مکانیک کوانتومی

کلودکوهن ــ تانوجي برنارد ديسو فرانك لالوئه

جلد چهارم

ترجمة محمدفرهاد رحيمي محسن سربیشهای

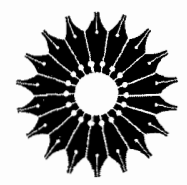

مكانيك كوانتومي

جلد چهارم

# کلود کوهن ـ تانوجي، برنارد ديو، فرانک لالوئه

ترجمة

محمدفرهاد رحيمي، محسن سربيشهاي

مرکز نشر دانشگاهی

بسم الله الرحمن الرحيم

فهرست

صفحه

 $\lambda$ 

۲ ۳

عنوان ىشگفتار راهنمای استفاده از کتاب مقدمه

۱۲ یک کار برد نظر یهٔ اختلال: ساختار ریز و فوق ریز اتم هیدروژن V. فهرست مطالب فصل ١٢ Å ١١٢\_١ مقدمه ١p ١٢\_٢ جملات اضافي در هاميلتوني  $\mathcal{L}$  $n=1$ ساختار و بزتراز ۲ $\mathbb{Y}_-$ ۲ 19  $n = 1$  ساختار فوق ریزتراز ۹ ٢٨ ۱۲ـ۵ اثر زيمان ساختار فوق ريز حالت ياية ۱۶ ۳۵ مكملهاى فصل ١٢ ۵۲ مکمل ۱ هامیلتونی فوق ریز مغناطیسی ۵٣ مکمل ۲ محاسبهٔ مقادیر متوسط هامیلتونی ساختار ریز در حالتهای ۲۵ ، ۲۵ و ۲۵ ۶۵ Ÿ١ مکمل ۳ ساختار فوق ریز و اثر زیمان برای میونیوم و پوزیتروتیوم

صفحه

عنوان

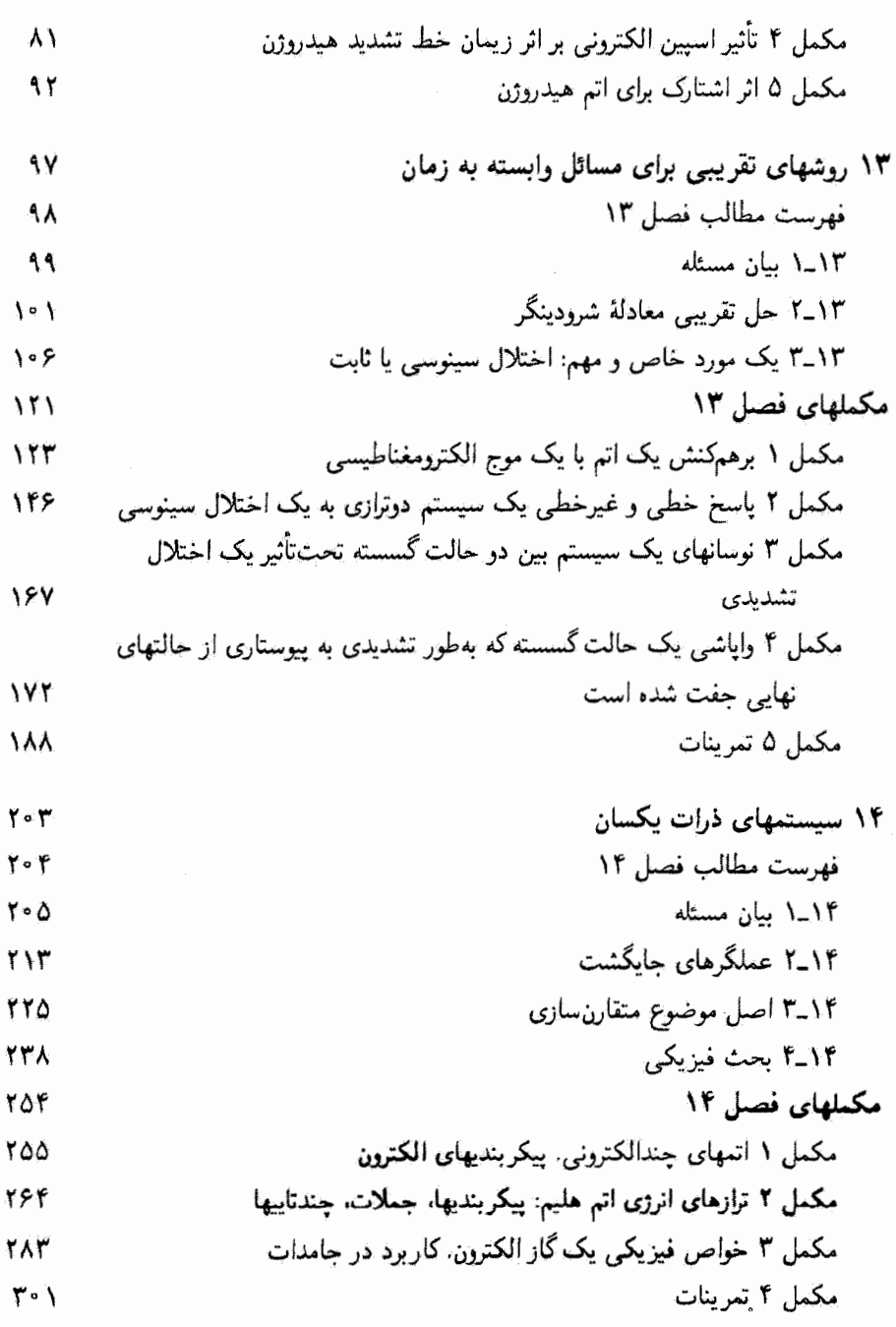

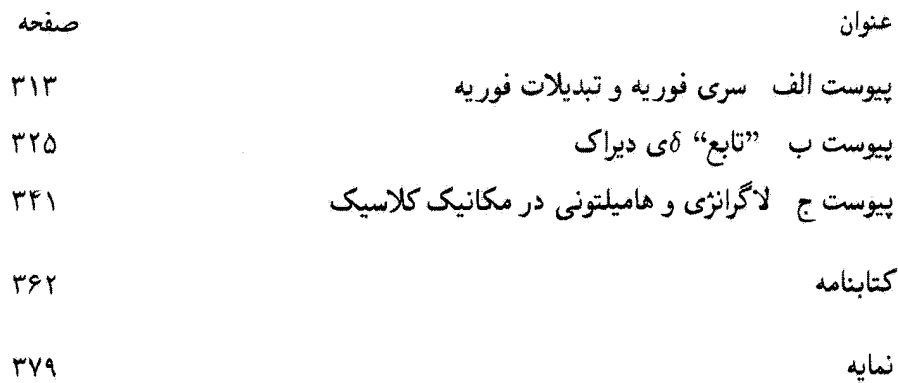

 $\mathcal{L}^{\text{max}}_{\text{max}}$ 

سشگفتار این کتاب (متن انگلیسی) اساساً ترجمهای است از نسخهٔ فرانسهٔ آن که در پایان سال ۱۹۷۳ منتشر شد. در این متن تغییراتی اعمال شده است که مهمترین آنها اضافهشدن یک کتابشناسی مفصل در بابان هر یک از فصلها یا مکملهاست.

 $\label{eq:2.1} \frac{1}{\sqrt{2}}\left(\frac{1}{\sqrt{2}}\right)^{2} \left(\frac{1}{\sqrt{2}}\right)^{2} \left(\frac{1}{\sqrt{2}}\right)^{2} \left(\frac{1}{\sqrt{2}}\right)^{2} \left(\frac{1}{\sqrt{2}}\right)^{2} \left(\frac{1}{\sqrt{2}}\right)^{2} \left(\frac{1}{\sqrt{2}}\right)^{2} \left(\frac{1}{\sqrt{2}}\right)^{2} \left(\frac{1}{\sqrt{2}}\right)^{2} \left(\frac{1}{\sqrt{2}}\right)^{2} \left(\frac{1}{\sqrt{2}}\right)^{2} \left(\$ 

این کتاب در اصل برای دانشجویان فرانسوی که تحصیلات دورهٔ لیسانس خود را به پایان مىررسانند ياكار تحقيقاتي خود را آغاز مىكنند تدوين شده است. با اين همه، بهنظر ما ساختار اين کتاب (جداکردن کتاب به فصلها و مکملها) باید آن را برای سایر گروهها نیز مناسب ساخته باشد. بهعنوان مثال، برای یک درس مکانیک کوانتومی مقدماتی، ما استفاده از مهمترین فصلها را همراه با سادهترین مکملهای آنها توصیه میکنیم. برای یک درس پیشرفتهتر، میهتوان فصلهای باقیمانده و مکملهای مشکلتر را مطالعه کرد. امید است که بعضی از مکملهای پیشرفتهتر برای دانشجویانی که یس از مطالعهٔ این درس به موضوعات تحقیقاتی جدید در زمینههای مختلف فیزیک مه،پردازند مفيد باشد.

ک. کوهن۔تانوجی ب. ديو ف, لالوئه

راهنمای استفاده از کتاب این کتاب از چندین فصل و مکملهای مربوط به آنها تشکیل شده است: فصلها شامل مفاهيم اساسىاند و مطالب أنها، به استثناي بعضي تغييرات و اضافات، منطبق بر درسی هستند که معمولاً در سال آخر برنامهٔ دورهٔ لیسانس فیزیک ارائه می شود. این جهارده فصل بهخودی خود کامل\ند و می توان آنها را مستقل از مکملهایشان مطالعه کرد.

مکملها به دنبال هر فصل می آیند، و بهصورت راهنمای مطالعه، نکات مشکل و مهم هر فصل را مورد بحث قرار می دهند.\*

مكملها متقاوىتاند: برخى بەمنظور بررسى گستردەتر مطالب فصل يا بحث مفصلتر پيرامون بعضبی نکات آمدهاند؛ بعضبی دیگر به توصیف مثالهای مشخصبی میپردازند یا مفاهیم فیزیکی گوناگونی را مطرح میکنند. معمولاً آخرین مکمل هر فصل مجموعهای از تمرینهاست.

سطح مطالب مکملها نیز متفاوت است. برخی از آنها مثالهای خیلی ساده یا ادامهٔ مطالب فصل!ند. بعضی مشکلترند (و در مواردی در سطحی بالاتر از مطالب دورهٔ لیسانس ارائه شدهاند)؛ بههر جال، خواننده باید پیش از استفاده از مکملها، مطالب هر فصل را خوانده باشد.

دانشجو نباید الزاماً تمام مکملهای یک فصل را در دور اول بخواند. بلکه باید بنابه هدف و علاقهای که دارد، چندتایی از آنها (مثلاً، دو یا سه تا) را به اضافهٔ تعدادی تمرین انتخاب کند؛ سایر مکملها را می توان برای مطالعات بعدی گذاشت.

دیگر اینکه بعضی از قسمتهای کتاب با حروف ریز چاپ شدهاند و میتوان آنها را در دور اول مطالعه، كنار گذاشت.

\*هر فصل توسط یک حرف متعاقب با یک زیرنویس برجسب زده می شودکه عدد فصل متناظر را می دهد (برای مثال، مکماههای فصل پنجم (V) بهترتیب عبارت|ند از cy ،Bv ،Aγ، و …). مکملها سریعاً توسط نماد • که در سر هر کدام از صفحاتش ظاهر می شود، مشخص می گردند.

## مقدمه

ساختار و سطح کتاب

اهمیت مکانیک کوانتومی در فیزیک و شیمی نوین کاملاً روشن است. برنامههای درسی اخیر دانشگاهها طبیعتاً این اهمیت را منعکس می سازند. مثلاً در دانشگاههای فرانسه، در سال دوم دورهٔ لیسانس مقدمهای بر مفاهیم اساسی مکانیک کوانتومی بهصورت کیفی ارائه میشود و در سال آخر لیسانس، مکانیک کوانتومی مقدماتی و مهمترین کاربردهای آن مفصلاً مورد مطالعه قرار مے گیرد.

de la componentación de la componentación de la componentación de la componentación de la componentación de la<br>Entre el componentación de la componentación de la componentación de la componentación de la componentación de

این کتاب نتیجهٔ تجربیات چندین سال تدریس مکانیک کوانتومی در سال آخر برنامهٔ دورهٔ لیسانس است، که نخست در دانشکدهٔ علوم پاریس و سپس در دانشگاههای پاریس ۶ و پاریس ۷ ارائه شده است. ما لزوم آن را دریافتیم که در ساختار این کتاب باید دو جنبهٔ متفاوت ولی مکمل یکدیگر (متن اصلی درس وگفتگوهای مربوط به آن) راکاملاً از هم متمایزکنیم (نگاه کنید به "راهنمای استفاده" در آغازکتاب). مباحث فصلها مبتنی بر مطالبی است که در کلاسهای دورهٔ لیسانس تدریس کردهایم. ما پیش از نوشتن متن نهایی، یادداشتهای درسی خود را با هم مقايسه كرده وكَسترش دادهايم. "مكملها" از دل پرسش و پاسخها، تمرينها و مسائل اراقهشده به دانشجویان، وگزارشهای دانشجویی بیرون آمده است. مقاهیمی نیز از درسهای مشابهی که در سطوح دیگر (مثلاً از درسهای فوقالیسالس) تدریس میشوند آوردهایم. همانطورکه در <sup>«</sup>راهنمای استقاده" اشاره کردهایم. فصلها بهطور کلبی شامل مطالبی هستند که دانشجویان سال چهارم یا هم تراز آن\* باید کم و بیش آنها را مطالعه کنند. ولیی لزومی نداردکه همهٔ مکملها در یک سال بررسی شوند. خواننده، مدرس یا دانشجو، باید از میان آنها قسمتهایی را طبق علاقه، سِلیقه، یا هدفهایش انتخاب كند.

دراین کتاب، مخاطبان اصلی ما دانشجویان رشتهٔ فیزیک هستند، یعنی همانهایی که آموزششان \*در فرانسه دورة لیسانس سه سال است و سال چهارم گوایشی میشود که همتراز دورهٔ فوق[لیسانس ما می.باشد.

۴- مکانیک کوانتومی

را در چند سال گذشته بهعهده داشتهایم. جز در تعداد کمی از مکملها، ما از این حد تجاوز نکردهایم. علاوه بر این، سعی کردهایم که مشکلات دانشجویان را در ادراک و جذب مکانیک کوانتومی، و نیز پرسشهای آنان را در نظر بگیریم. البته، امیدواریم که این کتاب برای سایر خوانندگان، نظیر دانشجویان دورهٔ فوق[لیسانس، یژوهشگران تازه کار و دبیران دبیرستانها نیز قابل استفاده باشد.

خوانندهٔ این کتاب لزومی ندارد که از قبل با فیزیک کوانتومی آشنا باشد: در کلاسهای ما هم فقط معدَّودی از دانشجویان آشنا بودند. با این همه. ما معتقدیم که درس مکانیک کوانتومی پیشنهادی ما باید با درسهای توصیفی تر وکاربردی تری، نظیر فیزیک اتمی، تکمیل شود.

# روش کلی،

احساس ما این است که بهترین راه آشنایی با مکانیک کوانتومی، پرداختن به حل مسائل مشخص است. بنابراین ما اصول موضوع مکانیک کوانتومی را خیلی زود (در فصل سوم) معرفی میکنیم تا بتوانیم آنها را در قسمتهای بعدی کتاب بهکار ببریم. تجربهٔ تدریس ما نشان داده است که بهتر است تمام اصول موضوع را یکباره با هم در ابتدا معرفی کنیم تا در مراحل متعدد. همچنین، فضاهای حالت و نمادگذاری دیراک را از همان ابتدا بهکار بردهایم تا از تکرار بیهودهای که از موکول کردن آن به بعد از مکانیک موجی برحسب تابع موجها ناشی میشود. اجتناب کنیم. علاوه بر این، یک تغییر دیرهنگام در نمادگذاری ممکن است دانشجو را گیج کند و موجب بروز تردید در مفاهیمی شود که او تاره با آنها آشنا شده و هنورکاملاً جذبشان نکرده است.

پس از یک فصل در معرفی کیفی مفاهیم مکانیک کوانتومی، که برای آشناساختن خواننده با آنها از شباهتهای سادهٔ ایتیکی استفاده کردهایم، با یک روش سیستماتیک ابتدا ابزار ریاضی (فصل دوم)، و بعد اصول موضوع مکانیک کوانتومی را همراه با بحثی پیرامون محتوای فیزیکی آنها ارائه میکنیم (فصل سوم). این کار به خواننده امکان می دهد که از ابتدا یک دید کلی از پیامدهای فیزیکی اصول موضوع جدید داشته باشد. از مکملهای فصل سوم به بعد، به بحث پیرامون کاربردها می،پردازیم؛ از سادهترین آنها (سیستمهای دوترازه، نوسانگر هماهنگ و غیره) شروع میکنیم و بهتدریج به موضوعهای پیچیدهتر (اتم هیدروژن، روشهای تقریبی، و غیره) می رسیم. هدف ما این است که نمودهایی از مکانیک کوانتومی را با ارائهٔ مثالهای متعددی در زمینههای متفاوت مانند فیزیک اتمی. فیزیک مولکولی. و فیزیک حالت جامد بهدست بدهیم. در این مثالها عمدتاً به جنبههای کوانتومی پدیدهها توجه میکنیم. و غالباً از جزئیات خاصبی که در کتابهای تخصصیتر بررسی میشوند چشمپوشی خواهیم کرد. هرگاه ممکن باشد، نتایج کوانتومی را با نتایج کلاسیک مقایسه میکنیم تا خواننده بتواند ادراک خود را از آثارکوانتومی عمیقترکند.

این دیدگاه اساساً قیاسی موجب شده است که ما از تکیه کردن بر معرفی تاریخی ایدههای

مکانیک کوانتومی، یعنی ارائه و بحث واقعیتهای تجربی|ی که به رد ایدههای کلاسیک انجامیدهاند، خودداری کنیم. بنابراین ناگزیر بودهایم که از روش استقرایی صرفنظر کنیم. البته ما هم معتقدیم که در توصیف فیزیک بهعنوان علمی که بهخاطر مواجههٔ دانم با واقعیتهای تجربی دانماً در حال تکامل است، استفاده از روش استقرابی اهمیت دارد، اما بهنظر می رسد چنین روشی برای یک کتاب درسی فیزیک اتمی یا یک درس مقدماتی فیزیک کوانتومی در سطح پایینتر، مناسبتر باشد. همچنین، ما تعمداً از هرگونه اشارات و تعبیرهای فلسفی که دربارهٔ مکانیک کوانتومی مطرح

شدهآند خودداری کردهایم. اینگونه بحثها با آنکه خیلی جالباند (بخش ۵ از کتابشناسی)، بهنظر ما بەسطح دیگری تعلق دارند. ما احساس میگنیم که پرداختن به این نوع بحثها فقط پس از احاطه بر نظریهٔ "پذیرفتهشدهٔ" مکانیک کوانتومی (که موفقیتهای آن در تمام زمینههای فیزیک و شیمی این پذیرش را ایجاب کرده است) مفید خواهد بود.

مؤلفان

# یک کاربرد نظریهٔ اختلال: ساختار ریز و فوق ريز اتم هيدروژن

يمان ساختار  
\nساختار  
\n
$$
W_Z
$$
 زيمان سلیانی  
\n $W_Z$   
\n $W_Z$   
\n $W_Z$   
\n $W_Z$   
\n $W_Z$   
\n $W_Z$   
\n $W_Z$   
\n $W_Z$   
\n $W_Z$   
\n $W_Z$   
\n $W_Z$   
\n $W_Z$   
\n $W_Z$   
\n $W_Z$   
\n $W_Z$   
\n $W_Z$   
\n $W_Z$   
\n $W_Z$   
\n $W_Z$   
\n $W_Z$   
\n $W_Z$   
\n $W_Z$   
\n $W_Z$   
\n $W_Z$   
\n $W_Z$   
\n $W_Z$   
\n $W_Z$   
\n $W_Z$   
\n $W_Z$   
\n $W_Z$   
\n $W_Z$   
\n $W_Z$   
\n $W_Z$   
\n $W_Z$   
\n $W_Z$   
\n $W_Z$   
\n $W_Z$   
\n $W_Z$   
\n $W_Z$   
\n $W_Z$   
\n $W_Z$   
\n $W_Z$   
\n $W_Z$   
\n $W_Z$   
\n $W_Z$   
\n $W_Z$   
\n $W_Z$   
\n $W_Z$   
\n $W_Z$   
\n $W_Z$   
\n $W_Z$   
\n $W_Z$   
\n $W_Z$   
\n $W_Z$   
\n $W_Z$   
\n $W_Z$   
\n $W_Z$   
\n $W_Z$   
\n $W_Z$   
\n $W_Z$   
\n $W_Z$   
\n $W_Z$   
\n $W_Z$   
\n $W_Z$   
\n $W_Z$   
\n $W_Z$   
\n $W_Z$ 

 $\label{eq:2.1} \frac{1}{2} \sum_{i=1}^n \frac{1}{2} \sum_{j=1}^n \frac{1}{2} \sum_{j=1}^n \frac{1}{2} \sum_{j=1}^n \frac{1}{2} \sum_{j=1}^n \frac{1}{2} \sum_{j=1}^n \frac{1}{2} \sum_{j=1}^n \frac{1}{2} \sum_{j=1}^n \frac{1}{2} \sum_{j=1}^n \frac{1}{2} \sum_{j=1}^n \frac{1}{2} \sum_{j=1}^n \frac{1}{2} \sum_{j=1}^n \frac{1}{2} \sum_{j=1}^n \frac{$ 

۱۲ـ۵ اثر زیمان ساختار فوق ريز حالت پايهٔ ۱<sub>8</sub>

# ۱-۱۲ مقدمه

مهمترین نیروهای داخل اتمها، نیروهای الکتروستاتیکی کولنی هستند. در فصل ۷. با انتخاب هامیلتونی اتم هیدروژن بهصورت زیر این نیروها را منظور گردیم

$$
H_{\circ} = \frac{\mathbf{P}^{\mathsf{r}}}{\mathsf{r}\mu} + V(R) \tag{1.17}
$$

جملهٔ اول. معرف انرژی جنبشی اتم در دستگاه مختصات مرکز جرم است (µ جرم کاهش!فته است). جملهٔ دوم

$$
V(R) = -\frac{q^{\mathsf{Y}}}{\mathsf{F}\pi\varepsilon_{\mathsf{e}}} \frac{1}{R} = -\frac{e^{\mathsf{Y}}}{R} \tag{1.17}
$$

نشاندهندهٔ انرژی برهمکنش الکتروستاتیکی بین الکترون و پروتون است. (q بار الکترون است). در بخش ۳ـ۳ به تفصیل ویژهحالتهای خاص و ویژهمقدارهای  $H$  را محاسبه کردیم.

در واقع رابطهٔ (۱۳ـ۱) فقط یک تقریب است. زیرا هیچگونه اثر نسبیتی در آن منظور نشده و بخصوص، از تنام آثار مغناطیسی مربوط به اسپین الکترون صرف نظر شده است. علاوهبر این، اسپین پروتون و برهمکنشهای مغناطیسی مربوط به آن را نیز در نظر نگرفتهایم. در حقیقت، این خطا بسیار ناچیز است، زیرا اتم هیدروژن یک سیستم نسبیتی ضعیف است (میدانیم که در مدل  $v/c = e^{\gamma}/\hbar c = 1/1$ بور، سرعت،  $v$ . الكترون در مدار اول  $n = n - n$  در رابطة ١ ﴾ مى، دند). بەعلاوە، گشتاور مغناطيسى پروتون بسيار گوچك است.

با این همه. دقت قابل ملاحظهٔ آزمایشهای طیف نمایی. مشاهدهٔ آثاری را ممکن می سازد که نمی،توانیم آنها را برحسب هامیلتونی (۱۲ـ۱) توضیح دهیم. بنابراین، تصحیحاتی راکه هماکنون برشمردیم. با نوشتن هامیلتونی کامل اتم هیدروژن بهصورت ریر منظور خواهیم کرد

$$
H = H_{\circ} + W \tag{7.11}
$$

که در آن.  $H_\circ$  با رابطهٔ (۱۳ـ۱) داده میشود و  $W$  معرف تمام جملاتی است که تا به حال از آنها صوف نظر کردهایم. چون  $W$  خیلی کوچکتر از  $H_{\rm \,e}$  است. می $\,$ وان اثرات آن را با استفاده از  $\,$ نظرية اختلال (فصل ٩١) محاسبه كرد. اين همان چيزي است كه در اين فصل مي خواهيم انجام دهیم. نشان خواهیم دادگه، W عامل ظاهر شدن "ساختار ریز" و همچنین "ساختار فوق ریز" ترازهای مختلف انرژی است که در فصل ۷ مخاسیه کردیم. بهعلاوه، این ساختارها را می توانیم با

جملات اضافی در هامیلتونی ۱۱

دقت بسیار زیادی بهطور تجربی اندازهگیری کنیم (ساختار فوق ریز حالت پایهٔ ۱۶ اتم هیدروژن، یک کمیت فیزیکی است که در حال حاضر تا بزرگترین رقم معنی،دار شناخته شده است). در این فصل و مکملهای آن. همچنین تأثیر یک میدان مغناطیسی یا الکتریکی ایستای خارجی را بر روی نرازهای مختلف اتم هیدروژن بررسی خواهیم کرد (اثر زیمان و اثر اشتارک).

در واقع این فصل دو هدف دارد. از یک طرف، می خواهیم یک مورد واقعی و محکم را برای تشريح و نمايش نظرية عام اختلال ماناكه در فصل قبل مورد بحث قرار داديم. بهكار بريم. از طرف دیگر، این مطالعه، که در مورد یکی از اساسیترین سیستمهای فیزیکی است (اتم هیدروژن)، مفاهیمی راکه در فیزیک اتمی اساسی هستند، روشن می سازد. بهعنوانِ مثال، بخش ۱۲ـ۲ به بحث کامل تصحیحات نسبیتی و مغناطیسی مختلف اختصاص داده شده است. این فصل، در عین حال که برای مطالعة دو فصل آخر ضروري نيست، مفاهيمي را ارائه مي1هدكه براي فيزيك اتمي بنيادي هستند.

> ۲.۱۲ جملات اضافی در هامیلتونی اولین مسئلهای که باید حل کنیم یافتن رابطهای برای W است.

> > ٠-٦-٦ هامیلتونی ساختار ریز الف) معادلهٔ دیراک در حوزهٔ نسبیتی ضعیف

در فصل ٩ توضيح داديم كه وقتي مي خواهيم معادلهاي براي الكترون بهدست آوريم كه هم اصول موضوع نسبیت خاص و هم اصول موضوع مکانیک کوانتومی را در بر داشته باشد، اسپین بهطور طبیعی ظاهر میشود. یک چنین معادلهای وجود دارد: این معادله، معادلهٔ دیراک است که توضیح پدیدههای متعددی را ممکن میسازد (اسپین الکترون، ساختار ریز هیدروژن، و غیره) و وجود پوریترون را پیش بینی میکند.

از اینرو، دقیقترین راه برای یافتن رابطهای برای تصحیحات نسبیتی [که در جملهٔ  $W$  از رابطهٔ (۱۲\_۳) پدیدار میشود] عبارت از این است که ابتدا معادلهٔ دیراک را برای الکترونی که در پتانسیل ناشی از حضور پروتون (که بینهایت سنگین و بی حرکت در مبدأ مختصات در نظرگرفته  $V(r)$ میشود) قرار دارد. بنویسیم. سپس، به جستجوی شکل حدی آن. وقتی سیستم بهطور ضعیف نسبیتی است، میپردازیم. در این صورت متوجه میشویم که توصیف حالت الکترون باید شامل  $S_z$  ایک اسپینور دومؤلفهای باشد (بخش ۹\_۲\_۱). در این صورت، عملگرهای اسپین  $S_x$ ،  $S_y$ ،  $S_z$ که در فصل ۹ معرفی کردیم. بهطور طبیعی ظاهر میشوند. بالاخره. رابطهای نظیر (۲۱ـ۳) برای هامیلتونی  $H$  بهدست می]وریم.که در آن  $W$  یک بسط رشتهٔ توانی از  $v/c$  است که میتوانیم آن را حساب کنیم.

در اینجا، مطالعهٔ معادلهٔ دیراک، یا پیدا کردن شکل آن در حوزهٔ نسبیتی ضعیف، خارج از  $\mathit{w}/c$  بحث ماست. ما مطالعة خود را به پیدا کردن چند جملة اول بسط رشتة توانی  $W$  نسبت به  $\mathit{w}/c$ . و تعبير فيزيكي آنها محذود ميكنيم.

$$
H = m_e c^{\dagger} + \underbrace{\frac{\mathbf{P}^{\dagger}}{Tme} + V(R)}_{H_e} - \underbrace{\frac{\mathbf{P}^{\dagger}}{Am_e^{\dagger}c^{\dagger}}}_{W_{mv}} + \underbrace{\frac{\Lambda}{Tm_e^{\dagger}c^{\dagger}}\frac{\Lambda}{R}\frac{dV(R)}{dR}}_{W_D} \mathbf{L} \cdot \mathbf{S}
$$
\n
$$
+ \underbrace{\frac{\hbar^{\dagger}}{\Lambda m_e^{\dagger}c^{\dagger}}\Delta V(R)}_{W_D} + \dots \qquad (f \text{--}17)
$$

در رابطهٔ (۱۲ـ۴) انرژی جرم در حال سکون  $m_ec^{\intercal}$ ی الکترون (جملهٔ اول) و هامیلتونی غیرنسبیتی جملات دوم و سوم)' را شناسایی میکنیم. جملات بعدی جملات ساختار ریز نامیده میشوند. (

يادداشت: توجه کنید که میهتوان معادلهٔ دیراک را برای الکترون واقع در یک پتانسیل کولنبی، دقیقاً حل کرد. به این ترتیب، ترازهای انرژی اتم هیدرژون را یدون اینکه مجبور باشیم ویژهحالتها و ویژهمقذارهای H را بهصورت يک رشتهٔ توانی محدود از v/c بنويسيم، بهدست میآوريم. با وجود اين، نظريهٔ "اختلال" که ما در اينجا آن را می پذیریم در استخراج شکل و تعبیر و معنای فیزیکی برهمکنشهای مختلف موجود در داخل یک اتم. بسیار مفید است. این روش بعداً امکان تعمیم به مورد اتمهای چندالکترونی را (که نمی،دانیم چگونه همارز معادلة ديراک را برای آنها بنویسیم) فراهم خواهد ساخت.

ب) تعبیر جملات مختلف هامیلتونی ساختار ریز  $(W_{mv}$  تغيير جرم با سرعت (جملة  $W$ ۰۱ منشأ فيزيکي پیداکردن منشأ فیزیکی جملهٔ W<sub>mv</sub> بسیار راحت است. اگر از رابطهٔ نسبیتی برای انرژی یک ١. رابطة (٢.١٢) با أين فرض كه پروتون بينهايت سنگين است بهدست آمده است. به اين دليل است كه جرم rne،

الکترون ظاهر میشود و نه مانند (۱۲ـ۱)، جرم کاهش یافتهٔ  $\mu$ ی انم. تا جایی که به  $H$  مربوط است، اثر متناهی بودن جرم پروتون، با قرار دادن  $m_e$  به جای  $\mu$  منظور می $\omega$ ود. اما این اثر را در جملات بعدی  $H$ ، که فعلاً جملات تصحیحی هستند، نادیده خواهیم گرفت. بهعلاوه. مشکل خواهد بودکه آن را برآورد کنیم. زیرا تشریح نسبیتی یک سیستم از دو ذرهٔ برهمکنشی، مسائل جدیی را مطرح میکند. [کافی نیست که به جای  $m_e$  در آخرین جمله (۱۲\_۴)، نوار دهيم].  $\mu$  جملات اضبانی در هامیلتونی ۱۳

 ${\bf P}$  ذرهٔ کلاسیک با جرم در حال سکون  $m_e$  و تکانهٔ

$$
E = c\sqrt{\mathbf{p}^{\mathsf{r}} + m_e^{\mathsf{r}} c^{\mathsf{r}}}
$$
 (0.11)

شروع کنیم و بسط محدود 
$$
E
$$
 را برحسب توانهای  $p|/m_ec$  نویسیم، یەدست میآوریم:

$$
E = m_e c^{\dagger} + \frac{\mathbf{p}^{\dagger}}{\Upsilon m_e} - \frac{\mathbf{p}^{\dagger}}{\Lambda m_e^{\dagger} c^{\dagger}} + \cdots
$$
 (8.11)

 $-{\bf p}^{\rm r}/\Lambda m_e^{\rm r}c^{\rm r}$  علاوه برانرزی جرم سکون (  $(m_ec^{\rm r})$  وانرژی جنبشی غیرنسبیتی (  $m_e^{\rm r}/\Lambda m_e^{\rm r}$ را، که در (۱۲\_۴) ظاهر مىشود، نيز پيدا مىکنيم. اين جمله معرف ِ اولين تصحيح انرژى است که از تغییر نسبیتی جرم با سرعت ناشی می شود. ۲. مرتبهٔ یزرگے

برای تعیین اندازهٔ این تصحیح، مرتبهٔ بزرگی نسبت  $W_{mv}/H$  را محاسبه میکنیم

$$
\frac{W_{mv}}{H_o} \simeq \frac{\frac{\mathbf{p}}{\lambda m_e' c^{\mathsf{T}}}}{\frac{\mathbf{p}^{\mathsf{T}}}{\mathsf{Y}m_e}} = \frac{\mathbf{p}^{\mathsf{T}}}{\mathsf{f}m_e' c^{\mathsf{T}}} = \frac{1}{\mathsf{f}} \left(\frac{v}{c}\right)^{\mathsf{T}} \simeq \alpha^{\mathsf{T}} \simeq \left(\frac{1}{\sqrt{\mathsf{f}v}}\right)^{\mathsf{T}} \quad (\mathsf{Y}_- \mathsf{Y})
$$

ربوا قبلاً گفتیم که برای اتم هیدروژن.  $c \simeq \nu/c \simeq v/c$ . چون ۷۷  $H_* \simeq H_*$ ، ملاحظه میکنیم که  $W_{min} \simeq 1$ <sup>o-r</sup> eV

 $W_{SO}$ ا. جفتشدگی اسپین مدار (جملهٔ  $W_{SO}$ ) ۱. منشأ فيزيكي الكترون با سرعت  $\mathbf{v} = \mathbf{p}/m_e$  در ميدان الكتروستاتيكي  $\mathbf{E}$ ى ناشى از حضور پروتون حركت

میکند. نسبیت خاص نشان میدهد که در این حال. در دستگاه مرجع الکترون. یک میدان مغناطیسی  $\mathbf{B}'$  ظاهر می شود که تا مرتبهٔ اول نسبت به  $v/c$  برابر است با

$$
\mathbf{B}' = -\frac{1}{c^{\gamma}} \mathbf{v} \times \mathbf{E}
$$
 (A-11)

 $\bf{B}'$  جون الکترون دارای یک گشتاور مغناطیسی ذاتی  $M_S = q\bf{S}/m_e$  است، با این میدان برهمگنش میکند. انرژی برهمکنش مربوط را میتوانیم بهصورت زیر بنویسیم

$$
W' = -\mathbf{M}_S \cdot \mathbf{B}' \tag{1-17}
$$

حال 'W را قدری صریحتر بیان میکنیم. میدان الکتروستاتیکی E در (۱۲ـ۸) برابر است با در أن  $V(r) = -e^\intercal/r - V(r) = -\kappa^\intercal$  انرژى الكتروستاتيكي الكترون است. از V $\exp(-\gamma/\mathrm{d}r\, \mathrm{r}/r)$ ابنجا، مدست میآید

$$
\mathbf{B}' = \frac{1}{qc^{\tau}} \frac{1}{r} \frac{dV(r)}{dr} \frac{\mathbf{p}}{m_e} \times \mathbf{r}
$$
 (1°-11)

در عملگر مکانیک کوانتومی مربوط، خواهیم داشت

$$
\mathbf{P} \times \mathbf{R} = -\mathbf{L} \tag{11.17}
$$

$$
W' = \frac{1}{m_e' c'} \frac{\hbar}{R} \frac{dV(R)}{dR} \mathbf{L} \cdot \mathbf{S} = \frac{e'}{m_e' c'} \frac{\hbar}{R'} \mathbf{L} \cdot \mathbf{S}
$$
 (11-11)

به این ترتیب، جملهٔ اسپین-مدار  $W_{SO}$  راکه در (۱۲ـ۴) پیدا میشود. با تقریب ضریب ۱ $\setminus$ ۰۱، بهدست میآوریم. در این صورت، این جمله معرف برهمکنش گشتاور مغناطیسی اسپین الکترون يا مبدان مغناطيسي است كه توسط الكترون به علت حركت آن در ميدان الكتروستاتيكي يروتون. "دیده" مے شود. ۲. مرتبهٔ بزرگی

 $\mathbf{L}$  جون  $\mathbf{L}$  و  $\mathbf{S}$  از مرتبهٔ  $\hbar$  هستند، داریم

$$
W_{SO} \simeq \frac{e^{\tau}}{m_e^{\tau}c^{\tau}} \frac{\hbar^{\tau}}{R^{\tau}}
$$
 (1T-1T)

حال،  $W_{SO}$  را با  $H,$ ، که از مرتبهٔ  $e^\ast/R$  است مقایسه میکنیم  $W_{SO}$ 

$$
\frac{W_{SO}}{H_o} \simeq \frac{\frac{e^r \hbar^r}{m_e^t c^r R^r}}{\frac{e^r}{R}} = \frac{\hbar^r}{m_e^r c^r R^r} \tag{1f\_1f}
$$

٠١. مي توَّان نشان داد كه ضريب ٢/٢، ناشي از اين واقعيت است كه حركت الكترون حول پروتون، مستقيمالخط و یکنواخت نیست. بنابراین اسپین الکترون نسبت به دستگاه مرجع آزمایشگاهی دوران میکند (حرکت تقدیمی توماس؛ به مرجعهای زیر رجوع کنید:

. (Jackson (7.5) section 11-8, Omnes (16.13) chap. 4 §2 or Bacry (10.31) chap. 7 §5-d)

### جملات اضافی در هامبلتونی ۱۵

از مرتبهٔ شعاع بور،  $\hbar^{\dagger}/m_ec^{\dagger}$  = ۵، است. در نتیجه  $R$ 

$$
\frac{W_{SO}}{H_*} \simeq \frac{e^{\mathfrak{r}}}{\hbar^{\mathfrak{r}} c^{\mathfrak{r}}} = \alpha^{\mathfrak{r}} = \left(\frac{1}{11}\right)^{\mathfrak{r}} \qquad (10-11)
$$

 $W_D$  جملة داروين  $\mathcal{F}$ ۰۱ منشأ فيزيکي

در معادلة ديراك، برهمكنش بين الكترون و يتانسيل كولني هسته، "موضعي" است؛ فقط به مقدار میدان در مکان r الکترون بستگی دارد. اما، تقریب نائسبیتی (بسط برحسب توانهای  $v/c$ )، برای اسپینور دومؤلفْهای که حالت الکترون را توصیف میکند، به معادلهای منتهی می شود که در آن برهمکنش بین الکترون و میدان. غیرموضعی است. بنابراین الکترون تحت تأثیر تمام مقادیری قوار میگیرد که میدان در حوزهٔ متمرکز در نقطهٔ r و از مرتبهٔ طول موج کامپتون  $\hbar/m_{e}c$ ی الکترون اختیار میکند. این منشأ تصحیحی است که جِمَلهٔ داروین معرف آن است.

برای اینکه این مطلب را دقیقتر بقهمیم. فرض میکنیم که انرژی پتانسیل الکترون. به جای V (r)، با عبارتی بهصورت زیر داده شود

$$
\int d^{\mathsf{T}} \rho \, f(\rho) V(\mathbf{r} + \rho) \tag{18-17}
$$

که در آن  $f(\boldsymbol{\rho})$  تابعی است که انتگرال آن برابر با ۱ است، و فقط به  $|\boldsymbol{\rho}|$  بستگی دارد و تنها در داخل یک حجم از مرتبهٔ  $(\hbar/m_ec)^\mathsf{r}$ )، متمرکز در  $\boldsymbol{\rho}=\boldsymbol{\alpha}$ ، مقادیر قابل ملاحظهای اختیار میکند.  $V({\bf r}+\bm{\rho})$  (۱۶\_۱۲) در فاصلهای از مرتبهٔ  $\hbar/m_ec$  صرف نظرکنیم، می $\bar{t}$ انیم، در ۱۲\\_۱۶} ( را با  $V({\bf r})$  جایگزین گنیم و  $V({\bf r})$  را از انتگرال بیرون آوریم، که در آن $\sim$ ورت برابر ۱ است. در این مورد به  $V(\mathbf{r})$  تبدیل میشود. (۱۲)

یک تقریب بهتر عبارت از این است که در (۱۲\_۱۶)، (۲ + r) را با بسط رشتهٔ تیلور آن در مجاورت ف $\bm{\rho}=\bm{\rho}$  جايگزين كنيم. جملهٔ مرتبهٔ صفرم،  $V(\mathbf{r})$  را مي1هد. جملهٔ مرتبهٔ اول، به خاطر ثقارن گروِی (ef(p، صفر است. جملهٔ مرتبهٔ دوم. شامل مشتقات انرژِی پتانسیل V(r) در نقطهٔ r و توابع درجه دومی از مؤلفههای p است، که توسط  $f(\bm{\rho})$  توزین و بر روی  $d^{\intercal} \bm{\rho}$  انتگرالگیری شده است. این به نتیجهای از مرتبهٔ زیر منجر میشود

$$
\left(\frac{\hbar}{m_e c}\right)^r \Delta V(\mathbf{r})
$$

بنابراین. به سهولت سی توان پدیرفت که این جملهٔ مرتبهٔ دوم باید همان جملهٔ داروین باشد.

۲. مرتبهٔ بزرگی با قرار دادن  $-e^\mathfrak{r}/R$  به جای  $V(R)$ ، میتوانیم جملهٔ داروین را بهصورت زیر بنویسیم

$$
-e^{\mathbf{r}}\frac{\hbar^{\mathbf{r}}}{\lambda m_{e}^{\mathbf{r}}c^{\mathbf{r}}}\Delta\left(\frac{\mathbf{r}}{R}\right)=\frac{\pi e^{\mathbf{r}}\hbar^{\mathbf{r}}}{\mathbf{r}m_{e}^{\mathbf{r}}c^{\mathbf{r}}}\delta(\mathbf{R})\tag{17.17}
$$

$$
-e^{r} \frac{\hbar^{r}}{\hbar m_{e}^{r} c^{r}} \Delta\left(\frac{1}{R}\right) = \frac{\pi e^{r} \hbar^{r}}{r m_{e}^{r} c^{r}} \delta(\mathbf{R}) \qquad (1 \text{ Y}_{-} \text{ Y})
$$
\n(12.17)

\n(18)

\n(19)

\n(19)

\n(19)

\n(10)

\n(11)

\n(10)

\n(11)

\n(10)

\n(11)

\n(12)

\n(13)

\n(14)

\n(15)

\n(16)

\n(19)

\n(10)

\n(11)

\n(12)

\n(14)

\n(16)

\n(19)

\n(19)

\n(10)

\n(11)

\n(12)

\n(14)

\n(16)

\n(19)

\n(10)

\n(11)

\n(12)

\n(13)

\n(14)

\n(15)

\n(16)

\n(19)

\n(10)

\n(11)

\n(12)

\n(13)

\n(14)

\n(16)

\n(19)

\n(10)

\n(11)

\n(12)

\n(13)

\n(14)

\n(15)

\n(16)

\n(19)

\n(19)

\n(10)

\n(11)

\n(12)

\n(14)

\n(16)

\n(19)

\n(10)

\n(11)

\n(12)

\n(13)

\n(14)

\n(15)

\n(16)

\n(19)

\n(19)

\n(11)

\n(12)

\n(14)

\n(15)

\n(16)

\n(19)

\n(19)

\n(11)

\n(12)

\n(13)

\n(14)

\n(15)

\n(16)

\n(

$$
\frac{\pi e^r \hbar^r}{\mathsf{Y} m_e^r c^r} |\psi(\circ)|^r
$$

که در آن. ( e )& مقدارِ تابع موج در مبدأ است. از این رو جملهٔ داروین تنها بر الکترونهای s. که تنها الكترونهايي هستند كه براي آنها • مح ( ٥ )†، تأثير ميگذارد (بخش ٧\_٣\_٣ قسمت ج). مرتبهُ بزرگی ۲(۰)/ا را می توان به این ترتیب بهدست آورد که انتگرال موبع قدرمطلق تابع موج را بر روی حجمی از مرتبهٔ  $a_\bullet$  (  $a_\bullet$  شعاع بور) مساوی ۱ قرار دهیم. بنابراین بهدست میآوریم

$$
|\psi(\circ)|^r \simeq \frac{\gamma}{a_s^r} = \frac{m_e^r e^s}{\hbar^s} \tag{11.1}
$$

$$
|\psi(\circ)|' \simeq \frac{\pi}{a_{\circ}^{\mathbf{r}}} = \frac{\pi}{\hbar^{\mathbf{r}}}
$$
\n
$$
\text{Area of } \frac{\pi}{a_{\circ}^{\mathbf{r}}}
$$
\n
$$
W_{D} \simeq \frac{\pi e^{\mathbf{r}} \hbar^{\mathbf{r}}}{\hbar n_{e}^{\mathbf{r}}} |\psi(\circ)|^{\mathbf{r}} \simeq m_{e} c^{\mathbf{r}} \frac{e^{\mathbf{r}}}{\hbar^{\mathbf{r}} c^{\mathbf{r}}} = m_{e} c^{\mathbf{r}} \alpha^{\mathbf{r}}. \qquad (19-11)
$$

چون  $m_ec^{\rm t}\alpha^{\rm v}$  باز هم می $H$ ه باز هم می

$$
\frac{W_D}{H_{\bullet}} \simeq \alpha^{\dagger} = \left(\frac{1}{1\text{TV}}\right)^{\dagger} \tag{1\text{-}11}
$$

به این ترتیب،کلیهٔ جملات ساختار ریز، تقریباً ۱۰۲ بار از هامیلتونی غیرنسبیتی فصل ۷کوچکترند.

۰۱۲–۲ـ۲ برهمکنشهای مغناطیسی مربوط به اسپین پروتون: هامیلتونی فوق ریز الف) اسپین و گشتاور مغناطیسی پروتون تا به حال. پروتون را یک نقطهٔ فیزیکی به جرم  $M_p$  و بار $q_p = -q$  در نظرگرفتهایم. در واقع، پروتون.

مانند الکترون ذرءای با اسپین ۱/۲ است. مشاهدهپذیر اسپین متناظر را با I تمایش میدهیم.

جملات اضافی در هامیلتونی ۱۷

به اسپین Iی پروتون. یک گشتاور مغناطسی  $\mathbf{M}_I$  وابسته است. اما. نسبت زیرومغناطیسی آن با نسبت ژیرومغناطیسی الکترون متفاوت است

$$
\mathbf{M}_{I} = g_{p} \mu_{n} \frac{\mathbf{I}}{\hbar} \tag{11.11}
$$

که در آن  $\mu_n$ ، مگنتون بور هستهای است

$$
\mu_n = \frac{q_p \hbar}{\Upsilon M_p} \tag{11-11}
$$

و ضریب  $g_p$ ، برای پروتون برابر است با ۵۸۵ر۵ $g_p \simeq g_p \sim g_p$ . به علت وجود  $M_p$  (جرم پروتون) در مخرج (۱۲\_۱۲)، p, نزدیک په ۹۰۰۰ مرتبه از مگنتون بور p و کوچکترِ است (یادآور میشویم که اگر چه تکانههای زاویهای پروتون و الکترون یکی هستند، ولی به خاطر اختلاف، $\mu_B=q\hbar/$ ۳ $m_e$ جرم، مغثاطیس هستهای بهمراتب کمتر از مغناطیس الکترونی اهمیت دارد. بناپراین، پرهمکنشهای مغناطیسی ناشبی از اسپین Iی پروتون بسیار ضعیفاند.

ب) هامیلتونی فوق ریز مغناطیسی 
$$
W_{h,j}
$$
  
بنابراین، الکترون نه تنها در میدان الکتروستانیکی پروترن، بلکه در میدان مغناطیسی ایجادشده  
توسط 1 M نیز حرکت میکند. وقتی پتانسیل برداری مربوط را در معادلق شرودینگر<sup>ا</sup> قرار دهیم،  
ملاحظه میکنیم که باید به هامیلتونی (۱۲-۱) یک رشته جملات اضافی زیر را بیفزاییم (مکمل ۱  
از فصل ۱۲ را ببینید)

$$
W_{hf} = -\frac{\mu_s}{\mathbf{r}_{\pi}} \left\{ \frac{q}{m_e R^{\mathsf{r}}} \mathbf{L} \cdot \mathbf{M}_I + \frac{1}{R^{\mathsf{r}}} \left[ \mathbf{r} (\mathbf{M}_S \cdot \mathbf{n}) (\mathbf{M}_I \cdot \mathbf{n}) - \mathbf{M}_S \cdot \mathbf{M}_I \right] + \frac{\lambda \pi}{\mathbf{r}} \mathbf{M}_S \cdot \mathbf{M}_I \delta(\mathbf{R}) \right\}
$$
(17-15)

در این عبارت  $\mathbf{M}_S$  گشتاور مغناطیسی اسپین الکترون، و n بردار یکّهٔ متعلق به خط مستقیم واصل بين پروتون و الكترون است (شكل ١٢\_١). خواهیم دید که  $W_{hf}$  انتقال انرژیهایی را وارد میگند که در مقایسه با انتقالهای ایجادشده توسط  $W_f$  کوچکاند. به این جهت است که  $W_{hf}$  را "هامیلتونی ساختار فوق ریز" می $i$ میم. ۱. چون برهمکنشهای بسیار ریز جملات تصحیحی بسیار کوچکی هستند، می توانند با استفاده از معادلهٔ غیرنسبیتی شرودينگر بەدىست أيند.

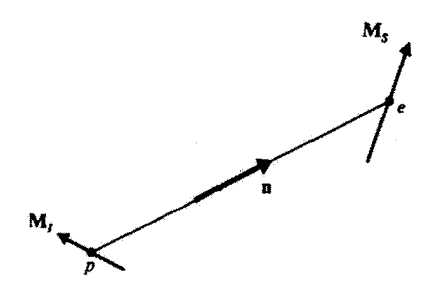

شکل۱۲ـ۱ موقعیت نسبی گشتاورهای مغناطیسی  $\mathbf{M}_{I}$  و  $\mathbf{M}_{S}$  پروتون و الکترون؛ ii بردار یکّه در راستای خط واصل بين دو ذره است.

 $W_{hf}$  تعبیر فیزیکی جملات مختلف اولین جملهٔ Wh $_f$ ، معرف برهمکنش گشتاور مغناطیسی هستهای  $\mathbf{M}_I$  با میدان مغناطیسی ست که توسط دوران بار الکترونی در محل پروتون ایجاد می شود. ( $\mu_{\rm o}/\mathfrak{f}$ ست که توسط دوران بار الکترونی در محل

جِمَلَةَ دوم، نَشَانِ(هندة برهمكنش دوقطبي-دوقطبي بين گشتاورهاي مغِناطسبي الكِتروني و هستهای است: یعنی برهمکنش گشتاور مغناطیسی اسپین الکترون با میدان مغناطیسی حاصل از مکمل ۲ از فصل ۱۱)، یا برعکس.  $\mathbf{M}_I$ 

بالآخره جملة آخر، كه "جملة تماسى" فرمى نيز ناميده مى شود، از تكينگى ميدان حاصل از گشتاور مغناطیسی پروتون در ۰ = ۰، ناشی میشود. در حقیقت، پروتون یک نقطه نیست. می توان نشان داد (مکمل ۱ از فصل ۱۲) که شکل میدان مغناطیسی داخل پروتون با شکل میدانی که توسط M1 (که برهمکنش دوقطبی-دوقطبی حرکت میکند) در خارج آن ایجاد میشود یکی نیست. جملهٔ تماسی، برهمکنش گشتاور مغناطیسی اسیین الگترون با میدان مغناطیسی داخل پروتون را توصیف می کند (تابع "دلتا" بیانکنندهٔ این حقیقت است که این جمله تماسی همان طوری که از استمش پیداست. تنها زمانی وجود دارد که توابع موج الکترون و پروتون روی،هم بیفتند).

د) مرتبههای بزرگه

به آسانی می توان نشان دادکه مرتبهٔ بزرگی دو جملهٔ اول  $W_{hf}$  برابر است با

$$
\frac{q^{\dagger}h^{\dagger}}{m_e M_p R^{\dagger}} \frac{\mu_o}{\dagger \pi} = \frac{e^{\dagger}h^{\dagger}}{m_e M_p c^{\dagger}} \frac{\lambda}{R^{\dagger}}
$$
 (11)

 $W_{\mathrm{SO}}$  با استفاده ار (۱۲\_۱۳) ملاحظه میکنیم که این جملات تقریباً ۲۰۰۰ مرتبه کوچکتر از ھستند.

 $\mathcal{M}$   $n = 1$ ساختار ریز تراز ۲

بنية

و اما در مورد جملة آخر (١٢\_٢٣)؛ اين جمله نيز ٢٥٥٠ مرتبه از جملة داروين، كه شامل يك تابع  $\delta({\bf R})$  نيز هست كوچكتر است.

در فصل ۷ دیدیم که انرژی اتم هیدروژن فقط به عدد کوانتومی n بستگی دارد. از این رو، آنرژی - حالتهای (• = ۲, l م (۱ = ۲, l م (۱ = ۲, l حالتهای (د مقدار آن برابر است با

$$
-\frac{E_I}{\mathfrak{f}} = -\frac{1}{\mathsf{A}} \mu c^{\dagger} \alpha^{\dagger}
$$

اگر از اسپینها صرف نظرکنیم، زیرتراز ۲۶ متشگل است از یک حالت منفرد، و زیرتراز ۲p، از سه حالت متمايز تشكيل شده است كه اختلاف أنها در ويژهمقدار  $m_L \hbar$  مؤلفة  $L_z$  تكانه زاويهاى مداری تا آنهاست. (۱ – ۱ ,۰٫ – ۱). به خاطر وجود اسپینهای الکترون و پروتون، واگنی تزار از مقداری که در فصل ۷ محاسبه کردیم بیشتر است. مؤلفههای  $S_z$  و  $I_z$  این دو اسپین  $n=1$ هر کدام می توانند دو مقدار: ۰٫۲۲  $m_I = \pm \sqrt{$  و ا $m_S = m_S = m_S = m$  و اختیار کنند. در این صورت، یک یایهٔ راستههنجار میکن در تراز ۲ $n = n$  عبارت است از

$$
\left\{ |n = \mathfrak{r}; l = \mathfrak{e}; m_L = \mathfrak{e}; m_S = \pm \frac{\mathfrak{f}}{\mathfrak{f}}; m_I = \pm \frac{\mathfrak{f}}{\mathfrak{f}} \ge \right\} \tag{70-17}
$$

(زیرتراز ۲۶، با ابعاد ۴)

$$
\left\{ \left| n = \mathbf{Y}; l = \lambda; m_L = -\lambda, \cdot, +\lambda; m_S = \pm \frac{\lambda}{\mathbf{Y}}; m_I = \pm \frac{\lambda}{\mathbf{Y}} \right. \right\} \qquad (\mathbf{Y} \mathcal{F}_- \mathbf{Y})
$$

#### ب) هامیلتونی اختلال

 $W$  در تمام این بخش، فرض خواهیم کرد که هیچ میدان خارجی به اتم اعمال نشود. اختلاف،  $W$ ، بین هامیلتونبی دقیق  $H$  و هامیلتونبی  $H$  فصل لا (بخش ۳ـ۳) شامل جملات ساختار ریز. آمده در بخش ۱۲\_۲\_۱ در بالا، یعنی

$$
W_f = W_{mv} + W_{SO} + W_D \tag{YY\text{-}Y}
$$

و همچنین شامل جملات ساختار فوق ریز  $W_{hf}$ ، که در بخش ۱۲ـ۲ــ۲ معرفی کردیم نیز هست. بنابراين داريم

$$
W = W_f + W_{hf} \tag{YA-1Y}
$$

چون  $W_f$  نزدیک ۱۰۰۰ مرتبه بزرگتر از  $W_{hf}$  است (بخش ۱۲\_۲\_۲ قسمت د). واضح است که باید قبل از بررسبی اثر  $W_{hf}$ , ابتدا اثر  $W_f$  بر روی تراز ۲ $n= n$  را مطالعه کنیم. خواهیم دید که واگنبی ۱۶ =  $n$ ی این ترار، بهطور جزئی توسط  $W_f$  برطرف میشود. ساختاری که به این طریق ظاهر مىشود. "ساختار ريز" ناميده مىشود.

سپس  $W_{hf}$  می $\tilde{v}$ واند باقیماندهٔ واگنی ترازهای ساختار ریز را برطرف کند و موجب شود که یک "ساختار فوق ریز" در داخل هر یک از این ترازها ظاهر شود.

در این بخش (۳ـ۳)، مطالعة خود را به بررسی ساختار ریزتراز ۱ = n محدود خواهیم کرد. این محاسبات را میتوانیم به راحتی به سایر ترازها تعمیم دهیم.

$$
n = \mathsf{Y} - \mathsf{Y} - \mathsf{Y}
$$
نمایش ماتریسی هامیلتونی ساختار ریز  $W_f$  در داخل تراز  $\mathsf{Y} = \mathsf{Y} - \mathsf{Y}$ 

خواص  $W_f$ ، همان طوری که خواهیم دید، به ما امکان می دهند تا نشان دهیم که ماتریس ۱۶ × ۱۶ ی معرف آن در تراز ۲ $n=1$  را می $i$ وانیم به یک رشته زبرماتریسهای مربعی با ابعاد کوچکتر بشکنیم. این کار تعیین ویژهمقدارها و ویژهپردارهای این ماتریس را بهطور قابل ملاحظةای ساده خواهد کرد.

بر متغیرهای اسپینی پروتون آثر نسیکند  $W_f$  .  $\lambda$ از (۱۲ـ۴) می،دانیم که جملات ساختار ریز به I بستگی ندارند. از این رو. نتیجه میگیریم که در مطالعة ساختار رين مي توانيم از اسپين پروتون صرف نظركنيم (بعداً، كلية درجات واكني به دست آمده را در ۲ ضرب میکنیم). بنابراین، ابعاد ماتریستی که باید قطری کنیم از ۱۶ به ۸ کاهش مییهابد.  $\Upsilon \setminus n = \Upsilon$ ساختار ریز تراز ۲

۰ از برتزازهای ۲۵ و ۴۵ را بههم متصل نمی کند.  $W_f$  $\mathbf{L}^{\mathsf{r}}$ ابتدا ثابت میکنیم که  $\mathbf{L}^{\mathsf{r}}$  با جابهجا می شود. عملگر  $\mathbf{L}^{\mathsf{r}}$  با مؤلفههای مختلف  $\mathbf{L}$  با  $\mathbf{R}$ فقط روی متغیرهای مداری اثر میکند). با P<sup>۲</sup> [فرمول (X-19])، و با E<sup>۲</sup>) روی متغیرهای  $W_{SO}$  اسپین اثر نسیکند) جابهجا میشود. بنابراین،  $\mathbf{L}^{\tau}$  با  $W_{mu}$  (که متناسب است با  $\mathbf{P}^{\tau}$ )، با  $W_{SO}$ اکه فقط به E ، R و ستگی دارد) و با  $W_D$  اکه فقط به  $R$  بستگی دارد) جابهجا می شود.  $\mathbf S$  ،  $L$  ،  $R$  ب - حالتهای ۲۵ و ۲۵، ویژهحالتهای L' با ویژهمقدارهای مختلف (° و ۲۸<sup>۴)</sup> هستند. بنابراین که با  $\mathbf{L}^t$  جابهجا می شود، بین یک حالت ۲۵ و یک حالت ۲ $p$  دارای عناصر ماتریسی، $W_f$ نیست. در نتیجه، ماتریس ۸ × ۸ معرف  $W_f$  در داخل تراز ۲ =  $n$  را می توانیم به یک ماتریس ۲ × ۲ی مربوط به حالت ۲.۶ و یک ماتریس ۶ × ۶ مربوط به حالت ۲p نقسیم کنیم.

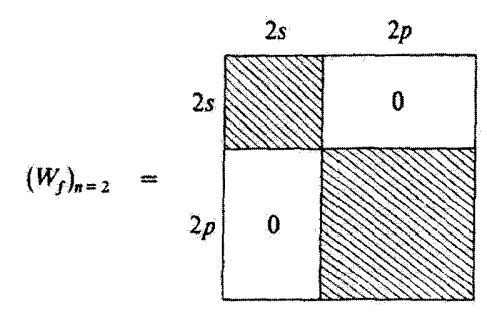

بادداشت:

خاصیت قبلی را همچنین می $\vec{v}$ ران بهعنوان نتیجهای از این حقیقت که  $W_f$  زوج است، نیز در نظر گرفت. بر اثر انعکاس،  ${\bf R}$  به  ${\bf R}=|{\bf R}|={\bf R}$  بدون تغییر می ماند)،  ${\bf P}$  به  ${\bf P}$  --  ${\bf L}$  به  ${\bf L}$  به تبدیل میشود. دَراین صورت به آسانی ملاحظه میگنیم که  $W_f$  ناوردا باقی می ماند. بنابراین،  ${\bf S}$ بین حالتهای ۲۶ و ۲۵، که دارای پاریتههای مخالف هم هستند، هیچ عنصر ماتریسی ندارد  $W_f$ (مکمل  $F$ ، قصل ۲، جلد اول، کتاب فارسی).

 $\hat{\mathsf{r}} s$ ب) نمایش ماتریسی  $W_f$  در زیرتراز  $\hat{\mathsf{r}}$ 

 $m_s = \pm 1/\mathfrak{k}$  دو بعدی بودن زیرفضای ۲۶ نتیجهای از این واقعیت است که برای  $S_z$  دو مقدار ممکن  $\lambda$ وجود دارد (چون در حال حاضر از  $I_z$  صرف نظر میکنیم)

Y و  $W_D$  به S بستگی ندارند. بنابراین ماتریسهای معرف این دو عملگر در زیرفضای گا $W_m$ مضاربی از ماتریس یگه هستند؛ و ضرایب تناسب بهترتیب، برآبرند با عناصر ماتریسی مداری محض

$$
\langle n = \mathbf{Y}; l = \mathbf{I}; m_L = \mathbf{I} \left| -\frac{\mathbf{P}^{\mathbf{F}}}{\lambda m_c^{\mathbf{F}} c^{\mathbf{T}}} \right| n = \mathbf{Y}; l = \mathbf{I}; m_L = \mathbf{I}
$$

$$
\langle n=\mathbf{Y};l=\text{``};m_L=\text{``}\left|\frac{\hbar^{\mathbf{Y}}}{\mathbf{A}m_e^{\mathbf{Y}}c^{\mathbf{Y}}}q\Delta V(R)\right|n=\mathbf{Y};l=\text{``};m_L=\text{``}\rangle
$$

جون ویژهتوابع ہ $H$  را میشناسیم، محاسبهٔ این عناصر ماتریسی هیچ مشکل نظریی ایجاد نمه کند. در نتیجه (مکمل ۲ فصل ۱۲)

$$
\langle W_{mv} \rangle_{\mathfrak{r}_s} = -\frac{\mathfrak{r} \mathfrak{r}}{\mathfrak{r} \mathfrak{r} \mathfrak{n}} m_e c^{\mathfrak{r}} \alpha^{\mathfrak{r}} \qquad (11.11)
$$

$$
\langle W_D \rangle_{\tau_s} = \frac{1}{\gamma \epsilon} m_e c^{\tau} \alpha^{\tau} \tag{5} \tag{5} \sim \sim \sim 15
$$

سرانجام، محاسبهٔ عناصر ماتریسی W50 شامل عناصر ماتریسی "زاویهای" از نوع است، که به خاطر صفر بودن عدد کوانتومی ( $l = \text{P}$  ,  $m_L = \text{P} |L_{x,y,z}|$   $l = \text{P}$  ,  $m_L = \text{P}$ له صفرتد و از این رو

$$
\langle W_{SO} \rangle_{\gamma_s} = \cdot \tag{11.17}
$$

بنابراین، زیرتراز ۲۶، تحت تأثیر جملات ساختار ریز بهصورت یک کل، نسبت به مکانبی که در فصل ۷ محاسبه گردیم، به اندازهٔ ۱۲۸ $\delta m_ec^{\rm r} \alpha^\ast/2$  انتقال مهریابد.

ج) نمایش ماتریسی 
$$
W_f
$$
 در زیرتراز ۲ $p$   
۱. جملات م $W_{m}$  و W<sub>1</sub> با مزلفدهای مختلف 1 جابهجا میشوند، زیرا 11 فقط روی متفیرهای  
جملات عسل میکند و با R و P (که تنها از طریق 11 به این متغیرها بستگی دارئد؛ فصل ۱۷  
جابهخا میشود. بنابراین، 1 با  $W_{m}$  و W<sub>n</sub> و سیشود و در تتیجه، سس $W$  و W<sub>m</sub>یت  
به متغیرهای مداری، عملگرهای نردهای هستند (مکمل ۲ از فصل 9 بخش 6 قسمت ب). چون  
 $W_{m}$  و (W<sub>n</sub> وی متغیرهای اسپینی عمل نمیکنده، تتیجه میشود که ماتریسهای میرف میش د  
الا فصل ۱۲ داده شده و منجر به مقادیر زیر میشود  
از فصل ۱۲ داده شده و منجر به مقادیر زیر میشود

التست

$$
\langle W_{mv} \rangle_{\mathfrak{r}_p} = -\frac{\mathfrak{r}}{\mathfrak{r} \Lambda \mathfrak{r}} m_e c^{\mathfrak{r}} \alpha^{\mathfrak{r}} \qquad (\mathfrak{r} \mathfrak{r}_- \mathfrak{r})
$$

 $(TT_{-}1T)$  $\langle W_D \rangle_{\mathsf{f}_P} = \cdot$ 

ż

Á,

 $\overline{D}$ 

 $\mathfrak{h}^* \backslash n = \mathfrak{h}$ ساختار ریز تراز ۲

نتیجهٔ (۱۲\_۳۳) از آنجا ناشی میشود که  $W_D$  متناسب با  $\delta({\bf R})$  است و از این $_0$ ره فقط در یک حالت s می تواند مقدار متوسط غیر صفر داشته باشد (بهازای ۱  $k \geqslant 1$  تابع موج در میدا صفر است).

> $W_{SO}$  ملمة  $\cdot$  ٢. بايد عناصر ماتريسي مختلف زير را حساب كنيم

 $\langle n = \mathbf{Y}; l = \lambda; s = \frac{1}{\mathbf{Y}}; m'_L; m'_s | \xi(R) \mathbf{L} \cdot \mathbf{S} | n = \mathbf{Y}; l = \lambda; s = \frac{1}{\mathbf{Y}}; m_L; m_S \rangle$  $(Tf_{-}Y)$ 

><br>که در آن

$$
\xi(R) = \frac{e^{\mathsf{T}}}{\mathsf{T}m_e^{\mathsf{T}}c^{\mathsf{T}}} \frac{1}{R^{\mathsf{T}}} \tag{10-11}
$$

اگر از نمایش {{r}} استفاده کنیم. می توانیم قسمت شعاعی عنصر ماتریسی (۲۲ـ۳۴) را از قسمتهای زاویهای و اسپینی جدا کنیم. بنابراین بهدست میآوریم

$$
\xi_{tp}\langle l=1;s=\frac{1}{\mathbf{1}};m'_L;m'_S|\mathbf{L}\cdot\mathbf{S}|l=1;s=\frac{1}{\mathbf{1}};m_L;m_S\rangle\qquad\qquad(\mathbf{Y}\mathbf{F}\cdot\mathbf{Y})
$$

که در آن  $\xi_{\mathfrak{r}_P}$  عددی برابر با انتگرال شعاعی زیر است

$$
\xi_{\tau_p} = \frac{e^{\tau}}{\tau m_e^{\tau} e^{\tau}} \int_{\infty}^{\infty} \frac{1}{r^{\tau}} |R_{\tau\tau}(r)|^{\tau} r^{\tau} dr \qquad (\tau \tau \to \tau)
$$

چون تابع شعاعی  $R_{\Upsilon\Upsilon}(r)$  حالت  $p$  را میردانیم، می $\bar{\zeta}$ را محاسبه کنیم. در نتیجه (رک مكمل ٢ از فصل ١٢).

$$
\xi_{\mathbf{r}_p} = \frac{1}{\mathbf{r}_{\mathbf{A}\hbar\mathbf{Y}}} m_e c^{\mathbf{r}} \alpha^{\mathbf{t}} \tag{T\mathbf{A}\mathbf{Y}}
$$

به این ترتیب. متغیرهای شعاعی ناپدید میهشوند. برطبق (۱۲ـ۳۶). مسئله. به قطری کردن عملگر E، Bپر¢، که فقط روی متغیرهای زاویهای و اسپین عمل میکند. کاهش می،یابد. برای نمایش عملگر ۶۰pL۰S توسط یک ماتریس می توانیم چندین پایهٔ متفاوت انتخاب کنیم:

$$
= \{ |l = \lambda; s = \frac{\lambda}{\gamma}; m_L; m_S \} \tag{4.17}
$$

 $\downarrow$  را انتخاب میکنیم که از ویژهحالتهای مشترک  $\mathbf{L}^*$  ، $\mathbf{S}^*$  ،  $\mathbf{L}^*$  ساخته میشود و تا به حال آن را بەكار بردەليم؛ ے یا. با معرفی تکانۂ زاویهای کل

$$
\mathbf{J} = \mathbf{L} + \mathbf{S} \tag{†,-17}
$$

پاية

$$
\left\{ \left| l = 1; s = \frac{1}{\gamma}; J; m_J \right\rangle \right\}
$$
 (f1<sub>-1</sub>Y)

که از ویژهحالتهای مشترک بین "S'  $\mathbf{J}^t$  ،S'  $\mathbf{J}^t$  ،S' ماخته میشود. بنابر نتایج فصل ۱۰ چون  $J = 1 - 1/7 = 1/7$  و  $J = 1 + 1/7 = 1/7$  میتواند دو مقدار ۳/۲  $I = 1/7$  و ۱/۲  $l = 1/7$ را اختیارکند. از طرف دیگر میدانیم که جگونه به کمک ضرایب کلبش گوردن [فرمولهای (۳۶)، مکمل ۱ از فصل ۱۰ ] از یک پایه به پایهٔ دیگر برویم.

اکنون نشان خواهیم دادکه برای مسئلهای که در اینجا مطرح است. یایهٔ دوم (۱۲ـ۴۱) از پایهٔ اول بهتر است، زیراً  $\mathbf{f}\cdot\mathbf{S}$  در پایهٔ (۱۲–۴۱) قطری است. برای مشاهدهٔ این مطلب، دو طرف (۱۲ـ °۴) را مجذور سرکنیم. در نتیجه (L و S جابهجا میشوند)

$$
\mathbf{J}^{\mathsf{T}} = (\mathbf{L} + \mathbf{S})^{\mathsf{T}} = \mathbf{L}^{\mathsf{T}} + \mathbf{S}^{\mathsf{T}} + \mathbf{Y} \mathbf{L} \cdot \mathbf{S}
$$
 (fT-11)

که میردهد

$$
\xi_{\tau p} \mathbf{L} \cdot \mathbf{S} = \frac{1}{\tau} \xi_{\tau p} (\mathbf{J}^{\tau} - \mathbf{L}^{\tau} - \mathbf{S}^{\tau})
$$
 (FT-1T)

هر یک از بردارهای پایهٔ (۱۴–۱۴۱) یک ویژهحالت "J<sup>۲</sup> ،S<sup>۲</sup> ،L<sup>۲</sup> است؛ از این رو داریم

$$
\xi_{\tau_p} \mathbf{L} \cdot \mathbf{S} | l = 1; s = \frac{1}{\gamma}; J; m_J \rangle
$$
  
=  $\frac{1}{\gamma} \xi_{\tau_p} \hbar^{\tau} \left[ J(J+1) - \mathbf{Y} - \frac{\mathbf{Y}}{\gamma} \right] | l = 1; s = \frac{1}{\gamma}; J; m_J \rangle$  (f.f.)

 $\mathsf{Y} \mathsf{Q} \mid n = \mathsf{Y}$  ساختار ریز تراز ۲

ار (۴۴ـ۴۴) مشاهده میکنیم که ویژهمقدارهای  $\mathbf{S} \cdot \mathbf{S}$  به  $m_J$  بستگی ندارند و فقط به  $J$  وَابِسْتَهْ هِسْتَنْدَ. بِهَازَایَ ۱/۲  $J=1$  این ویژهمقدارها بِرابرند با  $J$ 

$$
\frac{1}{\gamma}\xi_{\tau p}\left[\frac{\mathbf{r}}{\mathbf{r}}-\mathbf{r}-\frac{\mathbf{r}}{\mathbf{r}}\right]\hbar^{\mathfrak{r}}=-\xi_{\tau p}\hbar^{\mathfrak{r}}=-\frac{1}{\mathfrak{r}\lambda}m_{e}e^{\mathfrak{r}}\alpha^{\mathfrak{r}}\qquad(\mathfrak{r}\Delta_{\mathbf{r}}\mathbf{r})
$$

 $J = \mathfrak{k}/\mathfrak{k}$  و بهازای ۲

$$
\frac{1}{\gamma}\xi_{\gamma p}\left[\frac{10}{\gamma}-1-\frac{\gamma}{\gamma}\right]\hbar^{\gamma} = +\frac{1}{\gamma}\xi_{\gamma p}\hbar^{\gamma} = \frac{1}{\gamma\rho}m_{\epsilon}c^{\gamma}\alpha^{\gamma} \qquad (\text{f} \beta_{-}1 \text{f})
$$

بنابراین. واگنبی ۶\_لای تراز ۲p. جزئاً توسط Wso از بین می $\mu$ رود. یک تراز واگن ۴\_لای مربوط به ٣/٢ = J. و یک تراز واگن ٢\_لای مربوط به ١/٢ = J. بهدست می]وریم. واگنبی لای هر حالت  $J$  یک واگنی اساسی است که به ناوردایی  $W_j$  تحت تأثیر دوران $(1J+1)$ مر بوط است.

 $\mathcal{L}^{\text{max}}_{\text{max}}$  and  $\mathcal{L}^{\text{max}}_{\text{max}}$ 

#### بادداشتها:

 $J = \cdot + \sqrt{\Upsilon} = \Upsilon/\Upsilon$ در زیرفضای  $\Upsilon$  (  $l = \cdot, s = 1/\Upsilon$  نقط می تواند یک مقدار  $\Upsilon$ ىرا بىيدىرد.

. در زیرفضای  $W_m$  و  $W_D$  با مضاربی از ماتریس یکه نشان داده می شوند. این  $W_{mv}$  و  $\eta$ ویژگی در هر پایهای معتبر باقی می،ماند زیرا ماتریس یکه بر اثر تغییر پایه. ناورداست. بنابراین، انتخاب ياية (٢١-٢١٢)كه جملة  $W_{SO}$  ايجاب مركند. با جملات  $W_m$  و  $W_D$  نيز سازگار است.

> $n=$  ۲ـ۳ـ۳ تتایج: ساختار ریز تراز ۲ $\mathbb{P}$ الف) نماذگذاری طیف نمایی

علاوه بر اعداد کوانتومی n، l (و s)، در بحث پیش، عدد کوانتومی J، نیز معرفی شد، که تصحیح انرژی مربوط به جفتشدگی اسپین مدار به آن وابسته است.

برای تراز ۴۵، داریم ۲ / ( $J=J$  و برای تراز ۲ $J=1/$ ، ۲ / با ۲ /۲ = 7. عموماً تراز وابسته به یک مجموعه مقادیر A ، U را با افزودن شاخص J به نماد معرف ریریوسته  $(n,l)$  در نمادگذاری طيف نمايي مشخص ميكنيم (فصل Y بخش V-T-T قسمت ب)

$$
-\frac{\Delta}{1\gamma\lambda}m_ec^{\gamma}\alpha^{\gamma}
$$
 (f\lambda\_1)\hat{ }

پايين مي آيڊ. بر طبق نتايج بخش ١٢\_٢-٢ قسمت ج. تراز ٢p به اندازة

$$
\left(-\frac{\mathsf{Y}}{\mathsf{Y}\mathsf{A}\mathsf{F}} - \frac{\mathsf{Y}}{\mathsf{F}\mathsf{A}}\right) m_e c^r \alpha^r = -\frac{\mathsf{A}}{\mathsf{Y}\mathsf{A}} m_e c^r \alpha^r \tag{f1.1f}
$$

پایین میآید. از این رو می بینیم که ترازهای ۲۶۱/۲ و ۲ $p_{1/5}$  دارای انرژی یکسانی هستند. بنابر نظریهای که در اینجا مطرح میشود. این واگنی برخلاف واگنی اساسی (۱ + ۲،۲)ـلای هر نزار ل، بابلے بەعنوان یک واگنے، تصادفی تلقی شود. سرانجام. تراز ۲ $p$ ۳٫۲ به اندازهٔ

$$
\left(-\frac{\mathbf{v}}{\mathbf{r}\lambda\mathbf{r}} + \frac{v}{\mathbf{r}\mathbf{r}}\right) m_e c^{\mathbf{r}} \alpha^{\mathbf{r}} = -\frac{v}{\mathbf{r}\lambda} m_e c^{\mathbf{r}} \alpha^{\mathbf{r}} \tag{0.11}
$$

پایین میآید. این نتایج در شکل ۲ـ۱۲ تشان داده شدهاند.

بادداشتها:

۰. تنها جفتشدگی اسپین مدار است که عامل جدایی بین ترازهآئی ۲ $p_{Y/Y}$  و ۲ $p_{\tau/Y}$  است، . زیرا  $W_{m}$  و  $W_{D}$  تمامی تراز ۲ $p$  را بهصورت یک کل انتقال میدهد

۲. اتم هیدروژن می;تواند باگسیل یک فوتون ox لیمان (۱۲۱۶ $\lambda = \lambda$ ) از حالت ۲۶ به حالت ۱۶ برود. مطالب ارائهشده در این فصل نشان می دهند که، به خاطر جفت شدگی اسپین مذار.

#### $\mathsf{Y}\mathsf{Y}$ .  $n = \mathsf{Y}$  ساختار ریز تراز

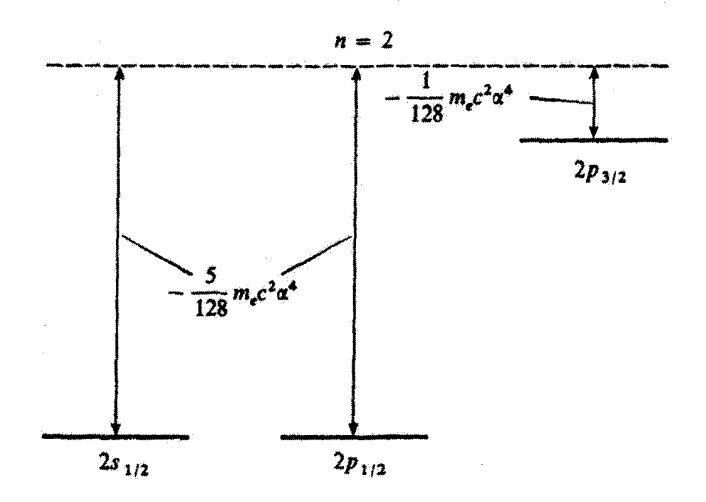

شکل۲ـ۱۲ ساختار ریز تراز ۲ $n=n$ ی اتم هیدروژن تحت تأثیر هامیلتونی ساختار ریز  $W_f$ ، تراز ۲ $n=n \neq n$  به سه تراز ساختار ریز تجزیه می شود، که آنها را به صورت ۲s۱٫7 و ۲p۱٫۲ و ۲p۲٫۲ می نویسیم. مقادیر جبری انتقالها رابرکه تا مرتبة اول نسبت به Wj محاسبه شدهاند. نشان دادهایم. انتقالها برای ترازهای ۲ $s_{1/7}$  و ۲ $p_{1/7}$  یکمی است (نشیجهای که علاوه بر این، برای تمام مرتبههای W1، معتبر است). وقتی طبیعت کوانتومی میدان الکترومغناطیسی را در نظر بگيريم. ملاحظه ميكنيم كه واگنـي بين ٢s١/٢ و ٢p1/٢ برطرف مي@ود (انتقال لـمب؛ شكل ١٣\_۴ را ببينيد).

 $\Delta x$ خط  $\alpha$ ی لیمان در واقع شامل دو خط نزدیک بههم۱ $s_{1/7}$  ۱۰ م $r_{1/7}$  و ۱ $\alpha$ ۱۶  $\rightarrow$ ۱۶۲٫۲ است که با اختلاف انرژی

$$
\frac{1}{11}\dot{A}m_{e}c^{r}\alpha^{r} = \frac{1}{11}m_{e}c^{r}\alpha^{r}
$$

از هم جدا شدهاند. بنابراین، وقتی با قدرت تفکیک کافی به آنها نگاه کنیم، خطوط طیفی هیدروژن يک "ساختار ريز" نشان مي،دهند.

۳. در شکل ۲سا۲ ملاحظه میشود که دو تراز با  $L$ ی یکسان دارای انرزیهای متساوی هستند. این نشیجه. نه تنها تا مرتبهٔ اول نسبت به W<sub>f</sub>، بلکه برای تمام مرتبهها معتبر است. حل دقیق معادلهٔ دیراک. برای

۰. در حالت بایه، • = l و ۱/۲ = s. بنابراین J فقط می;تواند مقدار ۱/۲ = J را بیذیرد و از این رو، W واگنبی حالت ۱۶ را از بین نسی,برد و فقط یک تراز ساختار ریز، نراز ۱۶٫/۲، وجود دارد. این یک مورد خاص است. ریرا حالت بایه تنها حالتی است که برای آن l لزوماً صفر است. به همین دلیل، در اینجا نراز برانگیختهٔ r = ۲ یا جهت مطالعه انتخاب كردهايم.

انرژی تزازی که توسط اعداد کوانتومی m، d، n، تمنشخص میشود. مقدار زیر را میدهد

$$
E_{n,J} = m_e c^{\dagger} \left[ 1 + \alpha^{\dagger} \left( n - J - \frac{1}{\mathfrak{r}} + \sqrt{\left( J + \frac{1}{\mathfrak{r}} \right)^{\dagger} - \alpha^{\dagger}} \right)^{-1} \right]^{-1/\mathfrak{r}} \quad (21.17)
$$

 $\mu$  می ببینیم که انرژی فقط به  $n$  و  $L$  بستگی داشته و به  $l$  بستگی ندارد. اگر رابطهٔ (۵۲\_۵۲) را نسبت به توانهای  $\alpha$  بسط محذود دهیم داریم

$$
E_{n,J} = m_e c^{\dagger} - \frac{1}{\dagger} m_e c^{\dagger} \alpha^{\dagger} \frac{1}{n^{\dagger}} - \frac{m_e c^{\dagger}}{\dagger n^{\dagger}} \left( \frac{n}{J + \frac{1}{\dagger}} - \frac{\dagger}{\dagger} \right) \alpha^{\dagger} + \cdots
$$
 (41-17)

جِملة اول، انرژي جرم سكون الكترون است. جملة دوم، از نظرية فصل ٧ نتيجه ميشود. جملة سوم، تصحيح تا مرتبهٔ اول نسبت به  $W_f$  راکه در این فصل محاسبه کردیم. بهدست میدهد.

۴. حتی در غیاب یک میدان خارجی و فوتونهای فرودی، باید وجود یک میدان الکترومغناطیسی اقتوخیزکننده را در قضا در نظر بگیریم (مکمل ۱۰ از فصل ۰۵ بخش ۳ــدـ۴). این پدیده به طبیعت کوانتومی میدان الکترومغناطیسی مربوط است، که ما آن را در اینجا بررسی نمیکنیم. جفتشدگی بین اتم و این افت وخَیرَهای میدان الکترومغناطیسی، واگنی بین توازهای ۲۶۹/۰ و ۲۶۱/۲ را برطرف میکند. ترار ۲٬۶۱/۲ تسببت به براز ۲ $p_{1/7}$  به اندازه کمیتی که "انتقال لمب" نامیده میشود و از مرتبهٔ MHz ۲۰۶۰ است بالا میررود (شکل ۱۲ـ۴).

مطالعهٔ نظری و تجربی این پدیده، که در سال ۱۹۴۹ کشف شد، موضوع پژوهشهای زیادی بوده و به توسعهٔ الکترودینامیک کوانتومی نوین متجر شده است.

 $n=1$  ساختار فوق ریز تراز ۱ $\mathsf{N} = \mathsf{N}$ اینک منطقی به نظر می رسد که اثر  $W_{hf}$  را بر ترازهای ساختار ریز ۲ $s_\mathrm{1/7}$  ۲ و ۲ $p_\mathrm{Y/7}$  بررسی کنیم تا ببینیم که آیا برهمکنشهای مربوط به اسپین Iی پروتون باعث آشکار شدن یک ساختار فوق ریز در هر یک از این ترازها می شود یا خیر. اماه چون  $W_f$  واگنبی حالت پایهٔ ۱۶ را از بین نمی برد. سادهتر است که اثر  $W_{hf}$  را بر این حالت مطالعه کنیم. نتایجی که در این مورد خاص بهدست میآید را میتوانیم به آسانی به ترارهای ۲ $p_{\rm Vf}$  ، ۲ $p_{\rm Vf}$  و ۲ $p_{\rm r/f}$  تعمیم دهیم.

١٢\_٢-١ بيان مسئله الف) وأگنبي تراز ۱۶  $\mathbf S$  برای تراز ۱۰٪ واگنبی مداری وجود ندارد ( $l=0$  از طرف دیگر، مؤلفههای  $S_z$  و  $I_z$  متعلّق به ر I هنوز میتوانند دو مقدار بپذیرند: ۱/۲# $m_S = \pm 1$  و ۳/۲#. از این رو واگنی نزار ۱۶

ساختار فوق ریز تراز ۱ = n ۲۹

برابر با چهار است، و یک پایهٔ ممکن در این تران توسط بردارهای زیر داده میشون  
\n
$$
\left\{ \left| n = \lambda; l = \circ; m_L = \circ; m_S = \pm \frac{\lambda}{\gamma}; m_I = \pm \frac{\lambda}{\gamma} \right\} \qquad (\delta \nabla \cdot \delta \Upsilon)
$$

برابر با چهار است، و یک پایهٔ ممکن در این تراز توسط بردارهای زیر داده میشود  
\n(۵۳-۱۲) 
$$
\left\{ \left| n = 1; l = °; m_L = °; m_S = \pm \frac{1}{\gamma}; m_I = \pm \frac{1}{\gamma} \right\} \right\} \qquad (5\mathsf{T}_\gamma \mathsf{T}_\gamma)
$$
\n(5\mathsf{T}\_\gamma \mathsf{T}\_\gamma \mathsf{T}\_\

$$
\langle W_{mv} \rangle_{\text{vs}} = -\frac{\Delta}{\Lambda} m_e c^{\dagger} \alpha^{\dagger} \tag{0} \text{F}_- \text{V}
$$

$$
\langle W_D \rangle_{\text{ls}} = \frac{1}{\gamma} m_e c^{\dagger} \alpha^{\dagger} \tag{0.11}
$$

$$
\langle W_{mv} \rangle_{1s} = -\frac{\delta}{\lambda} m_e c^{\dagger} \alpha^{\dagger}
$$
 (0f\_1)')  

$$
\langle W_D \rangle_{1s} = \frac{1}{\gamma} m_e c^{\dagger} \alpha^{\dagger}
$$
 (00\_1)')  
...
$$
\langle W_D \rangle_{1s} = \frac{1}{\gamma} m_e c^{\dagger} \alpha^{\dagger}
$$
 (00\_1)')  
...
$$
\langle W_S \rangle_{1s} = \frac{\delta}{\gamma} m_e c^{\dagger} \alpha^{\dagger}
$$

$$
\langle W_{SO} \rangle_{\text{1s}} = \text{C} \tag{38-11}
$$

در نشیجه،  $W_f$  صرفاً تراز ۱۶ را بهصورت یک کل به اندازهٔ مقدار زیر انتقال می دهد. بدون اینکه آن را تجزیه کند

$$
\left(-\frac{\Delta}{\lambda} + \frac{1}{\gamma}\right) m_e c^{\dagger} \alpha^{\dagger} = -\frac{1}{\lambda} m_e c^{\dagger} \alpha^{\dagger} \tag{QV.11}
$$

این نتیجه را از قبل می $\vec{v}$ استیم پیشبینی کنیم: چون  $l = 1$ و۱/۲ = 6،  $J$  فقط می $\vec{v}$ اند یک مقدار، ۱/۲ =  $J$  بپذیرد و از این رو تراز ۱۶ فقط به یک تراز ساختار ریز، ۱ $s_{1/I}$  منتهی می شود. چون هامیلتونی  $W_f$ ، تراز ۱۶ را تجزیه نمیکند، اکنون می $\vec{v}$ انیم اثر جملهٔ  $W_h$  را بررسی کنیم. برای این منظور، ابتدا باید ماتریسی راکه معرف Wh در تراز ۱۶ است محاسبه کنیم.

۱۲–۴–۲ نمایش ماتریسی
$$
W_{hf}
$$
 در تراز ۱۶  
الف) جملات غیر از جملهٔ تماسی  
حال، نشان میدهیم که دو جملهٔ اول  $W_{hf}$  (فرمول (۱۲–۱۲۲) هیچ سهمی تدارند.

$$
\mathscr{A}\langle m'_{S};m'_{I}|\mathbf{I}\cdot\mathbf{S}|m_{S};m_{I}\rangle\tag{0.11}
$$

که در آن گفت یک عدد است که با رابطهٔ زیر داده می شود

$$
\mathscr{A} = \frac{q^{\gamma}}{\Gamma \varepsilon_{\circ} c^{\gamma}} \frac{g_p}{m_e M_p} \langle n = 1; l = \cdot; m_L = \cdot |\delta(\mathbf{R})|n = 1; l = \cdot; m_L = \cdot)
$$

$$
= \frac{q^{\gamma}}{\Gamma \varepsilon_{\circ} c^{\gamma}} \frac{g_p}{m_e M_p} \frac{1}{\Gamma \pi} |R_1(\cdot)|^{\gamma}
$$

$$
= \frac{\tau}{\tau} g_p \frac{m_e}{M_p} m_e c^{\gamma} \alpha^{\gamma} \left( 1 + \frac{m_e}{M_p} \right)^{-\tau} \frac{1}{\hbar^{\gamma}}
$$
(9.11)

در اینجا از روابطی که  $\mathbf{M}_I$  و  $\mathbf{M}_I$  را به S و I مربوط میکنند [(۱۲–۲۱)]، و همچنین از عبارتی که ن المقاده کردهایم.'' ( میاست جمل از فصل از می استفاده کردهایم.''  $R_{\lambda \ast}(r)$  به دست  $\Gamma$ وردیم استفاده کردهایم.''  $\mu$  صریب آ $\pi_{e}/M_{p})^{-1}$  ) به خاطر این واقعیت در (۱۲ـ۵۰) ظاهر میشود که در (۵٫۰ جرم کاهشیافتهٔ  $R_{V}$ وارد شده است. اتفاقاً، براي جملة تماسى، صحيح است كه اثر متناهى بودن جرم هستهاى را به اين طريق منظوركنيم.  $\mathbb{M} \setminus n = \mathbb{N}$ ساختار فوق ریز تراز ۱

$$
\mathscr{A}I \cdot S \qquad \qquad (\mathfrak{H} \setminus \mathfrak{h})
$$

به هم جفت شدهاند؛ محد یک ثابت است.

ج) ویژهحالتها و ویژهمقدارهای جملهٔ تماسی تا اينجا. براى نمايش عملگر I · Sكه فقط پاية

$$
\left\{ \left| s = \frac{1}{\gamma}; I = \frac{1}{\gamma}; m_S; m_I \right\rangle \right\}
$$
 (91-11)

را که از ویژهبردارهای مشترک بین "s"،  $S_z$ ،  $I^*$  تشکیل یافته است در نظر گرفتهایم می $\zeta$ وانیم همچنین با معرفی تکانهٔ زاویهای کل`

$$
\mathbf{F} = \mathbf{S} + \mathbf{I} \tag{2.11}
$$

پايهٔ

 $\kappa s = I = \mathcal{N}/\mathcal{K}$  راکه از ویژهحالتهای مشترک  $F_z$  ،  $\mathbf{F}^{\mathbf{r}}$  تشکیل شده است، بهکار بریم. چون ۱/۲  $s = I$ می تواند فقط دو مقدار ۰ = F و ۱ = E با بپذیرد. می توانیم به کمک (۱۰-۴۳) و (۱۰-۴۴) در فصل ۱۰ به آسانی از یک پایه به پایهٔ دیگر برویم.

پاية {{F,  $m_F\}$  بهتر از پاية {{ $\{ |m_s,m_I\rangle \}$  به كار مطالعة عملگر M · S مى خورد، زيرا این عملگر در پایهٔ  $\{ |F,m_F\rangle \}$  توسط یک ماتریس قطری نشان داده میشود (برای سهولت، صريحاً نمي نويسيم ١/٢ = 8 و ١/٢ =]). اين مطلب درست است، زيرا از (١٢..٦٢) بِهدست میآوریم

$$
\mathscr{A} = \mathbf{I} \cdot \mathbf{S} = \frac{\mathscr{A}}{\mathsf{Y}} (\mathbf{F}^{\mathsf{T}} - \mathbf{I}^{\mathsf{T}} - \mathbf{S}^{\mathsf{T}}) \tag{80-17}
$$

١. نكانة زاويهاي كل در حقيقت عبارت است از E = I + S + I، يعني، F = J + I. ليكن براي حالت بايه، تکانهٔ زاویهای مداری صفر است. بنابراین F به (۱۲ـ۶۳)کاهش میLبد.

نتیجه اینکه، حالتهای  $\langle F,m_F\rangle$ ، ویژهحالتهای  $\Gamma\cdot{\bf S}$  هستند

$$
\mathscr{A}\mathbf{I}\cdot\mathbf{S}\left|F,m_F\right\rangle = \frac{\mathscr{A}\hbar^{\mathsf{T}}}{\mathsf{Y}}\left[F(F+\mathsf{1})-I(I+\mathsf{1})-S(S+\mathsf{1})\right]\left|F,m_F\right\rangle\quad(89-17)
$$

از (۱۲\_۶۶) ملاحظه میکنیم که ویژهمقدارها فقط به  $F$  بستگی دارند و مستقل از  $m_F$  میباشند. این ویژهمقدارها بهازای  $F=1$  برابرند با

$$
\frac{\mathscr{A}h^{\mathsf{Y}}}{\mathsf{Y}}\left[\mathsf{Y}-\frac{\mathsf{Y}}{\mathsf{Y}}-\frac{\mathsf{Y}}{\mathsf{Y}}\right]=\frac{\mathscr{A}h^{\mathsf{Y}}}{\mathsf{Y}}\tag{8}\mathsf{Y}\text{-}\mathsf{Y}\mathsf{Y}
$$

و بەازاى $F=\frac{1}{2}$  برابرند با

$$
\frac{\mathscr{A}\hbar^{\mathsf{T}}}{\mathsf{T}}\left[\mathsf{v}-\frac{\mathsf{r}}{\mathsf{F}}-\frac{\mathsf{r}}{\mathsf{F}}\right] = -\frac{\mathsf{T}\mathscr{A}\hbar^{\mathsf{T}}}{\mathsf{F}}\tag{5.1.1}
$$

بنابراین واگنی ۴\_لای تراز ۱۶ بهطور جزئی توسط  $W_{hf}$  از بین می رود. آنچه بهدست می آوریم عبارت است از یک تراز با واگنی ۳ـلای ۱ $F = I$  و یک تراز ناواگن  $F = F$ . واگنی (۱+۲ $F$ )ـلای تزار ۱ $F = F$  اساسی بوده و به ناوردایی  $W_{hf}$  تحت دوران سیستم کل مربوط میشود.

> ۱۲\_۲\_۳ ساختار فوق ريز تراز ۱۶ الف) مكان ترازها

 $N$  انرژی تراز ۱۶ تحت تأثیر  $W_f$  به اندازهٔ  $m_ec^\ast\alpha^\ast/\Lambda$  نسبت به مقدار ۱ $\mu c^\ast\alpha^\ast/\Lambda$  که در فصل محاسبه کردیم، پایین می $\iota$ رود. در این صورت، W<sub>hF</sub> تراز ۱٬۶۱/۲ را به دو تراز فوق ریز، که با آنرژی \*k# از یکدیگر جدا شد.اند. تجزیه میکند (شکل ۳ـ۱۲). "k#ه غالباً "ساختار فوق ریز حالت يايە" نامىيدە سىشود.

بادداشت: بهطور مشابه میتوان پی بردکه،  $W_{hf}$  هر یک آز ترازهای ساختار ریز ۲ $\rho_{1/t}$ ، ۲ $p_{1/t}$  و ۲ $p_{\gamma/7}$  را  $|J\!-\!I|$ به یک رشته ترازهای فوق ریز تجزیه میکند؛ این ترازها با تمام مقادیر  $F$ که بین  $J\!+\!I$  و واقعاند و به اندازهٔ یک واحد با هم اختلاف دارند متناظرند. برای ترازهای ۲ $s_\mathcal{H}$  و ۲ $p_\mathcal{H}$ ، داریم از این رو،  $F$  فقط دو مقدار ۱ $F = P$  و $F = F \cup \bigcup_{\omega} \mathcal{F}$  با می $\psi$ رد. برای تراز  $J = 1/Y$ ، داریم، و ۱ $F = F$ (شکل ۱۲\_۴ را نگاه کنید).  $F = F = F$
$\mathsf{Y} \mathsf{Y}^\bullet \; n = \mathsf{Y}$ ساختار فوق ریز تراز ۱

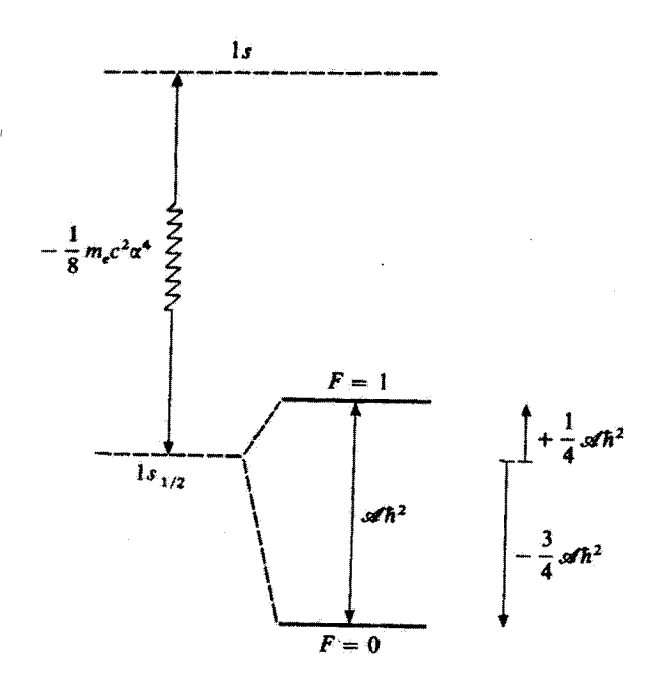

شکل۲ آ $\mathbf{Y}$  ساختار فوق ریز ترار ۱ $n=1$ تم هیدروژن. ترار ۱ $n=n$  تحت اثر  $W_f$ ، یک انتقال کلبی پیدا میکند که برابر است با  $m_e c^\dagger \alpha/\Lambda$  فقط می تواند یک مقدار بیدیرد، ۱/۲ = 7. وقتی جفت شدگی فوق ریز  $W_{hf}$  را منظور  $F=\Delta \leftrightarrow F= \gamma$ سیکنیم، تراز ۱۶٬۱۲ به دو تراز فوق ریز آ $F= \Gamma$  و  $F= F= F$  تجزیه سی شود. انتقال فوق ریز م (خط طیفی ۲۱ سانتی متری بررسی شده در اخترشناسی رادیویی) دارای بسامدی است که بهطور تجربی تا ۱۲ رقم یا معنی شناخته شده است (به کمک میزر هیدروژنبی).

ب) اهمیت ساختار فوق ریز تراز ۱۶ ساختار فوق ريز حالت پايۀ اتم هيدروژن يک کميت فيزيکي است که در حال حاضر تا بالاترين رقم معنىدار شناخته شده است. اين كميت برحسب Hz برابر است با<sup>ر</sup>

$$
\frac{\mathscr{A}\hbar}{\gamma\pi} = \mathscr{N}\mathscr{N}\mathscr{A}\mathscr{A}\mathscr{A}\mathscr{A}\mathscr{A} + \mathscr{A}\mathscr{A}\mathscr{A}\mathscr{A} + \mathscr{A}\mathscr{A}\mathscr{A}\mathscr{A}\mathscr{A}
$$
 (84-11)

چنین درجهٔ بالایی از دقت تجربی، در سال ۱۹۶۳ با ابداع "میزر هیدروژنی" امکان پذیر شد. اساس این وسیله، بهطور بسیار طرحوار، به شرح زیر است: اتمهای هیدروژنی راکه در تزاز فوق ریز ١. بدیهی است که محاسبات آمده در این فضل از پیش بینی تمام این ارقام معنیدارکاملاً ناتوان است. بهعلاوه، حتی پیشرفتهترین نظریهها. در حال حاضر، نسی،نوانند بیش از پنج یا شش رقم (۱۲ـ۴۹) را تشریح کنند.

۳۴ یک کار برد نظر یهٔ اختلال: ساختار ریز و …

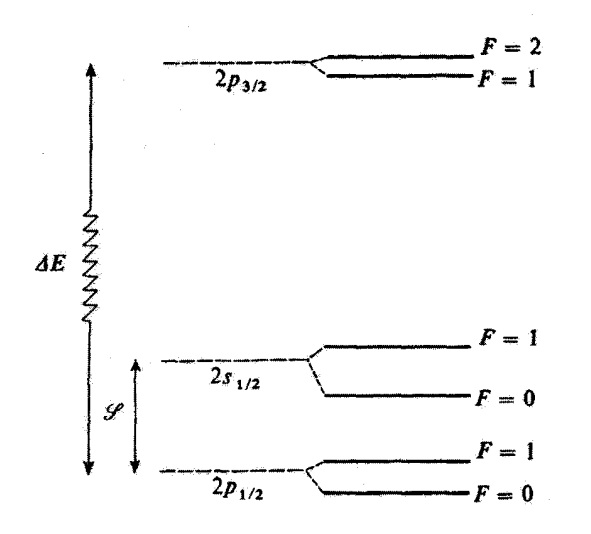

 $n=0$  ساختار فوق ریز تراز ۲ $n=n$ ی اتم هیدروژن. فاصلهٔ صح بین دو تراز ۲۶٬۱۲ و ۲۶٬۱۲ انتقال لعب است، که در حدود ده مرتبه از شکافتگی ساختار ریز  $\Delta E$  که دو تراز ۲ $p_{1/7}$  و ۲ $p_{7/7}$  را از هم جدا می کند، کوچکتر است ا ر۹۶۹ (۱۰۹۶۹  $\Delta E\simeq 1$ ۸ ۸MHz;  $\Delta E\simeq 1$ ). وقتی جفت شدگی فوق ریز  $W_{hf}$  را منظور میکنیم، هر نراز به دو ربرتراز فوق ریز تجزیه میشود (مقدار متناظر عدد کوانتومی F در سمت راست شکل نشان داده شده است). شکافتگیهای فوق ریزبرای تراز ۲p<sub>۲/۲</sub> برابر با MHz ۷ر۲۲، برای تراز ۳٫<sub>/۲</sub> برابر MHz ۵۶ (۱۷۷ و برای تراز ۲ $p_{1/7}$ برابر با MHz أ (و۵۹ است (جهت واضح ساختن شکل، مقیاس رعایت نشده است).

بالایی ۱ $\mathsf{F} = \mathsf{F}$  قرار دارند. قبلاً (با یک گزینش مغناطیسی از نوع آشترنگرلاخ) جدا و در یک ظرف شیشهای ذخیره میکنند (آرایش، نظیر آرایشی است که در شکل ۶ آز مکمل ۶ فصل ۴ آمده  $[E(F=1)-E(F=\circ)]/h$  است). این امر، یک محیط تقویتکننده برای بسامد فوق ریز ايجاد مي کند. اگر ظرف را در کاواکي که در بسامد قوق ريزگوک شده است، قرار دهيم، و اگر بهرهٔ کاواک بیش از اتلاف آن باشد، سیستم ناپایدار میشود و می تواند نوسان کند؛ در این صورت یک «نوسانگر اتمی» (یک میزر) تولید می شود. بسامد نوسانگر، بسیار پایدار و از خلوص طیفی بالایی برخوردار است. اندازهگیری آن مستقیماً مقدار شکافتگی فوق ریز را برحسب Hz بهدست می دهد.

بالاخره، توجه کنید که اتمهای هیدروژن در فضای میان ستارهای، با تابشی که بهطور خودبهخود هنگام رفتن از تراز فوق ریز ۱ $F = F$  به تراز فوق ریز  $\epsilon = F = 1$  حالت پایه گسیل میکنند (این گذار متناظر است با یک طول موج ۲۱ سانتی متر)، در اخترشناسی رادیویی آشکارسازی می شوند. اغلب اطلاعاتی که دربارهٔ ابرهای هیدروژنی میان ستارهای داریم. از مطالعهٔ این خط ۲۱ سانتی متری فراهم شده است. اثر زيمان ساختار فوق ريز حالت ياية ١٥ ٢٥

۵\_۱۲ اثر زیمان ساختار فوق ریز حالت یایهٔ ۱۶ ١٢\_٥\_٦ سان مسئله  $W_Z$  الف) هامیلتونی زیمان

 $Oz$  اکنون فرض میکنیم که اتم در یک میدان مغناطیسی یکنواخت ایستای B، که موازی است قرار داده شده باشد. این میدان، با گشتاورهای مغناطیسی مختلفی که در اتم وجود دارند وكشتاورهاى مغناطيسى مدارى و اسپينى الكترون، Ms = q/m, S , M $_L = q/m_e$  ( گشتاور مغناطیسی هسته،  $M_p \mathbf{I} = - q g_p / 7$  (رابطهٔ (۱۲–۱۳))، برهمکنش میکند. بنابراین. هامیلتونی زیمان  $W_Z$  راگه انرژی برهمکنش اتم با میدان  $\mathbf{B}_s$  را توصیف مرکند لعبر تتأترس ومصرورة

$$
W_Z = -\mathbf{B}_\circ \cdot (\mathbf{M}_L + \mathbf{M}_S + \mathbf{M}_I)
$$
  
=  $\omega_\circ (L_z + \tau S_z) + \omega_n I_z$  (Y°-11)

که در آن.  $\omega$  (بسامد زاویهای لارمور در میدان  $\mathbf{B}_s$ ) و  $\omega_n$  با روابط زیر تعریف می $\omega_s$ ود

$$
\int \omega_{\circ} = -\frac{q}{\Upsilon m_{e}} B_{\circ} \tag{V1.11}
$$

$$
\omega_n = \frac{q}{\mathfrak{f} M_p} g_p B_\bullet \tag{Y} \tag{Y} \mathfrak{f} \setminus \mathfrak{f}
$$

جون  $m_e \gg m_e$ ، بەوضوح دارىم

$$
|\omega_{\alpha}| \gg |\omega_{n}| \qquad \qquad (\mathsf{Y}\mathsf{r}_{-1}\mathsf{Y})
$$

يادداشت: بهطور دقيق،  $W_Z$  شامل جملهٔ ديگري نيز هست (جملهٔ ديامغناطيسي)كه نسبت به  $B$  از درجهٔ دوم است. این جمله روی متغیرهای اسپینی الگترونی و هستهای عمل نمیکند و صرفاً تزار ۱۶ را، بدون اینکه نمودار زیمان آن را تغییر دهد، بهصورت یک کل انتقال می دهد؛ ما این جمله را بعداً مطالعه خواهیم کرد. علاوه بر این، این جمله خیلی کوچکتر از (۱۲ـ-۴۰) است. یادآور می:شویم که بررسی مفصل اثر جملهٔ دیامغناطیسی در شکل ۴ از قصل ۷ آمده است.

۳۶ یک کاربرد نظریهٔ اختلال: ساختار ریز و …

ب) اختلالی که توسط تراز ۱۵ دیده می شود

در این بخش، می خواهیم اثر  $W_Z$  را بر روی حالت پایهٔ ۱۶ اتم هیدروژن مطالعه کنیم (موردِ تراز کمی پیچیدهتر است زیرا، در یک میدان مغناطیسی صفر، این تزار هم دارای پک ساختار  $n=1$ ریز و هم دارای یک ساختار فوق ریز است. در حالبیکه تراز ۱ $n=1$  فقط دارای یک ساختار فوق ریز است؛ با وجود این اساس محاسبه یکی است). حتی در قویترین میذآنهایی که میتوان در آزمایشگاه تولید کرد. Wz از فاصلهٔ بین نزار ۱۶ و سایر تزارها خیلی گوچکتر است؛ در نتیجه. اثر آن را می توان توسط نظریهٔ اختلال بررسی کرد.

ائر یک میدان مغناطیسی بر روی یک تراز انرژی اتمی را "اثر زیمان" میگویند. اگر B، را روی محور تدها و انرژیهای زیرترازهای مختلقی که این میدان ایجاد میکنند را روی محور wها ببریم، یک نمودار زیمان بهدست میهآید.

اگر  $B$  بەقدركافى قوي باشد، ھاميلتونى زيمان  $W_Z$  مىتولند از ھمان مرتبۂ بزرگى ھاميلتونى فوق ریز  $W_h$ ٬ یا حتی بزرگتر از آن باشد. از طرف دیگر، اگر ه $B$  خیلبی ضعیف باشد. . بنابراین، عموماً، نمی $\tilde{\psi}$ ران اهمیت نسببی  $W_Z$  و  $W_{hf}$  را تعیین کرد. برای بهدست  $W_Z \ll W_{hf}$ اوردن انرژیهای زیرترازهای مختلف، باید  $(W_Z+W_{hf})$  را در تراز ۱ $n=1$  قطری کنیم،

در بخش ۱۲\_۴\_۲ شنان دادیم که محدود بودن  $W_{hf}$  به تراز ۱ $n=1$  را می $\tilde{\psi}$ ن بهصورت ه نوشت. با استفاده از رابطهٔ (۱۲-۷۰) برای  $W_Z$ ، مشاهده میکنیم که باید عناصر ماتریسی $\mathbf{f}\cdot\mathbf{S}$ از نوع ریر را نیز محاسبه کنیم

$$
\langle n = 1; l = \cdot; m_L = \cdot; m'_S; m'_I | \omega_\bullet (L_z + \mathbf{Y} S_z) + \omega_n I_z
$$

$$
|n = 1; l = \cdot; m_L = \cdot; m_S; m_I \rangle \quad (\mathbf{Y} \uparrow \mathbf{Y})
$$

 $\omega_a$ سهم  $L_z$  سال  $\omega_a$  برابر صفر است، زیرا  $l$  و  $m_L$  صفرند. چون  $\omega_a$  خ $L_z$  متغیرهای اسپینی عمل میکند، می توانیم، برای این جمله، قسمت مداریِ عنصرِ ماتریسی:

$$
\langle n=1; l=\circ; m_L=\circ | n=1; l=\circ; m_L=\circ \rangle = 1 \qquad (\forall \Delta_n \setminus \mathsf{Y})
$$

را از قسمت اسپینی جدا کنیم. در نتیجه، باید با صرف نظر کردن از اعداد کوانتومی  $m_L$  ،  $m_L$ ، عملگر

> $\mathscr{A}I \cdot S + Y \omega_{\alpha} S_z + \omega_n I_z$  $(Y_{-1})$

۱. به خاطر بیاورید که Wf، تراز ۱s را بهصورت یک کل انتقال میدهد؛ لذا نمودار زیمان را نیز بهصورت یک کل انتقال خواهد داد. اثر زيمان ساختار فوق ريز حالت پاية ۲۷۰ K

راکه فقط روی درجات آزادی اسپین عمل میکند. قطری کنیم. برای این منظور میتوانیم از پایهٔ ر یا از پایهٔ  $\{ \ket{F,m_F} \}$  استفاده کنیم.  $\{ \ket{m_S,m_I} \}$ بنابر (١٢\_٧٣). آخرين جملة (١٢\_٧۶) خيلي كوچكتر از جملة دوم أن است. براي سادة كردن بحث، از اين به بعد از جملة  $\omega_n I_z$  صرف نظر خواهيم كرد (البته، مي توانستيم آن را هم منظور کنیم^). بنابراین. اختلال "دیده شده" توسط تراز ۱۶ را میتوان بهصورت زیر توشت

$$
\mathscr{A}\mathbf{I}\cdot\mathbf{S} + \mathsf{f}\omega_{\bullet}S_z \tag{YY\_}(\mathsf{YY\_}(\mathsf{t})
$$

ج) حوزههای مختلف قدرت میدان سی توانیم با تغییر دادن ه $B$ . بزرگی جملهٔ زیمان  $S_x$ ه $\nu$  را بهطور پیوسته تغییر دهیم. سه قدرت میدان مختلف را،که با مرتبههای بزرگی نسبیِ جملهٔ فوق ریز و جملهٔ زیمان تعیین میشوند. در نظر خواهيم گرفت

$$
\hbar\omega_{\circ}\ll\mathscr{A}\hbar^{r}:\quad\omega_{\bullet}\sim\omega_{\bullet}
$$

$$
\hbar\omega \geqslant \mathscr{A}\hbar^{r} : \qquad \text{and} \qquad \qquad (1)
$$

$$
\hbar\omega_{\circ} \simeq \mathscr{A}\hbar^{\mathfrak{r}} \, : \, \text{Supp} \, \mathfrak{p}_{\bullet} \text{ and } \, \mathfrak{r} \tag{7}
$$

بِعداً خواهيم ديد كه ميهتوانيم عملكر (١٢-٧٧) را دقيقاً قطرى كنيم. اما، جهت ارائة يک مثال مخصوصاً ساده از نظریهٔ اختلال، روش نسبتاً متفاوتی را در موارد (۱) و (۲) بهکار خواهیم برد. در مورد (۱). ج $\omega_s \, S_z$  را نسبت به  $\mathbf{f}\cdot \mathbf{S}$  مانند یک اختلال در نظر خواهیم گرفت. از طرف دیگر، در مورد (۲). S و آ⁄ته را نسبت به  $S_z$  %، ۲ $\omega$  به صورت یک اختلال در نظر میگیریم. قطری کردن دقیق مجموعهٔ دو عملگر، که در مورد (۳) ضروری است. به ما امکان خواهد داد تا نتایج گذشته را آزمایش کنیم.

۲\_۵\_۲ اثر زیمان در میدان ضعیف ویژه حالتها و ویژه مقدارهای I·S را قبلاً تعیین کردیم (بخش ۱۲\_۲\_۲). از این رو، دو تراز مختلف بەدىست سى}ورىيم: تراز با واگنىي ٣ــلاي

$$
\{|F=\gamma_i\,m_F=-\lambda_j\circ+\lambda\rangle\}
$$

۱. این همان کاری است که در مکمل ۳ از قصل ۱۲ انجام میدهیم؛ در آنجا سیستمهای هیدروژن،مانند (میونیوم، پوزیترونیوم) راکه برای آنها نمی توان ازگشتاور مغناطیسی یکی از دو ذره صرف نظرکرد. مورد مطالعه قرار می دهیم.

۳۸ یک کاربرد نظریهٔ اختلال: ساختار ریز و ...

با انرژی ۴/ ۵/ ۴ $\omega_{\circ}S_z$ ، و تراز ناواگن { $\langle F=m_F\circ m_F=n_F\circ\omega'$  } با انرژی ۴/ ۴ $\omega_{\circ}S_z$  . چون ج نسبت به T · Sکه نظیر یک اختلال در نظر میگیریم، اکنون باید دو ماتریس معرف  $S_z$  ، Y  $\omega_s$  در دو تراز ۱ $F = P$  و ۰ $F = F$ ، راکه متناظر با دو ویژهمقدار متمایز ۲۰ ${\bf Y}$ ه هستند، جداگانه قطری کنیم.

 $\{|F,m_F\rangle\}$  الف) نمایش ماتریسی  $S_z$  در پایهٔ جون بعداً به ماتريسي كه معرف  $S_z$  در پايهٔ  $\{ |F,m_F\rangle \}$  است احتياج داريم، ابتدا اين ماتريس را می،نویسیم (برای مسئلهای که در اینجا مورد نظر ماست، کافی خواهد بود که دو زیر ماتریس متناظر با زیرفضاهای ۱ $F = \setminus F = \setminus \cup F$  را بنویسیم). با بهکار بردن فرمولهای (۱۰–۲۲) و (۱۰–۲۳) از فصل ۱۰، بهسادگی بهدست می آوریم

$$
\begin{cases}\nS_z|F = \Sigma_{\mathfrak{m}} = \Sigma_{\mathfrak{m}} = \frac{\hbar}{\gamma}|F = \Sigma_{\mathfrak{m}} = \Sigma_{\mathfrak{m}} \\
S_z|F = \Sigma_{\mathfrak{m}} = \frac{\hbar}{\gamma}|F = \Sigma_{\mathfrak{m}} = \Sigma_{\mathfrak{m}} \\
S_z|F = \Sigma_{\mathfrak{m}} = -\Sigma_{\mathfrak{m}} = -\Sigma_{\mathfrak{m}} = -\frac{\hbar}{\gamma}|F = \Sigma_{\mathfrak{m}} = -\Sigma_{\mathfrak{m}} \\
S_z|F = \Sigma_{\mathfrak{m}} = \Sigma_{\mathfrak{m}} = \Sigma_{\mathfrak{m}} = \frac{\hbar}{\gamma}|F = \Sigma_{\mathfrak{m}} = \Sigma_{\mathfrak{m}}\n\end{cases} \tag{VALV}
$$

 $\langle \Lambda, \circ \rangle$  که برای ماتریس معرف  $S_z$  در پایهٔ  $\{|F,m_F\rangle\}$  (بردآرهای پایه را بهصورت  $\langle \Lambda, \Lambda \rangle$ ، که (۱٫۰۱)، (۰٫۰ مرتب میکنیم) عبارت زیر را می دهد

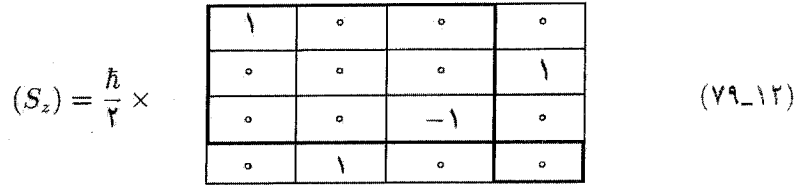

بادداشت:

خوب است ماتریس بالا را با ماتریس معرف  $F_z$  در همان پایه مقایسه کنیم

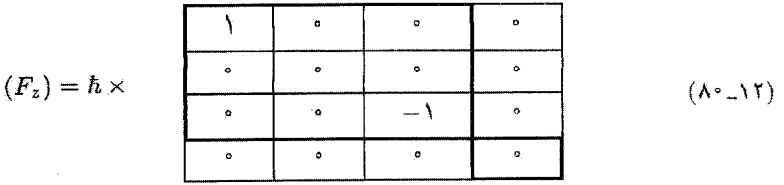

اثر زيمان ساختار فوق ريز حالت ياية ١٥ ـ ٣٩

قبل از هر چیز مشاهده میکنیم که این دو ماتریس با یکدیگر متناسب نیستند: ماتریس ( $F_z$ ) قطری است، در حالی که  $(S_z)$  قطری نیست.

اما، اگر مطالعهٔ خود را به محدودبودنهای دو ماتریس در زیرفضای ۱ = F (که در عبارات (۱۲-۷۹) و (١٢-٨٠) با خطوط پر رنگتر محدود شدهاند] محدودکنیم، ملاحظه میکنیم که این دو ماتریس با یکدیگر متناسباند اگر تصویرگر بر روی زیرفضای ( $F=1$  را به  $P_1$  نمایش دهیم (مکمل  $\, {\bf B} \,$  فصل ۱۲ جلد اول، کتاب نارسی)، داریم

$$
P_{\lambda}S_{z}P_{\lambda} = \frac{\lambda}{\gamma}P_{\lambda}F_{z}P_{\lambda}
$$
 (A)

به سادگی میتوانیم نشان دهیم که همان رابطه، بین  $S_x$  و  $F_x$  از یک طرف و بین  $S_y$  و  $F_y$  از طرف دیگر، وجود دارد.

بنابراین، یک حالت خاص از قضیهٔ ویگنر اکارت (مکمل ۴ فصل ۱۰، جلد سوم، کتاب فارسی). بهدست آوردهایم، که بنابر آن، در یک ویژهزیرفضای معین از تکانهٔ زاویهای کل، تمام ماتریسهای معرف عملگرهای برداری، با یکدیگر متناسباند. از این مثال روشن است که این تناسب فقط برای محدودبودنهای عملگرها به یک ویژه<code>زیرفضای</code> معین از تکانهٔ زاویهای کل وجود دارد و نه برای خودِ عملگرها.

بهعلاوه ضريب تناسب ١/٢ در (١٢ـ٨١) را مي توانيم بلافاصله از قضية تصوير بهدست أوريم. بنابر فرمول (٣٠) از مكمل ۵، فصل ١٠، جلد سوم، كتاب فارسي، اين ضريب برابر است با

$$
\frac{\langle \mathbf{S} \cdot \mathbf{F} \rangle_{F=1}}{\langle \mathbf{F}^{\dagger} \rangle_{F=1}} = \frac{F(F+1) + s(s+1) - I(I+1)}{\Upsilon F(F+1)} \tag{A.L.17}
$$

جون ١/٢ = I = s، (١٢\_٨٢) يقيناً برابر با ١/٢ است.

ب) ویژهحالتها و ویژهمقدارهای میدان ضعیف بنابر نتايج بخش الف، ماتريس معرف  $S_z$  70 را در نراز ١ $F = F$  مى $\ddot{\phi}$ ن بهصورت زير نوشت

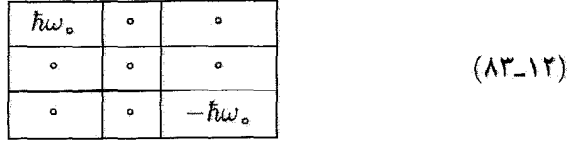

در تزاز ۰ = F، این ماتریس به عدد ۰ تقلیل میبابد. چون این دو ماتریس قطری هستند، می;قانیم بلافاصله ویژهحالتهای میدان ضعیف (تا مرتبهٔ

۴۰ بک کاربرد نظریهٔ اختلال: ساختار ریز و …

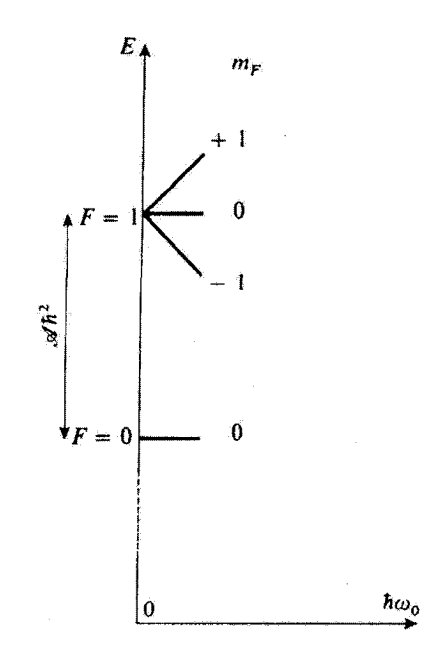

شكل١٢\_۵ نمودار زيمان در ميدان ضعيف حالت باية ١.١.١5م هيدروزن. تراز فوق ريز ١ = ٣ به سه تراز متساوى الفاصله تجزیه میشود که هر کدام از آنها با یک مقدار کاملاً معین عدد کوانتومی  $m$  منتاظر است. ترار ۰ = F، تا مرتبهٔ اول نسبت به ۷۵٬ دستخوش هیج انتقالی نمی شود.

صفر در ۵٫) و ویژهِمقدارهای آن (تا مرتبهٔ اول در ۵٫) را پیداکنیم

$$
|F = 1; m_F = 1 \rangle \rightarrow \frac{\mathscr{A}\hbar^r}{r} + h\omega_o
$$
  
\n
$$
|F = 1; m_F = 0 \rangle \rightarrow \frac{\mathscr{A}\hbar^r}{r} + \omega_o
$$
  
\n
$$
|F = 1; m_F = 0 \rangle \rightarrow \frac{\mathscr{A}\hbar^r}{r} - h\omega_o
$$
  
\n
$$
|F = 1; m_F = -1 \rangle \rightarrow \frac{\mathscr{A}\hbar^r}{r} - h\omega_o
$$
  
\n
$$
|F = 0; m_F = 0 \rangle \rightarrow -1 \frac{\mathscr{A}\hbar^r}{r} + 0
$$

در شکل ۸۲ـ۵،  $\omega$ ، از روی مجور $x$ ها و انرژیهای چهار زیرتزاز زیمان را روی مخور  $y$ ها بردهایم (تمودار زیمان). در یک میدان صفر، دو تراز فوق ریز. $F = \setminus F = F$  و  $F = I$  را داریم. اثر زیمان ساختار فوق ریز حالت یایهٔ ۱۶ ۲۱

وقتی میدان  $B$  را برقرار میکنیم، زیرترار (۰ = ۰, $m_F$ ، ۰ عاواگن است، بهصورت افقی شروع میشود؛ آما در مورد تراز ( F = 1، واگنبی ۳ـلای آن کاملاً برطرف می شود: سه ریرتراز متساوىالفاصله بهدست مىآيد كه بهصورت خطى با م $\hbar\omega_o$  تغيير مىكنند و شيب آنها بهترتيب برابر ١+، ١، ١- است،

 $F=F$ بین دو زیرتر از زیمان متوالی توار  $k$ به اختلاف  $\hbar\omega$  بین دو زیرتر از زیمان متوالی ترار خیلی کوچکترازاختلاف بین ترازهای ۱ $F = \{F = s\}$  در میدان صفر (ساختار فوق ریز) باقی بماند.

با استفاده از قضیهٔ ویگنر\_اکارت میتوان نشانِ دادکه، در یک تراز مفروض  $F$  از تکانهٔ زاویهای کِل، هامیلتونی ن سان (و سان ( $L_z + \mathsf{Y} S_z$  توسط ماتریسی که متناسب با  $F_z$  است نشان داده میشود. از این رو، اگر تصویرگر بر تزار  $F$  را با  $P_F$  نشان دهیم. میتوانیم بنویسیم

> $(\lambda \Delta \Lambda)$  $P_F[\omega_a (L_z + \Upsilon S_z)] P_F = g_F \omega_a P_F F_z P_F$

يادداشت:

 $\beta_{\text{eff}} = \sqrt{F} = \sqrt{g}$ ، ضریب لانده حالت  $F$  نامیده میشود. در موردی که در اینجا مورد نظر ماست. (

ج) بسامدهای بور مؤثر در تحول (F) و (S). مقایسه با مدل پرداری اتم در این بخش، بسامدهای مختلف بور را که در تحول (F) و (S) ظاهر میشوند تعیین میکنیم و نشان میدهیم که بعضی از جنبههای نتایج حاصل، یادآور نتایجی است که توسط مدل(برداری اتم (مکمل ۶. فصل ١٠، جلَّذ سوم، كتَّاب فارسى) بهدستِ مى آيند.

قبل از هر چیز پیش بینیهای مدل برداری اتم را (که در آن، تکانههای زاویهای مختلف را نظیر بردارهای کلاسیک در نظر میگیریم) تا آنجا که به جفتشدگی فوق ریز بین I و S مربوط می شود. به اختصار مزور خواهیم کرد. در یک میدان صفر، F = I + S یک ثابت حرکت است. I و S حول برایندشان. F، با یک سرعت زاویهای که با ثابت جفتشدگی ⁄⁄ه بین I و S متناسب است حرکت تقدیمی انجام میدهند. اگر علاوه بر این، سیستم را در میدان ایستای ضعیف . B که موازی  $Oz$  است قرار دهیم. به حرکت تقدیمی سریع I و S حول  $\mathbf F$  یک حرکت نقدیمی کُند مربوط به  $\mathbf F$  حول  $Oz$  افزوده خواهد شد (حرکت تقدیمی لارمور؛ شكل ١٢\_۶).

بنابراین، ج $F_z$  یک ثابت حرکت است، در حالمیگه بزگ دارای یک قسمت ایستا (تصویر مؤلفهٔ موازی با F بردار S. روی Oz، و یک قسمت دیگر است که توسط بسامد حرکت تقدیمی فوق ریز مدوله شده است، (تصویر مؤلفهٔ عمود بر F بردار S روی  $\sigma z$ ، که حول F حرکت تقدیمی میکند).

حال این نتایج نیمه کلاسیک را با نتایج نظریهٔ کوانتومی که قبلاً در این بخش ارائه کردیم، مقایسه میکنیم. D-T-d بیرای این کار، باید تحول زمانی مقادیر متوسط  $\langle F_z\rangle$  و  $\langle S_z\rangle$  را بررسی کنیم. بر طبق بحث بخش  $\Box$ از فصل ۲. مقدار متوسط (G)(d) کمیت فیزیکی G. شامل یک رشته مؤلفههایی است که در بسامدهای

۴۲ یک کاربرد نظریهٔ اختلال: ساختار ریز و ...

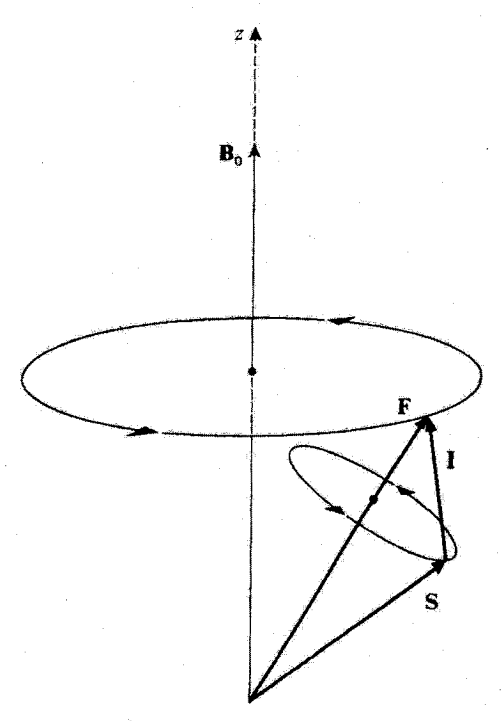

شکل۲اک<sup>و</sup> حرکت G، I، و F در مدل برداری اتم. S و I، تحت تأثیر جفتشنگی فوق ریز سریعاً حول F حركت تقديسي أنجام مبي ذهند. در يك مبدان ضعيف. E به كُندى حول B حركت تقديسي انجام مبي دهد (حركت تقديس لارمور).

 $\langle G \rangle (t)$  مختلف  $(E-E')/\hbar$  بور سیستم نوسان میکنند. همچنین، یک بسامد معین بور تنها زمانی در ظاهر می شود که عنصر ماتریسی G بین حالتهای متناظر با دو انرژی مخالف صفر باشد. در مسئلهای که در اینجا مورد نظر ماست. ویژهحالتهای هامیلتونی میدان ضعیف. حالتهای  $\ket{F,m_F}$  هستند. حال. دو ماتریس (۶۲ـ۷۹) و (۱۲ـ۸۰) راکه معرف  $S_z$  و  $F_z$  در این پایهاند، در نظر بگیرید. چون بر $F_z$  فقط دارای  $\langle F_z\rangle$  عناصر قطری است، هیچ بسامد بور مخالف صفری نمی،تواند در  $\langle F_z\rangle(t)$  ظاهر شود: از این رو ایستاست. از طرف دیگر، ج $S_z$  نه تنها دارای عناصر قطری است (که یک مؤلفهٔ ایستای  $\langle S_z\rangle$  به آن وابسته است)، بلکه دارای یک عنصر غیرقطری بین حالتهای (\* = ۱, $m_F$  = ۱, $m_F$  ) است)، بلکه دارای یک عنصر غیرقطری بین حالتهای هست. که بنابر جدول (۱۲ـ۱۴م) (یا شکل ۱۲ـ۵) اختلاف انرژی آنها برابر آ $\hbar$ ⁄ته است. در نتیجه  $(S_z)$ ، علاوه بر یک مؤلفة ایستا یک مؤلفة مدولهشده در بسامد زاویهای Aکه نیز دارد. این نتیجه یادآور نتیجهای است که با استفاده از مدل برداری اتم بهدست آوردیم.<sup>۹</sup>

ا. همچنین می توانیم تشابهی بین تحول ( $F_x\rangle$ ،  $\langle S_x\rangle$ ،  $\langle F_y\rangle$ ، ( $S_x\rangle$  و خول نصاویر بردارهای (F) و (S) از شکل ۱۲ـ۶ بر روی د $Ox$  و وا $Oy$  بهدست آوریم. اما حرکت (F) و (S) کاملاً بر حرکتهای نکانههای زاویهای کلاسیک اتر زیمان ساختار فوق ریز حالت پایهٔ ۱۵ گا

يأدداشت:

مِیپتوانیم رابطهای بین نظریهٔ اختلال و مدل برداری اتم برقرار کنیم. تأثیر میدان ضعیف B، بر ترازهای ر میتوانیم به این ترتیب بهدست آوریم که در هامیلتونی ریمان  $S_z$  ۲ω، فقط عناصر  $F=\lambda$ ماتریسی در ترازهای ۱ $F = \setminus F = F$  ر $F = F = \setminus F$  از نگاه داریم و عنصر ماتریسی  $S_z$  بین  $S_z$  بین از ا $F = \setminus \setminus F = \setminus F$ ل الأمه العربين طريق، هيجتين مؤلفة مدولهشده ( $S_z$ ) راكه متناسب  $|F = \text{``}; m_F = \text{''}\rangle$ باً این عنصر مایریسی است "نادیده" میگیریم. بنابراین فقط مؤلفهٔ موازی {B} بردار {S} را نگه می داریم. حال، این دقیقاً همان چیزی است که در مدل برداری اتم هنگام تعیین انرژی برهمکنش با میذان B<sub>s</sub>

 ${\bf S}$  انجام می ${\bf c}$ هیم، در یک میدانِ ضعیف، حرکتِ تقدیمی  ${\bf F}$  حول  ${\bf B}_s$  خیلی کندتر است از حرکت تقدیمی حول F. بنابواین برهمکنش  $B$  با مؤلفهٔ عمود بر  ${\bf F}$  بردار S بهطور متوسط هیچ اثری ندارد؛ فقط تصویر S بر F به حساب میآید. به این ترتیب است که، بهعنوان مثال، ضریب لاندو را محاسبه میکنیم.

> ۸۳\_۵\_۳ اثر زيمان در ميدان قوى اکنون باید از قطری کردن جمله زیمان شروع کنیم. الف) ویژهحالتها و ویژهمقدارهای جملهٔ زیمان اين جمله در پاية  $\{|m_S,m_I\rangle\}$  قطرى است

$$
\mathbf{Y}\omega_{\bullet}S_{z}|m_{\bar{S}},m_{I}\rangle=\mathbf{Y}m_{S}\hbar\omega_{\bullet}|m_{S},m_{I}\rangle\qquad\qquad(\mathbf{M}\mathbf{L}\mathbf{Y})
$$

چون ۲/۲ هـ $m_S = m$ ، ويژهمقدارها برابرند با  $\pm \hbar \omega$ . بنابراين، به دليل دو مقدار ممكن  $m_I$ ، هركدام ار اینها دو بار واگن!ند. از این رو داریم`

$$
\begin{cases} \n\mathfrak{k}\omega_{\circ} S_z |+, \pm\rangle = +\hbar\omega_{\circ} |+, \pm\rangle\\ \n\mathfrak{k}\omega_{\circ} S_z |-, \pm\rangle = -\hbar\omega_{\circ} |-, \pm\rangle \n\end{cases} \tag{A}\mathsf{Y}_{\circ}\mathsf{Y})
$$

ب) اثرات جملهٔ فوق ریز، بهعنوان یک اختلال تصحيحات تا مرتبة اول نسبت به محه را مي توانيم با قطرى كردن محدودبودنهاى عملكر I·S كمه به دو زیرفضای  $\{+\tt, \pm\rangle\}$  و  $\{-\tt, \pm\rangle\}$ که با دو ویژهمقذار متفاوت  $S_z$  ه $\omega$ ۲ متناظرند، بهدست آوریم. مُنْطِبَقَ نِسِي شودٍ. بِهويژه قِدِرمطلق (S) لِزوماً ثابت نيست (دِر مكانيک كوانتومي 'S') (S'))؛ بَحْث مكمل ۶، فصل ١٠, جلد سوم، كتاب فارسي). ۰. برای ساده کردن قرارداد اغلب به جای  $\ket{m_S,m_I}$ , خواهیم نوشت:  $|\varepsilon_S,\varepsilon_I\rangle$ ، که  $\varepsilon_S$  و  $\tau$  بسته به علامتهای  $-$  و  $m_1$  برابرند با $+$  یا  $m_S$ 

۴۴ یک کاربرد نظریهٔ اختلال: ساختار ریز و …

قبل از هر چیز، توجه کنید که در هر یک از این دو زیرفضا، دو بردار پایهٔ (+,+) و (+,+) (یا  $m_F=m_S+m_I$  و ( $\ket{-,-}$ )، ویژهبردارهای  $F_z$  نیز هستند، اما با یک مقدار مساوی از  $\ket{-,-}$ متناظر نیستند. چون عملگر (S =  $\mathscr{A}I\cdot \mathbf{S} = \mathscr{A}/\mathsf{Y}(\mathbf{F}^{\mathsf{T}}-\mathbf{I}^{\mathsf{T}}-\mathbf{S}^{\mathsf{T}})$  جابهجا می شود، بین دو حالت (+, +) و (−, +)، يا (+, →) و (−, −) داراي عنصر ماتريسي نيست. به اين ترتيب، دو ماتر سر معرف I·S ⁄ در دو زیرفضای  $\{+\neq\}$  و  $\{+\neq\}$  قطری هستند و ویژهمقدارهای آنها عناصر قطرى زيرند

 $\langle m_S; m_I | \mathcal{A} \mathbf{I} \cdot \mathbf{S} | m_S; m_I \rangle$ 

که می توان آنها را، با استفاده از رابطهٔ

$$
\mathbf{I} \cdot \mathbf{S} = I_z S_z + \frac{1}{\gamma} (I_+ S_- + I_- S_+) \tag{AA\_11}
$$

بەصورت رىر نىز نوشت

$$
\langle m_S, m_I | \mathscr{A} \mathbf{I} \cdot \mathbf{S} | m_S, m_I \rangle
$$
  
=  $\langle m_S, m_I | \mathscr{A} I_z S_z | m_S, m_I \rangle = \mathscr{A} \hbar^{\mathsf{T}} m_S m_I$  (A1-11)

سرانجام. در یک میدان قوی. ویژهحالتها (تا مرتبهٔ صفر نیست به صحه) و ویژهمقدارها (تا مرتبهٔ اول نسبت به مهر) عبارتاند از

$$
\begin{array}{ll}\n\langle \psi \rangle_{\mathfrak{m}} & \langle \psi \rangle_{\mathfrak{m}} \\
\langle \psi \rangle_{\mathfrak{m}} & \langle \psi \rangle_{\mathfrak{m}} \\
\langle +, + \rangle & \leftrightarrow \hbar \omega_{\circ} + \frac{\mathscr{A} \hbar^{r}}{\mathfrak{r}} \\
\langle +, - \rangle & \leftrightarrow \hbar \omega_{\circ} - \frac{\mathscr{A} \hbar^{r}}{\mathfrak{r}} \\
\langle +, + \rangle & \leftrightarrow -\hbar \omega_{\circ} - \frac{\mathscr{A} \hbar^{r}}{\mathfrak{r}} \\
\langle +, + \rangle & \leftrightarrow -\hbar \omega_{\circ} + \frac{\mathscr{A} \hbar^{r}}{\mathfrak{r}} \\
\langle +, - \rangle & \leftrightarrow -\hbar \omega_{\circ} + \frac{\mathscr{A} \hbar^{r}}{\mathfrak{r}}\n\end{array} \tag{4.17}
$$

در شکل ۲ دلا، منحنیهای خطایر در سمت راست (برای ۴ / ه $\omega_\circ \gg \gg t$ ) معرف ترازهای انرژی در میدان قویاند: دو خط مستقیم موازی با شیب ۱+، که با انرژی ۲/ ۴٪/۵ از یکدیگر جدا شدهاند.

اثر زيمان ساختار فوق ريز حالت باية ١٥ ـ ٤٥

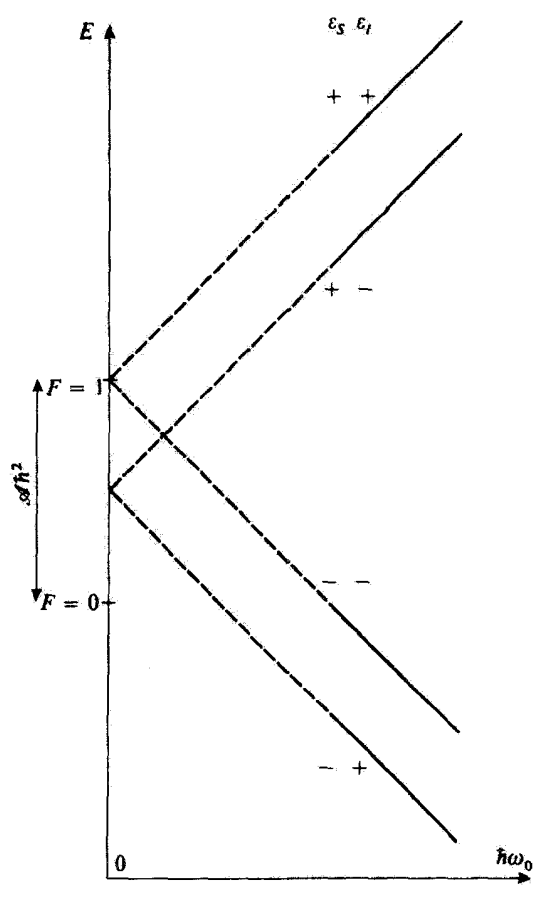

شكل V-۱۳ نمودار زيمان حالت باية ۱۰ اتم هيدروزن، در يك ميدان قوى براي هر جهت از اسپين الكترون (+ = 5 يا  $\epsilon_S = -\epsilon$ ). دو خط راست موازی بهدست میآوریم که با انرژی ۲/ ۲ $\hbar^3$ د. از هم جدا شدهاند و هر کدام با یک جهت مختلف از اسپین پروتون (+ $\epsilon_I=\epsilon_I=0$  یا  $\epsilon_I=$ ) متناظرند.

و دو خط مستقیم موازی دیگر با شیب ۱–. که بار هم با انرژی ۴/ ۴۲⁄۲ از هم جدا شدهاند. بهدست میآوریم. بنابراین، بررسیهای اختلال ارائهشده در این بخش و بخش قبلی، مجانبهای میدان قوی و مماسها بر ترازهای انرژی در میدا را بهدست می دهند.

نادداشت: شکافتگی ۲/ ۵⁄۳ دو حالتِ  $[+,+\,]\;$ و  $[+,+\,]$  یا  $[-,+\,]$  و  $[-,-]$  را بر اثر میدان قوی می توانیم به طریق ربر تعبیرکنیم. دیدیم که وقتی جفتشدگی فوق ریز را مانند یک اختلال جملهٔ زیمان در نظر میگیریم. فقط جملهٔ  $I_zS_z$  از عبارت (۱۲ـ۸۸) برای I۰S، هنگام اعمال یک میدان

۴۶ پک کاربرد نظریهٔ اختلال: ساختار ریز و …

قوی، وارد می شود. از این رو، هامیلتونی کل میدان قوی (۱۲ـ۷۷) را می توان به صورت زیر نوشت

$$
\Upsilon \omega_{\circ} S_z + \mathscr{A} I_z S_z = \Upsilon \left( \omega_{\circ} + \frac{\mathscr{A}}{\Upsilon} I_z \right) S_z \tag{11.11}
$$

این مانند این است که اسپین الکترونی، علاوه بر میدان خارجی B. یک "میدان داخلی" کوچکتر، که از جفتشدگی فوق ریز بین I و S ناشی میشود و بسته به بالا یا پایین بودن اسپین هستهای، دارای دو مقدار ممکن است، را "دیده" باشد. این میدان به B، اضافه یا از آن کم می شود و عامل اختلاف انرژی بین  $\vert +,+\vert$  و  $\vert +,+\vert$  یا بین  $\vert +,+\vert$  و  $\vert -,+\vert$  است.

 $\langle S_z\rangle$  بسامدهای بور مؤثر در تحول  $\langle S_z\rangle$ 

در یک میدان قوی. جفتشدگی زیمان B، با B، از جفتشدگی فوق ریز B با I مهمتر است. اگر ابتدا از این جفتشدگی فوق ریز صرف نظر کنیم، مدل برداری اتم پیش بینی میکند که S یک حرکت تقدیمی (بسیار سریع، زیرا | B. | بزرگ است) حول B. که در امتداد 22 است، انجام خواهد داد (I بدون حرکت باقی می ماند، زیرا فرض کردهایم که  $\omega_n$  قابل چشمپوشی است).

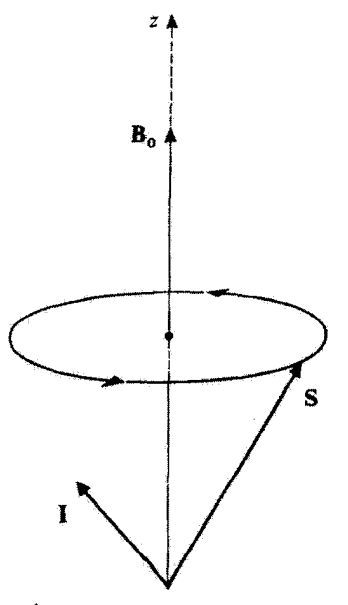

شکل1۲ـ۸ سرکت S در مدل برداری اتم. در یک میدان قوی، S سریعاً جول B، حرکت تقدیمی انجام می دهد (دراینجا هم از جفتشدگی زیمان بین E و B. و جفتشدگی فوق ریز بین I و S صرف نظر میکنیم. تا I بی حرکت باقى بماند). اثر زیمان ساختار فوق ریز حالت پایهٔ ۲۶ ـ ۴۷

رابطة (١٢ـ٨٨) برای جفتشدگی فوق ریز، برای بردارهای کلاسیک معتبر باقی می.ماند. به علت حرکت تقدیمی بسیار سریع S. جملات +S و  $S_+$  به سرعت نوسان میکنند و. بهطور متوسط. هیچ اثری ندارند. بهگونهای که فقط جملهٔ  $I_zS_z$  به حساب میآید. بنابراین، اثر جفتشدگی فوق ریز این است که یک میدان کوچک موازی با  $Oz$  و متناسب با  $I_{\bar z}$  اضافه کند (تذکر بخش قبلی)،که بسته به علامت  $I_z$ ، حرکت تقدیمی  $S$  حول  $Oz$  را تند یا کُند میکند. از این رو، مدل برداری اتم پیش بینی میکند که  $S_z$  در یک میدان قوى أيستا خواهد بود.

نشان خواهیم دادکه نظریهٔ کوانتومی، نتیجهٔ مشابهی برای مقدار متوسط ( $S_z$ ) از مشاهدهپذیر بر $S_z$  بهدست میدهد. همانطورکه دیدیم، حالتهای با انرژی کاملاً معین، در یک میدان قوی، حالتهای  $|m_S, m_I\rangle$  هستند. حال، در این پایه، عملگر & دفقط دارای عناصر ماتریسی قطری است. بنابراین، هیچ بسامد بور غیر صفری نمی تواند در  $\langle S_z\rangle$ ، که برخلاف همتای میدان-ضعیف آن، نتیجتاً، یک کمیت ایستاست، ظاهر شود.'

۰۱۲ـ۵ـ۴ اثر زیمان در میدان متوسط الف) ماتریسی که معرف اختلال کل در پایهٔ  $\{|F,m_F\rangle\}$  است حالتهای  $\ket{F,m_F}$ ، ویژهحالتهای عملگر I·Sکه هستند. از اینرو، ماتریسی که معرف این عملگر در پایهٔ  $\{ |F,m_F\rangle \}$  است قطری است. عناصر قطریِ متناظر با ۱ $F = \Lambda$ ، برابر ۴٪ $\#$ ، و عناصر  $\cup_{j}S_{z}$  متناظر با $F=\pi$  برابر با $\pi^{\ast}/\mathfrak{k}$  – هستند. وانگهی، قبلاً، در (۱۲ــ۷۹) نمایش ماتریسی  $S_{z}$  را در همین پایه نوشتهایم. حال بسیار ساده است که ماتریس معرف اختلال کل (۱۲\_۷۷) را بنویسیم. بنابراین، با مرتب کردن بردارهای پایه بهصورت  $\langle 1,1\rangle,\langle 1,1\rangle$ ،  $\langle\,\cdot\,,\,\cdot\, \rangle$  و  $\langle\,\cdot\,,\,\cdot\, \rangle$ ، بهدست میآوریم

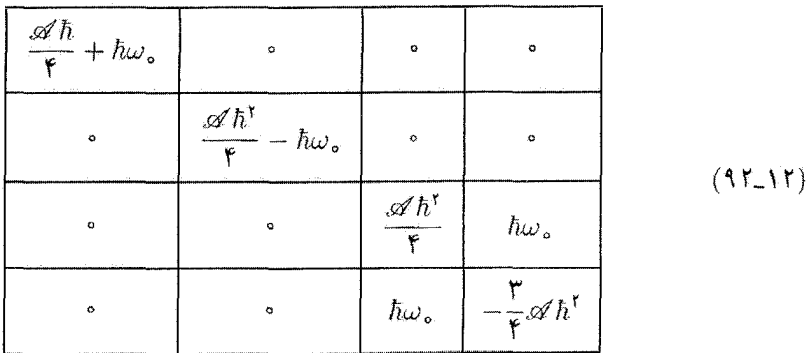

۱. مطالعهٔ  $\langle S_x\rangle$  و  $\langle S_y\rangle$  هیچ اشکالی ایجاد نسیکند. دو بسامد زاویهٔای بور پیدا سیکنیم: یکی، ۲ $\forall \, \hbar$  /۲ ماکه کمی از ۵۰ بزرگتر، و دیگری ۴/۲ ⁄۵ – ۵۰ که کمی از آن کوچکتر است. این بسامدها با دو راستای ممکن "میدآن داخلی" حاصل از د $I$ ، که به میدان خارجی  $B$  افزوده میشود، متناظرند. بهطور مشابه، پی می بریم که I حول "ميدان داخلى" حاصل از  $S_z$  حركت تقديمي أنجام سى، فد.

۴۸ کک گاربرد نظریهٔ اختلال: ساختار ریز و ...

يادداشت: و  $F_z$  جابهجا می شوند؛ از این رو، چ $\omega$ ه تی تواند فقط بین دو حالت  $m_F$ های یکسان، دارای  $S_z$ عناصر ماتریسی غیر صفر باشد. بنابراین، می توانستیم تمام صفرهای ماتریس (۱۲ـ۹۲) را از قبل پیش بینی کئیم.

ب) مقادیر انرژی در یک میدان دلخواه ماتر سن ( ۹۲ـ۹۲) را مے روان به دو ماتر پس ۱ × ۱ و یک ماتر سن ۲ × ۲ تجز به کرد. دو ماتر پس ۱ × ۱، بلافاصله دو ویژهمقدار زیر را میردهند

$$
\begin{cases}\nE_1 = \frac{\mathscr{A} \hbar^{\gamma}}{\gamma} + \hbar \omega, \\
E_{\gamma} = \frac{\mathscr{A} \hbar^{\gamma}}{\gamma} = \hbar \omega, \n\end{cases} \tag{4T-17}
$$

كه بهترتيب با حالت (١, ١) (يعني، حالت (+,+)) و حالت (١,−١) (يعني، حالت (−,−)) متناظرند مربوط مرشوند. بنابراین. در شکل ۲آـ۹. دو خط راستی که شیب آنها ۱+ و ۱− است، و از نقطهای مرگذرند که عرض از میداً آن در میدان صغر (که کار برد نظر بهٔ اختلال در مورد آن، فقط رفتار اولیه و رفتار مجانبی را می،داد) برابر ۴/۴/۴ است، برای هر B، نشان دهندهٔ دو زیرتراز زیمان هستند.

معادلهٔ ویژهمقدار ماتریس ۲ × ۲ی باقیمانده را میتوان بهصورت زیر نوشت

$$
\left(\frac{\mathscr{A}h^{\mathfrak{r}}}{\mathfrak{r}}-E\right)\left(-\frac{\mathfrak{r}\mathscr{A}h^{\mathfrak{r}}}{\mathfrak{r}}-E\right)-h^{\mathfrak{r}}\omega_{\circ}^{\mathfrak{r}}=\circ\qquad\qquad(\mathfrak{q}\mathfrak{r}\mathfrak{r}\mathfrak{r})
$$

دو ريشة اين معادله به راحتى بهدست مى آيند

$$
E_{\mathsf{T}} = -\frac{\mathscr{A}\hbar^{\mathsf{T}}}{\mathsf{F}} + \sqrt{\left(\frac{\mathscr{A}\hbar^{\mathsf{T}}}{\mathsf{Y}}\right)^{\mathsf{T}} + \hbar^{\mathsf{T}}\omega_{\circ}^{\mathsf{T}}}
$$
(10.11)

$$
E_{\tau} = -\frac{\mathscr{A}h^{\tau}}{\tau} - \sqrt{\left(\frac{\mathscr{A}h^{\tau}}{\tau}\right)^{\tau} + h^{\tau}\omega_{\circ}^{\tau}}
$$
(19-17)

وقتی  $\hbar\omega$  تغییر میکند، دو نقطهٔ با طول  $\hbar\omega$  و تترضهای  $E$  و E<sub>۴،</sub> دو شاخه از یک هذلولی را طی  $E=-(\mathscr{A}\hbar^{\mathsf{r}}/\mathsf{f})\pm\hbar\omega_{\circ}$  ) میکنند (شکل ۱۳-۹). میجانبهای این هذلولی دو خط راست به معادلة اثر زیمان ساختار فوق ریز حالت بایهٔ ۱۶ کا۲

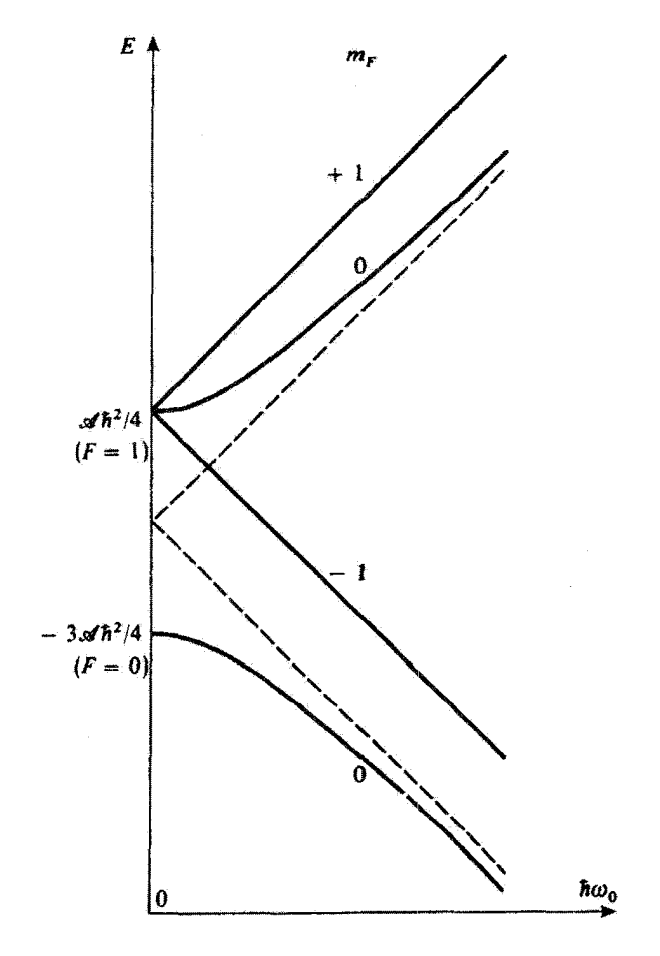

**شکل؟۱ـ۹** نمودار زیمان (برای یک میدان دلخواه) حالت پایهٔ ۱۶ اتم هیدروژن: mی<sup>,</sup> برای هر مقدار میدان، یک عدد کوانتومی خوب باقی می.اند. دو خط راست. با شیبهای متقابل. متناظر با مقادیر ۱+ و ۱—، wn و همچنین یک هذلولی که دو شاخهٔ آن وابسته به تراز ° = F هستند. بهدست میآوریم. در شکلهای ۱۲ـ۵ و ۱۲ـ۱۷. بهترتیب؛ مماسهای در میداً و مجانبهای تزارهای نشان داده شده در این نمودار آمده است.

 $\omega_\circ = \circ$  هستند،که در بخش ۳ـ۱۲ آنها را بهدست آوردیم. دو نقطهٔ برگشت هذلولی دارای طول م و عرضهای ۲/ ۲ $\mathscr{A}\hbar^\tau/\mathfrak{k}$  (۱/ ۴ $-\mathscr{A}\hbar^\tau/\mathfrak{k}$ ) بعنی ۴/ ۲ $\mathscr{A}\hbar^\tau/\mathfrak{k}$  و ۳ $\mathscr{A}\hbar^\tau/\mathfrak{k}$  هستند. مماسهای در این دو نقطه، افقی هستند. این گفته با نتایج بخش ۱۲ـ۲ برای حالتهای (۰ = ۱٫ $m_F = \setminus |F = 1|$  و ا سازگار است.  $|F = \cdot; m_F = \cdot \rangle$ 

نتايج اخير در شكل ١٢ـ٩.كه نمودار ريمان حالت پايهٔ ١٤ است آمده است.

۵۰ ک کاربرد نظریهٔ اختلال: ساختار ریز و …

ج) واجفتيدگچي جزئبي فوق ريز حالتهای با انرژی کاملاً معین، در یک میدان ضعیف، عبارتاند از حالتهای  $(F,m_F)$ ا، در میدان قوی، عبارتاند از حالتهای  $\ket{m_S,m_I}$ ، و در میدان متوسط، عبارتاند از ویژهحالتهای ماتریس (۹۲٬۱۲) که حد واسط بین حالتهای  $|F,m_F\rangle$  و حالتهای  $|m_S,m_I\rangle$  هستند. بنابراین، بەطور پېوستە، توسط یک جفت شدگے ، جزئے ، از یک چفت شدگے ، قوی پین I و S

(پایههای جفتشده) به یک واجفتیدگی کامل (پایههای جداشده) می رسیم.

بادداشت: یدیدهٔ مشابهی برای اثر ساختار ریز زیمان وجود دارد. اگر، برای سهولت، از  $W_{hf}$  صرف نظر کنیم، می،دانیم (بخش ۱۲\_۳) که، در یک میدان صفر، ویژهحالتهای هامیلتونی H، حالتهای ا متناظر با یک جفتشدگی قوی بین بال و S (حفتشدگی اسسن مدار) هستند. این  $(J, m_J)$ خاصیت تا زمانی که  $W_{\mathcal{I}} \ll W_{\mathcal{I}} \ll W$  است معتبر است. از طرف دیگر، اگر چ $B$  آن قدر قوی باشد که ا متناظر با واجفتندگی ( $H$  حالتهای ایر $m_L, m_S$  متناظر با واجفتندگی ( $W_Z \gg W_f$  ${\bf L}$  کامل  ${\bf L}$  و S خواهند بود. منطقهٔ حد واسط  $(W_Z \simeq W_f)$  متناظر یا یک حفتشدگی جزئی با و S است. بهعنوان مثال، مکمل ۴ از فصل ۱۲، که در آن اثر زیمان تراز ۲۵ را (بدون در نظر گرفتن  $W_{hf}$ ) مطالعه می $\Sigma$ نیم ببینید.

> مراجع براي مطالعة بيشتر طيف اتم هيدروژن:

Series  $(11.7)$ , Bethe and Salpeter  $(11.10)$ .

معادلة دراك:

The subsection "Relativistic quantum mechanics" of section 2 of the bibliography and Messiah (1.17), chap. XX, especially §§V and IV-27.

ساختار ريز تراز r = ۲ و انتقال لمب: Lamb and Rethreford (3.11); Frisch (3.13); Series (11.7), chaps. VI, VII and VIII.

سأختار فوق ريز حالت بايه:

Crampton et al (3.12).

اثر زيمان ساختار فوق ريز حالت بابة 15 ^ 0

اثر زیمان و مدل برداری اتم:

Cagnac and Pebay-Peyroula (11,2), chap. XVII, §§3E and 4C: Bron  $(11.4)$ , chap. 6, §2.

هیدروژن بین ستارهای:

Roberts (11.17); Encrenaz (12.11), chap. IV.

مكملهاى فصل ١٢

۱. بەدست آوردن عیارتی برای ھامیلتونی ساختار فوق ریزکه در فصل ۱۲ مورد استفاده قرار دادیم. تعبیر فیزیکی جملات این هامیلتونی، بخصوص جملة تماسى، نسبتاً مشكل است.

۲. محاسبة مفصل جند انتگرال شعاعی که در روابط بهدست آمده در فصل ١٢ براي انتقالهاي انرژی ظاهر مے شوند. اساساً بدون اشکال.

۳. تعمیم بررسی بخشهای ۱۲\_۴ و ۵-۵ قصل ۱۲ به دو سیستم مهم هیدروژن-مانند. میونیوم و پوزیترونیوم، که قبلاً در مکمل ۱ از فصل ٧ ارائه كرديم. توصيف مختصر روشهاى تجربی برای بررسی این دو سیستم. در صورتیکه محاسبات بخشهای ۱۲\_۴ و ۱۲ک۵ را خوب فهميده باشيم، راحت است.

۴. مطالعة اثر اسيين الكتروني بر بسامدها و قطبشهای مؤلفههای زیمانی خط تشدید هیدروژن. نتایج بهدست آمده در مکمل ۴ از فصل لا را، که در آن از اسپین الکترون صرف نظر کردیم. بهبود می بخشد (چند نتیجه از آن مکمل را مورد استفاده قرار مى،دهد). نسبتاً مشكل.

۵. مطالعهٔ اثر یک میدان الکتریکی ایستا روی حَالَتِ بِابَةِ (١ = n) وَ اوْلِسْ حَالَتْ بْرَانِكِيخَتَةِ اتم هیدروژن (اثراشتارک). اهمیت وجود) $(n=1)$ یک واگنی بین دو حالت با پاریتههای مختلف برای اثر اشتارک را نشان می دهد. نسبتاً آسان. ٢. محاسبةً مقادير متوسط هاميلتوني. ساختار ریز در حالتهای ۱۶، ۲۶ و ۲p

۰۱ هامیلتونی فوق ریز مغناطیسی

۳. ساختار فوق ریز و اثر زیمان برای ميونيوم و پوزيترونيوم

۴. تأثیر اسیین الکترونی بر اثر زیمان خط تشديد هيدروژن

۵. اثر اشتارک برای اتم هیدروژن

## مکمل ا

هامیلتونی فوق ریز مغناطیسی ۱. برهمکنش الکترون با پتانسیلهای نردهای و برداری که توسط یروتون ایجاد می شوند ٢. شکل مفصل هامیلتونی فوق ریز الف) جفتشدگی گشتاور مغناطیسی بروتون با تکانهٔ زاویهای مداری الکترون ب) جفتشدگی با اسپین الکترون ۱. میدان مغناطیسی وابسته به بروتون ٢. جملة دوقطبي مغناطيسي ۲. جملهٔ تماسی ۳. تتیجه: هامیلتونی ساختار فوق ریز

هدف این مکمل این است که عبارتی راکه در فصل ۱۲ [رابطة (۱۲\_۲۳)] برای هامیلتونی فوق ریز يەدست آورديم. توجيه كند. مانند همان فصل، استذلال خود را به اتم هيدروژن، كه از يک الكترون و یک پروتون تشکیل شده است، محدود خواهیم کرد، اگر چه بخش عمدهٔ این استدلال برای هر انم دیگر نیز معتبرِ است. قبلاًگفتیم که منشأ هامیلتونی فوق ریز، جفتشدگی بین الکترون و میدان الکترومغناطیسی ایجادشده توسط پروتون است. بنابراین، پتانسیلهای برداری و نردهای وابسته به این میدان الکترومغناطیسی را بهترتیب با  $\mathbf{A}_I(\mathbf{r})$  و  $U_I(\mathbf{r})$  نشان خواهیم داد. ابتدا هامیلتونی یک الكترون راكه تحت تأثير اين يتانسيل واقع است بررسي مىكنيم.

۱. برهمکنش الکترون با پتانسیلهای نردهای و برداری که توسط پروتون ایجاد می شوند  $\mu_B = q \hbar / \mathfrak{r} m_e$  فرض كنيد  $\mathbf R$  و  $\mathbf P$  مكان و تكانة الكترون، S، اسپين،  $m_e$  جرم، و  $p$  بارآن باشد؛ مگنتون بور است.

هامیلتونی H الکترون در میدان پروتون را می توان بهصورت زیر نوشت

$$
H = \frac{1}{\tau m_e} [\mathbf{P} - q\mathbf{A}_I(\mathbf{R})]^{\dagger} + qU_I(\mathbf{R}) - \tau \mu_B \left(\frac{\mathbf{S}}{\hbar}\right) \cdot \nabla \times \mathbf{A}_I(\mathbf{R}) \tag{1}
$$

این عملگر، از افزودن انرژی جفتشدگی بین گشتاور مغناطیسی ۲ $\mu_B$ S/ħ وابسته به اسپین و

#### ۵۴ مکمل ۱

میدان مغناطیسی (V × A1(r، بر عبارت (۱۳ـ۴۶) فصل ۳ (هامیلتونی یک ذرهٔ بدون اسپین) ابەدست مے آید.

ابتدا جملاتی راکه، در (۱)، از پتانسیل نردهای  $U_I({\bf r})$  ناشی میشود، بررسی خواهیم گرد. طبق مکمل ۵ از فصل ۱۰، این پتانسیل از ترکیب چندین سهم، که هرکدام به یکی از گشتاورهای چندقطبی الکتریکی هسته وابسته هستند، حاصل می شود. برای یک هستهٔ دلخواه. باید نکات زیر را در نظر بگیریم:

۰. بارکل  $Zq$ –ی هسته (گشتاور از مرتبهٔ  $\ast = k$ )، که انرژی پتانسیل زیر را می $\iota$ هد

$$
V_{\circ}(\mathbf{r}) = qU_{\circ}(\mathbf{r}) = -\frac{Zq^{\mathsf{T}}}{\mathsf{F}\pi\varepsilon_{\circ}r}
$$
 (7)

(برای پروتون \ = Z). اما، هامیلتونیبی که در فصل ٧ برای مطالعهٔ اتم هیدروژن انتخاب کردیم دقيقاً عبارت است از

$$
H_{\circ} = \frac{\mathbf{P}^{\mathsf{T}}}{\mathsf{Y}m_{e}} + V_{\circ}(\mathbf{R})
$$
 (7)

بنابراین، قبلاً ( $V_\bullet\left(\mathbf{R}\right)$  را در هامیلتونی اصلبی  $H_\circ$  منظور کردهایم.

. كَشتاور چهارقطبي الكتريكي (k = ٢) هسته. يتانسيل متناظر، به يتانسيل V。 افزوده میشود و جملهای از هامیلتونی فوق ریز را میدهد که اصطلاحاً آن را جملهٔ چهارقطبی الکتریگی سی ناسیم. نتایج مکمل ۵ از فصل ۱۰ به ما امکان میدهد تا بدون هیچ اشکالی این جمله را بنویسیم. در مورد اتم هیدروژن، این جمله صفر آست زیرا پروتون، که ذرهای با اسپین ۱/۲ است، دارای هیچ گشتاور چهارقطبی الکتریکیی نیست (بخش ۲ـجـ۱ از مکمل ۵ فصل ۱۰).

. گشتاورهای چندقطبی الکتریکی از مرتبههای ۴٬۶٬۰۰۰ = k که از دیدگاه نظری مادامی که XI که X باشد وجود دارند؛ برای پروتون، این گشتاورها همگی صفرند.

بنابراین، برای آنم هیدروژن، پتانسیل (۲) واقعاً همان پتانسیلی است که توسط الکترون دیده می شود.' احتیاجی نیست که هیچ جملهٔ تصحیحی به آن بیفزاییم (منظور ما از اتم هیدروژن، سیستم الکترون-پروتون سوای ایزوتوپهایی مانند دوتریوم است: چون هستهٔ دوتریوم دارای اسپین ١ = 1 است، ما مي بايستي يک هاميلتوني فوق ريز ڇهارقطبي الکتريکي را منظور ميکرديم، یادداشت ۱ در آخر این مکمل را ببینید).

١. در اینجا فقط پنانسیل در خارج هسته، جایی که بسط گشتاور چندقطبی ممکن است، مورد نظر ماست. در داخل هسته، میدانیم که پتانسیل شکل ۲ را ندارد. این باعث یک انتقال در تزازهای اتمی میشود که آن را "اِثرِ خجمین" می،نامند. این اثر را در مکمل ۴ از فصل ۱۱ مورد مطالعه قرار دادیم، و در اینجا آن را منظور تمیکنیم. ھامیلتونی فوق ریز مغناطیسی ۵۵

اینک جملاتی راکه از پتانسیل رداری (A $_I({\bf r})$  در (۱) حاصل می شوند بررسی می کنیم. گشتاور دوقطببی مغناطیسی پروتون را (که به همان دلیل بالا. نمی،تواند گشتاورهای چندقطبی مغناطیسی از مرتبهٔ ۱ $k > k$  داشته باشد) با  $\mathbf{M}_I$  نمایش میدهیم. داریم

$$
\mathbf{A}_{I}(\mathbf{r}) = \frac{\mu_{o}}{\mathbf{r}_{\pi}} \frac{\mathbf{M}_{I} \times \mathbf{r}}{r^{\mathbf{r}}} \tag{5}
$$

هامیلتونی فوق ریز  $W_{hf}$  را اکنون می توان با حفظ جملانی که سببت به  $\mathbf{A}_I$  خطی هستند، یعنی

$$
W_{hf} = -\frac{q}{\gamma m_e} [\mathbf{P} \cdot \mathbf{A}_I(\mathbf{R}) + \mathbf{A}_I(\mathbf{R}) \cdot \mathbf{P}] - \gamma \mu_B \left(\frac{\mathbf{S}}{\hbar}\right) \cdot \nabla \times \mathbf{A}_I(\mathbf{R}) \quad \text{(a) } \in
$$

و جایگزین کردن  ${\bf A}_I$  توسط رابطهٔ (۴) بهدست آورد (چون  $W_{hf}$  در ترازهای انرژی  $H$  تصحیح بسیارکوچکی وارد میکند، میتوانیم از جملهٔ مرتبهٔ دوم، نسبت به A}، صرفننظرکنیم). این همان کاری است که در بخش بعدی انجام خواهیم داد.

۲. شکل مفصل هامیلتونی فوق ریز الف) جفتشدگی گشتاور مغناطیسی پروتون با تکانهٔ زاویدای مداری الکترون قبل از هر چیز، جملهٔ اول (۵) را محاسبه میکنیم. با استفاده از (۴)، داریم

$$
\mathbf{P} \cdot \mathbf{A}_I(\mathbf{R}) + \mathbf{A}_I(\mathbf{R}) \cdot \mathbf{P} = \frac{\mu_o}{\mathfrak{f}_{\pi}} \left\{ \mathbf{P} \cdot (\mathbf{M}_I \times \mathbf{R}) \frac{\lambda}{R^{\mathfrak{r}}} + \frac{\lambda}{R^{\mathfrak{r}}} (\mathbf{M}_I \times \mathbf{R}) \cdot \mathbf{P} \right\}
$$
(5)

می توانیم تا زمانی که ترتیب دو عملگر جابهجایی ناپذیر را تغییر ندادهایم، قواعد مربوط به حاصلضرب مختلط برداری را به عملگرهای برداری اعمال کنیم. مؤلفههای  $\mathbf{M}_I$  با  $\mathbf{R}$  و P جابهجا می $\hat{\omega}$ موند. بنابراين داريم

$$
(\mathbf{M}_I \times \mathbf{R}) \cdot \mathbf{P} = (\mathbf{R} \times \mathbf{P}) \cdot \mathbf{M}_I = \mathbf{L} \cdot \mathbf{M}_I
$$
 (V)

که در آن

$$
\mathbf{L} = \mathbf{R} \times \mathbf{P} \tag{A}
$$

۵۶ مکمل ۱

تکانهٔ زاویهای مداری الکترون است، به سادگی می توان نشان داد که

$$
\left[\mathbf{L}, \frac{1}{R^r}\right] = \bullet \tag{4}
$$

(هر تابعی از 
$$
|{\bf R}|
$$
یک عملگر نردهای است)، بهطوری که

$$
\frac{\lambda}{R^r}(\mathbf{M}_I \times \mathbf{R}) \cdot \mathbf{P} = \frac{\mathbf{L} \cdot \mathbf{M}_I}{R^r} \tag{3.5}
$$

همين طور

$$
\mathbf{P} \cdot (\mathbf{M}_I \times \mathbf{R}) \frac{\lambda}{R^r} = -\mathbf{M}_I \cdot (\mathbf{P} \times \mathbf{R}) \frac{\lambda}{R^r} = \frac{\mathbf{M}_I \cdot \mathbf{L}}{R^r}
$$
 (11)

زيرا

$$
-\mathbf{P} \times \mathbf{R} = \mathbf{L} \tag{11}
$$

بنابواین، جملهٔ اول (۵) در  $W_{hf}$  یک سهم  $W_{hf}^{\pm}$  خواهد داشت که برابر است با

$$
W_{hf}^L = -\frac{\mu_\circ}{\tau_\pi} \frac{q}{\gamma m_e} \gamma \frac{\mathbf{M}_I \cdot \mathbf{L}}{R^\tau} = -\frac{\mu_\circ}{\tau_\pi} \gamma \mu_B \frac{\mathbf{M}_I \cdot (\mathbf{L}/\hbar)}{R^\tau} \tag{17}
$$

ار لحاظ فیزیکی این جمله متناظر با جفت شدگی گشتاور مغناطیسی هستهای M1 و میدان مغناطيسي

$$
\mathbf{B}_L=\frac{\mu}{\mathsf{f}\pi}\,\frac{q\mathbf{L}}{m_e r^\mathsf{\scriptscriptstyle T}}
$$

است كه توسط حلقهٔ جريان وابسته به دوران الكترون ايجاد مي شود (شكل ١ را ببينيد). بادداشت:

وجود جملهٔ ۱/R<sup>۳</sup> در (۱۲) ممکن است این تصور را بیش آورد که در مبدأ یک تکینگی وجود دارد. و اینکه بعضی از عناصر ماتریسی  $W_{hf}^L$  نامتناهی هستند. در واقع چئین نیست عنصر ماتریسی را که در آن  $|\varphi_{k,l,m}|$  و  $|\varphi_{k',l,m}\rangle$  حالتهای مانای اتم هیدروژن هستند و  $\langle\varphi_{k,l,m}|W^L_{hf}|\varphi_{k',l',m'}\rangle$ در فصل ۷ آنها را بهدست آوردیم در نظر بگیرید. در نمایش {{r}}، داریم

$$
\langle \mathbf{r} | \varphi_{k,l,m} \rangle = \varphi_{k,l,m}(\mathbf{r}) = R_{k,l}(r) Y_l^m(\theta, \varphi) \tag{11}
$$

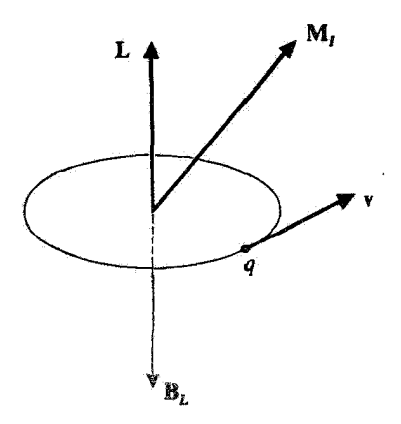

شکل ۱ وضع نسبی گشتاور مغناطیسی  $\mathbf{M}_I$ ی مربوط به پروتون و میدان  $\mathbf{B}_L$ که توسط حلقهٔ جریان وابسته به حركت الكترون با بار g و سرعت V (Bz پادموازی با تكانهٔ زاویهای مداری I الكترون است) ایجاد میشود.

با [فصل ٧، رابطة (٧\_٢٨)}

$$
R_{k,l}(r) \underset{r \to r}{\sim} Cr^l \tag{10}
$$

با وجود جملة r<sup>٢</sup>dr در عنصر حجمي انتگرالگيري، تابعي كه بايد از آن روي r انتگرالگيري شود در مبدأ مانند ۱ $r^{l+l'+1-\tau}=r^{l+l'+1-\tau}$  رفتار میکند. بهعلاوه، وجود عملگر هرمیتی I در (۱۳) سبب میشود که وقتی  $l$  یا  $l'$  صفر استند، عنصر ماتریسی  $\langle \varphi_{k,\ell,m} | W_{hf}^L | \varphi_{k',l',m'} \rangle$  صفر شود. در این صورت داریم در مبدأ متناهی باقی میماند.  $r^{l+l'-1}$  و  $l+l'\geqslant 7$ 

ب) جفتشدگی با اسپین الکترون خواهیم دیدکه، برای آخرین جملهٔ رابطهٔ (۵)، مسائلی که در ارتباط با تکینگی در مبدأ پتانسیل رداری (۴) هستند، حائز اهمیتاند. به همین دلیل در بررسی این جمله، پروتونی با اندازهٔ متناهی انتخاب میکنیم، و در آخر محاسبات، شعاع آن را به سمت صفر میل میدهیم. وانگهی، از دیدگاه فیزیکی، اکنون میدانیم که پروتون بسط فضایی معینی دارد و "مغناطیس" آن در یک حجم معین پخش میشود. اما، ابعاد پروتون بسیارکوچکتر از شعاع بوره ۵٫٪، است. این مطلب، تلقی پروتون را بهصورت يک ذرة نقطهاي در مرحلة آخر محاسبه، توجيه ميكند.

۰۱ میدان مغناطیسی وابسته به پروتون پروتون را ذرمای به شعاع ۹٫۵٪ که در مبدأ قرار دارد. در نظر بگیرید. توزیع مغناطیسی در داخل پروتون، در یک نقطهٔ دور، یک میدان B ایجاد میکند،که میتوانیم با نسبت دادن گشتاور مغناطیسی  $\sigma\gg\rho$ به پروتون، که ما آن را موازی  $Oz$  اختیار خواهیم کرد، آن را محاسبه کنیم. برای  $\mathbf{M}_I$ 

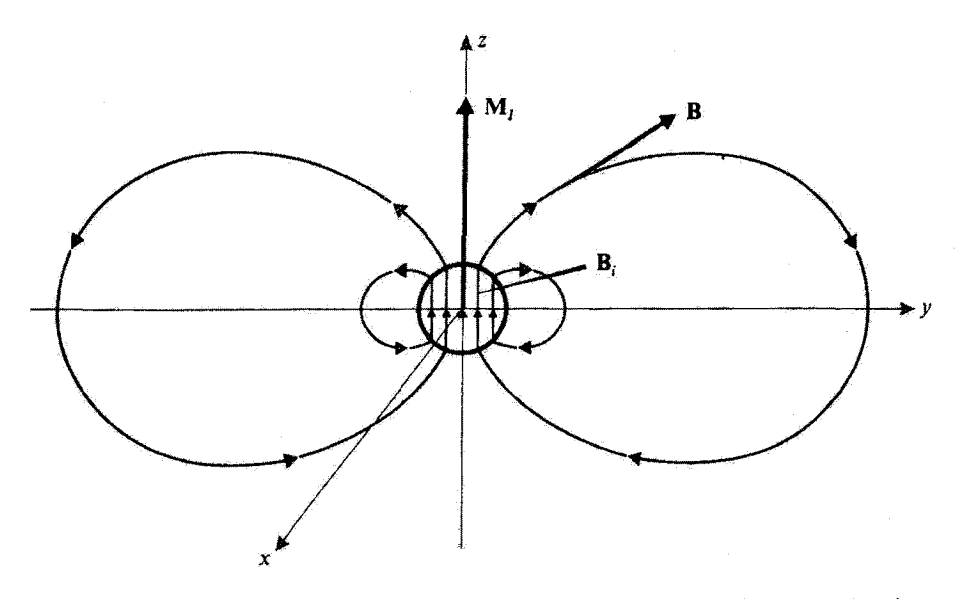

شکل ۴ میدان مفناطیسی ایجادشده توسط پروتون. در خارج از پروتون میدان. میدان یک دوقطبی است. در داخل. ميدان به توريع دقيق مفتاطيس پروتون بستگي دارد. اما مي@تيم در يک تقريب اول. آن را پکنواخت در نظر بگیریم، جملهٔ تماسی متناظراست با برهمکنش بین گشتاور مغناطیسی اسپین الکترون و این میدان یکبواخت ،B در داخل پروتون.

مؤلفههای B را از کِرل (تاو) پتانسیلبرداری (۴) بهدست می آوریم

$$
\begin{cases}\nB_x = \frac{\mu_o}{\mathfrak{f}_{\pi}} \mathfrak{r} M_I \frac{xz}{r^o} \\
B_y = \frac{\mu_o}{\mathfrak{f}_{\pi}} \mathfrak{r} M_I \frac{yz}{r^o} \\
B_z = \frac{\mu_o}{\mathfrak{f}_{\pi}} M_I \frac{\mathfrak{r} z^{\mathfrak{r}} - r^{\mathfrak{r}}}{r^o}\n\end{cases} \tag{37}
$$

بهعلاوه. روابط (١٤) حتى اگر r در مقايسه با م0 خيلي بزرگ نباشد معتبر باقي مي.انند. قبلاً تأکیدکردیم که پروتون به خاطر اینکه ذرمای با اسپین ۱/۲ است هیچ گشتاور چندقطبی مغناطیسی ار مرتبهٔ ۱ × K ندارد. از این رو، میدان در خارج پروتون یک میدان دوقطبی محض است. در داخل پروتون. میدان مغناطیسی به توزیع دقیق مغناطیسی بستگی دارد. در تقریب اول

ھامىلتونى فوق ريز مغناطىسى (٥٩

 $\mathbf{M}_I$  فرض خواهیم کرد این میدان  $\mathbf{B}_i$  یکنواخت باشد (به دلیل تقارن، در این صورت باید موازی و از این رو موازی Oz باشد). $O$ 

برای مخاسبهٔ میدان ،B در داخل پروتون، معادلفای می نویسیم که بنابر آن شار میدان مغناطیسی ازیک سطح بسته، محصوریه صفحهٔ  $xO$  و نیمکره بالایی به مرکز  $O$  و به شعاع نامتناهی صفر است. جون. وقتي  $\infty$   $\cdot$   $\cdot$  |B| بهصورت ١/٣٢ كاهش مي،يابد. شار (عبوري) از اين نيمكره صفر است. بنابراین، اگر  $\Phi_{i}(\rho_{\circ})$  معرف شار عبوری از یک قرص به مرکز O و شعاع  $\rho_{\circ}$  در صفحهٔ  $xOy$ ، و  $\Phi_e(\rho_*)$ ، شار عبوري از بقيهٔ صفحهٔ  $xOy$  باشد، داريم

> $\Phi_i(\rho_{\bullet}) + \Phi_e(\rho_{\bullet}) = \Phi$  $(\forall \forall)$

روابط (۱۶) به ما امکان می دهند تا  $\Phi_e(\rho_\circ)$  را به آسانی محاسبه کنیم، در نتیجه

$$
\Phi_e(\rho_\circ) = \Upsilon \pi \int_{\rho_\circ}^{+\infty} r \, dr \left[ -\frac{\mu_\circ}{\Upsilon \pi} M_I \frac{\Upsilon}{r} \right]
$$

$$
= -\frac{\mu_\circ}{\Upsilon \pi} M_I \frac{\Upsilon \pi}{\rho_\circ} \tag{1A}
$$

اما شار ( $\Phi_i(\rho_\circ)$  مربوط به  $\mathbf{B}_i$ ، برابر است با

$$
\Phi_i(\rho_\bullet) = \pi \rho_\bullet^\dagger B_i \tag{14}
$$

بنابراین، (۱۷) و (۱۸) نتیجه می دهند

$$
B_i = \frac{\mu_\circ}{\mathfrak{f}_\pi} M_I \frac{\mathfrak{f}}{\rho_\circ^{\mathfrak{r}}} \tag{1-1}
$$

به این ترتیب، مقادیر میدان ایجادشده توسط پروتون در تمام نقاط فضا را میدانیم. اکنون می توانیم  $W_{hf}$  قسمتی از  $W_{hf}$  راکه به اسپین  ${\bf S}$  الکترون مربوط است محاسبه کنیم

۱. استدلال زیر را می توان به موردی که در آن ،B بهصورت پیچیدمتری تغییر میکند نیز تعمیم داد (بادداشت ۴ در انتهای این مکمل را ببینید). تصحیحاتی که از اختلاف بین میدان واقعی موجود در داخل هسته و میدان یکنواخت ،B ناشمی می شود اثرات مغناطیسی را نشان می،دهدکه دَر اغلب موارد بسیار ضعیف!ند. با وجود این، برای انعهای سنگین که هستههای آنهاگسترش فضایی نسبتاً بزرگی دارند این تصحیحات می،توانند بهطور تجربی ظاهر شوند. در این صورت میتوان از روی اندازهگیری دقیق ساختار فوق ریز انم مورد نظر اطلاعاتی دربارهٔ توزیع مفناطیسی در داخل هستههای مربوطه بهدست آورد.

### ۹۰ مکیل ۱

7. جماهٔ دوقطبی مغناطیسي  
1. جمدهٔ در جملهٔ 
$$
\nabla \times \mathbf{A}_I
$$
 در جمدهٔ اگر (۱۶) را در جملهٔ  $\nabla \times \mathbf{A}_I$  ایر  

$$
W_{hf}^{\text{dip}} = -\frac{\mu_o}{\mathfrak{f}\pi} \frac{\mathfrak{f} \mu_B M_I}{\hbar} \left\{ \mathfrak{r} Z \frac{X S_x + Y S_y + Z S_z}{R^0} - \frac{S_z}{R^{\mathfrak{r}}} \right\} \qquad (11)
$$

یعنبی، یا در نظرگرفتن این واقعیت که  $\mathbf{M}_I$ ، بنا به فرض، موازی  $Oz$  است

$$
W_{hf}^{\text{dip}} = \frac{\mu_{e}}{\bar{\tau}_{\pi}} \frac{\bar{\tau}_{\mu_{B}}}{\hbar} \frac{\partial}{\partial t} \left\{ \mathbf{S} \cdot \mathbf{M}_{I} - \mathbf{\tau} \frac{(\mathbf{S} \cdot \mathbf{R})(\mathbf{M}_{I} \cdot \mathbf{R})}{R^{\dagger}} \right\} \tag{17}
$$

این عبارتی است برای هامیلتونی برهمکنش دوقطبی-دوقطبی بین دوگشتاور مغناطیسی  $\mathbf{M}_I$  و  $\Lambda$  (مکمل ۲ از فصل ۱۱، بخش ۱). M $_{S} = \tau \mu_{B} \mathbf{S}/\hbar$ 

 $r\geqslant\rho$ در واقع، رابطة (۱۶) برای میدان مغناطیسی ایجادشده توسط پروتون فقط بهازای معتبر است، و رابطة (٢٢) را باید تنها برای قسمتی از توابع موج که در این شرط صادق!ند. بهکار برد. اماً، وقتى 6٪ را به سمت صفر ميل سىدهيم. رابطة (٢٢) هيچ تكينگيبى در مبدأ نسى،دهد؛ از این رو، این رابطه در تمام فضا معتبر است.

عنصر ماتريسي

 $\langle \varphi_{k,l,m,\varepsilon} | W^{\text{dip}}_{hf} | \varphi_{k',l',m',\varepsilon'} \rangle$ 

(در اینجا، شاخصهای z و <sup>ن</sup>ت را به این جهت به حالتهای مورد نظر (p<sub>k,l,m</sub>) می[فزاییم که ویژهمقدارهای ٤/٢] و ٤/t/٢ مثعلق به Sz را نشان دهيم) و مخصوصاً، انتكرال شعاعي متناظر با آن را در نظر بگيريد. تابعی از r که باید از آن انتگرال بگیریم. در میداً، مانند ۱–۲+۲+۲++ = ۲+۲+۲+ رفتار میکند. بر طبق شرط (٨ـج) از مكمل ٢ از فضل ١١، عناصر ماثريسي غير صفر، بهاراي ٢ ﴿ ٢-١ بهدست مي/آيند. از این رو در مبدأ واگرایی وجود ندارد. در حد منگامی که • → . @ انتگرال روی r تبدیل به یک انتگرال از صفر تا بینهایت میشود. و عبارت (۴۲) در تمام قضا معتبر است.

۳. جملهٔ تماسی اکنون (۲۰) را در آخرین جملهٔ (۵) قرار میدهیم تا بر سهم میدان داخلی پروتون در W $_{hf}$  را بهدست آوریم. به این ترتیب، یک عملگر  $W_{hf}^c$  بهدست میآوریم، که آن را "جملهٔ تماسیِ" می $\mathfrak{sl}_n$  به عناصر ماتریسی آن در نمایش  $\{\ket{\varphi_{k,l,m,\varepsilon}}\}$  عبارتاند از

ھامیلتوئی فوق ریز مغناطیسی ۶۹

$$
\langle \varphi_{k,l,m,\varepsilon} | W_{h\,}^{\varepsilon} | \varphi_{k',l',m',\varepsilon} \rangle
$$
  
= 
$$
- \frac{\mu_{\circ}}{\tilde{\tau}_{\pi}} \frac{\tilde{\tau}_{\mu_{B}M_{\Gamma}}}{\hbar} \langle \varepsilon | S_{z} | \varepsilon' \rangle \frac{\tilde{\tau}}{\rho^{\tau}} \iiint_{r \leq \rho_{\circ}} d^{\tau} r \varphi_{k,l,m}^{*}(\mathbf{r}) \varphi_{k',l',m'}(\mathbf{r}) \quad (\mathbf{f}\mathbf{\tilde{r}})
$$

را به سمت صفر میل دهید. حجم انتگرالگیری. ۴ $\rho^{\text{F}}_s/\text{F}$ ، نیز به سمت صفر میل میکند و  $\rho_s$ طرف راست (۴۳) میںشود

$$
-\frac{\mu_{\circ}}{\mathfrak{f}_{\pi}}\frac{\mathsf{Y}\mu_{B}M_{I}}{\hbar}\langle\varepsilon|S_{z}|\varepsilon'\rangle\frac{\lambda\pi}{\mathfrak{f}}\varphi_{k,l,m}^{*}(\mathbf{r}=\circ)\varphi_{k',l',m'}(\mathbf{r}=\circ) \qquad \ \ (\mathsf{Y}\mathfrak{f})
$$

بنابراین، جملهٔ تماسی با رابطهٔ زیر داده می شود

$$
W_{hf}^{c} = -\frac{\mu_{s}}{\mathbf{f}\pi} \frac{\mathbf{A}\pi}{\mathbf{r}} \mathbf{M}_{I} \cdot \left(\frac{\mathbf{Y}\mu_{B}\mathbf{S}}{\hbar}\right) \delta(\mathbf{R}) \tag{10}
$$

به این ترتیب، هر چند که حجم شامل میدان مغناطیسی (۲۰)، وقتی نه ب $\rho_\circ \to \rho_\circ$  خود به سمت  $4/\rho_s^\mathrm{r}$  صنفر میل میکند، ولی مقدار  $W_{hf}^c$ ، متناهی باقی می $\mu_b$ ند، زیرا این میدان داخلی بهصورت به سمت بینهایت میل میکند.

$$
\delta(\mathbf{R}) = |\mathbf{r} = \circ\rangle \langle \mathbf{r} = \circ| \tag{18}
$$

۲. عنصر ماتریسی نوشتهشده در (۲۵)، تنها زمانی مخالف است که ۰ = ۲ = L باشد. این یک شرط لازم است برای اینکه  $\varphi_{k,t,m}(\mathbf{r}=\rho)$  و  $(\mathbf{r}=\rho_{k',l',m}(\mathbf{r}=\rho)$  غیر صفر باشند (قصبل ۷. بخش ٣ــ٣ـــجــ١٠). از اين رو. فقط براي حالتهاي ٤،جملة تماسى وجود دارد.

. در بخش ٢-٢ قسمتِ الف، براي مطالعةَ جفت:شدگي بين  $M_I$  و تكانة زاويهاي مداري الكترون ". فرض كرديم كه رابطة (۴) براى  ${\bf A}_I({\bf r})$  در تمام فضا معتبر است. اين، معادل ناديده گرفتن اين واقعيت است که B در واقع در داخل پروتون شکل (۴۰) را دارد. ممکن است این سؤال پیش آید که آیا این روش درست است یا اصولاً جملهٔ تماسی مداری در  $W_{hf}^L$  وجود ندارد.

در واقع، چنین نیست. جملهٔ P  ${\bf A}_I+{\bf A}_I\cdot {\bf P}$ . بوای میدان  ${\bf B}_i$ . به یک عملگر متناسب با

$$
\mathbf{B}_{i} \cdot \mathbf{L} = \frac{\mu_{\bullet}}{\mathfrak{f}\pi} M_{I} \frac{\mathfrak{f}}{\rho_{\circ}^{\mathfrak{r}}} L_{z} \tag{1V}
$$

۶۲ مکسل ۱

منجر خواهد شد. عنصر ماتریسی چنین عملگری را در نمایش {{Pk,l,m}} محاسبه میکنیم. حضور  $\rho$ ، عملگر  $L_z$ ، مانند بالا، ایجاب میکندکه ۱ $l \geqslant l$ . در این صورت، تابع شعاعی که از آن باید بین مس انتگرالگیری شود در مبدأ بهصورت ۲+1<sup>/4+7</sup> رفتار میکند و از اینرو با سرعت لااقل <sup>۳</sup>۴ به سمت صفر میل مرکند. بنابراین، علی رغم حضور جملهٔ  $\wedge/\rho^{\tau}$  در (۲۷)، انتگرال بین ۰ = r و ۳۰ و ۳۰ در حدی که  $\phi_{\alpha} \rightarrow \phi$ ا به سمت صفر میل می

۳. نتيجه: هاميلتوني ساختار فوق ريز حال، عملگرهای  $W_{hf}^L$ ،  $W_{hf}^{\rm dip}$  و  $W_{hf}^c$  را با هم جمع میکنیم. از این واقعیت که گشتاور دوقطبی مغناطیسی  $\mathbf{M}_I$ ی پروتون با تکانهٔ زاویهای  $\mathbf{I}$  آن متناسب است، یعنی

$$
\mathbf{M}_{I} = g_{\rho} \mu_{n} \left( \frac{\mathbf{I}}{\hbar} \right) \tag{1A}
$$

(بخش ٢\_٢\_الف از فصل ١٢) استفاده مى كنيم. بهدست مى أيد

$$
W_{hf} = -\frac{\mu_{\circ}}{\mathbf{f}_{\pi}} \frac{\mathbf{Y} \mu_B \mu_m g_p}{\hbar^{\mathsf{T}}} \left\{ \frac{\mathbf{I} \cdot \mathbf{L}}{R^{\mathsf{T}}} + \mathbf{\Upsilon} \frac{(\mathbf{I} \cdot \mathbf{R})(\mathbf{S} \cdot \mathbf{R})}{R^{\mathsf{T}}} - \frac{\mathbf{I} \cdot \mathbf{S}}{R^{\mathsf{T}}} + \frac{\Lambda \pi}{\mathbf{\Upsilon}} \mathbf{I} \cdot \mathbf{S} \delta(\mathbf{R}) \right\}
$$
\n(74)

این عملگر، هم در فضای حالت الکترون و هم در فضای حالت پروتون عمل میکند. می توان دید که این عملگر بدون شک همان عملگری است که در فصل ۱۲ [(۱۲ــــــ۱۳) معرفی کردیم.

#### يادداشتها:

۰۱ اکنون تعمیم فرمول (۲۹) را در مورد یک اتم با اسپین هستهای ۱/۲ < *I، بررسنی میکن*یم. قبل از هر چیز، اگر \ = I، قبلاً دیدیم که هسته میتواند یک گشتاور چهارقطبی الکتریکی داشته باشد که سهمی به یتانسیل (V، (r)، معادلهٔ (۲)، می[فزاید. بنابراین، در هامیلتونی فوق ریز، علاوه بر جملهٔ دوقطبی مغناطیسی (۲۹)، یک جملهٔ فوق ریز چهارفطبی الکتریکی نیز وجود خواهد داشت. چون برهمكنش الكتريكي مستقيماً بر اسپين الكترون اثر نسيكند. اين جملهٔ چهارقطبي فقط بر روى متفيرهاي مداري الكترونها اثر خواهد كرد.

حال اگر ۱ < I، سایرگشتاورهای چندقطبی الکتریکی یا مغناطیس هستهای نیز *می،تو*انند وجود داشته باشند، که با افزایش I تعدادشان زیادتر میشود.گشتاورهای الکتریکی باعث بهوجود آمدن جملات فوق ریز میشوند که فقط بر روی متغیرهای مداری الکترون عمل میکند؛ در حالمیکه جملات مغناطیسی هم بر متغیرهای اسپینی عمل میکنند و هم بر متغیرهای مداری. بنابراین، برای مقادیر زیاد I، هاملیتونی هامیلتونی فوق ریز مغناطیسی ۶۳

فوق ریز، دارای یک ساختار پیچیده است. با وجود این، در عمل، در بیشتر موارد میتوان هآمیلتونی فوق ریز را به جملات دوقطبی مغناطیسی و چهارقطبی الکتریکی محدود کرد. این مطلب به خاطر این واقعیت است که گشتاورهای هستهای چندقطبی از مرتبهٔ بالاتر از ۲. در ساختارهای فوق ریز اتمی سهم فوقالعاده كوچكى دارند. از اين رو، مشاهدة اين سهمها از طريق تجربي مشكل است. اين امر، اساساً از اندازهٔ فوقالعاده کوچک هستهها در مقایسه باگسترش فضایی ۵<sub>۰</sub> توابع موج الکترونی، ناشی میشود.

۲. فرضیهٔ سادهکنندهای که دربارهٔ میدان (B(r ناشی از پروتون عنوان کردیم (یک میدان کاملاً یکنواخت در داخل کره. و یک میدان دوقطبی خارج از آن) ضروری نیست. هرگاه مغناطیس هستهای یک توزیع دلخواه داشته باشد.که به میدانهای داخلی پیچیدهتر (B<sub>i</sub>(r منجر میشود، شکل (۲۵) هامیلتونی دوقطبی مغناطیسی باز هم معتبر باقی می.ماند (اما با این فرض که گسترش فضایی هسته در مقایسه با ۵<sub>۰</sub> قابل چشمپوشی باشد؛ به یادداشت زیر توجه کنید). این استدلال، در واقع، تعمیم مستقیمی است از آنچه در این مکمل داده شده است.کره، ع $S_\varepsilon$  به مرکز مبدأ و شعاع  $a_\circ \not \approx \varepsilon \ll a$  باکه شامل هستههاست در نظر بگيريد.

اگر ۱/۲ = I باشد، میدان در خارج  $S_\varepsilon$  دارای شکل (۱۶) است، و چون  $\varepsilon$  در مقایسه با  $a_\circ$  بسیار کوچک است، سهم آن به جملات (۱۳) و (۲۲) منجر میشود. اما سهم میدان (B(r) در داخل  $S_\varepsilon$ ، فقط به مقدار توابع موج الکترونی در مبدأ و به انتگرال  $\mathbf{B}(\mathbf{r})$  در داخل  $S_\varepsilon$  بستگی دارد. چون شار  $\mathbf{B}(\mathbf{r})$  از تمام سطوح بسته صفر است، انتگرال هر مؤلفهٔ  $\mathbf{B}(\mathbf{r})$  در ج $S$  را می $\vec{v}$ وان به یک انتگرال در خارج  $S_{\vec{\sigma}}$ ، که در آنجا (B(r شکل (١۶) را دارد، تبدیل کرد. یک محاسبهٔ ساده بار دیگرِ دقیقاً رابطهٔ (٢٥) را میدهید؛ و از این رو رابطهٔ (۲۵)، مستقل از فرضیهٔ سادهکنندهای است که عنوان گردیم.

اگر ۱/۲ < I، سهم هسته در میدان الکترومغناطیسی خارج از ی $S_\varepsilon$  منجر به هامیلتونی فوق ریز چندقطبی میشود که در یادداشت ۱ آن را مورد بحث قرار دادیم. از طرف دیگر، به راحتی میتوان نشان دادکه سهم میدان دآخل  $S_z$  هیچ جملهٔ جدیدی را تولید تمی ${\mathcal X}$ د: فقط دوقطبی مغناطیسی یک جملهٔ تماسى دارد.

۳. در تمام تذکرات فوق، از ابعاد هسته در مقابل ابعاد توابع موج الکترونی بهطورکامل صرف ظرکردهایم (حد • → م) و لا در نظر گرفتهایم). واضح است که این مطلب همیشه واقعبینانه نیست، بخصوص برای اِتمهای سنگین که هستههای آنها دارای گسترش فضایی نسبتاً بزرگی هستند. اگر این "آثار حجمی" را بررسی کنیم (و بهعنوان مثال چندجمله از مرتبههای پایینتر در ج $\rho_s/a_s$  را نگه داریم). یک رشته جملات جدید در هامیلتونی برهمکنش الکترون-هسته ظاهر میشود. قبلاً در مکمل ۴ از فصل ۱۱ که آثار توزیع شعاعی بار هستهای را مطالعه کردیم (گشتاور چندقطبی هستهای از مرتبهٔ • = k) با این نوع اثر برخوردیم. پدیدههای مشابهی در رابطه با توزیع فضایی مغناظیس هستهای رخ می\هند و به اصطلاحاتی در جملات مختلف هامیلتونی فوق ریز (۲۹) منجر میشوند. بخصوص: وقتی توابع موج الکترونی در داخل هسته بەطور قابل توجھی تغییرکند. باید به جملهٔ تماسی (۲۵) یک جملهٔ جدید بیفزاییم. این جملهٔ جدید نه صرفاً یا ( $\delta({\bf R})$  متناسب است و نه باگشتاور مغناطیسی کل هسته. بلکه به توریــع فضایی مغناطیس هستــهای

۶۴ مکیل ۱

بستگی دارد. از لحاظ عملی، این جمله جالب توجه است زیرا، به ما امکان می،دهد تا با استفاده از اندازهگیریهای دقیق ساختار فوق ریز اتمهای سنگین، اطلاعاتی دربارهٔ تغییر مقناطیس در داخل هستهٔ مورد تظريهدست آوريم.

مراجع براى مطالعة بيشتر هاميلتوني فوق ريز شامل جملة برهمكنش چهارقطبي الكتريكي. Abragam (14.1), chap, VI; Kuhn (11.1), chap. VI, §B; Sobel'man (11.12), chap. 6.

# مکمل ۲

محاسبهٔ مقادیر متوسط هامیلتونی ساختار ریز در حالتهای ۲۶، ۲۶ و ۲۵  $\langle \Lambda/R^{\mathsf{r}} \rangle$  ،  $\langle \Lambda/R^{\mathsf{r}} \rangle$  ،  $\langle \Lambda/R \rangle$  ،  $\Lambda$  $\langle W_{mv} \rangle$  . مقادیر متوسط  $\langle W_D \rangle$  مقادیر متوسط  $\langle W_D \rangle$ ۴. محاسبهٔ ضریب ۶ $\xi_{\rm fp}$ ی وابسته به Wso در تراز ۴p بوای اتم هیدروژن هامیلتونی ساختار ریز  $W_f$  عبارت است از مجموع سه جملهٔ

$$
W_f = W_{mv} + \overline{W}_{SO} + \overline{W}_D \tag{1}
$$

که در بخش ۲ـ۱ از قصل ۱۲ آن را مطالعه کردیم. هدف این مکمل عبارت است از محاسبهٔ مقادیر متوسط این سه عملگر برای حالتهای ۱۶٫ ۲s و ۲۵می اتم هیدروژن که در فصل ۱۲ برای سهولت آن را حذَّف کردیم. ابتدا، محاسبهٔ مقادیر متوسط (١/R). (١/R) و (١/R) را در این حالتها بیان میمکنیم.

$$
\varphi_{n,l,m}(\mathbf{r}) = R_{n,l}(r) Y_l^m(\theta, \varphi) \tag{1}
$$

که در آن  $Y^m_l(\theta,\varphi)$  یک هماهنگ کروی است. توابع شعاعی  $R_{n,l}(r)$  مربوط به حالتهای ۱۰۶ م مبارتاند از ۲ $p$  ۲s

$$
\begin{cases}\nR_{\gamma, \cdot}(r) = \mathbf{Y}(a_{\bullet})^{-\mathbf{Y}/\mathbf{Y}} e^{-r/a_{\bullet}} \\
R_{\mathbf{Y}, \cdot}(r) = \mathbf{Y}(\mathbf{Y}a_{\bullet})^{-\mathbf{Y}/\mathbf{Y}} \left(1 - \frac{r}{\mathbf{Y}a_{\bullet}}\right) e^{-r/\mathbf{Y}a_{\bullet}} \\
R_{\mathbf{Y}, \cdot}(r) = (\mathbf{Y}a_{\bullet})^{-\mathbf{Y}/\mathbf{Y}} (\mathbf{Y})^{-1/\mathbf{Y}} \frac{r}{a_{\bullet}} e^{-r/\mathbf{Y}a_{\bullet}}\n\end{cases} \tag{\mathbf{Y}}
$$

۶۶ مکمل ۲

که در آنها، ۵٫ شعاع بوراست

$$
a_{\circ} = \mathbf{f} \pi \varepsilon_{\circ} \frac{\hbar}{m_{e}q^{\mathsf{T}}} = \frac{\hbar^{\mathsf{T}}}{m_{e}e^{\mathsf{T}}} \tag{5}
$$

توابع  $Y^m$  نسبت به  $\varphi$  بهنجارند. بنابراین، مقدار متوسط  $\langle R^q\rangle$ ی توان  $q$ ام (که در آن  $q$  یک عدد صحيح مثبت يا منفى است) عملگر R وابسته به  $r=|\mathbf{r}|$  در حالت  $\left\langle \varphi_{n,t,m}\right\rangle$  را مى $\vec{q}$ ان بهصورت زیر نوشت ا

$$
\langle R^q \rangle_{n,l,m} = \int_0^\infty r^{q+1} |R_{n,l}(r)|^r \, \mathrm{d}r \tag{0}
$$

بنابراین کمیت مورد نظر، به  $m$  بستگی ندارد. اگر (۳) را در (۵) قرار دهیم، انتگرالهایی به شکل زير ظاهر ميىشوند

$$
I(k,p) = \int_{\circ}^{\infty} r^k e^{-pr/a_s} dr \tag{5}
$$

 $\mathcal{A} \geqslant -1$ که در آن & و p اعداد صحیحی هستند. در اینجا فرض خواهیم کردگه ۹ $\gg k$ ، یعنی  $\ell$ انتگرالگیری جزء به جزء. مستقیماً به نتیجهٔ زیر منجر می شود

$$
I(k,p) = \left[ -\frac{a_o}{p} e^{-pr/a_o} r^k \right]_o^{\infty} + \frac{ka_o}{p} \int_o^{\infty} r^{k-1} e^{-pr/a_o} dr
$$
  
=  $\frac{ka_o}{p} I(k-1,p)$  (Y)

چون. بەعلاوە

$$
I(\cdot, p) = \int_{\circ}^{\infty} e^{-pr/a_{\circ}} dr = \frac{a_{\circ}}{p}
$$
 (۸)  
باروش بازگشت، بەدست میآوریم

با روش بازگشت. بهدست میآوریم

$$
I(k,p) = k! \left(\frac{a_o}{p}\right)^{k+1} \tag{4}
$$

۱. آلبته، این مقدار متوسط فقط بهارای مقادیری از q که انتگرال (۵) را همگرا میکند. وجود دارد.

محاسبة مقادير متوسط هاميلتونى ساختار ريژ در... ۶۷

اکنون، این نتیجه را بر مقادیر متوسطی که می خواهیم آنها را تعیین کنیم، اعمال میکنیم؛ در نتیجه

$$
\left\langle \frac{1}{R} \right\rangle_{\gamma_s} = \frac{\mathfrak{f}}{a_s^{\mathfrak{r}}} \int_s^{\infty} r e^{-\mathfrak{r}_r/a_s} dr
$$

$$
= \frac{\mathfrak{f}}{a_s^{\mathfrak{r}}} I(1, \mathfrak{r}) = \frac{1}{a_s} \tag{1-1°}
$$

$$
\left\langle \frac{1}{R} \right\rangle_{\gamma_{s}} = \frac{1}{a_{s}^{r}} \int_{0}^{\infty} r e^{-\gamma_{r}/a_{s}} dr
$$
\n
$$
= \frac{1}{a_{s}^{r}} I(1, r) = \frac{1}{a_{s}}
$$
\n
$$
\left\langle \frac{1}{R} \right\rangle_{\gamma_{s}} = \frac{1}{\lambda a_{s}^{r}} \int_{0}^{\infty} r \left[ 1 - \frac{r}{\gamma a_{s}} \right]^{r} e^{-r/a_{s}} dr
$$
\n
$$
= \frac{1}{\gamma a_{s}^{r}} \left[ I(1, 1) - \frac{1}{a_{s}} I(1, 1) + \frac{1}{\gamma a_{s}^{r}} I(1, 1) \right]
$$
\n
$$
= \frac{1}{\gamma a_{s}}
$$
\n
$$
\left\langle \frac{1}{R} \right\rangle_{\gamma_{s}} = \frac{1}{\gamma a_{s}} \left[ (1 - \frac{1}{\gamma a_{s}}) - (1 - \frac{1}{\gamma a_{s}}) \right]^{r}
$$
\n
$$
\left( \frac{1}{\gamma a_{s}} \right)^{r}
$$

$$
\begin{aligned}\n\tau_{a_{\circ}} \\
\left\langle \frac{1}{R} \right\rangle_{\tau_{p}} &= \frac{1}{\lambda a_{\circ}^{\tau}} \frac{1}{\tau} \int_{a}^{\infty} r \left( \frac{r}{a_{\circ}} \right)^{\tau} e^{-r/a_{\circ}} dr \\
&= \frac{1}{\tau \tau a_{\circ}^{0}} I(\tau, 1) = \frac{1}{\tau a_{\circ}} \qquad (\tau^{-1}) \\
\left\langle \frac{1}{R^{\tau}} \right\rangle_{\tau_{s}} &= \frac{\tau}{a_{\circ}^{\tau}} I(\cdot, 1) = \frac{\tau}{a_{\circ}^{\tau}} \qquad (\text{d}(1)) \\
\left\langle \frac{1}{R^{\tau}} \right\rangle_{\tau_{s}} &= \frac{1}{\tau a_{\circ}^{\tau}} \left[ I(\cdot, 1) - \frac{1}{a_{\circ}} I(1, 1) + \frac{1}{\tau a_{\circ}^{\tau}} I(1, 1) \right] = \frac{1}{\tau a_{\circ}^{\tau}} \qquad (\text{d}(1))\n\end{aligned}
$$

همجنين

$$
\left\langle \frac{1}{R^t} \right\rangle_{\text{ls}} = \frac{\mathfrak{f}}{a_{\circ}^t} I(\circ, \mathfrak{f}) = \frac{\mathfrak{f}}{a_{\circ}^t} \tag{1}
$$

$$
\left\langle \frac{1}{R^{\dagger}} \right\rangle_{\mathfrak{r}_{\mathfrak{s}}} = \frac{1}{\Upsilon a_{\mathfrak{s}}^{\dagger}} \left[ I(\cdot, 1) - \frac{1}{a_{\mathfrak{s}}} I(1, 1) + \frac{1}{\Upsilon a_{\mathfrak{s}}^{\dagger}} I(1, 1) \right] = \frac{1}{\Upsilon a_{\mathfrak{s}}^{\dagger}} \qquad (4.11)
$$

$$
\left\langle \frac{1}{R^{\dagger}} \right\rangle_{\mathfrak{r}_{p}} = \frac{1}{\mathfrak{r} \mathfrak{r}_{a_{o}^{\mathfrak{a}}}} I(\mathfrak{r}, \mathfrak{t}) = \frac{1}{\mathfrak{r} \mathfrak{r}_{a_{o}^{\dagger}}} \tag{z-11}
$$

واضح است که عبارت مقدار متوسط ۱/ $R^{\mathsf{r}}$  بوای حالتهای ۱۶ و ۲۵ بچ،هغنی است (زیرا انتگوال (۵) واگراست). برای حالت ۲p این مقدار متوسط برابر است با

$$
\left\langle \frac{1}{R^{\tau}} \right\rangle_{\tau_p} = \frac{1}{\Upsilon \tau a_{\circ}^{\delta}} I(1,1) = \frac{1}{\Upsilon \tau a_{\circ}^{\tau}}
$$
 (11)

۶۸ مکمل ۲

7. مقادیر متوسط 
$$
\langle W_{mv} \rangle
$$
  
\nفرض کنید که  
\n
$$
H_{\bullet} = \frac{\mathbf{P}^{\kappa}}{\mathsf{F}m_{e}} + V
$$
\n(17)  
\n
$$
\mathbf{P}^{\kappa} = \mathsf{F}m_{e}^{\kappa}[H_{\bullet} - V]^{\kappa}
$$
\n
$$
\mathbf{P}^{\kappa} = \mathsf{F}m_{e}^{\kappa}[H_{\bullet} - V]^{\kappa}
$$

 $\overline{\mathsf{L}}$ 

$$
V = -\frac{e^{x}}{R}
$$
 ( $\rightarrow$ -1F)

ينابراين

$$
W_{mv} = -\frac{1}{\mathbf{Y}m_e c^{\mathbf{Y}}} [H_o - V]^{\mathbf{Y}}
$$
 (10)

مقدار متوسط هر دو طرف این معادله در حالت  $\ket{\varphi_{n,l,m}}$ ل حساب میکنیم. چون  $H$  و V عملگرهای هرمیتی هستند. بهدست میآوریم

$$
\langle W_{mv}\rangle_{n,l,m} = -\frac{1}{\mathsf{m}_{e}c^{\mathsf{r}}}\left[ (E_{n})^{\mathsf{r}} + \mathsf{Y}E_{n} e^{\mathsf{Y}} \langle \frac{1}{R}\rangle_{n,l} + e^{\mathsf{t}} \langle \frac{1}{R^{\mathsf{r}}}\rangle_{n,l} \right] \tag{18}
$$

در این رابطه فرض گردهایم که

$$
E_n = -\frac{E_I}{n^r} = -\frac{1}{\tau n^r} \alpha^r m_e c^r
$$
 (1V)

باشد، که در آن

$$
\alpha = \frac{e^{\mathsf{r}}}{\hbar c} \tag{1A}
$$

ثابت ساختار ريز است.
محاسبة مقادير متوسط هاميلتوني ساختار ريز در … ۶۹

اگر تساوی (۱۶) را به مورد حالت ۱۶ آعمال کنیم. با استفاده از (۱۰اسالف) و (۱۱الف). بەدست مى[ورىم

$$
\langle W_{mv} \rangle_{\text{1s}} = -\frac{1}{\text{Y}m_e c^{\text{Y}}}\left[\frac{1}{\text{Y}}\alpha^{\text{Y}}m_e^{\text{Y}}c^{\text{Y}} - \alpha^{\text{Y}}m_e c^{\text{Y}}\frac{e^{\text{Y}}}{a_e} + \text{Y}\frac{e^{\text{Y}}}{a_e^{\text{Y}}}\right]
$$
(19)

 $e^{\tau}/a_s = \alpha^{\tau} m_e c^{\tau}$  (۱۸) یعنی، چون بنابر (۲) و

$$
\langle W_{mv} \rangle_{1s} = -\frac{1}{\gamma} \alpha^{\dagger} m_e c^{\dagger} \left[ \frac{1}{\gamma} - 1 + \gamma \right] = -\frac{\Delta}{\lambda} \alpha^{\dagger} m_e c^{\dagger} \tag{7.}
$$

همین نوع محاسبه، برای حالت ۲۶، مقدار زیر را بهدست می دهد

$$
\langle W_{mv} \rangle_{\tau s} = -\frac{1}{\tau} \alpha^{\dagger} m_e c^{\dagger} \left[ \left( \frac{1}{\lambda} \right)^{\dagger} - \tau \frac{1}{\lambda} \frac{1}{\tau} + \frac{1}{\tau} \right] = -\frac{1 \tau}{1 \tau \lambda} \alpha^{\dagger} m_e c^{\dagger} \tag{71}
$$

و، برای حالت ۲ $p$  داریم

$$
\langle W_{m\nu}\rangle_{\tau_E} = -\frac{1}{\Upsilon}\alpha^{\dagger}m_e c^{\dagger} \left[ \left(\frac{1}{\lambda}\right)^{\dagger} - \Upsilon \frac{1}{\lambda} \frac{1}{\Upsilon} + \frac{1}{\Upsilon} \right] = -\frac{\Upsilon}{\Upsilon\Lambda\Upsilon}\alpha^{\dagger}m_e c^{\dagger} \tag{11}
$$

 $\langle W_D \rangle$  مقادىر متوسط  $\mathbf{\Psi}$ با در نظر گرفتن (۱۴ـب) و اینکه (۲ $\delta(\mathbf{r}) = -\mathbf{f} \pi$  مقدار متوسط  $W_D$  در حالت  $\mathcal{L}$ ار از میتوان بهصورت زیر نوشت [فرمول (١٢ـ١٧) از فصل ١٢ را نیز ببینید  $\varphi_{n,t,m}$ 

$$
\langle W_D \rangle_{n,l,m} = \frac{\hbar}{\Lambda m_e^{\dagger} c^{\dagger}} \mathbf{F} \pi e^{\dagger} |\varphi_{n,l,m}(\mathbf{r} = \mathbf{0})|^{\dagger} \tag{17}
$$

اگر 
$$
• = (° - \varphi_{n,l,m}(r - \varphi_{n,l,m}(r - \varphi
$$

$$
\langle W_D \rangle_{\mathfrak{r}_p} = \text{C}
$$

برای ترازهای ۱۶ و ۲۵. با استفاده از (۲). (۲۳) و این واقعیت که  $\sqrt{r_{\pi}} = \sqrt{Y}$ . بهدست می آور یہ

$$
\langle W_D \rangle_{\text{1s}} = \frac{\hbar^{\text{Y}}}{\lambda m_e^{\text{Y}} c^{\text{Y}}} e^{\text{Y}} |R_{\text{1,s}}(\cdot)|^{\text{Y}} = \frac{1}{\text{Y}} \alpha^{\text{Y}} m_e c^{\text{Y}} \qquad (\text{Q-TY})
$$

و همچنین

$$
\langle W_D \rangle_{\mathsf{rs}} = \frac{\hbar^{\mathsf{r}}}{\lambda m_e^{\mathsf{r}} c^{\mathsf{r}}} e^{\mathsf{r}} |R_{\mathsf{r},*}(\cdot)|^{\mathsf{r}} = \frac{1}{\lambda \epsilon} \alpha^{\mathsf{r}} m_e c^{\mathsf{r}} \tag{5-1}
$$

۲. محاسبهٔ ضریب ۶<sub>۲p</sub> وابسته به W<sub>SO</sub> در تراز ۲p در بخش ۳ــ۳ــجــ۲ از فصل ۱۲، ضریب ۶<sub>۲p</sub> را بهصورت زیر تعریف کردیم

$$
\xi_{\Upsilon p} = \frac{e^{\Upsilon}}{\Upsilon m_e^{\Upsilon} c^{\Upsilon}} \int_{0}^{\infty} \frac{|R_{\Upsilon, \Upsilon}(r)|^{\Upsilon}}{r} dr \tag{70}
$$

بر طبق (٣)

$$
\xi_{\mathfrak{r}_p} = \frac{e^{\mathfrak{r}}}{\mathfrak{r}m_e^{\mathfrak{r}}c^{\mathfrak{r}}}\frac{1}{\mathfrak{r}\mathfrak{r}a_e^{\mathfrak{r}}}I(\mathfrak{t},\mathfrak{t})\tag{19}
$$

$$
\xi_{\tau_p} = \frac{e^{\tau}}{\tau m_e^{\tau} c^{\tau}} \frac{1}{\tau \tau a_{\circ}^{\tau}} = \frac{1}{\tau \Lambda \hbar^{\tau}} \alpha^{\tau} m_e c^{\tau}
$$
 (TV)

مرجع چندین انتگرال شعاعی برای اتمهای هیدروژن گونه در مرجع زیر داده شده است: Bethe and Salpeter (11.10).

## ساختار فوق ریز و اثر زیمان برای میونیوم و پوزیترونیوم

۱. ساختار فوق ریز حالت پایهٔ ۱*s* ۲. اثر زیمان در حالت بابهٔ ۱۶ الف) هاميلنوني زيمان ب) انرژیهای حالتهای مانا ج) نمودار زیمان برای میونیوم د) نمودار زیمان برای پوزیترونیوم

در مکمل ۱ از فصل ۷، چند سیستم هیدروژن گونه راکه مانند اتم هیدروژن از دو ذرهٔ با بار مخالف تشکیل شدهاند و یکدیگر را بهطور الکتروستاتیکی جذب میکنند، بررسی کردیم. از میان تمام این سیستمها، دو سیستم مخصوصاً جالب توجه هستند. میونیوم (مرکب از یک الکترون، <sup>س</sup>e، و یک میون مثبت،  $\mu^+$ ) و پوزیترونیوم (متشکل از یک الکترون، شهر و یک پوزیترون، شمال اهمیت آنها در این واقعیت نهفته است که ذرات مختلفی که در این دو سیستم وارد میشوند (الکترون، پوژیترون، و میون) مستقیماً تحت نأثیر برهمکنشهای قوی قرار نمیگیرند (در حالمیکه پروتون قرار میگیرد). از اینرو. بررسی نظری و عملی پوریترونیوم و میونیوم. امکان آزمودن مستقیم اعتبار الکترودینامیک کوانتومی را فراهم میآورد.

در واقع. دقیقترین اطلاعاتی که اکنون دربارهٔ این دو سیستم داریم از مطالعهٔ ساختار فوق ریز حالت پایهٔ ۱۶ آنها بهدست آمده است [خطهای اپتیکی که حالت پایهٔ ۱۶ را به حالتهای برانگیختهٔ مختلف وصل میکنید اخیراً برای پوزیترونیوم مشاهده شده است؛ مرجع (۲۵ــ۱۱) آخر کتاب). این ساختار فوق ریز مانند اتم هیدروژن، نتیجهٔ برهمکنشهای مغناطیسی بین اسپینهای دو ذره است. بعضبی جنبههای جالب ساختار فوق ریز و اثر زیمان برای میونیوم و پوزیترونیوم را در این مکمل ٹوضیح خواهیم داد.

۱. ساختار فوق ریز حالت پایهٔ ۱۶ قرض کنید ،S اسپین الکترون و Sr اسپین ذرة دیگر (میون یا پوزیترون،که هر دو ذرات با اسپین ۱/۲ هستند) باشد. در این صورت، واگنی حالت پایهٔ ۱۵، نظیر هیدروژن، برابر چهار است. سیتوانیم از نظریهٔ اختلال مانا برای مطالعهٔ اثر برهمکنشهای مغناطیسی بین S۱ و S<sub>۲</sub>. بر حالت ياية ١٥ استفاده كنيم. اين محاسبه مشابه محاسبة بخش ١٢\_٣ از فصل ١٢ است. مسئلهاي

۷۲ مکتا. ۳

که با آن رویترو هستیم عبارت است از دو اسپین ۱/۴ که توسط برهمکنشی بهصورت زیر به هم حفت شدهاند

$$
\mathscr{A}S_{\mathcal{N}}\cdot S_{\mathcal{N}}\tag{1}
$$

که در آن محه ثابتی است که به سیستم مورد بررسی بستگی دارد. سه مقدار محه راکه به هیدروژن، میونیوم و پوزیترونیوم مربوطاند بەترتیب با  $\mathscr{A}_H$ . «که، م $\mathscr{A}_P$  نمایش می،دهیم. بەسادگى مى توان دىد

$$
\mathscr{A}_H < \mathscr{A}_M < \mathscr{A}_P \tag{1}
$$

زیرا هر چه جرم ذرهٔ (۲)کوچکتر باشد،گشتاور مغناطیسی آن بیشتر است. اما، یوزیترون در حدود ۲۰۰ بار از میون سبکتر و میون نزدیک به ۱۰ بار از پروتون سبکتر است.

#### بأذذاشت:

نظرية فصل ١٢ براي مطالعة فوق|لعاده دقيق ساختار فوق ريز هيدروؤن، ميونيوم، و يوزيترونيوم كافي نيست. بخصوص، هامیلتونی فوق ریز Whf که در بخش ۱۲ـ۲ـ۲ از این فصل معرفی کردیم، تنها قسمتی از برهمکنشهای بین ذرات (۱) و (۲) را توصیف میگند. بهعنوان مثال، این واقعیت که الکترون و یوزیترون یاد ذرۂ هم هستند (می@انند همدیگر را نابود و فوتون تولید کنند) عامل یک جفتشدگی اضافی بین آنهاست که در هیدروژن و میونیوم معادلی ندارد. بهعلاوه، یک رشته تصحیحات (نسبیتی، تابشی، آثار پس،زنی و غیره) را باید در نظر بگیریم. محاسبهٔ این تصحیحات پیچیده است و باید توسط الکترودینامیک کوانتومی بررسی شود. بالاخره، برای هیدروژن، تصحیحاتی هستهای، که به ساختار و قطبش،دیری پروتون مربوطاند تیز وجود دارد. با وجود این، میتوان نشان دادگه شکل (۷) جفتشدگی بین B، و B، معتبر باقی می ماند و ثابت ⁄ته با رابطهای که خیلی پیچیدهتر از فرمول (۱۲\_۶۰) از فصل ۱۲ است داده می شود. سیستمهای هیدروژنگونهای که در این مکمل مطالعه میکنیم، دقیقاً به این خاطر حائز اهمیت هستند که به ما امکان می،دهند تا مقدار نظری ⁄هه را با نتأیج تجربنی مقایسه کنیم.

ویژهحالتهای خاص ، $\mathbf{S}_1\cdot\mathbf{S}_2$  عبارتاند از حالتهای  $(F,m_F)$ ، که در آن  $F$  و  $m_F$  اعداد کوانتومی مربوط به تکانهٔ زاویهای کل هستند

$$
\mathbf{F} = \mathbf{S}_1 + \mathbf{S}_1 \tag{7}
$$

ساختار فوق ریز و اثر زیمان برای میونیوم و یوزیترونیوم "V

نظیر مورد اتم هیدروژن،  $F$  می تواند دو مقدار ۱ $F=F$  و  $F=J$  را اختیار کند. دو نراز ۱ $F=F$  و  $\mathscr{A}\hbar^*$  بهترئیب دارای انرزیهایی برابر با ۴٪ $\mathscr{A}\hbar^*/f$ که و ۳٪ $\mathscr{A}\hbar^*/f$  هستند. قاصله جدایی  $F=0$ أنها ساختار فوق ريز حالت پايهٔ ۱۶ را مىدهد. اين فاصله كه برحسب MHz بيان مىشود. براى ميونيوم برابر است با

$$
\frac{\hbar}{\Upsilon_{\pi}}\mathscr{A}_{M} = \text{FFFT}_{J}\text{TV} + \cdot_{J} \cdot \text{V} \text{ MHz}
$$
 (f)

و برای پوزیترونیوم برابر است با

$$
\frac{\hbar}{\gamma_{\pi}}\mathscr{A}_{P} = \mathbf{f} \cdot \mathbf{f} \mathbf{f} \cdot \mathbf{f} \pm \mathbf{f} \text{ MHz}
$$
 (0)

$$
\mathbf{M}_{\mathfrak{t}} = \gamma_{\mathfrak{t}} \mathbf{S}_{\mathfrak{t}} \tag{5}
$$

ۅ

$$
\mathbf{M}_{\mathfrak{k}} = \gamma_{\mathfrak{r}} \mathbf{S}_{\mathfrak{r}} \tag{V}
$$

دو اسپین، با نسبتهای ژیرومغناطیسی ۳٫ و ۴٫ را توصیف میکند بیفزاییم. اگر قرار دهیم

$$
\omega_1 = -\gamma_1 B_{\circ} \tag{A}
$$

$$
\omega_{\mathsf{Y}} = -\gamma_{\mathsf{Y}} B_{\mathsf{e}} \tag{4}
$$

این هامیلتونی زیمان را میتوان بهصورت زیر نوشت

$$
\omega_1 S_{1z} + \omega_1 S_{1z} \tag{1} \tag{1} \tag{1}
$$

در مورد هیدروژن، گشتاور مغناطیسی پروتون از گشتاور مغناطیسی الکترون بسیار کوچکتر است. ما از این خاصیت در بخش ۱۲ـ۵ـ۱ از فصل ۱۲ برای چشمیوشی از جفتشدگی ريمان بروتون. در مقايسه با جفت شدگي ريمان الكترون، استفاده كرديم. ' يک جنين تقريبي براي میونیوم کمتر موجه است. ویرا گشتاور مغناطیسی میون ازگشتاور مغناطیسی پروتون بزرگتر است. ار این رو، هر دو جملهٔ (۱۰) را در نظر خواهیم گرفت. علاوه بر این، برای پوزیترونیوم این دو دارای اهمیت یکسان هستند: الکترون و پوزیترون دارای جرههای مساوی و بارهای مخالفاتند. ينابراين

$$
\gamma_1 = -\gamma_1 \tag{11}
$$

$$
\omega_1 = -\omega_1 \tag{11}
$$

## ب) انرژیهای حالتهای مانا

وقتبي B. صفر نيست. براي پيداكردن انرژيهاي حالت مانا، لازم است كه ماتريس معرف هاميلتوني کل

$$
\mathscr{A}\mathbf{S}_1 \cdot \mathbf{S}_1 + \omega_1 S_{1z} + \omega_1 S_{1z} \tag{17}
$$

وا در يک پايهٔ واست.هنجار دلخواه به عنوان مثال، در پايهٔ {{{F,  $m_F\}$ ، قطري کنيم. در اين صورت، محاسبهای مشابه با محاسبهٔ بخش ۱۲هـ۴ از فصل ۱۲ به ماتریس زیر منتهی میشود (چهار بردار يايه بەترتىب زىر آرايش يافتەاند

$$
\left(\{|1,1\rangle,|1,-1\rangle,\|1,-1\rangle,\|0,-1\rangle\right\}\tag{14}
$$

د. پادأور می شویم که نسبت ژیرمغناطیسی اسپین الکترون برابر است با ۲ $\mu_B/\hbar$  = ۳٫ (ه $\eta$ : ماگنتون بور). بنابراین ه#٢ (ولتگهي لين همان تعادَّقذاريي است كه در بخش ١٢\_٥ از فصل ١٢ بقكار برديم؛ بنابراين. براي به دست أوردن نتايج أن مكعل كافي است كه. در اين مكمل. ٥٨ را با ٢ω. ر ٢ω وا توسط • جايگرين كنيم).

ساختار فوق زیز و اثر زیمان برای میونیوم و بوز بترونیوم ۷۵

| $\frac{\mathscr{A}h^{\dagger}}{\varphi}+\frac{\hbar}{\gamma}(\omega_{1}+\omega_{\text{r}})$ | ۰                                                                                                    | $\circ$                              | ۰                                        |
|---------------------------------------------------------------------------------------------|----------------------------------------------------------------------------------------------------|--------------------------------------|------------------------------------------|
| $\mathbf{o}$                                                                                | $\left \frac{\mathscr{A}\hbar^{\mathsf{r}}}{\mathsf{r}}-\frac{\hbar}{\mathsf{r}}(\omega_{\mathsf{r}}+\omega_{\mathsf{r}})\right $ | ۰                                    | ۰                                        |
| $\circ$                                                                                     | ۰                                                                                                    | ${\mathscr A} \hbar^{\mathfrak r}$   | $\frac{\hbar}{\tau}(\omega_1-\omega_1)$  |
| ó                                                                                           | $\mathsf{o}$                                                                                                    | $\frac{\hbar}{r}(\omega_1-\omega_1)$ | $\mathfrak{r}$ of $\hbar^{\mathfrak{r}}$ |

 $(\lambda f)$ 

ماتریس (۱۴) را می;توانیم به ۲ زیر ماتریس ( × ۱ و یک زیر ماتریس ۲ × ۲ تجزیه کنیم. از این رو، از میان ویژهمقدارها، دو ویژهمقدار عبارتاند از

$$
\int E_1 = \frac{\mathscr{A}\hbar^{\mathfrak{r}}}{\mathfrak{r}} + \frac{\hbar}{\mathfrak{r}}(\omega_1 + \omega_{\mathfrak{r}}) \tag{10}
$$

$$
E_{\mathsf{Y}} = \frac{\mathscr{A}\hbar^{\mathsf{Y}}}{\mathsf{Y}} - \frac{\hbar}{\mathsf{Y}}(\omega, +\omega_{\mathsf{Y}})
$$
 (18)

این ویژهمقدارها، بهترتیب با حالتهای  $\langle\,\hspace{-0.1cm} \rangle\hspace{0.1cm},\hspace{0.1cm} \rangle\,$ و  $\langle\,\hspace{-0.1cm} \rangle$ ، متناظرند که علاوه بر این، بر حالتهای از پایهٔ  $\{\varepsilon_1,\varepsilon_1\}$  که از ویژه حالتهای مشترک  $S_{1z}$  و  $S_{1z}$  تشکیل شده است،  $\ket{+,+}$ منطبقاند. دو ویژهمقدار دیگر را میهتوانیم با قطری کردن زیر ماتریس ۲ × ۲ی باقیمانده بهدست آوریم. این دو ویژهمقدار برابرند با

$$
E_{\mathsf{r}} = -\frac{\mathscr{A}\hbar^{\mathsf{r}}}{\mathsf{r}} + \sqrt{\left(\frac{\mathscr{A}\hbar^{\mathsf{r}}}{\mathsf{r}}\right)^{\mathsf{r}} + \frac{\hbar^{\mathsf{r}}}{\mathsf{r}}(\omega_{\mathsf{r}} - \omega_{\mathsf{r}})^{\mathsf{r}}}
$$
(19)

$$
E_{\mathsf{f}} = -\frac{\mathscr{A}\hbar^{\mathsf{r}}}{\mathsf{f}} - \sqrt{\left(\frac{\mathscr{A}\hbar^{\mathsf{r}}}{\mathsf{f}}\right)^{\mathsf{r}} + \frac{\hbar^{\mathsf{r}}}{\mathsf{f}}(\omega_{\mathsf{t}} - \omega_{\mathsf{t}})^{\mathsf{r}}}
$$
 (1A)

این مقادیر در یک میدان ضعیف، بهترتیب با حالتهای (۱٫۰٪ و (۱٫۰٪ و در یک میدان قوی با حالتهای  $\vert -, + \vert$  و  $\vert -, + \vert$  متناظرند.

ج) نمودار زیمان برای میونیوم تنها اختلافات موجود بين نتايج حاضر و نتايج بخش ١٢ـ٤ـ٤ از فصل ١٢. از اين واقعيت ناشبي میشوند که در اینجا، ما جفتشدگی زیمان ذرهٔ (۲) را منظور میکنیم. این اختلافات تنها در یک ميدان به حد کافی قوی بديد می آيند.

بنابراین وضعیت آنرژیهای F<sub>۲ و Er</sub> را. وقتی ۸۴٪  $\gg \mathscr{A}\hbar$  است بررسی میکنیم. در این مورد

$$
E_{\mathbf{r}} \simeq -\frac{\mathscr{A}\hbar^{\mathfrak{r}}}{\mathfrak{r}} + \frac{\hbar}{\mathfrak{r}}(\omega_{1} - \omega_{\mathfrak{r}}) \tag{14}
$$

$$
E_{\rm f} \simeq -\frac{\mathscr{A}\hbar^{\rm r}}{\rm f} - \frac{\hbar}{\rm r}(\omega_{\rm v} - \omega_{\rm r}) \qquad \qquad (1^{\circ})
$$

حال، رابطة (١٩) را با (١٥) و رابطة (٢٠) را با (١۶) مقايسه كنيد. مشاهده مىكنيم كه، در يك میدان قوی، ترازهای انرژی، دیگر مانند بخش ۱۲\_۵\_۳ از فصل ۱۲ با جفت خطهای موازی  $-\hbar/\mathsf{Y}(\gamma_1+\gamma_1)$ نشان داده نمیشوند. شیب مجانبهای ترازهای  $E_1$  و  $E_2$  بهترتیب عبارتاند از  $\gamma$  $\hbar/\texttt{Y}(\gamma_1+\gamma_1)$ و  $\hbar/\texttt{Y}(\gamma_1+\gamma_1)$  و شیب مجانبهای ترازهای  $E_\texttt{Y}$  و  $-\hbar/\texttt{Y}(\gamma_1+\gamma_1)$  و م در نتیجه، در  $\hbar/\mathsf{f}(\gamma,-\gamma,$  بهرن دو ذرهٔ (۱) و (۲) بارهای مخالف دارند،  $\gamma_1$ و  $\gamma_2$  مختلف العلامه اند. در نتیجه، در  $E$ یک میدان بهقدرکافی قوی، تراز  $E$  (که در این صورت با حالت  $\left\langle -,+ \right\vert$  متناظر است) بالای تراز  $E$ (حالت {+ .+}) قرار میگیرد، زیرا شیب آن،  $-\hbar/\mathbf{Y}(\gamma_1-\gamma_1)$ ، از  $-\hbar/\mathbf{Y}(\gamma_1+\gamma_1)$ - بزرگتر است.

بنابراین، فاصلهٔ بین ترازهای ، $E$  و ، $E$  بهصورت زیر نسبت به  $B$  تغییر میکند (شکل ۱): با شروع از ۰، افزایش می،یابد و بهازای مقداری از ه $B$ که مشتق

$$
E_{\lambda} - E_{\tau} = \frac{\mathscr{A} \hbar^{\tau}}{\tau} + f(B_{\bullet})
$$
 (71)

را صفر میکند آز یک بیشینه میگذرد؛که در آن ( F(B برابر است با

$$
f(B_{\circ}) = -\frac{\hbar}{\gamma}(\gamma_1 + \gamma_1)B_{\circ} - \sqrt{\left(\frac{\mathscr{A}\hbar^{\dagger}}{\gamma}\right)^{\dagger} + \frac{\hbar^{\dagger}B_{\circ}^{\dagger}}{\gamma}(\gamma_1 - \gamma_1)^{\dagger}} \qquad (\text{11})
$$

سبس این فاصله بار دیگر صفر میشود، و بالاخره بدون هیچ قیدی افزایش می باید. اما در مورد فاصلهٔ بین توازهای  $E$ و ۴ $E$ . این فاصله از مقدار $\hbar^*$ ه شروع می شود، و باگاهش مداوم و بهازای مقداری از  $B$ که مشتقِ

$$
E_{\mathsf{Y}} - E_{\mathsf{Y}} = \frac{\mathscr{A}h^{\mathsf{Y}}}{\mathsf{Y}} - f(B_{\circ})
$$
 (11)

را صفر میکند از یک کمینه میگذرد و سپس بدون هیچ قیدی افزایش میLبد.

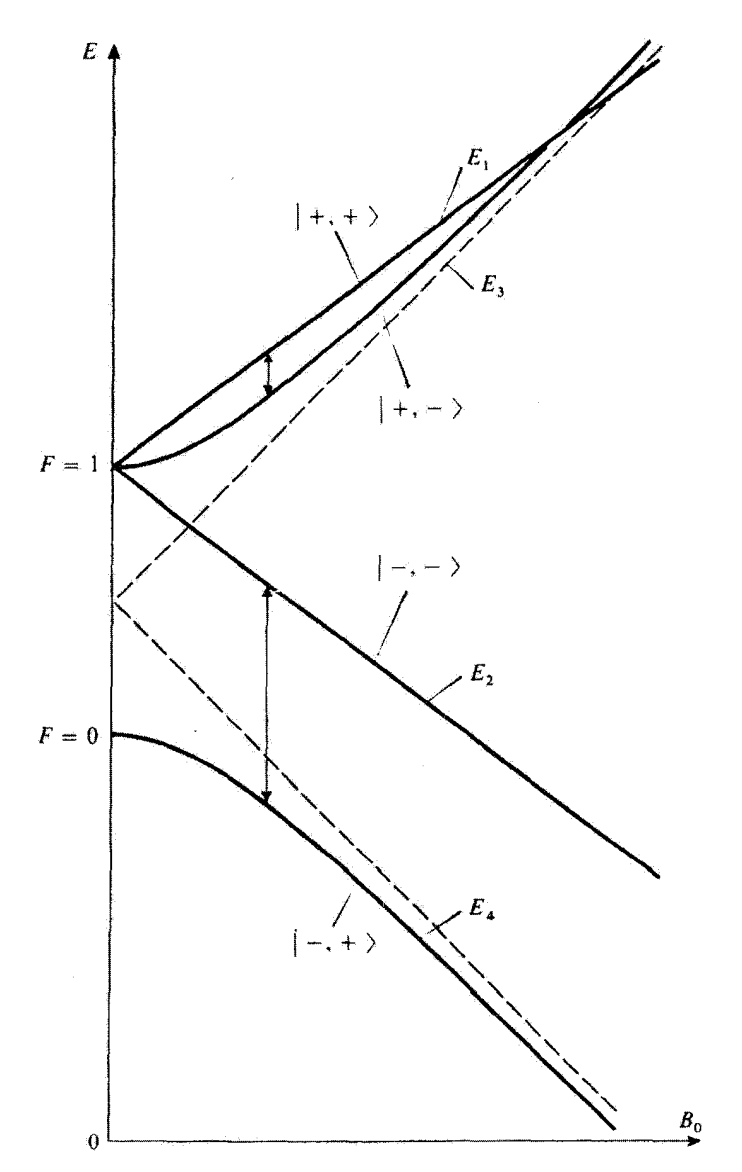

**شکل ۱** نمودار زیمان برای حالت بایهٔ ۱۶ میونیوم. چون در اینجا از جفتشدگی زیمان بین گشتاور مغناطیسی میون و میدان ایستای ، B چشم نسی,پوشیم، دو خط مستقیم (که، در یک میدان قوی. با یک سمتگیری اسپین الکترونی ولی دو سمتگیری متفاوت اسپین میون متناظرند)، دیگر همانند مورد هیدروژن موازی نیستند (در نمودار زیمان شکل ۱۲ـ۹ از فصل ۱۲، از بسامد زاویهای لارمور ‰ن پروتون صرف نظر شده بود). بهازای یک مقدار از میدان ایستای  $B$ . شکافتگی بین نرازهای  $E_1$  و  $E_1$  از یک طرف و  $E_1$  و  $E_1$  از طرف دیگر به نرتیب بیشینه و کمینه است. ييكانها، نشاردهندة انتقالهايي هستندكه بهطور تجربي براي اين مقدار "B مطالعه شدهاند.

## ۷۸ مکتا. ۳

چون یک تابع از ( F() هم در (۲۱) و هم در (۲۳) ظاهر میشود، میتوانیم نشان دهیم که، بهازای یک مقدار از  $B$ ه [مقداری که مشتق (  $f(B_\circ)$  را صفر می $\mathcal G$ ند]، فاصلهٔ بین ترازهای  $E_\Lambda$  و  $E_\Lambda$  و فاصلهٔ بین ترازهای Er و Er یا بیشینه است و یا کمینه. از این خاصیت اخیراً برای بالا بردن دقت تعبین تجربی ساختار فوق ریز میونیوم استفاده شده است.

با متوقف کردن میونهای قطبی شده (بهعنوان مثال، در حالت (+|) در یک هدف گاز نادر، می توان در یک میدان قوی، اتمهایی از میونیوم فراهم ساخت که ترجیحاً در حالتهای {+,+| و {+,−| یافت شوند.  $(E_{\rm Y}-E_{\rm Y})/h$  در این حال اگر دو میدان بسامد رادیویی، که بسامدهای آنها نزدیک به  $(E_{\rm Y}-E_{\rm Y})/h$  و هستند، بهطور همزمان اعمال کنیم، انتقالهای تشدیدی از  $\vert +,+\vert$  به  $\vert +,+\vert$  و از  $\vert +,+\vert$  به  $\vert -,+\vert$ القا خواهیم کرد (پیکانها در شکل ۱). همین انتقالها هستند که در تجربه آشکار می شوند، زیرا اینها با یک واژگونی در اسپین میون متناظرند که توسط تغییری در ناهمسانگردی یوزیترونهای گسیل شده در خلال وایاشی  $\beta$ ی میونها، ظاهر می شوند. اگر میدان  $B$  که ما در آن عمل میکنیم. به گونهای باشد که مشتق ی الله عنوان معتری استان که ممکن است از یک نقطه به تقطهٔ دیگر ظرف محتوی  $f(B_\mathfrak{o})$ گار نادر وجود داشته باشند، مزاحمتی ایجآد نمیکنند، ریرا تغییر B، تا مرتبهٔ اول، در بسامدهای تشدیدی ميونيوم،  $(E_1-E_1)/h$  و  $(E_1-E_1)/h$ ، تأثير نسيگذارد [مرجع (٢۴\_١١)آخر كتاب].

بادداشت: برای حالت پایهٔ اتم هیدروژن، وقتی جفتشدگی زیمان بین اسپین پروتون و میدان B<sub>۰</sub> را به حساب آوریم، یک نمودار زیمان مشابه با نمودار شکل ۱ بهدست خواهیم آورد.

د) نمودار زیمان برای پوزیترونیوم اگر در روابط (١٥) و (١۶) قرار دهیم بن— $\omega_\gamma = \omega_\gamma$  (این خاصیت نتیجهٔ مستقیم این واقعیت که یوزیترون یاد ذرهٔ الکترون است) مشاهده خواهیم کرد که ترازهای  $E_1$  و  $E_1$  مستقل از  $B$  هستند $\,$ 

$$
E_1 = E_{\rm T} = \frac{\mathscr{A}\hbar^{\rm r}}{\rm F} \tag{17}
$$

از طرف دیگر، از روابط (۱۷) و (۱۸) بهدست میآوریم

$$
E_{\mathbf{r}} = -\frac{\mathscr{A}\hbar^{\mathbf{r}}}{\mathbf{\tilde{r}}} + \sqrt{\left(\frac{\mathscr{A}\hbar^{\mathbf{r}}}{\mathbf{\tilde{r}}}\right)^{\mathbf{r}} + \hbar^{\mathbf{r}}\gamma_{\mathbf{r}}^{\mathbf{r}}B_{\circ}^{\mathbf{r}}} \tag{10}
$$

$$
E_{\tau} = -\frac{\mathscr{A}\hbar^{\tau}}{\tau} - \sqrt{\left(\frac{\mathscr{A}\hbar^{\tau}}{\tau}\right)^{\tau} + \hbar^{\tau}\gamma_{\tau}^{\tau}B_{\circ}^{\tau}}
$$
(**Y**)

ساختار فوق ریز و اثر زیمان برای میونیوم و پوزیترونیوم ۷۹

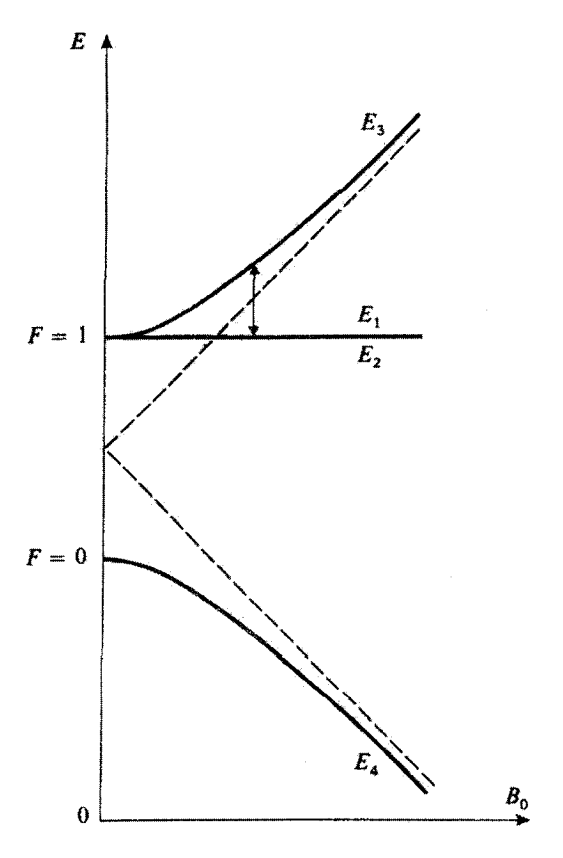

شکل ۲ نمودار زیمان برای حالت پایهٔ ۱۶ پوزیترونیوم. مانند موارد هیدروژن و میونیوم. این نمودار متشکل است از یک هذلولی و دو خط راست. اما، چون نسبتهای ژیرومغناطیسی الکترون و پوزیترون مساوی و مختلفاًلعلامهاند. شیب دو خط راست صفر است. و در نتیجه. برهم منطبقاند (در دو حالت متناظر. با انرژی E، و E، گشتاور مغناطیسی کل صفر است. زیرا اسپینهای الکترون و پوزیترون موازی(ند). پیکان، نشان«هندهٔ انتقالی است که بهطور تجربي مطالعه شده است.

بنابراین، نمودار زیمان برای پوزیترونیم بهصورت شکل ۲ است. این نمودار متشکل است از دو خط مستقیم منطبق بر هم و موازی با محور " $B$  و یک هذلولبی.

درواقع پوزیترونیوم پایدار نیست و باگسیل فوتون وامی پاشد. با در نظرگرفتن ملاحظات تقارنی، می توان نشان دادکه در یک میدان صفر، حالت  $F = F$  (حالت یک $\vec{c}$ ایی اسپین، یا "پوزیترونیوم") با گسیل دو  $F=1$  فوتون وامی پاشد و نیم $\pi$ را در حدود sec ۱۰ $^{-1}$ ۰ (۲۵  $\times$  ۲۵ است. از طرف دیگر، حالت (حَالَت سەتابىي اسىيين، يا "ارتوپوزيترونيوم") فقط-مىيتواند باگسىيل سە فوتون وابپاشد (زيرا انتقال دو فوتونى

ممنوع است). احتمال وقوع این فرایند خیلی کمتر و نیمءمر "سهتایی" خیلی طولانیتر یعنی، در حدود  $\tau_1 \simeq \mathcal{N}^* \times \mathcal{N}^{\circ - \mathcal{N}}$ است.

وقتى يک ميدان ايستا اعمال مىكنيم. ترازهاى اE و Er همان طول عمرها را حفظ مىكنند،زيرا ویژهحالتهای متناظر، به B. بستگی ندارند. از طرف دیگر، حالت (۱٫۰) با حالت (۰٫۰° ("آمیخته میشود؟" و بر عکس. محاسباتی شبیه محاسبات مکمل ۸ از فصل ۴ نشان می دهند که طول عمر تراز Er نسبت به مقدار ۳۱ آن در میدان صفر،کاهش می،یابد (طول عمر تراز  $E$  نسبت به مقدار  $\tau$  افزایش می،یابد). در این صورت، اتمهای پوزیئرونیوم در حالت Er دارای احتمال معینی برای واپاشی توسط گسیل دو فوتون

این نابرابری طول عمرهای سه حالت با انرژیهای Er ،Er ،Er وقتی  $B_\bullet$  غیر صفر است. مبنای روشهای تعیین ساختار فوق ریز پوریترونیوم است. تشکیل اتمهای پوریترونیوم، که از گیراندازی پوریترون توسط يک الکترون ناشى مىشوند، عموماً چهار حالت با انرژيهاى ،Er ،Er ،Er و ،Er را بهطور مساوى اشغال میکند. در میدان غیر صفر B، دو حالت E، و E، آهستهتر از حالت  $E$  وامی،پاشند، از این رو در حالت مانا. تجمع بیشتری دارند. در این صورت، اگر یک میدان بسامد رادیویی که با بسامد

$$
\frac{(E_{\tau}-E_{\tau})}{h}=\frac{(E_{\tau}-E_{\tau})}{h}
$$

نوسان مركند اعمال كنيم. انتقالهاي تشديدي از حالتهاي  $E_1$  و Er به حالت  $E_{\rm T}$  القا خواهيم كرد (بيكان تمکل ۲). این کار، آهنگ واپاشی از طریق گسیل دو فوتون را افزایش می،دهد، و این بهتوبهٔ خود، آشکارسازی تشذید را وقشی (با B، ثابت) بسامد میدان نوسانکننده را تغییر دهیم ممکن میهسازد. به این ترتیب، تعیین بهازای یک مقدار معین آر " B به ما امکان می دهد تا با استفاده از روابط (۲۴) و (۲۵). ثابت  $(E_{\sf T}-E_{\sf t})$ *لکه* را پیداکنیم.

در یک میدان صفر، انتقالهای تشدیدی میتوانند بین دو تزار ۱ $F = F \bullet F = F$  که بهطور نابرابر اشغال شدهٔاند نیز القا شود. اما، بسامد تشدیدی متناظر که با رابطهٔ (۵) داده میشود، بالاست و به سادگی نمیتوان آن را بهطور تجربی ایجاد کرد. به همین دلیل، عموماً ترجیح داده می شود که از انتقال "بسامد پایین" که توسط پیکان در شکل ۲ نشان داده شدهاند استفاده شود.

> مراجع براى مطالعة بيشتر زیربخش "اتمهای برانگیخته" از بخش (۱۱)کتابشناسی را ببینید. نابودی پوزیترونیوم در مرجع زیر مورد بعجت قوارگرفته است:

Feynman III (1.2), §18-3.

١. مقدمه

$$
H = H_{\circ} + W_f + W_Z \tag{1}
$$

 $W_f$  که در آن  $H$  هامیلتونی الکتروستاتیکیی است که در فصل ۷ (بخش ۲.۷) بررسی کردیم، و مجموع جملات ساختار ريز (فصل ١٢، بخش ١٢\_٢\_١)

$$
W_f = W_{mv} + W_D + W_{SO} \tag{1}
$$

و Wz، هامیلتونی زیمان (فصل ۱۲، بخش ۱۲ـ۵ـ۱) توصیفکنندهٔ برهمکنش اتم با میدان مغناطیسی B موازی با Oz است

$$
W_Z = \omega_*(L_z + \mathbf{Y}S_z) \tag{7}
$$

که در آن. بسامد زاویهای لارمور ۵۰ با رابطهٔ زیر داده می شود

$$
\omega_{\circ} = -\frac{q}{\mathsf{Y}m_e}B_{\circ} \tag{5}
$$

از « $\omega$  نسبت به « $\omega$  صرف نظر خواهیم کرد؛ فرمول (۱۲\_۷۳) از فصل ۱۲ را ببینید]. ویژه مقدارها و ویژه بردارهای H را با استفاده از روشی مشابه با روش بخش ۵-۱۲ از فصل ۱۲ تعبین خواهیم کرد:  $W_f$  و  $W_Z$  را مانند اختلالهای  $H$  تلقی میکنیم. ترازهای ۲۶ و ۲ $p$  را هر چند دارای انرژی مختل:شدهٔ یکسانی هستند، می $\bar{\psi}$ انیم جداگانه بررسی کنیم زیرا نه به  $W_f$  وابستهاند (فصل ١٢، بخش ١٢\_٣\_٢لف\_١) و نه به Wz. در اين مكمل، ميذان مغناطيسي B، (ا، بسته به اینکه  $W_Z$  در مقایسه با  $W_f$  کوچک باشد یا بزرگ، میدان ضعیف یا قوی می نامیم. توجه کنید که  $W_Z$  میدانهای مغناطیسی ای که در اینجا "ضعیف" تلقی میکنیم میدانهایی هستند که برای آنها نسبت به  $W_f$  کوچک ولی نسبت به  $W_{hf}$ ، که از آن چشم پوشیدیم، بزرگ است. از این رو این "میدانهای ضعیف" خیلی قویتراز میدانهایی هستند که در بخش ۱۲ـ۵ از فصل ۱۲ بررسی کردیم. وقتبی به این ترتیب ویژهحالتها و ویژهمقدارهای  $H$  را بهدست آوردیم، می $\ddot$ وانیم تحول مقادیر متوسط سه مؤلفة گشتاور دوقطبي الكتريكي اتم را مطالعه كنيم. چون محاسبة مشابهي را مفصلاً در مکمل ۴ از فصل ۷ انجام دادیم. آن را تکرار نمیکنیم. ضمناً فقط برای میدانهای ضعیف و

میدانهای قوی، بسامدها و حالتهای قطبش مؤلفههای مختلف ریمان خط تشدید هیدروژن (خط ی لایمن) را مشخص خواهیم کرد. $\alpha$ 

۲. نمودارهای زیمان ترازهای ۱۶ و ۲۶ در بخش ۱۲\_۴\_۱\_ب از فصل ۱۲ دیدیم که  $W_f$  نراز ۱۶ را بهصورت یک کل انتقال می،دهد و فقط به یک ترار ساختار ریز ۱۶۱٫۲ منجر میشود. همین مطلب در مورد تراز ۴۵، که به ۲ $s_{1/\mathbf{r}}$ تبدیل میشود، نیز صادق است. در هر یک از این دو تراز، میتوانیم یک پایهٔ

$$
\left\{ \left| n; l = \cdot; m_L = \cdot; m_S = \pm \frac{\lambda}{\gamma}; m_I = \pm \frac{\lambda}{\gamma} \right\rangle \right\}
$$
 (0)

از ویژهبرذارهای مشترک  $H_\ast$   $H_\ast$  ،  $L_\ast$  ،  $S_\ast$  ،  $L_\ast$  ،  $L_\ast$  ،  $L^\ast$  ،  $H$  ، مادگذاری فصل ۱۲ یکسان است؛ چون  $H$  بر اسپین پروتون اثر نمیکند. از این به بعد در دنبالهٔ مظلب از جشم خواهیم پوشید).  $m_I$ 

بردارهای رابطهٔ (۵) بهوضوح ویژهبردارهای  $W_Z$  با ویژهمقدارهای ۲ $m_S \hbar \omega$  هستند. بنابراین،

تأثير اسيين الكتروني بر اثر زيمان خط تشديد هيدروزن "A

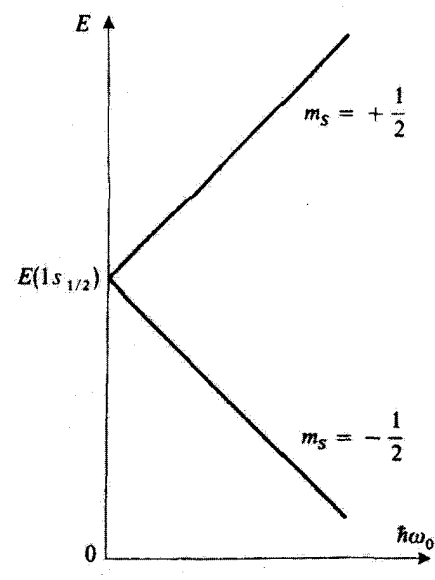

شکل ۱ نمودار زیمان تراز ۱۶٬<sub>/۲</sub> وقتی که اَز جفتشدگی فوق ریز W<sub>h۴</sub> چشم بپوشیم. عرض نقطهای که در اَن  $H$ ، دو تراز ۱/۲ $s$  بیلانی به  $m_S = \pm$ ، بیلانیگر را قطع می $\mathcal{E}_{i}$ ند، انرژی تراز ۱ $s_{i/7}$  است (یعنی، ویژهمقدار  $E_T$ ، تتعلق به که برای انتقال کلی حاصل از هامیلتونی ساختار ریز  $W_f$  تصحیح شده است). شکل ۱۲\_۹ از فصل ۱۲ برداشتی از تغییرات این نمودار را بر اثر Whf، بهدست میهدهد.

هر تواز ۱۶۱/۲ یا ۲۵۱/۲، در یک میدان B، به دو زیرتراز زیمان با انرژیهای

$$
E(n; l = \cdot; m_L = \cdot; m_S) = E(ns_{1/t}) + \mathsf{Y}m_S\hbar\omega.
$$
 (9)

تجزیه میشود، که در آن،  $E(ns_{1/\mathsf{f}})$  عبارت است از آنروی میدان صفر ترار  $ns_{1/\mathsf{f}}$  که آن را در بخشهای ۲۲ـ۳ـ۳ـ آب و ۲۲ـ۳ـ(ــب از قصل ۱۲ مخاسبه کردیم. بنابراین، نمودار زیمان تراز ۱s<sub>۱/۲</sub> او همچنین نمودار زیمان تزار ۲s۱/۲) از ذو خط مستقیم با شیبهای <del>۱</del>+ و ۱– تشکیل شده است (شکل ۱)که، بهترتیب، با دو سمتگیری متمکن اسپین نسبت به (۱/۲– $s=m$  و نتاظرند.  $\mathbf{B}_{\circ}(m_S = +1)$ /۲

مقایسهٔ شکل ۱۲ـ۱ و شکل ۱۴ـ۹ از فصل ۱۲ نشان می دهد که برای چشمپوشنی از آثار مربوط به اسپین هستهای، همین کاری که ما در اینجا انجام می،دهیم، باید میدانهای B، آنقدر  $\Lambda$ ۲ بزرگ باشند که  $W_{hf}\gg W_{sf}$ . در این صورت، در ناحیهٔ مجانبی نمودار شکل ۲–۹ از فصل ۱۲ خواهیم بود، جایی که می توانیم از شکافتگی ترازهای انرژی ناشق از اسپین پروتون جفتشدگی فوق ریز چشم بیوشیم.

۸۴ مکیل ۴

۴. نمودار زیمان تراز ۲*p*  
در فضای ششبعدی ۲*p، م*یترانیم یکی از دو پایة  
{
$$
|n = ۲; l = 1; mL; mS \}
$$
 (Y)

 $\mathsf{L}$ 

$$
\{|n = \mathbf{Y}; l = \mathbf{Y}; J.m_J\rangle\}
$$
 (A)

را که بهترتیب. با تک $\tilde{\mathcal{L}}$  از تکانههای زاویهای  $\mathbf{I}_t$  و  $\mathbf{S}$  و با تکانهٔ زاویهای کل  $\mathbf{J} = \mathbf{L} + \mathbf{J} = \mathbf{J}$  وفق داده شدهاند انتخاب كنيم [روابط (٣۶] لف) و (٣۶ـب) از مكمل ١ فصل ١٠ را ببينيد].

جملات  $W_{m}$  و  $W_{D}$  که در عبارت (۲) مربوط به  $W_{f}$  ظاهر می شوند، تراز ۲۵ را بهصورت یک کل انتقال می دهند. بنابراین. برای مطالعهٔ نمودار زیمان تراز ۲p، کافی است ماتریس ۶ × ۶ی  $\bar W_Z$  را که معرف  $W_Z$  +  $W_{SO}$  در یکی از دو پایهٔ (۷) یا (۸) است، قطری کنیم. در واقع، چون و  $W_{SO}=\xi_{1p} \mathbf{L} \cdot \mathbf{S}$  هر دو با چ $L_z=L_z+S_x$  جابهجا میشوند، این ماتریس ۶  $\times$  ۶ را می توان به چند زیر ماتریس که تعداد آنها برابر است با تعداد مقادیر متمایز و $m$ . تقسیم کرد. از اینررو، دو زیر مانریس یک بعدی (که بهترتیب با ۳/۲+ $m_J=-r$  و ۳/۲ $m_J=-r$  متناظرند) و . دو زیر ماتریس دوبعدی (که بهترتیب با ۱/۲ + $m_J=-1$  و ۲ /۲ متناظرند) بدید میآید. محاسبةً ويژهمقدارها و ويژهبردارهاي وابسته به آنها (كه بسيار شبيه به محاسبة بخش ٢-٥ـ٥ـ٣ از فصل ۱۲ است) هیچ مشکلی تولید نمیکند و به نمودار زیمانی منجر میشود که در شکل ۲ دیدیم. این نمودار، از دو خط مستقیم و چهار شاخهٔ هذلولی تشکیل شده است.

 $\forall p_{\Lambda/\Upsilon}$  انرژیها، در یک میدان صفر، فقط به  $J$  پستگی دارند. دو تراز ساختار ریز. ۲ $p_{\kappa/\Upsilon}$  و ۲ را که قبلاً در بخش ۳ـ۳ از فصل ۱۲ بررسی کردیم. و انرژیهای آنها برابر مقادیر زیر است را بەدىست مى[وريىم

$$
E(\Upsilon p_{\Upsilon/\Upsilon}) = \tilde{E}(\Upsilon p) + \frac{1}{\Upsilon} \xi_{\Upsilon p} \hbar^{\Upsilon}
$$
 (1)

$$
E(\mathbf{Y}p_{1/\mathbf{t}}) = \tilde{E}(\mathbf{Y}p) - \xi_{\mathbf{Y}p}\hbar^{\mathbf{Y}} \tag{1}
$$

 $W_D$  عبارت است از انرژی  $E(\mathfrak{k}p)$ ی تراز  $\mathfrak{k}p$  که برای انتقال کلی ناشمی از  $W_m$  و  $E(\mathfrak{k}p)$ تصحيح شده است [روابط (١٢\_٣٢) و (٢٣\_٣٣) از فصل ١٢]. صح تمايتي است كه در قيد از فصل ۱۲]. مربوط به  $W_{SO}$  به تراز ۲p، ظاهر میشود [رابطهٔ (۱۲\_۳۷) از فصل ۱۲]. تَأْتير اسيين الكتروني بر اثر ريمان خط تشديد هيدروژن ٨٥

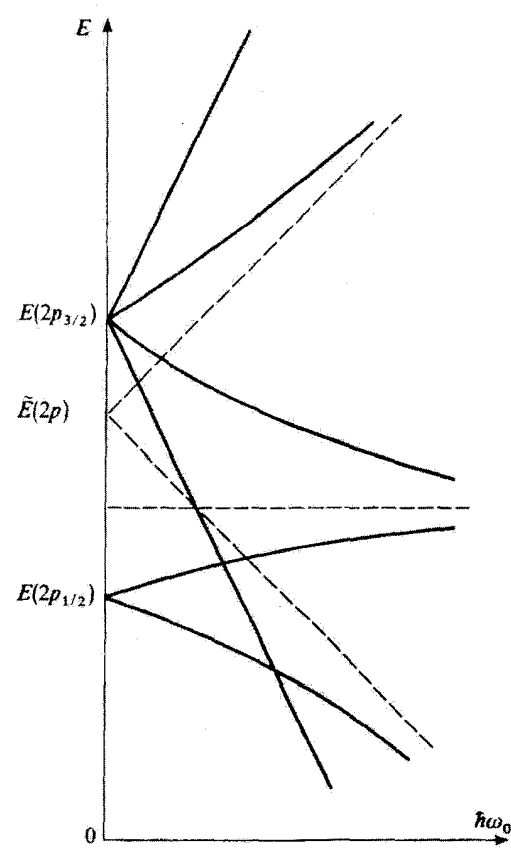

شگل ۲ تمودار زیبان تراز ۲p وقتی از جفت شدگی فوق ریز Wh صرف نظر شود. در میدان صفر، ترازهای ساختار ریز ۲۶۱/۲ و ۲۶۲/۲ مشاهده می شود. نمودار زیمان از دو خط مستقیم و دو هذلولی (با مجانبهای بهصورت خط چین) تشکیل شده است. جفتشدگی فوق ریز Waj، فقط در مجاورت « = پ $\omega$ این نیودار را مطور عبده تغییر می $\omega$ د. ، عبارت است از انرژی تراز ۲ $p$  (ویژهمقدار ۳ $E_I/\mathfrak{k}$  ستعلق به  $H_s$ ) که برای انتقال کلمی ایجادشده توسط،  $\tilde{E}( \mathfrak{k} p)$ تصحيح شده است.  $W_{m\nu} + W_{D}$ 

 $W_Z$  در میدانهای ضعیف ( $W_{SO}$   $\ll$   $W_Z \ll W$ )، شیب ترازهای انرژی را می توانیم با در نظرگرفتن بهعنوان یک اختلال  $W_f$  نیز بهدست آوریم. در این حال باید ماتریسهای ۴ × ۴ و ۴ × ۲تی معرف در ترازهای ۲ $p_{1/5}$  و ۲ $p_{1/5}$  را قطری کنیم. محاسباتی مشابه محاسبات بخش ۲۲\_۵\_۲ از  $W_Z$ فصل ١٢ نشان میردهند که این دو ریر ماتریس بهتریب متناسباند با ریر ماتریسهای معرف ی در همان زیرفضاها. ضرایب تناسب، که "ضرایب لانده" نامیده می شوند (مکمل ۴ آز  $\omega$ فصل ١٠، بخش ٣) بەترتىب برابرند يا'

١. اين ضرائب لانده مي توانند مستقيماً از فرمول (٣٣) مكمل ۴ از فصل ١٠ محاسبه شوند.

$$
g(\mathbf{Y}p_{\mathbf{Y}/\mathbf{Y}}) = \frac{\mathbf{Y}}{\mathbf{Y}}
$$
 (11)

$$
g(\mathbf{Y}p_{1/\tau}) = \frac{\mathbf{Y}}{\mathbf{Y}}
$$
 (11)

بنابراین. در میدانهای ضعیف. هر تراز ساختار ریز به ۱ + ۲ از زیرتراز زیمان متساوی[لفاصله شکافته می شود. ویژه حالتها عبارتاند از حالتهای پایهٔ "جفتشده"، (۸)، که به ویژهمقدارهای زیر متناظرند

$$
E(J, m_J) = E(\Upsilon p_J) + m_J g(\Upsilon p_J) \hbar \omega_{\circ}
$$
 (15)

که در آنها  $E(\mathop{{\tt Y}}\nolimits_{p_J})$  با رابطههای (۹) و (۱۰ ) داده می شوند.

از طرف دیگر، در میدانهای قوی ( $W_S$   $\ll W_s$ )، میتوانیم M $\sim W_{SO} = V_{SO} = W$  را مانند یک اختلال  $W_Z$ ، که در پایهٔ (۷) قطری است در نظر بگیریم. مانند بخش ۱۲ـ۵ـ۳ـب از فصل ۱۲، استشار به راستی حفان دادکه وقتی تصحیحات تا مرتبهٔ اول نسبت به  $W_{SO}$  را محاسبه میکنیم،  $\sim$ دهط عناصر قطری  $\xi_{r p} {\bf L} \cdot {\bf S}$  دخالت میکنند. بنابراین، درمی یابیم که در میدانهای قوی، ویژهحالتها عبارتاند از حالتهای پایهٔ "واجفتیده"، (۷)، و ویژهمقدارهای متناظر عبارت[ند از

$$
E(m_L, m_S) = \tilde{E}(\mathbf{Y}p) + (m_L + \mathbf{Y}m_S)\hbar\omega_s + m_L m_S \hbar^{\mathbf{Y}} \xi_{\mathbf{Y}p} \qquad (\mathbf{Y}^{\mathbf{P}})
$$

فرمول (۱۴) مجانبهای نمودار شکل ۲ را می دهد. وقتى ميدان B، افزايش مىيابد. بەطور پيوسته از پاية (٨) به پاية (٧) عبور مى كنيم. ميدان مغناطیسی بهتدریج تکانة زاویهای مداری و اسپین را از هم جدا میکند. این وضعیت، مشابه وضعیتی است که در بخش ۱۲ـ۵ از فصل ۱۲ بررسی کردیم، که در آن تکانههای زاویهای S و I، بسته به اهميت نسبي جملات فوق ريز و زيمان، جفتشده يا واجفتيده بودند.

۴. اثر زیمان خط تشدید الف) بيان مسئله استدلالهایی از نوع استدلالهای بخش ۲ـج از مکمل ۴ فصل ۷ (مخصوصاً، یادداشت آخر آن

مکمل) نشان میدهند که گذار نوری بین یک زیرتراز زیمان ۲p و یک زیرتراز زیمان ۱۶ تنها زمانی ممکن است که عنصر ماتریسی عملگر دوقطبی الکتریگی  $q\mathbf R$  بین این دو حالت مخالف صفر تأثير اسپين الكتروني بر اثر زيمان خط تشديد هيدروژن ۸۷

باشد. ا بهعلاوه. بسته به اینکه کدام $\varphi$  از عملگرهای  $q(X + iY)$ ،  $q(X - iY)$  یا  $qZ$  دارای یک عنصر ماتریسی غیر صفر بین دو زیرتراز زیمان مورد نظر باشند، حالت قطبش نورگسیل شده عبارت خواهد بود از + $\sigma^-$  یا  $\pi$  از این $\sigma$ رو، برای بهدست آوردن بسامدهای مؤلفههای مختلف زیمان خط تشدید هیدروژن و حالت قطبش آنها از ویژهبردارها و ویژهمقدارهای  $H$ ، که قبلاً تعیین شدهاند، استفاده میکنیم.

#### بادداشت:

عملگرهای  $q(X+iY)$  ،  $q(X-iY)$  و  $qZ$  فقط روی قسمت مداری تابع موج عمل میکنند و باعث  $m_S$  1 می شوند که  $m_L$ . بهترتیب، به اندازهٔ ۱+. ۱− و • تغییر کند (مکمل ۴ از فصل ۷. بخش ۲\_ج)؛ تَحْت تأثیر قرار نمیگیرد. چون  $m_L+m_S$  =  $m_J=m_L+m_S$  یک عدد کوانتومی خوب است (برای هر مقداری از میدان  $B$ . گذارهای ۱+ $m_J = \Delta m_J = \Delta m$  دارای قطبش  $\sigma^+$ ؛گذارهای ۱ $\Delta m_J = \Delta m$  دارای قطبش  $\sigma^-$ ؛ و گذارهای  $\Delta m_J = \Delta m$  دارای قطبش  $\pi$  هستند.

ب) مؤلفههای زیمان در میدان ضعیف شکل ۳ مواضع مختلف زیرترارهای زیمان حاصل از ترارهای ۲۶٬<sub>۱۲</sub> و ۲ $p_{r/7}$  را که از روابط (۶). (۱۳). (۱۱) و (۱۲) بهدست میآیند. در میدان ضعیف نشان میدهد. پیکانهای  $\Delta m_J = + \Lambda$  عمودی، مؤلفههای مختلف زیمان خط تشدید را نشان میدهند. بسته به اینکه ۱  $\pi$ ا –  $\Delta m_J = \Delta m_J = \Delta m_J = 0$  باشد، قطبش عبارت است از  $\Delta m_J = -1$ 

شکل ۴. مکانهای این مؤلفههای مختلف را روی یک مقیاس بسامد. نسبت به مکانهای خطوط در میدان صفر، نشان می دهد. این نتیجه با نتیجهٔ مکمل ۴ از فصل ۷ (شکل ۲ از آن مکمل را ببینید)، که در آن، با نگاه کردن در جهت عمود بر B، سه مؤلفهٔ متساوی الفاصلهٔ قطبش  $\sigma^+$  ، $\pi^-\sigma^-$  داشتیم، که با اختلاف بسامد  $\pi/\tau$ ه از هم جدا میشوند، اختلاف فاحش دارد.

ج) مؤلفههای زیمان در میدان قوی. اثر پاشن بک شکل ۵ مکانهای زیرتزازهای زیمان حاصل از تزارهای ۱۶ و ۲p را در یک میدان قوی، نشان می دهد [روابط (۶) و (۱۲) را ببینید]. واگنی بین حالتهای  $\ket{m_{L}=-1,m_{S}=1}$  و ا تا مرتبهٔ اول در  $W_{SO}$ ، از بین نمی رود. پیکانهای عمودی، مؤلفههای  $|m_L= \backslash, m_S= - \backslash/ \backslash)$ ١. دَوقطبي الكتريكي، چون يک عملگر فرد است. بين حالتهاى ١٥ و ٢٥، كه هر دو زوجاندِ. دَارِلِي هِيچ عنصر ماتریسیمی نیست. به همین دلیل در اینجا از حالتهای ۲۶ صرف،نظر سیکنیم.

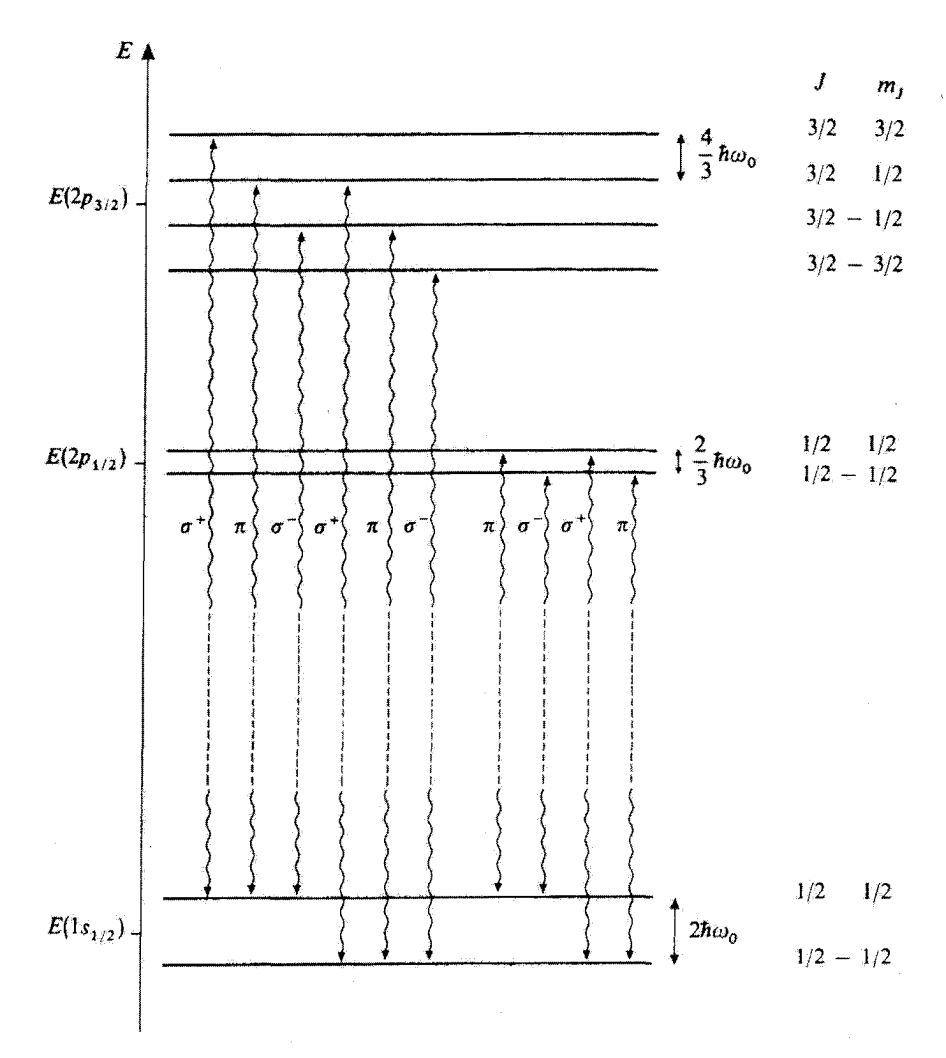

شکل ۳ جابهجایی زیرترازهای زیمان حاصل از توازهای ساختار زیز ۱۶٬<sub>۱۰</sub> تهرا۲ (که انرژیهای آنها در میدان صفر بر روی مقیاس قائم انرژی تشخیص شده است)، در یک میدان ضعیف، در سمت راست شکل، شکافتگیهای بین زیرترازهای زیمان مجاور (برای وضوح بیشتر، این شکافتگیها را نسبت به شکافتگی ساختار ریزکه ترازهای ۲p<sub>V۲</sub> و ۲p<sub>۲</sub>۲ را از هم جدا مرکند بزرگتر نشان دادهایم) و همچنین مقادیر اعداد کوانتومی  $L$  و ر $m_{N}$ دی وابسته به هر زیرتراز نشان داده شده است. بیکانها. مؤلفههای زیمان خط تشدید را نشان می دهند، که هر کدام از آنها یک قطبش گاملاً مشخص ہین $\sigma^+$  ،  $\sigma^-$ ، یا  $\pi$  دارد،

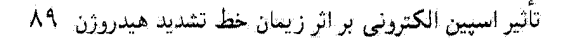

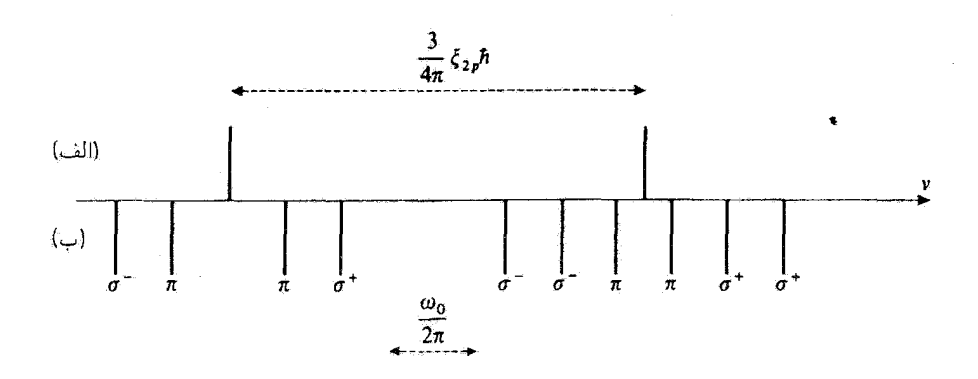

شکل ۴ بسامدهای مؤلفههای مختلف ریمان خط نشدید هیذروژن. الف) در میدان صفر: دو خط مشاهده میشوند، که به اندازه شکافتگی ساختار ریز ۳ξ۲٫۵/۴π از هم جدا شدهاند (۴٫<sub>۶ ث</sub>ابت جفت شدگی اسپین مدار تراز ۲p است) و بهترتیب یاگذارهای ۲۶۱٫۲ – ۲ $p_{r/t}$  (خط سمت راست شکل) و ۲ $\rho_{\rm Y/t}$  – ۲ $p_{\rm Y/t}$  (خط سمت چپ شکل) متناظرند. ب) در میدان ضعیف ،B، هر خط به یک رشتهِ مؤلفههای ریمان تبیزیه می شود که قطبش آنها را نشان  $B_\ast$  دادهایم:  $\pi/\pi$ ، سیسامد لارمور در میدان

 $\Delta m_L = \delta \ln \Delta m_L = -\delta \ln \Delta m_L = +\delta \ln \Delta m$ زيمان خط تشديد را نشان مى باشد، قطبش عبارت است از + $\sigma^+$ ، ح یا  $\pi$  (یادآور میشویم که در گذار دوقطبی الکتریکی، عدد كوانتومي  $m_S$  تحت تأثير قرار نمى $\vec{\lambda}$ يرد).

طیف نوری متناظر در شکل ۶ نشان داده شده است. دوگذار π دارای یک بسامه هستند (شکل ۵ را ملاحظه کنید). از طرف دیگر. بین بسامدهای دوگذار +o و بین بسامدهای دوگذار شمکافتگی اندک  $\hbar \xi$ ۲ $\eta/\hbar = \hbar \xi$  وجود دارد. فاصلهٔ متوسط بین دوتایی  $\sigma^+$  و خط  $\pi$  (یا بین  $\sigma^-$ خط  $\pi$  و دوتایی  $\sigma^-$ ) برابر با  $\pi$ /  $\omega$  است. از این رو طیف شکل ۶ مشابه طیف شکل ۲ از مکمل ۴ از فصل ۷ است. وانگهی، شکافتگی خطوط + $\sigma^+$  و - $\sigma$ ، ناشی از وجود اسپین الگترون. به $\theta$ جار ماجتمی قابل فهم است. در میدانهای قوی، م ${\bf L}$  و  ${\bf S}$  تجزیه می $\omega$ وند. چون گذار  $\gamma$   $\rightarrow$  ۱۶ بک كَذَارٍ دوقطبي الكثريكي است. فقط تكانة زاويهاي مداري L الكثرون تحت تأثير كَذَار نوري قرار میگیرد. استدلالی مشابه استدلال بخش ۱۲\_۵\_۳\_ب از فصل ۱۲ نشان میدهد که برهمکنشهای مغناطیسی مربوط به اسپین را می توان توسط یک "میدان داخلی" توصیف کرد که به میدان خارجي . B افزوده مي¢مود و علامت آن، بسته به بالا و پايين بودن اسپين تغيير ميكند، همين میدان داخلی شکافتگی خطوط + $\sigma^+$  و + $\sigma^-$  را باعث میشود (خط  $\pi$  تحت تأثیر قرار نمیگیرد.  $\lambda$ زيرا عدد كوانتومي  $m_L$  آن صفر است

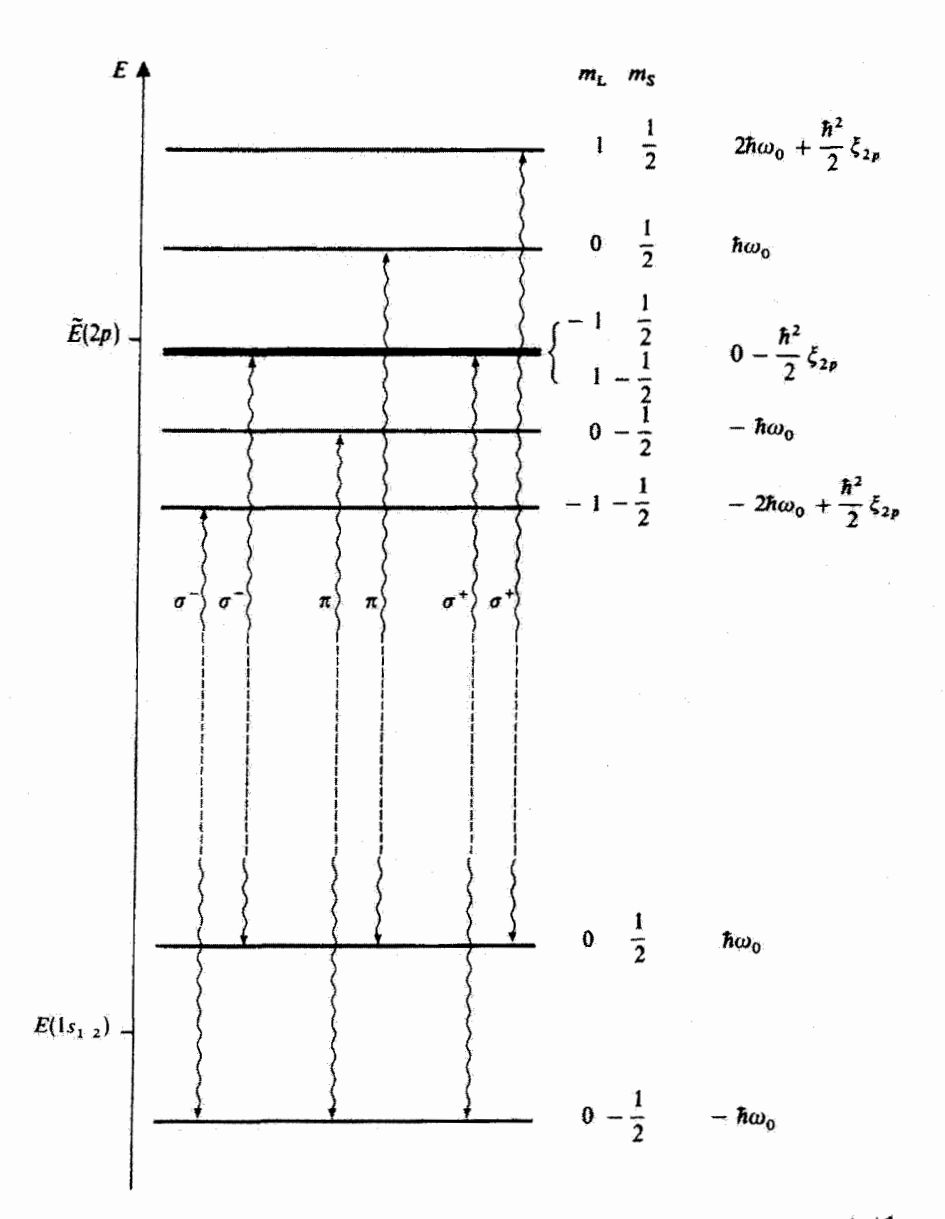

**شکل ۵** جابهجایی زیرترازهای زیمان حاصل از ترازهای ۱s و ۲۵، در یک میدان قوی (ساختار ریز تجزیهشده). در سمت راست شکل، مقادیر اعداد کوانتومی  $m_L$  و  $m_S$  وابسته به هر زیرتراز زیبان، و همچنین انرژی متناظر با آن را که نسبت به ( E(۱۶<sub>۱/۲</sub> یا E(۲p) داده شده است، نشان دادهایم. بیکانهای عمودی مؤلفههای زیمان خط تشدید را نشان م<u>ی دهن</u>د.

تأثير اسيين الكثروني بر آثر زيمان خط تشديد هيدروژن \_٩١

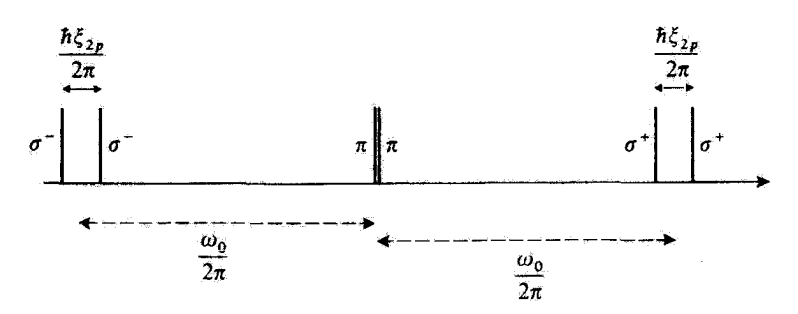

شکل ۶ مکانهای مؤلفههای ریمان خط تشدید هیدروژن در میدان قوی. به غیر از شکافتگی خطوط <sup>4</sup>ن و <sup>س</sup> این طبیف با طیفی که در مکمل ۴ از فصل ۷ بهدست آوردیم، و در آن از آثار مربوط به اسپین الکترون صرف نظر كرديم، يكسان است.

مراجع براى مطالعة بيشتر

Cagnac and Pebay-Peyroula (11.2), chaps. XI and XVII (especially §5-A of that chapter); White (11.5), chap. X; Kuhn (11.1), chap. III,  $\S F$ ; Sobel'man (11.12), chap. 8, §29.

اثر اشتارک برای اتم هیدروژن  $n = 1$ اثر اشتارک بر تراز  $\lambda$ الف) انتقال تراز ١٥ برحسب گه مربعی است ب) قطبش نُديري حالت ١s  $n=1$ اثر اشتارک بر تراز ۲ $r=1$ 

یک اتم هیدروژن را در میدان الکتریکی ایستای یکنواخت گاکه موازی 0z است در نظر بگیرید. به مامیلتونیی که در فصل ۱۲ بررسی کردیم باید هامیلتونی اشتارک  $W_S$  را، که انرژی برهمکنش گشتاور دوقطبی  $q{\bf R}$  اتم را با میدان می توصیف میکند. بیفزاییم.  $W_S$  را می توان بهصورت زیر نوشت

$$
W_S = -q\mathscr{E} \cdot \mathbf{R} = -q\mathscr{E}Z \tag{1}
$$

حشی برای قویترین میدانهای الکتریکیی که میهتوان در آزمایشگاه تولید کرد، همواره داریم از طرف دیگر. اگر  $\mathscr{E}$  بهقدر کافی قوی باشد،  $W_S$  می $\vec{u}$ ان دارای همان مرتبهٔ.  $W_S \ll H$ بزرگی  $W_{hf}$  و  $W_{hf}$  و یا حتی بزرگتر باشد. برای ساده کردن بحث، در این مکمل فرض خواهیم کرد که  $\mathscr T$  به حد کافی قوی است تا اثر  $W_S$  از اثر  $W_t$  یا  $W_{hf}$  خیلی بزرگتر باشد. از این رو، با استفاده از نظریهٔ اختلال، مستقیماً اثر Ws را بر ویژهحالتهای  $H_\circ$  که در فصل ۷ بهدست آورديم. محاسبه خواهيم كرد (مرحلة بعد. كه آن را در اينجا بررسي نخواهيم كرد. عبارت است  $\mathcal{A}_A,H$ از برآورد اثر  $W_f$ . و سیس اثر  $W_{hf}$ . بر ویژهحالتهای  $W_s$ .

 $m_I$  جون  $H$  و  $W_S$  هیچکدام بر متغیرهای اسپین عمل نمیکنند، از اعداد کوانتومی  $m_S$  و  $H$ صرف نظر خواهيم كرد.

 $n=1$  اثر اشتارک بر تراز  $\lambda$ الف) انتقال تراز ۱۶ برحسب ، همربعی است بنابر نظرية اختلال. اثر ميدان الكتريكي را مي;توان تا مرتبة اول با محاسبة عنصر ماتريسي زير بەدست آورد

$$
-q\mathscr{E}\langle n=1,l=\mathbb{I},m_L=\mathbb{I}|Z|n=\mathbb{I},l=\mathbb{I},m_L=\mathbb{I}\rangle
$$

اثر اشتارک برای اتم هیدروژن ۹۳

چون عملگر Z فرد است، و چون حالت بایه دارای پاریتهٔ کاملاً معین است (زوج)، عنصر ماتریسی قبلبي صفر است.

بنابراین. هیچ آثری که نسبت به گه خطی باشد وجود ندارد. و باید تا جملهٔ بعدی سری اختلال أذامه بدهيم

$$
\varepsilon_{\mathsf{Y}} = q^{\mathsf{Y}} \mathscr{E}^{\mathsf{Y}} \sum_{\substack{n \neq \mathsf{Y} \\ l, m}} \frac{|\langle \mathsf{Y}, \cdot, \cdot | Z | n, l, m \rangle|^{\mathsf{Y}}}{E_{\mathsf{Y}} - E_{n}} \tag{Y}
$$

 $\ket{n,l,m}$  که در آن  $E_n=-E_I/n^{\gamma}$  عبارت است از ویژهمقدار  $H$  وابسته به ویژهحالت  $[n,l,m)$  (فصل ٧. بخش ٣-٣). حاصلِجِمع اخير مسلماً صفر نيست، ريرا حالتهايي مانند وجود دارند که پاریتهٔ آنها مخالف پاریتهٔ (۰٫۰٫۰|است. پس، نتیجه میگیریم که انتقال اشتارک حالت پایهٔ ۱۶ تا پایینترین مرتبه در گه مربعی است. چون (E,  $-E_n$ ) همواره منفی است، حالت يايه پايينتر آورده مې شود.

ب) قطبش پذیری حالت ۱s قبلاً گفتیم که به دلایل پاریته، مقادیر متوسط مؤلفههای عملگر  $q\mathbf R$  در حالت (۰٫۰٫۰ | (حالت ياية مختلىنشده) صفرند.

در حضور میدان الکتریکی گی موازی  $Oz$ ، حالت پایه دیگر (۱٬۰٫۰ نیست، بلکه در عوض (بر طبق نتايج بخش ١٦ـ٦-١-ب از فصل ١١) حالت پايه عبارت است از

$$
|\psi_{\circ}\rangle = |\lambda, \circ, \circ\rangle - q\mathscr{E} \sum_{\substack{n \neq \lambda \\ l, m}} |n, l, m\rangle \frac{\langle n, l, m|Z|\lambda, \circ, \circ\rangle}{E_{\lambda} - E_n} + \cdots
$$
 (7)

این نشان می،دهد که مقدار متوسط گشتاور دوقطبی الکتریکی  $q{\bf R}$  در حالت پایهٔ مختل،شده تا  $\ket{\psi_\circ}$ رتبهٔ اول در گ، برابر است با  $\bra{q\mathbf{R}}\psi_\circ\ket{q\mathbf{R}}$ . به این ترتیب، با استفاده از رابطهٔ (۳) برای  $\ket{\psi_\circ}$ بەدىست مى]ورىم

$$
\langle \psi_{\circ} | q \mathbf{R} | \psi_{\circ} \rangle = -q^{\intercal} \mathscr{E} \sum_{\substack{n \neq \backslash \\ l,m}} \langle
$$

$$
\frac{\langle \mathbf{1}, \cdot, \cdot | \mathbf{R} | n, l, m \rangle \langle n, l, m | Z | \mathbf{1}, \cdot, \cdot \rangle + \langle \mathbf{1}, \cdot, \cdot, \cdot | Z | n, l, m \rangle \langle n, l, m | \mathbf{R} | \mathbf{1}, \cdot, \cdot, \cdot \rangle}{E_{\mathbf{1}} - E_{n}} \tag{f}
$$

۹۴ مکیل ۵

از این رو، می بینیم که میدان الکتریکی گه باعث میشود که یک گشتاور دوقطبی "القایی"، متناسب با گه، پذید آید. با استفاده از رابطهٔ تعامد هماهنگ کروی^ بهسادگی می توان نشان داد که ر ( $\langle \psi_\circ|qX|\psi_\circ\rangle$  ) و ( $\psi_\circ|qY|\psi_\circ\rangle$  صفر هستند. و تنها مقدار متوسط غیر صفر عبارت است از  $\langle \psi_\circ|qX|\psi_\circ\rangle$ 

$$
\langle \psi_{\circ} | q Z | \psi_{\circ} \rangle = -\tau q^{\dagger} \mathscr{E} \sum_{\substack{n \neq 1 \\ l, m}} \frac{|\langle n, l, m | Z | \lambda, \circ, \circ \rangle|^{\dagger}}{E_{\lambda} - E_{n}} \tag{3}
$$

به عبارت ديگر گشتاور دوقطبي القايي، يا ميدان اعمالشدة @ موازي است. به خاطر تقارن كروي حالت هذا این مطلب شگفتآور نیست. ضریب تناسب x بین گشتاور دوقطبی القایی و میدان: پذیرفتاری الکتریکی خطی نامیده میشود. می بینیم که مکانیک گوانتومی، محاسبهٔ این پذیرفتاری را برای حالت ۱۶ ممکن می سازد

$$
\chi_{\chi_s} = -\mathbf{Y} q^{\dagger} \sum_{\substack{n \neq \chi \\ l,m}} \frac{|\langle n, l, m | Z | \chi, \circ, \circ \rangle|^{\dagger}}{E_{\chi} - E_n} \tag{9}
$$

 $n=1$ اثر اشتارک بر تراز ۲ $\mathcal V$ اثر  $W_S$  بر ترار ۲ $n=1$  را می $\tilde{v}$ وان تا مرتبهٔ اول، با قطری کردن قید  $W_S$  به ریرفضای حاصل از چهار حَالَتِ پاية  $\{|\mathbf{f},\mathbf{e}_i\cdot\rangle; |\mathbf{f},\mathbf{f},m\rangle, m=-1,\mathbf{e},+1\}$  بهدست آورد.

حالتِ (۰٫۰٫۰ ) زوج؛ سه حالت (۲٫ ۱٫ m) فردِ هستند. چون  $W_S$  فرد است، عنصر ماتریسی  $\langle \mathbf{F},\Phi\rangle$ ه (۲٫۰٫۰ $\langle W_S|$ ۴٫۰٫۰) و نَه عنصر ماتریسی  $\langle \mathbf{Y},\Lambda,m'|W_S|$  صفرند (مکمل G فصل ۲. جلد اول کتاب فارسی را ببینید). از طرف دیگر، چون پاریتهٔ حالتهای (۰٫۰٫۰ و مخالف هم است.  $\langle \mathfrak{f}, \mathfrak{h}, m|W_S|\mathfrak{f},\circ,\circ\rangle$  می $\vec{v}$ اند مخالف صفر باشد.  $|\mathfrak{f}, \mathfrak{h}, m\rangle$ 

اکنون نشان میدهیم که در واقع فقط (۲٫۰٫۰۱ $W_S$ ) ای میدهیم که در واقع فقط (۲٫۱٫۰۱ $W_S$ ) با و از این رو با  $Y^{\circ}_\mathfrak{c}$  متناسب خواهد بود. از این رو، انتگرال زاویهای که در عناصر  $Z=R\cos\theta$ ماتریسی (° ۲٬ ۰٫ ما $\ket{W_S|1,\circ,\circ}$  وارد میشود بهصورت زیر است

$$
\int Y_{\mathbf{1}}^{m*}(\Omega)Y_{\mathbf{1}}^{^{\mathrm{o}}}(\Omega)Y_{\mathbf{1}}^{^{\mathrm{o}}}(\Omega)\mathrm{d}\Omega
$$

 $l=1,m=\ell$  این رابطه حاکی از آن است که  $|Z|n,l,m\rangle \ll \langle 1,\gamma ,\gamma |Z|n,l,m\rangle$  تنها وقتی مخالف صفر است که  $l=1$ (استدلال، همان استدلال ارائهشده براي (^,^),m|Z|۲,^) است كه در ابتدای بخش ۲-۲ آمده است). در نتیجه. در (۲). (۴). (۴). (۵). (۶). جمع ندی در واقع فقط بر روی n انجام میشود (بهعلاوه این. شامل حالتهای پیوستار انرژی مثبت نیز هست). اثر اشتارک برای اتم هیدروژن ۹۵

چون  $Y_\circ^\circ$  یک مقدار ثابت است این انتگرال با حاصلضرب  $Y_\circ^\circ$  و  $Y_\circ^\circ$  متناسب، و از این رو فقط بهازای  $m=n-1$  مخالف صفر است. وانگهی، چون  $R_{\mathfrak{f}^*}(r)$  و  $R_{\mathfrak{f}^*}(r)$  حقیقی $i$ ند، عنصر ماتریسی متناظر با آن حقیقی است. قرار می دهیم

$$
\langle \mathbf{Y}, \mathbf{Y}, \cdot | \mathbf{W}_S | \mathbf{Y}, \cdot, \cdot \rangle = \gamma \mathscr{E} \tag{V}
$$

بدون اینکه به مقدار دقیق 7 [که میتوان آن را بدون هیچ مشکلی محاسبه کرد. زیرا توابع موج و بره بره بره بره باشیم.  $\varphi_{\mathfrak{r},*,*}(\mathbf{r})$  و  $\varphi_{\mathfrak{r},*,*}(\mathbf{r})$ 

بنابراین. ماتریسی که معرف  $W_S$  در تراز ۲ $n=1$  است بهصورت زیر است (بردارهای پایه  $\langle 1, 1, 1 \rangle$  به صورت  $\langle 1, 1, 1 \rangle$   $\langle 1, 1, 1 \rangle$ ،  $\langle 1, 1, 1 \rangle$  ،  $\langle 1, 1, 1 \rangle$  ، مرتب شدهاند

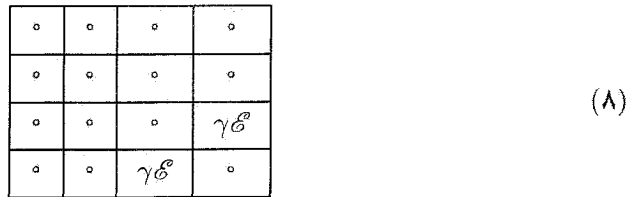

می توانیم مستقیماً تصحیحات گه را تا مرتبة اول. و تصحیحات ویژهحالتها را تا مرتبهٔ صفر بهدست آوريم

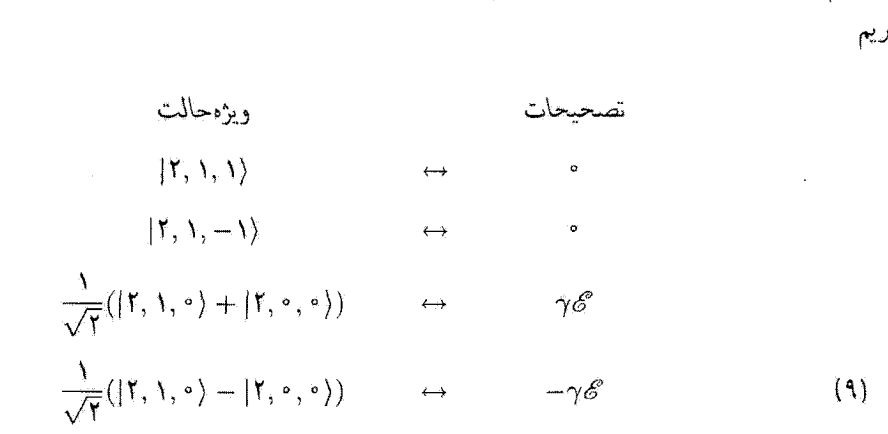

بنابراین، می,بینیم که واگنی تراز n = ۲ بهطور جزئی برطرف میشود و انتقالهای انرژی برحسب *گا* دیگر مربعی نیستند بلکه خطیاند. ظهور یک اثر اشتارک خطی؛ نمونهای است از وجود دو ترار با پاریتههای مخالف و انرژی یکسان (در آینجا ترازهای ۲s و ۲۵). این وضعیت فقط در مورد هیدروژن وجود دارد (بهخاطر واگنبی  $l$ ـبارهٔ ترازهای ۱  $n\neq n$ ).

۹۶ مکتاره

نادداشت:

حالتهای تراز n = ۲ بایدار نیستند. با دجود این عبر حالت ۲۶ بهطور قابل ملاحظهای طولانیتر از عمر حالتهای ۲p است، زیرا اتم باگسیل خودبهخودی یک فوتون ۵xی لیمان بهراحتی از ۲p به ۱۶ می رود (با عمر در جدود <sup>۱</sup>۹۹ ثانیه)، در حالی که وایاشی از حالت ۲۶ مستلزم گسیل دو فوتون است (با عمر در حدود یک ثانیه). به این دلیل، حالتهای Tp، ناپایدار و حالت ۲۵ شبه پایدار تأميده مے شوند.

جون هامیلتونی اشتارک  $W_S$  دارای یک عنصر ماتریسی غیر صفر بین ۲۶ و ۲۵ است، هر ميدان الكتريكي (ايستا يا نوساني) حالت شبه يايدار ٢٥ را با حالت نايديدار ٢٥ مخلوط ميكند، و عمر حالت ٢8 را خیلی کاهش می دهد. این بدیده را "خاموشی شیه بایدار" می نامیم (مکمل ٨ از قصل ۴، که در آن اثر یک جفتشنگی بین دو حالت با عمرهای مختلف را بررسی کردیم، را نيز ببينيد).

> مراجع براي مطالعة بيشتر اثر اشتارک در اتمها

Kuhn (11.1), chap. III, §§A-6 and G. Ruark and Urey (11.9), chap. V, §§12 and 13; Sobel'man (11.12), chap. 8, §28.

جمعبندی بر روی حالتهای مبانبی که در (۲) و (۶) ظاهر می شوند را می توان با روش دالمگانو و لویز دقيقاً محاسبه كرد؛ مرجعهای زير را بيبنيد:

Borowitz (1.7), §14-5; Schiff (1.18), §33.

و مراجع اصلي: (٢٣٤)، (٢\_٢)، (٢\_٢)، (٢\_٢) خاموشبي شبه پايداری: مراجع زير را ببينيد:

Lamb and Retherford (3.11), App. II; Sobel'man (11.12), chap. 8, §28.5.

# $\Upsilon$

# روشهای تقریبی برای مسائل وابسته به زمان

فهرست مطالب فصل ١٣ ۱ـ۱۳ سان مسئله  $\{|\varphi_n\rangle\}$  معادلهٔ شرودینگر در نمایش ( $\mathcal{Y}$ ۲-۲- حل تقریبی الف) دستگاه معادلات ديفرانسيل واي معادلة شرودينكر مؤلفههای بردار جالت ب) تغییر توابع ٢-٢-٢ معادلات اختلال  $\lambda$  ۳ – ۳ جل تا مرتبهٔ اول نسبت به  $\lambda$ الف) حالت سيستم در لحظة t  $\mathscr{P}_{if}(t)$  احتمال گذار  $\mathscr{P}_{if}(t)$ ١٣-٢-١ كاربرد فرمولهاى عمومى ۱۳\_۳ یک مورد خاص و مهم: ١٣-٢-٢ اختلال سيئوسي كه دو حالت گسسته را به هم اختلال سينوسى يا ثابت حفت مے کُند: بدیدۂ تَشَدِید الف) طبيعت تشديدي احتمال گذار ب؛ يهناي تشديد و رابطة عدم قطعيت رمان انرژی ج) اعتبار روش اختلال ۳ـ۳ــ۳ جفتشدگی با حالتهای طیف پیوسته الف) انتگرالگیری بر روی یک پیوستاری از حالتهاي نهايي: چگالي حالتها ب) قاعدة طلايي فرمي

۱-۱۳ بیان مسئله یک سیستم فیزیکنی با هامیلتونی  $H$  را در نظر میگیریم. ویژهمقدارها و ویژهبردارهای  $H$  را با و  $\langle \varphi_n \rangle$ نمایش می دهیم  $E_n$ 

$$
H_{\circ}|\varphi_n\rangle = E_n|\varphi_n\rangle \tag{1.17}
$$

برای سهولت، فرض میکنیم که  $H_\circ$  گسسته و ناواگن باشد؛ فرمولهای بهدست آمده را می $\bar{\mu}$ ن به $\epsilon$ ا بعد الله عليه داد. (به عنوان مثال ١٣\_٣\_٣ را ببينيد). فرض كنيد و $H$  تابع صريح زمان نباشد، بهطوری که ویژهحالتهای آن، حالتهای مانا باشند.

در لحظهٔ ۴٫ یک اختلال در سیستم اعمال میکنیم. در این صورت هامیلتونی آن تبدیل می شود به

$$
H(t) = H_{\circ} + W(t) \tag{7.11}
$$

با

$$
W(t) = \lambda \hat{W}(t) \tag{7.17}
$$

که در آن ۸ یک پارامتر حقیقی بدون بَعد خَیلی کوچکتر از ۱. و  $\hat{W}(t)$  یک مشاهدهپذیر (که می تواند تابع صریح زمان باشد) با همان مرتبهٔ بزرگی  $H_{\rm o}$  باشد که بهازای  $t < t < t$  برابر با صفر است.

 $E_i$  فرض کنید سیستم در آغاز در حالت مانای  $\ket{\phi_i}$  که یک ویژهحالت  $H_s$  با ویژهمقدار است، قرار داشته باشد. از لحظهٔ • = t به بعد که اختلال را اعمال میکنیم، سیستم متحول میشود: در واقع، دیگر (¿e)، عموماً، یک ویژهحالت هامیلتونی مختلشده نیست. حال می خواهیم، در این فصل احتمال (t) $\mathscr{P}_{i\mathcal{T}}(t)$ ی یافتن سیستم را در ویژهحالت دیگر  $[\varphi_f]$  از  $H$  در لحظهٔ  $t$  محاسبه کنیم. به عبارت دیگر، میخواهیم گذارهایی راکه میتوانند توسط اختلال (K) در بین حالتهای ماناي سيستم مختل نشده القا شوند، مطالعه كنيم.

اساس محاسبه بسیار ساده است. بین لحظات » و d، سیستم بر طبق معادلهٔ شرودینگر متحول مىشود

$$
i\hbar \frac{\mathrm{d}}{\mathrm{d}t}|\psi(t)\rangle = [H_{\circ} + \lambda \hat{W}(t)]\psi(t)\rangle \tag{5.17}
$$

#### $\sqrt{2}$ اروشهای تقریبها برای مسائل وابسته به زمان

جواب  $|\psi(t)\rangle$ ی این معادلهٔ دیفرانسیل مرتبهٔ اول که متناظر با شرط اولیهٔ

$$
|\psi(t = \circ)\rangle = |\varphi_i\rangle \tag{0.17}
$$

است، منحصر بهفرد است. احتمال مورد نظر ( $\mathscr{P}_{if}(t)$  را می توان بهصورت زیر نوشت

$$
\mathscr{P}_{if}(t) = \left[ \langle \varphi_f | \psi(t) \rangle \right]^{\mathsf{T}} \tag{2-1T}
$$

بنابراین،کل مسئله عبارت است از یافتن جواب  $|\psi(t)\rangle$ ای معادلهٔ (۱۳ـ۴)که با شرط اولیهٔ (١٣\_۵) متناظر است. با وجود اين، چنين مسئلهاي عموماً بهطور دقيق قابل حل نيست. به همين دلیل است که به روشهای تقریبی متوسل میشویم. در این فصل نشان میدهیم که چگونه، وقتی بهقدرکافی کوچک باشد، میتوان جواب  $|\psi(t)\rangle$  را بهصورت یک رشتهٔ نمایی محدود برحسب  $\lambda$ لا بيدا كرد. بنابراين،  $\ket{\psi(t)}$ ، و همچنين احتمال مربوط به آن را صريحاً تا مرتبهٔ اول نسبت به  $\lambda$ محاسبه خواهیم کرد (بخش ۱۳ـ۲). سپس فرمولهای کلبی بهدست آمده را برای مطالعهٔ یک $\lambda$ مورد خاص مهم، موردی که در آن اختلال یک تابع سینوسی از زمان یا یک ثابت است، بهکار خواهیم برد (بخش ۳ـ۳ـ۳). (برهمکنش یک اتم با یک موج الکترومغناطیسی را که از این مقوله است در مکمل ۱ از فصل ۱۳ به تفصیل بررسی خواهیم کرد). این، مثالی از پدیدهٔ تشدید است. دو وضعیت در نظر خواهیم گرفت: یکی وضعیتی که در آن طیف  $H_{\circ}$  گسسته است، و دیگری وضعیتی که در آن. حالت اولیهٔ (۱۶٫ با یک پیوستار از حالتهای نهایی. جفت شده است. در مورد اخیرِ، فرمول مهمی را اثبات خواهیم کرد که به "قاعده طلایی فرمی" معروف است.

#### ابادداشت:

وضعیتی راکه در ۴ــ۳ــ۳ از فصل ۴ بررسی کردیم. میهتوان بهعنوان یک مورد خاص از مسئلة کلیبی که در این فصل مورد بحث قرار میگیرد، تلقی کرد. یادآوری می،کنیم که در فصل ۴ یک سیستم دو ترازی را مورد بخث قرار دادیم (حالتهای  $\ket{\varphi_\mathsf{f}}$  و  $\ket{\varphi_\mathsf{f}}$ )، که ابتدا در حالت  $\ket{\varphi_\mathsf{f}}$  بود و از لحظة • = t به بعد تحت تأثير يک اختلال ثابت W واقع شد. به اين ترتيب، ميتوان احتمال بر، هزار به طور دقیق محاسبه کرد و فرمول زابی را به دست آورد.  $\mathscr{P}_{\text{ir}}(t)$ 

مسئلَّفای که در اینجا مطرح مرکنیم بسیار کلیتر است: یک سیستم با تعداد دلخواهی تراز (حتى گاهى، نظير ١٣\_٣\_٣، با يک طيف پيوسته از حالتها) و اختلال (٢/ ٧٧ که تابع دلخواهى از زمان است. را در نظر مرگیریم. این نشان میدهد که چرا در حالت کلی، می توانیم فقط یک جواب تقریبی بهدست آوریم. حل تقریبے معادلۂ شرودینگو ( <sup>1</sup> <sup>6</sup> )

۲ـ۲ حل تقریبی معادلهٔ شرودینگر  $\{|\varphi_n\rangle\}$  معادلهٔ شرودینگر در نمایش ( $|\varphi_n\rangle$ احتمال ( $\mathscr{P}_{if}(t)$  بهطور صریح شامل ویژهحالتهای  $|\varphi_i\rangle$  و  $|\varphi_i\rangle$  متعلق به  $H$  است. از این رو كاملاً منطقى است كه نمايش  $\{|\varphi_n\rangle\}$  را انتخاب كنيم.

> الف) دستگاه معادلات دیفرانسیل برای مؤلفههای بردار حالت  $\ket{\varphi_n}\ket{\varphi_n}$  وَلَقْهُ هَای کِت  $\ket{\psi(t)}$  در مایهٔ  $\ket{\varphi_n}$  باشند

$$
|\psi(t)\rangle = \sum_{n} c_n(t) |\varphi_n\rangle \qquad (\mathbf{Y}_- \mathbf{Y})
$$

که در آن

$$
c_n(t) = \langle \varphi_n | \psi(t) \rangle \tag{A-YY}
$$

معرف عناصر ماتریسی مشاهدمپذیر 
$$
\hat{W}(t)
$$
 در همان پایه است

$$
\langle \varphi_n | \hat{W}(t) | \varphi_k \rangle = \hat{W}_{nk}(t) \tag{4-17}
$$

یادآوری میکنیم که  $H$  در پایهٔ  $\{|\varphi_n\rangle\}$  توسط یک ماتریس قطری نمایش داده می شود

$$
\langle \varphi_n | H_{\circ} | \varphi_k \rangle = E_n \delta_{nk} \qquad (\Upsilon \circ \mathcal{N})
$$

حال دو طرف معادلهٔ شرودینگر (۴ـ۴-۴) را روی  $\langle \varphi_n \rangle$  تصویر میکنیم. برای این منظور، رابطهٔ ستارى

$$
\sum_{k} |\varphi_{k}\rangle\langle\varphi_{k}| = 1 \qquad (11.17)
$$

را وارد میکنیم و روابط (۱۳ـ۸)، (۱۳ـ۹) و (۱۳ــ۵) را بهکار می بویم. خواهیم داشت

$$
i\hbar \frac{d}{dt}c_n(t) = E_n c_n(t) + \sum_k \lambda \hat{W}_{nk}(t)c_k(t) \qquad (17.17)
$$

روشهای نقریبی برای مسائل وابسته به زمان  $10Y$ 

مجموعهٔ معادلات (۱۳ ـ ۱۲)، که برای مقادیر مختلف  $n$  نوشته می شود، یک دستگاه معادلات دیفرانسیل خطی جفتشده از مربتهٔ اول نسبت به t را تشکیل می دهد. که، از دیدگاه نظری، جهت تعیین مؤلفههای  $c_n(t)$ ی متعلق به  $|\psi(t)\rangle$  بهکار می $\zeta_t$ ود. جفت شدگی بین این معادلات منحصراً ار وجود اختلال ( $\hat{W}(t)$ ، که با عناصر ماتریسی غیرقطری ( $\hat{W}_{nk}(t)$ ی خود، تحول ( $c_n(t)$  را به تحول تمام ضرایب دیگر  $c_k(t)$  مربوط می $\omega$ ازد، ناشی میشود.

ب) تغيير توابع وقته,  $\hat{W}(t)$  صفر است معادلات (١٣\_١٢) ديگر جفتشده نيستند، و حل آنها بسيار ساده و بەصورت زېر است

$$
c_n(t) = b_n e^{-iE_n t/\hbar} \tag{1} \tag{1} \mathbb{I} \mathbb{I} \mathbb{I} \mathbb{I}
$$

که در آن  $b_n$  ثابتی است که به شرایط اولیه بستگی دارد. حال اگر ( $\hat{W}(t)$  صفر نباشد، مادامی که به علت شرط ۱  $\lambda \ll \lambda$ ، خیلی کوچکتر از  $H$  باقی بماند، انتظار می رود که جواب (cn(t) معادلات (۱۳-۱۳) خیلی نزدیک به حواب (۱۳-۱۳) باشد. به عبارت دیگر، اگر تغییر توابع زیر را انجام دهیم

$$
c_n(t) = b_n(t)e^{-iE_n t/\hbar} \tag{15-17}
$$

$$
i\hbar e^{-iE_n t/\hbar} \frac{d}{dt} b_n(t) + E_n b_n(t) e^{-iE_n t/\hbar} + \sum_k \lambda \hat{W}_{nk} b_k(t) e^{-iE_k t/\hbar} \quad (\lambda \Delta \mathbf{1}^{\mathbf{r}})
$$

$$
= E_n b_n(t) e^{-iE_n t/\hbar} + \sum_k \lambda \hat{W}_{nk} b_k(t) e^{-iE_k t/\hbar} \quad (\lambda \Delta \mathbf{1}^{\mathbf{r}})
$$

حال با ضرب دو طرف این تساوی در  ${\rm e}^{+i E_n t / \hbar}$  و وارد کردن بسامد زاویهای بور

$$
\omega_{nk} = \frac{E_n - E_k}{\hbar} \tag{18-11}
$$

که به دو حالت  $E_n$  و  $E_k$  مربوط است، خواهیم داشت

$$
i\hbar \frac{\mathrm{d}}{\mathrm{d}t} b_n(t) = \lambda \sum_k e^{i\omega_{nk}t} \hat{W}_{nk}(t) b_k(t) \qquad (1\mathsf{Y}_-1\mathsf{Y})
$$

حَلّ نَقْرِيبِي معادلة شرودينگو ١٠٣

٢-٢-٢ معادلات اختلال

دستگاه معادلات (۱۲ـ۱۲) دقیقاً هم(رز معادلهٔ شرودینگر (۲۳ـ۴) است. در حالت کلی نمی دانیم جواب دقیق أن را چگونه بهدست آوریم. به همین دلیل از این واقعیت که X در مقابل ۱ ځیلی کوچک است استفاده میکنیم تا بتوانیم این جواب را بهصورت بسط یک رشتهٔ نمایی از X (که می توان انتظار داشت چنانچه ۸ بهقدرکافی کوچک باشد. سریعاً همگرا شود) تعیین کنیم

$$
b_n(t) = b_n^{(\cdot)}(t) + \lambda b_n^{(\cdot)}(t) + \lambda^{\dagger} b_n^{(\cdot)}(t) + \cdots \qquad (\lambda \lambda \lambda \mathbf{Y})
$$

اگر این بسط را در (۱۳ـ۱۷) قرار دهیم و ضرایب ۵ $\lambda^\tau$  دو طرف معادله را برابر قرار دهیم خواهيم داشت  $r = \circ$  بهازای  $\lambda$ 

$$
i\hbar \frac{\mathrm{d}}{\mathrm{d}t} b_n^{(*)}(t) = \cdot \tag{14.17}
$$

زیرا طرف راست (۱۳\_۱۷) دارای یک ضریب مشترک X است. رابطهٔ (۱۳\_۱۹) حاکی از این است که  $b_n^{(\mathfrak{e})}$  به  $t$  بستگی ندارد. بنابراین وقتی  $\lambda$  صفر شود.  $b_n(t)$  بهصورت یک ثابت در می $j$ ید [(۱۳\_۱۳) را بیبنید].  $r\neq$ ۰ بهازای  $\star$ 

$$
i\hbar \frac{\mathrm{d}}{\mathrm{d}t} b_n^{(r)}(t) = \sum_k \mathrm{e}^{i\omega_{nk}t} \hat{W}_{nk}(t) b_k^{(r-1)}(t) \tag{1-17}
$$

بنابراین می بینیم که با جواب مرتبهٔ صفرم که از (۱۳ــ۱۹) بهدست میآید و شرایط اولیه، مییتوان از رابطة بازگشتی (١٣-٢٠) جواب مرتبهٔ اول را بهدست آورد. سپس از روی این جواب مرتبهٔ اول می توان جواب مرتبهٔ دوم را برحسب آن بهدست آورد. و در نهایت از همین طریق، جواب مرتبهٔ r را برحسب جواب مرتبة (١ – r) را تعیین کرد.

۲\_۲\_۳ حل تا مرتبهٔ اول نسبت به ۸  $t$  الف) حالت سيستم در لحظة  $b_i(t)$  بهازای  $\delta > t$ ، سیستم بنا به فرض در حالت  $|\varphi_i\rangle$  است: ار میان تمام ضرایب مخالف صفر است (و علاوه بر این، مستقل از t است. زیرا در این حالت ۸۱⁄۷ صفر میشود). در

روشهای تقریبی برای مسائل وابسته به زمان  $\Delta$ 

لحظة  $t= t \Delta \hat{W}(t)$  ممكن است $\hat{\mathcal{W}}(t)$  در عبور از مقدار صفر به مقدار (•) $\hat{W}(\bullet)$ ، منفصل شود. اِما چون ( $\lambda \hat{W}(t)$  متناهی باقی می.اند، جواب معادلهٔ شرودینگر در م $t= t$  پیوسته است. در نتیجه

$$
b_n(t = \circ) = \delta_{ni} \tag{11.1r}
$$

و این رابطه برای تمام مقادیر A برقرار است. در نتیجه، ضرابب بسط (۱۳ـ۱۸) باید در روابط زیر صدق كنند

$$
b_n^{(\cdot)}(t = \cdot) = \delta_{ni} \tag{Y} \tag{Y} \setminus \mathcal{W}
$$

$$
b_n^{(r)}(t = \circ) = \circ \quad \tilde{\beta} \quad r \ge 1 \tag{17.17}
$$

$$
b_n^{(\cdot)}(t) = \delta_{ni} \tag{15-17}
$$

$$
b_n^{(\cdot)}(t = \cdot) = \delta_{ni}
$$
\n
$$
b_n^{(r)}(t = \cdot) = \cdot
$$
\n
$$
b_n^{(r)}(t = \cdot) = \cdot
$$
\n
$$
f(\cdot) = \cdot
$$
\n
$$
f(\cdot) = \cdot
$$
\n
$$
b_n^{(\cdot)}(t) = \delta_{ni}
$$
\n
$$
b_n^{(\cdot)}(t) = \delta_{ni}
$$
\n
$$
b_n^{(\cdot)}(t) = \delta_{ni}
$$
\n
$$
f(\cdot) = \int_{\alpha}^{t} f(\cdot) d\mu \, d\mu \, d\mu
$$
\n
$$
f(\cdot) = \int_{\alpha}^{t} f(\cdot) d\mu \, d\mu \, d\mu
$$
\n
$$
f(\cdot) = \int_{\alpha}^{t} f(\cdot) d\mu \, d\mu \, d\mu
$$
\n
$$
f(\cdot) = \sum_{k} e^{i\omega_{nk}t} \hat{W}_{nk}(t) \delta_{ki}
$$
\n
$$
= e^{i\omega_{nk}t} \hat{W}_{ni}(t)
$$
\n
$$
f(\cdot) = \int_{\alpha}^{t} f(\cdot) \, d\mu \, d\mu
$$
\n
$$
f(\cdot) = \int_{\alpha}^{t} f(\cdot) \, d\mu \, d\mu \, d\mu
$$
\n
$$
= e^{i\omega_{nk}t} \hat{W}_{ni}(t)
$$
\n
$$
f(\cdot) = \int_{\alpha}^{t} f(\cdot) \, d\mu \, d\mu \, d\mu \, d\mu
$$

که معادلهای است که بدون اشکال میتوانیم از آن انتگرال بگیریم. با در نظر گرفتن شرط اولیهٔ (٢٣\_٢٣) خواهيم داشت

$$
b_n^{(\prime)}(t) = \frac{1}{i\hbar} \int_a^t e^{i\omega_{ni}t'} \hat{W}_{ni}(t') dt'
$$
 (12.1T)

حال اگر (١٣\_٢۴) و (١٣\_٢٤) را در (١٣\_١۴) و سپس در (١٣\_٧) قرار دهيم، حالت ای سیستم در لحظهٔ t، که تا مرتبهٔ اول نسبت به A حسابِ شده است، بهدست میآید. $|\psi(t)\rangle$
حل نقریبی معادلهٔ شرودینگر ۱۰۵

 $\mathscr{P}_{if}(t)$  ب) احتمال گذار

بنابر (۱۳ـ۶) و تعریف (۱۳ـ۸) از cf(t)، احتمال گذار (t) به $\mathscr{P}_{if}(t)$  مساوی با ۲¦(cf(t) است، یعنی،  $f(\Upsilon)$ چون  $b_f(t)$  و  $c_f(t)$  دارای یک قدرمطلق هستند [(۱۳\_۱۴)

$$
\mathscr{P}_{if}(t) = |b_f(t)|^{\mathsf{T}} \tag{YV\rightarrow\mathsf{F}}
$$

که در آن

$$
b_f(t) = b_f^{(*)}(t) + \lambda b_f^{(*)}(t) + \cdots
$$
 (YA-YY)

را می توانیم از فرمولهایی که در بخش قبلی بهدست آوردیم، مجاسبه گنیم. از این پس، فرض میکنیم که حالتهای  $|\varphi_i\rangle$  و  $|\varphi_f\rangle$  متفاوتاند. بنابراین، ما تنها به گذارهایی توجه خواهیم داشت که توسط  $\lambda \hat{W}(t)$  بین دو حالت مانای متمایز  $H$  القا میشوند. در این صورت داریم  $(b^{(*)}_f(t)=b^{(*)}_f$  و در نتیجه

$$
\mathscr{P}_{if}(t) = \lambda^{\dagger} |b_f^{(\dagger)}(t)|^{\dagger} \tag{14.17}
$$

با استفاده از رابطة (١٣\_٢۶) و جايگزين كردن (٢) ٨١٪ توسط (٢/٢) [(٣\_٢٣)] در نهايت خواهيم داشت

$$
\mathscr{P}_{if}(t) = \frac{1}{\hbar^{t}} \left| \int_{0}^{t} e^{i\omega_{fi}t} W_{fi}(t') dt' \right|^{t}
$$
 (7°-17)

تابع ( $\bar W_{fi}(t')$  راکه بهازای  $t' > t$  و  $t' > t$  مساوی صفر، و بهازای  $t' \leq t' \leq \epsilon$  مساوی با ( $W_{fi}(t')$  است در نظر میگیریم (شکل ۱۳ـ۱۳). ( $\tilde{W}_{fi}(t')$  عبارت است از عنصر ماتریسی اختلالی که توسط سیستم بین لحظهٔ  $t=t$  و زمان اندازهگیری  $t$  یعنی زمانی که می خواهیم تعیین کنیم که أیا سیستم در حالت  $|\varphi_f\rangle$  قرار دارد یا خَیر، "دیده میشود". لتیجهٔ (۱۳–۲°) نشانِ میردهدکه ( $\mathscr{P}_{if}(t)$  با مریع قدرِمطلبی تبدیل فوریهٔ اختلال "دیدهشده"، ( $\tilde{W}_{fi}(t')$ ، متناسب است. این تبدیل فوریه را در یک بسامد زاویتایی برابر با پسامد بور وابسته به گذار مورد نظر، محاسبه مىكتيم.

همچنین، توجه داشته باشید که وقتی عنصر ماتریسی  $W_{fi}(t)$  بهازای تمام مقادیر  $t$  برابر صفر باشد، احتمال گذار ( $\mathscr{P}_{if}(t)$  تا مرتبهٔ اول صفر است.

روشهای تقریبی برای مسائل وابسته به زمان  $\lambda_0$   $\zeta$ 

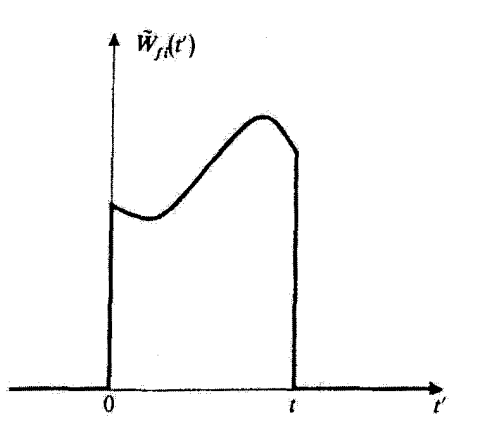

تشکلی $W_{fi}(t')$  تغییرات ( $\tilde{W}_{fi}(t')$  برحسب  $\tilde{W}_{fi}(t')$  در فاصله زمانی  $t' \leq t' \leq r$  ، بر  $W_{fi}(t')$  منطبق، و در خارج از این فاصله صفر میشود. این تبدیل فوریهٔ  $\tilde{W}_{fi}(t')$  است که در احتمال گذار با مرتبههای کمتر دخالت مىڭند.

بادداشت: تاكنون. در مورد شرایط اعتبار تقریب تا مرتبهٔ اول در ۸. بحثی نکردهایم. مقایسهٔ رابطهٔ (۱۳ـ۱۲) و وإبطة (١٣\_٢٥) نشان مي دهد كه اين تقريب صرفاً عبارت از اين است كه در طرف راست معادلة مقادیر  $b_k(s)$  آنها در لحظهٔ  $t = t$  را قرار دهیم. بنابراین،  $b_k(t)$  به جای ضرایب  $b_k(t)$ واضح است كه تا وقتى f أنقدر كوچك باشد كه  $b_k(\cdot)$  با  $b_k(t)$  تفاوت جندانى نكند. اين تقريب معتبر میهماند. از طرف دیگر، وقتی t بزرگ میشوفه دلیلی وجود ندارد که تصحیحات مرتبهٔ ۲، ۳ و غیره برحسب  $\lambda$  قابل چشمپوشی باشند.

> ۳ـ۱۳ یک مورد خاص و مهم: اختلال سینوسی یا ثابت ۱۳ـ۲- کاربرد فرمولهای عمومی حال فرض میکنیم که  $W(t)$  به یکی از دو صورت سادهٔ زیر باشد

> > $\hat{W}(t) = \hat{W} \sin \omega t$ (١٣-٣١ الف)  $\hat{W}(t) = \hat{W} \cos \omega t$  $(\omega T)$ - $\Upsilon$

گه در آن، W یک مشاهدهپذیر مستقل از زمان و a یک بسامد زاویهای ثابت است. ما در فیزیک اعْلَب با چنین وضعی برمی خوریم. بهعنوان مثال، در مکملهای ۱ و ۲ از فصل ۱۳. اختلال یک

یک مورد خاص و مهم: اختلال سینوسی یا ثابت ۷۰۷

سیستم فیزیکی را توسط یک موج الکترومغناطیسی با بسامد u بررسی می کنیم؛ در این صورت معرف احتمال گذار القاشده توسط تابش تکفام ورودی بین حالت اولیهٔ  $|\varphi_i\rangle$  و حالت  $\mathscr{P}_{if}(t)$  $|\varphi_f\rangle$  نهایی  $| \varphi_f \rangle$ است.

اگر ( $\hat{W}(t)$ ، شکل خاص (۱۳\_۳\_۱ الف) را داشته باشد، عناصر ماتریسی  $\hat{W}_{fi}(t)$  به صورت زیر ادر امیے آئنڈ

$$
\hat{W}_{fi}(t) = \hat{W}_{fi} \sin \omega t = \frac{W_{fi}}{Y_i} (e^{i\omega t} - e^{-i\omega t})
$$
 (TT-1T)

که در آن  $\hat{W}_{fi}$  یک عدد مختلط مستقل از زمان است. حال بردار حالت سیستم را تا مرتبهٔ اول نسبت به A حساب میکنیم. اگر (۱۳–۳۲) را در فرمول کلی (۱۳–۲۶) قرار دهیم، داریم

$$
b_n^{(\lambda)}(t) = -\frac{\hat{W}_{ni}}{\hat{\tau}\hbar} \int_0^{\lambda} \left[ e^{i(\omega_{ni} + \omega)t'} - e^{i(\omega_{ni} - \omega)t'} \right] dt' \qquad (\text{FT-NT})
$$

انتگرالی که در طرف دوم این رابطه وجود دارد به سادگی قابل محاسبه است و داریم

$$
b_n^{(\nu)}(t) = \frac{\hat{W}_{ni}}{\text{Yi}\hbar} \left[ \frac{1 - e^{i(\omega_{ni} + \omega)t}}{\omega_{ni} + \omega} - \frac{1 - e^{i(\omega_{ni} - \omega)t}}{\omega_{ni} - \omega} \right]
$$
 (TF-NF)

بنابراین. در مورد خاص حاضر. معادلهٔ عمومی (۱۳ـ°۳) تبدیل می شود به

$$
\mathscr{P}_{if}(t;\omega) = \lambda^r |b_f^{(\tau)}(t)|^r = \frac{|W_{fi}|^r}{r\hbar^r} \left| \frac{1 - e^{i(\omega_{fi} + \omega)t}}{\omega_{fi} + \omega} - \frac{1 - e^{i(\omega_{fi} - \omega)t}}{\omega_{fi} - \omega} \right|^r \quad \text{(with } r\omega \text{.)}
$$

(در احتمال  $\mathscr{P}_{if}$ ، متغیر  $\omega$  را اضافه کردهایم زیرا احتمال به بسامد اختلال بستگی دارد). حال اگر به جای شکل خاص (۱۳\_۱۳\_۱ الف)، شکل (۱۳\_۱۳\_۱ ب) را برای (۲) لتخاب کنیم. با محاسبهای شبیه به محاسبهٔ پیش خواهیم داشت

$$
\mathscr{P}_{if}(t;\omega) = \frac{|W_{fi}|^{\mathsf{T}}}{\mathsf{f}\hbar^{\mathsf{T}}} \left| \frac{\mathsf{V} - e^{i(\omega_{fi} + \omega)t}}{\omega_{fi} + \omega} + \frac{\mathsf{V} - e^{i(\omega_{fi} - \omega)t}}{\omega_{fi} - \omega} \right|^{\mathsf{T}} \qquad (\mathsf{V} \mathsf{D} \mathsf{L} \mathsf{T} \mathsf{T})
$$

اگر به را مساوی صفر بگیریم، Cos wt مستقل از زمان میشود. بنابراین، احتمال گذار ( $\mathscr{P}_{if}(t)$ ی القاشده توسط اختلال ثابت W، با قرار دادن • $\omega=\omega$  در (۱۳ـ۳ــ۵ ب) بهدست مىأيد

$$
\mathscr{P}_{if}(t) = \frac{|W_{fi}|^{\mathsf{T}}}{\hbar^{\mathsf{T}}\omega_{fi}^{\mathsf{T}}}|\mathsf{V} - e^{i\omega_{fi}t}|^{\mathsf{T}} = \frac{|W_{fi}|^{\mathsf{T}}}{\hbar^{\mathsf{T}}}F(t, \omega_{fi}) \qquad (\mathsf{Y} \mathsf{S}_- \mathsf{V} \mathsf{Y})
$$

۱۰۸ روشهای تقریبی برای مسائل وابسته به زمان

که در آن

$$
F(t, \omega_{fi}) = \left[\frac{\sin(\omega_{fi}t/\Upsilon)}{\omega_{fi}/\Upsilon}\right]^{\Upsilon}
$$
 (TV-1T)

 $\ket{\varphi_i}$ برای مطالعهٔ محتوای فیزیکی معادلات (۱۳–۳۵) و (۱۳–۳۶) ابتدا موردی راکه در آن  $\ket{\varphi_i}$ و ( $|\varphi_f\rangle$  دو تراز گسسته هستند (۱۳ـ۳ــ۲)، و سپس موردی راکه در آن  $|\varphi_f\rangle$  متعلق است به یک یبوستار از حالتهای نهایی (۱۳ـ۳ـ)، مورد بحث قرار می2هیم: در مورد اول، ( $\mathscr{P}_{if}(t;\omega)$  [یا در واقع، معرف احتمال گذاری است که می توان آن را اندازه گرفت، در صورتیکه در  $\mathscr{P}_{if}(t)$ مورد دوم ما، در واقع با یک چگالی احتمال سروکار داریم (در این صورت، کمیتهای واقعاً قابل اندازهگیری شامل یک جمع بندی بر روی مجموعهای از حالتهای نهایی هستند). از دیدگاه فیزیکی، بین این دو مورد تفاوت آشکاری وجود دارد: در مکملهای ۳ و ۴ از قصل ۱۳ خواهیم دید که در یک بازهٔ زمانی به اندازهٔ کافی طولانی، سیستم در مورد اول بین حالتهای  $\langle \varphi_i \rangle$  و  $\langle \varphi_f \rangle$  نوسان میکند. در حالیکه در مورد دوم. سیستم بهطور برگشت،اپذیر حالت  $\ket{\varphi_i}$  را ترک میهکند. در بخش ۱۳\_۳\_۲، برای اینکه توجه خود را بر پدیدهٔ تشدید متمرکز کنیم یک اختلال سینوسی

انتخاب خواهیم کرد، ولی نتایج حاصل را می،توان به،احتی به مورد یک اختلال ثابت نمیز تعمیم داد. برعکس، مورد اخیر را برای بحث بخش ۱۳\_۳\_۳ بهکار خواهیم برد.

۲\_۳\_۲ اختلال سینوسی که دو حالت گسسته را به هم جفت میکند: پدیدهٔ تشدید الف) طبيعت تشديدى احتمال گذار وقتی زمان t ثابت است، احتمال گذار (t; w) رضی فقط تابعی از متغیر  $\omega$  است. خواهیم دید که

این تابع بهازای

$$
\omega \simeq \omega_{fr}
$$
 (LMT)

$$
\omega \simeq -\omega_{fi} \qquad (\sim \text{TA}_- \text{NT})
$$

دارای یک بیشینه است. بنابراین هنگامی که بسامد زاویهای اختلال بر بسامد زاویهای بور وابسته به دو حالت  $|\varphi_i\rangle$  و  $|\varphi_f\rangle$  منطبق باشد. یک پدیدهٔ تشدید رخ می $\epsilon$ هد. اگر  $\psi \gg \psi$  باشد، تساوی نک مورد خاص و مهم: اختلال سنوسی با ثابت ۹۰۹

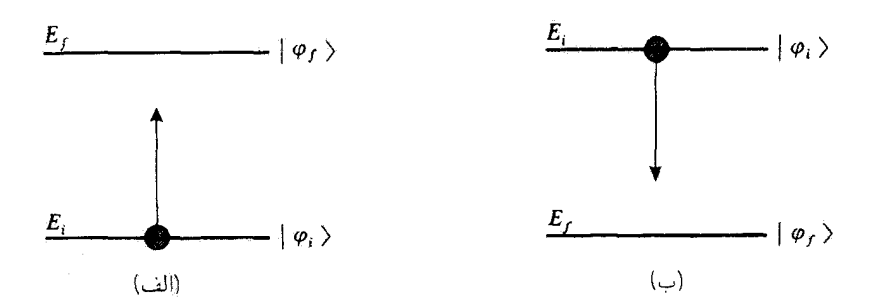

شکل۱۳ـ۲ موقعیت تسببی انرژیهای ، $E$ ا و  $E_J$  وابسته به حالتهای  $|\varphi_i\rangle$  و  $|\varphi_j\rangle$  اِگر $E_i < E_f$  باشد، (شکل الق). گذار ( $\varphi_i$  ) خار ( $\varphi_i$ ) با جذب یک کوانتوم انرژی  $h$  رخ می $s$ هد؛ از طرف دیگر، اگر  $E_f\gtrsim E_f$  باشد (شکل ب)، كَذَار ( $|\varphi_t\rangle\rightarrow|\eta_{\omega}$ | باگسیل القاشدهٔ یک کوانتوم انرژی  $\hbar\omega$  پدید می]ید.

ه ترتیب، شرایط تشدید مربوط به موارد م $i\geq r_i\approx v_{fi}$  و م $r_i\leq v_{fi}$  را برآورده میکند: در  $r$  $E_i$  مورد اول (شکل ۱۳ـ۲ الف)، سیستم با جذب تشدیدی کوانتوم انرژی  $\hbar\omega$ ، از ترار انرژی پایینتر به تزار بالاتر  $E_J$  می $_0$ رود. در مورد دوم، (شکل ۲–۲ ب)، اختلال تشدیدی، گذر سیستم را از تزار انرژي بالاتر ، $E_i$  به تراز پايينتر  $E_f$  (كه باگسيل القاشدهٔ يک کوانتوم انرژۍ  $\hbar\omega$  همراه است) تحريک می کند. در تمام این بخش، فرض خواهیم کرد که  $w_{fi}$ ، مثبت است (وضعیت شکل ۱۳\_۲ الف)؛ موردی که در آن  $\omega_{fi}$  منفی است را میهتوانیم به طریق مشابهی بررسی کنیم.

برای روشن ساختن ماهیت تشدیدی احتمال گذار، توجه میکنیم که روابط (۲۳ـ۳۸ آلف) و اب) بوای  $\mathscr{P}_{if}(t;\omega)$  شامل مربع قدرمطلق مجموع دو عبارت مختلط هستند. اولین  $\mathscr{P}_{if}(t;\omega)$ عبارت با رابطة

$$
A_{+} = \frac{1 - e^{i(\omega_{1i} + \omega)t}}{\omega_{fi} + \omega} = -i e^{i(\omega_{fi} - \omega)t/\tau} \frac{\sin[(\omega_{fi} + \omega)t/\tau]}{(\omega_{fi} + \omega)/\tau}
$$
 (d)  $\mathbf{r} \cdot \mathbf{q} \cdot \mathbf{v}$ 

و دومین عبارت با رابطهٔ زیر متناسب است

$$
A_{-} = \frac{1 - e^{i(\omega_{1i} - \omega)t}}{\omega_{fi} - \omega} = -i e^{i(\omega_{1i} - \omega)t/\tau} \frac{\sin[(\omega_{fi} - \omega)t/\tau]}{(\omega_{fi} - \omega)/\tau}
$$
 (

 $\omega$ مخرج عبارت  $A_-$  بەازای  $\omega_{f+}\omega_{f+}$  بەازای  $\omega_{f+}$  بەازای من سفر می شود. در نتیجه،  $A_-$ انتظار می $\mathfrak{g}_\mathfrak{e}$  وقتی  $\omega$  به  $\mathfrak{g}_\mathfrak{e}$  نزدیک شود فقط جمله  $\mathfrak{f}_\mathfrak{e}$  مهم باشد؛ به همین دلیل  $A_-$ را "عبارت تشدیدی" و 4. را "عبارت یاد تشدیدی" میهنامیم (اگر بهازای برند منفی، ند به لىدئزدىك باشد، 4. تشديد مى شود). $\nu_{I^*}$ 

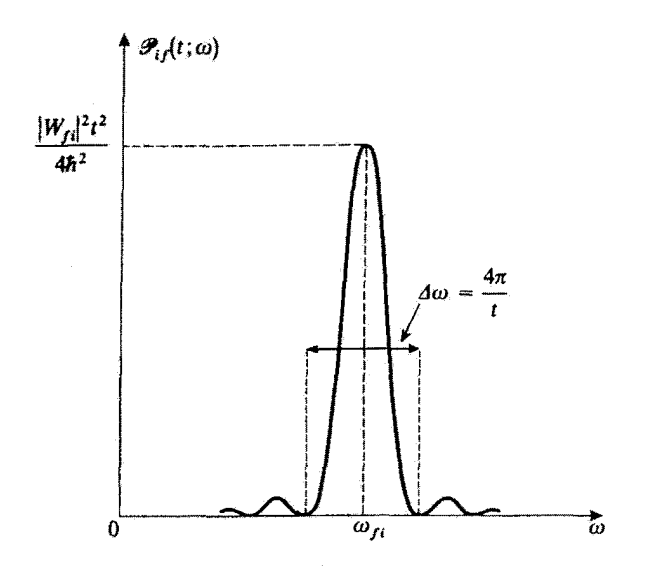

 $t$  شکل۱۳شکل شکل استمال گذار مرتبهٔ اول  $\mathscr{P}_{if}(t;\omega)$ ی وابسته به یک اختلال سینوسی با بسامد زاویهای  $t$ ثابت است. بهارای  $\omega$   $\simeq$   $\omega$ ، یک تشدید رخ می $\omega$ دهد که شدت آن متناسب با  $t^{\intercal}$  است و پهنای آن به طرز معکوس متناسب با $t$ است.

اکنون موردی را بررسی میکنیم که در آن، با چشمیوشی از جملهٔ یاد تشدیدی ہ4، داریم  
|۲۰–۴۴) ا  
|س – س<sub>f</sub>، |
$$
\omega - \omega_{fi}
$$
|  $\omega_{fi}$ |

(اعتبارِ این تقریب را در بخش ۲ـ۱۳ موردِ بحث قرآرِ خواهیم داد) در این صورت، با درِ نظرگرفتن (۱۳–۳۹ ب) به دست می آوریم

$$
\mathscr{P}_{if}(t;\omega) = \frac{|W_{fi}|^{\mathsf{T}}}{\mathsf{F}\hbar^{\mathsf{T}}} F(t,\omega - \omega_{fi}) \tag{11.17}
$$

که در آن

$$
F(t, \omega - \omega_{fi}) = \left\{ \frac{\sin[(\omega_{fi} - \omega)t/\tau]}{(\omega_{fi} - \omega)/\tau} \right\}^{\tau}
$$
 (f1.17)

شکل ۳-۱۳ تغییرات ( $\mathscr{P}_{if}(t;\omega)$  نسبت به  $\omega$  بهازای  $t$ ی ثابت است. این شکل ماهیت تشدیدی گذار را بهوضوح نشان میدهد. این احتمال، بهآزای  $\omega_F$  =  $\omega$  بیشینهای را نشان میدهد که مقدار یک مورد خاص و مهم: اختلال سینوسی یا ثابت ۱۱۱

آن برابر با ۱٬۴۴٬/۴ $W_{fi}$ ا است. سپس بهتدریج که از  $\omega_{fi}$  دور میشویم، مقدار آن کاهش مییابد و بهازای  $|\pi/t| = |\omega - \omega_{fi}|$  صفر میشود. وقتی افزایش  $|\omega - \omega_{fi}| = 1$ ادامه پیدا کند، این احتمال بین  $W_{fi}|^{\tau}/\hbar^{\tau}(\omega-\omega_{fi})^{\tau}$  و صفر نوسان میکند ("نقش پراش").

ب) پهنای تشدید و رابطهٔ عدم قطعیت زمان-انرژی  $\omega=\omega_{fi}$  پهنای تشدید  $\Delta\omega$  را می توانیم تقریباً بهصورت فاصلهٔ بین دو صفر اول  $\mathscr{P}_{if}(t;\omega)$  حول تعريف كنيم. در داخل اين فاصله است كه احتمال گذار بيشترين مقادير خود را اختيار ميكند (اولين  $|W_{fi}|^{\mathfrak{r}}t' / {\mathfrak{A}}\pi^{\mathfrak{r}}\hbar^{\mathfrak{r}}$  بیشینهٔ ثانوی  $\mathscr{P}_{if}$  که به $t/\mathfrak{r} = \mathfrak{r}\pi/\mathfrak{r}$  بهدست می $\mathbb{J}_{\omega}$  با است، یعنی، کمتر از ۵٪ احتمال گذار در نقطهٔ تشدید است). بنابراین داریم

$$
\Delta \omega \simeq \frac{\mathfrak{k} \pi}{t} \tag{f} \mathfrak{r} \quad \mathfrak{r} \tag{f} \mathfrak{r} \quad \mathfrak{r}
$$

هر چه زمان t بیشتر باشد، این پهنا کوچکتر است.

نتيجة (٣٣\_۴٣) شباهتي با رابطة عدم قطعيت زمانٍ\_انرژي دارد (فصل ٣، بخش LA\_۲\_C). فرضِ كنيد بخواهيم اختلاف انرژى  $\hbar\omega_{fi}=E_i-\hbar\omega_{fi}$  را با اعمال يک اختلال سينوسى با بسامد  $t$  زاویهای  $\omega$  به سیستم و تغییر  $\omega$  تا ظهور تشدید، اندازهگیری کنیم. اگر اختلال در مدت زمان  $t$  عمل کند، عدم قطعیت  $\Delta E$  در مقدار  $(E_f-E_i)$ ، بنابر (۱۳ـ۴۳)، از مرتبهٔ زیر خواهد بود

$$
\Delta E = \hbar \Delta \omega \simeq \frac{\hbar}{t} \tag{f} \tag{f} \uparrow \downarrow \uparrow \uparrow
$$

بنابراین، حاصلضرب $t\Delta E$  نمی تواند کمتر از R باشد. این حاصلضرب رابطهٔ عدم قطعیت زمان انرژی را تداعبی میکند، هر چند t در اینجا یک بازهٔ زمانی مشخصهٔ تحول آزاد سیستم نیست، بلکه از خارج اعمال مي شود.

ج) اعتبار روش اختلال حال میخواهیم حدود اعتبار محاسباتی راکه به نتیجهٔ (۱۳ـ۴۱) منجر میشوند بررسی کنیم. ابتدا  $A_+$  تقریب تشدیدی را مورد بحث قرار می $\epsilon$ هیم، که شامل چشمپوشی از عبارت یاد تشدیدی است، و سپس تقریب مرتبهٔ اول در بسط اختلال بردار حالت را بررسی مرکنیم.

١. بحث نقريب تشديدي با استفاده از فرض  $\omega_{fi} \simeq \omega_{fi}$  در مقابل  $A_-$  صرف نظر کردهایم. از این رو قدرمطلقهای و ہے  $A$  را با ہم مقایسه خواہیم کرد.  $A_\pm$ 

۱۱۲ روشهای تقریبی برای مسائل وابسته به زمان

شــکـل تـابـم '|(ص)ــ4| در شــکـل ۳ــ۳ نــشـان داده شــده اسـت. چـون ا ط با رسم قرینهٔ منحنی پیش نسبت به محور  $|A_+(\omega)|^*$  ایا رسم قرینهٔ منحنی پیش نسبت به محور  $|A_+(\omega)|^* = |A_-(-\omega)|^*$ عمودی  $\omega=\omega$ ، بهدست آورد. اگر این دو منحنی، به پهنای  $\Delta\omega$ ، در نقاطی متمرکز باشند که فاصله حدائی آنها خیلی از  $\Delta\omega$  بیشتر است، واضح است که در حوالی  $\omega=\omega_{fi}$  قدرمطلق نسبت به \_A\_ قابل چشمپوشی است. بنابراین، تقریب تشدیدی به شرطی ٔ موجه است که  $A_{\pm}$ 

> $\mathsf{Y}[\omega_{fi}]\gg \Delta\omega$  $(f_0, \gamma)$

> > یعنی با استفاده از (۱۳\_۴۳)

$$
t \gg \frac{1}{|\omega_{fi}|} \simeq \frac{1}{\omega} \tag{f \circ \mathcal{N}}(f \circ \mathcal{N})
$$

بنابراین، نتیجهٔ (۱۳ـ۴۱) فقط وقتی معتبر است که اختلال سینوسی در مدت زمان t که در مقایسه با ۱/ω بزرگ است، عمل کند. معنی فیزیکی چنین شرطی روشن است: در بازهٔ زمانی [e, t] اختلال مورد نظر باید نوسانات متعددی را انجام دهد تا برای سیستم بهصورت یک اختلال سینوسی تجلبی کند. از طرف دیگر، اگر t در مقایسه با ۱/w کوچک بود، اختلال فرصت نوسان پیدا نمهکرد و معادل اختلالی بودکه یا بهطور خطی نسبت به زمان تغییر میکرد [در مورد (٣١\_٣١ الف)] و يا مقدارى ثابت بود [در مورد (٢١\_٣١ ب)].

ىادداشت:

برای یک اختلال ثابت، چون  $\omega$  مساوی صفر است، شرط (۱۳ـ۴۶) هرگز نمی,تواند برآورده شود. اما تطبیق محاسبات بخش (١٣-٢ـ٢ ب) در بالا به این مورد مشکلی نیست یا در واقع [در با قرار دادن مستقیم ° $\omega=\omega=\omega$  در فرمول (۱۳ـ۳۵ ب)، احتمال گذار (۲۴ـ۳۶) با قرار دادن مستقیم  $\omega=\omega$ یک اختلال ثابت بهدست آوردهایم. توجه کنید که به این ترتیب دو جملهٔ  $A_+$  و  $A_-$  مساوی $\omega$ ند یعنبی اگر شرط (۱۳ـ۴۶) برآورده نشود، جملهٔ پاد تشدیدی قابل چشمپوشی نیست.

 $f$ تغییرات احتمال ( $\mathscr{P}_{if}(t)$  نسبت به اختلاف انرژی  $\hbar\omega_{fi}$  (با زمان ثابت  $t$ ) در شکل ۱۳  $\mathcal{L} = \mathcal{N} - \mathcal{N}$ شده است. این احتمال بهازای  $\eta_i = \omega_{fi} = 0$  بیشینه است که با آنچه در بخش (۱۳-۳-۲ ب پیدا کردیم متناظر است. اگر بسامد زاویهای آن صفر باشد. اختلال هنگامی تشدیدی است که  $\omega_{fi} = r$  باشد (ترازهای واگن). به بیان کلیتر، نکات بخش ۱۳\_۳\_۲ ب مربوط به جنبههای تشدید را می توان به این مورد تعمیم داد.

۱. توجه کنید که اگر شرط (۱۳ـ-۴۰) برقرار نباشد، جملات تشدیدی و پاد تشدیدی تداخل میکنند، یعنی صحیح نیست که به سادگی  $|A_+|^{\intercal}$  و  $|A_-|^{\intercal}$  را اضافه کنیم. یک مورد خاص و مهم: اختلال سینوسی یا ثابت ۱۱۳

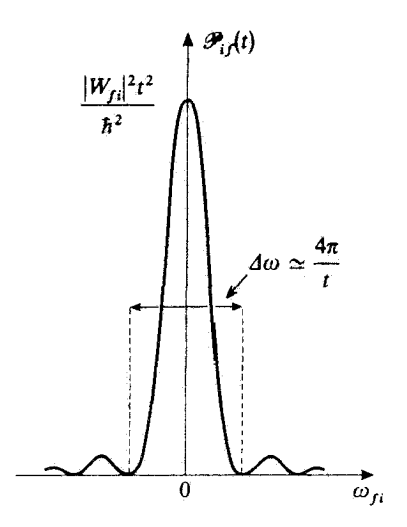

 $\omega_f$ شکل۱۳ تغییرات احتمال گذار ( $\mathscr{P}_{if}(t)$ ی وابسته به یک اختلال ثابت نسبت به  $f_i = (E_f-E_i)/\hbar$  تغییرات احتمال گذار ی ثابت یک تشدید متمرکز در اطراف ۰ = 0 $\mu$  (پایستگی انرژی) با همان پهنای تشدید شکل ۳-۱۳ ظاهر میشود، ولی شدت آن ۴ بار بیشتر است (چون جملات تشدیدی و پاد تشدیدی تداخل سازنده برای یک اختلال تابت با هم برابرند).

٢. جدود محاسبهٔ مرتبهٔ اول  $t$  قبلاً گفتیم (یادداشت انتهای بخش ۱۳–۲\_۳ ب)که تقریب مرتبهٔ اول ممکن است وقتبی زمان خیلی بزرگ میشود اعتبار خود را از دست بدهد. این مطلب را میتوان از رابطهٔ (۱۳ـــ۱۳)، که در حالت تشدید می توانیم آن را بهصورت زیر بنویسیم، مشاهده گرد

$$
\mathscr{P}_{if}(t; \omega = \omega_{fi}) = \frac{|W_{fi}|^{\mathfrak{r}}}{\mathfrak{r} \hbar^{\mathfrak{r}}} t^{\mathfrak{r}}
$$
 (fV-1F)

وقتبی  $\infty \to t \to i$ ، این تابع نامتناهی میشود، که بی $\mathbf{a}$ معنی است، زیرا یک احتمال هرگز نمی $j$ تاند بزرگتر از ۱ باشد.

در عمل. برای اینکه تقریب مرتبهٔ اول در حالت تشدید معتبر باشد. باید احتمال (۱۳ــ۴۷) خیلی کوچکتر از ۱ باشد، یعنی ۱ ١. براي اينكداين نظريه معنى داشته باشد لازم است شرايط (١٣-١٤۶) و(١٢-٢٨) سازكار باشند، يعني بايد داشته باشيم

$$
\frac{1}{|\omega_{fi}|} \ll \frac{h}{|W_{fi}|}
$$

 $W(t)$  این نامساوی بدین معنی است که اختلاف انرژی  $\kappa_{|I|} = \kappa_{|I|} = |E_I-E\rangle$  خیلی بزرگتز از عنصر ماتریسی بین  $\ket{\varphi_f}$  و  $\ket{\varphi_f}$  است.

۱۱۴ روشهای نقریبی برای مسائل وابسته به زمان

$$
t \ll \frac{\hbar}{|W_{fi}|} \tag{f} \Lambda_{\bullet}(\mathbf{t})
$$

برای اینکه دقیقاً نشان دهیم که چرا این نامساوی به اعتبار تقریب مرتبهٔ اول ارتباط دارد. لازم است که از رابطة (١٣\_٢٠) تصحيحات مرتبة بالاتر را حساب كنيم و ببينيم تحت چه شرايطي اين تصحيحات قابل صرف نظر کردن هستند. به این ترتیب خواهیم دید که هر چند نامساوی (۱۳ـ۴۸) لازم است ولی دقیقاً كافي نيست: بهعنوان مثال، در جملات مرتبهٔ دوم يا بالاتر، غير از عناصر  $\hat{W}_{fi}$ ، عناصر مختلط  $W_{kn}$  از ظاهر میشوند، که باید بعضی شرایط را بر آنها تحمیل کنیم، تا تصحیحات متناظر کوچک شوند.  $\hat{W}$ 

توجه کنید که مسئلهٔ محاسبهٔ احتمال گذار را هنگامی که t در (۱۳ـ۴۸) صدق نمه کند، در مکمل ۳ از فصل ۱۳، که در آن یک تقریب از نوع متفاوت بهکار میرود (تقریب جواب مشخصه)، مطرح خواهيم كرد.

# ۲-۳-۳ حفت شدگی با حالتهای طبف پیوسته

اگرانرژی  $E_f$  متعلق به قسمت پیوستهٔ طیف  $H_\circ$  باشد، یعنی، اگر حالتهای نهایی را با شاخصهای بیوسته مشخص کنیم، نمی توانیم احتمال یافتن سیستم را در یک حالت کاملاً معین (۱۶۶ در زمان ا اندازه بگیریم. اصول موضوع فصل ۳ حاکمی از آناند که در این مورد کمیت  $\langle \varphi_I|\psi(t)\rangle$  که  $t$ در بالا پیدا کردیم (تقریباً)، یک چگالی احتمال است. به این ترتیب، پیش بینیهای فیزیکی مربوط به یک اندازهگیری مفروض. شامل یک انتگرالگیری از این چگالی احتمال بر روی گروهی از حالتهای نهایی (که به اندازهگیری مورد نظر بستگی دارد) خواهد بود. در این مورد. بررسی خواهیم کرد که نتایج بخشهای قبلی، به چه صورتنی در میآیند.

الف) انتگرالگیری بر روی یک پیوستاری از حالتهای نهایی: چگالی حالتها

۱. مثال

برای پی بردن به اینکه چگونه این انتگرالگیری بر روی حالتهای نهایی را انجام دهیم. ابتدا یک مثال واقعی را در نظر میگیریم.

برای این منظور پراکندگی یک ذرهٔ بدون اسپین و به جرم  $m$  را توسط پتانسیل  $W(\mathbf{r})$  مورد  $|{\bf p}\rangle$  بحث قرآر می،دهیم (فصل ۸). حالت  $|\psi(t)\rangle$ ای ذره در لحظهٔ t را می $\ddot{\psi}$ انیم روی حالتهای که دارای تکانههای کاملاً معین p و انرژیهای زیر هستند بسط دهیم

$$
E = \frac{\mathbf{p}^{\mathrm{r}}}{\mathbf{r}m} \tag{54.17}
$$

یک مورد خاص و مهم: اختلال سینوسی با ثابت ١١٥

توابع موج متناظر عبارتاند از امواج تخت

$$
\langle \mathbf{r} | \mathbf{p} \rangle = \left( \frac{1}{\mathbf{Y} \pi \hbar} \right)^{\mathbf{r}/\mathbf{r}} e^{i \mathbf{p} \cdot \mathbf{r}/\hbar} \tag{0.17}
$$

جگالی احتمال وابسته به یک اندارهگیری تکانه برابر است با  $|\langle {\bf p}|\psi(t)\rangle|$  (فرض بر این است که العنجار باشد). $|\psi(t)\rangle$ 

وقتی ذره با تکانهٔ p, پراکنده می شود، آشکارساز بهکار رفته در آزمایش (به عنوان مثال، شکل ۲ از فصل A را ببینید) یک علامت میدهد. البته این آشکارساز همواره دارای یک دهانهٔ زاویهای متناهی (غیر صفر) است، و از اینرو قدرت تمیز انرژی آن کامل نیست: هر وقت تکانهٔ gp ذره در داخل زاویهٔ فضایی وا $\delta\Omega_f$  حول p وانرژی آن در بازهٔ و $\delta E_f$ ه متمرکز در  $E_f = \mathbf{p}_f^* / \mathbf{Y} m$ ، باشد، أشكارساز يک علامت مے دهد. بنابراين، اگر جوزة فضاى p که تحت اين شرايط تعريف مى شود را با  $D_f$  نمایش دهیم احتمال بهدست آوردن یک علامت از آشکارساز برابر خواهد بود با

$$
\delta \mathcal{P}(\mathbf{p}_f, t) = \int_{\mathbf{p} \in D_f} d^r p |\langle \mathbf{p} | \psi(t) \rangle|^r \tag{0.11}
$$

$$
d^{\mathbf{r}} p = p^{\mathbf{r}} dp \, d\Omega \tag{8} \mathbf{1} \mathbf{1} \mathbf{r}
$$

$$
d^{\mathbf{r}} p = \rho(E) dE d\Omega \qquad (\Delta \mathbf{r}_- \mathbf{r})
$$

که در آن تابع (p(E، موسوم به چگالیی حالتهای نهایی، را می;توانیم، طبق رابطههای (۱۳ـ۴۹)، (۵۲\_۵۲)، و (۵۳\_۵۳)، بهصورت زیر بنویسیم

$$
\rho(E) = p^{\dagger} \frac{\mathrm{d}p}{\mathrm{d}E} = p^{\dagger} \frac{m}{p} = m \sqrt{\dagger mE} \tag{0} \text{CFT}
$$

به این ترتیب، فرمول (۱۳ـ۵۱) بهصورت زیر در می[ید

$$
\delta \mathscr{P}(\mathbf{p}_f, t) = \int_{\begin{cases} \Omega \in \delta\Omega_f \\ E \in \delta E_f \end{cases}} d\Omega dE \rho(E) |\langle \mathbf{p} | \psi(t) \rangle|^\dagger \tag{0.017}
$$

روشهای نقریبی برای مسائل وابسته به زمان  $\frac{18}{5}$ 

٢. حالت كلي فرض کنید در یک مسئلهٔ خاص. بعضی ویژهحالتهای  $H$  را با یک مجموعه از شاخصهای پیوسته، که آنها را با نماد α نشان می،دهیم، مشخص کنیم، به گونهای که رابطهٔ راست.هنجارش را بتوان بهصورت زير نوشت

$$
\langle \alpha | \alpha' \rangle = \delta(\alpha - \alpha') \tag{87-17}
$$

 $\mathscr{P}(\alpha_f, t)$  سيستم در لحظهٔ t توسط كت بهنجار  $|\psi(t)\rangle$  توصيف مىشود. مى خواهيم احتمال را برای یافتن سیستم، در یک اندازهگیری درگروه مفروضی از حالتهای نهایی محاسبه کنیم این گروه جالت را با حوزهٔ  $D_f$  از مقادیر پارامترهای  $\alpha$ ، متمرکز در  $\alpha_f$ ، مشخص میکنیم، و فرض میکنیم که انرزیهای آنها یک پیوستار تشکیل دهند. به این ترتیب، از اصول موضوع مکانیک کوانتومی داریم:

$$
\delta \mathscr{P}(\alpha_f, t) = \int_{\alpha \in D_f} d\alpha |\langle \alpha | \psi(t) \rangle|^{t} \qquad (\Delta V \Delta V)
$$

همانند مثال بخش ۱۳\_۳\_۳\_الف1 در بالا، تغییر متغیر می،دهیم، و چگالی انرژی حالتهای نهایی را معرفی میکنیم: به جای مشخص کردن این حالتها با پارامترهای  $\alpha$ ، انرژی  $E$  و یک مجموعه از پارامترهای دیگر مانند  $\beta$  (که وقتی  $H$  به تنهایی یک مجموعهٔ کاملی از مشاهدهپذیرهای جابهجاپذیر تشکیل نمیدهد ضروری هستند) را بهکار خواهیم برد. به این ترتیب، میتوانیم da را  $\mathrm{d}\beta$  برحسب  $\mathrm{d}E$  و  $\mathrm{d}\beta$  بیان کنیم

$$
d\alpha = \rho(\beta, E) d\beta dE \qquad (\Delta \lambda \Delta \Upsilon)
$$

 $E$  که در آن چگالی حالتهای نهایی ۱ $\rho(\beta,E)$  ظاهر میشود. اگرگسترهٔ مقادیر پارامترهای  $\beta$  و راکه با  $D_f$  تعریف می $\omega$ وند با  $\delta\beta_f$  و  $\delta E_f$  نمایش دهیم، داریم

$$
\delta \mathscr{P}(\alpha_f, t) = \int_{\substack{\beta \in \delta \beta_f \\ E \in \delta E_f}} d\beta \, dE \, \rho(\beta, E) |\langle \beta, E | \psi(t) \rangle|^\tau \qquad (\Delta \mathbf{A}_\mathbf{I} \mathbf{Y})
$$

 $|\langle\alpha|\psi(t)\rangle|^\intercal$ که در آن نمادگذاری  $|\alpha\rangle$  یا توسط  $|\beta,E\rangle$  جایگزین کردهایم تا وابستگی چگالی احتمال  $|\alpha\rangle$ را به  $E$  و  $\beta$  مشخص کنیم.

۰۱ در حالت کلی، چگالی حالتهای p هم به  $E$  بستگی دارد و هم به  $\beta$ . اما غالباً (مثال ۱۳\_۳\_۳\_الف\_۱ در بالا ببینید)  $\rho$  فقط به  $E$  بستگی دارد. یک موردِ خاص و مهم: اختلال سینوسی یا ثابت ۱۱۷

ب) قاعدة طلايي فرمي

در رابطهٔ (۵۹ـ۵۹)، (ا $\psi(t)$ ) عبارت است از بردار حالت بهتجارشدهٔ سیستم در زمان f. همانند  $H$ ، بخش ۱۲ـ۱۲ از این فصل، سیستمی را در نظر میگیریم که ابتدا در یک ویژهحالت  $|\varphi_i\rangle$  از  $\ket{\psi(t)}$  باشد [بنابراین  $\ket{\varphi_i}$ | متعلق است به طَیف گسستهٔ  $H_o$ . زیرا حالت اولیهٔ سیستم باید مثل بهنجارپذیر باشد]. در رابطهٔ (۱۳ـ۵۹)، نمادگذاری ( $\mathscr{P}(\alpha_f, t)$  را با  $\mathscr{P}(\varphi_i, \alpha_f, t)$  جایگزین خواهیم کرد تا به خاطر داشته باشیم که سیستم از حالت  $\ket{\varphi_i}$  شروع میکند.

1-17 وقتى حالت نهايى سيستم به طيف ييوستة  $H_{\circ}$  تعلق داشته باشد، محاسبات بخش ١٣-٢ و کاربرد آنها در مورد یک اختلال سینوسی یا ثابت (بخشهای ۱۳ـ۳ـد و ۱۳ـ۳ـ) معتبر می ماند، اگر فرض کنیم که W ثابت است، می توانیم با استفاده از فرمول (١٣-٣۶) چگالی احتمال ا از تا مرتبهٔ اول در  $W$  حساب کنیم. به این ترتیب داریم  $|\langle\beta,E|\psi(t)\rangle|^{*}$ 

$$
|\langle \beta, E|\psi(t)\rangle|^{\dagger} = \frac{1}{\hbar^{\dagger}} |\langle \beta, E|W|\varphi_i\rangle|^{\dagger} F\left(t, \frac{E - E_i}{\hbar}\right) \qquad (\mathfrak{F} \circ \mathbf{I} \mathbf{T})
$$

که در آن  $E$  و  $E$ . به ترتیب، انرژیهایِ حالتهای  $\langle E\rangle$  و  $|\varphi_i\rangle$  هستند. و  $F$  تابعیی است که با باطة (١٣-٣٧) تعريف مي شود. بالاخره براي (٥/  $\partial \mathscr{P}(\varphi_i, \alpha_f, t)$  داريم

$$
\delta \mathscr{P}(\varphi_i, \alpha_f, t) = \frac{1}{\hbar^{\dagger}} \int_{\substack{\beta \in \delta \beta_f \\ E \in \delta E_f}} d\beta \, dE \, \rho(\beta, E) |\langle \beta, E | W | \varphi_i \rangle|^{\dagger} F \left( t, \frac{E - E_i}{\hbar} \right)
$$
\n
$$
(8 \text{--}17)
$$

تابع  $F(t,E-E_i/\hbar)$  در مجاورت  $E=E_i$  سریعاً تغییر میکند (شکل ۱۳ـ۴). اگر  $t$  بهقدر کافی بزرگ باشد. این تابع را می $\tilde{\psi}$ ران. با یک ضریب ثابت، تقریباً با تابع  $\delta(E-E_i)$  مساوی گرفت، زیرا، طبق فرمولهای (۱۱) و (۲۰) از پیوست ۲ داریم

$$
\lim_{t \to \infty} F\left(t, \frac{E - E_i}{\hbar}\right) = \pi t \delta\left(\frac{E - E_i}{\gamma \hbar}\right) = \tau \pi \hbar t \delta(E - E_i) \qquad (\mathcal{F} \mathcal{F}_- \mathcal{F})
$$

از طرف دیگر، تابع ۲ $\beta, E|W|\varphi_i\rangle|^{q}$  /( $\beta, E|\theta\rangle|\langle\beta, E|W|\varphi_i\rangle|^{q}$  معمولاً نسبت به  $E$  خیلی کندتر تغییر می $\lambda$ ند. در اینجا فرض میکنیم که t آنقدر بزرگ است که میٍتوان از تغییرات این تأبع در یک بازهٔ انرژی به پهنای ۴ $\pi \hbar/t$  و متمرکز در  $E=E_i$  صرف $\mathrm{id}_\mathcal{L}$ ره.' به این ترتیب، می $\ddot{\mathbf{q}}$ انیم در (۱۳ــ۱ $\ell$ ) به جای  $F(t,E-E_i/\hbar)$  حد (۶۲\_۱۳)ی آن را قرار دهیم. با این کار میتوانیم بلافاصله انتگرال ا. "أ $\rho(\beta,E|W|\varphi_i)|^{\intercal}$  . "أ $\rho(\beta,E)|\langle\beta,E|W|\varphi_i\rangle|^{\intercal}$  . "أَنْ مقاديرى أَنْ مقاديرى أَنْ مَقاديرى ا

۱۱۸ . روشهای نقریبه ریای مسائل وابسته به زمان

 $\beta$  بر روی  $E$  را انجام دهیم. اگر، علاوه بر این،  $\delta\beta_{f}$  خیلی کوچک باشد، انتگرالگیری بر روی غیرضروری است، و سرانجام خواهیم داشت:

وقتی انرژی  52، متماتی به حوزه  526 باشد  
\n
$$
\delta \mathscr{P}(\varphi_i, \alpha_f, t) = \delta \beta_f \frac{\tau \pi}{\hbar} t | \langle \beta_f, E_f = E_i | W | \varphi_i \rangle |^{\tau} \rho(\beta_f, E_f = E_i)
$$
\n
$$
\delta \mathscr{P}(\varphi_i, \alpha_f, t) = \circ
$$
\n
$$
\delta \mathscr{P}(\varphi_i, \alpha_f, t) = \circ
$$
\n(

ِ هَمَانَ طُورِ که در یادداشت بخش (۱۳ـ۳ــ۲ــجـ۲) دیدیم، یک اختلال ثابت فقط می تواند گذارهایی را بین حالتهای با انرژیهای مساوی القاکند. یعنی، سیستم باید در حالتهای اولیه و نهایی ابا تقریب ۲ $\pi h/t$ ) یک مقدار انرژی داشته باشد. به این دلیل است که اگر انرژی  $E_i$  در حوزهٔ ( تباشد، احتمال گذار صفر است.  $\delta E_T$ 

احتمال (۶۳ـ۶۳ الف) بهطور خطي با زمان افزايش ميءيابد. در نتيجه، احتمال گذار در واحد زمان، ( $\mathscr{W}(\varphi_i,\alpha_f)$ ، که بهصورت زیر تعریف می شود مستقل از زمان است.

$$
\delta \mathscr{W}(\varphi_i, \alpha_f) = \frac{\mathrm{d}}{\mathrm{d}t} \delta \mathscr{P}(\varphi_i, \alpha_f, t) \tag{8} \mathsf{F}_\bullet(\mathsf{F}_\bullet)
$$

چگالبی احتمال گذار بر واحد زمان و بر واحد فاصلهٔ متغیر  $\beta_I$  را بهصورت زیر تعریف میکنیم

$$
w(\varphi_i, \alpha_f) = \frac{\delta \mathscr{W}(\varphi_i, \alpha_f)}{\delta \beta_f} \tag{8.17}
$$

این عبارت برابر است با

$$
w(\varphi_i, \alpha_f) = \frac{\mathbf{Y} \pi}{h} |\langle \beta_f, E_f = E_i | W | \varphi_i \rangle |^{\dagger} \rho(\beta_f, E_f = E_i)
$$
 (88-11)

بادداشتها:

۱. فرض میکنیم W یک اختلال سینوسی به شکل (۱۳ـ۳۱ـ۳۱ الف) یا (۱۳ــ۳۱ ب) باشد،که  $\langle E_i+h\omega\rangle$ یک حالت  $\langle\varphi_i\rangle$  را به یک پیوستار از حالتهای  $\langle\beta_f,E_f\rangle$  با انرژیهای  $E_f$  نزدیک به  $\langle\varphi_i\rangle$ کنند مَمکن سازد و در عین حال این تغییرات باید آن،قدرکوچک بمانندگه تلقی W بهصورت اختلالی معتبر باشد.  $AE_f \gg \varepsilon \pi \hbar / t$  به علاوه در اینجا فرض میکنیم که یک مورد خاص و مهم: اختلال سینوسی یا ثابت ۱۱۹

جفت میکند. با شروع از فرمول (۱۲–۱۳)، میتوانیم همان روش بالا را بهکار ببریم و نتیجه بگیریم که  
\n
$$
w(\varphi_i, \alpha_f) = \frac{\pi}{\gamma \hbar} |\langle \beta_f, E_f = E_i + \hbar \omega |W|\varphi_i \rangle |^{\gamma} \rho(\beta_f, E_f = E_i + \hbar \omega)
$$

۰۲ به مسئلة براکندگی یک ذره توسط پتانسیل  $W$ که عناصر ماتریسی آن در نمایش  $\{|\mathbf{r}\rangle\}$  با رابطهٔ زیر داده می شوند، برمی گردیم

$$
\langle \mathbf{r} | W | \mathbf{r}' \rangle = W(\mathbf{r}) \delta(\mathbf{r} - \mathbf{r}') \tag{8.17}
$$

إكنون فرض مىكنيم كه حالت اولية سيستم يك حالت با تكانهٔ كاملاً معين است:

$$
|\psi(t = \circ)\rangle = |\mathbf{p}_i\rangle \tag{8.11}
$$

و احتمال پراِکندگی یک ذرهٔ فرودی با تکانهٔ  ${\bf p}_i$  را به حالتهای با تکانهٔ کاملاً معین p که حول یک مقدار مفروض pf (با  $|{\bf p}_i|=|{\bf p}_i|$ )) دستهبندی شدهاند. محاسبه میکنیم. رابطهٔ (۱۳ـ۶۶) احتمال براکندگی را در واحد زمان و واحد زاویهٔ فضایی حول  $\mathbf{p} = \mathbf{p}_f$ ، بهدست می $w(\mathbf{p}_i, \mathbf{p}_f)$ 

$$
w(\mathbf{p}_i, \mathbf{p}_f) = \frac{\mathbf{Y}\pi}{\hbar} |\langle \mathbf{p}_f | W | \mathbf{p}_i \rangle|^{\mathbf{Y}} \rho(E_f = E_i)
$$
 (V \circ\_1 \mathbf{Y})

به این ترتیب، با در نظر گرفتن رابطههای (۱۳ـ۵۰) و (۱۳ـ۶۸) و عبارت (۱۶ـ۵۴) برای ( $\rho(E)$ ، داریم

$$
w(\mathbf{p}_i, \mathbf{p}_f) = \frac{\mathbf{Y}\pi}{\hbar} m \sqrt{\mathbf{Y}mE_i} \left(\frac{1}{\mathbf{Y}\pi\hbar}\right)^s \left| d^r r \,\mathrm{e}^{i(\mathbf{p}_i - \mathbf{p}_f) \cdot \mathbf{r}/\hbar} \, W(\mathbf{r}) \right|^r \tag{V1-17}
$$

در طرف راست این تساوی، تبدیل فوریهٔ پتانسیل (W(r، که بهازای مقدار  $\mathbf{p}_i-\mathbf{p}_i-\mathbf{p}$  محاسبه شده است، دیده مے شود.

تو به کنید که حالت اولیهٔ (pi) که در اینجا انتخاب کردهایم. بهنجارپذیر نیست. و نمی تواند حالت فیزیکی یک ذره را نشأن دهد. اما. با وجود اینکه نُرم {pd} نامتناهی است. طرف راست (۱۳\_۱۲) یک مقدار متناهى باقى مىماند. بنابراين مى توانيم بەطور شهودى انتظار داشته باشيم كه نتيجة فيزيكى صحيحى از این رابطه بهدست آوریم. اگر احتمال بهدستآمده را بر جریان احتمال

$$
J_i = \left(\frac{1}{\mathsf{r}\pi\hbar}\right)^{\mathsf{r}}\frac{\hbar k_i}{m} = \left(\frac{1}{\mathsf{r}\pi\hbar}\right)^{\mathsf{r}}\sqrt{\frac{\mathsf{r}E_i}{m}}\tag{V\mathsf{r}\mathsf{v}\mathsf{r}(\mathsf{r}\mathsf{v})}.
$$

كه، طبق رابطة (١٣\_٥٠)، به حالت (p،) وابسته است، تقسيم كنيم خواهيم داشت

$$
\frac{w(\mathbf{p}_i, \mathbf{p}_f)}{J_i} = \frac{m^{\mathsf{r}}}{\mathsf{F} \pi^{\mathsf{r}} \hbar^{\mathsf{r}}} \left| \int d^{\mathsf{r}} r \, \mathrm{e}^{i(\mathbf{p}_i - \mathbf{p}_f) \cdot \mathbf{r}/\hbar} \, W(\mathbf{r}) \right|^{\mathsf{r}} \tag{V}^{\mathsf{r}} \quad \text{(V}^{\mathsf{r}} \quad \text{)}.
$$

روشهای نقریبی برای مسائل وابسته به زمان  $\gamma$  ro

که همان عبارت سطح مقطع پراکندگی در تقریب بورن است (بخش ۸ـ۲ـ۴ از فصل ۸). اگرچه بِررسی اخیر دقیق نیست، ولی با آستفاده از آن می;قوان نشان داد که سطوح مقطع پراکندگی تقریب بورن را با استفاده از قاعدهٔ طلایی فرمی. و با یک روش وابسته به زبان، نیز میتوان بهدست آورد.

مراجع براي مطالعة بيشتر

Perturbation series expansion of the evolution operator: Messiah (1.17), chap. XVII,  $\S$  $1$  and 2.

Sudden or adiabatic modification of the Hamiltonian: Messiah (1.17). chap. XVII, §II; Schiff (1.18), chap. 8, §35.

Diagramatic representation of a perturbation series (Feynman diagrams):  $Ziman$   $(2.26)$ , chap. 3; Mandl  $(2.9)$ , chaps. 12 to 14: Bjorken and Drell  $(2.10)$ , chaps. 16 and 17.

مکملهای فصل ۱۳

الكتردمغناطيسي

١. توضيح نكات كلى بخش ١٣-٣-٢ از فصل ١٣. ١. برهمكنش يك اتم با يك موج با استفاده از مثال مهم برهمکنش یک اتم یا یک موج الكترومغناطيسي سينوسي. مفاهيم اساسي همانند قواعد گزينش خط طيفي، جذب و گسيل القابے , تایش، قدرت نوسانگر، و … معرفیے میں شوند. با وجود مشکل بودن نسبی، اما به دلیل آهمیت مفاهيم معرفي شده مطالعة أن توصيه مي شود. ٢. مدل سادهای برای مطالعهٔ بعضبی اثرهای غیرخطی که در برهمکنش یک موج الكترومغناصيسي با يك سيستم اتمى ظاهر مے شوند (اثرهای اشباع، گذارهای چند کوانتومی و …). از مکمل ۱ فصل ۱۳ (در سطح فوقالیسانس) مشکلتر است. از این رو، توصیه مي شودكه مطالعة أن به مراحل بعدي واگذار شود. ۳. مطالعة رفتار یک سیستم با ترازهای انرژی گسسته تجت تأثیر یک اختلال سینوسی، در یک

فاصله زمانی طولانی. نتایج بخش ۱۳ـ۳ـ۲ از فصل ١٣ راكه فقط براي زمانهاي كوتاه معتبرند بەطور بسپار دقیقی گامل می کند. نسبتاً ساده است.

۴. مطالعهٔ رفتار یک حالت گسسته، در یک فاصله زماني طولاني،که بهطور تشديدي به يک پيوستاراز حالتهای نهایی جفت شده است. نتایج بهدست آمده در بخش ۹۳\_۳\_۳ از فصل ۱۳ (قاعدة طلایی فرمی) راکه فقط برای فواصل زمانی کوتاه معتبر بودند، بەطور بسیار دقیقی کامل می کند. ثابت میکند که احتمال یافتــن ذره در حالت گسستــه

۲. پاسخ خطی و غیرخطی یک سیستم دو ترازی به یک اختلال سینوسی

۴. نوسانهای یک سیستم بین دو حالت گسسته تحتاتأثیر یک اختلال تشدیدی

۴. واباشی یک حالت گسسته که بهطور تشدیدی به پیوستاری از حالتهای نهایی حفت شده است

به طور نمایی کاهش می پابد و مفهوم طول عمرهایی راکه در مکمل K<sub>III</sub> بهطور پدیدهشناختی معرفی کردیم. توجیه سیمکند. بهخاطر کاربردهای متعدد فيزيكي حائزاهميت است؛ درسطح فوق ليسانس.

۵. تمرينات

۵. تمرین ۱۰ را میهتوانیم در آخر مکمل ۱ از فصل ١٣ حل كنيم؛ اين تمرين يك مطالعة كابهگام ازاثر درجات آزادي خارجي يک سيستم مکانيک كوانتومى بر بسامدهاى تابش الكترومغناطيسى است که می تواند جذب کند (اثر دویلر. انرژی يس;ني اثر موسباؤر). بعضی تمرینات (بخصوص ۸ و ۹) از تمرینهای مکملهای دیگر مشکلتر است، ولی پدیدههای فیزیکی مهمی را بررسی میکند.

در بخش ۱۳\_۳ از فصل ۱۳، حالت خاص یک اختلال را که بهطور سینوسی به زمان بستگی  $\mathcal{L}_{\mathcal{L}}$  دارد مطالعه کردیم:  $W$   $\sin \omega t$  اولد به هنگام نزدیک بودن  $\omega$  به یکی از بسامدهای زاویهای بور  $(E_f-E_i)/\hbar$  از سیستم فیزیکی مورد مطالعه رخ می $\epsilon$ هد. بررسي كرديم.

یک کاربرد مخصوصاً مهم این نظریه، مطالعهٔ اتمی است که با یک موج تکفام برهمکنش میکند. در این مکمل، از این مثال برای توضیح نکات کلی فصل ۱۳ و اشاره به بعضبی از مفاهیم اساسی فیزیک اتمی مانند قواعد گزینش خط طیفی، جذب وگسیل القایی تابش، قدرت توساتگر و غیره، استفاده خواهیم کرد.

همانند فصل ١٣ مطالعة خود را به محاسبات اختلال تا مرتبة اول محدود خواهيم ساخت. بعضي ازائرهاي مرتبة بالاتر در برهمكنش يك اتم با يک موج الکترومغناطيسي (اثرهاي "غيرخطي") را در مکمل ۲ از قصل ۱۳ بررسی خواهیم گرد.

ابتدا (در بخش ۱۳ـ۱) ساختار هامیلتونی برهمکنش بین یک اتم و میدان الکترومغناطیسی را تجزيه و تحليل خواهيم كرد. اين كار به ما امكان خواهد داد تا جملات مربوط به دوقطبي الكتريكي،

# ۱۲۴ مکیل ۱

دوقطبي مغناطيسي و چهارقطبي الكتريكي را جدا و قواعد گزيتش متناظر را مطالعه كنيم. سپس گشتاور دوقطبی الکتریکی القایی توسط یک موج غیرتشدیدی فرودی را محاسبه (بخش ۱۳ـ۲) و نتایج بهدست آمده را با نتایج مدل الکترونی که بهطور کشسان مقید است، مقایسه خواهیم کرد. سرانجام. (بخش ۱۳\_۳) فرایندهای جدب وگسیل القایی تابش راکه هنگام برانگیختگی تشدیدی یک اتم ظاهر می شوند، مورد مطالعه قرار خواهیم داد.

۱. هامیلتونی برهمگنش. قواعد گزینش الف) میدانها و پتانسیلهای وابسته به یک موج الکترومغناطیسی تخت یک موج الکترومغناطیسی تخت٬ با بردار موجی k (موازی با  $Oy$ ) و بسامد زاویهای  $\omega = c k$  را در نظر بگیرید. میدان الکتریکی موج موازی با Oz و میدان مغناطیسبی آن موازی با Ox آست (شكل ١).

برای یک چنین موجی، همواره می توان، با انتخاب مناسب یک پیمانه (پیوست ٣، بخش ١٣-٣-٣) پتانسبیل نردهای  $U({\bf r},t)$  را صفرکرد. در این صورت، پتانسبیل برداری (A $({\bf r},t)$  با عبارت حقیقی زیر داده می شود

$$
\mathbf{A}(\mathbf{r},t) = \mathscr{A}_{\mathbf{e}} \mathbf{e}_z e^{i(\kappa y - \kappa t)} + \mathscr{A}_{\mathbf{e}} \mathbf{e}_z e^{-(\kappa y - \kappa t)} \tag{1}
$$

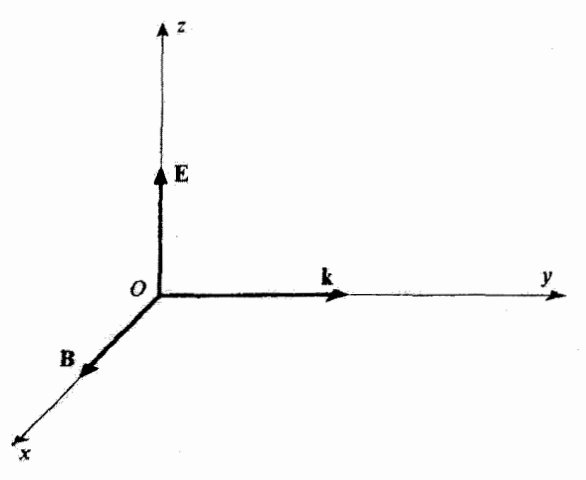

شکل ۱ میدان الکتریکی E و میدان مغناطیسی B یک موج تخت با بردار موجی k.

١. برای سهولت در اینجا مطالعهٔ خود را به مورد یک موج تخت محذود خواهیم کرد. اما، نتایج بهدست آمده در این مكمل را مي توان به يک ميدان الکترومغناطيسي دلخواه تعميم داد.

$$
110
$$
 یک موج الکترومغناطیسی 110  
که در آن یاھ یک ثابت مختلف است که آرگومان آن یه انتخاب مبداً زمان بستگی داریم  
ضورت داریم  

$$
\mathbf{E}(\mathbf{r},t) = -\frac{\partial}{\partial t} \mathbf{A}(\mathbf{r},t) = i\omega \mathscr{A}_{\circ} \mathbf{e}_{z} e^{i(ky-\omega t)} - i\omega \mathscr{A}_{\circ}^{*} \mathbf{e}_{z} e^{-i(ky-\omega t)}
$$
 (1)

$$
\mathbf{E}(\mathbf{r},t) = -\frac{\partial}{\partial t}\mathbf{A}(\mathbf{r},t) = i\omega \mathscr{A}_{\mathfrak{o}}\,\mathbf{e}_{z}\,\mathrm{e}^{i(ky-\omega t)} - i\omega \mathscr{A}_{\mathfrak{o}}^*\mathbf{e}_{z}\,\mathrm{e}^{-i(ky-\omega t)}\tag{1}
$$

$$
\mathbf{B}(\mathbf{r},t) = \mathbf{\nabla} \times \mathbf{A}(\mathbf{r},t) = ik\mathscr{A}_{\mathbf{e}} \mathbf{e}_x e^{i(ky-\omega t)} - ik\mathscr{A}_{\mathbf{e}}^* \mathbf{e}_x e^{-i(ky-\omega t)} \tag{7}
$$

مبدأ زمان را طوری انتخاب میکنیم که ثابت % میرهومی محض شود. و قرار میکهیم

$$
i\omega \mathscr{A}_{\circ} = \frac{\mathscr{E}}{\mathsf{Y}} \tag{1-1}
$$

$$
ik\mathscr{A}_{\bullet} = \frac{\mathscr{B}}{\mathsf{Y}} \tag{--1}
$$

که در آن گا و 98 دوکمیت حقیقی هستند بهگونهای که

$$
\frac{\mathscr{E}}{\mathscr{B}} = \frac{\omega}{k} = c \tag{0}
$$

در این صورت بهدست میآوریم

$$
\mathbf{E}(\mathbf{r},t) = \mathscr{E} \mathbf{e}_z \cos(ky - \omega t) \tag{5}
$$

$$
\mathbf{B}(\mathbf{r},t) = \mathscr{B}\mathbf{e}_z \cos(ky - \omega t) \tag{V}
$$

بتابراین گا و @ به ترتیب دامنههای میدانهای الکتریکی و مغناطیسی موج تخت مورد نظرند. سرانجام بردار پوتین تینگ G ای وابسته به این موج تخت را محاسبه میکنیم

$$
\mathbf{G} = \varepsilon_{\mathfrak{a}} c^{\dagger} \mathbf{E} \times \mathbf{B} \tag{A}
$$

با قرار دادن E و E از روابط (۶) و (۷) در رابطهٔ (۸). و باگرفتن مقدار متوسط زمانی بر روی تعداد ريادي تناوب، به کمک (۵)، داريم

$$
\overline{\mathbf{G}} = \varepsilon_{\bullet} c \frac{\mathscr{E}^{\mathsf{r}}}{\mathsf{r}} \mathbf{e}_{y} \tag{4}
$$

 $\cdot {\bf G} \cdot {\bf n} \, {\rm d} S$  . یادآور میشویم که شار اثرژی عبوری از عنصر سطح  ${\rm d} S$  عمود بر بردار یکه  ${\bf n}$  بازر است با  ${\bf G} \cdot {\bf n}$ .

پ) هامیلتونی برهمکنش در حد شدت کم موج قبلی با یک الکترون اتمی (به جرم  $m$  و بار $q$ )که در فاصلهٔ  $r$ از  $O$  قرار دارد و توسط پتانسیل مرکزی  $V(r)$  (حاصل از هستهای که بنا به فرض در O بدون حرکت است) به این نقطه O مقید است، برهمکنش میکند. هامیلتونی مکانیک کوانتومی این الکترون را می توان بهصورت زیر توشت

$$
H = \frac{1}{\mathbf{Y}m}[\mathbf{P} - q\mathbf{A}(\mathbf{R}, t)]^{\mathbf{Y}} + V(R) - \frac{q}{m}\mathbf{S} \cdot \mathbf{B}(\mathbf{R}, t) \tag{1}
$$

آخرین جملهٔ رابطهٔ (۲۰) معرف برهمکنش گشتاور مغناطیسی اسپین الکترون با میدان مغناطیسی  $\mathbf{B}(\mathbf{R},t)$  نوسانی موج تخت است.  $\mathbf{A}(\mathbf{R},t)$  و  $\mathbf{B}(\mathbf{R},t)$  عملگرهایی هستندکه با قرار دادن مشاهدهپذیرهای به جای  $x$ ،  $y$  ، و  $z$  در روابط کلاسیک (۱) و (۳)، بهدست می $\tilde{L}$ یند.  $X$ 

هنگام بسط جملهٔ با توان دوم در سمت راست معادلهٔ (۱۰). باید، از لحاظ نظری، توجه داشت که اصولاً: P در حالت کلی با تابعی از R جابهجا نسیشود. اما، یک چنین احتیاطی در مورد حاضر لازم نیست. زیرا، چون A موازی Øz است [فرمول (۱)]. فقط مؤلفة  $P_z$  در حاصلضرب  $\left(\cdot\right)$  دوگانه وارد میشود؛ در این صورت،  $P_z$  با مؤلفة  $Y$ ام  ${\bf R}$  که تنها مؤلفهای است که در رابطة (۱) مربوط به  $\mathbf{A}(\mathbf{R},t)$  ظاهر میشود، جابهچا میشود و میتوان نوشت

$$
H = H_s + W(t) \tag{11}
$$

که در آن

$$
H_{\bullet} = \frac{\mathbf{P}^{\prime}}{\mathbf{Y}m} + V(R) \tag{11}
$$

هامیلتونی اتمی است، و

$$
W(t) = -\frac{q}{m}\mathbf{P} \cdot \mathbf{A}(\mathbf{R},t) - \frac{q}{m}\mathbf{S} \cdot \mathbf{B}(\mathbf{R},t) + \frac{q^{\dagger}}{\mathbf{Y}m}[\mathbf{A}(\mathbf{R},t)]^{\dagger} \quad (\mathcal{M})
$$

هامیلتونی برهمکنش با موج تخت فرودی است [وقتی %ه به سمت صفر میل کند. عناصر ماتریسی  $W(t)$  به سمت صفر میل میکنند].

دو جملهٔ اول طرف راست (۱۳) بهطور خطبی و جملهٔ سوم بهطور مربعی به گه بستگی دارند. با چشمههای نور معمولی، شدت آن،در ضعیف است که میهتوان از اثر جملهٔ گ $\mathscr{A}^{\nu}_{\bullet}$  در مقابل برهمکنش یک اتم با یک موج الکترومغناطیسی ۱۲۷

جملة % صرفنظركرد. بنابراين مي نويسيم

$$
W(t) \simeq W_I(t) + W_{II}(t) \tag{15}
$$

که در آن

$$
W_I(t) = -\frac{q}{m} \mathbf{P} \cdot \mathbf{A}(\mathbf{R}, t)
$$
 (10)

$$
W_{II}(t) = -\frac{q}{m} \mathbf{S} \cdot \mathbf{B}(\mathbf{R}, t)
$$
 (18)

حال، مرتبههای بزرگی نسبی عناصر ماتریسی  $W_I(t)$  و  $W_{II}(t)$  بین دو حالت مقید الکترون  $k$ را برآورد سیکنیم. عناصر ماتریسی  ${\bf S}$  از مرتبهٔ  $\hbar$ ، و عناصر ماتریسی  ${\bf B}$  از مرتبهٔ  $k$ هم هستند [فرمول (٣) را ببينيد]. بنابراين

$$
\frac{W_{II}(t)}{W_I(t)} \simeq \frac{\frac{q}{m}\hbar k\mathscr{A}_\bullet}{\frac{q}{m}p\mathscr{A}_\bullet} = \frac{\hbar k}{p}
$$
 (1V)

 $\mu$ بنا بر روابط عدم قطعیت،  $\hbar/p$  حداکثر از مرتبهٔ ابعاد اتمی (که با شعاع بور،  $\hbar$ ۵ر $\mu$  نه مشخص می شود) است. & مساوی ۲ $\pi/\lambda$  است، که در آن ۸ طول موج وابسته به موج فرودی است. در حوزههای طیفیی که در فیزیک اتمی بهکار می,بریم (حوزههای نوری یا هرتز). ۸ بسیار یزرگتر از م $a$  است، بهطوری که  $\,$ 

$$
\frac{W_{II}(t)}{W_I(t)} \simeq \frac{a_{\bullet}}{\lambda} \ll 1 \tag{1A}
$$

ج) هاميلتوني دوقطبي الكتريكي ١. تقريب دوقطبي الكتريكي. تعبير با استفاده از رابطة (۱) برای ( ${\bf A}({\bf R},t)$ ، می $\ddot{\bf v}_I(t)$  را بهصورت زیر نوشت

$$
W_I(t) = -\frac{q}{m} P_e \left[ \mathcal{A}_e e^{ikY} e^{-i\omega t} + \mathcal{A}_e^* e^{-ikY} e^{i\omega t} \right]
$$
 (14)

با بسط تابع نمایی  $\mathrm{e}^{\pm i k Y}$  برحسب توانهای  $kY$  داریم

$$
e^{\pm ikY} = \lambda \pm ikY - \frac{1}{\gamma}k^{\dagger}Y^{\dagger} + \cdots
$$
 (7)

جون Y از مرتبة ابعاد اتمي است، مثل قبل، داريم

$$
kY \simeq \frac{a_{\circ}}{\lambda} \ll 1 \tag{11}
$$

بنابراین. با حفظ فقط جملهٔ اول بسط (۲۰)، تقریب خوبی برای  $W_I$  بهدست می $f$ وریم. فرض کنید  $W_{DE}$  عملگری باشد که از قرار دادن ۱ به جای  $e^{\pm i kY}$  در طرف راست (۱۹) بهدست می آید. یا استفاده از (۱۴ لف) خواهیم داشت

$$
W_{DE} = \frac{q\mathscr{E}}{m\omega} P_z \sin \omega t \tag{77}
$$

هامیلتونی دوقطبی الکتریکی" نامیده می شود. بنابراین، تقریب دوقطبی الکتریکی» ${}^w\,W_{DE}(t)$  $W_I(t)$  که مبتنی بر شرایط (۱۸) و (۲۱) است، عبارت است از چشمپوشی از  $W_{II}(t)$  در مقابل  $W_{DE}(t)$  و مساوی گرفتن  $W_I(t)$  با

$$
W(t) \simeq W_{DE}(t) \tag{11}
$$

حال. نشان میدهیم که اگر ( $W(t)$  را با  $W_{DE}(t)$  جایگزین کنیم. الکترون طوری نوسان میکند که گویی تحت تأثیر یک میدان الکتریکی سینوسی یکنواخت  $e_z\cos\omega t$  قرار دارد که دامنة آن همان دامنة ميدان الكتريكي موج نخت فرودي در نقطة O است. از لحاظ قيزيكي اين بدان معناست که تابع موج الکترون مقید، بهقدری در اطراف O جایگزیده است که الکترون نمی تواند تغییرات فضایی میدان الکتریکی موج تخت فرودی را "حسی" کند. از این رو، تحول (R)(t) را محاسبه خواهيم كرد. بنا بر قضية اهرنفست (فَصَل ٣، بَجْش L-(LD داريم

$$
\begin{cases}\n\frac{\mathrm{d}}{\mathrm{d}t}\langle \mathbf{R} \rangle = \frac{\mathrm{i}}{i\hbar}\langle [\mathbf{R}, H_{\circ} + W_{DE}] \rangle = \frac{\langle \mathbf{P} \rangle}{m} + \frac{q\mathscr{E}}{m\omega} \mathbf{e}_z \sin \omega t \\
\frac{\mathrm{d}}{\mathrm{d}t}\langle \mathbf{P} \rangle = \frac{\mathrm{i}}{i\hbar}\langle [\mathbf{P}, H_{\circ} + W_{DE}] \rangle = -\langle \nabla V(R) \rangle\n\end{cases} \tag{14}
$$

با حذف (P) از این دو معادله. بعد ازکمی عملیات ساده خواهیم داشت

$$
m\frac{\mathrm{d}^{\dagger}}{\mathrm{d}t^{\dagger}}\langle\mathbf{R}\rangle = \langle\boldsymbol{\nabla}V(R)\rangle + q\mathscr{E}\,\mathbf{e}_z\cos\omega t\tag{7\,\text{a}}
$$

برهمکنش یک اتم با یک موج الکترومغناطیسی ۱۲۹

که در واقع. همان نتیجهٔ پیش،بینی شده است: مرکز بسته موج وابسته به الکترون. مانند ذرهای به جرم  $m$  و بار  $q$  حرکت میکند. که علاوه بر نیروی مرکزی پیوند اتمی [اولین جملهٔ طرف راست (٢٥)] تحت تأثير يک ميدان الکتريکي يکنواځت [جملهٔ دوم در (٢٥)] نيز قرار دارد.

$$
W'_{DE}(t) = -\mathbf{D} \cdot \mathbf{E} = -q\mathscr{E}Z\cos\omega t
$$
 (19)

بادداشت:

که در آن  $\mathbf{D}=q\mathbf{R}$  گشتاور دوقطبی الکتریکی وابسته به آلکترون است.

در واقع، دو عبارت (٢٢) و (٢٤) معادل یکدیگرند. نشان خواهیم دادکه میتوان با یک تبدیل پیماندای (که محتوای فیزیکی مکانیک کوانتومی را تغییر نمی،دهد. مکمل H، فصل ۲. جلد اول، کتاب فارسی) از یکمی به دیگری رسید. پیمانهای که برای بهدست آوردن (۲۲) بِهکارِ سی,بریم عبارت است از

$$
\int \mathbf{A}(\mathbf{r},t) = \frac{\mathscr{E}}{\omega} \mathbf{e}_z \sin(ky - \omega t)
$$
 (JLY)

$$
U(\mathbf{r},t) = \mathbf{r} \tag{1.11}
$$

[براى نوشتن رابطة (٢٧ـالف). در رابطة (١) به جاى 26. مقدار 70٪/6 را قرار دادهايم. فرمول (۴ـالف) را ببينيد]. حال تبديل پيمانهای وابسته به تابع زير را در نظر بگيريد

$$
\chi(\mathbf{r},t) = z \frac{\mathscr{E}}{\omega} \sin \omega t \tag{14}
$$

بنابراین. یک پیمانهٔ جدید {/d\, U} را که بهصورت ریر مشخص می شود. معرفی می کنیم

$$
\begin{cases}\n\mathbf{A}' = \mathbf{A} + \nabla \chi = \mathbf{e}_z \frac{\partial^2}{\partial t} [\sin(ky - \omega t) + \sin \omega t] \\
U' = U - \frac{\partial \chi}{\partial t} = -z \mathcal{E} \cos \omega t\n\end{cases}
$$
\n(11)

تقریب دوقطبی الکتریکی معادل این است که همه جا ky را با ۰ جایگزین کنیم. به این ترتیب ملاحظه میکنیم که در این تقریب

$$
\mathbf{A}' \simeq \mathbf{e}_z \frac{\mathscr{E}}{\omega} [\sin(-\omega t) + \sin \omega t] = \mathbf{e}
$$
 (7)

بهعلاوه اگر، مانند بالا، از جملات برهمکنش مغناطیسی مربوط به اسپین صرف،نظرکنیم، برای هامیلتونی

سستہ دار ہے

$$
H' = \frac{1}{\tau_m} (\mathbf{P} - q\mathbf{A}')^{\tau} + V(R) + qU'(\mathbf{R}, t)
$$
  
= 
$$
\frac{\mathbf{P}^{\tau}}{\tau_m} + V(R) + qU'(\mathbf{R}, t)
$$
  
= 
$$
H_s + W'(t)
$$
 (T1)

که در آن و $H$  هامیلتونی اتمیی است که توسط (۱۲) داده می شود و  $W'(t) = qU'(\mathbf{R}, t) = -qZ\mathscr{E}\cos \omega t = W'_{DE}(t)$  $(\Upsilon \Upsilon)$ 

شکل معمولی (۲۶) هامپلتونی برهمکنش دوقطبی الکتریکی است. یادآور می شویم که حالت سیستم وقتی از پیمانهٔ (۲۷) به پیمانهٔ (۲۹) می(رویم دیگر با همان کِت توصيف نسرشود (مكمل H، فصل ٣، جلد أول، كتاب فارسي). از اين رو، جايگز بن كردن (W $_{DE}(t)$  يا باید با یک تغییر بردار حالت همراه باشد، که البته، محتوای فیزیکی تغییر نمیکند.  $W^{\prime}_{DE}(t)$ در بقية اين مكمل، استقاده از پيمانة (٢٧) را ادامه خواهيم داد.

۲، عناصر ماتریسی هامیلتونی دوقطی الکتریکی  
بداً، به عبارتهای عناصر ماتریسی *W<sub>DE</sub>ای* بن (،۲/ و ر(م)،که ویزه حالتهای یH، ویزههقدارهای  
بکا و از
$$
E_{I}
$$
 هستند، احتیاج خواهیم داشت. بر طبق رابطهٔ (۲) این عناصر ماتریسی را میتوانیم

$$
\langle \varphi_f | W_{DE}(t) | \varphi_i \rangle = \frac{q\mathscr{E}}{m\omega} \sin \omega t \langle \varphi_f | P_z | \varphi_i \rangle \tag{TT}
$$

 $Z$  به راحتی می $\vec{p}$ ان در طرف راست (۳۳)، عناصر ماتریسی  $P_z$  را با عناصر ماتریسی جایگزین کرد. مادامی که از تمام اثرهای مغناطیسی در هامیلتونی اتمی صرف نظر میکنیم [رابطهٔ بينيد)، مربوط به  $H$ ل بينيد)، ميتوانيم بنويسيم  $( \Upsilon)$ 

$$
[Z, H_*] = i\hbar \frac{\partial H_*}{\partial P_z} = i\hbar \frac{P_z}{m}
$$
 (TT)

که از آن نتیجه میشود

$$
\langle \varphi_f | [Z, H_*] | \varphi_i \rangle = \langle \varphi_f | Z H_* - H_* Z | \varphi_i \rangle
$$
  
= 
$$
-(E_f - E_i) \langle \varphi_f | Z | \varphi_i \rangle = \frac{i\hbar}{m} \langle \varphi_f | P_* | \varphi_i \rangle
$$
 (70)

پرهمکنش یک اتم یا یک موج الکترومغناطیسی ۱۳۱

سپس با معرفي بسامد زاويهای بور 4/(
$$
\omega_{fi} = (E_f - E_i)/\hbar
$$
  
\n
$$
\langle \varphi_f | P_z | \varphi_i \rangle = im \ \omega_{fi} \langle \varphi_f | Z | \varphi_i \rangle
$$
 (۳۶)

و در نتيجه

$$
\langle \varphi_f | W_{DE}(t) | \varphi_i \rangle = iq \frac{\omega_{fi}}{\omega} \mathscr{E} \sin \omega t \langle \varphi_f | Z | \varphi_i \rangle \tag{TV}
$$

بنابواين، عناصر ماتريسي  $W_{DE}(t)$  با عناصر ماتريسي  $Z$  متناسباند.

#### يادداشت:

 ${\bf E}({\bf r},t)$  علت اینکه عنصر ماتریسی Z در رابطهٔ (۳۷) ظاهر می شود آن است که میدان الکتریکی  $Oxyz$ را موازی با تا $Oz$  انتخاب کردهایم. در عمل ممکن است مجبور شویم که دستگاه مختصات ت را طوری انتخاب کنیم که نه به قطبش نور، بلکه به تقارن حالتهای ﴿پیما و ﴿پیما مربوط باشد. يەعنوان مثال، اگر اتمها در ميدان مغناطيسى يكنواخت "B قرار داشتە باشند، مسلَّماً مناسبترين محورکوانتش برای مطالعهٔ حالتهای مانای  $\ket{\varphi_n}$ آنها، محور موازی با B، است. در این صورت، قطبش میدان الکتریکمی  $\mathbf{E}(\mathbf{r},t)$  میرتواند نسبت به  $Oz$  اختیاری باشد. در این مورد، باید در  $Z$ رابطة (۳۷) عنصر ماتریسی Z را با یک ترکیب خطی از عناصر ماتریسی  $X$ ،  $Y$ ، و Z جایگزین كنيم.

٣. قواعد گزينش گذار دوقطبي الکتريکي  $\bra{\varphi_{f}}Z|\varphi_{i}\rangle$ اگر عنصر ماتریسی  $W_{DE}$ ی بین حالتهای  $\ket{\varphi_{f}}$  و  $\ket{\varphi_{f}}$  مخالف صفر باشد، یعنی، اگر ناصفر باشد'، گذار (167 → (164 يک گذار دوقطبي الکتريکي ناميده مي شود. در اين صورت، برای مطالعهٔ گذارهای القابی بین  $|\varphi_{f}\rangle$  و  $|\varphi_{f}\rangle$  توسط موج فرودی. می توانیم ( $W_{DE}(t)$  را به جای قوار دهیم. از طرف دیگر، اگر عنصر ماتریسی  $W_{DE}(t)$  بین  $\langle \varphi_I\rangle$  و  $\langle \varphi_I\rangle$  صفر باشد،  $W(t)$ باید بسط (W(t) را بیشتر ادامه دهیم، وگذار حاصل، یا یک گذار دوقطبی مغناطیسی است یا یک انتقال جهارقطبی الکتریکی. و مانند آن" (بخشهای بعدی). چون (W $_{DE}(t خیلی بزرگتر$ از جملات بعدی بسط رشتهٔ نمایی  $W(t)$  برحسب توانهای  $\wedge/\wedge$ . است، گذارهای دونمطبی ۲. در واقع کافی است که یکی از سه عدد  $\{\varphi_I[X|\varphi_i\},\{\varphi_I[Z|\varphi_i\}\, ,\{\varphi_I[Z|\varphi_i\}\, ,\{\varphi_I[Z|\varphi_i\}\, ,\{\varphi_I[Z|\varphi_i\}\, ,\{\varphi_I[Z|\varphi_i\}\, ,\{\varphi_I[Z|\varphi_i\}\, ,\{\varphi_I[Z|\varphi_i\}\, ,\{\varphi_I[Z|\varphi_i\}\, ,\{\varphi_I[Z|\varphi_i\}\, ,\{\varphi_I[Z|\varphi_i\}\, ,\{\varphi_I[Z|\varphi_i\}\, ,\{\varphi_I[Z|\varphi_i\}\, ,\{\$ بخش ۲ در بالا). ۲. ممکن است حالتی پیش آید که در آن تمام جملات بسط عناصر ماتریسی صفر داشته باشند. دَر این صورت اصطلاحا مرگوییم که گذارها تا تمام مرتبهها ممنوغ(ند (سرپتوان نشان دادکه اگر (برم) و {برتها هر دو دارای تکانهٔ

وَإِوْيَتَايَ صَفَرَ بِاشْنَدِ. اَيْنَ حَالَتْ هَمْيَشْهِ بِرْقَوْارِ اسْتَ}.

الکتریکی، شدیدترین گذارها خواهند بود. در واقع، اغلب خطوط نوری گسیل شده توسط اتمها، مر ہوط به گذارهای دوقطبی الکتریکے اند. فرض كنيد

$$
\begin{cases}\n\varphi_{n_i, l_i, m_i}(\mathbf{r}) = R_{n_i, l_i}(r) Y_{l_i}^{m_i}(\theta, \varphi) \\
\varphi_{n_f, l_f, m_f}(\mathbf{r}) = R_{n_f, l_f}(r) Y_{l_f}^{m_f}(\theta, \varphi)\n\end{cases} \tag{†A}
$$

توابع موج وابسته به حالتهای  $|\varphi_i\rangle$  و  $|\varphi_f\rangle$  باشند. چون

$$
z = r \cos \theta = \sqrt{\frac{\mathfrak{f}_\pi}{\mathfrak{f}}} \, r \, Y_{\mathfrak{f}}^{\circ}(\theta) \tag{74}
$$

عنصر ماتریسی Z بین  $\ket{\varphi_i}$  و  $\ket{\varphi_f}$ . با انتگرال زاویهای زیر متناسب است  $\int \mathrm{d}\Omega Y_{l_f}^{m_f^*}(\theta, \varphi) Y_{\mathbf{Y}}^{\circ}(\theta) Y_{l_i}^{m_i}(\theta, \varphi)$  $(\mathfrak{f} \circ)$ 

بنابر نتايج مكمل ٣ از فصل ١٠، اين انتگرال فقط وقتي مخالف صفر است كه داشته باشيم  $l_f = l_i \pm \lambda$  $(\Upsilon)$ 

ر

 $(rr)$  $m_f = m_i$ 

در واقع کافی است قطبش دیگری از میدان الکتریکی (مثلاً موازی  $Ox$  یا  $Oy$ ؛ یادداشت بخش ۲ را ببينيد) را انتخاب كنيم تا داشته باشيم

$$
m_f = m_i \pm 1 \tag{FT}
$$

از رابطههای (۴۱). (۴۲) و (۴۳)، قواعد گزینش انتقال دوقطبی الکتریکی را بهدست میآوریم

 $\Delta l = l_f - l_i = \pm V$ <br> $\Delta m = m_f - m_i = -V, \cdot, +V$ (۴۴۱\_الف)  $(\omega_{-}$ ۴۴) برهمکنش یک اتم با یک موج الکترومغناطیسی ۱۳۳

بادداشتها:

۱. Z یک عملگر فرد است و مرتواند فقط دو حالت با باریتههای مختلف را بههم متصل کند. چون یاریتههای  $|\varphi_i\rangle$ | و  $|\varphi_f\rangle$ | برابر یاریتههای  $l_i$  و  $l_i$ اند، باید  $I = I_f - \Delta$  فرد باشد. و این جیزی است که با رابطهٔ (۴۴ـالف) سازگار است.

۲. اگر جفتشنگی اسپین-مدار S - E(r)L - S) بین L و S وجود داشته پاشد (فصل ۱۲،  $J = L + S$  بخش ١٢-١-ب-٢)، حالتهاى ماناى الكترون را يا اعداد كوانتومى له 6، 7، 7 (با 5 + 5 ) مشخص میکنیم. قواعدگزینش گذار دوقطبی را می توان با جستجوی عناصر ماتریسی غیر صفر R در پایهٔ ) به دست آورد. با استفاده از بسط این بردارهای بایه بر روی کِتهای ( $[t,m]$ ، به از  $[t,s,J,m_J\}$ ار فصل ۱۰، بخش ۱۰–۲) و از روی روابط (۴۴ـالف) و (۴۴ـب)، قواعد گزینش زیر بهدست می آیند

$$
\Delta J = \cdot, \pm 1 \tag{f.f}
$$

$$
\Delta l = \pm 1 \tag{5.17}
$$

$$
\lambda m_J = \cdot, \pm \lambda \tag{2.77}
$$

توجه كتيد كه گذار • = 4 ل ممنوع نيست [مگر اينكه • =  $J_f = J_f = J_{\tilde{t}}$  بِاشد، به صفحة قبل توجه كنيد]. این مطلب از اینجا ناشی میشود که J به پاریتهٔ تزار مربوط نیست.

سرانجام، خاطرنشان مرکنیم که قواعد گزینش (۴۴ـج، د. ه) را مرتوانیم به انتبهای چندالگیرونی تغميم دهيم.

د) هامیلتونیهای دوقطبی مغناطیسی و چهارقطبی الکتریکی ۱. جملات مرتبههای بالاتر در هامیلتونی برهمکنش هامیلتونی برهمکنشی که با رابطهٔ (۱۴) داده می شود را می توان بهصورت زیر نوشت

$$
W(t) = W_I(t) + W_{II}(t) = W_{DE}(t) + [W_I(t) - W_{DE}(t)] + W_{II}(t) \quad (f \Delta)
$$

تا اینجا، 
$$
W_{DE}(t)
$$
ی جمالعه کردهایم. همان طوری که دیدیم، نسبت  $[W_I(t) - W_{DE}(t)]$  و یا
$$
a \Box \wedge a \Box \wedge b \Box E(t)
$$
ا په  $E_{DE}(t)$ ه

بوای محاسبهٔ  $[W_I(t) - W_{DE}(t)]$ ، کافی است در رابطهٔ (۱۹) به جای  $e^{\pm i kY}$  مقدار را قرار دهیم، که در این صورت $\mathrm{e}^{\pm i kY} - 1 \simeq \pm i kY$ 

$$
W_I(t) - W_{DE}(t) = -\frac{q}{m} [ik\mathscr{A}_e e^{-i\omega t} - ik\mathscr{A}_e^* e^{i\omega t}] P_z Y + \cdots
$$
 (f9)

يا، ما استفاده از رابطهٔ (٣\_ب)  $W_I(t) - W_{DE}(t) = -\frac{q}{m} \mathscr{B} \cos \omega t P_z Y + \cdots$  $(YY)$ اگر  $P_z Y$  را بهصورت زیر بنویستم

$$
P_z Y = \frac{1}{\mathsf{Y}} (P_z Y - Z P_y) + \frac{1}{\mathsf{Y}} (P_z Y + Z P_y) = \frac{1}{\mathsf{Y}} L_x + \frac{1}{\mathsf{Y}} (P_z Y + Z P_y)
$$
\n
$$
(f \Lambda)
$$

$$
W_{l}(t) - W_{DE}(t) = -\frac{q}{\tau_{m}} L_{x} \mathcal{B} \cos \omega t - \frac{q}{\tau_{m}} \cos \omega t [YP_{z} + ZP_{z}] + \cdots
$$
\n(54)

در عبارت (
$$
W_{II}(t)
$$
 افرمولهای (۱۶) و (۳)، کاملاً منطقی است که  $Y^{i\pm kY}$  را با ۱ جایگزین یکنیم. به این ترتیب، جملهای بەدست میآوریم که نسبت به  $W_I(t)$  از مرتبهٔ  $\lambda$ ه، یعنی از همان یسیت می آوریم که نسبت به  $W_I(t)$  از مرتبهٔ  $\lambda$ ه، یعنی از همان

$$
W_{II}(t) = -\frac{q}{m} S_x \mathscr{B} \cos \omega t + \cdots \qquad ( \Delta \circ )
$$

با قرار دادن رابطههای (۴۹) و (۵۰) در (۴۵) و مرتب کردن جملات بهصورتی دیگر؛ بهدست میآورىم

$$
W(t) = W_{DE}(t) + W_{DM}(t) + W_{QE}(t) + \cdots
$$
 (01)

که در آن

$$
W_{DM} = -\frac{q}{\mathbf{Y}m}(L_x + \mathbf{Y}S_x)\mathscr{B}\cos\omega t
$$
 (01)

$$
W_{QE} = -\frac{q}{\mathfrak{m}e} (Y P_z + Z P_y) \mathcal{E} \cos \omega t \tag{27}
$$

در رابطهٔ (۵۳) به جای  $\mathscr{B}$  مقدار  $\mathscr{E}/c$  را قرار دادهایم).  $W_{DM}$  و  $W_{QE}$  (که از پیش می دانیم دارای یک مرتبهٔ بزرگی هستند)، به ترتیب، هامیلتونی دوقطبی مقتاطیسی و چهار قطبی الکتریکی هستند.

برهمکنش یک اتم با یک موج الکترومغناطیسی۔ ۱۳۵

۲. گذارهای دوقطبی مغناطیسبی  $W_{DM}$  كَذَارِهايي كه توسط  $W_{DM}$  القا مي شوند، گذارهاي دوقطبي مغناظيسي ناميده مي شوند. معرف برهمكنش گشتاور مغناطيسي كل الكترون با ميدان مغناطيسي نوساني موج فرودي است.

قواعد گزینش گذار دوقطبی مغناطیسی را می;وان با در نظرگرفتن شرایطی که باید توسط و ( $\varphi_f$ ) برآورده شوند تا  $W_{DM}$  دارای یک عنصر ماتریسی غیر صفر بین این دو حالت  $|\varphi_i\rangle$ باشد، بهدست آورد. چون نه  $L_x$  و نه  $S_x$ ، هیچکدام عدد کوانتومبی / را تغییر نمی،دهند، قبل از هر چیز باید داشته باشیم  $\dot{\Delta l} = \dot{\Delta l}$ . از طرفی.  $L_x$  ویژهمقدار پر $L_z$  یعنی  $m_L$  را به اندازهٔ ۱ $t$  تغییر  $\pm$ هی دهد و از این رو ۱ $\pm$   $\pm$  .  $\Delta m_L = \Delta m$ . از طرف دیگر  $S_x$  ویژهمقدار  $S_z$  یعنی  $m_S$  را به میزان ۱ تغییر می،دهند. بنابراین ۵ $m_S = \Delta m_S = \Delta m$ . به علاوه، توجه کنید که اگر میدان مغناطیسی موج فرودی موازی با چ $O$  بود، بهدست میآوردیم « $m_L=\Delta m_S=2$  و « $m_S=\Delta m_S$ . با دستهبندی این نتایج، قواعد گزینش گذار دوقطبی مغناطیسی را بهدست می آوریم

$$
\begin{cases}\n\Delta l = \circ \\
\Delta m_L = \pm \lambda, \circ \\
\Delta m_S = \pm \lambda, \circ\n\end{cases}
$$
\n(0<sup>†</sup>)

يادداشت:

ویژهحالتهای ، $H$ ، در حضور یک جفتشدگی اِسپینِ مدار، را با اعداد کوانتومی ا و J مشخص میکنیم. جون  $L_x$  و  $S_x$  با "J جابهجا نمیشوند،  $W_{DE}$  می $\ddot{\phi}$  میتواند حالتهای با l یکسان ولی  $U$ ی مختلف را به هم متصل كند. با استفاده از فرمولهاى جمع مربوط به يك تكانة زاويهاى I و يك تكانة زاويهاى ١/٢ (مکمل ۱ از قصل ۲۰، بخش (۲ـ۱)) به راحتی می $\vec{p}$ ان نشان دادکه قواعدگزینش (۵۴) بهصورت ریر در می آیند

$$
\begin{cases}\n\Delta l = \circ \\
\Delta J = \pm 1, \circ \\
\Delta m_J = \pm 1, \circ\n\end{cases}
$$
\n(00)

توجه كذيذ كه گذار نوق ريز \ $F = \cdot + F = 1$  حاليت پايهٔ انتم هيدروژن (فتصل ١٢، بخش ١٢ـ٣ را ببیئید) یک گذار دوقطبی مغناطیسی است، زیرا مؤلفههای S دارای عناصر ماتریسی غیر صفر بین حالتهای تزار ( $F = \langle F = 0, m_F = 0 \rangle$  می

## ١٣۶ مكيل ١

$$
XP_{z} + ZP_{y} = YP_{z} + P_{y}Z = \frac{m}{i\hbar} \{Y[Z, H_{o}] + [Y, H_{o}]Z\}
$$

$$
= \frac{m}{i\hbar} \{YZH_{o} - H_{o}YZ\}
$$
( $\delta$ \*)

که از آن. نظیر رابطهٔ (۳۶). بهدست می[وریم

٣. گذارهای چهارقطبی الکتریکی

$$
\langle \varphi_f | W_{QE}(t) | \varphi_i \rangle = \frac{q}{\gamma_{i\mathcal{C}}} \omega_{fi} \langle \varphi_f | YZ | \varphi_i \rangle \mathscr{E} \cos \omega t \tag{0V}
$$

 $VZ$ بنابراین، عنصر ماتریسی  $W_{DE}(t)$  با عناصر ماتریسی  $YZ$ ، که یک مؤلفهٔ گشتاور جهارقطبی الكتريكي اتم است (مكمل ۵ از فصل ۱۰)، متناسب است. بهعلاوه، كميت زير در رابطة (۵۷) ظاهر مے شود

$$
\frac{q\omega_{fi}}{c}\mathcal{E} = q\frac{\omega_{fi}}{\omega}\frac{\omega}{c}\mathcal{E} = q\frac{\omega_{fi}}{\omega}k\mathcal{E}
$$
 (0A)

که بنابر رابطهٔ (۴) از مرتبهٔ  $q\partial\mathscr{E}_{z}/\partial y$  است. بنابراین،  $W_{QE}(t)$  را می توان بهعنوان برهمکنش گَشتاور چهارقطبی الکتریکی اتم با گَرادیان<sup>،</sup> میدان الکتریکی موج تخت، تعبیر کرد.

برای بهدست آوردنقواعد گزینش گذار چهارقطبی الکتریکی، کافی است توجه گنیم که، در نمایش {{r}} یک ترکیب خطی از  $rY^*_t(\theta,\varphi)$  و  $rY^*_t(\theta,\varphi)$ " است. بنابراین، در عنصر ماتریسی  $\langle \varphi_f | Y Z | \varphi_i \rangle$ ، انتگرالهای زاریهای زیر ظاهر می شوند

$$
\int d\Omega Y_{l_f}^{m_f^*}(\theta,\varphi) Y_{l}^{\pm 1}(\theta,\varphi) Y_{l_i}^{m_i}(\theta,\varphi)
$$
 (01)

كه بنابر تتايج مكمل ٣ ارفصل ١٠، تنها وقتى مخالف صفرندكه ٤ + و ٥ - 21 و 5 + = Am باشد.  $\Delta m = \pm$ ۲, رابطة اخیر، وقتی قطبش دلخواهی از موج فرودی را در نظر بگیریم، بهصورت »  $\pm$ ۲,  $\pm$ ۱, در میآید (یادداشت یخش ۱۳–۱ـجـ۲ را ببینید)، و قواعد گزینش گذار چهارقطبی الکتریکی را مبىتوأنيم نهايتا بەصبورت زير بنويسىيىم

$$
\begin{cases} \Delta l = \cdot, \pm \mathfrak{k} \\ \Delta m = \cdot, \pm \mathfrak{k}, \pm \mathfrak{k} \end{cases} \qquad (\hat{\mathfrak{k}} \circ)
$$

ا. طبیعی است که گرادیان میدان الکتریکی ظاهر شود. زیرا (W $\rho_{B}(t)$  با بسط پٹانسیل بهصورت رشتهٔ نیلور در مجاورت O، بەدىست آمدە است. برهم كنش يك الم با يك موج الكترومغناطيسي ١٣٧

يادداشتها:

ا.  $W_{QE}$  و  $W_{QE}$  عملگرهای زوج/ند و از این رو می توانند فقط حالتهای با پاریتههای  $W_{DM}$  .  $W_{DM}$  مساوی را به هم وصل کنند، که با روابط (۵۴) و (۶۰) سازگار است. برای یک گذار مفروض،  $W_{DM}$ و Woe هرگز با  $W_{DE}$  در رقابت نیستند. این مطلب، مشاهدهٔ گذارهای دوقطبی مغناطیسی و  $W_{QE}$ چهارقطبی الکتریکی را آسان میکند.

اغلب گذارهایی که در حوزهٔ امواج میکروموج یا امواج بسامد رادیویی رخ می دهد، بخصوص، گذارهای تشدید مغناطیسی (مکمل ۶ از فصل ۴) گذارهای دوقطبی مغناطیسی هستند.

ا. برای گذار ۰ = ۰٫ $\pm$ ۱۰  $\lambda l = 0$ ، دو عملگر  $W_{QE}$  و  $W_{QE}$  بهطور همزمان دارای عناصر ماتریسی غیر صفرند. اما، می توان شرایطی تجربی پیدا کرد که در آن، فقط گذارهای دوقطبی مُعْنَاطِيسي القا شوند. أنچه لازم است انجام دِهِيم اين است که اِتم را بِهجای اینکه در مسیر یک  $\, {\bf B} \,$ موج تخت قرار دهیم. آن را در داخل یک کاواک یا حلقههای بسامد رادیویی. جایبی که در آن بزرگ ولی گرادیان E قابل چشمپوشی است، بگذاریم.

۳. برای گذار ۲ $l=1$ ،  $W_{DM}$  نسی تواند با  $W_{QE}$  در رقابت باشد، و ما یک گذار چهارقطبی محض داریم. بهعنوان یک مثال ازگذار چهارقطبی، میتوانیم خط سبز اکسیژن اتمی ( ۵۵۷۷Å)، كه در طيف شقق شمالي ظاهر مي شود. را نام ببريم.

۴. اگر بسط e<sup>±ikY</sup> را تا جملات پیشتری ادامه دهیم، جملات هشتقطبی الکتریکی و چهارقطبی مغناطیسی و غیره را خواهیم یافت.

در بقية اين مكمل. مطالعة خود را به گذارهاي دوقطبي الكتريكي محدود خواهيم كرد. از طرف دیگر، در مکمل بعدی، ۲ از فصل ۱۳، یک گذار دوقطبی مغناطیسی را بررسی خواهیم کرد.

۲. برانگیختگی غیرتشدیدی

مقایسه با مدل الکترونی که بهطور کشسان مقید است

در این بخش فرض خواهیم کرد که اتمی که ابتدا در حالت پایهٔ ( په) قرار دارد. توسط یک موج تخت غیرتشدیدی برانگیخته شده باشد: ω بر هیچگدام از بسامدهای زاویهای بور وابسته به گذارها ار ( ۱۶٫). منطبق نیست.

تحت تأثیر این برانگیختگی، اتم یک گشتاور دوقطبی الکتریکی  $\mathbf{D} \rangle(t)$  بهدست میآورد که با بسامد زاویهای  $\omega$  (نوسان واداشته) نوسان موکند و وقتی هی کوچک است با هی متناسب است (پاسخ خطی). برای محاسبهٔ این گشتاور دوقطبی القایی از نظریهٔ اختلال استفاده می کنیم و نشان میدهیم که نتایج حاصل، به نتایج حاصل از مدل گلاسیک الکترونی که بهطورکشسان مقید است،

سيبار ئۆدىك است.

این مدل، در مطالعهٔ خواص نوری مواد. نقش بسیار مهمی ایفا کرده است. به کمک آن می توانیم قطبش القاشده توسط موج فرودی در ماده را محاسبه کنیم. این قطبش، که بهطور خطی به میدان گی بستگی دارد. مانند یک جملهٔ مربوط به چشمه در معادلات ماکسول رفتار میکند. وقتی این معادلات را حل میکنیم. امواج تختبی پیدا میکنیم که با سرعتی متفاوت یا c در ماده متثقر می,شوند. به این ترتیب، می,توانیم ضریب شکست ماده را برحسب مشخصات مختلف الکترونهایی که بهطور کشسان مقیدند (بسامدهای طبیعی، تعداد در واحد حجم، و غیره) محاسبه گنیم. بنابراین، ملاحظه می شود که مقایسهٔ پیشگوییهای این مدل (که در بخش ۱۳ـ۲ـالف آن را مرور خواهیم کرد) با پیشگوییهای مکانیک کوانتومی، بسیار مهم است.

الف) مدل کلاسیک الکترونی که بهطور گشسان مقید است

١. معادلة حركت الکنزونی را در نظر بگیرید که تحت یک نیروی بازگرداننده که جهت آن به سمت O و متناسب با تغییر مکان است. قرار دارد. به این ترتیب. در هامیلتونی کلاسیک متناظر با رابطهٔ (۱۲). داریم

$$
V(r) = \frac{1}{\gamma} m \omega_{\rm s}^{\rm t} r^{\rm t} \tag{8}
$$

گه در آن. <sub>م</sub>ان بسامد زاوی*های طبیعی الگترون است.* اگر، با استفاده از هامیلتونی بوهمکنش کلاسیک، همان تقریبهایی راکه به کمک آنها توانستیم رابطة (٢٢) را برای  $W_{DE}(t)$  در مکانیک گوانتومی بهدست آوریم (تقریب دوقطبی الکتریکی) بِهِكَار ببريم. محاسبهاى نظير محاسبة بخش ٣١-١-جــ١ [معادلة (٢٥)]. معادلة حركت زير را میہ دھد

$$
\frac{\mathrm{d}^{r}}{\mathrm{d}t^{r}}z + \omega_{\circ}^{\dagger}z = \frac{q\mathscr{E}}{m}\cos\omega t
$$
 (81)

این معادله، معادلهٔ نوسانگر هماهنگی است که تحت یک نیروی سینوسی قرار دارد.

٢. چواب عمومۍ چواب عمومی معادلة (۶۲) را می توان بهصورت زیر نوشت

$$
z = A\cos(\omega_0 t - \varphi) + \frac{q\mathscr{E}}{m(\omega_0^{\mathsf{r}} - \omega^{\mathsf{r}})}\cos\omega t
$$
 (97)

برهيكنش يك اتم با يك موج الكترومغناطيسي ١٣٩

 $\lambda \cos(\omega_{\circ} t - \varphi)$  (۶۳) که درآن A و v ثابتهای حقیقی اندکه به شرایط اولیه بستگی دارند. جملهٔ اول معرف جواب عمومي معادلة بدون طرف ثاني است (حركت آزاد الكترون). جملة دوم، يك جواب خصوصي إز معادلة با طرف ثاني است (حركت وإداشته الكترون).

تاگنون میرایی را به حساب نیاوردهایم. بدون وارد شدن در جزئیات محاسبه اثرها میرایی ضعيف را ذكر ميكنيم: ميرايبي يس از زمان معين r باعث نايديدشدن حركت طبيعي مي شود و حرکت واداشته را به مقدار بسیار ناچیزی تغییر سیدهد (به شرط اینکه از تشدید بسیار دور باشیم ا نگه خواهیم داشت (۶۳). بنابراین، فقط جملهٔ دوم (۶۳) را نگه خواهیم داشت $\langle \omega - \omega_o | \gg \sqrt{r}$ 

$$
z = \frac{q\mathscr{E}\cos\omega t}{m(\omega_s^{\dagger} - \omega^{\dagger})}
$$
 (9f)

يادداشت:

برعکس تشدید، سازوگار دقیق میرایی، در صورتی که ضعیف باشد، از اهمیت کمی برخوردار است. از این رود مسئلهٔ توصیف دقیق میرایی را چه در مکانیک کوانتومی و چه در مکانیک کلاسیک مورد بررسی قرار تخواهيم داد. صرفاً از اين واقعيت كه ميرايي وجود دارد، استفاده خواهيم كرد تا از حركت آزاد الكترون چشمپوشی کینم.

در مورد برانگیختگی تشدیدی وضعیت کاملاً فرق میکند؛ در این حالت، گشتاور دوقطبی القایی، شدیداً به سازرکار دقیق میرایی بستگی دارد (گسیل خودبهخودی، واهلش گرمایی، و غیره). به همین دلیل در بخش ۱۳\_۳، (d)(b) (مورد برانگیختگی تشدیدی) را مجاسبه نخواهیم کرد و فقط به محاسبهٔ احتمالات گذار خواهیم پرداخت.

دَر مِكِمِل ؟ أَوْ فَصِلَ ١٣، يكَ مَدِل خَاصِ أَرْ سَيَسْتَمِيَ رَأَكَهُ تَحْتَ تَأْثِيرَ بِكَ مَوْجَ الكثرومغناظييسي، و در عين حال، تحت فرايندهاي اتلافي واقع است، مطالعة خواهيم كرد (معادلات بلاح سيستم چنداسييني). آنگاه خواهیم توانست گشتاور دوقطبی القایی را برای هر بسامد برانگیزندهای محاسبه کنیم.

$$
\mathscr{D} = qz = \frac{q^r}{m(\omega_s^r - \omega^r)} \mathscr{E} \cos \omega t = \chi \mathscr{E} \cos \omega t \qquad (\mathfrak{F} \Delta)
$$

که در آن "پذیرفتاری"  $\chi$  با رابطهٔ زیر داده می شود

$$
\chi = \frac{q^r}{m(\omega_s^r - \omega^r)}\tag{99}
$$

ب) محاسبة مكانيك كوانتومي گشتاور دوقطبي القايي

ابتدا بردار حالت ((v(t) اتم در لحظهٔ t را تا مرتبهٔ اول نسبت به گ، محاسبه میکنیم. برای هامیلتونی برهمکنش، هامیلتونی دوقطبی الکتریکی، W $_{DE}$ ، راکه توسط (۲۲) داده می شود، انتخاب خواهیم کرد. علاوه بر این، فرض خواهیم کرد که

$$
|\psi(t = \cdot)| = |\varphi_{\circ}\rangle \tag{8V}
$$

 $|\varphi_{\alpha}\rangle$ یسم بخش ۱۳ـــال از فصل ۱۳ را با قرار دادن  $\varphi_{n}|P_{z}|\varphi_{i}\rangle$  به جای  $W_{ni}$  و ( به جاي (بها، بەكار مىيرىم. بە اين ترتيب، بەدست مى[وريم'

$$
|\psi(t)\rangle = e^{-iE_s t/\hbar}|\varphi_s\rangle + \sum_{n \neq s} \lambda b_n^{(1)}(t) e^{-iE_n t/\hbar}|\varphi_n\rangle \tag{8.6}
$$

 $e^{iE_{\bullet}t/\hbar}$ يا، با استفاده از فرمول ٢٣\_٣٣ از فضل ١٣ و ضَرِبِ كردِن ((إ)/إ در ضَرِيبِ فازكلي که هیچ اهمیت فیزیکی ندارد، داریم

$$
|\psi(t)\rangle = |\varphi_{\circ}\rangle + \sum_{n \neq i} \frac{q\mathscr{E}}{\text{Yim}\hbar\omega} \langle \varphi_{n} | P_{z} | \varphi_{\circ} \rangle
$$

$$
\times \left\{ \frac{e^{-i\omega_{n} \cdot t} - e^{i\omega t}}{\omega_{n} + i\omega} - \frac{e^{-i\omega_{n} \cdot t} - e^{-i\omega t}}{\omega_{n} - \omega} \right\} |\varphi_{n}\rangle \quad (\mathfrak{H})
$$

ار این رابطه،  $\langle \psi(t) | q Z | \psi(t) \rangle$  و  $\langle \psi(t) | q Z | \psi(t) \rangle$  را پیدا میکنیم. در محاسبهٔ این مقدار متوسط، فقط جملههای خطی برحسب گ را نگه می داریم و از تمام جملاتی که با بسامدهای زاريەاى .m. توسان مىكند (حركت طبيعى، كە اگر مىزايى ضعيف را بە حساب آورىيى ناپديد میشود) صرف نظر میگنیم. بالاخره، پس از جایگزینی (۴۰/۵ $[P_z|\varphi_s\rangle$  با عبارت آن برحسب معادلة (٣۶). [17]. بەدست مى $\langle \varphi_n|Z|\varphi_n\rangle$ 

$$
\langle D_z \rangle (t) = \frac{\dagger q^{\dagger}}{\hbar} \mathscr{E} \cos \omega t \sum_n \frac{\omega_{n*} |\langle \varphi_n | Z | \varphi_o \rangle|^{\dagger}}{\omega_{n*}^{\dagger} - \omega^{\dagger}}
$$
 (Y\*)
# برهم کنش یک اتم با یک موج الکترومغناطیسی ۱۴۱

ج) بعث. قدرت نوسانگر ا مفهوم قدرت نوسانگر قرار مىدهيم

$$
f_n = \frac{\operatorname{Im} \omega_n \cdot |\langle \varphi_n | Z | \varphi_o \rangle|^{\mathsf{T}}}{\hbar} \tag{Y1}
$$

یک عدد حقیقی بدون بعد و مشخصهٔ گذار  $\ket{\varphi_n}\mapsto |\varphi_n\rangle$  است که قدرت نوسانگرا این  $f_n.$ گذار نامیده می شود. اگر ( ۱۶۰ حالت پایه باشد،  $f_n$ ، مانند  $\omega_n$ ، مقبت است. قدرتهای نوسانگو قاعده جمع زیر (قاعدهٔ جمع توماس ریش کُوهن) را برآورده میکنند

$$
\sum_{n} f_{n} = 1 \tag{V1}
$$

این مطلب را می توان به صورت زیر اثبات کرد. با استفاده از (۳۶). می توان نوشت

$$
f_{n^*} = \frac{1}{i\hbar} \langle \varphi_* |Z| \varphi_n \rangle \langle \varphi_n | P_z | \varphi_* \rangle - \frac{1}{i\hbar} \langle \varphi_* | P_z | \varphi_n \rangle \langle \varphi_n | Z | \varphi_* \rangle \qquad (Y\Gamma)
$$

جمع بندی بر روی n را مرتوان با استفاده از رابطهٔ بستاری مربوط به پایهٔ {(ص1)} انجام داد. و به رابطهٔ ژیر رسید

$$
\sum_{n} f_{n} = \frac{1}{i\hbar} \langle \varphi_{\bullet} | (ZP_{z} - P_{z}Z) | \varphi_{\bullet} \rangle = \langle \varphi_{\bullet} | \varphi_{\bullet} \rangle = 1
$$
 (Vf)

۴. توجيه مكانيك كوانتومي براي مدل الكتروني كه بمطور كشسان مقيد است تعریف (۷۱) را در رابطهٔ (۷۰) قرار سی،همم و عبارت حاصل را در تعدّاد کم انسهای موجود در حجمی که ابعاد خطی آن از طول موج Aی تابش بسیار کوچکتر است. ضرب میکنیم. به این ترتيب، گشتاور دوقطبي الكتريكي كل القاشده در اين حجم را مي توان بةصورت زير نوشت

$$
\mathcal{N}\langle D_z\rangle(t) = \sum_n \mathcal{N}f_n, \frac{q^r}{m(\omega_{n^r}^r - \omega^r)} \mathcal{E} \cos \omega t
$$
 (VΔ)

با مقاسسهٔ روابط (۷۵) و (۶۵). مشاهده سیکنیم که گویی که نوسانگر کلاسبک داریم [زیرا بنا به رابطهٔ (۷۲).  $\mathscr N$  =  $\sum_n \mathscr Nf_n$ ) که بسامدهای زاویهای طبیعی آنها همه برابر نیستند، زیرا ۱/ عملگر Z به این دلیل در (۷۱) وارد میشود که موج قرودی در استداد ۵۵ قطبیدهٔ خطی است. اما، این امکان وجود دارد که، مستقل از تطبش موج فرودی، یک تعریف عام از تنارت نوسانگر به دست بدهیم.

# ۱۴۲ مکتار ۱

این بسامدها با بسامدهای زاویهای مختلف بور اتم که وابسته به گذارهایی از ( په) هستند. برابرند  $\langle f_n, f_n\rangle$ بنابر رابطهٔ (۷۵)کسری از نوسانگرهاکه دارای بسامد زاویهای  $\omega_n$  هستند. عبارت است از ار این رو برای یک موج غیرتشدیدی. مدل کلاسیک الکترونی که بهطور گشسان مقید آست را توجيه كردەليم. مكانيك كوانتومى، بسامدەلى توسانگرهاي مختلف وكسرى از توسانگرها راڭە دارای یک بسامد مفروض هستند، به دست می دهد. این نتیجه، اهمیت مفهوم قدرت نوسانگر را نشان می دهد و این امکان را فراهم می سازد که ما، به طریق استقرا، به اهمیت فراوان مدل الکترونی که بهطورکشسان مقید است. در مطالعهٔ خواص نوری مواد پی ببریم.

۳. برانگیختگی تشدیدی. جذب و گسیل القایبی الف) احتمال گذار وابسته به یک موج تکفام اتمی را در نظر بگیرید که ابتدا در حالت (p1) است و تحت تأثیر یک موج الکترومغناطیسی که بسامد زاویهای آن نزدیک به بسامد زاویهای بور بر $\omega$  است، قرار میگیرد. نتايج بخش ١٣ آلـ أو فصل ١٣ (برانگيختگي سيئوسي) را مي توانيم مستقيماً بر محاسبة احتمال گذار (ج $\mathscr{P}_{if}(t;\omega)$  اعمال کنیم. با استفاده از رابطهٔ (۳۷) (یا، با استفاده از تقریب دوقطبی آلکِتریکی) داریم

$$
\mathscr{P}_{if}(t;\omega) = \frac{q^{\dagger}}{\dagger \hbar^{\dagger}} \left(\frac{\omega_{fi}}{\omega}\right)^{\dagger} |\langle \varphi_{f} | Z | \varphi_{i} \rangle|^{t} \mathscr{E}^{\dagger} F(t, \omega - \omega_{fi}) \tag{YP}
$$

که در آن

$$
F(t, \omega - \omega_{fi}) = \left\{ \frac{\sin[(\omega_{fi} - \omega)t/\mathbf{Y}]}{(\omega_{fi} - \omega)/\mathbf{Y}} \right\}^{\dagger}
$$
 (YY)

ماهیت تشدیدی  $\mathscr{P}_{if}(t;\omega)$  را قبلاً در فصل ۱۳ مورد بحث قرار دادهایم. در تشدید. . (۴: سبع الله عن الله عن المحتروم المحتروم المحتروم المحتروم السبع است [فرمول (۹)]. (۳)]. السبع است  $\mathscr{P}_{if}(t;\omega)$ 

ب) برانگیختگی خط پهن. احتمال گذار در واحد زمان ادر عمل، تابشی که به اتم برخورد میکند، اغلب غیرتکفام است. شار فرودی اثرژی الکترومغناطیسی درواحد سطح و در بازهٔ [ $\omega, \omega+\mathrm{d}\omega$  را با  $\omega$ لا $\omega$  تمایش میدهیم. تغییرات ( $\omega$  کر نسبت به ω در شکل ۲ نشان داده شده است. Δ بهنای خط برانگیخته است. اگر Δ نامتناهی باشد. میگوییم که با یک "طیف سفید" سروکار داریم.

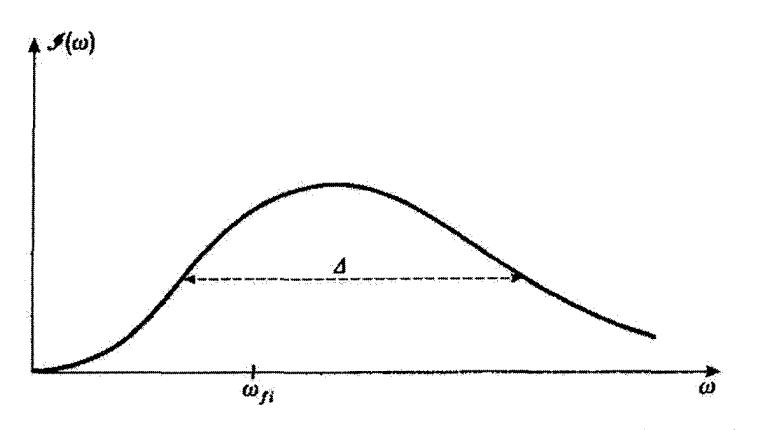

شکل ۴ توزیغ طیفی شار فرودی الرژی الکترومقناطیسی در واخذ سطح. ۵ بهنای این توزیغ طیفی آست.

امواج تکفام مختلفی که تابش فرودی را تشکیل می،دهند عموماً غیرهمدوساند: آنها هیچ وابطهٔ فازی کاملاً معینی ندارند. بنابراین. احتمال کل گذار  $\bar{\mathscr{P}}_{if}$  را می توان با جمع کردن احتمالات گذار وابسته به هر یک از این امواج تکفام. بهدست آورد. دِر نتیجه. یاید دِر رابطهٔ (۷۶) به جای °″ مقدار α(ω)dw/ε را قرار دهیم [فرمول (٩)] و روی  $\omega$  انتگرال بگیریم. خاصل مے رشود

$$
\overline{\mathscr{P}}_{if}(t) = \frac{q^{\dagger}}{\Upsilon \varepsilon_{e} ch^{\dagger}} |\langle \varphi_{f} | Z | \varphi_{i} \rangle|^{t}
$$

$$
\times \int d\omega \left(\frac{\omega_{fi}}{\omega}\right)^{\dagger} \mathscr{J}(\omega) F(t, \omega - \omega_{fi}) \tag{V A}
$$

سپس می،توانیم مانند بخش ۳٬۳۱۳ از فصل ۱۳ ادامه دهیم تا انتگرالی را که در (۷۸) ظاهر میشود. برآورد کنیم. در مقایسه با تابعی از v که پهنای آن خیلی بزرگتر از ۴ $\pi/t$  است. تابع (توفسار میکلی ۳(۳ـ۳ از فصل ۱۳ را ببینید) مانند (تو $\delta(\omega-\omega_{fi})$  رفتار میکند. اگُو t آنقذر بزرگ باشد که  $\Delta \ll \pi/t \ll \Delta$ : بهنای خط برانگیخته است) و در عین حال آنقدر کوچک بماند که بزرسی به روش اختلال معتبر باشد، می توان در رابطهٔ (۷۸). فرض کرد که

$$
F(t, \omega - \omega_{fi}) \simeq \text{Tr} t \, \delta(\omega - \omega_{fi}) \tag{V4}
$$

۱۴۴ مکمل آ

كه نتيجه ميردهد

$$
\overline{\mathscr{P}}_{if}(t) = \frac{\pi q^{\gamma}}{\varepsilon_{\circ} c \hbar^{\gamma}} |\langle \varphi_{f} | Z | \varphi_{i} \rangle|^{\gamma} \mathscr{J}(\omega_{fi}) t
$$
 (A<sup>°</sup>)

$$
\overline{\mathscr{P}}_{if}(t) = C_{if} \mathscr{J}(\omega_{fi})t \tag{A}
$$

که در آن

$$
C_{i f} = \frac{\mathbf{f} \pi^{\mathsf{T}}}{\hbar} |\langle \varphi_{f} | Z | \varphi_{i} \rangle|^{T} \alpha
$$
 (A<sup>†</sup>)

و a ثابت ساختار ریز است

$$
\alpha = \frac{q^{\dagger}}{\tau_{\pi\varepsilon_o}} \frac{\gamma}{\hbar c} = \frac{e^{\dagger}}{\hbar c} \simeq \frac{\gamma}{\gamma \mathbf{r} \mathbf{v}} \tag{17}
$$

این نتیجه نشان سی،دهد که ( $\overline{\mathscr{P}}_{if}(t)$  بهطور خطی با زمان افزایش می باید. بنابراین، احتمال گذار در واحد زمان، ۴: از است با

$$
\mathscr{W}_{if} = C_{if} \mathscr{J}(\omega_{fi}) \tag{Mf}
$$

ان با مقدار شدت فرودی مربوط به بسامد تشدید $\omega_{fi}$  با ثابت ساختار ریز  $\alpha$ دو با مربع $\mathscr{W}_{if}$ قدرمطلق عنصر ماتريسي Z، كه [توسط رابطة ٧٩١]] به قدرت توساتگر گذار (زن) → ﴿برد | مربوط مي شود. متناسب است.

دراین مکمل، موردی از تابش را بررسی کردهایم که در امتداد یک جهت معین منتشر می شود و در یک حالت قطبش کاملاً معین قرار دارد. با معدلگیری ضرایب  $C_{if}$  بر روی تمام جهات انتشار و بر روی تمام حالتهای قطبش ممکن، می توان ضرایب  $B_{if}$  را، همانند ضرایب  $C_{if}$ ، که مبین  $B_{ij}$  احتمالات گذار در واحد زمان برای یک اتم واقع در تابش همسانگردند، معرفی کرد. ضرایب (ر  $(B_{fi})$ )) همان ضرايب معرفي شده توسط اينشتين براي توصيف جذب (رگسيل القايي) هستند از این رو مشاهده میکنیم که چگونه مکانیک کوانتومی، محاسبهٔ این ضرایب را ممکن میسازد. برهمکنش یک اتم با یک موج الکترومغناطیسی ۱۴۵

،**بادداشت**:

ضریب سوم Ari، توسط اینشتین برای توصیف گسیل خودبهخودی یک فوتون که به هنگام برگشش ات<sub>م</sub> از حالت بالاتر (ع0) به حالت پایینتر (94) بدید میآید، معرفی شده است، تظریهٔ ارائهشده در این مکمل گسیل خودبهخودی را توضیح نمی،دهد. در غیاب تابش فرودی، هامیلتونی برهم؟نش صفر است و ویژهحالتهای ا (که در این حالت، هامیلتونی کل است)، حالتهای مانا هستند. (

در واقع، مدل قبلي نارساست زيرا سيستم اتعي (كه كوانتيده است) و ميدان الكترومغناطيسي (كه آن راکلاسیک در نظر مرگیریم) را بهطور نامتقارن بررسی مرکند. وقتی هر دو سیستم را کوانتومی مرکنیم. درسی پاییم که، حتی در غیاب فوتونهای فرودی، جفتشنگی بین اتم و میدان الکترومغناطیسی هنوز هم آثار  $H_{\circ}$  قابل مشاهدهای دارد (یک تعبیر ساده از این آثرها در مکمل ۱۰ از فصل ۵ آمده است). و دمحالتهای دیگر حالتهای مانا نیستند، زیرا ، H دیگر هامیلتونی سیستم کل نیست، و می توان، در واقع، احتمال گسیل خودبهخودی یک فوتون در واحد زمان را محاسبه کرد. از این رو مکانیک کوانتومی، محاسبهٔ ضرایب 45 ی ایشتین را نیز ممکن مے سازد.

# مراجع براي مطالعة بيشتر

Schiff (1.18), chap. 11; Bethe and Jackiw (1.21), Part II, chaps. 10 and 11; Bohm (5.1), chap. 18, §§12 to 44.

برای مدل الکترونی که بهطور کشسان مقید است Berkeley 3 (7.1), supplementary topic 9; Feynman I (6.3), chap. 31 and Feynman II (7.2), chap. 32.

پرای ضرایب اینشتین: The original article (1.31), Cagnac and Pebay-Peyroula (11.2), chap. III and chap. XIX, §4.

برای تعریف دقیق قدرت لوسانگر:

Sobel'man (11.12), chap. 9, §31.

برای تابش چندقطبی اتمی و قواعد گزینش آن:

Sobel'man (11.12), chap. 9, §32.

مکمل ۲

پاسخ خطی و غیرخطی یک سیستم دو ترازی به یک اختلال سینوسی

# **\. توصيف مدل** الف) معادلات بلاخ برای یک سیستم با اسپینهای ۱/۲ در برهمکنش با یک میدان بسامد رأديويى ب) جند مورد دقیقاً و تقریباً قابل حل ج) واکنش یک سیستم اتمی ۲. حل تقریبی معادلات بلاخ برای سیستم الف) معادلات اختلال ب) پسط جواب برحسب سری فوریه ج) ساختار عمومی جواب ٣. بحث الف) جواب مرتبة صقرام: رقابت بين دمش و واهلش ب ) جواب مرتبهٔ اول، واکنش خطی ج) جواب مرتبة دوم:گسيل القايي و جذَب

د) جواب مرتبهٔ سوم: آثار اشباع وگذارهای چند کوانتومبی ۴. تمرینات: کاربردمای این مکمل

در مكمل قبل، نظرية آختلال وابسته به زمان مرتبهٔ أوّل را براي بررسي يعضي آثار ناشي از برهمكنش یک سیستم اتمی و یک موج الکترومغناطیسی بهکار بردیم: پیدایش یک گشتاور دوقطبی القایی، فرایندهای گسیل و جذب القایی. و غیره.

حال، مثال سادهای را در نظر میگیریم که در آن میتوان، بدون مشکلات زیاد، محاسبات اختلال را تا مرتبههای بالآتر ادامه داد. این مثال، به ما امکان خواهد داد تا بعضی اثرهای ''غیرخطی ' جالب را نشان دهیم: انزهای اشباع. پذیرفتاری غیرخطی گسیل القایی و جذب حند فوتون و مانند آن. علاؤه بر این، مدلی که توصیف خواهیم کرد. (بهطور پدیدهشتاختی) جفتشدگی اتلافی سیستم اتمی را با محیط اطرافش (قرایند واهلش) در نظر میگیرد. این باعث می شود که بتوانیم

پاسخ خطی و غیرخطی یک سیستم در ترازی به ... ۱۴۷

نتايج مربوط به "واكنش خطي" بهدست آمده در مكمل قبل را تكميل كنيم. به عنوان مثال، گشتاور دوقطبی القایی اتم را نه تنها دور از تشدید. بلکه در تشدید نیز محاسبه خواهیم کرد.

بعضی از اثرهایی را که می خواهیم توصیف کنیم، در حال حاضر موضوع بسیاری از تحقيقات هستند. مطالعة أنها مستلزم مبذانهاي الكترومغناطيسي بسيار قوى است. تنها اخيراً (از زمان ابداع لیز به بعد) توانستهایم چئین میدانهایی را ایجاد کنیم. به این ترتیب، شاخههای تحقیقاتی نوینی همانند الکترونیک کوانتومی، اپتیک غیرخطی، و مانند آنها پیدا شدهاند. روشهای محاسبهای که در این مکمل (برای یک مدل بسیار ساده) توصیف می،کنیم، در مورد این مسائل کار پرد دارند.

۰۱ توصیف مدل الف) معادلات بلاح برای یک سیستم با اسپینهای ۱/۲ در برهمکنش با یک میدان بسامد رادیو ہے،

به سیستمی که در بخش ۴ـ۴ـالف از مکمل ۶ فصل ۴ توصیف کردیم. برمیگردیم: سیستمی با اسپینهای ۱/۲ واقع در میدان ایستای B. موازی با Oz، که با یک میدان بسامد زادیویی برهمکنش میکند و تحت فرایندهای "دمش" و "واهلش" قرار دارد.

اگر (t) ه مغناطش کل سیستم اسپینی موجود در محفظه پاشد (شکل ۶ از مکمل ۶ فصل ۴) نشان دادیم که

$$
\frac{\mathrm{d}}{\mathrm{d}t}\mathscr{M}(t) = n \mu_{\bullet} - \frac{\lambda}{T_R}\mathscr{M}(t) + \gamma \mathscr{M}(t) \times \mathbf{B}(t) \tag{1}
$$

جملة اول طرف راست آمادگي، يا "دمش" سيستم را بيان ميكند: تعداد n آسپين در واحد زمان وارد محفظه میشوندکه هرکدام دارای مغناطش اولیهٔ . p موازیِ با $\sigma$ ، هستند. جملهٔ دوم ناشی از فرایند واهلش است. که با زمان متوسط  $T_R$  لازم برای اینکه یک اسپین محفظه را ترک کند یا جهت أن بر اثر برخورد با دیوارهها تغییرکند مشخص میشود. سرانجام، جملهٔ آخر در (۱) مربوط به حرکت تقدیمی اسپینها حول میدان مغناطیسی کل

$$
\mathbf{B}(t) = B_s \mathbf{e}_z + \mathbf{B}_1(t) \tag{1}
$$

است.  $\mathbf{B}(t)$  عبارت است از مجموع یک میدان ایستا بی $B_o\,\mathbf{e}_z$  موازی تر $O$  و یک میدان بسامد  $\omega$  رادیویی  $\mathbf{B}_{1}(t)$  با بسامد زاویهای  $\omega$ 

 $r_{\text{max}}$  if  $\lambda$ 

بادداشتها:

١. گذارهایی راکه در این مکمل مطالعه خواهیم کرد (که دو حالت (+| و (−|ی هر ایسپین ۱٫۱/۲ را به هم مربوط میکنند) گذارهای دوقطبی مغناطیسی هستند.

۴. این سؤال مطرح میشود که چرا به جای استفاده از معادلهٔ شرودینگر، از رابطهٔ (۱) مربوط به مقادیر متوسط استفاده کردهایم. دلیل این کار این است که ما در حال مطالعهٔ یک مجموعهٔ آماری از اسپینهایی هستیم که (از طریق برخورد با دیوارهقای محفظه) به یک حمام گرمایی جفت شده است. ما نمیتوانیم این مجموعه را برخسب یک بردار حالت توصیف گنیم: بايد از يک عملگر چگالي استفاده کنيم (مکمل ۵ را ببيئيد). معادلهٔ حرکت اين عملگر، را "معادلة مادر" ميگويند، و ميتوانيم نشان دهيم كه اين معادله دقيقاً همارز رابطة (١) است. (مکمل ۶ از فصل ۴، بخشهای ۳\_۳ و ۴\_۴ و مکمل ۵ از فصل ۴، که در آنها تشان می،دهیم که مقدار متوسط مغناطش، ماتریس چگالی یک مجموعه از اسپینهای ۱/۲ را تعیین مه کند).

در واقع معادلة مادركه توسط عملكر حكَّالي و معادلة شرودينكر (بخش ١٣\_١٣] از فصل ١٣) براورده می شود دارای همان ساختار معادلهٔ (۱) است؛ یک معادلهٔ دیفرانسیل خطی با ضرایب ثابت یا ضرایبی که بفطور سینوسی تغییر میکنند. از این رو، روشهای تقریبی ای که در این فصل توصیف میکنیم در مورد هرکدام از این معادلات بهکار می رود.

> ب) چند مورد دقیقاً و تقریباً قابل حل اگر میدان بسامد رادیویی  $\mathbf{B}_1(t)$  چرخان باشد، یعنی اگر

$$
\mathbf{B}_{1}(t) = B_{1}(e_{x} \cos \omega t + e_{y} \sin \omega t)
$$
 (T)

معادلهٔ (۱) را میتوان بهطور دقیق حل گرد (تغییر دستگاه مختصات به دستگاه مختصات که با B، دوران سیکند. معادلهٔ (۱) را به یک دستگاه معادلهٔ دیفرانسیل خطبی مستقل از زمان تبدیل ميكند]. حل دقيق معادلة (١) متناظر بأ چنين وضعيتي در بخش ٤\_٤\_ب از مكمل ۶ از فصل؟ آمده است.

$$
Ox
$$
قطییه که  $\mathbf{B}_1$  در امتدای $Cx$  قطبیدهٔ خطی باشد

$$
\mathbf{B}_{\lambda}(t) = B_{\lambda} \mathbf{e}_{x} \cos \omega t \tag{5}
$$

یاسخ خطبی و غیوخطبی یک سیستم دو ترازی به … ۱۴۹

در این مورد. نمیتوان ٔ یک حل تحلیلی دقیق از معادلهٔ (۱) بهدست آورد (هیچ تبدیلی وجود ندارد که معادل تبدیل به یک دستگاه چرخان باشد). اما، خواهیم دیدکه می توان جوابی بهصورت یک بسط نمایی از توانهای  $B_1$  پیدا کرد.

#### أبادداشت:

محاسباتی راکه در اینجا برای اسپینهای ۱/۲ ارائه خواهیم داد. می توانیم در مورد وضعیتهای دیگری که در آنها مطالعهٔ خود را به در تزار از سیستم محدود میکنیم و از بقیه چشم می پوشیم نیز بهگار پیریم، می،دانیم که (مکمل ۳ از فصل ۴) می،ثوان به هر سیستم دو ترازی، یک اسپین مجازی ۹/۲ نسبت داد. از این رو مسئلهای که در اینجا مطرح است عبارت است از یک سیستم دو ترازی دلخواه که تحت یک اختلال سینوسی قرارگرفته است.

# ج) واکنش یک سیستم اتمی

مجموعهٔ جملاتی که. در په الله. بالله، به B بستگی دارند. "واکنش" اتم نسبت به اختلال الكترومغناطيسي را تشكيل مىدهند. اين جملات، معرف گشتاور دوقطبي مغناطيسي القاشده توسط ميدان بسامد راديويي، در سيستم اسپين هستند. خواهيم ديد كه يك چنين گشتارر دوقطبيي لزوماً متناسب با B, نيست؛ جملات موجود در B, معرف واكنش خطي، و جملات ديگر اجملات موجود در '{@ }}. …) معرف "واكنش غيرخطي" هستند. بهعلاوه، خواهيم ديد که گشتاور دوقطبی القایی نه تنها در بسامد زاویهای ۵، بلکه در هماهنگهای مختلف *سیری* آن ا , ۴٫۴٫۴٫۰٫۰٫ ( ...)، نیز توسان خواهد کرد.

به سادگی میتوان مشاهده کرد که چرا مخاسبهٔ واکنش یک سیستم اتمی برای ما جالب است. چنین محاسبهای بخش مهمی از نظریهٔ انتشار یک موج الکترومغناطیسی در یک ماده یا نظریهٔ توسانگرهای اتمی، ''ميزرها'' يا ''ليزرها'' وا تشكيل مي دهد.

یک میدان الکترومغناطیسی را در نظر بگیرید. به علت جفتشدگی بین این میدان و سیستم انتبی، یک قطبش در ماده ظاهر میشود. که ناشی از گشتاورهای دوقطبی اتمی (پیکان به طرف راست در شکل ۱) است، این قطبش، مانند یک جملهٔ چشمهای در معادلات ماکسول عمل میکند و در ایجاد میدان الكترومغناطيسي سهيم أست (بيكان به طرب جب در شكل 1). وقتي "حلقه را مي بنديم"، يعني، وقتي

۱. میدان قطبیده خطی حاصل از برهم**نهی یک مؤلفهٔ** دایرمای راست و یک مؤلفهٔ دایرمای چپ است. می توان یک جواب دقیق برای هرکدام از این مؤلفههاکه بدطور جداگانه در نظر گرفته می شوند، پیداکرد. اما، معادلهٔ (۱) خطی بیست، به این معناکه یک جواب متناظر (۴) را نسیتوان از برهمهمی در جواب دقیق. یکی متناظر با ۳۱) و دیگری متناظريا ميدان چرخان در جهت مخالف، مدست آورد [در جمله B] × W. 7 كه در طرف راست (١) ظاهر مي شود. **// به B بستگی دارد).** 

#### ١٥٥ مكمل ٢

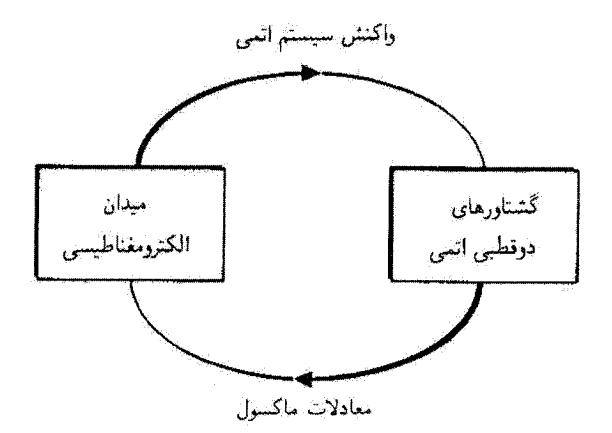

شکل ۱ سایش طرحوار محاسباتی که باید در مطالعهٔ انتشار یک موج الکترومغناطیسی در ماده (یا عمل یک نوسانگر اتمي، ليزر يا ميزر) انجام داد: ابتدا از محاسبة گشتاورهاي دوقطبي القايي توسط يک موج الکترومغناطيسي معين در ماده شروع میکنیم (واکنش سیستم انتبی). قطبش متناظر مانند یک جملهٔ چشمهای در معادلات ماکسول عمل و در ایجاد میدان الکترومغناطیسی شرکت میکند. پس میدان بهدست آمده را مساوی میدانی که با آن شروع گردیم میگیریم.

میدانی راکه به این ترتیب ایجاد شده است مساوی با میدانی که با آن شروع کردیم میگیریم. معادلات انتشار موج در ملاه (ضریب شکست) یا معادلات نوسانگرها را بهدست می[وریم (در غیاب میدانهای خارجي، در صورتي كه تقويت كافي باشد، ممكن است يك مبدان الكترومغناطيسي در ماده ظاهر شود؛ در این صورت سیستم ناپایدار می شود و می تواند خودبه خود نوسان کند). در این مکمل، فقط به اولین مرحله محاسبه (واكنش اتمي) خواهيم برداخت.

> ٢. حل تقريبي معادلات بلاخ براي سيستم الف) معادلات اختلال ماتند مکمل ۶ از فصل ۴ قرار میدهیم

$$
\int x_{\circ} = -\gamma B_{\circ}
$$
 (0)

$$
w_1 = -\gamma B_1 \tag{8}
$$

که در آن «uñ معرف اختلاف انرژی حالتهای اسپینی (+| و (−| است (شکل ۲). با قرار دادن (۴) در (۲)، و (۲) در (۱)، پس از یک محاسبهٔ ساده، داریم

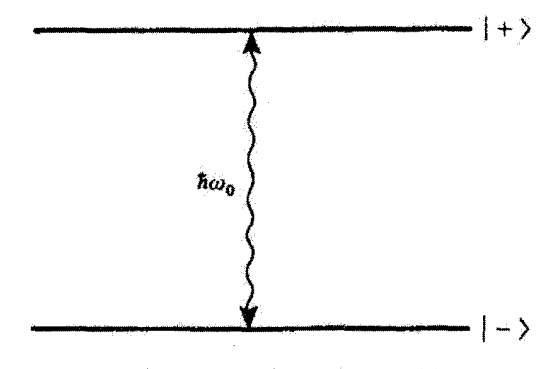

<sup>ک</sup> شنگل ۲ ترازهای انرژی یک اسپین ۱/۲ در میدان مغناطیسی ایستای <sub>«</sub>B؛ «۵» بسامد زاری*های لارمور در میدان* **, B است.** 

$$
\begin{cases} \frac{\mathrm{d}}{\mathrm{d}t} \mathscr{M}_z = n\mu_a - \frac{\mathscr{M}_z}{T_R} + i\frac{\omega_1}{\gamma}\cos\omega t (\mathscr{M}_- - \mathscr{M}_+) \end{cases} \tag{1.11}
$$

$$
\left(\frac{\mathrm{d}}{\mathrm{d}t}\mathscr{M}_{\pm}=-\frac{\mathscr{M}_{\pm}}{T_{R}}\pm i\omega_{\circ}\mathscr{M}_{\pm}\mp i\omega_{\star}\cos\omega t\mathscr{M}_{z}\right)
$$

که در آن

$$
M_{\pm} = M_x \pm i M_y \tag{A}
$$

 ${\cal O}z$  توجه کنید که جملهٔ چشمهای  $n\mu_s$  فقط در معادلهٔ حرکت  ${\cal M}_s$  وجود دارد. زیرا  $\mu$  موازی  ${\cal O}z$ است. و دمش را دسش طولبی می نامیم ٬ همچنین خاطرنشان می سازیم که زمان واهلش می تواند برَّاي مؤلَّفه هاي طولبي (4%.) و مؤلَّفه هاي عرضمي (±/%.) مفتاطش. متفاوت باشد. در آينجا. برَّاي سهولت يک رمان واهلش منفرد انتخاب خواهيم کرد. معادلات (٧ـالف) و (٧ــب)، كه "معادلات بلاخ" ناميده مي شوند. را نمي توانيم به طور دقيق حل کتیم. از این رو، جواب آنها را بهضورت یک بسط سری تنایی برحسب ۵۸ تعیین خواهیم کرد

$$
\begin{cases}\n\mathcal{M}_z = {}^{(*)} \mathcal{M}_z + \omega_1 {}^{(*)} \mathcal{M}_z + \omega_1^{\dagger} {}^{(*)} \mathcal{M}_z + \cdots + \omega_1^{n} {}^{(n)} \mathcal{M}_z + \cdots \n\end{cases} \n\begin{pmatrix}\n\mathcal{M}_z + \omega_1 {}^{(*)} \mathcal{M}_z + \omega_1 {}^{(*)} \mathcal{M}_z + \omega_1 {}^{(*)} \mathcal{M}_z + \cdots + \omega_1^{n} {}^{(n)} \mathcal{M}_z + \cdots\n\end{pmatrix} \n\begin{pmatrix}\n\omega A\n\end{pmatrix}
$$

ا. در بعضی [زمایشها: دمش "عرضین" است (4. عمود بر B. است) نمبرین ۱ آخر این مکمل را ببینید.

## ۱۵۲ مکمل ۲

با قرار دادن (A الف) و (Aسب) در (Y الف) و (Yسب)، و مساوى قرار دادن ضرايب جملات "به، معادلات اختلال زير را بهدست می آوريم

$$
\begin{cases}\n\frac{\mathrm{d}}{\mathrm{d}t} \left( \cdot \right) \mathcal{M}_z = n\mu_\circ - \frac{1}{T_R} \left( \cdot \right) \mathcal{M}_z \\
\frac{\mathrm{d}}{\mathrm{d}t} \left( \cdot \right) \mathcal{M}_z = -\frac{1}{T_R} \left( \cdot \right) \mathcal{M}_z \pm i\omega_\circ \left( 0 \right) \mathcal{M}_z\n\end{cases} \qquad \qquad \text{(Q.1°)}
$$
\n
$$
n \neq \circ
$$

$$
\frac{d}{dt} t^{(1)} \mathcal{M}_{\pm} = -\frac{1}{T_R} t^{(1)} \mathcal{M}_{\pm} \pm i \omega_e t^{(1)} \mathcal{M}_{\pm}
$$
 (Q-I<sup>o</sup>)

 $n \neq \circ$ 

$$
\int \frac{\mathrm{d}}{\mathrm{d}t}^{(n)} \mathscr{M}_s = -\frac{1}{T_R}(n) \mathscr{M}_s + \frac{1}{\tau} \cos \omega t \left[ \frac{(n-1)}{M_s} - \frac{(n-1)}{M_s} \right] \qquad \text{(d-11)}
$$

$$
\begin{cases} \frac{d}{dt} \left( n \right)_{\nu} \mathcal{M}_{\pm} = -\frac{1}{T_R} \left( n \right)_{\nu} \mathcal{M}_{\pm} \pm i \omega_s \left( n \right) \mathcal{M}_{\pm} \mp i \cos \omega t \left( n \right) \right) \mathcal{M}_{\pm} \end{cases} \tag{Q=11}
$$

$$
\begin{cases}\n\int_{\mathbb{R}^n} f(x) \, dx = \sum_{p=-\infty}^{\infty} \frac{f(p)}{p} \, dx \, e^{ipx} \\
\int_{\mathbb{R}^n} f(x) \, dx = \sum_{p=-\infty}^{\infty} f(p) \, dx \, dx\n\end{cases}
$$

$$
\left( \ln \mathcal{M}_{\pm} = \sum_{p=-\infty}^{+\infty} \frac{m^2}{p} \mathcal{M}_{\pm} e^{ip\omega t} \right) \qquad (\omega \in \mathcal{M})
$$

كه در أن «V». و «V». و «W». معرف تغداد عملا مؤلفة فورية جواب مرتبة «الإند. آگر : // ·<sup>(4):</sup> بل حقیقی و : /// ·<sup>(4)</sup> و <sup>\_/</sup>//، <sup>(51)</sup> ال مزدوج مختلط بیکدیگر در نظر بگیریم. شرایط حقیقی بودن زیر را بهدست میآوریم

$$
\begin{cases}\n\lim_{\mu \to \infty} \mathcal{U}_{\tau} = \left[\lim_{\mu \to \infty} \mathcal{U}_{\tau}\right]^{\star} & \text{(all yr)} \\
\lim_{p \to \infty} \mathcal{U}_{\tau} = \left[\lim_{\tau \to \infty} \mathcal{U}_{\tau}\right]^{\star} & \text{(s)}\n\end{cases}
$$

پاسخ خطی و غیرخطی یک سیستم دو ترازی به ... ۱۵۳

با قرار دادن (۱۲سالف) و (۱۴سب) در (۱۰) و (۱۱). و مساوی صفر قرار دادن ضریب هر تابع لمايي <sup>البيهوي</sup> بەدست مىآورىم

$$
n = \circ
$$
\n
$$
\begin{cases}\n\binom{r}{2} M_z = n\mu_o T_R \\
\binom{r}{p} M_z = \circ \\
\binom{r}{p} M_{\pm} = \circ\n\end{cases}
$$
\n(17)\n
$$
\frac{n \neq e}{nM_{\pm}}\n\begin{cases}\n\binom{n}{2} M_z = \binom{n-1}{2} M_{\pm} + \binom{n-1}{2} M_{\pm} - \binom{n-1}{2} M_{\pm}\n\end{cases}
$$

$$
\begin{cases}\n\left(i p\omega + \frac{1}{T_R}\right) \binom{n}{p} \mathcal{M}_z = \frac{i}{\overline{r}} \left[\binom{n-1}{p+1} \mathcal{M}_+ + \binom{n-1}{p+1} \mathcal{M}_+ - \binom{n-1}{p+1} \mathcal{M}_+ - \binom{n-1}{p-1} \mathcal{M}_+\right] \\
\left[i (p\omega + \omega_0) \frac{1}{T_R}\right] \binom{n}{p} \mathcal{M}_+ = \mp \frac{i}{\overline{r}} \left[\binom{n-1}{p+1} \mathcal{M}_2 + \binom{n-1}{p-1} \mathcal{M}_-\right] \qquad (\omega_0 - \omega_0)\n\end{cases}
$$

$$
\begin{cases}\n\binom{n}{p} \mathscr{M}_{z} = \frac{i}{r \left(\frac{n-1}{p+1}\right)} \left[ \frac{(n-1)}{p+1} \mathscr{M}_{-} + \frac{(n-1)}{p-1} \mathscr{M}_{-} - \frac{(n-1)}{p+1} \mathscr{M}_{+} - \frac{(n-1)}{p-1} \mathscr{M}_{+} \right] \\
\binom{n}{p} \mathscr{M}_{x} = \pm \frac{i}{r \left[ i \left( p \omega \pm \omega_{0} \right) + \frac{1}{T_{R}} \right]} \left[ \frac{(n-1)}{p+1} \mathscr{M}_{z} + \frac{(n-1)}{p-1} \mathscr{M}_{z} \right] \n\end{cases} \tag{9-15}
$$

ج) ساختار عمومی جواب می توان جملات مختلف بسط جواب را در جدولی با در ورودی مرتب کرد که در آن مرسهٔ اختلال معرف ستونها، و درجة cp هماهنگ  $p$ ی مورد نظر، معرف سطرها باشد. تا مرتبة صفر، فقط یـُ/». (°) مخالف صفر است. میتوانیم، با استفاده از رابطهٔ (۱۶) و روش تکرار. سایر جملات غیر صفر مرتبههای بالاتر را نتیجهگیری کنیم (جدول ۱). و به این ترتیب یک ''ساختار درخت بانند"

#### $r_{12}$  10 $r_{13}$

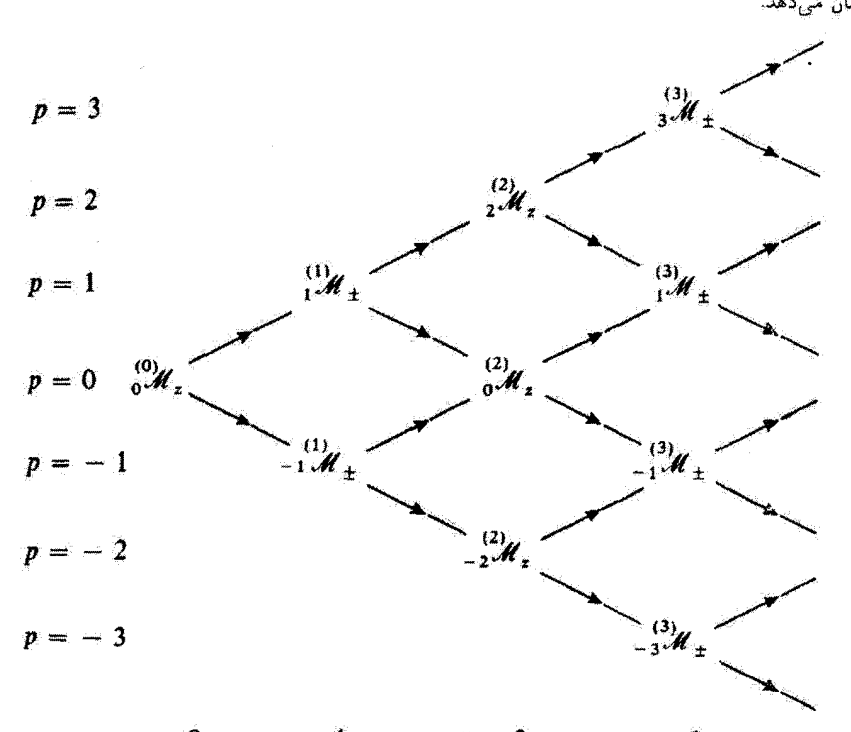

جدول ۱ جدول دو رودوی که مؤلفههای فوریهٔ بیتین مغناطش را که تا اختلال مرتبهٔ  $n$ ام نسبت به ۷۱۰ غیر صفرتد نشان می دهد.

 $n=1$  $n=0$  $n = 2$  $n=3$ بهدست مر آوریم. خواص زیر را مرتوان مستقیعاً. با استفاده از رابطهٔ (۱۶) و به طریق بازگشت بەدست آورد.

٨. در مرتبههای روج اختلال فقط مغناطش طولی و در مرتبههای فرد، تنها مغناطش عرض تغيير مے كند.

۴. در مرتبههای روج اختلال تنها هماهنگهای روج و در مرتبههای فرد. فقط هماهنگهای فرد وارد می شوند.

 $\ldots$  . برای هر مقدار n، مقادیری از p که باید نگهداشته شوند عبارتاند از n، ۲  $n=1$  $- n - n + r$ 

#### بادداشت:

این ساختار فقط برای یک قطبش خاص از میدان بسامد رادیویی  $\mathbf{B}_{\lambda}(t)$  (عمود بر ۱۰٫۵ معتبر است. جدولهای مشابهی را سیتوان برای سایر قطبشهای بسامد رادیویی رسم کرد. یاسخ خطی و غیرخطی یک سیستم در ترازی به … ۱۵۵

بنابراین، در نبود میدانهای بسامد رادیویی فقط یک مغناطش طولی ایستا (۳ = p) وجود دارد. چون په با اختلاف جمعیت حالتهای (+| و (=|، که در شکل ۲ نشان دادهایم. متناسب است (مکمل ۶ را ببینید)، می توان گفت که دمش باعث نابرایری جمعیتهای این دو جالت می شود.  $T_R$  هرچه تعداد ذراتی که وارد محفظه می $\hat{x}$ وند بیشتر (یعنی هر چه دستن مؤثرتز باشد) و طولانيتر باشد (يعنيي هر چه واهلش كندتر باشد). پ*الله* اگر بزرگتر خواهد بود. بنابراين، جواب مرتب<u>هٔ</u> صفرام (١٧)، تعادل ديناميكي حاصل از رقابت بين فرايندهاي دمش و واهلش را توصيف ميكند. از این پس، برای ساده کردن نمادگذاری، تزار خواهیم داد.

$$
\mathscr{M}_\circ = \frac{\binom{6}{\circ}}{\mathscr{M}_\circ} \qquad \qquad (\text{all} \Lambda)
$$

$$
\Gamma_R = \frac{1}{T_R} \tag{4.14}
$$

ب) جواب مرتبة اول: واكنش خطى تا مرتبة اول، فقط مغناطش عرضي L هـ مخالف صفر است. جون ١٤٣٣ = + A است: كافي است +# را مطالعه کنیم.

١. حركت مغناطش عرضي بنابر جدول ۱، بهازای ۱ $n=1$  داریم ۱ $p= \pm 1$ . با قرار دادن ۱ $n=1$  و ۱ $p= \pm 1$  در (۱۶ دب)، و آستفاده از رابطهٔ (۱۸). بهدست می[ید

$$
\int_{\gamma}^{(\gamma)} M_{+} = \frac{M_{\circ}}{\gamma} \frac{1}{\omega_{\circ} - \omega + i\Gamma_{R}}
$$
 (L)

$$
\left( \frac{y}{2}, \mathscr{M}_{+} = \frac{\mathscr{M}_{\bullet}}{\tau} \frac{1}{\omega_{\bullet} + \omega + i\Gamma_{R}} \right) \qquad (\omega_{-} \mathcal{M})
$$

## ١٥٤ مكتاح

با قرار دادن این عبارات در رابطهٔ (۱۲ـمـب) و سیس در (۹ـمـب). بالله تا مرتبهٔ اول نسـبت به «ب بەدىست مىي∫يد

$$
\mathcal{M}_{+} = \omega_{1} \frac{\mathcal{M}_{\alpha}}{\gamma} \left[ \frac{e^{i\omega t}}{\omega_{0} - \omega + i\Gamma_{R}} + \frac{e^{-i\omega t}}{\omega_{\alpha} + \omega + i\Gamma_{R}} \right] \qquad (1^{\circ})
$$

نقطة معرف +#.. همان حركتي را در صفحة مختلط توصيف ميكندكه تصوير E للحيى بردار محد در صفحهٔ عمود بر "B. این حرکت بنابر رابطهٔ (۲۰). از ترکیب دو حرکت دابرهای نتیجه میشود که سرعت زاریفای آنها یکسان و یکی از آنها دایرهای راست (جملهٔ <sup>استه</sup>ا) و دیگری دایرهای چپ (جملة "e"<sup>-iw)</sup> است. بنابراین، حرکت برایند در حالت کلی، بیضی شکل است.

٢. وجود دو تشديد  $\omega_s = \omega_s$  جرکت دایرهای راست بهازای  $\omega_s = \omega_s$  و حرکت داسته بهازای سه جرکت داسته بیشینه دارند. بنابراین، ۴ م دو تشدید را نشان سی دهد (در حالیکه برای یک میدان چرخان، یک تشديد منفرد وجود داشت: مكمل ۶ از قصل ۴ را ببينيد). تعبير اين يديده بهصورت زير است: میدان بسامد رادیویی خطی می تواند به دو میدان دایرهای چپ و راست تجزیه شود. که هر یک از آنها یک تشدید القا مرکند؛ جون جهتهای دوران مخالف یکدیگرند. میدانهای ایستای B<sub>o</sub> که برای آنها شدیدها ظاهر سیشوند، مختلف الجهت خواهند بود.

۳. پذیرفتاری خطی در نزدیکی یک تشدید (بهعنوان مثال ω، ≃ ، ب) می;توان در رابطهٔ (۲۰) از جملهٔ غیر تشدیدی صرف نظر گرد. در این صورت داریم

$$
\mathscr{M}_{+} \underset{\omega \simeq \omega,}{\simeq} \omega_{1} \frac{\mathscr{M}_{\circ}}{\mathsf{T}} \frac{\mathsf{e}^{\mathrm{i}\omega t}}{\omega_{\circ} - \omega + i\Gamma_{R}}
$$
(11)

بنابواین. 4⁄4. متناسب است با مؤلفه چرخان میدان بسامد رادیویی در راستای متناظر با تشدید.  $E_1e^{i\omega t}/Y$ که در اینجا  $B_1e^{i\omega t}/Y$  است.

نسبت 4⁄4 به این مؤلفه، بذیرفتاری خطبی ( $\chi(\omega)$  نامیده می شود

$$
\chi(\omega) = -\gamma \mathscr{M}_* \frac{1}{\omega_\alpha - \omega + i\Gamma_R} \tag{11}
$$

به علت وجود یک اختلاف فاز بین ۴ محدو مؤلفهٔ چرخان میدان بسامد رادیویی که عامل تشدید است.  $\chi(\omega)$  یک پذیرفتاری مختلط است. پاسخ خطی و غیرخطی یک سیستم دو نرازی به ... ۲۵۷

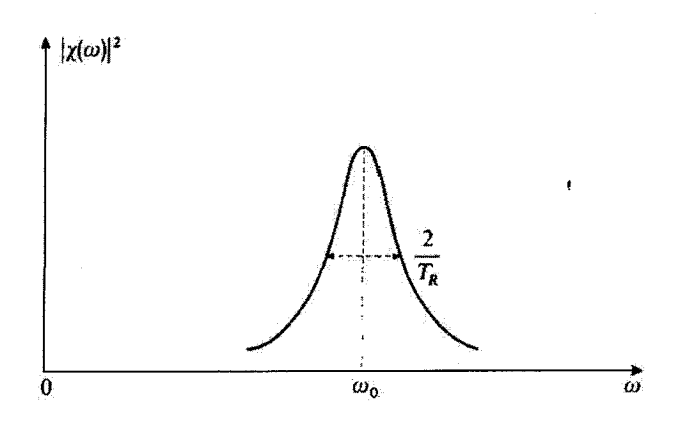

شکل ۳ تغییرات مربع قدرمطلق <sup>۲</sup>|(w)x(ی پذیرفتاری خطی سیستم اسپین نسبت به هد یک تشدید به بهنای ، به مرکز  $\omega = \omega$  نه مرکز آن به عاهر میشود.

مربع قدرمطلق (x(w ) در نزدیکی  $\omega=\omega$  (شکل ۱۳). و روی یک باره به بهنای زیر دارای شکل تشدیدی کلاسیک است

$$
\Delta \omega = \Upsilon F_R = \frac{\Upsilon}{T_R} \tag{Y} \Upsilon
$$

بنابراین، هر چه زمان واهلش  $T_R$  طولانیش باشد. منحنی تشدید تیزئر خواهد بود. آزاین پس، فرض خواهیم کرد که دو تشدی*د به = .ه. و به = .ه. کاملاً از ه*م جدا هستند، یعنی

$$
\frac{\omega}{\Gamma_R} = \omega T_R \gg 1\tag{11}
$$

 $\pm \pi$ در عبور از تشدید، اختلاف فاز از ۰ تا $\pm \pi$  تغییر میکند و مقدار آن در تشدید برابر ۴ است: این زمانی است که L لاسو مؤلفهٔ چرخان، دارای اختلاف فاز ۳/۲ هستند که در این صورت کار جفت نیروی واردشده توسط میدان بر مجه بیشینه است. علامت این کار به علامت ۴۰۰۰  $\ket{+}$  بعنی به علامت  $\mu_s$  بستگی دارد، این علامت بسته به اینکه حالتهای اسپین ذرات فرودی یا (–| باشند قرق میکند. در یک مورد (که اسپیتها در تراز پایین هستند). این کار توسط میدان تأمین، و انرژی از میدان به اسپیتها منتقل می شود (جذب). در مورد مخالف (که ذرات در ترار یالا هستند)، كار منفى است، و انرژى از اسپينها به ميدان منتقل مىشود (گسيل القايى). رضعيت اخیر در تقویتکنندههای اتمی و نوسانگرهای اتمی (میزرها و لیزرها) وغ می دهد.

۱۵۸ مکمل ۲

ج) جواب مرتبة دوم: گسيل القايي و جذب تا مرتبة دوم. بنابر جدول ١. فقط 1⁄2 ق. و 1⁄2 سلم (٢) غير صفرند. ابتدا 1⁄2 ق. يعني، اختلاف حمعیت استا بین حالتهای (+| و (−| را تا مرتبهٔ دوم مطالعه می2نیم. سپس ۴۰۰٫۰۰۰ یعنی تولید هماهنگ دوم را بررسی خواهیم کرد.

١. تغيير اختلاف جمعيت بين دو حالت سيستم . M/ (?) ، نتيجة بهدست آمده تا مرتبة صفر براي M/ (?) را تصحيح مي كند. بنابر روابط (١۶ ـ الف) و (١٣سبا) داريم

$$
\begin{split} \n\binom{V}{\circ} \mathscr{M}_{z} &= \frac{i}{\mathfrak{f} \Gamma_{R}} \left[ \n\begin{array}{c} \n\binom{V}{\circ} \mathscr{M}_{-} + \n\binom{V}{\circ} \mathscr{M}_{-} - \n\end{array} \n\right] \\ \n&= \frac{i}{\mathfrak{f} \Gamma_{R}} \left[ \n\begin{array}{c} \n\binom{V}{\circ} \mathscr{M}_{+} + \n\end{array} \n\right] \\ \n\end{split}
$$
\n
$$
\begin{split} \n\binom{V}{+} \mathscr{M}_{+} &= \n\binom{V}{+} \mathscr{M}_{+} - \n\binom{V}{+} \mathscr{M}_{+} - \n\binom{V}{-} \mathscr{M}_{+} \n\end{split}
$$
\n
$$
\tag{9.6}
$$

که بر طبق جوابهای مرتبهٔ اول (۱۹ بالف) و (۱۹ ب)، میردهد

$$
\int_{0}^{(t)} \mathscr{M}_{z} = -\frac{\mathscr{M}_{o}}{\mathfrak{f}} \left[ \frac{1}{(\omega - \omega_{o})^{r} + \Gamma_{R}^{r}} + \frac{1}{(\omega + \omega_{o})^{r} + \Gamma_{R}^{r}} \right] \qquad (12)
$$

با دستهبندی جملات ایستا (° = p) در (۹ـالف) تا جملهٔ مرتبهٔ دوم، بهدست می[وریم

$$
\mathscr{M}_z(\mathfrak{t}\mathfrak{w}) = \mathscr{M}_o\left\{1 - \frac{\omega_1^r}{r}\left[\frac{1}{(\omega - \omega_0)^r + \Gamma_R^r} + \frac{1}{(\omega + \omega_0)^r + \Gamma_R^r}\right] + \cdots\right\}
$$
\n
$$
(1\%)
$$

شکل ۴ این مغناطش طولی ایستا را بهصورت تابعی از ۷<sub>۰۰</sub> نشان میدهد.

بنابراین. اختلاف جمعیت تا مرتبة دوم. همواره نسبت به مقدار آن در نبود بسامد رادیویی کاهش می،یابد، و این کاهش با شدت میدان بسامد رادیویی متناسب است. این مطلب به سادگی قابل فهم است: تحت تأثير ميدان فرودي، گذارهايي از (+| به (−| (گسيل القايي) يا از (−| به (+| (جذَب) القا مي شوند؛ صرف نظر از علامت اختلاف جمعيت اوليه، هر جه جمعيت حالت بیشتر باشد، تعداد گذارها از آن بیشتر است. بنابراین، گذارها اختلاف جمعیت را کاهش می،دهند.

نادداشت:

مقدار بیشینهٔ  $\mathscr{M}_i|_a^{(1)}$  برابر است با  $\mathscr{W}_a \omega_i^{\intercal}/\mathscr{F}_B = \mathscr{M}_a \omega_i^{\intercal}/\mathscr{F}_B = \mathscr{W}_a$  (دامنهٔ تشدیدی که

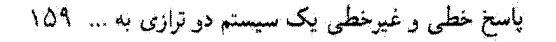

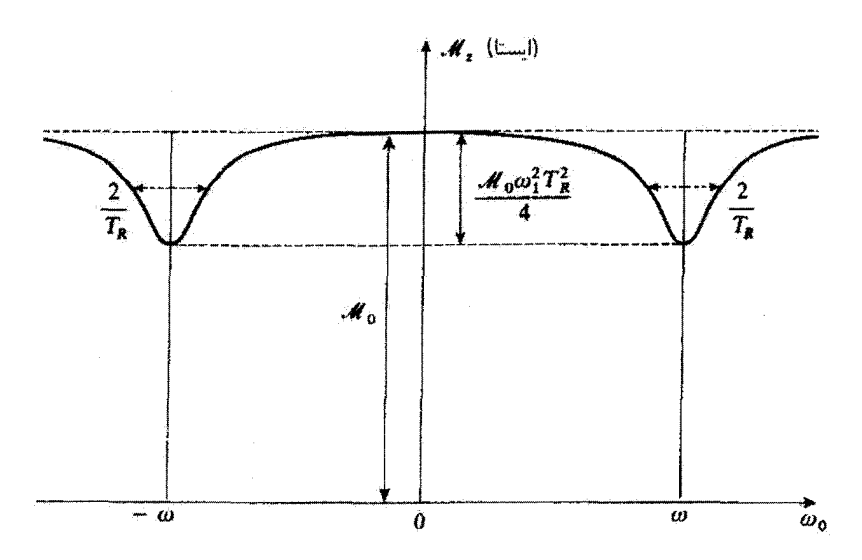

شکل ۴ تقییرات مغناطش طولی ایستا نسبت به ۵۰٪ در بررسی اختلال مرتبهٔ دوم. دو تشدید به بهبنای ۲/Tn و متمرکز در  $\omega_*\,=\,\omega$  و  $\omega_-=\,\omega$  ظاهر میشوند. این محاسبه، تنها وقتی معتبر است که شدت نسبی تشدیدها کوچک باشد، یغنی وقتی که ۱ $T_R \ll 1$ رنه باشد.

بهصورت یک فرورفتگی در شکل ۴ ظاهر می شود). بنابراین. برای اینکه بسط اختلال مفهوم داشته باشد، لازم است که

$$
\omega_1 T_R \ll 1 \tag{1.1}
$$

۲. ټولید هماهنگ دوم بنابر روابط (١٤سالف)، (١٣سب). (١٩سالف) و (١٩سب) داريم

$$
\begin{aligned} \n\binom{v}{r} \mathcal{M}_z &= \frac{1}{r(r\omega - i\Gamma_R)} \left[ \frac{v_1}{-1} \mathcal{M}_+^* - \frac{v_1}{-1} \mathcal{M}_+ \right] \\ \n&= \frac{\mathcal{M}_s}{\lambda(r\omega - i\Gamma_R)} \left[ \frac{1}{\omega_s + \omega - i\Gamma_R} - \frac{1}{\omega_s - \omega + i\Gamma_R} \right] \n\end{aligned} \tag{74}
$$

یک اختلال دوقطبی مغناطیسی را در طول Oz با بسامد ۳ $\omega$  توصیف میکند.  $\omega'$  $\alpha$ پنابراین، سیستم می $\hat{\mathbf{q}}$ اند موجی با پسامد زاویهای ۲ $\omega$  تابش کند که در استداد  $\alpha$  قطبیدهٔ خطی است (تا جایی که میدان مغناطیسی مورد نظر است).

١۶٠ مكيل ٢

از این رو، می بینیم که یک سیستم اتمی عموماً یک سیستم خطی نیست. این سیستم می تواند بسامد برانگیختگی را دو برابر، سه بزایر (همان طوری که بعداً خواهیم دید) و غیره کند. همین پذیده در اپتیک برای شدتهای بسیار زیاد ("اپتیک غیرخطی") وجود دارد: یک برتو سرخ لیزر (که بهعنوان مثال، توسط یک لیزر یاقوتی تولید میشود) وقتی به مادنای نظیر یک بلور کوارتز برخورد کند مېتواند يک پرټو نور فراېنفش توليد کند (بسامد دو برابر).

باذداشت: بهتر است که مقادیر [بر⁄ه (°) [ و |پر⁄ه (°) را در مجاورت  $\omega=\omega$  با هم مقایسه کنیم. بنابر رابطهٔ ا برای  $\omega \simeq \omega_s$  داریم (۲۹).

$$
\begin{vmatrix} \n\mathbf{w}_1 & \mathbf{w}_2 \n\end{vmatrix} \simeq \frac{\mathscr{M}_\bullet}{\mathcal{W}_\bullet \Gamma_R} \tag{7\,\text{-}
$$

همین طور، رابطة (۲۶) می(رساند که

$$
\begin{vmatrix} {}^{(1)}_s \mathcal{M}_z \end{vmatrix} \simeq \frac{\mathcal{M}_\circ}{\mathsf{f} \Gamma_R} \tag{1}
$$

ينابراين، بر طبق رابطة (٢۴). براي . له سے له، داريم

$$
\frac{\binom{V_1}{r} \mathcal{M}_z}{\binom{V_1}{6} \mathcal{M}_z} \simeq \frac{\Gamma_R}{\mathbf{r}_{\omega_\circ}} = \frac{1}{\mathbf{r}_{\omega_\circ} T_R} \ll 1 \tag{71}
$$

د) جواب مرتبهٔ سوم: آثار اشباع و گذارهای چند کوانتومی جدول 1 نشان سی،دهد که، تا مرتبهٔ سوم. فقط +#/\{`` و ±#/\{`` غیر صفرند؛ از این رو کافی إست \_#.<sup>(٣)</sup> را مطالعه كنيم.

.4%. " حَزَمَتْ دَايوهَاي رَاسْتَكُرد \_كله زاه كه أن را تا مرتبة اول پيدا و در بخش ٢٠-٣-ب تحليل كرديم، تا مرتبة سوم تصحيح ميكند. خواهيم ديدكه 4%. "؟ مربوط است به يك اثر اشباع در پذیرفتاری سیستم.

لىم الله عبرف يك مؤلفة جديد از حركت وكلم با بسامد زاويهاي لله است (توليد هماهنگ سوم). بهعلاوه. طبیعت تشدیدی ۴۰٪. الله در مجاورت ۳نه ا $\omega_{\rm e} = \omega_{\rm e}$  می $\vec{v}_{\rm e}$ ول بهعنوان نتیجه از جذب همزمان سه فوتون پسامد رادیویی تعبیر کرد. فرایندی که در آن هم اترژی کل پایسته است و هم تکانه زاویهای کل. پاسخ خطی و غیرخطی یک سیستم دو تزازی به .... ۱۶۱

۱. اشباع پذیرفتاری سیستم بنابر رابطة (۱۶ــب). داريم

$$
\binom{r}{v} \mathscr{M}_+ = \frac{1}{\mathsf{Y}} \frac{1}{\omega_{\mathsf{e}} - \omega + i \Gamma_R} \left[ \binom{r}{v} \mathscr{M}_z + \binom{r}{\mathsf{e}} \mathscr{M}_z \right] \tag{TT}
$$

چون تصحیح حَرَکت دایرهای راستگردکه در بخش ۱۳ـ۳ـمب مطالعه شد و در ۵۵ = @ تشدید دارد، مورد نظر ماست، خود را در مجاورت له =  $\omega_s = \omega$  قرار می،دهیم. در این صورت می،توانیم، طبق يادداشت بخش قبل. [فرمول (٣٢)]. از پ*ر الله <sup>(٦).</sup> در مقابل پر الله صلح* بيوشيم. بنابراين، با  $\omega_{\bullet}=-\omega$  استفاده از رابطهٔ (۲۶) برای  $\mathscr{M}_{\bullet}$ را) چشمپوشی از جملهای که قلهٔ تشدید آن در  $\omega=0$ است)، بەدست مىآوريم

$$
\sum_{N}^{(r)} \mathcal{M}_{+} \simeq -\frac{\mathcal{M}_{\circ}}{\Lambda} \frac{1}{\omega_{\circ} - \omega + i\Gamma_{R}} \frac{1}{(\omega - \omega_{\circ})^{\dagger} + \Gamma_{R}^{\dagger}}
$$
(TF)

$$
\mathscr{M}_{+} (\omega_{\infty} \underline{\omega}) =
$$
\n
$$
\omega_{1} \frac{\mathscr{M}_{0}}{\mathsf{T}} \frac{e^{i\omega t}}{\omega_{0} - \omega + i\Gamma_{R}} \left[ 1 - \frac{\omega_{1}^{\mathsf{T}}}{\mathsf{T}} \frac{1}{(\omega - \omega_{0})^{\mathsf{T}} + \Gamma_{R}^{\mathsf{T}}}\right]
$$
\n
$$
(50)
$$

$$
\chi(\omega) = -\gamma \mathscr{M}_\circ \frac{1}{\omega_\circ - \omega + i\Gamma_R} \left[ 1 - \frac{\omega_1^{\dagger}}{\dagger} \frac{1}{(\omega_\circ - \omega)^{\dagger} + \Gamma_R^{\dagger}} \right] \tag{79}
$$

که در ضریبی کوچکتر از یک ضرب شده است؛ هر چه شدت هیدان بسامد رادیویی بیشتر باشد و هر چه به تشدید نزدیکتر باشیم، این ضریب کوچکتر خواهد بود. در این صورت میگوییم که سیستم "اشباعِشده" است. جملهٔ \س در (۳۶). "پذیرفتاری غیرخطی" تامیده میشود. مفهوم فيزيكي اين اشباع كأملأ واضح است. يك ميدان الكترومغناطيسي ضعيف، در سيستم اتمی یک گشتاور دوقطبی القا سیکند که با آن متناسب است. اگر دامنهٔ میدان افزایش یابد.

# ١۶٢ مكمل ٢

دوقطبی نمی تواند متناسب با آن زیاد شود. گذارهای جذبی وگسیلی القاشده توسط میدان، اختلاف جِمعیت حالتهای اتمی درگیر را کاهش می دهند. در نتیجه سیستم اتمی کمتر به میدان واکنش نشان سی،دهد. بهعلاوه، مشاهده سی،کنیم که جُملهٔ داخل کروشه در رابطهٔ (۳۶). همان جملهای است که کاهش در اختلاف جمعیت تا مرتبهٔ دوم را بیان مرکند (فرمول (۲۷)، که در آن از جملهٔ تشديدي در  $\omega_\bullet=-\omega$  چشمپوشي شده است).

#### بادداشت:

جملات اشباع نقش بسیار مهمی در تمام نظریههای میزر یا لیزر بازی میکنند. بار دیگر شکل ۱ را در نظر بگیرید. اگر در مرحلهٔ اَول محاسبه. فقط جملهٔ واکنش خطی را در نظر بگیریم (بیکانهای به سمت راست). گشتاور دوقطبی القایی متناسب با میدان است. اگر ماده تقویتکننده باشد (و اگر اتلافهای کاواک الکترومغناطیسی به حدکافی کوچک باشند)، واکنش دوقطبی روی میدان (سکان به سمت چپ) می کوشد میدان را به آندازه کمیتی متناسب با آن افزایش دهد. بنابراین برای میدان یک معادلهٔ دیفرانسیل خطی بهدست می[وریم و این معادله به جوابی میشود که بهطور خطی ۱ با زمان افزایش میریابد.

جملات اشباعی از این افزایش نامحدود جلوگیری میکنند. این جملات به معادلهای منجر می شوند كه جواب آن محدود باقي ميءاند و به حذى ميل ميكند كه عبارت است از ميدان ليزرى حالت پايا در كاواك است. از لحاظ فيزيكي، اين جملات اشباعيي. بيانگر اين واقعيت هستند كه بنابر آن سيستم اتمي تمی تواند برای میدان انرویی بیش از انرژی متناظر با اختلاف جمعیت که ابتدا توسط دمش تولید می شود. فواهم كند.

> ۲. گذارهای سه فوتونی بنابر (۱۶–ب) و (۲۹) داریم

$$
\begin{aligned} \n\binom{r}{r} \mathcal{M}_+ &= \frac{1}{r} \frac{1}{\omega_o - r\omega + i\Gamma_R} \frac{\binom{r}{r} \mathcal{M}_z}{\binom{r}{r} \mathcal{M}_z} \\ \n&= \frac{\mathcal{M}_o}{\sqrt{r}} \frac{1}{\omega_o - r\omega + i\Gamma_R} \frac{1}{r\omega - i\Gamma_R} \left[ \frac{1}{\omega_o + \omega - i\Gamma_R} - \frac{1}{\omega_o - \omega + i\Gamma_R} \right] \n\end{aligned} \tag{TV}
$$

می توانیم همان تذکری را که برای ۴٫*۸ تیم (۲)* عنوان کردیم در مورد ۴٫*۸۸ تی* نیز عنوان کنیم: سیستم اتمی هماهنگهایی با بسامد برانگیختگی تولید میکند (در اینجا هماهنگ سوم). مورد اختلاف با بحثٍ بخش قيلي دربارهٔ ½، عبارت است از ظهور يک تشديد متمرکز  $\omega_\bullet = \mathsf{r}\omega$  (ناشی از اولین مخرج تشدیدی (۳۷) ۰۱. در متن فزانسه به جای "بهطور خطی"، "بهطور تمایین" آمده است. ـم. یاسخ خطی و غیرخطی یک سیستم دو ترازی به ... ۱۶۳

می:توانیم برای تشدید  $\omega = \omega$ ، که در بخشهای قبلبی مورد مطالعه قرار دادیم، یک تعبیر ذروای ارائه دهیم: اِسپین با جذب یک فوتون (یا گسیل آن، بسته به مکانهای نسبی حالتهای (+|  $\langle \hbar, \hbar \rangle$ و  $\langle - |$  از حالت  $\langle - |$  به حالت  $\langle + |$  می $\langle$ رود وقتی انرژی  $\hbar$ ی فوتون برابر با انرژی  $\hbar$  گذار  $\omega_s = \mathfrak{r} \omega$  تمی باشد. تشدید وجود خواهد داشت. میتوانیم تعبیر ذر ای مشابهی برای تشدید  $\omega$ ارائه دهیم. چون Thw، = ۳ است، الزاماً سه فوتون درگذار دخیل خواهند بود. زیرا انرژی کل يابد باسته باشد.

ممکن است این سؤال پیش بیاید که چرا هیچ تشدیدی تا مرتبهٔ دوم برای M $\omega$  = ۲ $\hbar\omega$  (گذار دو فوتونی) ظاهر نشده است. دلیل آن این است که تکانهٔ زاویهای کل نیز باید در حین گذار پایسته باشد. همان طوری که قبلاً گفتیم، میدان بسامد رادیویی خطی ترکیب دو میدان است که در جهتهای مخالف هم دوران میکنند. به هر یک از این میدانهای چرخان، فوتونهایی از نوع متفاوت وابسته است. برای میدان دایرمای راستگرد. این فوتونهای +c هستند که یک تکانهٔ زاویهای A+ را نسبت به Oz منتقل سیکنند. و برای میدان دایرهای چیگرد. فوتونهای شما تکانهٔ زاویهای  $\hbar$  را منتقل می کنند. برای اینکه اسپین از حالت (–| به حالت (+| برود باید تکانهٔ زاویهای A+ را نسبت به (اختلاف بین دو ویژهمقدار  $S_z$ ) جذب کند. این کار میتواند با جذب یک فوتون  $\sigma^+$  انجام  $Oz$  $\omega_\circ = \omega$  شود؛ اگر  $\omega_\circ = \omega$  باشد، پایستگی انرژی کل نیز وجود دارد، که حاکی از ظهور تشدید  $\omega_\circ = \omega$ است. سیستم همچنین مربتواند با جذب سه فوتون. یک تکانهٔ زاویهای A+ کسب کند (شکل ۵): دو فوتون  $\sigma^+$  و یک فوتون  $\sigma^-$ . بنابراین، اگر  $\omega_s = r\omega$  باشد. هم انرژی و هم تکانه زاویهای کل

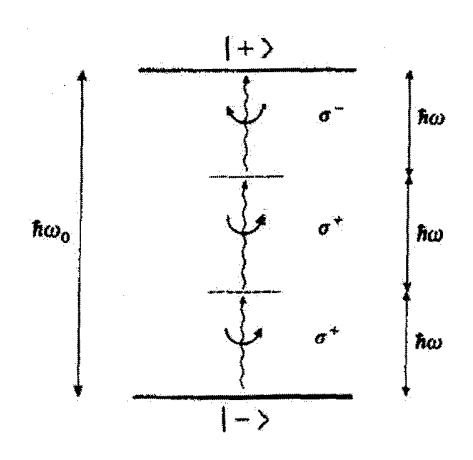

شکل ۵ اسپین میتواند با جذب سه فوتون با انرژیهای stw از حالت (+| به حالت (+| برود. اگر Swa = ۳ منظ باشد آنروی کل پایسته است. اگر در قوتون دارای قطبش +o باشند (هر کدام تکانهٔ زاریهای At+ را نسبت به Oz حمل كنند) و فوتون سوم داراى قطبش ~o باشد (تكانة زاويهاى k– را حمل كند). تكانة زاويةاى بايسته است.

## ۱۶۴ مکیا ۲

سی تَوانند پایسته باشند، که حاکی از وجود نشدید  $\omega_\bullet = \mathsf{r} \omega$  است. از طرف دیگر، دو فوتون به هیچوجه تمیتوانند به یک اتم تکانه زاویهای  $\hbar$  بدهند: یا هر دو، فوتونهای ۵۰ هستند که ۲۸ را  $\sigma^-$  منتقل میکنند، یا هر دو $\sigma^-$  هستند و ۲۸ – را حمل میکنند، یا یکی از آنها  $\sigma^+$  و دیگری است که هیچ تکانهٔ زاویهایی حمل نمیکنند.

این استدلالها را می توان به راحتی تعمیم و نشان داد که وقتی  $\omega_{\rm e}=\omega$ . ٣ $\omega$  من البند تعداد فردي فوتون باشد. (٢ $\omega$  - من البند تعداد فردي فوتون باشد. تشديدهايي  $\omega_{\circ}=(\Upsilon n+\Upsilon)$ پذید می $\int$ بند. بهعلاوه از فرمول (۱۶ـب) میبینیم که  $\ell_{+}$   $\ell_{n+1}$  بهازای  $\omega$ ( به يک تلهٔ تشديد منجر مي شود. هيچ وضع مشابهي براي مرتبههاي روج اتفاق نسي[فتد زيرا. بنا به چدول ۱. باید در این صورت معادلهٔ (۱۶ـالف) را بهکار بریم.

## بادداشتها:

ا اگر میدان B، چرخان باشد. فقط یک نوع فوتون. شمن است وجود دارد استندلال ستبابهی نشان می،دهد که در این صورت یک تک تشدید. در به = \_س زمانی می،تواند رخ دهد که فوتونها م باشند. و در  $u_{\phi} = \phi$  زمانی که قوتونها  $\sigma^+$  باشند. از اینجا پی میبریم که چرا محاسبات  $\sigma^+$ برای یک میدان چرخان بسیار سادهتر است و منجر به یک جواب دقیق منجر سی شود. جالب است که روش این مکمل را به مورد یک میدان چرخان اعمال کنیم و نشان دهیم که رشتة اختلال را میتوان جمع کرد تا جوابی را که مستقیماً در مکمل ۶ آر فصل ۴ پیدا کردیم، بهدست دهد.

۲. سیستمی را در نظر بگیرید که دو تراز با پاریتههای مختلف دارد و تحت تأثیر یک میدان الکتریکی نوسانی است. در این صورت هامیلتونی برهمکنش دارای همان ساختار هامیلتونیی است که در این مکمل مطالعه میکنیم. Sr فقط عناصر غیرقطری دارد. همینطور هامیلتونی دوقطبی الکتریکی، چون فرد است، نمی تواند غنصر قطری داشته باشد. در مورد درم، محاسبات بسیار شبیه به  $\omega_s=\omega$ . ۳ $\omega$ . ۴ محاسبات قبلی است و به تتایج مشابهی منجر میشود: تشدیدها بهازای رخ مى2هند. به اين ترتيب، تعبير طبيعت "فرد" بودن طَيف بهصورت رير است: فوتونهاى دوقطبى الکتریکی دارای پاریتهٔ منفی هستند. و سیستم برای اینکه از یک تراز به تزار با پاریتهٔ متفاوت دیگری برود باید تعداد فردی فوتون جذب کند.

۴. بزای مورد اسپین ۱/۲، فرض کنید که میدان بسامد رادیویی خطی نه موازی B<sub>r</sub>. است  $\mathbf{B}_{\lambda\beta}$  ، و نه عمود بر آن (شکل ۴). در این صورت،  $\mathbf{B}_{\lambda}$  را می توانیم به یک مؤلفهٔ موازی با  $\mathbf{B}_{\lambda}$ . گه قوتونهای  $\pi$  (با تکانهٔ زاویهای صفر نسبت به Oz) به آن وابستهاند. و یک مؤلفهٔ  $\mathbf{B}_{\lambda, \mathbb{R}}$  که همان طوری که دیدیم فوتونهای ش $\sigma^+$  و سستم آن وابسته اند. تجزیه کنیم. در این مورد، آنم می تواند تکانه زاویهای خود را نسبت به ۵c به اندازهٔ A+ افزایش دهد. و با چذب دو فوتون آپکی  $\sigma^+$ ر

## پاسخ خطی رغیرخطی یک سیستم در توازی به سو ۱۶۵

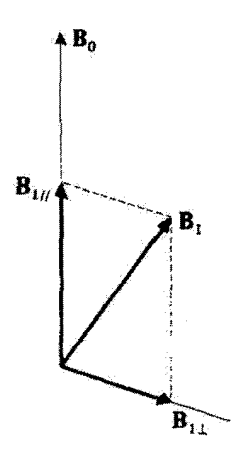

شکل ۶ میدان مغناطیسی ایستای  $\mathbf{B}_s$  و میدان بسامد رادیویی B، در موردی که B، هوازی به چ $\mathbf{B}_s$ و ته عمود بر آن است.  $\mathbf{B}_{\rm VI}$  و یـد $\mathbf{B}_{\rm o}$  مؤلفههای و $\mathbf{B}_{\rm v}$  در راستای موازی با به $\hat{B}_{\rm u}$  و عمود بر آن هستند.

دیگری π) از (–| به (+| برود. میهتوان با بهکار بردن روش این مکمل نشان داد که برای این قطبش از بسامد رادیویی، یک طیف کامل (روج و فرد) از تشدیدها ظاهر می شود  $\omega_{\circ} = \omega, \text{Var}, \text{Var}, \text{Var}, \ldots$ 

# تمرینات: کاربردهای این مکمل

تمرين ا

 $O$ در معادلات (۱). فرض کنید  $\psi=\psi$  باشد (بسامد رادیویی وجود تدارد) و ۴۵ را موازی  $\mu$ انتخاب كثيد (دمش عرضي).

مقادیر حالت پایای پ*یاللی پیاللی و پیالله* را محاسبه کنید. نشان دهید که وقتی میدان ایستا حول صفر جاروب می شود. ب*.له. و پاله دستخوش تغییرات نشدیدی* خواهند شد (اثر هانل). یک تعبیر نمیزیکی برای این تشدیدها (دمش در رقابت با حرکت تقدیمی لارمور) آرانه و تشان دهید که این تشدیدها اندازهگیری حاصلضرب  $\tau_R$  را ممکن می سازند.

تمرين ٢ یک سیستم اسپینی در نظر بگیرید که تحت تآثیر همان میدان ایستای B<sub>۰</sub> و همان فزایندهای دمش و واهلش مندرج در این مکمل باشد. این اسپینها تحت تأثیر دو میدان بسامد رادیویی خطی نیز قرار دارند که در آن میدان اولی دارای بسامد زاویفای به دامنهٔ B، و موازی O: (سنت و میدان دوم دارای بسامد زاویهای اسه دامنهٔ  $B'$  و موازی  $Ox$ . است

با استفاده از روشهای مندرج در این مکمل، مفناطش گلد سیستم اسپین را تا مرتبهٔ دوم . المست به  $\omega_1 = -\gamma B_1$  ,  $\omega_2 = -\gamma B_2$  ,  $\omega_3 = -\gamma B_1$  ,  $\omega_4 = -\gamma B_2$  ,  $\omega_5 = -\gamma B_3$ س و اس را ثابت میگیریم. فرض کنید  $\omega$  ه $\omega_a > \omega$ ، و اس تغییرکند. نشان دهید که تا  $\omega_\sigma = -\gamma B_\sigma$ این مرتبهٔ اختلال، دو تشدید، یکی در  $\omega-\omega_{\rm e}+\omega=\omega_{\rm e}$  و دیگری در  $\omega+\omega_{\rm e}=\omega$  رخ می دهد. برای این دو شدید. یک تعبیر فیزیکی آرائه دهید (تشدید اول متناظر با جذب دو فوتونی, و تشدید دوم متناظر یا اثر رامان است).

# مراجع براي مطالعةً بيشتر: بخش ١٥ را يبينيد.

نظریههای نیمهکلاسیک لیزر و میزن

Lamb  $(15.4)$  and  $(15.2)$ , Sargent et al.  $(15.5)$ , chap. VIII, IX and X. اشک غیرخطی:

Baldwin (15.19), Bloembergen (15.21), Giordmaine (15.22). جل معادلة مادرية روش تكراري:

Bloembergen  $(15.21)$ , chap. 2, §§3, 4 and 5 and Appendix III. فرایندهای جند فوتونی در گسترهٔ R. F، اثر هانل:

Brossel's lectures in (15.2).

مکمل ۳

نوسانهای یک سیستم بین دو حالت گسسته تحت تأثیر یک اختلال تشديدى ١. روش: تقريب مِئْتَخْصِه ۲. حل دستگاه معادلات ۳. بحث

روش تقریبی ای که در فصل ۱۳ برای محاسبهٔ اثر یک اختلال تشدیدی بهکار بردیم، در دورههای تئاوبی طولانی از زمان معتبر نیست. دیدیم که [شرط (۴۲ـ۴۸)] t.باید در شرط زیر صدق کند

$$
t \ll \frac{\hbar}{|W_{fi}|} \tag{1}
$$

فرض کنید می خواهیم رفتار یک سیستم راکه در یک مدت زمان طولانی [که برای آن، شرط (۱) صادق نيست] تحت تأثير يك اختلال تشديدي قرار دارد، مطالعه كنيم. چون در اين حالت، جواب مرتبهٔ اول ناکافی است، برای بهدست آوردن عبارت بهتری برای  $\mathscr{P}_{if}(t;\omega)$ ، میتوانیم تعدادی از جملات مرتبة بالاتر را محاسبه كنيم

$$
\mathscr{P}_{ig}(t;\omega) = \left| \lambda b_f^{(1)}(t) + \lambda^{\mathsf{r}} b_f^{(t)}(t) + \lambda^{\mathsf{r}} b_f^{(r)}(t) + \cdots \right|^{\mathsf{r}} \tag{7}
$$

یک چنین روشی به محاسبات طولانی و غیر لازم منجر خواهد شد.

در اینجا خواهیم دید که می توان با برازش روش تقریبی به طبیعت تشدیدی اختلال. مسئله را با ظرافت بیشتر و سریعتر حل کرد. شرط تشدید ¿w ≃ w حاکی از آن است که فقط دو حالت گسستهٔ ( $\varphi_i$ ) و ( $\varphi_f$ ) توسط (W(t، بهطور مؤثر جفت میشوند. جون سیستم در لحظهٔ اولیهِ. در حالت  $|\varphi_i\rangle$  قرار ذارد  $|b_i(\circ)|$  دامنهٔ احتمال  $b_f(t)$  برای یافتن آن در زمان t در حالت  $(n \neq i,f$  (می تواند مقدار قابل ملاحظهای باشد. از طرف دیگر، تمام ضرایب (b $_{n}(t)$  (با  $\left( \varphi _{f}\right)$ خیلی کوچکتر از آسمی مانند زیرا در شرط تشدید صدق نمیکنند. این مطلب، اساس روشی است که بهکار خواهیم برد.

۱۶۸ مکمل ۳

١. روش: تقريب مشخصه  $t$ در فصل ۲۳، تمام مؤلفههای  $b_k(t)$  در طرف راست (۱۳ـ۱۲) را با مقادیر آنها در زمان م $t=\ell$ یعنبی  $b_k(\ast)$ ، جایگزین کردیم. در اینجا نیز برای مؤلفههایی که برای آنها  $k\neq k$  است همین  $b_i(t)$  کار را خواهیم کرد. اما،  $b_i(t)$  و  $b_f(t)$  را بهطور صریح نگه می $\epsilon$ اریم. از این رو، برای تعیین و (bf(t)، بايد دستگاه معادلات زير را حل كنيم [اختلال بهصورت (٢-٣-٦-١-الف)]از فصل ١٣ أست]

$$
i\hbar \frac{\mathrm{d}}{\mathrm{d}t}b_i(t) = \frac{1}{\mathrm{Y}_i}\{[e^{i\omega t} - e^{-i\omega t}]W_{ii}b_i(t) + [e^{i(\omega - \omega_{j\ast})t} - e^{-i(\omega + \omega_{j\ast})t}]W_{ij}b_f(t)\}
$$

$$
ih\frac{\mathrm{d}}{\mathrm{d}t}b_f(t) = \frac{1}{\mathrm{Y}i}\{[e^{i(\omega+\omega_{fi})t}+e^{-i(\omega-\omega_{fi})t}]W_{fi}b_i(t) + [e^{i\omega t}-e^{-i\omega t}]W_{ff}b_f(t)\}\tag{Y}
$$

در طرف راست این معادلات، بعضبی از ضرایب  $b_i(t)$  و  $b_i(t)$  با  $e^{\pm i(\omega - \omega_{fi})t}$  متناسباند. بنابراين، وقتي  $\omega_{fi}\simeq \omega_{fi}$ نه به آهستگي تسبت به زمان توسان مي كنند. از طرف ديگر، ضرايبي كه يا e±iwt، و يا با e±i¤+ساe±e متناسباتذ، خيلي سريعترائوسان ميكنند. در اينجا، از تقريب جواب مشخصه استفاده میکنیم که عبارت است از چشم پوشیدن از جملات نوع دوم. در این صورت، جِملات بِاقِيمانده که ''جِملات مشخصه'' ناميده مي شوند، آنهايي هستند که ضرايب آنها بِهاراي ن به مقادیر ثابتی تقلیل مییابند. وقتی نسبت به زمان انتگرال بگیریم، این جملات در  $\omega=\omega_{fi}$ تغییرات مولفههای  $b_i(t)$  و  $b_f(t)$  سهم بهسزایی دارند. از طرف دیگر، مشارکت سایر جملات قابل چشمپوشی لست. زیرا تغییرات آنها بسیار سریع است (انتگرال e<sup>iΩt</sup> باعث می شود که یک ضریب ۱/Ω ظاهر شود، و مقدار متوسط e<sup>m</sup>t روی تعداد بسیار زیادی از تناوبها عملاً صفر است).

- يادداشت:

برای اینکه استدلال قبلی معتبر باشد، لازم است که تغییرات زمانی جملهٔ  $b_{i,f}(t)$ اسا $e^{i\omega t}b_{i,f}(t)$ ار قسمتْ ثمايى باشد نه از مؤلفهٔ  $b_{i,f}(t)$ . چون به خيلى نزديگ به  $\omega_f$  است اين مطلب بدان معنی است که  $b_{i,f}(t)$  نباید در یک فاصلهٔ زمانی از مرتبهٔ  $\vert \omega_{fi} \vert$ ۱۱ خیلی زیاد تغییرکند. در واقع،  $b_f(t)$  این مطلب با فرضهایی که کردیم، یعنی با  $W \ll H$ ، جور در می[ید. تعییرات  $b_i(t)$  و  $b$ اکه اگر  $W = W$  باشد، اعداد ثابتی هستند) ناشی از حضور اختلال  $W$  هستند، و برای زمانهایی از مرتبّة h/W مقدار آنها قابل ملاحظه است [این مظلب را میتوان مستقیماً از فرمولهای (K). که در زیر بهدست آمده است ثابت کرد]. چون بنا به فرض  $\left|W_{ij}\right| \ll \hbar |\omega_{fi}|$ ، این مدت زمان نوسانهای یک سیستم بین در حالت گسسته تحت تأثیر ... ۱۶۹

خیلی بزرگتر از  $|u_{fi}|$ ۱ است. در پایان. تقریب جواب مشخصه به دستگاه معادلات زیر منجر مىشود

$$
\frac{\mathrm{d}}{\mathrm{d}t}b_i(t) = -\frac{\gamma}{\gamma h} e^{i(\omega - \omega_{f},)t} W_{if} b_f(t) \tag{1.1}
$$

$$
\frac{\mathrm{d}}{\mathrm{d}t}b_f(t) = \frac{1}{\Upsilon\hbar} e^{-i(\omega - \omega_{fi})t} W_{fi} b_i(t) \tag{9.1}
$$

که جواب آن به جواب معادلات (۳) بسیار نزدیک و، همانطور که در بخش بعد خواهیم دید، محاسبة أن راحت تر است.

**7. حل دستگاه معادلات** ابتدا موردی را بررسی میکنیم که در آن  $\omega = \omega_H$ است. با مشتق گرفتن از (۴سالف) و قرار دادن (۴ـدب) در نتيجة حاصل. داريم

$$
\frac{\mathrm{d}^{\dagger}}{\mathrm{d}t^{\dagger}}b_i(t) = -\frac{\mathrm{i}}{\mathrm{f}h^{\dagger}}|W_{fi}|^{\dagger}b_i(t) \tag{2}
$$

چون سیستم در زمان » = t در حالت (چها قرار دارد. شرایط اولیه عبارت اند ار

$$
\begin{cases}\nb_i(\cdot) = 1 \\
b_f(\cdot) = \cdot\n\end{cases}
$$
\n $(\square P)$ \n $(\square P)$ 

که بر طبق رابطهٔ (۴) نتیجه می شود

$$
\begin{cases}\n\frac{\mathrm{d}b_i}{\mathrm{d}t}(\cdot) = \cdot & (\text{d} \mid \mathbf{V}) \\
\frac{\mathrm{d}b_f}{\mathrm{d}t}(\cdot) = \frac{W_{fi}}{\mathbf{Y}\hbar}\n\end{cases}
$$

جواب (۵)که در (عمالف) و (۷سالف) صدق میکند را می توان بهصورت زیر نوشت

$$
b_i(t) = \cos\left(\frac{|W_{fi}|t}{\tau\hbar}\right) \tag{1.1}
$$

### $T, LS = W$

به این ترتیب، میتوانیم by را از (۴ـالف) محاسبه کنیم

$$
b_f(t) = e^{i\alpha_{fi}} \sin\left(\frac{|W_{fi}|t}{\gamma h}\right) \qquad (\Leftrightarrow \lambda)
$$

گه در آن  $\alpha_{fi}$  آرگومان  $W_{fi}$  است. از این $\omega$ ر در این مورد. اختمال  $\omega_{fi}$  (بر $\varphi$  یافتن سيستم در لحظة t در حالت  $\langle \varphi_f |$  برابر است با

$$
\mathscr{P}_{if}(t; \omega = \omega_{fi}) = \sin^{\dagger} \left( \frac{W_{fi}|t}{\dagger h} \right) \tag{4}
$$

وقتی سرا 13س متفاوت است (و در عین خال نزدیک به مقدار تشدید باقی می ماند)، دستگاه دیفرانسیل (۴) باز بهطور دقیق قابل حل است. در حقیقت. این دستگاه کاملاً شبیه به دستگاه معادلاتني است كه در مكمل ۶ از قصل ۴ [معادلة (۱۵)]. هنگام مطالعة تشدید مغناطیسی یک اسپین ۱٫۲ بهدست آوردیم. محاسبهآنی از همان نوع محاسبهٔ مکمل مزبور، منجر به رابطهٔ مشابه (٢٧) (فرمول رابی) میشود، که در اینجا می توان آن را بهصورت زیر نوشت

$$
\mathscr{P}_{f,l}(t,\omega) = \frac{|W_{if}|^*}{|W_{if}|^* + \hbar^*(\omega - \omega_{fi})^*} \sin^* \left[ \sqrt{\frac{|W_{if}|^*}{\hbar^*} + (\omega - \omega_{fi})^*} \frac{t}{\mathsf{r}} \right] \quad (\mathsf{N}^*)
$$
  
وقتى 
$$
\mathsf{N}_{j,l}(\omega) = \omega_{j,l} \mathsf{N}_{j,l}(\mathsf{N}) \quad \text{and} \quad \mathsf{N}_{j,l}(\omega) = \mathsf{N}_{j,l}(\mathsf{N})
$$

## ۳. بحث

بحث دربارهٔ نتیجهٔ بهدست آمده در (۱۰) با بحثی که دربارهٔ تشدید مغناطیسی یک اسپین ۱/۲ كرديم (مكمل ۶ از فصل ۴: بخش ٣ـ٣ـج) يكسان است. احتمال (٢:٣)/٣/ج. يك تابع بوساني از زمان است؛ و بهازای بعضی از مقادیر f، • = ( $\mathscr{P}_M(t;\omega)=\omega$ ، و سیستم به حالت اولیه  $\langle \varphi \rangle$  باز مے گردد.

بەعلاوە. مغادلە (٦٠) بزرگى پديدە تشديد را بەدست مىيدىد. وقتىي  $\mu_i$  =  $\omega$  است. هر چقدر هم اختلال کوچک باشد. باز مىتواند باعث شودکه سیستم کاملاً از حالت (بها به حالت  $\set{r}$ جرد از طرف دیگر، اگر اختلال تشدیدی نیاشد. احتمال ( $u(t)$ ه، همواره کمتر از ۱ $\langle r_t \rangle$ مىماند

١.. بزرگی اختلال، که با [./H] مشخص می شود. در نشدید، فقط در مدت زمانی که طول میکشد سیستم از ( .تر) به (إجها برود وارد ميشود. هر چه البر [1] كوچكتر باشد، اين مدت زمان طولانيتر است. نوسانهای یک سیستم بین در حالت گسسته تحت تأثیر ... ١٧١

 $\mathcal{L}^{\text{max}}_{\text{max}}$  and  $\mathcal{L}^{\text{max}}_{\text{max}}$ 

 $\label{eq:2.1} \mathcal{L}(\mathcal{L}(\mathcal{L})) = \mathcal{L}(\mathcal{L}(\mathcal{L})) = \mathcal{L}(\mathcal{L}(\mathcal{L})) = \mathcal{L}(\mathcal{L}(\mathcal{L})) = \mathcal{L}(\mathcal{L}(\mathcal{L}))$ 

بالإخره. حالب نوجه است که نتیجهٔ بهدست أمده در این مکمل را با نتیجهای که با استفاده از  $\mathscr{P}_{if}(t;\omega)$  نظرية مرتبة أول در فصل ١٣ بهدست آورديم، مقايسه كنيم. ابتدا توجه كنيد كه احتمال ( $\mathscr{P}_{if}(t;\omega)$ بهدست آمده در رابطهٔ (۱۰)، بهارای تمام مقادیر t، بین ۰ و ۱ است. بنابراین، روش تقریبی بهکار رفته در اینجاد به ما امکان می دهد تا از اشکالاتی که در فصل ۱۳ (بخش ۱۳ـ۳ــ۳ــجــ۲) با آنها مواجه شدیم. بپرهیزیم. وقتی در (۹). تم را به سمت صفر میل دهیم. نتیجهٔ (۱۳ـ۲۲)ی این فصل بهدست می آید. از این رو در واقع، نظریهٔ اختلال مرتبهٔ اول برای مقادیر به حد کافی کوچک t معتبر است (یادداشت بخش ۱۳ـ۲ــ۳ــب). این روش به این نتیجه منجر می شود که تابع سینوسی که معرف (این) به صورت تأبعی از زمان است را با یک تابع سهمی جایگزین کنیم.

 $\label{eq:2.1} \frac{1}{\sqrt{2\pi}}\int_{\mathbb{R}^3}\frac{1}{\sqrt{2\pi}}\left(\frac{1}{\sqrt{2\pi}}\int_{\mathbb{R}^3}\frac{1}{\sqrt{2\pi}}\int_{\mathbb{R}^3}\frac{1}{\sqrt{2\pi}}\int_{\mathbb{R}^3}\frac{1}{\sqrt{2\pi}}\frac{1}{\sqrt{2\pi}}\frac{1}{\sqrt{2\pi}}\frac{1}{\sqrt{2\pi}}\frac{1}{\sqrt{2\pi}}\frac{1}{\sqrt{2\pi}}\frac{1}{\sqrt{2\pi}}\frac{1}{\sqrt{2\pi}}\frac{1}{\sqrt{2$ 

# مکمل ۴

واپاشی یک حالت گسسته که بهطور تشدیدی به پیوستاری از حالتهای نهایی جفت شده است ۱. طرح مسئله ٢. توصيف مدل  $H_\mathfrak{o}$  الف) فرضيات دربارة هاميلتونى مختلىنشدة  $W$ ب) فرضيات دربارة جفتشدگی بِمَ) نتايج نظرية اختلال مرتبة اول د) معادلة انتگرال ديفرانسيلي همارز با معادلة شروديتگر ٣. تقريب رمان كوتاه رابطه با نظرية اختلال موتبة اول ۴. یک روش تقریبی دیگر برای حل معادلهٔ شرودینگر 8. ىجت الف) طول عمر حالت گسسته ب) انتقال حالت کُسسته، بر اثر جَفَتَشدگی با پیوستار ج) توزیع آنرژی حالتهای نهایی

۱. طرح مسئله

یک حالت گسسته اولیهٔ با انرژی ه $E_i$  و یک پیوستار از حالتهای نهایی (که بعضی از آنها دارای انرزی ,E هستند) یاعث می شود که سیستم از حالت اولیه به این پیوستار از حالتهای نهایی برود. به بیان دقیقتر. احتمال یافتن سیستم در یک گروه کاملا معین از حالتهای پیوستار در زمان d. بهطور خطي با زمان افزايش مي يابد. در نتيجه، احتمال (t) $\mathscr{P}_{ii}(t)$ ي يافتن سيستم در لحظهٔ t در حالت اولية (إي | بايد از مقدار \ = (°);;⁄&، بهطور خطي با زمان كاهش يابد. واضح است كه اين نتیجه فقط در زمانهای کوتاه معتبر است. زیرا برون بابی کاهش خطی (t);پهر به زمانهای طولانی. منجر به مقادیر منفی  $\mathscr{P}_n(t)$  خواهد شد.که برای یک احتمال بی معنی است. این مطلب، مسئلة تعبین رفتار سیستم بعد از یک زمان طولانی را پیش میآورد. وایاشی یک حالت گسسته که بهطور تشدیدی به ... ۱۷۳

قبلاً، وقتى كه گذارهاى تشديدى القاشدة توسط يک اختلال سينوسى بين دو حالت گسستهٔ (9) و (9) را مطالعه میکردیم. با مسئلهٔ مشابعی برخورد کردیم. نظریهٔ اختلال مرتبهٔ اول برای ، یک کاهش تناسب با "t، از مقدار اولیهٔ ۱ = (۰) $\mathscr{P}_{ii}(\cdot)$  ییشگویی میکند، روش مندرج $\mathscr{P}_{ii}(t)$ در مکمل ۳ از فصل ۱۳ نشان می دهد که سیستم، در واقع بین حالتهای (بهرا و (بهرا نوسان مهرکند. کاهش متناسب با الله که در بخش ۱۳٫۱۳ از قصل ۱۳ بیدا کردیم، صرفاً نشان۱هندة "شروع" تابع سينوسى مربوط است.

ممكن است انتظار داشته باشيم كه در مسئلهاي كه در اينجا مورد نظر ماست (نوسانات سيستم بین حالت گسسته و پیوستار) نتیجهٔ مشابهی بهدست آوریم. نشان خواهیم که این جنین نیست:  $e^{-f t}$  سیستم فیزیکی،  $|\varphi_i\rangle$  را بهطور برگشت $i$ بذیر ترک میکند. برای  $\mathscr{P}_{ii}(t)$ . یک کاهش نمایی بەدست مى آورىم (كە براي آن، بررسى اختلال فقط رفتار زمان كوتاه $\Gamma$  — \ را مى دەنى). بنابراين، طبیعت پیوستهٔ مجموعه حالتهای نهایی باعث سی شود که برگشت پذیریی که در مکمل ۱۳ از فصل ۱۳ پیدا کردیم، از بین برود؛ این طبیعت پیوسته، عامل واپاشی حالت اولیه است که به این ترتیب یک عمر متناهي كسب ميكند (حالت تاپايدار) مكمل K، فصل ٣، جلد اول، كتاب فارسي را تگاه كنيد).

وضعیتی را که در این مکمل بررسی میکنیم؛ وضعیتی است که اغلب در فیزیک با آن مواجه می شویم، به عنوان مثال، سیستمی که ابتدا در یک حالت گسسته است. می تواند تحت تأثیر يِکْ جِفْتِشْدَگَنِي دَاخْلِي (کە در نتيجە، توسط ھامپلىتونى مستقل از زمان W توصيف سىشود). به دو قسمت متمایز تقسیم شود که انرژیهای آنها (انرژی جنبشی در مورد ذرات مادی و انرژی الکترومغناطیسی در مورد فوتونها) ممکن است. از دیدگاه نظری، هر مقداری پاشند؛ این امر به مجموعه حالتهای نهایی، یک طبیعت پیوسته می دهد. بنابراین، در α وایاشی، هستهای که ابتدا در یک حالت گسسته است (از طریق اثر تونل) به یک سیستم متشکل از یک ذرة a و یک هستهٔ دیگر تبذیل می,شود. اتم چندآلکترونی A که ابتدا در پیکر بندیی است (مکملهای ۲ از فصل ۱۴ و ١ از فصل ١۴) كه در آن چندين الكترون برانگيخته هستند. مي تواند تحت تأثير برهمكنشهای الكتروستاتيكي بين الْكَترونها، به سيستمي منجر شودكه از يك يون +A و يكّ الكترون أراد تشكيل شده است (البته، انروی پیکربندی اولیه باید از حد انروی یونش سادهٔ A بزرگتر باشد): این پدیده را پدىدة "خود بونشى" مىگوتىند. ھمچنىن مىتوانىم گسېل خودبەخودى يک فوتون توسط يک حالت اتمي (يا هستةاي) برانگيخته را ذكر كنيم: برهمكنش اتم با ميدان الكترومغناطيسي گوانتيده، حالت اولية كسسته (يعني، اتم برانگيخته در غياب فوتونها) را به يک پيوستار از حالتهاي تهايي (اتم در حالت پایینتر در حضور یک فوتون با جهت، قطبش و انرژی دلخواه) جفت سیکند. بالاخره، می توانیم اثر فوتوالکتریک را ذکر کنیم که در آن، یک اختلال که این بار سینوسی است، یک حالت گسسته از یک اتم A را به یک پیوستار از حالتهای نهایی (یون ±A و فوتوالکترون =e) جفت میگند.

١٧۴ مكما ۴

این چند مثال از حالتهای ناپایدارکه از قلمروهای مختلف فیزیک در نظر گرفتبم، برای نشان دادن اهمیت مسئلهٔ مورد بررسی در این مکمل، کافی هستند.

 $H_\circ|\varphi_i\rangle=E_i|\varphi_i\rangle$  $(3)$ 

۲. یک مجموعه حالتهای (α) که یک پیوستان شکیل میدهند  
۲،
$$
|A\circ|\alpha\rangle=E|\alpha\rangle
$$
 (۲

می تواند بینهایت مقدار پیوسته بگیرد که بر روی بخشی از محور حقیقی که شامل  $E_i$  نیز هست.  $E$ توزیع شدهاند. به عنوان مثال، فرض کنید که  $E$  از • تا $\infty$ + تغییر کند

$$
E \geqslant \cdot \tag{r}
$$

هر حالت  $|\alpha\rangle$  توسط انرژی  $E$ ی آن و یک مجموعه پارامترهای دیگر که ما آنها را با  $\beta$  نشان خواهیم داد (نظیر بخش ۳٫۳–۳٫۳–الف+۲ از فصل ۱۳)، مشخص می،شود. از این،رو، (۵/ را 

$$
d\alpha = \rho(\beta, E) d\beta dE \tag{5}
$$

که در آن  $\rho(\beta,E)$  چگالی حالتهای نهایی است. ویژهحالتهای *، H در روابط زیر (روابط تعامد و بستاری) صدق میکن*ند

$$
\left(\langle \varphi_i | \varphi_i \rangle = 1\right) \tag{6.10}
$$

$$
\langle \varphi_i | \alpha \rangle = \circ \tag{0.10}
$$

$$
\langle \alpha | \alpha' \rangle = \delta(\alpha - \alpha') \tag{c-0}
$$

واپاشی یک حالت گسسته که بهطور تشدیدی به ... ١٧٥

$$
|\varphi_i\rangle\langle\varphi_i| + \int d\alpha |\alpha\rangle\langle\alpha| = 1
$$
 (9)

ب) فرضیات دربارهٔ جفتشدگی 
$$
W
$$
میکنیه که بامور صریح به زمان بستگی نداشته و دارای عناصر قطری نباشد  
فرض میکنیم که 
$$
\langle \varphi_i | W | \varphi_i \rangle = \langle \alpha | W | \alpha \rangle = \cdot
$$

اگر این عناصر قطری صفر نبودند. میتوانستیم همواره آنها را به عناصر ه $H$  اضافه کنیم. که در $\ell$ این صورت، انرژیهای مختل $\mathcal L$ شده تغییر میکردند. همچنین، فرض خواهیم کرد که  $W$  نتواند دو حالت پیوستار را به هم جفت کند

$$
\langle \alpha | W | \alpha' \rangle = \text{A} \tag{A}
$$

در این صورت، تنها عناصر ماتریسی غیر صفر W آنهایی هستند که حالت گسستهٔ  $|\varphi_i\rangle$  را به  $|\varphi_i\rangle$  حامل واپاشی حالت ( $\alpha|W|\varphi_i\rangle$  حامل واپاشی حالت ( $|\varphi_i\rangle$ 

فرضهای قبلی خیلی محدودکننده نیستند. مخصوصاً، شرط (۸) اغلب در مسائل فیزیکی که در آخر بخش ١٣ـ٤ــ١ به آنها اشاره كرديم، صادق است. برترى اين مدل در اين است كه با استفاده از آن مىتوانيم، بدون محاسبات بسیار پیچیده، فیزیک پدیدهٔ واپاشی را بررسی کنیم. بهکار بردن یک مدل دقیقتر در نتایج اساسی فیزیکی تغییری ایجاد نخواهد کرد.

قبل از پرداختن به روش جدید حل معادلهٔ شرودینگر، که در این مکمل توصیف میکنیم، نتایج نظرية اختلال مرتبة اول فصل ١٣ را وقتى در مورد اين مدل بفكار مىرروند. بيان خواهيم كرد.

# ج) نـتايج نظرية اختلال مرتبة اول

بجت بخش ٣-٣-٣-٣ از فصل ١٣ به ما امكان مى2هد تا [بخصوص با استفاده از، فرمول حالت نهایی با انرژی دلخواه محاسبه کنیم؛ انرژی دلخواه متعلق به گروهی از حالتهای نهایی است که توسط بازة  $\delta\beta_f$  حول مقدار  $\beta_f$  مشخص میشوند.

در اینجا به احتمال یافش سیستم در هر یک از حالتهای  $|\alpha\rangle$  می پردازیم:  $E$  و  $\beta$  هیچکدام مشخص نیستد. بنابراین، باید از عبارت (۱۳ ـ ۶۶) فصل ۲۳ نسبت به 6 انتگرال بگیریم تا چگالی

## $F, L56, 199$

احتمال به دست بیاید [انتگرالگیری بر روی انرژی را قبلاً در (۱۳ـ۶۶) انجام دادیم]. از این رو ثابت زیر را معرفی میکنیم

$$
\Gamma = \frac{\Upsilon \pi}{\hbar} \int d\beta \left| \langle \beta, E = E_i | W | \varphi_i \rangle \right|^\tau \rho(\beta, E = E_i)
$$
 (1)

به این ترتیب، احتمال مورد نظر برابر با £1 است. با توجه به فرضیات بخش ١٣ـ٤ـ٤ـالف، این مقدار معرف احتمالی استِ که سیستم در زمان  $t$  حالت  $|\varphi_i\rangle$  را ترک کند. اگر ( $\mathscr{P}_{ii}(t)$  را احتمال اینکه سیستم هنوز در زمان t در این حالت باشد. بنامیم داریم

$$
\mathscr{P}_{ii}(t) = \mathcal{N} - \Gamma t \tag{1} \tag{2}
$$

$$
t \ll \frac{\lambda}{\Gamma} \tag{11}
$$

۲. به علاوه. (۱۰) فقط برای زمانهای بهقدرکافی طولانی t معتبر است. برای آینکه شرط دوم را دقیقتر بیان کنیم. و مخصوصاً ببینیم که آیا با (۱۱) سازگار است یا خَيْرٍ، به رَابِطَةَ (١٣\_٤١) اِزْ فَصَلَ ١٣ بَرْسِيگِردِيم (B و E دَيْگَرْ مَقْيَدْ نَيْسِتَنْدَ كَه فقط در داخل فاصلههای 6 $\beta_f$  و  $\delta E_f$  تغییر کنند). به جای اینکه عملیات را نظیر فصل ۱۳ انجام دهیم. از چگالمی احتمال آمده در (۱۲ـ۶۱)، ابتدا بر روی  $\beta$  و سپس بر روی  $E$  انتگرال میگیریم. به این ترتیب، انتگرال زیر حاصل میشود

$$
\frac{1}{\hbar^{\mathfrak{r}}} \int_{0}^{\infty} dE F\left(t, \frac{E - E_{i}}{\hbar}\right) K(E) \tag{17}
$$

که در آن  $K(E)$ ، که از اولین انتگرالگیری بر روی  $\beta$  بهدست می $\mathbb{C}$ ید با رابطهٔ زیر داده می شود  $K(E) = \int \mathrm{d}\beta \vert \langle \beta, E \vert W \vert \varphi_i \rangle \vert^{\mathfrak{r}} \rho(\beta, E)$  $(\mathcal{N}^{\mu})$
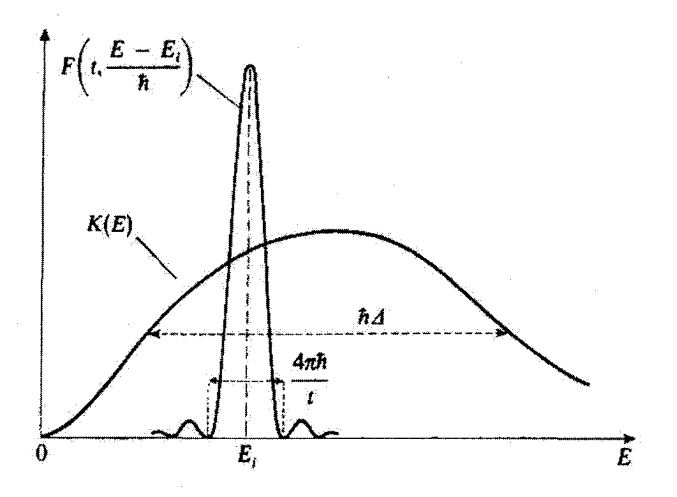

 $\hbar \Delta$  شکل ۱ تغییرات توابع  $K(E)$  و  $F(t,E-E_i/\hbar)$  سبت به  $E$ . "پهنای" دو منحلی به ترتیب از مرتبهٔ  $\Delta$  و است. برای مقادیر به حد کافی بزرگ  $F(t,E-E_i/\hbar)$  نسبت به  $K(E)$  مانند یک ''تابع دلتا'' رفتار  $f\pi\hbar/t$ مى كمنذ.

تابع پراشی است که با (۱۳) از فصل ۱۳ تغریف می شود، و مرکز آن در  $F(t,E-E_i/\hbar)$ و بهنای آن ۴ $\pi \hbar/t$  است.  $E=E_i$ 

نورض كنيد ه $\Lambda$ . "يهناي"  $K(E)$  باشد: ه $\Lambda\Delta$  معرف مرتبة بزرگمي تغييرات لازم براي  $E$  است تا  $K(E)$  به طور قابل ملاحظهای تغییرکند (شکل ( را نگاه کنید). به محض اینکه t آن قدر بزرگ باشدكه داشته باشيم

$$
t \gg \frac{1}{\Delta} \tag{15}
$$

نسبت به  $K(E)$ . مانند یک "تابع دلتا" رفتار میکند. در این صورت، با  $F(t,E-E_i/\hbar)$ استفاده از رابطة (۶۲\_۶۲) از فصل ۱۳. سی توانیم (۱۲) را بهصورت زیر بنویسیم

$$
\frac{\Upsilon \pi}{\hbar} t \int dE \, \delta(E - E_i) K(E) = \frac{\Upsilon \pi t}{\hbar} K(E = E_i) = \Gamma t \tag{10}
$$

زیرا با مقایسهٔ (۹) و (۱۳)، میتوان به سادگنی دید که

$$
\frac{\mathfrak{f}\pi}{\hbar}K(E=E_i)=\Gamma\tag{16}
$$

$$
\Delta \gg \Gamma \tag{1V}
$$

به این ترتیب، برای شرط آمده در پانوشت صفحهٔ ۱۱۹ ، یک شکل کمّی ارائه کردهایم. در بقیهٔ این مکمل، فرض خواهیم کردکه نامساوی (۱۷) برقرار است.

د) معادلةً انتگرال ديفرانسيلي همارز با معادلةً شرودينگر به سهولت می توان روابط (١٣\_١٧) از فصل ١٣ را به موردی که در اینجا بررسی می شود تطبیق داد. حالت سیستم در زمان t را می $\vec v$ وان در پایهٔ  $\{|\varphi_i\rangle,|\alpha\rangle\}$  بسط داد

$$
|\psi(t)\rangle = b_i(t)e^{-iE_i t/\hbar}|\varphi_i\rangle + \int d\alpha \, b(\alpha, t)e^{-iEt/\hbar}|\alpha\rangle \tag{1A}
$$

وقتی بردار حالت (١٨) را در معادلهٔ شرودینگر قرار دهیم، با استقاده از فرضیات مذکور دربخشهای ۲-۲-۲-الف و ۲-۲-۳-۲-ب، و سپس با محاسبهای مشابه مجاسبهٔ بخش ۱۳-۲-۱ فصل ۱۳، معادلات حرکت زیر را بهدست می[وریم

$$
\int i\hbar \frac{d}{dt} b_i(t) = \int d\alpha \ e^{i(E_i - E)t/\hbar} \langle \varphi_i | W | \alpha \rangle b(\alpha, t)
$$
 (11)

$$
\left\{i\hbar\frac{\mathrm{d}}{\mathrm{d}t}\,b(\alpha,t)=\mathrm{e}^{i(E-E_i)t/\hbar}\langle\alpha|W|\varphi_i\rangle b_i(t)\right\}\tag{7\,\circ}
$$

مسئله عبارت است از استفاده از این معادلات دقیق برای پیش بینی رفتار سیستم پس از یک زمان طولانہ, تحت شرایط اولیۂ زیر

$$
\begin{cases}\nb_i(\circ) = 1 & (\text{all } \mathsf{I}') \\
b(\alpha, \circ) = \circ & (\text{all } \mathsf{I}')\n\end{cases}
$$

 $\mathrm{d}A\,d\,t\,b_i(t)$  فرضهای سادهکنندهای که برای  $W$  در نظر گرفتیم حاکی از آناند که  $\mathrm{d}A\,t\,b_i(t)$  فقط به  $b(\alpha,t)$ ، و  $d/dt$   $b/dt$  فقط به  $b_i(t)$  بستگی دارد. در نتیجه، میتوانیم با منظور کردن وایاشی یک حالت گسسته که بهطور تشدیدی به ... ۱۷۹

شرط اولیهٔ (۲۱ـب). معادلهٔ (۲۰) را انتگرالگیری کنیم. با قرار دادن مقداری که به این طریق برای به دست می آوریم در معادلهٔ (۱۹)، معادلهٔ زیرکه تحول  $b_i(t)$  را توصیف میکنه، به دست  $b(\alpha,t)$ می آید

$$
\frac{d}{dt}b_i(t) = -\frac{1}{\hbar^{\dagger}} \int d\alpha \int_{0}^{t} dt' e^{i(E_x - E)(t - t')/\hbar} |\langle \alpha | W | \varphi_i \rangle|^{\dagger} b_i(t')
$$
 (11)

با استفاده از رابطهٔ (۴) و انتگرالگیری بر روی 8، و نیز با استفاده از (۱۳). بهدست میهآوریم

$$
\frac{\mathrm{d}}{\mathrm{d}t}b_i(t) = -\frac{1}{\hbar^{\mathsf{r}}}\int_{\mathsf{e}}^{\infty} \mathrm{d}E \int_{\mathsf{e}}^t \mathrm{d}t' \, K(E) \, \mathrm{e}^{i(E_i - E)(t - t')/\hbar} \, b_i(t') \tag{17}
$$

به این ترتیب، توانستهایم معادلهای بهدست آوریم که فقط شامل  $b_i(t)$  است. اما باید توجه شود که این معادله، دیگر یک معادلهٔ دیفرانسیل نیست، بلکه یک معادلهٔ انتگرال دیفرانسیلی است:  $\mathrm{d}/\mathrm{d} t\, b_i(t)$ به تمام "تاریخچهٔ سیستم" بین زمانهای » و  $t$ بستگی دارد. معادلة (٢٣) دقيقاً همارز با معادلة شرودينگر است. نمي دانيم چگونه أن را بهطور دقيق حل

کنیم. در بخشهای بعدی. دو روش تقریبی برای حل این معادله شرح خواهیم داد. یکی از آنها (بخش ١٣\_٣\_٣) با نظرية مرتبة اول فصل ١٣ معادل است؛ روش ديگر (بخش ١٣\_٣\_٣) ما را قادر مىسارد تا رفتار درازمدت سيستم را بەطور رضايتېخش ترى مطالعه كىيم.

٣. تقريب زمان كوتاه. رابطه با نظرية اختلال مرتبة اول اگر † خیلی بزرگ نهاشد. یعنی. اگر  $b_i(t)$  خیلی با ۱ $\{ \circ \} = b_i(\cdot)$  متقاوت نیاشد. می $i$ واتیم در طرف راست (٢٣). (/ d) را با ( =) (e ) جايگزين كنيم. در اين صورت، طرف راست به يك انتگرال دوگانه بر روی E و ۲ تبدیل میشود، و انتگرالگیری آنها هیچ مشکلی ایجاد نسیکند

$$
-\frac{1}{\hbar^{\mathsf{T}}}\int_{0}^{\infty} dE \int_{0}^{t} dt' K(E) e^{i(E_{i}-E)(t-t')/\hbar}
$$
 (15)

این محاسبه را بهطور صریح انجام خواهیم داد. زیرا می توانیم از روی آن دو ثابت [که یکی از آنها است که توسط (۹) تعریف میشود] معرفی گنیم که در روش کاملتری که در بخش ۱۳-۴-۴ توصيف خواهيم كرد، نقش مهمي ايفا ميكنند.

ابتدا در رابطهٔ (۲۴) بر روی ۲ انتگرالگیری میکنیم. بر طبق رابطهٔ (۴۷) از پیوست ۲. حد

 $4.22$   $\sqrt{10}$ 

این انتگرال بهازای ∞ه $t\mapsto t$  عبارت است از تبدیل قوریهٔ تابع پلهای هویساید. بهطور دقیقتر

$$
\lim_{i \to \infty} \int_{0}^{t} e^{i(E_i - E)\tau/h} d\tau = h \left[ \pi \delta(E_i - E) + i \mathcal{P} \left( \frac{1}{E_i - E} \right) \right]
$$
 (10)

 $(t-t' = \tau$  (قرآر دادهایم)

در واقع، برای اینکه در محاسبة (۳۴) از (۲۵) استفاده کنیم. لازم نیست که ۴ را به سمت  $t$  بینهایت میل دهیم. کافی است که  $\hbar/t$  خیلی کوچکتر از "یهنای"  $\Delta$ ای  $K(E)$  باشد، یعنی  $t$ خیلی بزرگتر از ۱/۵ باشد. بار دیگر شرط اعتبار (۱۴) را بیدا میکنیم. اگر این شرط برقرار باشد. در این صورت می توان از (٢٥) استفاده کرد و (٢۴) را بهصورت زیر نوشت

$$
-\frac{\pi}{\hbar}K(E=E_i)-\frac{i}{\hbar}\mathscr{P}\int_{a}^{\infty}\frac{K(E)}{E_i-E}\,\mathrm{d}E\tag{19}
$$

جملة أول (٢۶)، بنابر (١٤)، همان ٣/٢– است. قرار خواهيم داد

$$
\delta E = \mathscr{P} \int_{\sigma}^{\infty} \frac{K(E)}{E_i - E} dE \tag{YV}
$$

بنابراین، انتگرال دوگانهٔ (۲۴) برابر است با

$$
-\frac{\Gamma}{\gamma} - i\frac{\delta E}{h} \tag{16}
$$

وقتم در (۴۳) به جای  $b_i(t')$  مقدار ۱ $b_i(\sigma)=b_i$  را قرار دهیم. این معادله [بدمحض اینکه (۱۴) برقرار باشد! بهصورت زیر در میهآید

$$
\frac{\mathrm{d}}{\mathrm{d}t}b_i(t) = -\frac{\Gamma}{\Upsilon} - i\,\frac{\delta E}{\hbar} \tag{14}
$$

حل (٢٩)، با استفاده از شرط اوليهٔ (٢١). الف)، بسيار ساده است

$$
b_i(t) = \mathcal{N} - \left(\frac{\Gamma}{\mathcal{N}} + i\frac{\delta E}{\hbar}\right)t \tag{1.1}
$$

راضح است که این جواب تنها زمانی معتبر است که  $\vert b_i(t)\vert$  با ۱۰ تفاوت جزئی داشته باشد، یعنی وقتبى كه

$$
t \ll \frac{1}{F} , \frac{\hbar}{\delta E} \tag{7.1}
$$

وایاشی یک حالت گسسته که بهطور تشدیدی به ... ١٨١

این، شرط اعتبار دیگر. (۱۲). برای نظریهٔ اختلال مرتبهٔ اول است. با استفاده از (۳۰)، میتوانیم به آسانی احتمال ۴|(t) =  $\mathscr{P}_{ii}(t)$  برای اینکه سیستم باز هم در زمان t در حالت  $|\varphi_i\rangle$  باشد. را محاسبه کنیم. اگر از جملاتی که "F و "b را در بردارند صرف نظر کنیم. به دست می آوریم

$$
\mathscr{P}_{ii}(t) = 1 - Tt \tag{TT}
$$

به این ترتیب، تمامی نتایجی را که در فصل ۱۳ بهدست آوردیم می،توانیم از معادلهٔ (۱۲۳) با قرار دادن (۰)، به جای  $b_i(t')$  بهدست آوریم. این معادله همچنین این امکان را برای ما فراهم کرده است که پارامتر  $\delta E$ ، که مفهوم فیزیکی آن بعداً بحث خواهد شد، را معرفی کنیم [توجه کنید که در بررسی فصل ۱۳ ظاهر نمیشود زیرا در آنجا فقط محاسبهٔ احتمال  $|b_i(t)|^*$  مورد توجه  $\delta E$ . ما بود، نه دامنة لحتمال  $[b_i(t)]$ 

۴. یک روش تقریبی دیگر برای حل معادلهٔ شرودینگر یک تقریب بهش!ین است که در رابطهٔ (۲۳) به جای جایگزینی  $b_i(t)$  توسط (۰); $b_i(\cdot)$  اِن را با جایگزین کنیم. برای مشاهدهٔ این مطلب، ابتدا انتگرال نسبت به  $E$  را که در طرف راست  $b_i(t)$ معادلة دقيق (٢٣) ظاهر من شود. انجام من دهيم. به اين ترتيب. تابعي از ب $E_i$  و  $t-t'$  بهدست میآوریم

$$
g(E_i, t - t') = -\frac{1}{\hbar^t} \int_{\infty}^{\infty} dE K(E) e^{i(E_i - E)(t - t')/\hbar}
$$
 (TT)

که تنها وقتی مخالف صفر است *که ۲ – t بسیار کوچک پاشد.* در رابطهٔ (۳۳). از حاصلصرب که تغییرات کندی نسبت به  $E$  دارد (شکل ۱)، و یک تابع نمایی که تناوب آن نسبت $K(E)$ به متغیر  $E$  برابر با (/t  $\pi \hbar /(t-t')$  است؛ نسبت به  $E$  انتگرال میگیریم. اگر مقادیر t و r را طوری انتخاب کنیم که این تناوب از پهنای  $K(E)$  یعنی،  $\Delta\Lambda$  خیلی کوچکتر باشد، وقتی  $E$  تغییر میکند حاصلصرب این در تابع دستخوش نوسانات متعددی میشود و انتگرال آن بر روی  $E$  قابل چشمپوشی است. در نتیجه، قدرمطلق  $g(E_i,t-t')$  بهازای  $t \simeq t-t'$  بزرگ است و همیز،که است که، به ازای تمام  $t$ ها، شود، قابل چشمپوشی میشود. این ویژگی بدین مغنی است که، بهازای تمام  $t$ ها،  $t$ تنها مقادیری از ( $b_i(t')$ که بهطور معنی داری در طرف راست (۲۳) ظاهر می شوند آنهایی هستند  $E$  که  $t$  برای آنها خیلبی نزدیک به  $t$  است  $t/\Delta$ ا $t\lesssim t-t' \lesssim t$  در واقع، وقتبی انتگرالگیری بر روی

## ١٨٢ مكمل ٢

را انجام دهیم، طرف راست بهصورت زیر در می آید

$$
\int_{\circ}^{t} g(E_i, t - t') b_i(t') \mathrm{d}t' \tag{77}
$$

ومشاهده میکنیم که جملهٔ ( $g(E_i,t-t')$  بهمحض اینکه ۱/۵  $\langle t-t' \rangle \gg t$  شود، عملاً مشارکت را حَذَفٍ موكِند.  $b_i(t')$ 

 $t$  از این رو، مشتق  $d/dt\, b_i(t)$  فقط خاطرهٔ بسیار کوتاهی از مقادیر بیشین  $b_i(t)$  بین  $t$  و  $t$ دارد؛ در واقع، این مشتق فقط به مقادیر  $b_i$  در لحظات بلافاصله قبل از t بستگی دارد، و این ِمطلب برای شام نمط صادق است. این ویژگی این امکان را فراهم می سازد که معادلهٔ انتگرال دَیقرانسیلی (۲۳) را به یک معادلهٔ دیفرانسیل تبدیل کنیم. اگر  $b_i(t)$  دریک بازهٔ زمانی از مرتبهٔ ا، خیلی کم تغییرکند، با قرار دادن  $b_i(t)$  به جای  $b_i(t')$  در رابطهٔ (۳۴) فقط مرتکب خطای $\Delta$ کوچکی میشویم. در این ضورت داریم

$$
b_i(t) \int_a^t g(E_i, t-t') dt' = -\left(\frac{\Gamma}{\gamma} + i\frac{\delta E}{\hbar}\right) b_i(t) \tag{70}
$$

 $g(E_i,t-t')$  إبراي نوشتن طرف راست رابطة (٣٥). آز اين واقعيت استفاده كردهايم كه انتگرال بر روی /t. بنا به (۳۳). همان انتگرال دوگانه (۲۴) است که در بخش ۳\_۲\_۳\_ محاسبه کردیم). اکنون. بر طبق نتایج بخش ۱۳\_۴\_۳ او همان.طوری که بعداً خواهیم دید). مشخصهٔ مقیاس زمانی نحول  $b_i(t)$  از مرتبه  $\Lambda/\delta E$  یا  $\hbar/\delta E$  است. به این ترتیب، شرط اعتبار برای (۳۵) عبارت است از

$$
\Gamma \ , \ \frac{\delta E}{\hbar} \ll \Delta \tag{79}
$$

كه قبلاً فرض كرديم برقرار است [(١٧)]. بنابراین. با یک تقریب خوب و برای تمام tها، معادلهٔ (۲۳) *را می* توان بهصورت زیر توشت

$$
\frac{\mathrm{d}}{\mathrm{d}t} b_i(t) = -\left(\frac{\Gamma}{\mathsf{Y}} + i\frac{\delta E}{h}\right) b_i(t) \tag{TV}
$$

که جواب آن، با استفاده از رابطهٔ (۲۱ـالف) عبارت است از

$$
b_i(t) = e^{-\Gamma t/\tau} e^{-i\delta E t/\hbar}
$$
 (r\lambda)

وایاشی یک حالت گسسته که بهطور تشدیدی به … ۱۸۳

به سادگی میتوان دید که بسط محدود رابطهٔ (۳۸) تا مرتبهٔ اول نسبت به  $\varGamma$  و  $\delta E$ ، رابطهٔ (۳۰) را می دهد.

ىادداشت:

يعني

هیچ حد بالایی بر t اعمال نکردهایم. از طرف دیگر، همانطوری که در بخش ۱۳ـ۴ــ۳ دیدیم.  $-(\varGamma/\mathsf{Y}+i\delta E/\hbar)$  انتگرال  $d t'$  ا $f^t$  که در (۳۵) ظاهر می $\mathcal{L}_t$ و تنها وقتی برابر با است که ۱/۵ « t باشد. برای زمانهای بسیارکوتاه. نظریهٔ ارائهشده در اینجا همان محدودیتهای نظریهٔ اختلال را دارد؛ ولی مزیت بزرگی که دارد این است که برای زمانهای طولانی معتبر است. ■

$$
b(\alpha, t) = \frac{1}{i\hbar} \langle \alpha | W | \varphi_i \rangle \int_{0}^{t} e^{-\Gamma t'/\tau} e^{i(E - E_{\tau} - \delta E)t'/\hbar} dt'
$$
 (T4)

$$
b(\alpha, t) = \frac{\langle \alpha | W | \varphi_i \rangle}{\hbar} \frac{\lambda - e^{-\Gamma t/\tau} e^{i(E - E_i - \delta E)t/\hbar}}{\frac{\lambda}{\hbar} (E - E_i - \delta E) + i \frac{\Gamma}{\tau}}
$$
(f<sup>o</sup>)

معادلات (۳۸) و (۴۰) به ترتیب، واپاشی حالت اولیه و "پر شدن" حالتهای نهایی {۵] را توصيف ميكنند. حال. محتواي فيزيكي اين دو معادله را به تفصيل مطالعه ميكنيم.

> ۵. بحث الف) طول عمر حالت گسسته بنابر (۳۸)، داریم

$$
\mathscr{P}_{ii}(t) = |b_i(t)|^{\dagger} = e^{-\Gamma t} \tag{f1}
$$

بنابراین. (t)، صحی بهطور برگشت،ناپذیر از ۱ $\mathscr{P}_{ii}(\mathfrak{a})=0$  کاهش می $\mathfrak{g}$ بابد و در $\infty$   $t\mapsto t$  به سمت صفر میل میکند (شکل ۲). در این صورت اصطلاحاً گفته میشود که حالت گسستهٔ اولیه با عمر متناهی r است؛ r ثابت زمانی تابع نمایی شکل ۲ است

$$
\tau = \frac{1}{\Gamma} \tag{f1}
$$

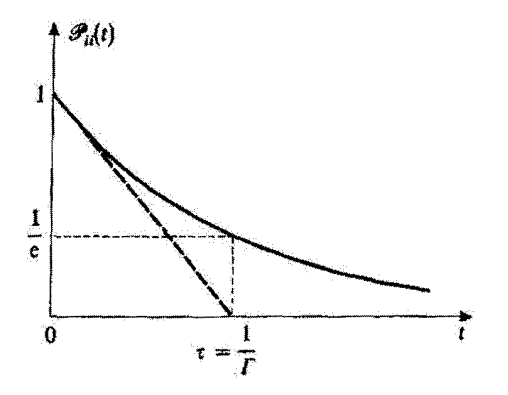

شكل ٢ تغييرات احتمال يافتن سيستم در لحظة t در حالت گسستة (p3) نسبت به زمان، يك كاهش نمايي بهصورت \*/\*\_ بەدىست مى[ورىم، كە قاعدة طلايى فرمى براى آن مماس در ميدأ را مى،دەد (اين مماس يا خط چين نشان داده شده است).

این رفتار برگشت ناپذین با نوسانات سیستم (فرمول رابی) بین دو حالت گسسته، وقتی سیستم تحت تأثیر یک اختلال تشدیدی که این دو حالت را به هم جفت می کند قرار دارد، کاملاً در تضاد است.

$$
c_i(t) = e^{-\int t/\tau} e^{-i(E_i + \delta E)t/\hbar}
$$
 (FT)

یادآور می شویم که در غیاب جفتشدگی W. خواهیم داشت

$$
c_i(t) = e^{-iE_i t/\hbar} \tag{f.f.}
$$

بنابراین، جفتشدگی با پیوستار، بهعلاوه برکاهش نمایی، ۳٬۲٬۲۰ عامل یک انتقال در انرژی حالت  $T$ گسسته نیز هست که از  $E_i$  به  $E_i + \delta E$  میرود. این، تعبیر کمیت  $\delta E$  است که در بخش ۲۰–۲ معرفی کردیم.

حال رابطة (٢٧) براى 6E را دقيقتر تجزيه و تحليل مىكتيم. با قوَّار دادن تعريف (١٣) از در (۲۷). بهدست میآوریم  $K(E)$ 

$$
\delta E = \mathscr{P} \int_{a}^{\infty} \frac{\mathrm{d}E}{E_i - E} \int \mathrm{d}\beta \, \rho(\beta, E) |\langle \beta, E|W|\varphi_i \rangle|^{r} \tag{52}
$$

وایاشی یک حالت گسسته که بهطور تشدیدی به ... ۱۸۵

یا. با استفاده از رابطهٔ (۴) و قرار دادن  $\langle \alpha |$  به جای  $\langle \beta , E |$  داریم

$$
\delta E = \mathscr{P} \int \mathrm{d}\alpha \, \frac{|\langle \alpha | W | \varphi_i \rangle|^{\dagger}}{E_i - E} \tag{f5}
$$

تأثیر یک حالت خاص (e) از پیوستارکه برای آن  $E\neq E_i$  است، در این انتگرال برابر است با

$$
\frac{|\langle \alpha | W | \varphi_i \rangle|^{\mathsf{T}}}{E_i - E} \tag{fV}
$$

عبارت (۴۷) يک عبارت آشنا در نظرية اختلال ماناست [فرمول (۱۱\_۳۰) از فصل ۱۱]. رابطة (۴۷) معرف انتقال انرزی حالت  $|\varphi_i\rangle$  بر اثر جفت شدگی با حالت  $|\alpha\rangle$ . تا مرتبهٔ دوم نسبت به است.  $\delta E$  صرفاً عبارت است از مجموع انتقالهای ناشی از حالتهای مختلف  $|\alpha\rangle$ ی پیوستار.  $W$ ممکن است تصورکنیم که برای حالتهای  $|\alpha\rangle$  که در آنها  $E=E_i$  است. مشکلی بروزکند. در وَاقع، حضور قسمت اصلی هِ در (۴۶) حاکمی از آن است که تأثیر حالتهای (α) که بلافاصله در بالای  $|\varphi_i\rangle$  قرار دارند. تأثیر حالتهایی راکه بلافاصله در پایین آن هستند. جبران میکند. يەطور خلاصە:

۰۱ جفتشدگی  $|\varphi_i\rangle$  با حالتهای  $|\alpha\rangle$ ی با همان انرژی، عامل عمر متناهی  $|\varphi_i\rangle$  است [تابع . از فرمول (٢٥) در عبارت  $T$  وارد مى شود].  $\delta(E_i-E)$ 

 $|\varphi_i\rangle$  جفتشدگی  $|\varphi_i\rangle$ ی با حالتهای  $|\alpha\rangle$  با انرژیهای متفاوت، عامل انتقال انرژی حالت  $|\varphi_i\rangle$ است. این انتقال را می توان با نظریهٔ اختلال مانا محاسبه کرد (این مطلب از ابتدا روشن تبود).

#### بادداشت:

در مورد خاص گسیل خودبهخودی یک فوتون توسط یک اتم. 6E معرف انتقال نراز اتم مورد مطالعه بر اثر جفت شدگی با پیوستار حالتهای نهایی (یک انم در یک حالت گسستهٔ دیگر، در حضور یک فوتون) است. اختلاف بین انتقالهای  $\delta E$ ی مربوط به حالتهای ۲ $s_\mathrm{Vf}$  و ۳ ازم هیدروژن، "انتقال لمب" است [مكمل ١٠ أر فصل ٥، بخش ٥\_٨٠-٣\_د و فصل ١١: بخش ١٢-٣\_٣سب بادداشت ؟].

## ج) توزیع انرژی حالتهای نهایی

وقتنی حالت گسسته واپاشیده شد. یعنی، وقتنی  $\Gamma$ / «  $t$  حالت نهایی سیستم به پیوستار جالتھای نھایی (a) تعلق دارد. مطالعۂ توریع انرژی حالتھای تھایی ممکن جالب توجه است. بهعنوان مثال، درگسیل خودبهخودی یک فوتون توسط یک اتم، این توزیع انرژی، همان توزیع انرژی

## ۱۸۶ مکمل ۴

$$
|b(\alpha, t)|^{\mathsf{T}} \sum_{t \gg \gamma/\Gamma} |\langle \alpha | W | \varphi_i \rangle|^{\mathsf{T}} \frac{1}{(E - E_i - \delta E)^{\mathsf{T}} + \hbar^{\mathsf{T}} \Gamma^{\mathsf{T}} / \mathsf{T}}
$$
 (fA)

در واقع معرف یک چگالی احتمال است. احتمال یافتن سیستم، بعد از واپاشی، در یک  $|b(\alpha,t)|^{\gamma}$ گروه از حالتهای نهایی که با بازههای  $\mathrm{d} \beta_f$  و  $\mathrm{d} E_f$  حول  $\beta_f$  و  $E_f$  مشخص می شوند. را می توان مستقساً از (۴۸) محاسبه کرد

$$
d\mathscr{P}(\beta_f, E_f, t)
$$
  
=  $|\langle \beta_f, E_f | W | \varphi_i \rangle|^{\dagger} \rho(\beta_f, E_f) \frac{1}{(E_f - E_i - \delta E)^{\dagger} + \hbar^{\dagger} \Gamma^{\dagger} / \P} d\beta_f dE_f$  (f4)

حال، بستگی چگالی احتمال به 
$$
E_f
$$
 یا یررسی میکنیم  

$$
\frac{\mathrm{d}\mathscr{P}(\beta_f,E_f,t)}{\mathrm{d}\beta_f\mathrm{d}E_f}
$$

جون  $\langle \beta_f,E_f|\Psi| \varphi_i\rangle|^\dagger \rho(\beta_f,E_f)$  وقتی  $E_f$  در بازهای از مرتبهٔ  $\hbar T$  تغییر میکند، عملاً ثابت میماند. تغییرات چگالی احتمال نسبت به  $E_f$  اساساً با تابع زیر تعیین میشود

$$
\frac{1}{(E_f - E_i - \delta E)^{\dagger} + \hbar^{\dagger} \Gamma^{\dagger} / \dagger}
$$
 (0)

و در نتیجه، منحنبی نمایش آن همانند منحنبی شکل ۳ است. توزیع انروی حالتهای نهایی بهارای دارای یک بیشینه است، و این هنگامی است که انرژی حالت نهایی با انرژی  $E_f=E_i+\delta E$ حالت اولیهٔ  $\ket{\varphi_i}$  برابر باشد که برای انتقال  $\delta E$  تصحیح شده است. شکل توزیع، شکل یک منحنبی لورنتز با پهنای  $\hbar\varGamma$  است، که در آن  $\hbar\varGamma$  "پهنای طبیعی" حالت  $|\varphi_i\rangle$ | نامیده می شود. بنابراین، یک باشیدگی در انرژی حالتهای نهایی ظاهر می شود. هر چه ħT بزرگتر باشد (یعنی، هر چه عمر ى حالت گسسته كوتاهتر باشد)، پاشيدگى پزرگتر است. به عبارت دقيقتر $\tau-\Delta/\varGamma$  وایاشی یک حالت گسسته که بهطور تشدیدی به ... ۱۰۸۷

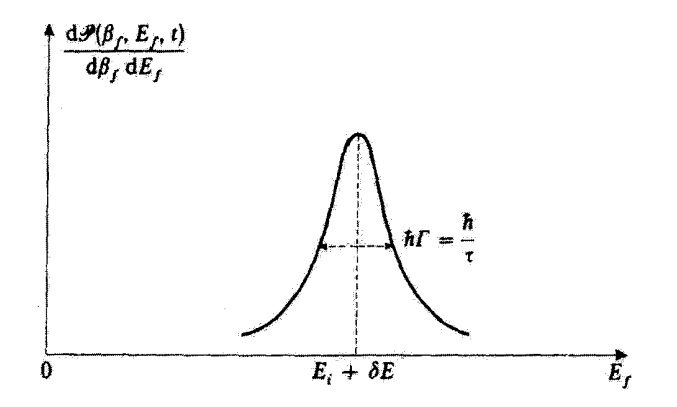

 $E_i + \delta E$ شکل ۳ شکل توزیع انرژی حالتهای نهایی سیستم بعد از واپاشی حالت گسسته. یک توزیع لورنتز متمرکز در  $F$ بهدست مي[وريم (آنرژي حالت گنسمته با انتقال 6E)ي ناشي از پيوند يا پيوستان نصحيح مي شود). هر چه غمر جي حالت كمسسته كوتاهتر باشد. توزيع پهنتر است (رابطة عدم قطعيت زمان انرژي).

$$
\Delta E_f = \hbar \Gamma = \frac{\hbar}{\tau} \tag{0.1}
$$

بار دیگر به نشابه ببین رابطة (۵۱) و رابطهٔ عدم قطعیت زمان انرژی نوجه کنید. در حضور جفتشدگی  $W$ . حالت  $\ket{\varphi_i}$ را فقط می $\mathrm{E}$ ان در خلال یک رمان متناهی، از مرتبهٔ عمر  $\tau$ ی آن مشاهده کرد. وقتی می خواهیم انرژی آن را با اندازهگیری انرژی حالت نهایی سیستم تعیین کثیم، عدم قطعیت  $\Delta E$  نسیتواند خیلی کوچکتر از  $\eta/\tau$  باشد.

> مرجع مقالة أصليى:

Weisskopf and Wigner (2.33).

# مکمل ۵

تمرينات

. یک نوسانگر هماهنگ یکجدی به جرم m. بسامد زاویهای ۵۰٪ و بار q را در نظر بگیرید.  $\omega$ قرض کنید  $|\varphi_n\rangle$  و  $E_n=(n+\lambda/7)$  ویژه مقدارهای هامیلیتونی  $H$  این نوسانگر باشند.

بهازای م $t < r$  نوسانگر در حالت پایهٔ  $|\varphi_o \rangle$  است. در زمان م $t = t$  نوسانگر را تحت یک "تب" میدان الکتریکی به مدت  $\tau$  قرار می،دهیم. اختلال متناظر را می،توان بهصورت زیر نوشت

$$
W(t) = \begin{cases} -q\mathscr{E}X & \circ \leqslant t \leqslant \tau \\ \circ & \downarrow t < \circ \circ t > \tau \end{cases}
$$

دامنهٔ میدان و X مشاهدهپذیر مکان است. فرض کنید  $\mathscr{P},$  احتمال یافتن نوسانگر در حالت  $\mathscr{E}$ ، يس از تپ باشد. $\ket{\varphi_n}$ 

 $\omega$ . الف) ، $\mathscr P$  را با استفاده از نظریهٔ اختلال وابسته به زمان مرتبهٔ اول محاسبه کنید. اگر تابت باشد، تغییرات ۶.۱ نسبت به  $\tau$  چگونه است؟

ب) نشان دهید که برای بهدست آوردن ۴.جح باید محاسبهٔ نظریهٔ اختلال وابسته به زمان را لااقل تا مرتبهٔ دوم ادامه داد. ۶٫۰هـ را تا این مرتبهٔ اختلال محاسبه کنید.

ج) عبارات دقیقی برای ۶۰٫ک و ۶٫۰گ بنویسیدکه در آن عملگر انتقال بهکار رفته در مکمل ۶ از فصل ۵. بهطور صریح ظاهر شده باشد. با بسط محدود این عبارات برحسب توانهای گه. نتایج سؤالات قبلي را ييدا كنيد.

۰۲ ـ دو اسپین ۲/۱، S، و S، راکه توسط برهمکنشی به شکل  $\mathbf{s}_1\cdot\mathbf{s}_2$  جفت می شوند، در نظر بگیرید؛  $a(t)$  تابعی از زمان است که وقتی  $|t|$  به سمت بینهایت میل میکند، به صفر نزدیک میشود. و تنها در داخل بازهای که بهنای آن. حول  $t = t$ ، از مرتبهٔ  $\tau$  است مقادیر غیر قابل چشمپوشی (از مرتبهٔ ۵<sub>۰</sub>) میپذیزد.

الف) در  $\sigma = -t$ ، سیستم در حالت  $\ket{+, -}$  (یک ویژهحالت متعلق به  $S_{1z}$  و  $S_{2z}$  با ویژه.مقدارهای A/۲ و Ch/۲–) است. حَالت سیستم را در x = +∞. بدون تقریب، محاسبه  $\cdot$ کنید. نشان دهید که احتمال  $(+-\rightarrow-\mathscr{P}(+--\rightarrow)\mathscr{R}$ ی یافتن سیستم، در  $t=+$ ، در حالت فقط به انتگرال  $a(t)dt$  بستگی دارد.  $\ket{-,+}$ 

تمرينات ١٨٩

ب) مطلوب است محاسبة (+ $- \rightarrow (\mathscr{P} ( + - +) )$  با استفاده از نظرية اختلال وابسته به زمان مرتبة أول. با مقايسة اين نتايج و نتايج سؤال قبل. در شرايط اعتبار يک چنين تقريبي بحث کنيد. ج) حال فرض کنید که این دو اسپین همچنین با میدان مغناطیسی ایستای B، هوازی است نیز برهمکنش داشته باشند. هامیلتونی زیمان متناظر را می $\vec{p}$ ان بهصورت زیر نوشت  $Oz$ 

$$
H_{\circ} = -B_{\circ}(\gamma_{\nu}S_{\nu z} + \gamma_{\nu}S_{\nu z})
$$

که در آن ۷۱ و ۷۲ نسبتهای ژیرومغناطیسی دو اسپین هستند که قرض میکنیم متفاوتآاند. فَرْضُ كِنْبِدْكَهْ أَ $a_{\circ} \mathrm{e}^{-t'/\tau^{\star}}$  بِاشْدَ. (+ -- → +)@ را با استفاده از نظريةً اختلال وابسته به زمان مرتبة اول، مجاسبه كَتيد. با ثابت فرض كردن ۵<sub>۰</sub> و r، در تغييرات نسبت به  $B_{\circ}$  بحث كنيد.  $\mathscr{P}(+--+)$ 

۳.گذارهای دوفوتونی بین ترازهای ناهبفاصله یک تراز اتمی با تکانهٔ زاویهای ۱ = J را در نظر بگیرید که تحت تأثیر دو میدان الکتریکی و مغناطیسی ایستاست که هر دو موازی Oz هستند. می توان نشان دادکه در این صورت، سه تراز انرژی ناهمفاصله بهدست می آید. ویژهحالتهای  $|\varphi_M\rangle$  متعلق به  $J_z(M=-1,\circ,+1)$ . با انرژیهای  $E_\bullet-E_{-\uparrow}=\hbar$  با آنها متناظرند. قرار می،دهیم  $\hbar\omega_\bullet=E_\bullet=E_\bullet=0$ . با آنها متناظرند. قرار می،دهیم این اتم تحت تأثیر یک میدان بسامد رادیویی که با بسامد زاویهای  $\omega$  در صفحهٔ  $xOy$  می چرخد نیز قرار دارد. اختلال (W(t) متناظر را میتوان بهصورت زیر نوشت

$$
W(t) = \frac{\omega_1}{\gamma} (J_+ e^{-i\omega t} + J_- e^{i\omega t})
$$

که در آن ۵۸ ثابتی است متناسب با دامنهٔ میدان چرخان. الف) قرار می دهیم (با همان نمادگذاری فصل ۱۳)

$$
|\psi(t)\rangle = \sum_{M=-N}^{N} b_M(t) e^{-iE_M t/\hbar} |\varphi_M\rangle
$$

دستگاه معادلات دیفرانسیلیبی را بنویسید که  $b_M(t)$  در آنها صدق کند. ب) فرض کنید که در زمان  $t = t$ ، سیستم در حالت  $|\varphi_{-1}\rangle$  باشد. نشان دهید که اگر بخواهيم (b,(t را با نظرية اختلال وابسته به زمان محاسبه كنيم، بايد محاسبه را تا مرتبة دوم ادامه دهيم.  $b_1(t)$  را تا اين مرتبة اختلال حساب كنيد.

ج) بهازای  $t$ ی ثابت، تغییرات احتمال  $|b_{\lambda}(t)|^{\dagger} = |b_{\lambda}(t)|^{\dagger}$ ی بافتن سیستم در حالت در زمان  $t$ ، نسبت به  $\omega$  چگونه است؟ نشان دهید که یک تشدید، نه تنها بهازای  $\omega$  =  $\omega$  و  $\ket{\varphi_{1}}$ ی بلکه بهارای ۲ /( $\omega' = (\omega_o + \omega'_a)$  نیز ظاهر می شود. یک تعبیر ذرهای برای این تشدید  $\omega = \omega'_a$ أرأثه دهيد.

۴. بار دیگر تمرین ۵ از مکمل ۸ از فصل ۱۱ را در نظر بگیرید و با بهکار بردن تمادگذاری آن، فرض کنید که میدان B، با بسامد زاریفای  $\omega$  نوسان میکند و می $\breve{\imath}$ ران ان را بهصورت نوشت. قرض کنید که ه $b=1$  و  $\omega$  با هیچگدام از بسامدهای زاویهای  $\mathbf{B}_{\bullet}(t)=\mathbf{B}_{s}\text{ cos}\omega t$ بور سیستم برابر نیست (برانگیختگی غیرتشدیدی).

تانسوریذیرفتاری x، با مؤلفههای (xij(w) را بهصورت زیر تعریف میکنیم

$$
\langle M_i \rangle(t) = \sum_j \text{Re}[\chi_{ij}(\omega) B_{\cdot j} e^{i\omega t}]
$$

که در آن  $x,y,z$  = ۶.). با استفاده از یک روش، مشابه با روشی که در بخش ۱۳–۱ـ۲ از مکمل ۱، فصل ۱۳ بهکار بردیم،مؤلفههای  $\chi_{ij}(\omega)$  را محاسبه کنید. یا قرار دادن م $\omega=\omega$  نتایج تعرین ۵ از مکمل ۸. فصل ۱۱ را بیابید.

۵. اثر اوتلرـتاونز

سیستم سه ترازی:  $\ket{\varphi_1}\ket{\varphi_1}$  و  $\ket{\varphi_1}\ket{\varphi_1}$  با انرژیهای  $E_1$  و  $E_2$  را در نظر بگیرید. فرض کنید باشد.  $E_r - E_r \ll E_r - E_\lambda$  و  $E_r > E_r > E_\lambda$ 

أین سیستم با یک میدان مغناطیسی که با بسامد زاویهای ω در حال نوسان است، برهمکنش میگند. فرض کنید که پاریتهٔ حالتهای (۶۲/ و (۶۳/ یکسان و مخالف پاریتهٔ (۵۷/ است، بهطوری كه هاميلتونى برهمكنش (W(t با ميدان مغناطيسي نوسانى بتواند (φr) و (φr) را به (φr) متصل كند. فَرض كَنْيد كه، دِرْ يَاية سه حَالَتْ (٩/١) (٩٣). {وَثَمَّ لَهُ بِهِ هَمْيْنِ تَرْتِيبِ آرَايِشْ بِافْتَةانذ با ماتریس ریر نمایش داده شود  $W(t)$ 

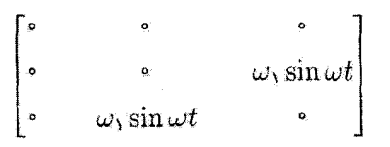

که در آن تانه ثابتی متناسب با دامنهٔ میدان نوسانی است.

الف) قرار دهید (با همان نمادگذاری فصل ۱۳)

$$
|\psi(t)\rangle = \sum_{i=1}^r b_i(t) e^{-iE_i t/\hbar} |\varphi_i\rangle
$$

دستگاه معادلات دیفرانسیلی را بنویسمد که  $b_i(t)$  در آنها صدق کند. ب) فرض کنید  $\omega$  بسیار نزدیک به  $E_{\rm Y}-E_{\rm Y}/\hbar$  =  $E_{\rm Y}-\omega$  باشد. با تقریبهایی مشابه تقریبهای بهکار رفته در مکمل ۳ از فصل ۱۳، از دستگاه معادلات قبلی. با در نظرگرفتن شرایط اولية

$$
b_1(\cdot) = b_1(\cdot) = \frac{1}{\sqrt{1}} \qquad b_1(\cdot) = \cdot
$$

انتگرال بگیرید (در طرف راست معادلات دیفرانسیل، از جملاتی که ضرایب آنها. سریعاً تغییر میکنند e<sup>±{(س+w</sup>rr)، صرفنظر، و ققط جمالاتی را نگه دارید که ضرایب آنها ثابت باشند یا  $e^{\pm i(\omega - \omega_{\text{rr}})t}$ مانند  $e^{\pm i(\omega - \omega_{\text{rr}})t}$ .

 $\ket{\varphi_{\text{N}}}$  عَوْلُفة  $D_z$  كَشتاور دوقطبى الكتريكي سيستم در امتداد  $Oz$ . در پاية سه حالت  $\ket{\varphi_{\text{N}}}$ (۱۶۲). (۱۶۳). که به همین ترتیب آرایش یافتهاند. با ماتریس زیر تمایش داده می شود

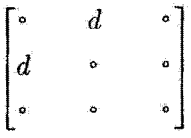

که در آن d یک ثابت حقیقی است ( $D_z$  یک عملگر فرد است و می $\ddot{\eta}$ اند فقط حالتهایی با یاریتههای متفاوت را به هم مربوط کند).

 $\downarrow \langle D_z \rangle(t) = \langle \psi(t) | D_z | \psi(t) \rangle$  با استفاده از بردار  $|\psi(t) \rangle$  که آن را در  $b$  محاسبه کردیم محاسبه كنيد.

نشان دهید که تحول زمانی  $\langle D_z\rangle(t)$  با برهمنهشی از جملات سینوسی داده میشود. بسامدهای  $\nu_k$  و شدتهای نسببی  $\pi_k$ ی این جملات را تعیین کنید.

آینها بسامدهایی هستند که می توانند توسط یک اتم که در یک میدان الکتریکی نوسانی موازی  $\omega$ با  $Oz$  قرار دارد. جذب شوند. تغییرات این طبف جذبی را برای  $\omega$ ی ثابت و مساوی با  $\omega$ وقتی اِن از صفر افزایش می یابد. توصیف کنید. نشان دهید که حضور میدان مغناطیسی که با

## ١٩٢ مكما، ٥

بسامد ٧/٢/٢π، نوسان مى كند، خط جذبى دوقطبى الكتريكى را در بسامد ٧/٢/٢π، مى شكافد. و جدایی دو مؤلفهٔ دوتایی، با دامنهٔ میدآن مغناطیسی نوسانی متناسب است (دوتایی اوتلر تاونز). اگر  $\omega$ س س را، وقتی  $\omega$ ، ثابت است، تغییر دهیم چه اتفاقی می|فتد؟

۶. براکندگی کشسان توسط یک ذرهٔ مقید. ضریب شکل ذرةِ (a) در حالت مقيد ( 06) كه توسط تابع موج (ra) . $\varphi_\circ\left(\mathbf{r}_a\right)$  جايگزيده حول نقطة (G)، توصيف  $E_i=\hbar^{\mathfrak{r}}{\bf k}_i^{\mathfrak{r}}/ {\mathfrak{r}} m$  میشود، را در نظر بگیرید. یک باریکه از ذرات (b) به جرم  $m$ ، تکانهٔ  $\hbar {\bf k}_i$ ، انرژی و تابع موج ۳/۰ (۲/۲ (۳/۳)/۲ را به این ذرهٔ (a) سیتابانیم. هر یک از ذرات (b)ی باریکه با ذرهٔ برهمکنش میکند. انرژی پتانسیل متناظر:  $W$ ، فقط به مکان نسبی  $({\bf r}_b-{\bf r}_a)$ ی دو ذره $(a)$ بستگی دارد.

الف) عنصر ماتریسی متعلق به  $W({\bf R}_b-{\bf R}_a)$  را بین دو حالتی که در آنها ذرهٔ ( $a$ ) در همان حالت (  $|\varphi_{\circ}\rangle$  است و ذرهٔ (b) از حالت  $|{\bf k}_i\rangle$  به حالت  $|{\bf k}_f\rangle$  میرود، یعنی عنصر ماتریسی زير را محاسبه كنيد

$$
\langle a:\varphi_\circ;b:k_f]W(\mathbf{R}_b-\mathbf{R}_a)|a:\varphi_\circ;b:k_i\rangle
$$

عبارت مربوط به این عنصر ماتریسی باید شامل تبدیل فوریهٔ  $\overline{W}(\textbf{k})$ ی پتانسیل ( $W(\textbf{r}_b-\textbf{r}_a)$ ، یعنی

$$
W(\mathbf{r}_b - \mathbf{r}_a) = \frac{1}{(\Upsilon \pi)^{\Upsilon/\Upsilon}} \int \overline{W}(\mathbf{k}) e^{i\mathbf{k} \cdot (\mathbf{r}_b - \mathbf{r}_a)} d^{\Upsilon} k
$$

#### ياشد.

بْ) فرایندهای پراکندگیبی را در نظر بگیربد که در آنها ذرهٔ (b)، تحت تأثیر برهمکنش  $\bar{W}$ . در  $\ket{\varphi_{\circ}}$ یک جهت معین پراکنده سیشود و ذرة (a) بعد از فرایند پراکندگی در همان حالت کوانتومی ( باقی می،ماند (پراکندگی کشسان).

با استفاده از یک روش مشابه با روشی که در فصل ۱۳ بهکار بردیم [یادداشت ۲ از بخش ۲٬۱۳ـــــاب را ببینید] سطح مقطع پراکندگی کشسان ذرهٔ (b) توسط ذرهٔ (a) در حالت (16% را، در تقریب بورن، محاسبه کنید.

نشان دهید که این سطح مقطع را می $\tilde{v}$ ان از ضرب سطح مقطع پرآکندگی توسط پتانسیل (E) ادر تقریب بورن) در ضریبی که حالت (۵٫ را مشخص میکند، و اصطلاحاً "ضریب ) شکل'' نامیده می شود، بهدست آورد.

نشان دهید که اگر تبدیل فوریهٔ  $\overline{W}(\mathbf{k})$ ی  $W(\mathbf{r})$  معلوم باشد، با مطالعهٔ تغییرات سطح مقطع

نسبت به زاویهٔ پراکندگی، می توان بهطور تجربی چگالی احتمال ۱۲( .r) و©ی وابسته به حالت √ ہ) را تعیین کرد.

۷. پک مدل ساده از اثر فوتوالکتر یک  $V(x) = -\alpha \delta(x)$  در یک مسئلهٔ یک $\lambda$ بعدی، ذرهای به جرم  $m$  راکه در بتانسیلی به شکل ( دارد در نظر بگیرید؛  $\alpha$  یک ثابت حقیقی مثبت است.

یادآور میشویم (تمرینات ۲ و ۳ مکمل K، فصل ۱. جلد اول گتاب فارسی)که در چنین پتانسیلی، یک حالت مقید منفرد با انرژی منفی ۲۸٪/\*\*\*\* — E، وابسته به تابع موج بهنجار ا $\frac{\hbar^\chi}{\hbar^\tau} \, {\rm e}^{-m\alpha/\hbar^\tau\, |x|}$ به وجود دارد. از طرف دیگر، بهازای هر مقدار مثبت انرژی ، دو تابع موج مانا وجود دارندکه، به ترتیب با یک ذرهٔ فرودی از چپ یا از $E=\hbar^\mathfrak{r} k^\mathfrak{r}/\mathfrak{r} m$ راست متناظرند. بهعنوان مثال. اولین ویژهتابع عبارت است از

$$
\chi_k(x) = \begin{cases} \frac{1}{\sqrt{\tau_{\pi}}} \begin{bmatrix} e^{ikx} - \frac{1}{1 + \frac{i\hbar^{\tau}k}{m\alpha}} e^{-ikx} \end{bmatrix} & x < \circ \text{ with } \\ \frac{1}{\sqrt{\tau_{\pi}}} \frac{i\hbar^{\tau}k}{m\alpha} & x > \circ \text{ with } \\ \frac{1}{\sqrt{\tau_{\pi}}} \frac{i\hbar^{\tau}k}{n + \frac{i\hbar^{\tau}k}{m\alpha}} e^{ikx} & x > \circ \text{ with } \end{cases}
$$

الف) نشان دهید که  $\chi_k(x)$  در رابطهٔ تعامدی زیر (به مفهوم تعمیمیافتهٔ آن) صدق میکند

$$
\langle \chi_k | \chi_{k'} \rangle = \delta(k - k')
$$

می توانیم از رابطهٔ زیر [فرمول (۴۷) از پیوست ۲] استفاده کنیم

$$
\int_{-\infty}^{\infty} e^{iqx} dx = \int_{\circ}^{\infty} e^{-iqx} dx = \lim_{\epsilon \to \infty} \frac{1}{\epsilon + iq}
$$

$$
= \pi \delta(q) - i \mathcal{P}\left(\frac{1}{q}\right)
$$

 $E$  مطلوب است محاسبهٔ چگالی حالتها،  $\rho(E)$ ، برای انرژی مثبت  $E$ ب) عنصر ماتریسی  $\langle \chi_k|X|\varphi_s\rangle$  از مشاهدهپذیر مکان  $X$  را بین حالت مقید  $|\varphi_s\rangle$  و حالت با انرژی مثبت  $|\chi_k\rangle$  که تابع موج آن را در بالا دادیم محاسبه کنید.

۱۹۴ مکمل ۵

ج) ذرہ که آن را باردار (بار q) فرض میکنیم. با یک میدان الکتریکی ٹوسانی یا بسامد واویهای ω برهمکنش میکند. اختلال متناظر عبارت است از

 $W(t) = -q\mathscr{E}X\sin \omega t$ 

که در آن گا یک ثابت است.

ذره ابتدأ در حالت مقيد ( په) قرار دارد. فرض كنيد كه  $E_{\rm e} > -E_{\rm e}$  باشد. با استفاده از نتايج بخش ٣\_٣ از فصل ١٣ [مخصوصاً، فرمول (١٣\_۶٧) را ببينيد]، احتمال گذار w در واحد رمان به يک حالت دلخواه با انرژی مثبت را محاسبه کنيد (اثر فوتوالکتريک يا اثر فوتو يونش). تغییرات w برحسب w و گه چگونه است؟

۸. انحراف یک تراز اتمی بر اثر برخورد با اتمهای گاز نادر  $A$  اتم ساکن  $A$  در مبدأ دستگاه مختصات  $Oxyz$  را در نظر بگیرید (شکل زیر را ببینید). این اتم  $\lambda(M=-1,\mathring{\bullet},+1)[M\rangle$ در ترازی با تکانهٔ زاویهای ۱ $J=1$  قرار دارد که سه کت راست.هنجار  $\lambda$ که ویژهحالتهای بر $J_z$  با ویژهمقدارهای  $M\hbar$  هستند. با آن متناظرند.

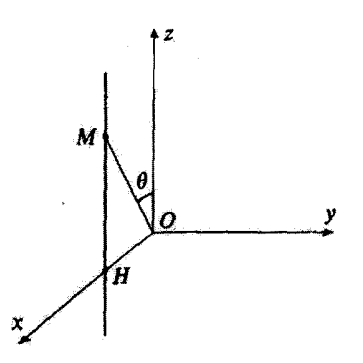

اتم دیگر B، در ترازی با تکانهٔ زاویهای صفر، در صفحهٔ  $xOz$  دارای یک حرکت مستقیمالخط یکنواخت آست: این اتم با سرعت v در امتداد یک خط مستقیم موازی با Oz و به فاصلهٔ b از  $B$  این محور حرکت سیکند (b، "پارامتر برخورد" است). میداً زمان را لحظهای اختیار سیکنیم که به نقطهٔ  $\bar{H}$  از محور  $Ox$ ( $H=b$ ) می $_{0}$ سد. بنابراین، در لحظهٔ  $t$ ، اثم  $B$  در نقطهٔ  $M$  است و در آن  $\boldsymbol{u} = M$ . زاویهٔ بین  $\boldsymbol{0}$  و  $\boldsymbol{\Omega}$  را با  $\boldsymbol{\theta}$  نمایش می $\boldsymbol{u}$ دهیم.

مدل قبلی، که درجههای آزادی خارجی دو اتم را بهطور کلاسیک در نظر میگیرد، محاسبهٔ سادة اثر برخورد با اتم B (كه بهعنوان مثال يک اتم گاز نادر در حالت پايه است) روی درجات آزادی داخلی اتم A (که بهطورکوانتومی بررسی میشود) را امکان پذیر میسازد. میتوان نشان تمرينات ١٩٥

داد که، به خاطر نیروهای واندروالس بین دو اتم (مکمل ۳ از فصل ۱۱)، اتم A تحت تأثیر اختلال قوار میگیرد که بر درجات آزادی داخلی آن اثر میکند و با رابطهٔ زیر داده میشود  $W$ 

$$
W=\frac{C}{r^{\sharp}}\,J_u^{\mathfrak{r}}
$$

که در آن  $C$  یک ضریب ثابت، r فاصلهٔ بین دو اتم، و  $J_u$  مؤلفهٔ تکانهٔ زاویهای  ${\bf U}$ ی اتم  $A$  روی محور OM است که دو اتم را به هم وصل میکند.

 $\tau = v t/b$  را برحسب  $J_{x}$ ،  $J_{x}$ ،  $J_{y}$ ،  $J_{z}$ ،  $i$ ،  $J_{y}$ ،  $J_{z}$ ،  $t$ ،  $v$ ،  $b$ ،  $C$  رنورڻ بَعد  $W$ را اختيار كنيد.

ب) فرض کنید که میدان مغناطیسی خارجی وجود ندارد، بهطوری که سه حالت (+|. (•)، خ اتم  $A$  دارای یک انروی هستند. $\ket{-}$ 

قبل از برخورد. یعنی در ∞− =  $t$ . اتم  $A$  در حالت {1 − | قرار دارد. با استفاده از نظریهٔ اختلال وابسته به زمان مرتبهٔ اول. احتمال ۱٬<sub>۰۱٬۰</sub>۱ هی یافتن اتم A، بعد از برخورد (بعنی در در حالت  $|++\rangle$  را محاسبه کنید. تغییرات $\mathscr{P}_{-1,+}$  را نسبت به  $b$  و  $v$  مورد بحث  $(t=+\infty)$ قوار دهید. همچنین، ۱٫٫٫٫٫٫ را محاسبه کنید.

ج) حال فرض کنید که میدان ایستای B。وازی با  $Oz$  وجود دارد، بهطوری که سه حالت ا دارای یک انرژی اضافی  $M\hbar\omega$  هستند (آثر زیمان)، که در آن  $\omega$  بسامد زاویهای لارمور  $|M\rangle$ در میدان  $\mathbf{B}_{\, \sigma}$  است.

ا. با میدانهای مغناطیسی معمولی (گاؤس ۱۰<sup>۲ م</sup> ه B ). رادیان/ئانیه ۱۰<sup>۱ م</sup>ی ه از b از مرتبة ۵Å، و v از مرتبة ^m.sec− ^ ^ ما است. نشان دهيدكه تحت اين شرايط. نتايج سؤال معتبر مىءاند.  $b$ 

۰۲ بدون وارد شدن به محاسبات مقصل، توضیح دهید که برای مقادیر بسیار بزرگتر  $B$  چه $\cdot$  $\alpha$  اتفاقی می افتد. با شروع از چه مقدار  $\omega$  (به شرطی که b و v دارای همان مقادیر دادهشده در باشند) دیگر نتایج b معتبر نخواهد بود؟

د) بدون واردشدن به محاسبات مفصل شنان دهید که چگونه می توان احتمالهای انحراف  $T$  و ۲٫۰٫۰ و ۲٫۰٫۰ $\mathscr P$  را برای اتم  $A$  واقع درگازی از اتمهای  $B$  را محاسبه گرد؛ گاز در دمای  $\mathscr P$  در  $\mathscr P_{-1,+},$ تعادل ترموديناميكي است. و تعداد n اتمهاى واحد حجم آن آن قدركوچك است كه مي توان فقط برخوردهای دوتایه را در نظر گرفت.

$$
\int_{-\infty}^{+\infty} \frac{\mathrm{d}\tau}{(1+\tau^{\mathfrak{r}})^{\mathfrak{r}}} = \frac{\Delta \pi}{18}
$$

۱۹۶ مکمل ۵

۹. احتمال گذار در واحد زمان تحت تأثیر اختلال کترهای. مدل واهلش ساده یک سیستم فیزیکی، تحت تأثیر اختلال ( $W(t)$ ، در زمان م $t=t$  در ویژهحالت  $\ket{\varphi_i}$ ی هامیلتونی خود است. فرض کنید (  $\mathscr{P}_{if}(t)$  احتمال یافتن سیستم در زمان  $t$ ، در ویژهحالت دیگر متعلق به  $H$ ه  $w_{if}(t) = \mathrm{d}/\mathrm{d}t\ \mathscr{P}_{if}(t)$  ، باشد. احتمال گذار در واحد زمان،  $w_{if}(t)$ ، را بهصورت،  $H$ ه،  $H$ ه، تعريف ميكنيم.

الف) نشان دهید که تا مرتبهٔ اول در نظریهٔ اختلال، داریم

$$
w_{if}(t) = \frac{1}{\hbar^{\tau}} \int_{0}^{t} e^{i\omega_{fi}\tau} W_{fi}(t) W_{fi}^{*}(t-\tau) d\tau + \text{c.c.}
$$
 (1)

(۱۳ در آن  $E_f-E_f-E_i$  (همان نمادگذاری فصل ۱۳). ب) تعداد بسیار زیاد  ${\mathscr N}$  از سیستمهای یکسان ( $k$ ) را که با همدیگر برهمکنش متقابل ندارند در نظر بگیرید (M, ۲, . . . , ۴, ). هر یک از این سیستمها محیط میکروسکوپیکی متفاوتی دارد، و در نتیجه، اختلال  $W^{(k)}(t)$ ی متفاوتی را "می بیند". البته، شناخت هر یک از اختلالهای بهطور جداگانه و بهصورت قطع و یقین ممکن نیست؛ فقط مییتوانیم میانگینهای آماری  $W^{(k)}(t)$ همانند

$$
\overline{W_{fi}(t)} = \lim_{\mathcal{N} \to \infty} \frac{1}{\mathcal{N}} \sum_{k=1}^{\mathcal{N}} W_{fi}^{(k)}(t)
$$
\n
$$
\overline{W_{fi}(t)W_{fi}^*(t-\tau)} = \lim_{\mathcal{N} \to \infty} \frac{1}{\mathcal{N}} \sum_{k=1}^{\mathcal{N}} W_{fi}^{(k)}(t)W_{fi}^{(k)*}(t-\tau) \tag{1}
$$

را مشخص کنیم. در این صورت، اصطلاحاً میگوییم که "اختلال کترهای" است. اگر میانگینهای فوق به زمان t بستگی نداشته باشند این اختلال کترمای را مانا میtامیم. سپس هامیلتونی مختل نشدهٔ  $H$  را از نو تعریف میکنیم بهطوری که تمام  $\overline{W_{fi}}$ ها را صفرکند. و قرار مىدهيم

$$
g_{fi}(\tau) = \overline{W_{fi}(t)W_{fi}^*(t-\tau)}
$$
 (T)

 $g_{fi}(\tau)$  را "تابع همبستگی" اختلال (برای زوج حالت  $|\varphi_i\rangle$ ا،  $|\varphi_i\rangle$  می $g_{fi}(\tau)$  به ازای عموماً به سمت صفر می $\epsilon$ رود، ج $\tau$  یک زمان مشخصه است که زمان همبستگی اختلال  $\tau_r$ نامیده میشود. اختلال. دارای "حافظه"ای است که فقط در بازهٔ زمانی از مرتبهٔ  $\tau_c$ ، به گذشته برمىگردد. تمرينات ١٩٧

ا. این  ${\mathcal N}$  سیستم همگی در زمان  $t = t$  در حالت  $|\varphi_i\rangle$  و در معرض یک اختلال کترهای مانا قِرار دارند. که تابع همبستگی آن  $g_{fi}(\tau)$  و زمان همبستگی آن  $\tau_c$  است. (در محاسبات مبي توان ٨٠ را نامتناهي در نظرگرفت).

نسبت ( $\pi_{fi}(t)$ ی سیستمها راکه در واحد زمان به حالت  $|\varphi_f\rangle$  می $\pi_{fi}(t)$ سبه کنید. نشان دهید که پس از یک مقدار معین t1 از t، که آن را مشخص میکنید،  $\pi_{fi}(t)$  دیگر به t بستگی ندارد.

. بهازای ج $\tau_c$ ی ثابت، تغییرات  $\pi_i$  نسبت به  $u_{fi}$  چگونه است؟ موردی را در نظر بگیرید که  $\tau_c$ . در آن رابطهٔ  $v_{fi}$  " $v_{fi}(\tau) = |v_{fi}|^r \, {\rm e}^{-\tau/\tau_c}$ ، با  $v_{fi}$  ثابت، برقرار باشد.

٣. نظرية اخير فقط بهازاي t × tr دقيقاً معتبر است [جون فرمول (١) از يک نظرية اختلال نتیجه می شود]. مرتبهٔ بزرگی tr چقدر است؟ با در نظر گرفتن tr  $t_1 \gg t_2$ ، شرطی را برای معرفی یک احتمال گذار در واحد زمان که مستقل از t است، بیابید (از شکل  $g_{fi}(\tau)$  در سؤال قبلی استفاده کنید]. آیا می توان نظریهٔ اخیر را به فراتر از  $t = t$  نیز تعمیم داد؟ ج)کاربرد به یک سیستم ساده

 $\gamma$  سیستم مورد نظر عبارت $i$ ند از ${\mathcal N}$  ذرهٔ با اسپینهای ۱/۲ و با نسبت ژیرومغناطیسی  $\gamma$ که در میدان ایستای ، $\mathbf{B}_a$  قرار دارند (قرار دهید،  $\gamma B_s=-\gamma B$ ). این ذرات، دریگ سلول کروی به شعاع  $R$  محبوس شدهاند. هر یک از آنها دائماً با دیوارهها برخورد میکنند و بین آنها در رفت و آمدند. زمان متوسط بین دو برخورد یک ذره با دیوار را "زمان برواز"،  $\tau_v$  می،نامیم. در خلال این مدت، ذره فقط میدان B<sub>o ر</sub>ا "می بیند". هنگام برخورد با دیواره، هر ذره در خلال زمان متوسط ، جذب سطح دیواره می شود و در آنجا باقی میماند؛ در این مدت علاوه بر میدان، $(\tau_a\ll\tau_v) \tau_a$ ه B، میدان مغناطیسی میکروسکوپیکی ثابت b را، که ناشی از ناخالصیهای پارامغناطیسی موجود در دیوار است، نیز "می بیند". جهت b از یک برخورد به برخورد دیگر بهطورکترهای تغییر میکند؛ ادامنهٔ متوسط b را با ه $b$  نشان میدهیم

۱. زمان همبستگی اختلال، از دید اسپینها، چقدر است؟ شکل زیر را، که برای تابع همبستگی مؤلفههای میدان میکروسکوپیکی b انتخاب میکنیم، از لحاظ فیزیکی توجه کنید

$$
\overline{b_x(t)b_x(t-\tau)} = \frac{1}{\tau}b_x^{\tau} \frac{\tau_a}{\tau_v} e^{-\tau/\tau_a}
$$
 (f)

و عبارات مشابه مربوط به مؤلفههای در امتداد  $\mathit{O}y$  و  $\mathit{O}z$  با تمام جملات حاصلضربی برابر صفرند.  $\overline{b_{x}(t)\overline{b_{y}}(t-\tau)}$ . فرض کنید که برگاه مؤلفهٔ مغناطش ماکروسکوییکی  ${\mathscr N}$  ذره در امتداد محور تنگ باشد.

## ۹۹۸ مگیل ۵

 $\mathcal{M}_{\pi}$  توسط میدان  $\mathbf{B}_{\pi}$  تعریف می $\mathring{\pi}$ ود. نشان دهید که تحت تأثیر برخوردهای با دیواره،  $\mathscr{M}_{\pi}$  با  $``$ رمان ثابت  $T_1$  "واهلش مے رباید

$$
\frac{\mathrm{d}\mathcal{M}_z}{\mathrm{d}t} = -\frac{\mathcal{M}_z}{T_1}
$$

نيمآن وإهليش طولبي ناميده مريشود). (T را برحسب  $\tau_a$  ،  $B_o$  ،  $\tau_w$  ،  $\tau_a$  ، محاسبه كنيد.  $T_1$  )  $\tau_a$  . نشان دهيد كه مطالعة تغييرات  $T_1$  نسبت به  $B_a$ ، تعيين تجربي زمان متوسط جذب  $r$ ارا ممکن مے سازد.

۴. چندین سلول با شعاعهای مختلف R، که از یک ماده ساخته شدهاند. در اختیار داریم. با اندازهگیری  $T_1$ ، چگونه می توانیم، دامنهٔ متوسط  $b$ ه میدان میگروسکوییکی در محل دیواره را بەطور تجربى تعيين كنيم.

۱۰. جذب تابش توسط یک سیستم چندذرهای که یک حالت مقید تشکیل می دهند. اثر دوپلر، انرژی پسزنی. اثر موسباؤر

در مکمل ۱ از فصل ۱۳ جذب تابش توسط یک ذرهٔ پاردارکه توسط یک مرکز ثابت O جذب میشود، را بررسی گردیم (مدل اتم هیدروژن که در آن هسته بینهایت سنگین است). در این تمرین، وضعیت واقعیتری را بررسی مرکنیم که در آن تابش فرودی توسط یک سیستم چندذر،ای به جرمهای متناهی که با یکدیگر برهمکنش دارند و یک حالت مقید تشکیل می دهند، جذب می شود. بنابراین. می خواهیم اثر درجات آزادی مرکز جرم سیستم را بر بدیدهٔ جذب، مطالعه کنیم.

> ۰۱. جذب تابش توسط یک اتم هیدروژن آزاد اثر دوپلر. انرژی پس زنی

 $\mathbf{P}_1$  فرض کنید  $\mathbf{R}_1$  و  $\mathbf{R}_1$  و  $\mathbf{P}_1$  مشاهدهپَدیرهای مکان و تکانهٔ دو ذرهٔ (۱) و (۲)؛ به جرمهای  $\mathbf{P}$  و بارهای ناهمنام  $q_1$  و  $q_1$  (یک اتم هیدروژن) باشید؛ همچنین، فرض کنید  $m_1$  و  $m_2$ و P $_{G}$  مشاهدهیدیرهای مکان و تکانهٔ ذَرهٔ تسببی و مرکز جرم باشند (فصل ۷. بخش ۲.۲).  ${\rm R}_{G}$ جرم کل برابر  $m_1+m_2$  و جرم گاهش $M=m_1+m_1$  است.  $M=m_1+m_2$  است. هامیلتونبی  $H_\sigma$  سیستم را میهتوان بهصورت زیر نوشت

$$
H_o = H_e + H_i \tag{1}
$$

که در آن

$$
H_e = \frac{1}{\Upsilon M} \mathbf{P}_G^{\Upsilon} \tag{7}
$$

عبارت است از انرژی جنبشی انتقالی اتم، که فرض میکنیم آزاد است (درجات آزادی "خارجی" )، و  $H_i$  (که فقط به  ${\bf R}$  و  ${\bf P}$  بستگی دارد) انرژی داخلی اتم را توصیف میکند (درجات آزادی داخلی"). ویژهحالتهای  $H_e$ . با ویژهمقدارهای ۸٬۲K٬/۲ $M$  را با  $\ket{\mathbf{K}}$  نمایش می $\epsilon$ هیم. فقط $"$ به دو ویژهحالت  $H_i$ .  $\ket{\chi_a}$  و  $\ket{\chi_b}$ . با انرژیهای  $E_a$  و  $E_a$  و  $(E_b \, > \, E_a)$ . می $\ket{\chi_a}$ داریم. قرار مىدهيم

$$
E_b - E_a = \hbar \omega_o \tag{7}
$$

الف) به اتم چه مقدار انرژی باید یدهیم تا آن را از حالت 
$$
|{\bf K}; \chi_a\rangle
$$
 (اثم، در حالت  $\langle \hbar {\bf K} \rangle$ یا) په حالت ( $K'; \chi_b$ ) به حالت (ه

ب) این اتم با یک موج الکترومغناطیسی تخت با بردار موجی k و بسامد زاویهای ck = سکه  ${\bf A}({\bf r},t)$  در امتداد برداری (e میکه عمود بر ${\bf k}$ ، قطبی شده است، برهمکنش میکند. پتانسیل برداری متناظر مربوط برابر است با

$$
\mathbf{A}(\mathbf{r},t) = \mathscr{A} \mathbf{e} e^{i(\mathbf{k}\cdot\mathbf{r}-\omega t)} + c.c.
$$
 (f)

$$
W(t) = -\sum_{i=1}^{t} \frac{q_i}{m_i} \mathbf{P}_i \cdot \mathbf{A}(\mathbf{R}_i, t)
$$
 (0)

نشان ( $q_1 = -q_1 = q$ ) وا برحسب M  $m$  ، $\mathbf{P}_G$  ،  $\mathbf{R}_G$  ،  $\mathbf{P}_G$  ،  $\mathbf{R}_G$  ،  $\mathbf{P}_G$  ،  $\mathbf{R}_G$  ،  $\mathbf{P}_G$  ،  $\mathbf{R}_G$  ،  $\mathbf{P}_G$  ،  $\mathbf{R}_G$  ،  $\mathbf{P}_G$  ،  $\mathbf{R}_G$  ،  $\mathbf{P}_G$  ،  $\mathbf{R}_G$  ،  $\mathbf{P}_G$  ،  $\mathbf$ دهید که، در تقریب دوقطبی الکتریکی که عبارت است از صرف نظر کردن از k · R (و نه از در مقایسه با ۱، داریم ( $\mathbf{k}\cdot \mathbf{R}_G$ 

$$
W(t) = W e^{-i\omega t} + W e^{i\omega t}
$$
 (9)  

$$
\omega \int_{\omega}^{\infty} \rho \, d\omega
$$

که در آن

$$
W = -\frac{q\mathscr{A}}{m} \mathbf{e} \cdot \mathbf{P} e^{i\mathbf{k} \cdot \mathbf{R}_{\mathbf{G}}} \tag{V}
$$

ع) نشان دهید که عنصر ماثریسی  $W$  بین حالت  $\mathbf{k}; \chi_a \rangle$  و حالت  $\mathbf{k}; \chi_b$  تنها وقتی

### ۲۰۰ مکيل ۵

مخالف صفر است که رابطة معینی بین K' ،k ،K وجود داشته باشد (این رابطه را باید مشخص کنید). این رابطه را برحسب پایستگی تکانهٔ کل در خلال جذب یک فوتون فرودی توسط اتم، تعبیر كنند

د) از اینجا نشان دهید که اگر اتم واقع در حالت  $\mathbf K;\chi_a$  را در موج تخت (۴) قرار دهیم.  $\hbar\omega$  هنگامی تشدید رخ میدهد که اختلاف انرژی  $\hbar\omega$ ی فوتونهای وابسته به موج فرودی، با انرژی  $\hbar\omega$ گذار اتمی  $|\chi_b\rangle \rightarrow |\chi_b\rangle$ ، مساوی کمیت 6 باشد که آن را برحسب  $\hbar$  ، ه $\chi_b$  ،  $|\chi_b\rangle$  بیان خواهید کرد. (چون 8 یک جملهٔ تصحیحی است، می $\vec{v}$ انیم در عبارت 6،  $\omega$  را با  $\omega$  جایگزین کنیم). نشان دهیدکه 6 مجموع دو جمله است، یکی ۶٫، که به  ${\bf K}$  و به زاویهٔ بین  ${\bf K}$  و k بستگی دارد (اثر دوپلر) و دیگری  $\delta$ ، که مستقل از k است. یک تعبیر فیزیکی برای  $\delta_1$  و  $\delta_1$  ارائه دهید ابا نشان دادن اینکه وقتی اتم ساکن یک فوتون تشدیدی جذب میکند ۶٫ انرژی جنبشی پس زنی اتم است).

 $\delta_1$  نشان دهید که وقتی  $\hbar\omega$  از مرتبهٔ \eV باشد (قلمرو فیزیک اتمی)  $\delta_1$  در مقابل نابل چشمپوشی است. برای  $M$ ، جرمی از مرتبهٔ جرم پروتون (eV° فرا $\pi c^\ast \simeq M$ )، و، برای  $|\mathbf{K}|$ ، مقداری متناظر با سرعت گرمایی در K°۰۰ = T انتخاب کنید. اگر  $\hbar\omega$  از مرتبهٔ ^۰ ا میهود (قلمرو فیزیک هستهای) آیا باز هم این مطلب درست بود؟

۲. جذب بدون پس زنی تابش، توسط هستهای که در یک بلور حول محل تعادلش ارتعاش مىكند اثر موسباؤر

سیستمی که اکنون بررسی میکنیم، هستهای است به جرم  $M$  که با بسامد زاویهای  $\Omega$  حول محل تعادلش در یک شبکهٔ بلوری ارتعاش میکند (مدل اینشتین مکمل ۱ از فصل ۵ بخش ۵ــ۱ــ۲). مجدداً مکان و تکانهٔ مرکز جرم این هسته را با  $\mathbf{R}_G$  و  $\mathbf{P}_G$  نمایش می $\epsilon$ هیم. انرژی ارتعاشی هسته با هامیلتونبی زیر توصیف سیشود

$$
H_e = \frac{1}{\gamma M} \mathbf{P}_G^{\mathfrak{r}} + \frac{1}{\gamma} M \Omega^{\mathfrak{r}} (X_G^{\mathfrak{r}} + Y_G^{\mathfrak{r}} + Z_G^{\mathfrak{r}})
$$
(A)

که هامیلتونی یک نوسانگر هماهنگ همسانگرد سهبعدی است. ویژهحالت  $H_e$  با ویژهمقدار را با  $\ket{\psi_{n_x,n_y,n_z}}$  نمایش می $\ket{\psi_{n_x,n_y,n_z}}$  نایش می $\ket{\eta_x+n_y+n_z+\mathsf{r}/\mathsf{r}}$ خارجی. هسته دارای درجات آزادی داخلی نیز هست که مشاهدهپذیرهای وابسته به آنها همگی با و  $\mathbf{P}_G$  جابهجا میشوند. فرض کنید  $H_i$ ، هامیلتونیی باشد که انرژی داخلی هسته را توصیف  $\mathbf{R}_G$ 

تمرينات ٢٠١

میکند. همانند بالا، توجه خود را به دو ویژهحالت  $\ket{\chi_a}\ket{H_i}$  و  $\ket{\chi_b}$ ، با انرژیهای  $E_a$  و  $E_b$  معطوف میسازیم و قرار میدهیم  $E_{b}-E_{a}=\hbar\omega$  چون  $\hbar\omega$  در محدودهٔ پرتو $\gamma$  قرار میگیرد، داریم

$$
\omega_{\circ} \gg \Omega \tag{4}
$$

ه) چه مقدار انرژی باید به هسته داد تا پتواند از حالت  $\langle \chi_a \rangle$  (پی از است در حالت ارتعاشی با اعداد کوانتومی ° = ۰٫ $n_y = 0, n_y = 0, n_y = 0$  و حالت داخلی  $|\chi_a\rangle$  تعریف می شود) به حالت برود؟  $|\psi_{n,\cdot,\cdot};\chi_b\rangle$ 

و) این هسته در یک موج الکترومغناطیسی از نوعی که با رابطهٔ (۴) تعریف می شود و بردار موج kی آن موازی  $Ox$  است، قرار دارد. میهتوان نشان داد که، در تقریب دوقطبی الکتریکی، هامیلتونی برهمکنش هسته با این موج تخت (عامل جذب پرتو 7) را مانند رابطهٔ (۶) بهصورت ریر نوشت

$$
W = \mathscr{A}_{\circ} S_i(k) e^{ikX_G} \tag{1} \circ
$$

که در آن  $S_i(k)$  عملگری است که روی درجات آزادی داخلی اثر میکند و در نتیجه با  $\mathbf{R}_G$  و  $\mathcal{L}_s(k) = \langle \chi_b | S_i(k) | \chi_a \rangle$  جابهجا میشود. قرار دهید  $\mathbf{P}_G$ 

هسته ابتدا در حالت  $\ket{\psi_{\cdot,\cdot,\cdot};\chi_a}$  است. نشان دهید که تحت تأثیر موج تخت فرودی، هرگاه بر یکی از انرژیهایی که در قسمت e محاسبه کردیم منطبق شود، یک تشدید با شدتی متناظر با  $\hbar\omega$ ا ظاهر میشود که در آن مقدار  $k$  باید مشخص شود. بهعلاوه،  $|s(k)|^{\mathfrak{r}} |(\psi_{n,\boldsymbol{\cdot},\boldsymbol{\cdot}}| \mathrm{e}^{ikX_G}[\psi_{\boldsymbol{\cdot},\boldsymbol{\cdot},\boldsymbol{\cdot}}) |^{\mathfrak{r}}$ نشان دهید که شرط (۹) به ما این امکان را می4هد تا در عبارت مربوط به شدت تشدید. & را با جايگزين کنيم.  $k_\circ = \omega_\circ/c$ 

ز) قرار مىدهىم

$$
\pi_n(k_\bullet) = |\langle \varphi_n | e^{ik_\circ X_G} | \varphi_\bullet \rangle|^{\dagger}
$$
\n(11)

 $M$  که در آن، حالتهای  $\langle \varphi_n \rangle$ ، ویژهحالتهای یک نوسانگر هماهنگ یکبعدی با مکان  $X_G$ ، جرم و بسامد زاویهای Ω هستند.

را برحسب A،  $\hbar$  ،  $\Omega$  ،  $\hbar$  ، محاسبه کنید (تمرین ۷ از مکمل ۱۲ فصل ۵ را نیز  $\pi_n(k_\circ)$  . ۱ ببینید). قرار دهید ۲۵ $\langle \nu_n|e^{ik_{\alpha}X_{G}}|\varphi_{\circ}\rangle$ . راهنمایی: یک رابطهٔ بازگشتی بین  $\langle \varphi_n|e^{ik_{\alpha}X_{G}}|\varphi_{\circ}\rangle$ و برقرار سازید، و تمام  $\pi_n(k_\circ)$  با هما را برحسب ( $\pi_n(k_\circ)$ ، که باید مستقیماً از  $\langle\varphi_{n-1}|{\rm e}^{ik_\circ X_G}|\varphi_\circ\rangle$ 

## ۲۰۲ مکمل۵

تابع موج حالت پایهٔ نوسانگر هماهنگ محاسبه شود. بیان کنید. نشان دهیدکه  $\pi_n(k_\mathfrak{s})$ ها توسط يک ټوريع يواسون داده مۍ شوند. . ثابت کنید که ۱ $\pi_n(k_\circ) = \sum_{n=1}^{\infty} \pi_n(k_\circ)$ . نشان دهید که ۲ $\hbar \Omega \pi_n(k_*) = \hbar^{\mathfrak{r}} \omega^{\mathfrak{r}}_*$  نشان دهید که ۲ ا. فرض کنید ۲۸ $h^r\omega_s^*$  / ۲۸ $h^r\omega_s^*$ ، یعنی، انرژی ارتعاشی هسته خیلی از انرژی پس زنی بزرگتر است (پیوندهای بلوری بسیار سخت). نشان دهید که طبف جذبی هسته اساساً از یک خط منفرد با بسامد راویهای ۵٫ تشکیل شده است. این خط، خط جذبی بدون پس زنی نامیده می،شود. این اسم را توجیه کنید. چرا اثر دویلر ناپذید می،شود؟ ی. حال فرض کنید که ۲ $M$ ۲ / ۲ $\Omega \ll \hbar^{\rm v} \omega_s^{\rm v}$  (پیوندهای بلوری بسیار ضعیف). نشان دهید که طبیف جذبی هسته متشکل است از تعداد بسیار زیادی خط همفاصله که مرکز تراکم آن (که از توزين طول هر خط توسط شدت نسبي آن بهدست مي[بد) هر مكان خط جذبي هستهٔ آزادي كه ابتدا ساکن است منطبق است. مرتبهٔ بزرگی پهنای این طیف (پاشندگی خطوط حول مرکز تراکم) چقدر است؟ نشان دهید که نتایج قسمت اول. در حد معه حسب به دست می آید. تمرين ٣: Brossel's lecturest in  $(15.2)$ . مرجع: تمرين ۵: Townes and Schawlow  $(12.10)$ , chap. 10, §9. مرجع: تمرين ۶: Wilson (16.34). مرجع. تمرين ؟: Abragam (14.1), chap. VIII; Slichter (14.2), chap. 5. مرجع: تمرين ١٥؛ De Benedetti (16.23); Valentin (16.1), annexe XV. مرجع:

 $\sqrt{r}$ 

سیستمهای ذرات یکسان

 $\mathcal{L}^{\text{max}}_{\text{max}}$  and  $\mathcal{L}^{\text{max}}_{\text{max}}$ 

 $\mathcal{L}^{\mathcal{L}}(\mathcal{L}^{\mathcal{L}})$  and  $\mathcal{L}^{\mathcal{L}}(\mathcal{L}^{\mathcal{L}})$  and  $\mathcal{L}^{\mathcal{L}}(\mathcal{L}^{\mathcal{L}})$  and  $\mathcal{L}^{\mathcal{L}}(\mathcal{L}^{\mathcal{L}})$ 

 $\mathcal{L}(\mathcal{A})$  and  $\mathcal{L}(\mathcal{A})$  and  $\mathcal{L}(\mathcal{A})$ 

فهرست مطالب فصل ١٤

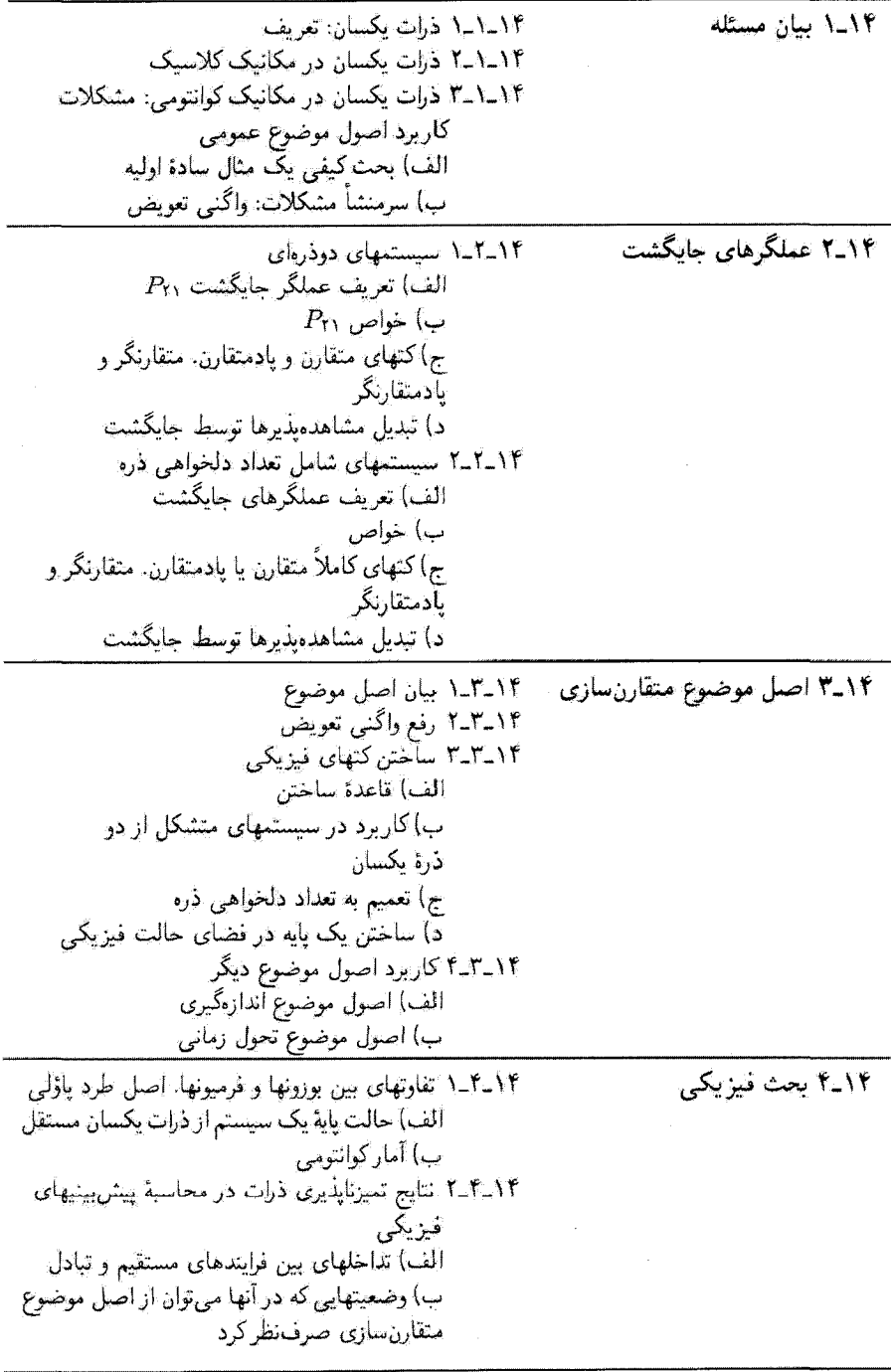

در فصل ۳ اصول موضوع مکانیک کوانتومی غیرنسبیتی را بیان کردیم و در فصل ۹ توجه خود را به اصول مربوط به درجات آزادی اسپین معطوف داشتیم. در اینجا، خواهیم دید (۱۴آـ۱) که، در ولقع. این اصول موضوع. هنگامی که سیستمهای متشکل از تعداد زیادی ذرة یکسان را بورسی میکنیم کافی نیستند. زیراً، در این مورد. کاربرد آنها به ابهاماتی در پیش بینیهای فیزیکی منتهی سیشود. جهت رفع این ابهامات. لازم است که اصل موضوع جدیدی آل در ارتباط با توصیف مکانیک کوانتومی سیستمهای ذرات یکسان، معرفی کنیم. این اصل موضوع را در بخش ۱۴ـ۳ بیان و مفاهیم فیزیکی آن را در بخش ۴-۱۴ بررسی میکنیم. اما، قبل از پرداختن به این مطلب ابتدا (در بخش ۲ـ۲) عملگرهای جایگشت راکه استدلال و محاسبات را بهطور قابل ملاحظهای ساده سيكنند، تعريف و مطالعه خواهيم كرد.

۱۳\_۱ بیان مسئله ۱۴\_۱ـ۱ ذرات يكسان: تعريف دو ذره را در صورتی یکسان میگوییم که تمام خواص ذاتی آنها (جرم، اسپین، بار و غیره …)کاملاً یکی باشد: هیچ آزمایشی نمی تواند یکی را از دیگری تمیز دهد. از این رو، تمام الکترونها در عالم، و

همچنین. تمام پروتونها و تمام اتمهای هیدروژن یکسازاند. اما الکترون و پوزیترون یکسان نیستند، زیرا، با وجود اینکه دارای جرم و اسپین یکسان هستند. بار الکتریکی آنها متفاوت است.

ار این تعریف می توانیم یک نتیجهٔ مهم بگیریم: وقتی یک سیستم فیزیکی شامل دو ذرهٔ يكسان است، با تعويض نقش أين دو ذره. خواص يا تحول أن تغيير نخواهد كرد.

يادداشت: توجه کنید که این تعریف مستقل از شرایط آزمایش است: حتی اگر در یک آزمایش معین، بار ذرات را اندازهگیری نکنیم، یک الکترون و یک پوزیترون هرگز نمی،توانند بهعنوان دو ذرهٔ یکسان تلقى شوند.

۱۴ـ۱ـ۲ ذرات یکسان در مکانیک کلاسیک در مکانیک کلاسیک، وجود ذرات یکسان در یک سیستم اشکال خاصی ایجاد نخواهد کرد. این مورد خاص نیز همانند مورد عمومی بررسی میشود. هر ذره در امتداد یک گذرگاه گاملاً معین حرکت میکند. بهطوری که میتوان آن را از ذرات دیگر تمیز داد و در ضمن تحول سیستم، آن را "تعقيب" کرد.

 $\bm{t}$  برای بررسی دقیقتر این نکته، سیستمی آز دو ذرهٔ یکسان را در نظر میگیریم. در زمان اولیهٔ

۲۰۶ سیستمهای ذرات یکسان

حالت قبزیکی سیستم با مشخص شدن مکان و سرعت هر یک از دو ذره تعریف می شود؛ این دادههای اولیه را با  $\{ {\bf r}_a, {\bf v}_a \}$  و  $\{ {\bf r}_a', {\bf v}_a' \}$  نمایش میدهیم. برای توصیف این حالت فیزیگی و محاسبهٔ تحول آن، دو ذره را شمارهگذاری میکنیم:  $\mathbf{v}_1(t), \mathbf{r}_1(t)$ مبین مکان و سرعت ذرهٔ (۱) در زمان  $t$ ، و  $\mathbf{r}_\mathsf{Y}(t)$  ، نشاندهندهٔ مکان و سرعت ذرهٔ (۲) هستند. این شمارهگذاری هیچگونه مبنای فیزیکی ندارد، همچنانکه اگر با دو ذرهٔ متقاوت سروکار داشتیم نیز چنین بود. ئتیجه میگیریم که حالت فیزیکی اولیهای که تعریف کردیم می تواند، از دیدگاه نظری با دو "حالت رياضي" متفاوت تعريف شود. در واقع سي وان نوشت

$$
\mathbf{r}_1(t_o) = \mathbf{r}_s \qquad \mathbf{r}_1(t_o) = \mathbf{r}'_o
$$
\n
$$
\mathbf{v}_1(t_o) = \mathbf{v}_o \qquad \mathbf{v}_1(t_o) = \mathbf{v}'_o
$$
\n(1-1\*)\n
$$
\mathbf{v}_1(t_o) = \mathbf{v}'_o
$$
\n(1-1\*)

و يا

$$
\mathbf{r}_{1}(t_{\circ}) = \mathbf{r}_{\circ}' \qquad \mathbf{r}_{1}(t_{\circ}) = \mathbf{r}_{\circ}
$$
\n
$$
\mathbf{v}_{1}(t_{\circ}) = \mathbf{v}_{\circ}' \qquad \mathbf{v}_{1}(t_{\circ}) = \mathbf{v}_{\circ}
$$
\n
$$
(1.1f)
$$

حال. تحول سيستم را بررسي ميكنيم. فرضٍ كنيد جواب معادلات حركت كه با شرايط اولية (۱۳) تعریف می شوند را بتوانیم بهصورت ریر بنویسیم

$$
\mathbf{r}_1(t) = \mathbf{r}(t) \qquad \mathbf{r}_1(t) = \mathbf{r}(t) \qquad (\mathbf{r}_-) \mathbf{r}
$$

که در آن  $\mathbf{r}(t)$  و  $\mathbf{r}'(t)$  دو تابع برداری هستند. این واقعیت که دو ذرهٔ یکسانآند حاکی از این است  $\mathscr{Z}({\bf r}_1,{\bf v}_1;{\bf r}_1,{\bf v}_1)$ که اگر نقش آنها تعویض شود، سیستم تغییر نمیکند. در نتیجه، تابع لاگرانزی ( و هامیلتونی کلاسیک  $\mathscr{H}(\mathbf{r}_1,\mathbf{p}_1;\mathbf{r}_1,\mathbf{p}_2)$  نسبت به تعویض شاخصهای ۱ و ۲ ناوردا هستند. در نتيجه، جواب معادلات حركت متناظر با حالت أولية (١۴\_٢) عبارت است از

$$
\mathbf{r}_{\mathcal{Y}}(t) = \mathbf{r}'(t) \qquad \mathbf{r}_{\mathcal{Y}}(t) = \mathbf{r}(t) \qquad (\mathbf{f} \cdot \mathbf{f})
$$

که دِر أن توابع (r(t و (r'(t همان توابع (۲-۲) می!شند. بنابراین. دو توصیف ریاضی ممکن از حالت فیزیکی مورد نظر، کاملاً همارزند. زیرا به پیشبیهای فیزیکی یکسانی منتهی میشوند: درمای که در لحظة آولیه ۲۵ از { ۳۵٬۰۰۰] شروع ۰ به حرکت کرده است، در زمان t در مکان  ${\bf r}(t)$  و دارای سرعت v(t) = dr'/dt است، و ذرمای

بيان مسئله ٢٠٧

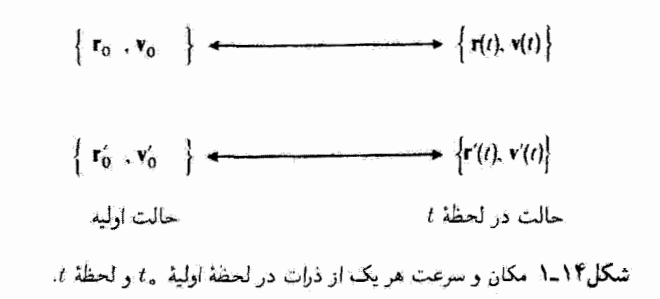

که از {'v , v } حرکت کرده است در (t r(t است و سرعت آن برابر v(t) = dr /dt است شکل (۱ــ۱). تحت این شرایط، کافی است که در لحظهٔ اولیه یکی از دو "حالت ریاضی" ممکن را انتخاب کنیم و دیگری را نادیده بگیریم. بنابراین، سیستم را طوری در نظر میگیریم که گویی دو ذره، در واقع. دارای طبیعتهای مختلفی بودهاند. به این ترتیب. شمارههای (۱) و (۲). که ذرات را بهطور اختياری در لحظهٔ ۴<sub>۰</sub> با آنها برچسب زديم، بهصورت خواصبي ذاتي عمل ميكنند كه دو دّره را از هم متمایز سازند. چون می توان هر ذره را در امتداد گذرگاهش قدم به قدم تعقیب کرد. (پیکانهای شکل ۱۴ـ۱)، در هر لحظه میتوانیم مکّان ذرات شمارهگذاریشدهٔ (۱) و (۲) را تعیین کنیم.

۰۴ـ۱ـ۲ـ۳ ذرات یکسان در مکانیک کوانتومی؛ مشکلات کاربرد اصول موضوع عمومي

الف) بحث كيفي يك مثال سادة اوليه

چون در این حالت ذرات مسیر معینی ندارند. معلوم میشود که وضعیت در مکانیک کوانتومی از بنیان متفاوت است. حتی اگر. <sub>۴</sub>ه، بستههای موج وابسته به دو ذرهٔ یکسان کاملاً در فضا مجزا باشند. تحول بعدی آنها ممکن است این بستهها را در هم آمیزد. در این صورت ما مسیر ذرات را گم خواهیم کرد؛ وقتی یک ذره را در ناحیهای از فضا که احتمال حضور هر دوی آنها غیر صفر آست آشکار میکنیم. هیچ راهبی وجود ندارد که بدانیم آیا ذرهٔ آشکارشده درهٔ (۹) است یا ذرهٔ (٢)۔ جز در مواردی خاص ـــ مثلاً، وقتی دو بسته موج هرگز بر روی هم نسی!فتند۔ وقتی مکان دو ذره را اندازه میگیریم، شمارهگذاری آنها مبهم می شود، زیرا، همان طور که خواهیم دید. چند "مسیر" متمایز وجود دارند که می توانند سیستم را از حالت اولیه به حالتی که در اندازهگیری پیدا كردەايىم، بېرند.

بهمنظور بررسی دقیقتر این نکته، یک مثال حقیقی را در نظر بگیرید. یک برخورد بین دو ذرهٔ یکسان در دستگاه مرکز جرم آنها (شکل ۲-۲). قبل از برخورد. دو بسته موج کاملا جداً از هم

۲۰۸ سیستمهای ذرات بکسان

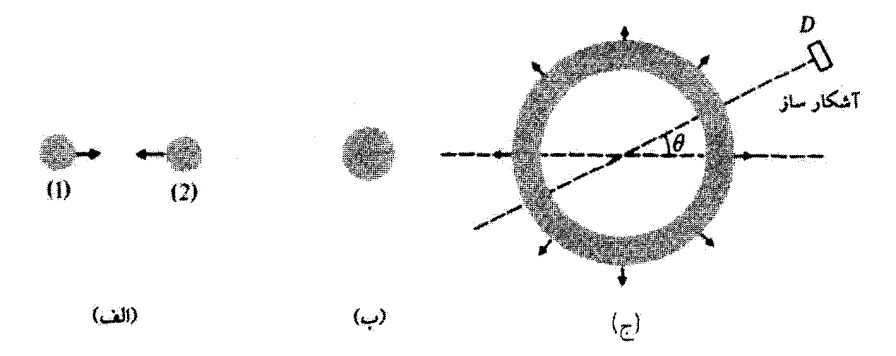

شکل۱۴ـ۲ برخورد بين دو ذرة بکسان در سيستم مرکز جرم: نمايش طرحوار چگالي احتمال دو ذره. قبل از برخورد (شکل الف)، دو بسته موج کاملاً از هم مجزا هستند و می توان آنها را شمارهگذاری کرد. در حین برخورد (شکل ب). دو بسته موج بر روی هم می|قتند. پس از برخورد (شکل ج). چگالبی احتمال در نأحیه!ی که به شکل پوستهٔ کروی در آمده است و شعاع آن با زمان افزایش می،یابد، غیر صفر است. به علت یکسان بودن دو ذره. وقتی ذرمای را در D آشکار میکنیم. غیرممکن است بدانیم این ذره باکدامیک از بستهموجهای (۱) یا (۲) در قبل از برخورد. وابسته بوده است.

در اختیار داریم که به طرف یکدیگر می،روند (شکل ۲ــ۲ الف): بوای سهولت، ذرهٔ طرف چپ را با (۱) و ذرهٔ طرف راست را با (۲) نشان می،دهیم. ضمن برخورد (شکل ۲-۲-۲ ب)، دو بسته موج بر روی هم می|فتند. بعد از برخورد. ناحیهای از فضاکه در آن چگالی احتمال دو ذره غیر صفر است' به یک پوستهٔ کروی می.اندکه شعاع آن باگذشت زمان افزایش می،یابد (شکل ۲-۲-۲ ج). فرض كنيد أشكارساز واقع در جهتي كه با سرعت اوليهٔ بسته موج (١) زاويهٔ θ ميسازد، يک ذره آشکار کند. در این حال مسلم است که (چون در برخورد، تکانه پایسته است) ذرهٔ دیگر در جهت مخالف دور می شود. اما، غیرممکن است که بدانیم ذرهٔ آشکارشده در  $D$  ذرهای است که در آغاز آن را با (۱) شمارهگذاری کردیم یا با (۲): بنابراین. دو "مسیر" متقاوت وجود دارند که می توانند سیستم را از حالت اولیهای که در شکل (۲ـ۱۴ ج) نشان دادهایم، به حالت نهایی که در اندازهگیری پیدا کردهایم، برسانند. این دو مسیر، در شکلهای ۳ـ۱۴ الف و ۲۰۱۴ ب بهطور طرحوار نمایش داده شدهاند. در واقع، به هیچوجه نمی توان تعیین کرد که کدام مسیر پیموده شده است. در این صورت هنگام استفاده از اصول موضوع فصل ۳، در مکانیک کوانتومی یک مشکل

۱. تابع موج دوذرءای، به ۶ متغیر (مؤلفههای مختصات r و r دو ذره) بستگی دارد و به سهولت نمیتوان آن را در ۳ بعد نمایش داد. بنابراین، شکل ۲ـ۱۴ خیلی طرحوار است: نواحی خاکستری، جاهایی هستند که باید r و r به أنها متعلق باشند تا نابع موج مقدار قابل توجهي داشته باشد.

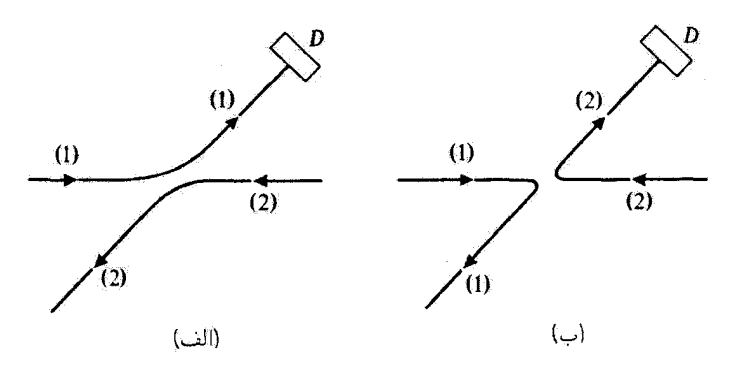

شکل۱۴ـ۳ تمایش طرحوار دو نوع "مسیر" که سیستم، هنگام رفتن از حالت اولیه به حالتی که در اندازهگیری یافتهایم، می تواند طی کند. چون دو ذره یکساناند نسی توان مسیری را که واقعاً طی شده است، تعیین کرد.

اساسی پدیدار میشود. برای محاسبهٔ احتمال نتیجهٔ یک انداز،گیری مفروض، لازم است که بردارهای حالت نهایی وابسته به این نتیجه را بدانیم. در اینجا، دو دسته بردار نهایی وجود دارند که بهترتیب با شکلهای ۳ الف و ۳ ب متناظرند. این دوکت از یکدیگر متمایزند (و علاوه بر این، متعامدند). با این ہمه. چون تصویر یک انداز،گیری کامل که بتواند تمایزی بین آنها قائل شود، غیرممکن است. این كتها به يک حالت فيزيکي منفرد وابستهاند. حال تحت اين شرايط، آيا بايد احتمال را با استقاده از مسیر ۳ الف، یا ۳ ب و یا هر دو حساب کنیم؟ در مورد اخیر آیا باید مجموع احتمالات وابسته به هر مسیر را در نظر بگیریم، یا مجموع دامنههای احتمال آنها را (و در این مورد، با چه علامتی)؟ همانطورکه بعداً ثابت خواهیم کرد. این امکانات متفاوت، به پیش بینهای مختلفی منجر می شوند. جواب سؤالات بالا را پس از بیان اصل موضوع متقارن سازی در بخش ۲-۴، خواهیم داد. قبل از ادامهٔ مطلب، مثال دیگری را مطالعه خواهیم کرد که در فهم مشکلات مربوط به تمیزباپذیری دو ذره به ماکمک خواهد کرد.

ب) سرمنشاً مشکلات: واگنی تعویض

در مثال قبل، دو بسته موج را در نظَّر گرفتیم که، در آغاز بر روی هم تمی!فتادند، بهطوری که می توانستیم به طور اختیاری هرکدام از آنها را با یک شماره. (۱) یا (۲). برچسب بزنیم. اما، وقتی به تعیین حالت ریاضی (یاکت) وابسته به یک نتیجهٔ مفروض از یک اندازهگیری مکان می وداختیم. ابهاماتی ظاهر میشد. در واقع، همین مشکل در انتخاب کت ریاضی بهکاررفته در توصیف حالت فیز یکی اولیه، نیز بروز میکند. این نوع مشکل، مربوط به موضوع "واگنی تعویض" است، که در این بخش أن را معرفی خواهیم کرد. برای ساده کردن استدلال. ابتدا مثال متفاوتی را در نظر میگیریم.

۲/۰ سیستمهای ذرات یکسان

تا خود را به فضایی با ابعاد متناهی محدود سازیم. سپس مفهوم واگنبی تعویض را تعمیم، و نشان می،دهیم که این مفهوم را می،توان به تمام سیستمهای مکانیک کوانتومی شامل ذرات پکسان نیز سيط داد.

۱. واگنی تعویض برای سیستمی از دو ذرة با اسپین ۱/۲ حال سیستمی مرکب از دو ذرهٔ یکسان با اسپینهای ۱/۲ را در نظر میگیریم و مطالعهٔ خود را به درجات آزادی اسپینی آن محدود میکنیم. نظیر بخش ۲۰۱۴–۲ بین حالت فیزیکی سیستم و توصیف ریاضی آن (کتبی در فضای حالت) تمایز قائل میشویم.

طبیعی است که آگر یک اندازهگیری کاملی از هر یک از دو اسپین به عمل آوریم. می,توانیم حالت فيزيكي سيستم كل را بهطوركامل بشناسيم. در اينجا، قرض ميكنيم كه مؤلفه يكي از آنها در امتداد Oz برابر +/h+ و مؤلفهٔ دیگری، +/h= است. (این مورد برای دو اسپیتی با مشخصات ر بر بنجش ۲۰٬۱۴ مقادل است).  $\{ {\bf r}_\circ^{'} , {\bf v}_\circ^{'} \}$  و  $\{ {\bf r}_\circ, {\bf v}_\circ \}$ 

پوای توصیف ریاضی سیستم ذرات را شمارهگذاری میکنیم: S، و S، معرف دو مشاهدهپذیر آسيين، و {{|s،, šr}}، (كه در آن 5، و 6r مي توانيد برابر + يا – باشند) ياية راست.هنجار در فضاي  $(\varepsilon_\ell \hbar / \zeta)$  حالتی است که از ویژهکتهای مشترک  $S_{1z}$  (با ویژه $h / \zeta$  ) و  $S_{1z}$  (با ویژهمقدار  $\zeta$ تشکیل مے شود.

درست نظیر مکانیک کلاسیک، دو "حالت ریاضی" متفاوت می توانند به یک حالت فیزیکی وابسته باشند. یکی از دوکت متعامد

> $\ket{\varepsilon_1 = +}, \varepsilon_1 = -}$ ((حال الف)

$$
|\varepsilon_1 = -,\varepsilon_1 = +\rangle \tag{6.17}
$$

میتواند. پیشاپیش حالت فیزیکی مورد نظر را در اینجا توصیف کند. این دوکت، یک زیرفضای دوبعدی پدید می آورندکه بردارهای هنجارشده آن بهصورت زیر است

> $\alpha$ |+, -> +  $\beta$ |-, +>  $(F_1)$

> > یا

$$
|\alpha|^{\dagger} + |\beta|^{\dagger} = 1 \tag{9-17}
$$

بیان مسئله ۲۱۱

بنابراین اصل برهمنهی، تمام کُتّهای ریاضی (۱۴\_۶) می,توانند یک حالت فیژیکی نظیر (۵\_۱۴ الف) یا (۵\_۵ ب) را نشان دهند (یکی از اسپینها به سمت بالا و دیگری به سمت پایین). در این حال میگوییم که یک "واگنی تعویض" وجود دارد.

واگنبی تعویض، مشکلاتی اساسی ایجاد میکند، زیرا اعمال اصول موضوع فصل ۳ به کتهای مختلف (۱۴\_۶)، می تواند به پیش بینیهای فیزیکیی منجر شود که به کت انتخابی بستگی دارند. به عنوان مثال، احتمال اینکه مؤلفههای دو اسپین در امتداد  $Ox$  هر دو مساوی ۲/۸+ باشند را تعیین کنید. به این نتیجهٔ اندازهگیری فقط یک کت از فضای حالت وابسته است. بنابر فرمول (۱۴ــه۳) از فصل ۴، این کت را میتوانیم بهصورت زیر بنویسیم

$$
\frac{1}{\sqrt{r}}[|\varepsilon_1 = + \rangle + |\varepsilon_1 = -\rangle] \otimes \frac{1}{\sqrt{r}}[|\varepsilon_1 = + \rangle + |\varepsilon_1 = -\rangle]
$$

$$
= \frac{1}{r}[|+, + \rangle + |-, + \rangle + |+, - \rangle + |-, - \rangle] \qquad (\lambda \to \mathbf{r})
$$

در نتیجه، احتمال مطلوب برای بردار (۶٬۰۱۴). برابر است ما

$$
\left|\frac{1}{\mathbf{Y}}(\alpha+\beta)\right|^{\mathbf{Y}}\tag{4.17}
$$

این احتمال، مسلماً به ضرایب  $\alpha$  و 8 بستگی دارد. بنابراین، نمی توان حالت فیزیکمی مورد نظر را توسط دستهکنهای (۱۴ـ۶) یا هر یک از آنها که بهطور اختیاری انتخاب شوند توصیف کرد. پس واگنبی تعویض را باید از میان برداریم. یعنی باید بدون ابهام سشخص کنیم که کدامیک از کتهای (۶\_۱۴) را بايد بهكار برد.

#### بادداشت:

در این مثال. واگنی تعویض فقط در حالت آولیه ظاهر می شود. زیرا برای مؤلفههای دو اسپین در حالت نهایی یک مقدار انتخاب کردهایم. در مورد کلی (بهعنوان مثال. اگر نتیجهٔ اندازهگیری با دو ویژهمقدار متفاوت از یک متناظر باشد). واگنی تعویض، هم در حالت اولیه و هم در حالت نهایی ظاهر خواهد شد.

## ۲. تعمیم

مشکلات مربوط به واگنی تعویض در مطالعهٔ تمام سیستمهایی که شامل تعداد اختیاری  $N$  از ذرات يكسان (١ < ٨٢) هستند، برور ميركند.

۲۱۲ - سیستمهای ذرات یکسان

بهعنوان مثال، یک سیستم سه ذرتای را در نظر بگیرید. به هرکدام از سه ذره،که بهطور جداگانه در نظرگرفته می شوند. یک فضای حالت و مشاهد بذیریی که در این فضا عمل میکنند وابسته است. از اینرو. باید ذرات را شمارهگذاری کنیم: (۱)گه. (۲)گه. و (۳)ه معرف سه فضای حالت یک ذرمای هستند، و مشاهد میذیرهای متناظر، با همین شاخصها برچسب می خورند. فضای حالت سيستم سه ذرواي عبارت است از حاصلصرب تانسوري

$$
\mathscr{E} = \mathscr{E}(1) \otimes \mathscr{E}(1) \otimes \mathscr{E}(1) \tag{1-17}
$$

حال، مشاهدهپذیر (B(۱) را، که در آغاز در (۱) ه تعریف می شود، در نظر بگیرید. فرض میکنیم (۱)  $B(\mathfrak{t})$  خود به تنهایی یک م ک م-ک م-ج در (۱) $\mathscr{E}(\mathfrak{t})$  تشکیل دهد [یا اینکه  $B(\mathfrak{t})$ ، در واقع، مبین چندین مشاهد،پذیر است که یک ممکدم-ج تشکیل می،هند]. این واقعیت که سه ذره یکسان(ند حاکمی از آن است که مشاهدهپذیرهای  $B( \mathfrak{k})$  و  $B( \mathfrak{k})$  وجود دارند که به ترتیب در ی (۳) ه $\mathscr{E}(\mathfrak{r})$  تشکیل مک م-جمایی میدهند.  $B( \mathfrak{l})$ ،  $B( \mathfrak{l})$  و  $B( \mathfrak{r})$  دارای طیف یکسان،  $\mathscr{E}( \mathfrak{r})$ هستند. با استفاده از پایههایی که این سه مشاهدهپذیر را در (۱)% و  $\mathscr{E}(1)$  و  $\{b_n; n=1,1,\ldots\}$ (٢)@ و (٣)@ تعریف میکنند. میهتوانیم با اختیار حاصلضرب تانسوری. یک پایهٔ راست،منجار گه بسازیم،که، آن را بهصورت زیر نمایش میدهیم

$$
\{ \mathbf{N}: b_i; \mathbf{Y}: b_j; \mathbf{Y}: b_k \}; \ i, j, k = 1, 1, \ldots \}
$$
 (11-11)

 $\mathscr{E}(\mathfrak{k})\in B(\mathfrak{k}')$  کتهای  $B(\mathfrak{k}')\in B(\mathfrak{k}')$  ( او یژهبردارهای مشترک از گسترش  $B(\mathfrak{k}')$  ( ۲ $b_j;\mathfrak{k} : b_j;\mathfrak{k} : b_k$  در  $\cdot b_k$  هستند که ویژهمقدارهای آنها به ترتیب عبارت $\cdot$ تد از  $b_i$  و  $b_i$  و  $b_k$ 

جون سه ذره یکساناند، نمی توانیم (۱) B یا (۲) یا (۲) را اندازهگیری کنیم، زیرا شمارهگذاری هیچ مفهوم قیزیکیبی ندارد. اما، میهتوان کمیت فیزیکی  $B$  را برای هر کدام از سه ذره اندازهگیری کرد. قرض کنید چنین اندازهگیری(ی منجر به سه ویژهمقدار متفاوت  $b_n$ .  $b_p$  و  $b_q$  شده باشد. در این صورت واگنی تعویض ظاهر میشود. زیرا حالت سیستم بعد از این اندازهگیری را می توانیم پیشاپیش، توسط هر یک ازکتهای زیرفضای ۶ که از شش بردار پایهٔ زیر پدید می]ید نمایش دهیم

 $[1:b_n; Y:b_p; T:b_q), [1:b_q; Y:b_n; T:b_p), [1:b_p; Y:b_q; T:b_n),$  $\{1 : b_n; Y : b_q; Y : b_p\}, \{1 : b_p; Y : b_n; Y : b_q\}, \{1 : b_q; Y : b_p; Y : b_n\}$  (V.V) بنابراین یک انداز،گیری کامل بر روی هر یک از ذرات، امکان تعیین یک کت منحصر به فرد از فضای حالت سیستم را فراهم نمیکند.
عملگرهای جایگشت ۲۱۳

بادداشت: البته، ابهام ناشی از واگنی تعویض، اگر دو تا از ویژهمقذارهای پیداشده در اندازهگیری مساوی باشند. از اهمیت کمتری برخوردار است. این ابهام. در مورد خاصی که در آن سه نتیجه یکسان باشند. برطرف مى شود.

## ۲ـ۲ عملگرهای جایگشت

قبل از بیان یک اصل موضوع دیگر که به کمک آن می;توانیم ابهام ناشی از واگنی تعویض را برطرف کنیم، برخی عملگرها را، که x در فضای حالت کل سیستم مورد نظر تعریف می،شوند، مطالعة ميكنيم؛ اين عملكرها در واقع جاي ذرات مختلف سيستم را تعويض ميكنند. استقاده از این عملگرهای جایگشت، استدلال و محاسبات بخشهای ۲ـ۳ و ۴ـ۱۴ را ساده خواهند کرد.

## ۱۴ـ۲ـ/ سیستمهای دوذرهای  $P_{\mathsf{Y}}$ الف) تعریف عملگر جایگشت  $\mathcal{P}_{\mathsf{Y}}$

یک سیستم متشکل از دو ذرهٔ با اسپینی یکسان ۶ را در نظر بگیرید. در اینجا، لزومی ندارد که این دو ذره یکسان باشند! بلکه کافی است که فضاهای حالت تکتک آنها یکریخت باشد. بنابراین. برای اجتناب از مشکلاتی که هنگام یکسان بودن ذرات پدید میآیند، فرض میکنیم که دو ذره یکسان نیستند: تسارههای (۱) و (۲) که با آنها ذرات را برچسب می،زنیم، نوع آنها را مشخص مي كند: بهعنوان مثال. (١) معرف پروتون و (٢) معرف الكترون خواهد بود.

ياية {{lu}} إلى در فضاي حالت (1) هم متعلق به ذرة (1)، انتخاب ميكنيم. چون دو ذره دارای اسپینی یکسان هستند، (۲)۴ همریخت (۱)۴ است. و میتواند با همان پایه پدید آید با اختيار حاصلضرب تانسوري، پايهٔ زير را در فضاي حالت گهي سيستم تشکيل ميدهيم

> $\{ \mathcal{N}: u_i; \mathcal{N}: u_j \} \}$  $(15.1)$

چون ترتیب بردارها در حاصلضرب تانسوری اهمیتی ندارد، داریم

$$
|Y: u_j; Y: u_i\rangle \equiv |Y: u_i; Y: u_j\rangle \qquad (Y \perp Y)
$$

اما، توجه کنید که

 $|\Upsilon: u_j; \Upsilon: u_i\rangle \neq |\Upsilon: u_i; \Upsilon: u_j\rangle$  $i \neq j$   $\leq$  $(10-15)$ 

در این صورت، عملگر جایگشت Pr۱ بهصورت یک عملگر خطی تعریف می شود که عمل آن بر روی پردارهای پایه با رابطهٔ زیر داده می شود

$$
P_{\mathbf{f}\mathbf{v}}|\mathbf{v}\circ u_i;\mathbf{f}:u_j\rangle=|\mathbf{f}:u_i;\mathbf{v}:u_j\rangle=|\mathbf{v}:u_j;\mathbf{f}:u_i\rangle\quad(\mathbf{V}\mathbf{v}\mathbf{v})
$$

عمل این عملگر بر هرکتی از گا به راحتی از بسط این کت بر پایهٔ (۱۴ـ۱۳) بهدست می[ید آ

بادداشت: اگر پایهٔ متشکل از ویژهحالتهای مشترک مشاهدهپذیر مکان  ${\bf R}$  و مؤلفهٔ  $S_z$  اسپین را انتخاب کنیم، رابطهٔ (۱۴\_۱۶) را میتوانیم بهصورت زیر بنویسیم

$$
P_{\{1\}}[1:r,\varepsilon; \mathbf{f} + \mathbf{r}', \varepsilon'] = \{i : \mathbf{r}', \varepsilon'; \mathbf{f} : \mathbf{r}, \varepsilon\}
$$
 (1V-1F)

هرکت  $\ket{\psi}$  از فضای حالت  $\ell$  را می $\vec{y}$ ان با مجموعهای از ۱/۲ + ۲۶) تابع از شش متغیر نمایش داد

$$
|\psi\rangle = \sum_{\varepsilon,\varepsilon'} \int d^{\mathbf{r}} r \, d^{\mathbf{r}} r' \, \psi_{\varepsilon,\varepsilon'}(\mathbf{r},\mathbf{r}') |\mathbf{Y} : \mathbf{r},\varepsilon; \mathbf{Y} : \mathbf{r}',\varepsilon'\rangle \tag{14.17}
$$

گە درگن<br>ت

که در آن  

$$
\psi_{\varepsilon,\varepsilon'}(\mathbf{r},\mathbf{r}') = \langle \mathbf{Y} : \mathbf{r}, \varepsilon; \mathbf{Y} : \mathbf{r}', \varepsilon' | \psi \rangle
$$
 (Y4-14)

پس داریم

$$
P_{\text{YN}}|\psi\rangle = \sum_{\varepsilon,\varepsilon'} \int d^{\text{Y}} r \, d^{\text{Y}} r' \, \psi_{\varepsilon,\varepsilon'}(\mathbf{r},\mathbf{r}') [\mathbf{t}:\mathbf{r}',\varepsilon;\mathbf{t}:\mathbf{r},\varepsilon) \qquad (\text{Y} \circ \mathbf{I} \mathbf{t})
$$

با تغییر دادن اسامی متغیرهای ظاهری

$$
\varepsilon \longleftrightarrow \varepsilon'
$$
  

$$
\mathbf{r} \longleftarrow \mathbf{r'}
$$
 (11-11)

$$
P_{\mathbf{t}\setminus\{\psi\}} = \sum_{\varepsilon,\varepsilon'} \int d^{\mathbf{r}} r \, d^{\mathbf{r}} r' \, \psi_{\varepsilon,\varepsilon'}(\mathbf{r}',\mathbf{r}) |\mathbf{t} : \mathbf{r},\varepsilon;\mathbf{t} : \mathbf{r}',\varepsilon'\rangle \tag{11.19}
$$

۰۱ به راحتی مربتوان نشان دادکه عملگر Pr. که به این توتیب تعریف مربشود. به پایهٔ  $\{ |u_i \rangle \}$ ی انتخابی بستگبی تذارى.

در نتيجه توابع  $\psi_{\varepsilon,\varepsilon'}(\mathbf{r},\mathbf{r}') = (\mathbf{r},\mathbf{r},\varepsilon;\mathbf{r}',\varepsilon' | P_{\mathbf{r},\mathbf{l}} | \psi)$  $(11 - 19)$ که معرف کت (ع) |Pr۱ = (الله هستند را می توانیم از توابع (۱۴ـ۱۹)که معرف کت (الله اهستند. با معکوس

 $\mathbf{r}_i$  کردن  $(\mathbf{r}',\varepsilon')$  ,  $(\mathbf{r},\varepsilon)$  کردن

$$
\psi'(\mathbf{r}, \mathbf{r}') = \psi_{\varepsilon', \varepsilon}(\mathbf{r}', \mathbf{r}) \tag{1.11}
$$

- $P_{\rm W}$ ب) خواص از تعریف (۱۴ـ۱۶) بهطور مستقیم مشاهده میکنیم  $(P_{11})^{\dagger} = 1$  $(10 - 11)$
- عملگی  $P_{\rm D}$  معکومی خودش است. به راحتی می توان نشان داد که Prs هرمیتی است

$$
P_{\tau_1}^{\dagger} = P_{\tau_1} \tag{18-11}
$$

عناصر ماتريسي  $P_{VV}$  دِرِياية  $\{ \mid \mathcal{N}: u_i; \mathcal{V} : u_j \} \}$  عبارت $\mathcal{N}$ ند از  $\langle \mathcal{N}: u_{i'}; \mathcal{N}: u_{j'}|P_{ij}| |\mathcal{N}: u_{i'}| \mathcal{N}: u_{j'} \rangle = \langle \mathcal{N}: u_{i'}; \mathcal{N}: u_{j'}| \mathcal{N}: u_{j'}| \mathcal{N}: u_{i} \rangle$  $= \delta_{i^{\prime}j} \delta_{i^{\prime}i}$  $(11 - 19)$ و عناصر ماتریسی  $P_{12}^\dagger$ . بنا به تعریف عبارتاند از

 $( \sum u_{i'}; \Upsilon : u_{j'} | P_{\Upsilon_1}^{\dagger} | \Sigma : u_i; \Upsilon : u_j \rangle = (\langle \Upsilon : u_i; \Upsilon : u_j | P_{\Upsilon_1} | \Sigma : u_{j'}; \Upsilon : u_{j'} \rangle )^*$ =  $((1 : u_i; Y : u_j) : u_{j'}; Y : u_{i'})^*$  $=\delta_{ii'}\delta_{ii'}$  $(11 - 1)$ 

 $P_{\rm N}$  بنابراین، هر یک از عناصر ماتریسی  $P_{\rm N}^{\dagger}$  یا عنصر ماتریسی نظیر از  $P_{\rm N}$  برابر است. این گفته، به رابطهٔ (۱۴-۲۶) منجر می,شود.

$$
P_{\rm r\lambda}^{\dagger}P_{\rm r\lambda}=P_{\rm r\lambda}P_{\rm r\lambda}^{\dagger}=1\qquad \qquad (11.11)
$$

ج) کتهای متقارن و یادمتقارن. متقارنگر و یادمتقارنگر بنابر (١۴\_٢۶)، ويژهعقدارهاي Pr۱ بايد حقيقي باشند. حون، بنابر (١۴\_٢٥)، مربعهاي آنها برابر با ذاند. این ویژهمقدارها ۱+ و ۱− خواهند بود. ویژهیودارهای  $P_{11}$  وابسته به ویژهمقدار ۱+ زا متقارئ. و ویژهبردارهای متناظر با ویژهمقدار ۱ — را یادمنقارن می نامیم

$$
P_{\mathsf{r}\mathsf{t}}|\psi_{S}\rangle = |\psi_{S}\rangle \Longrightarrow |\psi_{S}\rangle \qquad \text{and} \qquad (5^{\circ}\text{-}15)
$$
  

$$
P_{\mathsf{r}\mathsf{t}}|\psi_{A}\rangle = -|\psi_{A}\rangle \Longrightarrow |\psi_{A}\rangle \qquad \text{and} \qquad (5^{\circ}\text{-}15)
$$

حال دو عملگر زیر را در نظر نگیر ند

$$
S = \frac{1}{\gamma} (1 + P_{11})
$$
 (JITIL)

$$
S^{\mathsf{T}} = S \tag{6.177-17}
$$

$$
A^{\dagger} = A \tag{V1-1}
$$

و، علاوه بر این، از (۱۴\_۲۶) می,توان نشان داد که

- $S^{\dagger} = S$ (١٣-٣٣ الف)
- $A^{\dagger} = A$  $(L T T_T)$

اریم (۸ تصویرکننده بر زیرفضاهای متعامد نیز هستند. زیرا بنابر (۱۴ـ۲۵) داریم (۱

 $\mathcal{L}^{\text{max}}_{\text{max}}$  and  $\mathcal{L}^{\text{max}}_{\text{max}}$ 

$$
SA = AS = \text{``(TT\_1F)}
$$

این زیرفضاها مکمل یکدیگرند، زیرا بر طبق تعاریف (۱۴ ـ۳۱) داریم  $S + A = \lambda$  $(T0-\lambda f)$ 

عملگرهای جایگشت ۲۱۷

**Market Street** 

اگر (۱⁄۷ یک کت اختیاری از فضای حالت @ باشد. همان $d$ ورکه از (۱۴ـ۲۵) به $d$ حتی دیده میشود.  $S|\psi\rangle$  یک کت متقارن و  $A|\psi\rangle$  یک کت یادمتقارن است، یعنے

$$
P_{Y_1}S|\psi\rangle = S|\psi\rangle
$$
  
\n
$$
P_{Y_1}A|\psi\rangle = -A|\psi\rangle
$$
 (75-15)

$$
P_{\uparrow\uparrow}A|\psi\rangle = -A|\psi\rangle
$$
 (۲۶\_1)

همچنین، برای یادمتقارنگر داریم

$$
AP_{\mathfrak{t}\lambda}|\psi\rangle = -A|\psi\rangle \tag{A\lambda\Upsilon}
$$

د) تېدېل مشاهدەپلىرها توسط جايگشت

مشاهدهپذیر (۱) B را در نظر بگیرید.که ابتدا در (۱) $\mathscr{E}(t)$  تعریف می شود و سپس به (۲) $\mathscr{E}(t)$  بسط  $B(1)$  داده میشود. همیشه این امکان وجود دارد که پایهٔ  $\{|u_i\rangle\}$  در  $\mathscr{E}(1)$  را از ویژهبردارهای بسازیم (ویژهمقدارهای متناظر را با ،b نمایش می دهیم). حال، عمل عملگر  $P_{\mathsf{Y}}^{\dagger}$  با بر ابر روی یک کت پایهٔ اختیاری از گه محاسبه میکنیم

$$
P_{\Upsilon_1}B(\Upsilon)P_{\Upsilon_1}^{\dagger}|\Upsilon:u_i;\Upsilon:u_j\rangle = P_{\Upsilon_2}B(\Upsilon)|\Upsilon:u_j;\Upsilon:u_i\rangle
$$
  
=  $b_jP_{\Upsilon_1}|\Upsilon:u_j;\Upsilon:u_i\rangle$   
=  $b_j|\Upsilon:u_i;\Upsilon:u_j\rangle$  (T1-1F)

اگر مستقیماً مشاهدهپذیر (B(T را برکت پایة انتخابی اثر می(ادیم، همین نتیجه را بهدست می آوردیم. در نتیجه

$$
P_{\mathfrak{f}\Lambda}B(\Lambda)P_{\mathfrak{f}\Lambda}^{\dagger}=B(\mathfrak{f})\qquad(\mathfrak{f}\circ\Lambda)\mathfrak{f})
$$

استدلال مشابه، نشان مى دهدكه

۲۱۰ سیستمهای ذرات یکسان  
ستدلال مشابه، نشان میدهد که  

$$
P_{\mathsf{r}\mathsf{t}}B(\mathsf{t})P_{\mathsf{r}\mathsf{t}}^\dagger=B(\mathsf{t})
$$
 (۴۱-۱۴)

در گه، نیز مشاهدهپذیرهایی مانند  $B(\lambda)+C(\mathfrak{k})$  یا  $B(\lambda)$ (۱) وجود دارند که همزمان هر دو شاخص را دارند. بهوضوح داریم

$$
P_{\mathsf{f}\mathbf{1}}[B(\mathbf{1})+C(\mathbf{1})]P_{\mathsf{f}\mathbf{1}}^{\mathbf{f}}=B(\mathbf{1})+C(\mathbf{1})
$$
 (f1-1f)

همین طور, با استفاده از (۱۴ـ۲۹) بهدست میآوریم

$$
P_{Y_1}B(1)C(Y)P_{Y_1}^{\dagger} = P_{Y_2}B(1)P_{Y_1}^{\dagger}P_{Y_2}C(Y)P_{Y_1}^{\dagger}
$$
  
=  $B(Y)C(Y)$  (1) (11.15)

$$
P_{\mathbf{r}_1} \mathscr{O}(\mathbf{t}, \mathbf{r}) P_{\mathbf{r}_1}^{\dagger} = \mathscr{O}(\mathbf{r}, \mathbf{t}) \tag{ \mathbf{r}_1(\mathbf{r}_2) = \mathbf{r}_1(\mathbf{r}_1) \mathbf{r}_2
$$

$$
\mathcal{O}_S(\mathbf{Y}, \mathbf{Y}) = \mathcal{O}_S(\mathbf{Y}, \mathbf{Y}) \tag{4.19}
$$

$$
P_{\mathfrak{x}} \mathcal{O}_{S}(\mathfrak{t}, \mathfrak{t}) = \mathcal{O}_{S}(\mathfrak{t}, \mathfrak{t}) P_{\mathfrak{t}} \mathfrak{t} \qquad (\mathfrak{t} \mathfrak{t}_{-} \mathfrak{t} \mathfrak{t})
$$

يعنى

$$
[\mathscr{O}_S(\lambda, \mathbf{Y}), P_{\mathbf{Y}\lambda}] = \mathbf{C} \tag{fV\lambda}
$$

پس، مشاهدەپذیرهای متقارن با عملگر جایگشت جابەجا می شوند.

عملكهای حالكشت ٢١٩

۲\_۲\_۲ سیستمهای شامل تعداد دلخواهی ذره در فضای حالت سیستمی متشکل از N ذرهٔ با اسپینهای مساوی (که موقتاً فرض میکنیم طبیعتهای متقاوتی داشته باشند). می توان تعداد !M عملگر جایگشت را تعریف کرد (که یکی از  $P_{\rm YV}$  آنها عملگر همانی است). اگر  $N$  بزرگتر از ۲ باشد، خواص این عملگرها بیچیدهتر از خواص است. برای داشتن یک دید کلبی از تغییرات حاصل وقتی M از ۲ بزرگتر است، موردی را که در  $\lambda = N$ آن  $N = N$ است، به اختصار مطالعه می

الف) تعریف عملگرهای جایگشت بنابراین، سیستمی را متشکل از سه ذره در نظر بگیرید که لزوماً یکسان نیستند ولی اسپیتهای آنها یکسان است. نظیر بخش (۱۴-۲ـ۱ـ۱لف) با اختیار حاصلضرب تانسوری، پایهای از فضای حالت سيستم مىسازيم

$$
\{[\lambda:u_i;\mathbf{Y}:u_j;\mathbf{Y}:u_k)\}\qquad\qquad(\mathbf{f}\Lambda_{-}\mathbf{Y})
$$

در این مورد. شش عملگر جایگشت وجود دارد که آنها را بهصورت زیر نشان سیدهیم

$$
P_{\text{VIT}}, P_{\text{VIT}}, P_{\text{VTi}}, P_{\text{VIT}}, P_{\text{VIT}}, P_{\text{VTI}} \tag{19-19}
$$

(بنا به تعریف، عملگر  $P_{n\overline{\nu}_0}$  (که در آن  $q$   $p$   $m$  یک جایگشت اختیاری از اعداد ۱. ۳ است) و عملگر خطی است و عمل آن بر روی بردارهای پایه از فرمول زیر تبعیت کند

$$
P_{npq}|\mathcal{V}: u_i; \mathcal{V}: u_j; \mathcal{V}: u_k\rangle = |n: u_i; p: u_j; q: u_k\rangle \qquad (\Delta \circ \mathcal{V})
$$

به عنوان مثال

$$
P_{\text{tr}\gamma}[\mathbf{1}:u_i;\mathbf{Y}:u_j;\mathbf{Y}:u_k\rangle = |\mathbf{Y}:u_i;\mathbf{Y}:u_j;\mathbf{Y}:u_k\rangle
$$
  
= |\mathbf{Y}:u\_k;\mathbf{Y}:u\_j;\mathbf{Y}:u\_j\rangle (0)\text{-}1\mathbf{Y})

بنابراین،  $P_{\text{YYY}}$  منتاظر با عملگر همانی است. عمل  $P_{npq}$  روی هر کت اختیاری از فضای حالت می تواند به سهولت از بسط این کت روی پایهٔ (۱۴ـــــ۱۴) بهدست آید. به طریق مشابه. اV عملگر جایگشت وابسته به یک سیستم N ذره با اسپینهای یکسان را مىۋانيم تعريف كنيم.

$$
P_{\text{TV}}P_{\text{VTT}} = P_{\text{TV}} \tag{0.7-1.1}
$$

برای این منظور، طرف چپ را بر روی یک کت پایهٔ دلخواه اثر می،دهیم

$$
P_{\text{TY}}P_{\text{Y}Y}|\mathcal{Y}: u_{i}; \mathcal{Y}: u_{j}; \mathcal{Y}: u_{k}\rangle = P_{\text{TY}}|\mathcal{Y}: u_{i}; \mathcal{Y}: u_{j}; \mathcal{Y}: u_{k}\rangle
$$
\n
$$
= P_{\text{TY}}|\mathcal{Y}: u_{i}; \mathcal{Y}: u_{k}; \mathcal{Y}: u_{j}\rangle
$$
\n
$$
= |\mathcal{Y}: u_{i}; \mathcal{Y}: u_{k}; \mathcal{Y}: u_{j}\rangle
$$
\n
$$
= |\mathcal{Y}: u_{k}; \mathcal{Y}: u_{j}; \mathcal{Y}: u_{i}\rangle \qquad (\mathcal{Q}\mathcal{Y}_{-}\mathcal{Y})
$$
\n
$$
\text{Supp} \text{Lap} \text{ and } \text{Supp} \text{Lap} \text{ and } \text{Supp} \text{Lap} \text{ and }
$$

$$
P_{\text{TYY}}|\Upsilon: u_i; \Upsilon: u_j; \Upsilon: u_k\rangle = |\Upsilon: u_i; \Upsilon: u_j; \Upsilon: u_k\rangle
$$
  
=  $|\Upsilon: u_k; \Upsilon: u_j; \Upsilon: u_k\rangle$  (05-15)

٣. هر عملكَر جايكَشت داراي يك وارون است، كه خود آن نيز يك عملكَر جايكَشت است. با استدلالي نظیر ۲، میتوان به سادگی نشان داد که

نظیر ۲، میتوان به سادکی نشان داد ټه  
\n
$$
P_{\Upsilon\Upsilon'}^{-1} = P_{\Upsilon\Upsilon}; \quad P_{\Upsilon\Upsilon}^{-1} = P_{\Upsilon\Upsilon}; \quad P_{\Upsilon\Upsilon}^{-1} = P_{\Upsilon\Upsilon}
$$
  
\n $P_{\Upsilon\Upsilon}^{-1} = P_{\Upsilon\Upsilon}; \quad P_{\Upsilon\Upsilon}^{-1} = P_{\Upsilon\Upsilon}; \quad P_{\Upsilon\Upsilon}^{-1} = P_{\Upsilon\Upsilon}$  (00-11)

که در مقایسه با (۱۴ـ۵۲)، نشان میدهدکه جابهجاگر P۱۳۰ و P۲۲۰ صفر نیست.

٢. ترانهشتها. ياريتة يک عملگر جايگشت توانهش، جایکشتی است که فقط نقش دو ذَره را، بدون تأثیر بر سایر ذَرَات عوض میکند. از ۔<br>عملگرهای جایگشت ۲۲۱

عملگرهای (۱۴\_۴۹)، سه عملگر آخر، عملگرهای ترانهش\ هستند. عملگرهای ترانهش هرمیتی اند و هرکدام از آنها وارون خود هستند. بفگونهای که یکانی نیز هستند [اثبات این خواص نظیر اثباتهای (٢٤\_٢٤)، (٢٢\_٢٥) و (٢٩\_٢٩) است].

هر عملگر جایگشت را می;قان به حاصلضربی از عملگرهای ترانهش تجزیه کرد. بهعنوان 

$$
P_{\text{r}1\text{r}} = P_{1\text{r}1}P_{\text{r}1\text{r}} = P_{\text{r}11}P_{\text{r}1\text{r}} = P_{\text{r}1\text{r}}P_{\text{r}11} = P_{\text{r}1\text{r}}P_{\text{r}1\text{r}}(P_{\text{r}11})^{\text{r}} = \cdots (0\text{V-1}\text{F})
$$

این تجزیه متحصر بهفرد نیست، اما، برای یک جایگشت مفروض، می توان نشان داد که پاریتهٔ تعداد ترانهشهایی که عملگر را میهتوان به آنها تجزیه کرد. همیشه یکی است: این را پارینهٔ جایگشت مورد نظر سیگویند. بنابراین. سه عملگر اول (۱۴ـ۱۴) زوج. و سه عملگر آخر فردند. بهازای هر  $N$ اختیاری، تعداد جایگشتهای فرد و زوج همواره یکی است.

۳. عملگرهای جایگشت یکانی هستند عملگرهای جایگشت. که حاصلضرب عملگرهای ترانهش (که همهٔ آنها یکانی(ند) هستند. نیز یکانی هستند. اما، چون عملگرهای ترانهش عموماً با یکدیگر جابهجا نمیشوند لزوماً عملگرهای جایگشت، هرمیتی نیستند.

سرانجام. توجه کنید که الحاقی یک عملگر جایگشت مفروض. دارای همان پاریتهٔ عملگر است، زیرا این عملگر الحاقی با حاصلضرب همان عملگرهای ترانهش است که به ترتیب عکس گرفته شوند.

ج) کتهای کاملاً متقارن یا پادمتقارن. متقارنگر و پادمتقارنگر چون عملگرهای جایگشت، بهارای ۲ $N > N$  جابهجا نسی شوند. نسی توان پایهای مشتکل از ویژهبردارهای مشترک این عملگرها ساخت. با وجود این، خواهیم دید که کتهایی وجود دارند که بەطور ھمزمان. ویژەبردارھای تمام عملگرهای جایگشت هستند.

را معرف یک عملگر جایگشت اختیاری در نظر میگیریم که وابسته به یک سیستم  $P_{\alpha}$ ذرمای با اسپینهای مساوی است: a نشان۱دهندهٔ یک جایگشت دلخواه از اولین  $N$  عدد  $N$ صحیح است. کت  $|\psi_{\cal S}\rangle$  که برای آن بهارای هر جایگشت  $P_{\alpha}$  داشته باشیم

$$
P_{\alpha}|\psi_{S}\rangle = |\psi_{S}\rangle \tag{0A-1F}
$$

ا. البته، بهارای ۲ = N، تنها جایگشت ممکن همان ترانهش است.

٢٢٢ سيستمعاي ذرات بكسان

كاملاً متقارن ناميده مي شود. همچنين كت كاملاً يادمتقارن ( $\psi_A$ ا، بنا به تعريف'، در رابطهٔ زير صدق میگند

$$
P_{\alpha}|\psi_A\rangle = \varepsilon_{\alpha}|\psi_A\rangle \tag{0.17}
$$

که در آن

$$
\varepsilon_{\alpha} = +1
$$
 اگر ی $P_{\alpha}$  یک جایگشت زوج باشد ۱ $\varepsilon_{\alpha} = -1$  (۶۰\_۱۴)

مجموعهٔ کتهای کاملاً متقارن یک زیرفضای برداری &ی از فضای حالت &. و مجموعهٔ کتهای کاملاً یادمتقارن، یک زیرفضای *دگا تشکیل می دهند.* حال، دو عملگر ريږ را در نظر بگيريد

$$
S = \frac{1}{N!} \sum_{\alpha} P_{\alpha} \tag{21.17}
$$

و

$$
A = \frac{1}{N!} \sum_{\alpha} \varepsilon_{\alpha} P_{\alpha} \tag{8} \tag{8} \times \Lambda^{\alpha}
$$

که در آنها جمعیندیها بر روی N! جایگشت اولین M عدد صحیح صورت سیگیرد. و ج $\varepsilon_\alpha$  با رابطهٔ (۱۴ـ °۶) تعریف میهشود. نشان خواهیم دادگه S و A به ترتیب عبارت از تصویرکنندههای بر روی &ی و Bمگ هستند. به این دلیل. آنها را منقارنگر و بادمتقارنگر سی،امیم. و A عملگرهای هرستے اند  $S$ 

> $S^{\dagger} = S$  $(FT_1)$

$$
A^{\dagger} = A \tag{8^{\circ} \text{L-1}^{\circ} \text{F}}
$$

١. بئابر ويژگي بيانشده در قسمت (١٠٤-٢ـ٦سب٢). اين تعريف را مي توان منحصراً بر پاية عملگرهاي توانهشي نيز ینا نهاد. هر عملگر نرانهش، بگ کت کاملاً متقارن را ناوردا باقی سیگذارد و یک کث کاملاً بادستقارن را به ضد آن تبدیل میکند. عملگرهای حایگشت ۲۲۳

همانطور که در بالا دیدیم (بخش ۲–۲–۲–یب)، الحاقی  $P_{\alpha}^{\dagger}$ ی یک عملگر جایگشت مفروض، عملگر جایگشت دیگری با همان پاریته است (که، علاوه بر آن، بر ا $P_{\alpha}^{-1}$  منطبق میشود). بنابراین، بهدست آوردن الحاقي طرفهاي راست تعاريف B و A، فقط كافي است كه ترتيب جملههاي موجود در جمع بنديها را عوض  $\lambda$ کنیم (زیرا مجموعهٔ ۱ $P_{\bm{\alpha}}^{-+}$  بار هم یک گروه جایگشت است).

$$
P_{\alpha_{\mathfrak{o}}}
$$
 اگر $P_{\alpha_{\mathfrak{o}}}$ یا اختاری م

$$
P_{\alpha} S = S P_{\alpha} = S \tag{4.16}
$$

$$
P_{\alpha} A = A P_{\alpha} = \varepsilon_{\alpha} A \qquad (\downarrow \mathfrak{F} \mathfrak{d}_- ) \mathfrak{f} )
$$

این امر ناشی از این واقعیت است که ی
$$
P_{\alpha} \ _{s} \ P_{\alpha} \ _{\alpha} \ P_{\alpha} \ = \ P_{\beta}
$$

$$
\varepsilon_{\beta} - \varepsilon_{\alpha} \varepsilon_{\alpha} \qquad \qquad (\mathcal{F} \mathsf{V}_{-}) \mathsf{f})
$$

اگر بهازای ج $P_{\alpha}$ ی ثابت، تمام جایگشتهای گروه را بهطور متوالی برای  $P_{\alpha}$  انتخاب کنیم، مشاهده میکنیم که  $P$ ها هرکدام با یکی، و فقط با یکی، از این جایگشتها یکسان هستند (البته، به ترتیبی متفاوت)، در نتیجه $P_{\beta}$ 

$$
P_{\alpha_{\alpha}} S = \frac{1}{N!} \sum_{\alpha} P_{\alpha_{\alpha}} P_{\alpha} = \frac{1}{N!} \sum_{\beta} P_{\beta} = S
$$
 (417)

$$
P_{\alpha_{\alpha}} A = \frac{1}{N!} \sum_{\alpha} \varepsilon_{\alpha} P_{\alpha_{\alpha}} P_{\alpha} = \frac{1}{N!} \varepsilon_{\alpha_{\alpha}} \sum_{\beta} P_{\beta} = \varepsilon_{\alpha_{\alpha}} A \qquad (\Leftrightarrow \hat{r} \lambda \Lambda)
$$

همچنین، سی توانیم روابط مشابهی راکه در آنها S و A از راست در چ $P_{\alpha}$  ضَرب میشوند، ثابت کنیم. از فرمول (۱۴\_۶۵). مشاهده میکنیم که

> $S^{\dagger} = S$  $A^{\dagger} = A$  $(59-19)$

> > و، بەعلاوە

$$
AS = SA = \text{``}\tag{Y \cdot \text{``})}
$$

زیرا، در این مورد داریم

$$
S^{\tau} = \frac{1}{N!} \sum_{\alpha} P_{\alpha} S = \frac{1}{N!} \sum_{\alpha} S = S
$$
  

$$
A^{\tau} = \frac{1}{N!} \sum_{\alpha} \varepsilon_{\alpha} P_{\alpha} A = \frac{1}{N!} \sum_{\alpha} \varepsilon_{\alpha}^{\tau} A = A
$$
 (Y1-1F)

چون هر مجموع شامل NI جمله است؛ علاوه بر این داریم

$$
AS = \frac{1}{N!} \sum_{\alpha} \varepsilon_{\alpha} P_{\alpha} S = \frac{1}{N!} S \sum_{\alpha} \varepsilon_{\alpha} = \cdot
$$
 (Y7-1f)

زیرا نیمی از ۵۵ها برابر ۱+ و نیم دیگر برابر ۱– هستند (۱۴ـ۲ـ۲ـبــ۲).

بنابراین، S و A نصویرکننده هستند. این عملگرها، به ترتیب، بر ی $\mathscr{E}_S$  و A نصویر میکنند زیرا، بر طبق (٩٢\_٩٥)، عمل أنها بر روى هركت (ψ) از فضاى حالت، ايجادِ يک کت کاملاً متقارن يا کاملاً یادمتقارن مے کند

$$
P_{\alpha} S|\psi\rangle = S|\psi\rangle \tag{VT_1^*}
$$

$$
P_{\alpha} A|\psi\rangle = \varepsilon_{\alpha} A|\psi\rangle \tag{4.17}
$$

يادداشتها: ا. کت کاملاً متقارنی که از عمل  $S$  بر روی  $\ket{\psi}$  ساخته می شود. که در آن  $P_\alpha$  یک جایگشت اختیاری است، مانند کتی است که از {@| به دست می]ید، زیرا عبارات (۹۴\_۶۵) تشان مے ردھند که

$$
SP_{\alpha}|\psi\rangle = S|\psi\rangle \tag{Vf_1f}
$$

همانند کتهای کاملاً یادمتقارن نظیر این کتها، حداکثر در علامتها با هم متفاویتاند

$$
AP_{\alpha}|\psi\rangle = \varepsilon_{\alpha}A|\psi\rangle \tag{V0.17}
$$

۲ـ بهازای ۲ < N، متقارنگر و پادمتقارنگر، تصویرکنندههای بر زیرفضاهای مکمل نیستند. بهعنوان مثال، هنگامی که ۳ = N است، به سادگی می توان، [با استفاده از این واقعیت که سه اصل موضوع متقارن سازى ٢٢٥

جایگشت اول (۱۴ـ۴۹) زوج و بقیه فردند] رابطهٔ زیر را بهدست آورد

$$
S + A = \frac{1}{\mathbf{r}} (P_{\mathbf{t}\mathbf{r}\mathbf{r}} + P_{\mathbf{r}\mathbf{r}\mathbf{t}} + P_{\mathbf{r}\mathbf{t}\mathbf{r}}) \neq 1
$$
 (Y9.19)

به عبارت دیگر، فضای حالت، برابر با جمع مستقیم زیرفضای &گ کتهای کاملاً متقارن. و زیرفضای ه كتهاى كاملاً يادمنقارن نيست.

د) تېدېل مشاهدهپذيرها توسط جاپگشت در بخش (۱۴ـ۲ــاــبــــــــا) نشان دادیم که هر عملگر جایگشت از یک سیستم N ذرمای را می توان به حاصلضر بهایی از عملگرهای ترانهش مشابه با عملگر P<sub>t۱</sub>، که در بخش ۱۴ـ۲ــ۱ مطالعه کردیم. تجزیه کرد. برای این عملگرهای ترانهش. میتوانیم بحثهای بخش (۱۴ـ۲ــ۱ــد) را برای تعیین رفتار مشاهدهپذیرهای مختلف سیستم، هنگامی که آنها را از طرف چپ در یک عملگر جایگشت اختیاری  $P_\alpha$  و از طرف راست در  $P_\alpha^{\dagger}$  ضرب میکنیم، بهکار بریم. بهویژه. مشاهدهپذیرهای  $\mathscr{O}_S(\lambda,Y,\ldots,N)$ ، که بر اثر تعویض شاخصهای ۱، ۲، س. ۰،  $N$ ،

کاملاً ستقارن هستند، با تمام عملگرهای ترانهش و: از این رو. با تمام عملگرهای جایگشت، چابهجا مىشوند

$$
[\mathscr{O}_S(\mathbf{1}, \mathbf{1}, \dots, N), P_\alpha] = \mathbf{0} \tag{V} \mathbf{Y} \cup \mathbf{Y} \tag{V} \mathbf{Y} \cup \mathbf{Y}
$$

۳۔۱۴ اصل موضوع متقارنِسازی ١٤-١٣-١ بيان اصل موضوع

وقتی یک سیستم، شامل چندین ذرهٔ یکسانِ است. فقط کتهای معینی از فضای حالت آن مبي توانند حالتهاي فيزيكي آن را توصيف كنند. كتهاي فيزيكي، بسته به طبيعت ذرات یکسان، نسبت به جایگشتهای این ذرات، یا کاملاً متقارناند یا کاملاً یادمتقارن، ذراتی که برای آنها کتهای فیزیکی متقارن هستند بوزون. و ذراتی که برای آنها کتهای فیزیکی پادمتقارن هستند، فرميون ناميده مي شوند.

پنابراین، اصل موضوع متقارن سازی، فضای حالت را برای یک سیستم از ذرات یکسان محدود میرکند. این قضا، برخلاف مورد ذرات با طبیعتهای مختلف دیگر برابر با حاصلصٔ رب تأنسوری

*گا*ی تکتک فضاهای حالت ذرات تشکیلدهندهٔ سیستم نیسته بلکه بسته به اینکه ذرات از نوع بورونها یا فرمیونها باشند. فقط یک زیرفضا از *گا، چگا یا پگا است.* 

از دیدگاه این اصل موضوع، ذرات موجود در طبیعت به دو دسته تقسیم می شوند. تمام ذراتبی كه تا به حال مي شناسيم از قاعدة تجربي` زير تبعيت ميگنند: ذرات با اسپين نيمهضحيح (الكترون. پوريترون، پروتون، نوترون، ميون، و غيره) از دستهٔ فرميونها، و ذرات با اسپين صحيح (فوتون، مزون، و غيره ...) جزء بوزونها هستند.

يادداشت:

وقتی درستی این قاعده برای ذراتی که آنها را "بنیادی" می،نامیم تأیید شد. برای سایر ذراتی که متشکل از این ذرات هستند، نیز صادق است. یک سیستم از تعداد زیادی ذرات مرکب یکسان را در نظر بگیرید. جایگشت دو ذره از آنها. معادل با جایگشت همزمان تمام ذرات تشکیل،دهندهٔ ذرهٔ اول با ذرات نظیر در ذرة دوم (كه لزوماً با ذرات بيشگفته يكسان هستند) خواهد بود. اگر ذرات مركب تحت بررسي، فقط از بوزونها تشكيل شده باشند. يا اينكه هركدام از آنها شامل تعداد زوجي فرسيون باشد (يا، هيچ علامتي تغيير نمیکند یا تعداد علامتهایی که تغییر میکند زوج است)، این جایگشت باید کت توصیفکنندهٔ حالت سیستم را تغییری ندهد. از طرف دیگر، ذرات مرکبی که شامل تعداد فردی فرمیون هستند، خود، فرمیون|ند (تعداد فردی تغییر علامت در جایگشت وجود دارد). در این صورت، اسپین این ذرات مرکب، در مورد اول لزوماً عددي صحيح و در حالت دوم عددي نيمهصحيح است. (فصل ١٠، بخش ١٠-٣-٣-ج). پس اين ذرات ار قاعدهٔ فوق|لذکر بیروی مرکنند. بهعنوان مثال، می،دانیم که هستهٔ اتمها از نوترون و بروتون، که فرمیون هستند (اسپین ۱/۲)، تشکیل شده است. ینابراین، هستههایی که عدد جرمی Aی آنها (تعداد نوکلئونها) اروج باشد از نوع بورونها، و آنهایی که عدد جرمیشان فرد باشد، از نوع فرمیونها هستند. به این ترتیب، هستهٔ ایزوتوب هلیم <sup>۲</sup>He یک فرمیون و ایزوتوپ <sup>۲</sup>He که یک بوزون است.

۲-۳-۲ رفع واگنی تعویض ابتدأ اينكه چگونه اين اصل موضوع جديد. واگني تعويض و مشكلات ناشي از آن را برطرف ميكند بررسي ميكنيم.

بحث قسمت ١٤-٦ را مي نوانيم بهصورت زير خلاصه كنيم. فرض كنيد (u) كتبي باشد كه مبیتواند یک حالت فیزیکی کاملاً معینی از یک سیستم متشکل آر N ذرۂ یکسان را. بهطوری ٠. "قضية اسبيني أماري". كه در نظرية كوانتومي ميدانها اثبات مي شود. حاكي از أن است كه اين قاعده را مي توان بهعنوان نتيجهاي از فرضيههاي كلي تلقي كرد. با وجود اين. ممكن است همة اين فرضيهها درست نباشند. وكشف يكه بوزون با اسپين تيمةصحيح يا يک فرميون با اسپين صحيح هنوز مختمل است. همچنين غيرسکن نيست که، برای بعضی درات کنهای فیزیکی بتوانند خواص تقارنی پیچیدهتری از آنچه که در اینجا مطالعه کردیم, داشته باشند. اصل موضوع متقارن سازی ۲۲۷

 $\ket{u}$ ریاضی توصیف کند. اگر  $P_\alpha$  یک عملگر جایگشت دلخواه باشد،  $P_\alpha | u \rangle$  می تواند علاوه بر  $\ket{u}$ این حالت فیزیکی را نیز توصیف کند. این مطلب، در مورد هر کت متعلق به زیرفضای چی که توسط  $\langle u \rangle$  و تمام جایگشتهای  $P_\alpha | u \rangle$ ی آن پدید آمده باشد. نیز صادق است. بسته به کت  $\langle u \rangle$ ی انتخابی، بَعد & میتواند بین ۱ و !N تغییرکند. اگر این بَعد بزرگتر از ۱ باشد، چندین کت ریاضی به یک حالت فیزیکی متناظرند: به این ترتیب، یک واگنی تعویض وجود دارد.

اصل موضوع جدیدی که معرفی کردیم، ردهٔ کتهای ریاضی ای که می توانند یک حالت فیزیکی را توصيف كنند، به طور قابل ملاحظهاي محدود مي سازد: اين كتها بايد براي بوزونها لزوماً متعلق به ه ر برای فرمیونها متعلق به  $\mathscr{E}_A$  باشند. اگر بتوانیم نشان دهیم که  $\mathscr{E}_u$  شامل یک کت منفرد از $\mathscr{E}_S$ ی یک کت منفرد از  $\mathscr{E}_A$  است، می $\check{\mathbf{e}}$ انیم بگوییم که مشکلات مربوط به واگنی تعویض حذف  $\varepsilon_S$ شده است.

برای این منظور، از روابط  $S = SP_\alpha$  یا  $A = \varepsilon_\alpha AP_\alpha$ ، که در قسمت (۱۴ــ۶۶) اثبات كرذيم. استفاده مىكنيم. داريم

$$
S|u\rangle = SP_{\alpha}|u\rangle
$$
\n
$$
A|u\rangle = \varepsilon_{\alpha}AP_{\alpha}|u\rangle
$$
\n
$$
(V\Lambda_{\alpha})\Gamma
$$

این روابط حاکی از آناند که تصویرهای کتهای مختلف بر یگه و 6<sub>A</sub> که یگه را یدید میهآورند. و در نتیجه، تصویرهای تمام کتهای چگه، هم خطاند. به این ترتیب، اصل موضوع متقارن سازی، بدون هیچ ابهامی کت ،E راکه باید به حالت فیزیکی مورد نظر وابسته باشد (با تقریب یک ضریب ثابت) نشان می،دهد:  $S | u \rangle$  برای بوزونها و  $A | u \rangle$  برای فرمیونها. این کت را کت قیزیکی گویند.

نادداشت: این امکان وجود داردکه تمام کتهای *یگه دارای یک تصویر صفر بر روی ، هم (یا چگه*) باشند. در این مورد، اصل موضوع متقارن سازی، حالت فیزیکی متناظر را مستثنی میکند. بعداً (بخشهای ۲۰۱۴–ج و ۱۴\_۳سب) در بحث قرمیونها، مثالهایی را از این وضعیت ملاحظه خواهیم کرد.

## ۲.۳\_۳ ساختن کتهای فیزیکی الف) قاعدة ساختن

بحث قسمت قبل. مستقیماً به قاعدهٔ زیر برای ساختن یک کت منحصر بهفرد (کت فیزیکی) متناظر با یک حالت فیزیکی مفروض از یک سیستم متشکل از N ذرهٔ یکمسان، منجر می شود:

$$
|\varphi; \chi\rangle = \frac{1}{\sqrt{r}}[|\mathbf{1} : \varphi; \mathbf{1} : \chi\rangle + \varepsilon | \mathbf{1} : \chi; \mathbf{1} : \varphi\rangle] \qquad (\mathbf{1}\mathbf{1}\mathbf{1}\mathbf{1})
$$

اصل موضوع متقارن سازى ٢٢٩

که برای بوزونها ۱+ = e و برای فرمیونها ۱+ = = e است. حال، فرض خواهیم کرد که دو حالت منفرد  $\ket{\varphi}$  و  $\ket{\chi}$  پکسان باشبند

$$
|\varphi\rangle = |\chi\rangle \tag{AT-1F}
$$

در این صورت (۱۴ـ۷۹) میشود

$$
|u\rangle = |V : \varphi; V : \chi\rangle \tag{NT-VP}
$$

از قبل متقارن شده است. اگر دو ذره بوزون باشند. در این صورت (۱۴\_۸۳) کت فیزیکمی $\ket{u}$ وابسته به حالتی است که در آن دو بوزون در یک حالت منفرد (۱٫۵ قرار دارند. از طرف دیگر، اگر دو ذره فرمیون باشند، می بینیم که

$$
A|u\rangle = \frac{1}{\gamma} [|\mathbf{1}:\varphi;\mathbf{Y}:\varphi\rangle - |\mathbf{1}:\varphi;\mathbf{Y}:\varphi\rangle] = \mathbf{0} \qquad (\mathbf{A}\mathbf{f}\mathbf{A}\mathbf{f})
$$

در نتیجه. هیچ کتبی از ۵٫٪ وجود ندارد که بتواند حالت فیزیکیبی راکه در آن دو فرمیون در یک حالت منفرد (9| باشند، توصیف کند. بنابراین، یک چنین حالت فیزیکیبی توسط اصل موضوع متقاربنسازی طرد می شود. به این ترتیب، برای یک مورد خاص، یک نتیجهٔ اساسی که به "اصل طرد پاؤلی" موسوم است، برقرارکردیم: دو فرمیون یکسان نمی توانند در یک حالت منفرد باشند. این نتیجه پیامدهای فیزیکی بسیار مهمی داردکه آنها را در بخش ۱۴\_۱۴\_۱ مورد بحث قرار خواهیم داد.

ج) تعمیم به تعداد دلخواهی ذره این ایدهها را می توان به تعداد دلخواه X ذره تعمیم داد. برای اینکه ببینیم چگونه این عمل انجام سی شود، ابتدا مورد ۳ $N=N$  را بررسی میکنیم. یک حالت فیزیکی از سیستم را در نظر بگیرید که با مشخص کردن سه حالت بهنجارشدهٔ منفرد  $|\varphi\rangle$  ,  $|\chi\rangle$  و  $|\omega\rangle$  تعریف شده باشد. حالت  $|u\rangle$  که در قاعدهٔ بخش ۱۴ـ۳ـ۳ــ۳ـالْف وارد میشود. را می توان بهصورت زیر انتخاب کرد

$$
|u\rangle = |V \circ \varphi; V : \chi; V : \omega\rangle \qquad (\text{AQ}_1 V)
$$

موارد بوزونها و فرميونها را جداگانه مورد بحث قرار خواهيم داد.

$$
S|u\rangle = \frac{1}{|\mathbf{r}|} \sum_{\alpha} P_{\alpha}|u\rangle
$$
  
=  $\frac{1}{\mathbf{r}}[|\mathbf{v}:\varphi;\mathbf{r}:\chi;\mathbf{r}:\omega\rangle + |\mathbf{v}:\omega;\mathbf{r}:\varphi;\mathbf{r}:\chi\rangle + |\mathbf{v}:\chi;\mathbf{r}:\omega;\mathbf{r}:\varphi\rangle$   
+  $|\mathbf{v}:\varphi;\mathbf{r}:\omega;\mathbf{r}:\chi\rangle + |\mathbf{v}:\chi;\mathbf{r}:\varphi;\mathbf{r}:\omega\rangle + |\mathbf{v}:\omega;\mathbf{r}:\chi;\mathbf{r}:\varphi|] (A\mathbf{\hat{r}} - \mathbf{v})$ 

بنابراین، کافی است کت (۱۴\_۸۶) را بهنجار کنیم.

ابتدا فرض میکنیم که سه کت  $\ket{\varphi}$ ا و  $\ket{\omega}$  متعامد باشند. در این صورت شش کتبی که در طرف راست (۱۴ـ۱۴) ظاهر می شوند نیز متعامدند. برای بهنجار کردن (۱۴ـ۱۸۶)، کافی است ضریب ۱/۶ را با ۱/۷۶ جایگزین کنیم.

اگر دو حالت  $|\varphi\rangle$  و  $|\chi\rangle$ . در عین حالیکه بر  $|\omega\rangle$  متعامد باقی می $\omega$ انند. بر هم منطبق شوند. فقط سه کت متمایز در طرف راست (۱۴ـ۸۶) ظاهر می شوند. در این صورت به راحتی می توان نشان دادکه کت فیزیکی بهنجارشده را میهتوان بهصورت زیر نوشت

$$
|\varphi;\varphi;\omega\rangle = \frac{1}{\sqrt{\overline{r}}} [|\n\begin{matrix} 1 & \frac{1}{2}\varphi; \gamma & \frac{1}{2}\varphi; \gamma & \cdots & \frac{1}{2}\varphi \end{matrix}] + |\n\begin{matrix} 1 & \frac{1}{2}\varphi; \gamma & \frac{1}{2}\varphi; \gamma & \cdots & \frac{1}{2}\varphi \end{matrix}| + |\n\begin{matrix} 1 & \frac{1}{2}\varphi; \gamma & \frac{1}{2}\varphi \end{matrix}| + |\n\begin{matrix} 1 & \frac{1}{2}\varphi; \gamma & \frac{1}{2}\varphi \end{matrix}| + |\n\begin{matrix} 1 & \frac{1}{2}\varphi; \gamma & \frac{1}{2}\varphi \end{matrix}| + |\n\begin{matrix} 1 & \frac{1}{2}\varphi; \gamma & \frac{1}{2}\varphi \end{matrix}| + |\n\begin{matrix} 1 & \frac{1}{2}\varphi; \gamma & \frac{1}{2}\varphi \end{matrix}| + |\n\begin{matrix} 1 & \frac{1}{2}\varphi; \gamma & \frac{1}{2}\varphi; \gamma & \frac{1}{2}\varphi \end{matrix}| + |\n\begin{matrix} 1 & \frac{1}{2}\varphi; \gamma & \frac{1}{2}\varphi; \gamma & \frac{1}{2}\varphi \end{matrix}| + |\n\begin{matrix} 1 & \frac{1}{2}\varphi; \gamma & \frac{1}{2}\varphi; \gamma & \frac{1}{2}\varphi \end{matrix}| + |\n\begin{matrix} 1 & \frac{1}{2}\varphi; \gamma & \frac{1}{2}\varphi; \gamma & \frac{1}{2}\varphi; \gamma & \frac{1}{2}\varphi \end{matrix}| + |\n\begin{matrix} 1 & \frac{1}{2}\varphi; \gamma & \frac{1}{2}\varphi; \gamma & \frac{1}{2}\varphi; \gamma & \frac{1}{2}\varphi \end{matrix}| + |\n\begin{matrix} 1 & \frac{1}{2}\varphi; \gamma & \frac{1}{2}\varphi; \gamma & \frac{1}{2}\varphi \end{matrix}| + |\n\begin{matrix} 1 & \frac{1}{2}\varphi; \gamma & \frac{1}{2}\varphi; \gamma & \frac{1}{2}\varphi \end{matrix}| + |\n\begin{matrix} 1 & \frac{1}{2}\varphi; \gamma & \frac{1}{2}\varphi; \gamma & \frac{1}{2}\varphi; \gamma & \frac
$$

سرانجام، اگر سه حالت  $\ket{\varphi} \ket{\varphi}$ ،  $\ket{\varphi}$  یکسان یاشند، کت

$$
|u\rangle = |V : \varphi; V : \varphi; V : \varphi\rangle \qquad (\text{AA}_{\text{I}}V)
$$

متقارن و بهنجارشده است.

۲. مورد فرمیونها با اعمال A بر  $\langle u \rangle$  نتيجه مى شود

$$
A|u\rangle = \frac{1}{\Gamma!} \sum_{\alpha} \varepsilon_{\alpha} P_{\alpha} |Y; \varphi; Y; \chi; \Upsilon; \omega\rangle \tag{A4-15}
$$

آصل موضوع متقارن سازى ٢٣١

علامتهای جملات مختلف مجموع (۱۴\_۸۹) توسط همان قاعدهای که برای تعیین علامتهای جملات یک دترمینان ۳ × ۳ بهکار میررد. تعیین میشوند. به همین دلیل بهتر است که  $A|u\rangle$  را بەصورت يک دترمينان اسلاتر بنويسىيم

$$
A|u\rangle = \frac{1}{\pi!} \begin{vmatrix} 1 & \phi & 1 & \phi \\ r & \phi & 1 & \phi \\ r & \phi & 1 & \phi \end{vmatrix} \qquad (4 \circ 14)
$$
  

صفر است اگر دو حالت از حالتهای منفرد  $|\varphi\rangle$  یا  $|\varphi\rangle$  یا سه منطبق باشند، ریرا  $A|u\rangle$ در این صورت دترمینان (۱۴ـ ۹۰) دارای دو ستون یکسان است. اصل طرد پاؤلی را، که قبلاً در بخش ۱۴۔۳۔۳۔ب ذکر کردیم، بهدست میآوریم: یک حالت مکانیک کواتنومی نمی،تواند بهطور همزمان توسط جند فرمیون یکسان اشغال شود.

بالاخره، توجه کنید که اگر سه حالت  $\ket{\varphi}$ ،  $\ket{\chi}$ ،  $\ket{\varphi}$  متعامد باشند، شش کتی که در طرف زاست (۱۴ـ۸۹) ظاهر مىشوند، متعامدند. در اين صورت آنچه بايد انجام دهيم تا (A|u را بهنجار کنیم، این است که ضریب !۱/۳ در (۱۴ــ۸۹) یا (۱۴ـــــــه) را با !۱/٧ جایگزین کنیم.

حال، اگر سیستم مورد نظر شامل بیش از سه ذرهٔ یکسان باشد، وضعیت، در واقع، مشابه با وضعیتی که الان توصیف کردیم، باقی می.ماند. می.توان نشان دادکه، برای X بوزون یکسان، همواره می.توانیم حالت فیزیکی  $S | u \rangle$  را از حالتهای منفرد دلخواه  $|\varphi \rangle$  وا $|\chi \rangle$ ا، ... بسازیم. از طرف دیگر، کت فیزیکی ، برای فرمیونها، را میتوان بهصورت یک دترمینان اسلاتر  $N\times N$  نوشت؛ این مطلب، موردی ،  $A|u\rangle$ راکه در آن دو حالت منفرد بر هم منطبق باشند طرد میکند (در این صورت کت (A|u صفر است). این نتیجهگیری نشان میدهد که چگونه پیامدهای اصل موضوع جدید. می تواند برای سیستمهای فرمیونی و بوزونی متفاوت باشد؛ بعداً در بخش ۲ــ۳ این مطلب را به تفصیل بررسی خواهیم کرد.

د) ساختن یک پایه در فضای حالت فیزیکی

یک سیستم متشکل از N ذرهٔ یکسان را در نظر بگیرید. با شروع از یک پایه،  $\{|u_i\rangle\}$ ، در فضای حالت يک ذرة منفرد. مي توان پاية

 $\{ \{ \mathbf{t}: u_i, \mathbf{Y}: u_j; \ldots; N: u_p \} \}$ 

را در فضای حاصلضرب تانسوری گه ساخت اما، چون فضای حالت فیزیکی سیستم گه نیست. بلکه یکی از زیرفضاهای &ی یا &ی است، مسئلهای که پیش می[ید این است که چگونه یک پایه در این فضای حالت فیزیکی تعیین کنیم.

با اعمال  $S$  (يا  $A$ ) به كتهاى مختلف ياية

$$
\{[\mathbf{y}:u_{i}\mathbf{y}:u_{j},\ldots;\mathbf{N}:u_{p}\}\}
$$

سم ټوان یک مجموعه از بردارهایم که 65 (یا 6<sub>4</sub>) را بهوجود می آورند بهدست آورد. فرض کنید که به عنوان مثال یک کت دلخواه چ $\mathscr{E}_S$  باشد (موردی که در آن  $|\varphi\rangle$  متعلق به  $\mathscr{E}_A$  باشد را می $|\varphi\rangle$ به همین طریق بررسی کرد).  $\ket{\varphi}$ ، که به  $\mathscr S$  تعلق دارد. را می $\vec v$ وان بهصورت زیر بسط داد

$$
|\varphi\rangle = \sum_{i,j,\ldots,p} a_{i,j,\ldots,p} |\mathbf{1}: u_i; \mathbf{1}: u_j; \ldots N: u_p\rangle \qquad (11.15)
$$

جون  $\ket{\phi}$ ، بنا به فرض به ی $\mathscr{E}_S$  تعلق دارد، داریم  $\ket{\varphi} = \ket{\varphi}$ ، وکافی است عملگر  $S$  را به دو طرف (۱۴ـ۱۹) اعمال کنیم تا نشان دهیم که (۵) می:تواند بهصورت یک ترکیب خطی از کتهای مختلف  $\langle s|x,y\rangle:u_i;$  :  $u_j;\ldots,N$  ، مختلف  $S|$  بيان شود.

اما، باید توجه کرد که کتهای مختلف  $\langle u_j, \ldots, N \, : \, u_j, \ldots, N \rangle \in \mathcal{S}$  مستقل نیستند. حال. نقشهایی راکه ذرات مختلف در یکی ازکتهای  $\langle u_i ; r : u_j ; \ldots ; N : u_p \rangle$ ی پایهٔ اولیه ایفا میکنند (قبل از متقارنسازی) جابهجا میکنیم. اعمال  $S$  یا  $A$  بر روی این کت جدید، بنابر (١٣\_٧۴) و (١٣ـ٧٥). به همان كت از & يا & (احتمالاً با يک تغيير علامت) منجر مې شو د.

از این رو. به معرفی مفهوم یک عدد اشغال رهنمون می شویم: بنا به تعریف، برای کت عدد اشغال  $n_k$ ی حالت منفرد $\langle u_k \rangle$  برابر است با تعداد دفعاتی  $\langle v_i ; r : u_j ; \ldots ; N : u_p \rangle$ که حالت  $\ket{n_k}$  در دنبالهٔ  $\ket{\{u_i\},\ket{u_j},\ket{u_j},\ldots\ket{u_p}\}$  ظاهر می شود، یعنی، برابر است با تعداد ذرات در  $[1:u_i; \mathtt{Y}:u_j; \ldots; N:u_p\rangle$  حالت  $|u_k\rangle$ ، داریم  $\sum_n n_k = N$  , حالت  $|u_k\rangle$ که برای آنها اعداد اشغال برابرند، می توانند توسط عمل یک عملگر حایگشت، از یکدیگر بهدست آیند. در نتیجه، پس از عمل متقارنگر S (یادمتقارنگر A)، کتهای یادشده به یک حالت فیزیکی منجر میشوند.که آن را با  $\ket{n_1,n_1,\ldots n_k,\ldots}$  نمایش خواهیم داد

$$
\langle n_{\lambda}, n_{\tau}, \ldots, n_{k}, \ldots \rangle
$$
\n
$$
= c \, S \underbrace{\langle \lambda : u_{\lambda}; \, \tilde{\lambda} : u_{\lambda}; \ldots, n_{\lambda} : u_{\lambda}; \, \tilde{u}_{\lambda} + \lambda : u_{\tau}; \ldots; n_{\lambda} + n_{\tau} : u_{\tau}; \ldots \rangle}_{|u_{\tau}\rangle \, \text{all } n_{\tau}} \overline{\langle u_{\tau} \rangle \, \text{all } n_{\tau} \, \text{all } n_{\tau}
$$

برای فرمیونها، S، در (۱۴ـ۹۲) توسط A جایگزین خواهد شد (c ضریبی است که بهنجارش حالتی

اصل موضوع متقارن سازى ٢٣٣

 $|n_1,n_7,\ldots n_k,\ldots\rangle$  که به این طریق به دست می $\mathbb{L}$ بد را، ممکن میهسازد). $\ell$  در اینجا حالتهای  $\ell$ را به تفصیل مورد مطالعه قرار نخواهیم داد، بلکه بعضبی خواص مهم آنها را بیان خواهیم کرد: ۰۱ حاصلضرب نردهای دوکت $\ket{n_1,n_1,\ldots,n_k,\ldots}$  و  $\ket{n_1,n_1,\ldots,n_k}$  ققط  $\lambda(n_k=n'_k$  وقتی مخالف صفر است که تمام اعداد اشغال برابر باشند (بهارای تمام  $k$ ها،  $n'_k$ 

با استفاده از (۹۲ـ۹۲) و تعاریف (۱۴ـ۶۱) و (۱۴ـ۳۶)ی 8 و 4. میتوانیم بسط دوکت مورد نظر  $\{ \setminus u_j \}$ را روی پایهٔ راست هنجار  $\set{u_j; \mathfrak{r} : u_j; \ldots; N : u_p \}$  بهدست آوریم. در این صورت به آسانی می بینیم که، اگر اعداد اشغال همگی مساوی نباشند، این دوکت نمی توانند بهطور همزمان دارای مؤلفههای نخیر صفر روی یک بردار پایه باشند.

ا، اگر ذرات مورد مطالعه، بورون باشند، کتهای  $\langle n_k,\ldots,n_k,\ldots,n_k\rangle$ ا، که در آنها اعداد. $\tau$ اشغال گوناگون  $n_k$  دلخواه هستند (البته با  $N \in \{ \sum_k n_k = n \}$ ) یک پایهٔ راست،هنجار در فضای حالت فیزیکی تشکیل میدهند.

حال نشان سی،دهیم که، برای بوزونها،کتهای  $\langle n_1,n_2,\ldots,n_k,\ldots\rangle$  که توسط (۱۴ـ۱۴) تعریف سی شوند هرگز صفر نیستند. برای این منظور، S را با تعریف (۱۴ــ۱۶) آن جایگزین میکنیم. در این صورت. در طرف راست (۱۴ـ۹۴)، كتهاى متعامد گوناگون (« W ; ، ، ، ; ، ، ، ; t ؛ ، ، ) ، ، ، ()، كه ضرايب همهٔ آنها مثبت است ظاهر می شوند. بنابراین، (. . . ,  $n_k, \ldots, n_k, \ldots$ ) نمی توانند صفر باشند.

ما یک پایه در فضای چ $\mathscr{E}_S$  تشکیل میدهند زیرا این کتها فضای چ $\mathscr{E}_S$  را تولید $|n_1,n_1,\ldots,n_k,\ldots\rangle$ سیکنند، همگی غیر صفر و بر یکدیگر متعامدند.

 $\ket{n_1,n_1,\ldots,n_k,\ldots}$ اگر ذرات مورد مطالعه، فرمیون باشند، با انتخاب مجموعه کتهای  $r$ که در آنها تمام اعداد اشغال یا برابر ۱ یا برابر ۰ هستند (باز هم با:  $\sum_k n_k = \langle \sum_k n_k \rangle$  یک پایه از فضای حالت فیزیکی  $\mathscr{E}_A$  بهدست می[بد

اتبات قبلی. به دلیل علامتهای منفی که قبل از جایگشتهای فرد در تعریف (۱۴ـ۶۶) از A. ظاهر می شوند. به فرمیونها قابل اعمال نیست. بهطلاوه. در بخش ۲۳ـ۳ دیدیم که دو فرمیون یکسان نمی توانند یک حالت کوانتومی منفرد را اشغال کنند: اگر یکی از اعداد اشغال بزرگتر از ۱ باشد، برداری که توسط (۹۲ــــ۱۲) تعریف سیشود. صفر است. از طرف دیگر. اگر شام اعداد اشغال برابر یک یا صفر باشند. این بردار هرگز صفر نخواهد بود، زیرا، در این صورت دو ذره هرگز در یک حالت گوانتومی منفرد نخواهند بود،  $P_{\alpha} |1:u_i; t:u_j; \ldots ; N:u_p \rangle$  بهگونهای که کتهای  $\setminus \{x_i, y_i, \ldots ; N:u_j\}$  همیشه متمایز و متعامد باشند. بتابراین، رابطهٔ (۱۴ـ۹۴)، در این موردِ، یکِ کِتِ فیزیکی غیر صفر را تعریف میکند. بقية اتبات نظير بوزونهاست.

د. يک محاسبهٔ ساده براي بوزونها مقدار: $\sqrt{N! / n},$ ا $\langle m! \, m$  = 0 و براي فرميونها مقدار  $\sqrt{N!}$  را مي،دهد.

۱۴\_۴\_۴ کاربرد اصول موضوع دیگر

آنچه می.ماند این است که نشان دهیم چگونه میتوان با توجه به اصل موضوع متقارن سازی که در بخش ۱۴\_۳\_۱ معرفی کردیم، اصول موضوع عام فصل ۳ را بهکار برد و تحقیق کرد که هیچ تناقضی بروز نمیکند. به بیان دقیقتر، خواهیم دید که چگونه فرایندهای اندازهگیری را می توانیم توسط کتهایی که فقط به ی<sup>چی</sup> یا به ی<sup>چی</sup> تعلق دارند، توصیف کنیم، و نشان خواهیم داد که فرایند تحول زمانی، کت  $\ket{\psi(t)}$ ای وابسته به حالت سیستم را از این زیرفضا خارج نمیکند. به این ترتیب، تمام فرمول بندیهای مکانیک کوانتومی را می توان یا در داخل و*گا* یا در داخل ۵<sub>۸</sub> اعمال کرد.

الف) اصول موضوع اندازهگیری

۱. احتمال یافتن سیستم در یک حالت فیزیکی معین یک اندازهگیری که بر روی یک سیستم از ذرات یکسان انجام شده است را در نظر بگیرید. گت که حالت کوانتومی سیستم را قبل از اندآزوگیری توصیف میکند، باید، بر طبق اصل موضوع) $|\psi(t)\rangle$ متقارن سازی و بسته به اینکه سیستم از بوزونها یا فرمیونها تشکیل شده است، به چ $\mathscr{E}_A$  تعلق داشته باشد. برای اعمال اصول موضوع فصل ۳ مربوط به اندازهگیریها، باید حاصلضرب تردهای را باکت  $|u\rangle$  متناظر با حالت فیزیکی سیستم بعد از اندازهگیری، در نظر بگیریم. این کت $|\psi(t)\rangle$  $\langle u|\psi(t)\rangle$  را باید با اعمال قاعدهٔ آمده در بخش ۱۴ــ۳ـــ۳ـالف، بسازیم، بنابراین، دامنهٔ احتمال  $|u\rangle$ از سپرتوان برحسب دو بردار، که هر دو به  $\mathscr{E}_S$  یا به  $\mathscr{E}_A$  تعلق دارند. بیان کرد. در بخش ۱۴ـ۴ـ۲ چند نمونه از چنيڻ محاسباتي را مورد بحث قرار خواهيم داد.

آگر اندازهگیری مورد نظر، یک اندازهگیری "کامل" باشد (بهعنوان مثال، مکانها و مؤلفههای اسبین رآ برای کلیهٔ ذرات بدهد). کت فیزیگی  $|u\rangle$  (با تقریب یک ضریب ثابت) منحصر  $S_z$ بهفرد است. از طرف دیگر، اگر آندازهگیری "ناکامل" باشد (بهعنوان مثال، فقط یک اندازهگیری از اسپینها، یا اندازهگیریی که روی یک ذره منفرد انجام شود). چندین کت فیزیکی متعامد بهدست میهآید. و در این صورت، احتمالات متناظر را باید با هم جمع کرد.

۴. مشاهدهپذیرهای فیزیکی؛ ناوردایی ت*6*8 و  $\mathscr{E}_A$ در بعضی موارد. می توان اندازهگیری انجام شده بر روی سیستم ذرات یکسان را با دادن عبارت  $\sim$ صریح مشاهدهپذیر متناظر برحسب  $\mathbf{P}_V\cdot\mathbf{P}_V\cdot\mathbf{P}_V\cdot\mathbf{P}_V\cdot\mathbf{P}_V$  و غیره، مشخص کرد.

چند مثال واقعی از مشاهدهپذیرهایی که می توانند در یک سیستم سه ذرءای اندازهگیری شوند ارائه مىدهيم

 ${\bf L}$  ـــ مکان مرکز جرم  ${\bf R}_G$ . تکانهٔ کل  ${\bf P}$  و تکانهٔ زاویهای کل  ${\bf I}$ 

اصل موضوع متقارن سازى ٢٣٥

$$
\mathbf{R}_G = \frac{1}{r} (\mathbf{R}_1 + \mathbf{R}_r + \mathbf{R}_r)
$$
 (4r-1f)

$$
\mathbf{P} = \mathbf{P}_1 + \mathbf{P}_1 + \mathbf{P}_1 \tag{4f\_1f}
$$

$$
\mathbf{L} = \mathbf{L}_1 + \mathbf{L}_t + \mathbf{L}_r \tag{10-17}
$$

۔ انرژی دافعهٔ الکترمستانیک

$$
W = \frac{q^r}{\mathbf{f}\pi\varepsilon_o} \left( \frac{1}{|\mathbf{R}_1 - \mathbf{R}_1|} + \frac{1}{|\mathbf{R}_r - \mathbf{R}_r|} + \frac{1}{|\mathbf{R}_r - \mathbf{R}_1|} \right) \qquad (15.1)
$$

$$
\mathbf{S} = \mathbf{S}_1 + \mathbf{S}_1 + \mathbf{S}_1 \tag{11-19}
$$

و غيره.

از این عبارات واضح است که مشاهدهپذیرهای وابسته به کمیتهای فیزیکی مورد نظر، ذرات مختلف را به طور متقارئی شامل میشوند. این خاصیت مهم مستقیماً از این واقعیت نتیجه می شود که ذرات یکساناند. به عنوان مثال در (۱۴ــ۹۳)،  $\mathbf{R}_1$ ،  $\mathbf{R}_2$  و  $\mathbf{R}_1$  دارای یک ضریب اند، زیرا سه ذره دارای جرمهای مساوی هستند. مبنای شکل متقارن (۱۴\_۱۶) مساوی بودن بارهاست. بهطورکلی، چون با جابهجا کردن نقشهای این X ذرهٔ یکسان, هیچیک از خواص فیزیکی تغییر نمیکند. این ذره باید در هر مشاهدهپذیر قابل اندازهگیری واقعی، یک نقش متقارن ایفاکنند.` از نظر ریاضی، مشاهده،پذیر  $G$ ی متناظر،که آن را یک مشاهدهپذیر فیزیکی میینامیم؛ باید تحت تمام جایگشتهای  $P_{\alpha}$  ذرهٔ یکسان ناوردا باشد. بنابراین، مشاهدهپذیر یادشده پاید باکلیهٔ عملگرهای جایگشت  $N$ ی ذره. جَابِهجاپذیر باشد (بخش ۲۰۲–۲-د)؛ یعنی باید بهازای تمام Pها داشته باشیم  $P$ 

$$
[G, P_{\alpha}] = \text{I}
$$
 (11-15)

بهعنوان مثال، برای سیستمی متشکل از دو ذره یکسان، مشاهدهپذیر  $\mathbf{R}_\mathrm{f} - \mathbf{R}_\mathrm{f}$  (تفاضل برداری مکانهای دو ذره).که تحت اثر جایگشت  $P_{\rm T1}$  ناوردا نیست  ${\bf R}_{\rm I} - {\bf R}_{\rm I}$  تغییر علامت می دهد). یک مشاهدهپذیر فیزیکی نیست؛ در واقع، در یک اندازهگیری (R،  $-{\bf R}_1$ ) فرض بر این است که ذرهٔ (۱) بتواند از ذرهٔ (۲) متمایز باشد. از طَرف دیگر، میتوانیم فاصلهٔ بین دو ذَرِه، یعنی، ، راکه متقارن است. اندازه بگیریم.  $\sqrt{(\mathbf{R},-\mathbf{R}_\text{r})^\intercal}$ 

۹. توجه کنید که این استدلال هم برای فرمیونها و هم برای بورونها معتبر است.

رابطهٔ (۱۴ـ۱۸) حاکمی از آن است که چ $\mathscr{E}_S$  و  $\mathscr{E}_A$  هر دو تحت عمل یک مشاهدهپذیر فیزیکمی ناوردا هستند. اکنون نشان میردهیم که اگر  $|\psi\rangle$  متعلق به  $\mathscr{E}_A$  باشد.  $G|\psi\rangle$  نیز به  $\mathscr{E}_A$  متعلق  $G$ است (البته، همین استدلال در مورد چ $\mathscr{E}_S$  نیز بهکار می رود). این واقعیت که  $\ket{\psi}$  به  $\mathscr{E}_A$  تعلق دارد میےرساند که

$$
P_{\alpha}|\psi\rangle = \varepsilon_{\alpha}|\psi\rangle \tag{11.17}
$$

اکنون  $P_\alpha G|\psi\rangle$  را محاسبه میکنیم. بر طبق (۱۴ـ۱۸) و (۱۴ــ۱۹) داریم

$$
P_{\alpha}G|\psi\rangle = GP_{\alpha}|\psi\rangle = \varepsilon_{\alpha}G|\psi\rangle \qquad (\lambda \circ \circ \Lambda f)
$$

جون جِايگشت $P_\alpha$  اختيارى است. (١۴ــــــه) اين واقعيت را بيان مى،كند كه  $G|\psi\rangle$  كاملاً پادمتقارن، و از این رو متعلق به 6<sub>4</sub> است.

بنابراین، تمام اعمالی که معمولاً بر روی یک مشاهدهپذیر انجام میگیرد، بخصوص، تعیین ویژهمقدارها و ویژهبردارها، را می $\vec{v}$ ان کلاً در داخل یکی از زیرفضاهای &ی یا  $\mathscr{E}_A$ ، بر  $G$  اعمال کرد. فقط ویژهکتهای Gی متعلق به زیرفضای فیزیکی، و ویژهمقدارهای متناظر، حفظ می شوند.

ابادداشتها:

 $G$  . اگر مطالعهٔ خود را به زیرفضای  $\mathscr{E}_S$  (یا  $\mathscr{E}_A$ ) محدود کنیم، لزوماً تمام ویژهمقدارهای راِکه در فضای کل گا وجود دارند. پیدا نخواهیم گرد. بنابراین. اثر اصل موضوع متقارن سازی بر طَيف يَکِ مشاهدهپذير متقارن G، ميڤواند آين باشد که بعضبي از ويژهمقدارها را حِذْف کند. از طرف دیگر، این اثر هیچ ویژهمقدار جدیدی را به این طبف اضافه نسی،کند. زیرا به علت ناوردایی کلبۍ ی $\mathscr{E}_A$  (یا  $\mathscr{E}_A$ ) تحت اثر G، هر ویژهبردار G در  $\mathscr{E}_S$  (یا  $\mathscr{E}_A$ ) یک ویژهبردار G در گ، با همان ويژومقدار، تيز هست.

۲. سی خواهیم مشاهدهپذیرهای متناظر با انواع مختلف اندازهگیریی که در بخش ۱۴ـ۳ـ۴ـالفـــ۱ بررسی گردیم را به طریق ریاضی برحسب مشاهدهپذیرهای B3 ، R1، او غیره بتویسیم. این مسئله همیشه ساده نیست. بهعنوان مثال، برای سیستمی متشکل از سه ذرهٔ یکسان، سعی خواهیم کرد مشاهدهپذیرهای متناظر با اندارهگیری همزمان سه مکان را برجسب R، R، و R، بنویسیم. میتوانیم مسئله را این طور حل کنیم که چندین مشاهد،پذیر فیزیکی را طوری انتخاب کنیم که بتوانیم، از روی نتایج بددست آمده در اندارهگیری آنها، بدون ابهام مکان هر دره را نتیجهگیری کنیم (البته بدون اینکه بتوانیم به هر مکان یک ذرهٔ شمارهگذاری شده وابسته کنیم). بهعنوان مثال میهتوان مجموعة

$$
X_1 + X_1 + X_2, X_1X_1 + X_1X_1 + X_1X_1, X_1X_1X_1
$$

(و مشاهدهپذیرهای متناظر برای مختصات Y و Z) را انتخاب کرد. اما، این دیدگاه یک دیدگاه نسبتاً رسمی است به جای اینکه سعی کنیم عبارتها را برای مشاهدهپذیرها در تمام موارد بنویسیم، سادهتر این است که روش بهکاررفته در بخش ۱۴ـ۳ــ۴ــالفـــد را، که در آن خود را به استفاده از ویژهکتهای فیزیکی اندازهگیری محدود كرديم، دنيال كنيم.

ب) اصول موضوع تحول زمانی هامیلتونی یک سیستم از ذرات یکسان باید یک مشاهدهپذیر فیزیکی باشد. بهعنوان مثال، هامیلتونی توصيفكنندة حركت دو الكترون اتم هليم حول هسته راكه فرض مىكنيم بدون حركت باشد. مىنويسيما

$$
H(\lambda, \mathbf{Y}) = \frac{\mathbf{P}_{\lambda}^{\mathbf{Y}}}{\mathbf{Y}m_e} + \frac{\mathbf{P}_{\lambda}^{\mathbf{Y}}}{\mathbf{Y}m_e} - \frac{\mathbf{Y}e^{\mathbf{Y}}}{R_{\lambda}} - \frac{\mathbf{Y}e^{\mathbf{Y}}}{R_{\lambda}} + \frac{e^{\mathbf{Y}}}{|\mathbf{R}_{\lambda} - \mathbf{R}_{\lambda}|}
$$
(\lambda \cdot \mathbf{Y})

دو جملهٔ اول. معرف انرژی جنبشی سیستماند که به علت برابر بودن دو جرم. متقارن هستند. دو جملهٔ بعدی از جاذبهٔ هسته (که بار آن دو برابر بار پروتون است) ناشی میشوند. بدیهی است که الكترونها بهطور مساوى تحت تأثير اين جاذبه قرار مىگيرند. بالاخره. جملهٔ أخر مبين برهمكنش متقابل الکترونهاست. این جمله نیز متقارن است. زیرا هیچگدام از دو الکترون بر دیگری مزیتی ندارد. روشن است که این استدلال را می توان به هر سیستمی از ذرات یکسان تعمیم داد. در نتیجه، تمام عملگرهای جایگشت با هامیلتونی سیستم جایهجا میشوند

$$
[H, P_{\alpha}] = \text{`}
$$
 (1 \cdot 1-11)

تحت این شرایط، اگر کت  $|\psi(t_*)\rangle$  که حالت سیستم را در زمان معین  $t_*$  توصیف میکند، یک کت فیزیکی باشد. کت  $|\psi(t)\rangle$  که با حل معادلهٔ شرودینگر از  $|\psi(t_\circ)\rangle$  بهدست میآید نیز باید یک کت فیزیکی باشد. بر طبق این معادله

$$
|\psi(t+dt)\rangle = \left(1 + \frac{dt}{i\hbar}H\right)|\psi(t)\rangle \qquad (1-\Gamma_1)\Gamma)
$$

١. در ابنجا: فقط مهمترین جملات این هامیلتونی را در نظر خواهیم گرفت. برای اطلاعات بیشتر در مورد اتم هلیم به مکمل ۲ از قصل ۱۴ مراجعه کنید.

حال با أعمال  $P_\alpha$  و استفاده از رابطة (١٤-١٠١) داريم

$$
P_{\alpha}|\psi(t+dt)\rangle = \left(1 + \frac{\mathrm{d}t}{i\hbar}H\right)P_{\alpha}|\psi(t)\rangle \qquad (1 \circ \mathbf{f}_{-1}\mathbf{f})
$$

اگر  $|\psi(t)\rangle$ ا یک ویژهبردار ی $P_\alpha$  باشد،  $|\psi(t+\mathrm{d}t)\rangle$  نیز یک ویژهبردار بر یا همان ویژهمقدار خواهد بود. چون  $\ket{\psi(t_{\rm a})}$ ، بنا به فرض، یک کت کاملاً متقارن یا کاملاً پادمتقارن است، این خاصیت در طول زمان بابدار خواهد ماند.

بنابراین، اصل موضوع متقارن سازی، با اصل موضوعی که تحول زمانی سیستمهای فیزیگی را میردهد. نیز سازگار است: معادلهٔ شرودینگر. کت  $\psi(t)$  را از  $\mathscr{E}_S$  یا  $\mathscr{E}_A$  حذّف نسم،کند.

## ۲-۱۴ بحث فیزیکی

در این بخش نهایی، پیامدهای اصل موضوع متقارن سازی را بر خواص فیزیکی سیستمهای ذرات یکسان بررسی خواهیم کرد. قبل از هر چیز، به اختلافهای اساسیی که اصل طرد پاؤلی بین سیستمهای فرمیونی یکسان و سیستمهای بوزونی یکسان وارد میکند اشاره خواهیم کرد. سپس، تأثيرات اصل موضوع متقارن.سازي را بر محاسبة احتمالات وابسته به فرايندهاي مختلف فيزيكي، بررسی خواهیم گرد.

۰/۴-۴-۱ تفاوتهای بین بوزونها و فرمیونها. اصل طره پاؤلی در بیان آصل موضوع متقارن سازی،تفاوت بین بوزونها و فرمیونها ممکن است مهم به نظر نرسد. در واقع، این اختلاف علامت ساده در تقارن کت فیزیکی، دارای پیامدهای فوق|لعاده مهمی است. همان طورکه در بخش ۱۴\_۳\_۳ دیدیم، اصل موضوع متقارن سازی، حالتهای منفرد قابل دسترس یک سیستم از یوزونهای یکسان را محدود نمیسازد. از طرف دیگر، این اصل موضوع ایجاب میکند که فرمیونها از اصل طرد پاؤلی تیعیت کنند؛ دو فرمیون یکسان نمی،توانند یک حالت مکانیک كوانتومي را اشغال كنند.

اصل طرد، ابتدا به منظور توضيح خواص اتمهاي جند الكثروني فرموليتدي شد (بَعِيْش ١٣-١-١-الْف در زير، و مِكْمَل ١ أَرْ فَصَلَّ ١٤ }. [ما اكنونُ مِي توانيم ببينيم كه أين أصل بیش از آن است که فقط برای الکترونها بهکار برود: این اصل، نتیجهآی از اصل متقارنسازی است که برای تمام سیستمهای فرمیونی معتبر است. پیش پینیهای مبتنی بر این اصل، که اغلب جالب هستند. همیشه بهطور تجربی تأیید شدهاند. در اینجا مثالهایی از آنها را میآوریم. یحث فیژیکی ۲۳۹

الف) حالت پایهٔ یک سیستم از ذرات یکسان مستقل

هامیلتونی یک سیستم از ذرات یکسان (بورونها یا فرمیونها) همیشه نسبت به جایگشتهای این ذرات متقارن است (١٤-٣-٢). چنين سيستمي را در نظر بگير بدكه در آن ذرات مختلف مستقل باشند. یعنی با یکدیگر برهمکنش نداشته باشند (لااقل با تقریب اول). در این صورت، هامپلئونی متناظر حاصل جمع عملگرهای یک ذرهای. به شکل زیر است

$$
H(1, 1, \ldots, N) = h(1) + h(1) + \cdots + h(N) \qquad (1 \cdot \Delta_1) + 1 \cdot \Delta_2
$$

فقط تابعی از مشاهدهپذیرهای وابسته به ذرمای است که با (۱) شمارهگذاری شده است؛ این  $h(\Lambda)$  $[H(\lambda,Y,\ldots,N)$  واقعیت که ذرات پکسان هستند [که حاکی از یک هامیلتونی متقارن ایجاب میکند که تابع h در N جملهٔ عبارت (۱۴ـ۱۰۵) یکسان باشد. برای تعیین ویژهحالتها و  $h$ ویژهمیندارهای هامیلتونی کل  $H(\Lambda,\mathfrak{k},\ldots,N)$ ، ما فقط مقادیر نظیر را برای هامیلتونی منفرد در فضای حالت  $\mathscr{E}(j)$ ی یکی از ذرات، حساب میکنیم  $h(j)$ 

$$
h(j)|\varphi_n\rangle = \mathbf{e}_n|\varphi_n\rangle; \quad |\varphi_n\rangle \in \mathscr{E}(j) \quad (\mathcal{H} \circ \mathcal{F}_- \mathcal{H}).
$$

برای سهولت فرض میکنیم طبف  $h(j)$ گسسته و ناواگن باشد. آگر یک سیستم از بوزونهای یکسان مورد نظر ما باشد، ویژهبردارهای فیزیکی هامیلتونی  $\ket{\varphi_n}$  را میتوان با متقارن کردن حاصلصیرب تانسوری  $N$  حالت منفرد  $H(\Lambda,\mathfrak r,\ldots N)$ بەدىست آورد

$$
|\Phi_{n_1,n_1,\ldots,n_N}\rangle=c\sum_{\alpha}P_{\alpha}|1\!cdot\varphi_{n_1};1\!cdot\varphi_{n_1};\ldots,N\!cdot\varphi_{n_N}\rangle\qquad(1\circ\mathsf{V}\_1\mathsf{F})
$$

که در آن، انرژی متناظر برابر با مجموع  $N$  انرژی منفرد است

$$
E_{n_1,n_1,\ldots,n_N}=e_{n_1}+e_{n_1}+\cdots+e_{n_N} \qquad \qquad (\text{for } \lambda\text{-}\text{if})
$$

[به راحتی می توان نشان دادکه هر یک ازکتهای ظاهر شده در طرف راست (۱۴ـ ۱۰۷)، یک ویژهکت با ویژهمقدار (۱۴ـ۱۸-۱) است؛ این مطلب در مورد مجموع آنها نیز صادق است]. بهویژه اگر قوچکترین ویژهمقدار ( $h(j)$  و  $|\varphi_\lambda\rangle$  ویژهحالت مربوطه باشد. حالت پایهٔ سیستم وقتی بهدست

سي آيد كه N بوزون يكسان، همگي در حالت {\p | باشند. بنابراين، انرژي اين حالت يايه برابر است با

$$
E_{\lambda,1,\ldots,1} = N e_1 \qquad \qquad (\lambda \circ \lambda_-\lambda \mathfrak{k})
$$

$$
E_{\lambda_1,\ldots,\lambda} = N e_1 \qquad (\lambda \circ \lambda \circ \lambda \circ \lambda)
$$
  

$$
|\varphi_{\lambda_1,\ldots,\lambda}^{(S)}\rangle = |\lambda : \varphi_{\lambda}; \Gamma : \varphi_{\lambda}; \ldots; N : \varphi_{\lambda} \rangle \qquad (\lambda \circ \lambda \circ \lambda)^{\phi}
$$

حال فرض گنید که N ذرهٔ یکسان مورد نظر، فرمیون باشند. در این صورت، دیگر برای این N ذره امکان نداردکه همگی بتوانند در حالت منفزد (φ،) باشند. برای بهدست آوردن حالت پایهٔ سیستم، باید اصل طرد یاؤلی را به حساب آوریم. اگر انرژیهای منفرد ,e را بهترتیب صعودی مرتب کنیم

> $e_i < e_i < \ldots < e_{n-1} < e_{n+1} < \ldots$  $(111.1f)$

> > حالت پایهٔ سیستم N فرمیون یکسان، دارای انرژی زیر است

$$
E_{1,1,\ldots,N} = e_1 + e_1 + \ldots + e_N \qquad (117.17)
$$

و خود توسط کت فیزیکی بهنجارشدهٔ زیر توصیف می شود.

$$
|\Phi_{\lambda,\mathbf{r},\ldots,\mathbf{N}}^{(A)}\rangle = \frac{1}{\sqrt{N!}}\begin{vmatrix} |1:\varphi_{\lambda}\rangle & |1:\varphi_{\mathbf{r}}\rangle\cdots|1:\varphi_{\mathbf{N}}\rangle \\ |1:\varphi_{\lambda}\rangle & |1:\varphi_{\mathbf{r}}\rangle\cdots|1:\varphi_{\mathbf{N}}\rangle \\ \vdots & \vdots & \vdots \\ |N:\varphi_{\lambda}\rangle & |N:\varphi_{\mathbf{r}}\rangle\cdots|N:\varphi_{\mathbf{N}}\rangle \end{vmatrix} \qquad (11\mathbf{r}_{\mathbf{r}}\mathbf{1}\mathbf{f})
$$

بالاترین انرژی منفرد e<sub>N</sub> که در حالت پایه یافت میشود را انرژی فرمی سیستم میگویند. بنابراین. اصل طرد پاؤلی، در تمام حوزههای فیزیک که در آنها سیستمهای چند الکترونی. نظیر فیزیک اتسی و مولکولی (مکملهای ۱ و ۲ از فصل ۱۴) و فیزیک حالت جامد (مکمل ۳ اِز فصل ۱۴) دخالت دارند. و در تمام حوزههایی که در آنها سیستمهای چندپروتونی و چندنوترونی دخالت دارند. نظیر فیزیک هستهای. نقشی بسیار با اهمیت ایفا میکند.'

١. كت معرف خالت يك هسته بايد نسمت به مجموعه بروثونها و مجموعه نوترونها يادمتقارن باشد.

بجٹ فیزیگی ۲۴۱

يادداشت:

در اغلب موارد. انرژیهای منفرد ،e، در واقع واگیناند. در این صورت. هر یک از آنها می تواند. در حاصل جمعی همانند (۱۴\_۱۱۲) به تعداد دفعاتی برابر با درجهٔ واگنبی آن وارد شود.

ب) آمار کوانتومی

موضوع مکانیک آماری عبارت است از مطالعهٔ سیستمهایی که متشکل از تعداد بسیار زیادی ذره هستند. (در مواردگوناگون، برهمگنشهای متقابل بین این ذرات آن قدر ضعیف است که می توان با تقریب اول از آنها صرف نظر كرد). چون حالت ميكروسكوپيكي سيستم را به طور دقيق نمي شناسيم، با استفاده از خواص ماکروسکوپیکی سیستم (فشار، دما، چگالی و غیره) به توضیح کلی آن قناعت میکنیم. یک حالت ماکروسکوپیکی خاص، متناظر است باگلیتی از یک مجموعه حالتهای ماکروسکوپیکی. بسپس از احتمالات استفاده میکنیم: وزن آماری یک حالت ماکروسکوپیکی، متناسب است با تعداد حالتهای میکروسکوپیکی متمایزی که با آن متناظرند. و سیستم، در تعادل ترمودیتامیکی، در محتماشرین حالت ماکروسکوپیکی خود است (یا یه حساب آوردن هر قیدی که ممکن است اعمال شود). از این رو، برای مطالعهٔ خواص ماکروسکوپیکی سیستم، ضروری است تعیین کنیم که چه تعداد حالت میکروسکوپیکی مختلف دارای مشخصات معینی، از جمله، یک انرژی مفروض، هستند. در مکانیک آماری کلاسیک (آمار ماکسول-بولتزمن)، N ذرهٔ سیستم را طوری در نظر میگیریم که گویی دارای طبیعتهای مختلفی هستند. حتی اگر در واقع یکسان باشند. یک چنین حالت

میکروسکوپیکیی را با مشخص کردن حالت منفرد هر یک از N ذره تعریف میکنیم. دو حالت میکروسکوپیکی وقتی متمایز از هم تلقی میشوند که این X حالت منفرد یکسان ولی جایگشت ذرات متفاوت باشد.

در مکانیک آماری کوانتومی. باید اصل موضوع متقارن سازی را منظور کنیم. یک حالت میگروسگوپیکی از یک سیستم ذرات یکسان، با شمارهگذاری N حالت منفردی که آن را میسازند، مشخص میشود؛ ترتیب این حالتها هیچ اهمیتی ندارد زیرا حاصلضرب تانسوری آنها باید متقارن شده يا پادمتقارن شده باشد. بنابراين، شمارهگذارى حالتهاى ميكروسكوپيكي به همان نتيجة مكانيك آمازی کلاسیک منجر نمیشود. علاوه بر این، اصل طرد پاؤلی، بهطور ریشهای میان سیستمهای بوزونی یکسان و سیستمهای فرمیونی یکسان فرق میگذارد: تعداد ذراتبی که یک حالت منفرد معین را اشغال میکنند. در مورد فرمیونها نسی تواند از یک تجاوز کند. در حالی& برای بوزونها این عدد مِمْ تِوَانِدْ هِرْ تَعِدَادِي بِأَشِدِ (بِخَشْ ١٤ـ٣٣). أَزْ اين مِطْلِبٍ، خَوَاصْ أَمَارِي مِخْتَلْفِي نتيجه مي شود: بوزونها از آمار بوز\_اینشتین و فرمیونها از آمار فرمی\_دیراک پیروی میکنند. وجه تسمیهٔ "بوزونها" و "فرسيونها" همين است.

خواص فیزیکی سیستمهای فرمیونی یکسان و سیستمهای بوزونی یکسان بسیار متفاوت است. این تفاوتها را می،توان به عنوان مثال، در دماهای پایین مشاهده گرد. در این صورت، درات تمایل دارند که در حالت منفرد با پایینترین انرژی جمع شوند. این امر برای بوزونهای یکسان امکان دارد (این پدیده را چگالش بوز میگویند) در حالیگه قرمیونها یکسان مقید به محدودیتهای اصل یاؤلی مستند. چگالش بور، منشأ خواص چشمگیری (ابر شاری) در ایزوتوپ He " هلیم است. يغواص نيست.

۲-۴-۲ نتایج تمیزناپذیری ذرات در محاسبهٔ پیش بینیهای فیزیکی در مکانیک کوانتومی، تمام پیش بینیهای مربوط به خواص یک سیستم را برحسب دامنههای احتمال (حاصلضربهای نردّهای دو بردار حالت) یا عناصر ماتریسی یک عملگر بیان میکنیم. بنابراین. جای تعجب نیست که متقارن سازی یا پادمتقارن سازی بردارهای حالت. باعث شود که آثار تذاخلي خاصبي در سيستمهاي ذرات يكسان ظاهر شوند. ابتداء اين أثار را مشخص خواهيم کرد و سپس خواهیم دید که چگونه این آثار تحت شرایط معینی ناپدید می شوند (ذرات سیستم، با وجودی که یکسان/ند. طوری رفتار می کنند که گویی دارای طبیعتهای متفاوت\ند). برای ساده کردن بخث، مطالعة خود را به سيستمهايي كه شامل فقط دو ذرة يكسان هستند، محدود مىكنيم.

الف) تداخلهای بین فرایندهای مستقیم و تبادل ۱. بیش بینیهای مربوط به یک اندازهٔگیری بر روی سیستمی از ذرات یکسان : جملهٔ مستقیم و حمِلَهُ نبادل

سیستمی متشکل از دو ذرهٔ یکسان را در نظر بگیرید، که یکی از آنها در حالت منفرد (۶) و دیگری در حالت منفرد (p) باشد. فرض خواهیم کردکه  $|\varphi\rangle$  و  $|\chi\rangle$  متعامدند، بهطوری که حالت سيستم توسط كت فيزيكي بهنجارشدة [فرمول (١۴ـ٨١) را ببينيد] زير توصيف شود

 $\mathcal{L}^{\text{max}}_{\text{max}}$  and  $\mathcal{L}^{\text{max}}_{\text{max}}$ 

$$
|\varphi(\chi) = \frac{1}{\sqrt{r}} [1 + \varepsilon P_{\text{tr}}] | 1 : \varphi; \mathbf{r} : \chi \rangle \tag{115-17}
$$

که در آن

$$
\bar{\varepsilon} = +1
$$
 
$$
\geq 0
$$
 
$$
\text{if } \alpha = 1
$$
 
$$
\text{if } \alpha = 1
$$
 
$$
\text{if } \alpha = 1
$$

بحث فيزيكي ٢٤٣

با علم به اینکه سیستم در این حالت است. فرض کنید می خواهیم روی هر کدام از دو ذره کمیت فیزیکی  $B$  که مشاهدهٔیذیرهای  $B(1)$  و  $B(7)$  به آن وابستهاند را اندازه بگیریم. برای سهولت، فرض خواهیم کرد که طیف B کلاً گسسته و ناواگن است

$$
B|u_i\rangle = b_i|u_i\rangle \tag{117-17}
$$

احتمال یافتن بعضی مقادیر معین، در این اندازهگیری  $(b_n)$  برای یکی از ذرات و  $b_{n'}$  برای ذرهٔ دیگر) جقدر است؟ ابتدا فرض مے کنیم که  $b_n$  و  $b_n$  مختلف باشند، بهطوری که ویژهبردارهای متناظر و  $\ket{u_{n'}}$  متعامد باشند. تحت این شرایط، کت فیزیکم بهنجارشدهای که توسط نتیجهٔ این  $\ket{u_{n'}}$ اندازهگیری تعریف میرشود را می توان بهصورت ریز نوشت

$$
|u_n; u_{n'}\rangle = \frac{1}{\sqrt{\gamma}} [1 + \varepsilon P_{\gamma}](1; u_n; \mathbf{Y} : u_{n'}) \qquad (11\mathbf{Y}_n)\mathbf{Y})
$$

كه دامنة احتمال واسته به اين نتيجه را مي دهد

$$
\langle u_n; u_{n'}[\varphi; \chi\rangle = \frac{1}{\zeta}\langle 1: u_n; \zeta: u_{n'}| (1 + \varepsilon P_{\zeta}) (\zeta + \varepsilon P_{\zeta}) | \zeta: \varphi; \zeta: \chi \rangle
$$
\n
$$
(1) \Delta \zeta(\zeta)
$$

با استفاده از خواص (۱۴۵-۱۴) و (۱۹-۱۴) عملگر
$$
P_{\uparrow\downarrow} = \frac{1}{\uparrow} (1 + \varepsilon P_{\uparrow\downarrow})(1 + \varepsilon P_{\uparrow\downarrow}) = 1 + \varepsilon P_{\uparrow\downarrow}
$$

$$
\langle u_n; u_{n'}|\varphi; \chi\rangle = \langle \mathbf{1} : u_n; \mathbf{1} : u_{n'}|(\mathbf{1} + \varepsilon P_{\mathbf{1}})|\mathbf{1} : \varphi; \mathbf{1} : \chi\rangle \qquad (\mathbf{1} \mathbf{1} \circ \mathbf{1} \mathbf{1})
$$

$$
(\mathbf{1} + \varepsilon P_{\mathsf{f1}}) \mathbf{1} + \mathbf{1} \mathbf{1} \mathbf{1} + \mathbf{1} \mathbf{1} \mathbf{1} \mathbf{1} + \mathbf{1} \mathbf{1} \mathbf{1} \mathbf{1} \mathbf{1} + \mathbf{1} \mathbf{1} \
$$

 $\langle u_n; u_{n'}|\varphi; \chi\rangle = \langle \mathcal{N}: u_n; \mathcal{N}: u_{n'}|\mathcal{N}: \varphi; \mathcal{N}: \chi\rangle$  $+\varepsilon\langle V:u_{n'};Y:u_{n}\rangle\setminus\varphi;Y:\chi\rangle$  $= \langle \mathcal{Y} : u_n | \mathcal{Y} : \varphi \rangle \langle \mathcal{Y} : u_{n'} | \mathcal{Y} : \chi \rangle$  $+\varepsilon\langle Y; u_{n'}|Y;\varphi\rangle\langle Y; u_{n}|Y;\chi\rangle$  $= \langle u_n | \varphi \rangle \langle u_{n'} | \chi \rangle + \varepsilon \langle u_{n'} | \varphi \rangle \langle u_n | \chi \rangle$  $(111 - 18)$ 

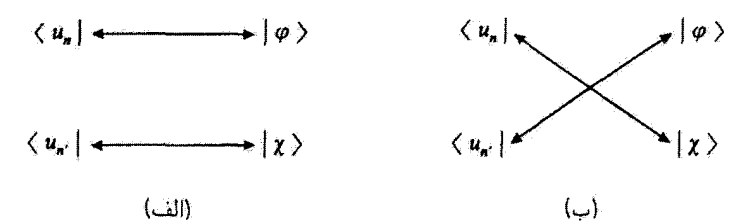

شکل۴ـ۱۴ نمایش طرحوار جملهٔ مستقیم و جملهٔ تبادل وابسته به یک اندازهگیری انجامشده بر روی سیستمی از دو ذرة يكسان. قبل از اندازهگيرين، ميدانيم كه يک ذره در حالت (9) و ذرة ديگر در حالت ﴿x] است؛ نتيجة اندازهگيري بهدست آمده متناظر است با وضعيتي كه در آن يک ذره در حالت (2m و ذرة ديگر در حالت (1m، ) باشد. دو دامنهٔ احتمال به چنین اندازهگیریی وابستهاند؛ این دامنهها را بهطور طرحوار توسط شگلهای الف و ب نشان دادهایم. این دامنهها با علامت + برای بوزونها و با علامت — برای فرمبونها تداخل میگنند.

به این ترتیب، شمارهگذاری، از دامنهٔ احتمال، که اکنون مستقیماً برحسب حاصلضربهای نردهای بیان میشود، حذف شده است. همچنین، دامنهٔ احتمال یا بهصورت جمع (۴) به است به است به استفاد به استفاده به استفاد دو جمله (برای بوزونها) و یا تفاضل دو جمله (برای فرمیونها) ظاهر میشود؛ نمودارهای شکل (۴ـ۱۴) الف) و (۱۴ـ۴ ب)، مربوط به دامنهٔ احتمال هستند.

نتیجهٔ (۱۴ـ۱۲۱) را میتوان به طریق زیرِ تعبیرکرد: دوکت  $|\varphi\rangle$  و  $|\chi\rangle$ ی وابسته به حالت اولیه می;توانند توسط دو "مسیر" مختلف که بهطور طرحوار آنها را در شکلهای (۱۴ـ۴ الف) و ا ۴ـ ۴ ب) نشان دادهايم، به دو براى  $\langle u_n |\; \langle u_{n+1} \rangle$  وابسته به حالت نهايى، متصل شوند. به  $\langle u_n |\; \langle u_{n+1} \rangle$  $\langle u_{n'}|\varphi\rangle\langle u_n|\chi\rangle$  هرگدام از این دو مسیر یک دامنهٔ احتمال وابسته است،  $\langle u_{n'}|\chi\rangle\langle u_n|\chi\rangle$ ،  $\langle u_n|\chi\rangle$ و این دو دامنه با علامت + برای بوزونها و با علامت — برای فرمیونها تداخل میگنند. به این  $\mathscr{P}(b_n;b_{n'})$  طريق، جواب سؤال مطرح شده در بخش ١٤\_٢\_الف را به دست ميآوريم: احتمال مطلوب برابر است با مربع قدرمطلق (۱۴–۱۲۱)

$$
\mathscr{P}(b_n; b_{n'}) = |\langle u_n | \varphi \rangle \langle u_{n'} | \chi \rangle + \varepsilon \langle u_{n'} | \varphi \rangle \langle u_n | \chi \rangle |^{\mathfrak{x}} \qquad (\text{11.1F})
$$

ار دو جملة طرف راست (١٢\_١٢١)، جملهای که، مثلاً، با مسیر (١۴\_۴ الف) متناظر است را انحلب جملهٔ مستقیم و دیگری را جملهٔ تبادل می،نامند.

بادداشت:

حال ببینیم وقتی دو ذره. به جای یکسان بودن. مختلف باشند چه اتفاقی می افتد. در این صورت.

بجث فيزيكي ٢۴۵

حالت اوليهٔ سيستم را بهصورت كت حاصلضرب تانسوري زير انتخاب مركنيم

$$
|\psi\rangle = |\mathbf{1} : \varphi; \mathbf{1} : \chi\rangle \tag{11T-1F}
$$

حالِ، وسیلهٔ اندازهگیریبی را در نظر بگیرید که علی رغم متفاوت بودن دو ذرهٔ (۱) و (۲)، قادر به  $b_n$  تشخیص آنها از یکدیگر نیست. اگر این وسیله نتایج  $b_n$  و  $b_n$  را بهدست بدهد. نمی دانیم که بهذرة (١) وابسته است یا به ذرة (٢) (بهعنوان مثال، برای سیستمی مرکب از یک میون - µ و یک الكِترون <sup>–</sup>e، وسيلة اندازهگيري ممكن است فقط نسبت به بار ذرات حساس باشد. و هيچ اطلاعي  $( \mathcal{N} : u_n; \mathcal{Y} : u_{n'})$  در مورد جرم آنها ندهد). در این صورت، دو ویژهحالت  $\langle u_n; \mathcal{Y} : u_n \rangle$  : ۱ (که در این مورد، معرف حالتهای فیزیکی مختلفی اند) با یک نتیجهٔ اندازهگیری متناظرند. چون این حالتها متعامدند. باید احتمالهای مربوطه را با هم جمع کنیم. که می دهد

$$
\mathscr{P}'(b_n; b_{n'}) = |\langle \mathbf{Y} : u_{n'} | \mathbf{Y} : u_{n'} | \mathbf{Y} : \varphi; \mathbf{Y} : \chi \rangle|^{\mathbf{Y}} + |\langle \mathbf{Y} : u_{n'}; \mathbf{Y} : u_n | \mathbf{Y} : \varphi; \mathbf{Y} : \chi \rangle|^{\mathbf{Y}} = |\langle u_n | \varphi \rangle|^{\mathbf{Y}} |\langle u_{n'} | \chi \rangle|^{\mathbf{Y}} + |\langle u_{n'} | \varphi \rangle|^{\mathbf{Y}} |\langle u_n | \chi \rangle|^{\mathbf{Y}} \qquad (\mathbf{Y} \mathbf{Y} \mathbf{Y})
$$

مقایسة روابط (١٢-١٢٢) با (١٢۴ـ١٢۴). بەوضوح اختلاف فاحشى در پيش،بينيهاى فيزيكى مکانیک گوانتومی، بسته به اینکه ذرات مورد نظر یکسان باشند یا نباشند. نمایان می سازد

حال موردی را در نظر میگیریم که در آن. دو حالت  $|u_{n'}\rangle$ ا یکی باشند. وقتی دو ذره  $\mathscr{P}(b_n;b_n)$  باشند، حالت فیزیکی متناظر، توسط اصل یاؤلی طرد می شود، و احتمال ( صفر است. از طرف دیگر، اگر دو ذره بوزون باشند، داریم

$$
|u_n; u_n\rangle = [\Lambda : u_n; \Upsilon : u_n\rangle \qquad (\Upsilon \Delta \Lambda \Upsilon)
$$

و در نتيجه

$$
\langle u_n; u_n | \varphi; \chi \rangle = \frac{\gamma}{\sqrt{\gamma}} \langle \gamma : u_n | (\gamma + P_{\gamma}) | \gamma : \varphi; \gamma : \chi \rangle
$$
  
=  $\sqrt{\gamma} \langle u_n | \varphi \rangle \langle u_n | \chi \rangle$  (175-15)

گه می<sub>7</sub>دهد

 $\mathscr{P}(b_n; b_n) = \mathsf{Y}[\langle u_n | \varphi \rangle \langle u_n | \chi \rangle]^\mathsf{T}$  $(11Y-11)$ 

يادداشتها:

۱. حال این نتیجه را با نتیجهای که در مورد پیشگفته بهدست می آید و در آن دو ذره متفاوتاند. مقایسه میکنیم. در این صورت باید  $|\varphi;\chi\rangle$  را با  $|\varphi;\chi\rangle$  : ۱] و  $|u_n;u_n\rangle$  با با ا جایگزین کنیم، که برای دامنهٔ احتمال مقدار زیر را می دهد ( جایگزین ( می دهد ) :  $u_n$ 

$$
\langle u_n|\varphi\rangle\langle u_n|\chi\rangle\tag{17}\lambda\_\text{1}\mathfrak{r}
$$

و، در نتيجه

 $\mathscr{P}'(b_n;b_n)=|\langle u_n|\varphi\rangle\langle |u_n\chi\rangle|^{\mathfrak{r}}$  $(111.1f)$ 

۲. برای سیستمی شامل N ذرة یکسان، غموماً، Ni جملة تبادل متمایز وجود دارد که در دامنهٔ احتمال با هم جمع (یا از هم کم) میشوند. بهعنوان مثال، سیستمی از سه ذرّة یکسان را در حالتهای منفرد (e)،  $\theta_n$ ا و اینا، و احتمالیافتن نتایج  $b_n$  ،  $b_n$  و  $b_n$  از،  $b_n$  در یک اندازهگیری، در نظر بگیرید. "مسیرهای" ممکن را در شکل ۵-۱۴ نشان دادهایم. شش مسیر از چنین مسیرهایی وجود دارد (اگر سه ویژهمقدار بی<sup>رق</sup>،

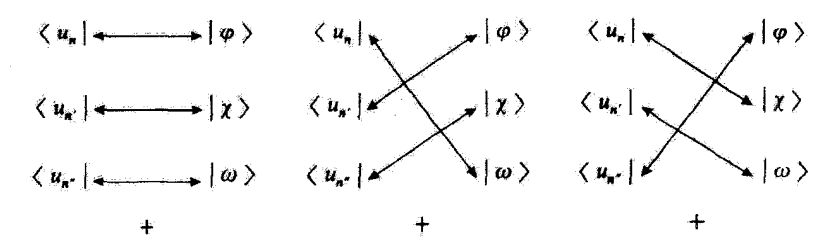

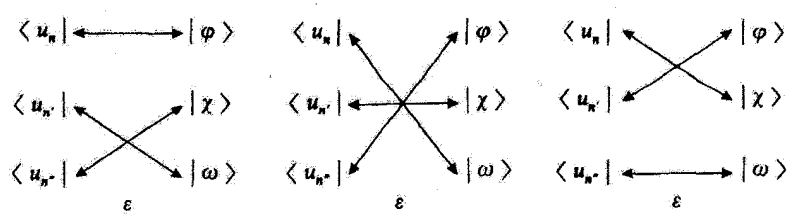

شكل۱۴ـ۵ نمايش طرحوار شش دامنة احتمال وابسته به يک سيستم از سه ذرة يکسان، قبل از اندازهگيري، ميدانيم كه يكي از ذرات در حالت {¢|، ديگرى در حالت {x} و آخرى در حالت {ש] است. تشجة بهدست أمده منظظر با وضعیتی است که در آن یک ذره در حالت (بیله). دیگری در حالت ( $u_n$ ) و آخری در حالت ( $u_n$ ) است. این شش دامنه با علامتی که زیر هر گدام نشان داده شده آست (۱+ = ٤ برای بوزونها و ۱→ = ٤ برای فرمبونها) ثداخلی مے کنند.

بحث قیزیکی ۲۴۷

 $b_{n'}$  ،  $b_{n'}$  متفاوت باشند تمام مسيرها مختلفاند). بعضي، همواره با علامت + در دامنهٔ احتمال شركت میکنند. و بقیه با علامت e (+ برای بوزونها و – برای فرمیونها).

۳. مثال: برخورد کشسان دو درهٔ یکسان برای درک معنای فیزیکی جملهٔ تبادل، به بررسی یک مثال واقعی (که قبلاً در بخش ۱۴ـ۱ــ۳ـالف. به آن اشاره شده) مي پردازيم: برخورد كشسان دو درهٔ يكسان در چارچوب مركز جرم آنها. ۱ برخلاف وضعیت آمده در بخش ۱۴ـ۴ــا-الفـــــــای بالا، در اینجا باید تحول سیستم را بین لحظة اولیه که در آن سیستم در حالت  $|\psi_i\rangle$  است و لحظهٔ  $t$  که اندازهگیری انجام میشود. در نظر بگیریم. اما. همان طورکه خواهیم دید. این تحول مسئله را به طور فاحش تغییر نمی دهد و جملهٔ تبادل بهصورت قبلي وارد مي شود.

در حالت اولیهٔ سیستم (شکل ۶ــ۶ الف). دو ذره. با تکانههای متقابل به طرف یکدیگر سی روند. محور Oz را در راستای این تکانهها انتخاب میکنیم. و قدرمطلق آنها را با p نمایش  $\mathbf{e}_z$ ) سی دهیم. به این ترتیب، یکی از ذرات دارای تکانهٔ  $p\mathbf{e}_z$ . و دیگری دارای تکانهٔ  $-p\mathbf{e}_x$  است بردار یکهٔ محور Oz است) کت فیزیکی  $|\psi_i\rangle$ ی معرف این حالت اولیه را بهصورت زیر می ویسیم

$$
|\psi_i\rangle = \frac{1}{\sqrt{r}}(1 + \varepsilon p_{r1})|1 : p\mathbf{e}_z; \mathbf{Y} : -p\mathbf{e}_z\rangle \qquad (1\mathbf{Y} \cdot \mathbf{Y})
$$

ا حالت سيستم را در زمان 10 قبل از برخورد. نشان مى دهد. $|\psi_i\rangle$ 

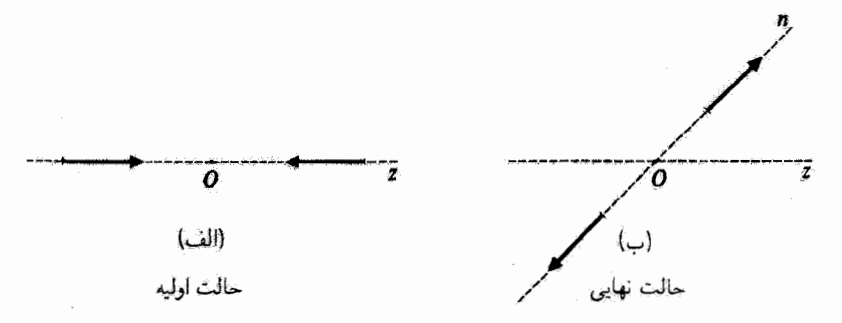

شکل۱۴ـ۶ برخورد بين دو ذرة يکسان در چارچوب مرکز جرم: تکانههاي دو ذره در حالت اوليه (شکل الف) و حالت نهایی (شکل ب) راکه در اندازهگیری بهدست میآیند، تشان دادهایم. برای سهولت، از اسپین ذرات صرف نظر میکنیم. ٩. بررسي سادهشدماي از اين مسئله را ارائه خواهيم داد.كه صرفاً براي نشان دادن رابطة بين جملة مستقيم و جملة تبادل لست. بخصوص، از اسپین دو ذره صرف ظر خواهیم کرد. اما، محاسبات این بخش در موردی که در آن برهمکششها مستقل از اسیین، و دو ذره در آغاز در یک حالت اسپینی باشند. معتبر سیماند.

معادلهٔ شرودینگر که بر تحول زمانی سیستم حاکم است خطی است. در نتیجه یک عملگر خطی مانند ( $U(t,t')$  وجود دارد، که تابعی از هامیلتونی  $H$  است، بهطوری که بردار حالت در لحظة t با رابطة زير داده مي شود (مكمل F، فصل ٣، جلد اول، كتاب فارسي)

$$
|\psi(t)\rangle = U(t, t_{\circ})|\psi_{i}\rangle \qquad (1\text{Y}\text{)}\text{-}\text{)}\tag{1}
$$

در حالت خاص، بعد از برخورد، حالت سیستم در زمان 41 توسط کت فیزیکی زیر مشخص می شود

$$
|\psi(t_1)\rangle = U(t_1, t_2) |\psi_i\rangle \qquad (1\text{TT}_1)\text{F}
$$

توجه کنیدکه، چون هامیلتونی  $H$  متقارن است، عملگر تحول  $U$  با عملگر جایگشت جابه جایدو است  $[U(t,t'),P_{\text{IV}}]=\bullet$  $(14721)$ 

حال، دامنة احتمال نتيجة حاصل در قسمتِ ١٤-٢-١٤لف را، كه در آن ذرات در دو جهت مخالف محور On، با بردار یکهٔ n، آشکار میشوند. محاسبه میکنیم (شکل ۱۴ـ۶ الف). کت فیزیکمی وابسته به این حالت نهایی را با فرمول زیر نمایش می،دهیم

$$
|\psi_f\rangle = \frac{1}{\sqrt{r}} (1 + \varepsilon P_{11}) |1 : pn; \mathbf{r} : -pn\rangle \qquad (1\mathbf{r} + \mathbf{r})
$$

بنابراین، دامنهٔ احتمال مطلوب را می توان بهصورت زیر نوشت

$$
\langle \psi_f | \psi(t_\mathsf{v}) \rangle = \langle \psi_f | U(t_\mathsf{v}, t_\bullet) | \psi_i \rangle
$$
  
=  $\frac{1}{\mathsf{Y}} \langle \mathsf{1} : p \mathbf{n}; \mathsf{Y} : -p \mathbf{n} | (\mathsf{1} + \varepsilon P_{\mathsf{Y}}^\dagger) U(t_\mathsf{v}, t_\bullet) (\mathsf{1} + \varepsilon P_{\mathsf{Y}}) | \mathsf{1} : p \mathbf{e}_z; \mathsf{Y} : -p \mathbf{e}_z \rangle$   
( $\mathsf{Y} \mathsf{P} \mathsf{I} \mathsf{Y})$ )

$$
\langle \psi_f | U(t_1, t_2) | \psi_i \rangle
$$
  
=  $\langle 1 : pn; \Upsilon : -pn | (\Upsilon + \varepsilon P_{\Upsilon_1}^{\dagger}) U(t_1, t_2) | \Upsilon \rangle p e_z; \Upsilon : -p e_z \rangle$   
=  $\langle 1; pn; \Upsilon : -pn | U(t_1, t_2) | \Upsilon : p e_z; \Upsilon : p e_z \rangle$   
+  $\varepsilon \langle \Upsilon : -pn; \Upsilon : pn | U(t_1, t_2) | \Upsilon : p e_z; \Upsilon : -p e_z \rangle$  (1T2-1T)
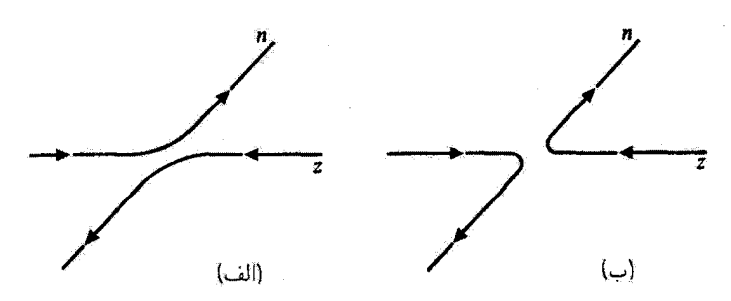

شکل۱۴ـ۷ برخورد بین دو ذرهٔ یکسان در چارچوب مرکز جرم: نمایش طرحوار فرایندهای فیزیکی متناظر با جملهٔ مستقيم و جملهٔ تبادل. دامنههاي پراکندگي وابسته به اين دو فرايند براي بوزونها با علامت + و براي فرميونها با علامت – تداخل میکنند.

جملَة مستقيم. بِهِعنوان مثال. متناظر است با فرايند شكل (١٤\_٧ الف). و در اين صورت جملة تبادل توسط شکل (۷ــ۷ ب) نمایش داده میشود. در اینجا نیز، دامنههای احتمال وابسته به این دو فرایند باید جمع یا تفریق شوند این امر باعث میشود که وقتی مربع قدرمطلق عبارت (١٣-١٣۶) را ميگيريم، يک جملهٔ تذاخلي ظاهر شود. همچنين توجه کنيد که اين عبارت، وقتي  $\mathbf{r}_1$  به n – تبدیل شود ققط در e ضرب میشود، بهطوری که احتمال متناظر بر اثر این تبادل، ناوردا سيءاند.

ب) وضعیتهایی که در آنها می توان از اصل موضوع متقارن سازی صرف نظر کرد

اگر کاربرد اصل موضوع متقارن سازی همواره ضروری بود. غیرممکن بود که بتوانیم خواص یک سیستم متشکل از تعداد محدودی ذره را مطالعه کنیم، زیرا در آن صورت، باید تمام ذرات جهان را که با ذرات این سیستم یکسان بودند به حساب میآوردیم. در این بخش خواهیم دید که این چنین نیست. در واقع، تحت بعضبی شرایط خاص، ذرات یکسان طوری رفتار میکنند که گویی در واقع یکسان نیستند و لزومی ندارد که برای بهدست آوردن پیش بینیهای فیزیکی صحیح اصل موضوع متقارن سازی را در نظر بگیریم. طبیعی به نظر سی رسد.که با توجه به نتایج بخش ۱۴ـ۴ــالـالف، انتظار داشته باشبم که هرگاه جملات تبادل ناشی از اصل موضوع متقارن سازی صفر باشند. چنین وضعیتی بروزکند. برای این منظور دو مثال می[وریم.

۱. ذرات یکسان واقع در دو ناحیهٔ متمایز از فضا دو ذرهٔ یکسان را در نظر میگیریم که یکی در حالت منفرد (۶) و دیگری در حالت  $\ket{\chi}$  باشد. جهت ساده کردن نمادگذاری از اسپین آنها صرف نظر میکنیم. فرض کنید که حوزهٔ توابع موج معرف

× ۲۵ سیستمهای ذرات یکسان

كتهای (۱٫۵ و (۱x) كاملاً در فضا از یكدیگر مجزا باشند

$$
\begin{cases}\n\varphi(\mathbf{r}) = \langle \mathbf{r} | \varphi \rangle = \mathbf{e} & \mathbf{r} \notin D \quad \text{if} \\
\chi(\mathbf{r}) = \langle \mathbf{r} | \chi \rangle = \mathbf{e} & \mathbf{r} \notin \Delta \quad \text{if} \quad (\mathbf{r} \mathbf{v}_- \mathbf{v})\n\end{cases}
$$

که در آن تواجی  $D$  و  $\Delta$  برهمافتادگی ندارند. این وضعیت، مشابه با وضعیت مکانیک کلاسیکی (۱۴ـ۱ـ۱) أست: تا وقتي نواحي D و △ روى همافتادگي نداشته باشند، مي توان هر كدام از ذرات را "دنبال" کرد؛ بنابراین انتظار داریم که بهکار بردن اصل موضوع متقارن سازی غیرضروری باشد. در این مورد. می توانیم اندازهگیری یک مشاهدهپذیر مربوط به یکی از دو ذره را مورد توجه

قرار دهیم. آنچه نیاز داریم عبارت است از یک وسیلهٔ اندازهگیری که طوری قرار داده شده یاشد که نتواند آنچه راکه در حوزهٔ D یا در حوزهٔ Δ روی می دهد. ثبت کند. اگر، یا این روش، D را طرد كنيم، اندازهگيري فقط به ذرهٔ واقع در ∆ مربوط خواهد شد، و برعكس.

حال یک اندازهگیری همزمان مربوط به دو ذره را در نظر بگیرید و فرض کنید که این اندازهگیریها یا دو وسیلهٔ اندازهگیری مُتمایز انجام شده است،که یکی از آنها به پدیدههایی که در ∆ رخ می۵هد حساس نيست، و ديگري به پديدههايي که در D به وقوع مي $\mu$ وندند. حال، چگونه مي $\vec{v}$ وان، احتمالیافتن یک نتیجهٔ معینی را محاسبه کرد؟ فرض کنید (u) و (v) به ترتیب حالتهای منفرد وابسته به نتایج دو وسیلهٔ اندازهگیری باشند. چون دو ذره یکسان!ند باید از دیدگاه نظری، اصل موضوع متقارن سازی را منظورکنیم. در این صورت در دامنهٔ احتمال وابسته به نتیجهٔ اندازهگیری، جملة مستقيم برابر با  $\langle u|\varphi\rangle\langle v|\chi\rangle$  و جملة تبادل برابر با  $\langle u|\chi\rangle\langle v|\varphi\rangle$  است اما، وضعيت فضايبي وسایل اندازهگیری حاکی از آن است که

$$
u(\mathbf{r}) = \langle \mathbf{r} | u \rangle = \mathbf{r} \quad \mathbf{r} \in \Delta \quad \hat{\mathbf{r}} \tag{17.17}
$$
\n
$$
v(\mathbf{r}) = \langle \mathbf{r} | v \rangle = \mathbf{r} \quad \mathbf{r} \in D \quad \hat{\mathbf{r}} \tag{17.18}
$$

برطبق (١٣-١٣٧) و (١٣-١٣٨)، توابع موج (٣) ه و (٢) و همين طور (٣) ه و (٣) روى همافتادگي ندارند. بهطوری که

$$
\langle u|\chi\rangle = \langle v|\varphi\rangle = \text{`}
$$
 (171-15)

بنابراین جملهٔ تبادل صفر است. در نتیجه، در وضعیت فعلی، بهکار بردن اصل موضوع متقارن سازی ضروری تیست. با این فرض که گویی دو ذره مختلفآند و، با زدن برچسب شمارهٔ ۱ به ذرهٔ مثلاً

بجث فيزيكي ٢٥١

واقع در ناحيهٔ D و برچسب شمارهٔ ۲ به ذرهٔ واقع در ناحيهٔ ۵، مستقيماً نتيجهٔ مطلوب را بهدست میآوریم: به این ترتیب، قبل از اندازهگیری، حالت سیستم توسط کت x : x ; y; ۲ آتوصیف میشود، وکت (۳ : ۳ ; ۷ : ۱ ). وابسته به نتیجهٔ اندازهگیری مورد نظر است؛ حاصلضرب نردهای این دو، دامنهٔ احتمال  $\langle v|\chi\rangle\, \langle v|\chi\rangle$  را می $\chi$ هد.

این استدلال نشان می دهد که وجود ذرات یکسان، از مطالعهٔ جداگانهٔ سیستمهای مقیدی که متشکل از تعداد کمی ذره هستند، جلوگیری نمم کند.

يادداشت:

در حالت اولیهٔ انتخابی، دو ذره در دو ناحیهٔ متمایز از فضاً قرارِ دارند. علاوه بر این، حالت سیستم را با مشخص کردن دو حالت منفرد تعریف کردهایم. می خواهیم ببینیم که آیا پس از تحول سیستم باز هم می توان یکی از دو ذره را مطالعه کرد و از دیگری چشم پوشید. برای این منظور، نه فقط دو ذره باید در دو ناحیهٔ مشمایز از فضا باقی بمانند، بلکه باید بر یکدیگر برهمکنشی نیز نداشته باشند. در واقع، چه فرات یکسان باشند و چه نباشد، همواره یک برهمکنش همبستگیهایی بین آنها را ایجاد میکند. و دیگر نمی توان هر یک از آنها را با یک بردار حالت توصیف کرد.

۴. ذراتی که با استفاده از جهت اسپین مشخص می شوند یک برخورد کشسان را بین دو ذرهٔ یکسان با اسپین ۱/۲ (مثلاً الکترون) در نظر بگیرید. و فرض کنید که از برهمکنشهای وابسته به اسپین می توان چشم پوشید. بهطوری که حالتهای اسپینی دو ذره در خلال برخورد پایسته باشند. اگر این حالتهای اسپین در ابتدا متعامد باشند. همواره می توانیم دو ذره را از یکدیگر تمیز دهیم، بهطوری که گویی یکسان نبودهاند؛ در نتیجه، باز هم اصل موضوع متقارن سازی در اینجا اثری ندارد.

این مطلب را می توان با استفاده از محاسبهٔ پخش ۱۴ـ۴ــاـالملفـــا نشان داد. کت فیزیکی اوليه عبارت است از [به عنوان مثال، (شكل ١٤مه الف)]

$$
|\psi_i\rangle = \frac{1}{\sqrt{r}}(1 - P_{r1})|\mathbf{1} : p\mathbf{e}_i, +; \mathbf{1} : -p\mathbf{e}_i, -\rangle \qquad (\mathbf{1}^*\mathbf{1} \cdot \mathbf{1}^*)
$$

(که در آن نماد + یا – که بعد از هر تکاته اضافه شده است نشان،هندة مؤلفة اسپین در امتداد یک محور خاص است). حالت نهایی مورد نظر (شکل ۸-۱۲ ب) با رابطهٔ زیر توصیف مىشود

$$
|\psi_f\rangle = \frac{1}{\sqrt{f}}(1 - P_{f1})|Y:pn, +;Y:-pn,-\rangle \qquad (Yf1_1Y)
$$

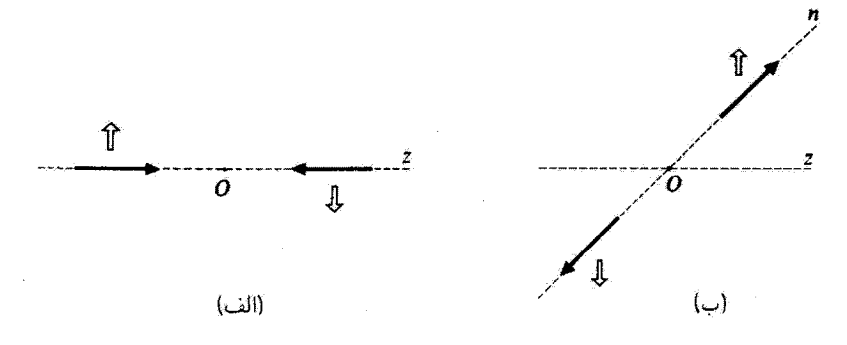

شکل۱۴ ۸ برخورد بین دو ذره یکسان با اسپین ۱/۲ در چارچوب مرکز جرم، نمایش طرحوار تکانهها و اسپینهای دو ذره در حالت اولیه (شکل الف) و حالت تهایی که در اندازهگیری بهدست می!ید (شکل ب). اگر برهمکنشهای بین دو ذره مستقل از اسپین باشند سمتگیری اسپینها در خلال برخورد تغییری نمیکند. وقتی دو ذره قبل از برخورد در یک حالت اسپینی نباشند (مورد شکل)، میهوان "مسیر" طی شده توسط سیستم را در ورود به یک حالت نهایی معینی مشخص کرد. به عنوان مثال، تنها فرایند پراکندگیی که منجر به حالت نهایی شکل (ب) می شود و دارای دامنة غير صفر إست، از نوع شكل ١٤-٧ الف است.

تحت اين شرايط، فقط اولين جملة (١٣٤-١٣۶) مخالف صفر است، ريرًا جملة دوم را مي توان بەصورت زېر ئوشت

 $\langle \mathbf{1} : -p\mathbf{n}, -; \mathbf{Y} : p\mathbf{n}, +|U(t_1, t_0)| \mathbf{1} : p\mathbf{e}_z, +; \mathbf{Y} : -p\mathbf{e}_z - \rangle$  $(157 - 15)$ 

این جمله عنصر ماتریسی یک عملگر مستقل از اسپین (بنا به فرض) بین دو کت است که حالتهای اسبین آنها متعامدند؛ و از این رو برابر صقر است. در نتیجه، اگر دو ذره را مستقیماً طوری در نظر میگرفتیم که گویی مختلفاند، یعنی، اگرکتهای اولیه و نهایی را پادمتقارن نمیکردیم و اگر شاخص ١ را به حالت اسپین (+) و شاخص ٢ را به حالت اسپین (–) نسبت می،دادیم، به همان نتیجه  $\bm{U}$  می $_{\rm{J}}$ رسیدیم. البته، اگر عملگر تحول  $\bm{U}$ ، یعنی هامیلتونی  $H$  سیستم، مستقل از اسپین باشد، دیگر این امر امکان پذیر نیست.

مراجع براى مطالعة بيشتر اهميت تداخل بين جملات مستقيم و تبادلني در [1.2) Feynman III بخشهاي ٣ـ٣ و قصىل ۴. آمار كوانتومي: Kittel (8.2), Reif (8.4).

بحث فیزیکی ۲۵۳

گروههای جِایگشت: Messiah (1.17)، بیوست D بخش (2.23) SIV; Wigner، فصل ٨٣. (10.31) Bacry بخشهای ۴۱ و ۴۲. اثر اصل موضوع متقارن سازی بر طیف مولکولی: Herzberg (12.4) جلد اول فصل سوم. بخش ٢f.

ويك مقالة عامهيسند: Gamow (1.27).

## مکملهای فصل ۱۴

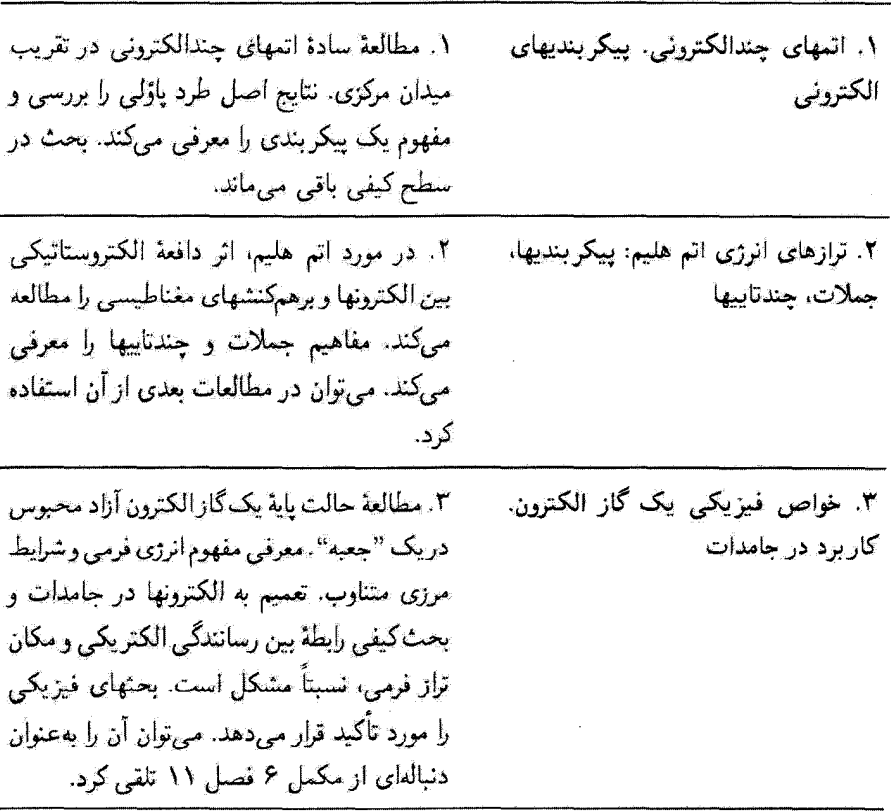

۴. تمرينات

# اتمهای چندالکترونی. پیکر بندیهای الکترونی ۱. تقریب میدان مرکزی الف) مشکلات مربوط به برهمکنشهای الکترونی ب) اساس روش ج) نرازهای انرژی اتم ٢. ييكربنديهاي الكتروني عناصر مختلف

ترازهای انرژی اتم هیدروژن را در فصل ۷ به تفصیل مطالعه کردیم. با توجه به اینکه آتم هیدروژن فقط یک الکترون دارد. این مطالعه، بهطور قابل توجهی ساده می شود. بهگونهای که اصل پاؤلی نقشی پیدا نمیکند. علاوه بر این، با بهکار بردن چارچوب مرکز چرم، می توان مسئله را به محاسبهٔ ترازهای انرژی پک ذرهٔ منفرد (ذرهٔ نسبی) که تحت تأثیر یک پتانسیل مرکزی قرار دارد تقليل داد.

در این مکمل، اتمهای چند الکترونیی را در نظر خواهیم گرفت، که برای آنها این سادهساز بها میسر نیست. در چارچوب مرکز جرم، باید مسئلهای راکه شامل چندین ذرهٔ غیرمستقل است، حل کنیم. خواهیم دیدکه این مسئله یک مسئلهٔ پیچیده است و با استفاده از تقریب میدان مرکزی (که بدون وارد شدن به جزئیات محاسبات. خلاصهٔ آن را خواهیم دید) فقط یک جواب تقریبی دارد. علَّاوه بر این، همان طوری که نشان خواهیم داد. اصل پاؤلی نقش مهمی ایفا میکند.

۱. تقریب میدان مرکزی یک اتم Z الکثرونی را در نظر بگیرید. چون جرم هسته بسیار (چندین هزار مرتبه) سنگینتر از جرم الکترونهاست. مرکز جرم اتم عملاً بر هسته منطبق است. و از این رو فرض خواهیم کرد که هسته در مبدأ مختصات بىحركت باشد." هاميلتوني توصيفكنندة حركت الكترونها را مى توان، با چشمپوشی از تصحیحات نسبیتی و، بخصوص، جملات وابسته به آسیین، بهصورت زیر نوشت

$$
H = \sum_{i=1}^{Z} \frac{\mathbf{P}_i^{\mathsf{T}}}{\mathsf{Y}m_e} - \sum_{i=1}^{Z} \frac{Ze^{\mathsf{Y}}}{R_i} + \sum_{i < j} \frac{e^{\mathsf{Y}}}{|\mathbf{R}_i - \mathbf{R}_j|} \tag{1}
$$

٠١. این تقریب معادل این است که از اثر جرم متناهی هستهای صرف نظر کنیم.

در اینجا بهطور اختیاری الکترونها را از ۱ تا Z شمارهگذاری کرده و قرار دادهایم

$$
e^{\mathsf{r}} = \frac{q^{\mathsf{r}}}{\mathsf{f}\pi\varepsilon_{\mathsf{o}}} \tag{7}
$$

که در آن q بار الکترون است. جملهٔ اول هامیلتونی (۱) نمایندهٔ انرژی جنبشی کل سیستم Z  $-Zq$  الکترونی است؛ جملهٔ دوم ناشی از جاذبهای است که توسط هسته، که حامل بار مثبت است، بر هر يک از آنها وارد مىشود. جملة آخر، دافعة متقابل الكترونها را توصيف مىكند [توجه كنيدكه در اينجا جمع بندي بر روى ٢ /(١ – Z(Z طريق مختلف تزويج الكترونها صورت مىگيرد). هاسیلتونی (۱) پیچیدهتر از آن است که بتوانیم. حتی در سادهترین مورد. مورد هلیم (۲ = Z). معادلة ويژهمقدار أن را دقيقاً حل كنيم.

الف) مشکلات مربوط به برهمکنشهای الکترونی

در غیاب جملهٔ برهمکنش متقابل  $\mathbf{R}_i-\mathbf{R}_i\big|\{\mathbf{R}_i-\mathbf{R}_j\}$  در  $H$ ، الکترونها مستقل از هم می $\mathbf{e}$ دند و در این صورت، تعیین انرژیهای اتم ساده بود. کافی بود که انرژیهای Z الکترون را که بهطور منفرد در پتانسیل کولنی  $Ze^{\mathsf{y}}/r$  بودند. با هم جِمع کنیم، و نظریهای که در فصل ۷ مطرح کردیم، مستقیماً نتیجه را بهدست میداد. ویژهحالتهای اتم را نیز میتوانستیم با بادمتقارن سازی حاصلضرب تانسوري حالتهاى ماناي الكترونهاي مختلف، بهدست آوريم.

بنابراین. وجود جملهٔ برهمکنش متقابل است که حل دقیق مسئله را مشکل می سازد. ممکن است سعی کنیم این جمله را با نظریهٔ اختلال بررسی کنیم. اما. یک برآورد اجمالی از بزرگیی نسبی آن نشان میدهد که این نظریه. تقریب خوبی بهدست نخواهد داد. انتظار می رود که فاصلهٔ ای بین دو الکترون، بهطور متوسط، تقریباً برابر با فاصلهٔ  $R_i$ ی یک الکترون او هسته $\mathbf{R}_i-\mathbf{R}_j|$ باشد. بِنَابِرَايِن تَسْبِتْ جِمَلَة سوم فَرْمُول (١) بِه جِمِلَة دَوْمٍ @ تَقْرِيباً بَوْابُر اسْتَ بَا

$$
\rho \simeq \frac{\frac{1}{\mathsf{Y}}Z(Z-\mathsf{Y})}{Z^{\mathsf{Y}}} \tag{7}
$$

. بین ۱/۴ بهازای ۲ $Z=Z$  و ۱/۲ برای  $Z$ های خیلی بزرگتر از ۱. تغییر میکند. در نتیجه، بررسی $\rho$ اختلال برهمکنشهای متقابل. حداکثر. نتایجی کموبیش قانعکننده برای هلیم (۲ = Z) می2هد. ولی اعمال آن به سایر آتمها غیر عملی است [p بهازای ۳ = Z، برابر ۱/۳ است). بنابراین، باید روش نقریبی کاملتری پیدا کرد. اتمهای حدالکترونی. پیکر بندیهای الکترونی ۲۵۷

ب) اساس روش

برای درک مفهوم یک میدان مرکزی، از یک استدلال نیمهکلاسیک استفاده خواهیم کرد. یک الکترون خاص (¿) را در نظر بگیرید. در تقریب اول، وجود (\ – Z) الکترون دیگر فقط به این دلیل بر آن تأثیر میگذارد که توزیع بار آنها بهطور جزئی جاذبهٔ الکتروستاتیکی هسته را جبران میکند. در این تقریب، میتوان در نظرگرفت که الکترون (i) در پتانسیلی که فقط به مکان  $r_i$ ی آن بستگی داشته باشد و اثر میانگین دافعهٔ سایر الکترونها را شامل شود، حرکت میکنند. پتانسیل  $V_c(r_i)$  راکه فقط به قدرمطلق r، بستگی دارد انتخاب میکنیم و آن را "پتانسیل مرکزی" اتم مورد نظر می،امیم. الِبته، این فقط می;تواند یک تقریب باشد: چون، در واقع، الکترون (٤) بر روی (١ – 2) الکترون دیگر اثر میگذارد، نمی توان از همبستگیهایی که بین آنها وجود دارد چشم پوشید، بهعلاوه، وقتی الکترون (i) در مجاورت بلافصل الکترون دیگر (j) باشد. دافعهٔ اعمال شده توسط (j) مهمتر می شود. و تیروی متناظر مرکزی نیست. اما در مکانیک کوانتومی، که واجایگزیدگی الکترونها را بهصورت توزیع بار آنها در ناحیهٔ گستردهای از فضا در نظر میگیریم، ایدهٔ پتانسیل متوسط موجهتر به نظر میریسد.

پس، با این ملاحظات. هامیلتونی را بهصورت زیر می نویسیم

$$
H = \sum_{i=1}^{Z} \left[ \frac{\mathbf{P}_i^{\mathsf{Y}}}{\mathsf{Y}m_e} + V_c(R_i) \right] + W \tag{5}
$$

که در آن

$$
W = -\sum_{i=1}^{Z} \frac{Ze^{t}}{R_i} + \sum_{i (0)
$$

اگر پتانسیل مرکزی  $V_c(r_i)$  را بهطور مناسبی انتخاب کنیم،  $W$  در هامیلتونی  $H$  نقش یک تصحیح کوچک را بازی میکند. در این صورت، تقریب میدان مرکزی عبارت است از صرف نظر کردن از این تصحیح، یعنی، انتخاب هامیلتونی تقریبی

$$
H_{\bullet} = \sum_{i=1}^{Z} \left[ \frac{\mathbf{P}_{i}^{\mathsf{T}}}{\mathsf{Y}m_{e}} + V_{c}(R_{i}) \right]
$$
 (9)

به این ترتیب،  $W$  را به عنوان یک اختلال از  $H$  تلقی خواهیم کرد (مکمل ۲ از فصل ۱۴، بخش ۲). قطری کردن  $H$ ، ما را به مستأله ذرات مستقل هدایت میکند. برای بهدست آوردن ویژهحالتهای

٢٥٨ مكيل ١

كافي است ويژەخالتهاي هاميلتونى تكسالكترونى زير را تعيين كنيم  $H_\circ$ 

$$
\frac{\mathbf{P}^{\mathsf{T}}}{\mathsf{T}m_e} + V_c(R) \tag{V}
$$

البته تعاریف (۴) و (۵) پتانسیل مرکزی (۲) یا مشخص تمی کنند. ریرا برای تمام (۳) کا ها  $V_{\rm c}(r)$  همیشه داریم  $H=H_{\rm o}+W$ . اما، برای اینکه بتوانیم  $W$  را اختلال در نظر بگیریم، باید را درست انتخاب کنیم. در اینجا، به مسئلهٔ وجود و تعیین یک چنین پتانسیل بهینهای نخواهیم یرداخت. این یک مسئلهٔ پیچیده است. پتانسیل  $V_c(r)$ که یک الکترون مفروض تحت تأثیر آن قرار دارد. به توزیع فضایی (۱ – Z) الکترون دیگر بستگی دارد. و این توزیع، به نوبهٔ خود به پتانسپل وابسته است. زيرا توابع موج (\ – Z) الكترون را نيز بايد از روى (V $_c(r)$  محاسبه كنيم.  $V_c(r)$ بنابراین، باید به یک جواب همدوس (یا به اصطلاح، "خودسازگار") برسیم که برای آن، توابع موجی که از روی  $V_c(r)$  تعیین میشود. توزیع باری تولید میکنند که مجدداً همین بتانسیل  $V_c(r)$  را مىسازد.

ج) ترازهای انرژی اتم در حالیکه تعیین دقیق پتانسیل (Va(r مستلزم محاسبات نسبتاً طولانی است، و به سهولت می توان رفتار این پتانسیل را در فواصل نزدیک و دور پیش ببنی کرد. در واقع، انتظار می رودکه، برای rهای کوچک، الکترون (i)ی مورد نظر در داخل توزیع باری که توسط الکترونهای دیگر آیجاد میشود، باشد. بهطوری که این الکترون. منحصراً يتانسيل جاڏبة هسته را "می بيند"؛ از طرف ديگر. برای های بزرگ یعنی، در خارج از "ابر" متشکل از (۱ – Z) الکترون که بهطور دستهجمعی در نظر گرفته می شوند، مانند این است که یک بار نقطهای منفرد داریم که در مبدأ مختصات قرار دارد و برابر با مجموع بارهای هسته و "ابر" است [این (۱ – Z) الکترون میدان هسته را می پوشانند]. در نتیجه (شکل ۱)

$$
V_c(r) \simeq -\frac{e^r}{r}
$$
\n
$$
V_c(r) \simeq -\frac{Ze^r}{r}
$$
\n
$$
V_c(r) \simeq -\frac{Ze^r}{r}
$$
\n(A)

بوای مقادیر میانی  $r$  تغییر ( $V_c(r)$  می $\bar{v}$ واند بسته به اتم تحت بررسی، کموبیش پیچیده باشد. اگرچه این ملاحظات کیفی هستند، ولی یک دید کلی از طیف هامیلتونی تک الکترونی (۷) به دست می دهند. چون  $V_c(r)$  به سادگی متناسب با ۱/ $r$  نیست، واگنی تصادفیی که برای اتم

#### اتمهای جندالکترونی. سکر بندیهای الکترونی ۲۵۹

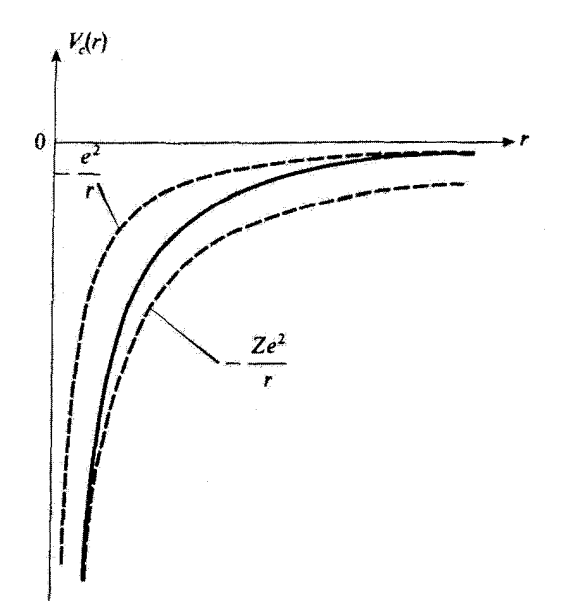

شکل ۱ تغییرات پتانسیل مرکزی  $V_c(r)$  نسبت به  $r$ . منحنیهای خط چین، رفتار این پتانسیل را در فواصل کوتاه و فواصل دور ( $-e^\intercal/r$ ) نشان می دهند.  $(-Z_e^\intercal/r)$ 

هیدروژن پیدا کردیم (فصل ۰۷ بخش ۳-۳-۳-ب)، دیگر مشاهده نمی شود. ویژه مقدارهای هامیلتونی (۷) به دو عدد کوانتومی n و l بستگی دارند [اما چون  $V_c(r)$  مرکزی است مستقل از  $m$  باقی میمانند]. البته، l ویژهمقدار عملگر L را مشخص میکند، و n بنا به تعریف (مثل اتم هیدروژن). مجموع عدد کوانتومی سمتی I و عدد کوانتومی شعاعی k است که در حل معادلهٔ شعاعی متناظر با لم معرفی کردیم؛ بنابراین، n و l اعدادی صحیح هستند و در رابطهٔ ریر صدق میکنند

$$
\circ \leqslant l \leqslant n-1 \tag{1}
$$

روشن است که برای یک مقدار معین d انرژیهای  $E_{n,\ell}$  یا n افزایش می یابند

$$
E_{n,l} > E_{n',l} \qquad n > n' \quad \text{(1)}
$$

بهاراي n ثابت. وقتي يک ويژهحالت "پرنفوڏتَر" باشد پيني. وقتي چگالي احتمال الگترون در مجاورت هسته ریادتر باشد، انرژی متناظر پایینتر است (بنا بر رابطهٔ (۸) در این صورت اثر پوششی کمتر است]. بنابراین. آنرژیهای  $E_{n,l}$  وابسته به یک مقدار  $n$  را می توانیم به ترتیب صعودی تکانهٔ

زاویهای مرتب کنیم

 $(11)$  $E_n$ ,  $\leq E_{n,l} \leq \cdots \leq E_{n,n-1}$ 

برحسب اتفأق، سلسله مراتب حالتهًا براي تمام انتمها تقريباً يكسان است، هر چند مقادير مطلق انرژیهای متناظر با Z تغییر میکند، شکل ۲ این سلسله مراتب، و همچنین واگنی (۱ + ۲)۲ـلای هرگدام از ترازها را نشان میدهد (ضریب ۲ از اسپین الکترون ناشی میشود). حالتهای مختلف داخل یک آکولاد قرار دارند، بسیار نزدیک به یکدیگرید، و حتی ممکن است، در بعضی اتمها، عملاً بر هم منطبق باشند (بر این واقعیت تأکید میکنیم که شکل ۲ جمرقاً یک نمایش طرحوار است که به منظور قرار دادن ویژهمقدارهای  $E_{n,l}$  نسبت به یکدیگر رسم شده است؛ سعی نشده است که يك مقياس انرژى نسبتا وإقعببينانه آرائه شود).

به اختلاف ریاد بین طیف انرزی نشان داده شده و طیف انرزی اتم هیدروژن (فصل ۷، شکل ۳ـ۴) توجه کنید. همانطور که قبلاً گفته شد. در اینجا، آنزوی به عدد کوانتومی مداری I بِستگی دارد. و علاوه بر این، ترتیبِ حالتها متفاوت است. بهعنوان مثال، شکل ۲ نشان می دهد که انرژی لایهٔ ۴٪ کمی از انرژی لایهٔ ۳d کمتر است. همان طور که دیدیم این امر با این واقعیت که تابع موج ۴s، پرنفوذتر است، توجیه میشود. وضعیتهای مقلوب مشابهی برای لایههای ۴ = n و و غیره، رخ میدهند. این موضوع اهمیت دافعهٔ بین الکترونی را نشان میدهد.  $n=$ ۵

۲. ييكربنديهاي الكتروني عناصر مختلف

در تقریب میدان۔مرکزی، ویژهحالتهای هامیلتونی کل  $H$  اتم عبارت است از دترمینانهای اسلاتر که از حالتهای الکترونی منفرد وابسته به حالتهای انرژی  $E_{n,l}$ ، که پیش از این توضیح دادیم، ساخته میشوند. بنابراین، این همان وضعیتی است که در بخش ۱۴ـ۴ــالف از فصل ۱۴ ملاحظه كرديم: حالت پاية اتم وقتى بهدست مىآيد كه Z الكترون. پايينترين حالتهايى راكه با  $E_{n,l}$  اصل پاؤلی سازگارند. اشغال کنند. بیشترین تعداد الکترونهایی که میتوانند انرژی مفروض  $E_{n,l}$ را داشته باشند. برابر است با درجة وأكمني آن ترار انرژی. (۱ + ۲(۲). مجموعة حالتهای متفرد وَابِسْتَهْ بَهْ انْرَژِي  $E_{n,l}$  رَأْ يَكَ لَايَهْ سَيْءَامِيم. فْهُرْسَتْ لَايَهْهَاي آشْغَالْشَدْه بَا تعداد الكترونهاي هر لایه را پیکر بندی الکترونی میگویند. نمادگذاری مورد استفاده را در زیر با ذکر چند مثال مشخص خواهیم کرد. مقهوم پیکربندی، نقش مهمی در خواص شیمیایی اتمها نیز بازی میکند. دانستن توابع موج الكترونهاى مختلف وآنرزيهاى نظيرا أمكان مىدهد تا تعداد، بايدارى و هندسة پيوندهاى شیمیاییی را که می توانند توسط این اتم تشکیل شوند تعبیر کنیم (مکمل ۵ از فصل ۷).

$$
\begin{array}{c}\n\left\{\n\begin{array}{c}\n\frac{5f}{(14)} & \frac{6d}{(10)} & \frac{7}{75} \\
\frac{6p}{(2)} & \frac{7}{2}\n\end{array}\n\right\} \\
E \\
E \\
\left\{\n\begin{array}{c}\n\frac{4f}{(14)} & \frac{5d}{(10)} & \frac{6g}{(2)} \\
\frac{5g}{(10)} & \frac{5g}{(2)}\n\end{array}\n\right\} \\
\text{etc...} \\
\left\{\n\begin{array}{c}\n\frac{3d}{(0)} & \frac{4g}{(2)} \\
\frac{4g}{(10)} & \frac{4g}{(2)}\n\end{array}\n\right\} & \text{Sc, Ti, V, Cr, Mn, Fe, Co, Ni, Cu, Zn} \\
K, Ca \\
\frac{3g}{(2)} \\
\frac{2g}{(2)} \\
\frac{2g}{(6)} \\
\frac{2g}{(2)} \\
\frac{2g}{(2)} \\
\frac{15}{(2)} \\
\frac{15}{(2)} \\
\frac{1}{(2)} \\
\frac{1}{(2)} \\
\frac{1}{(2)} \\
\frac{1}{(2)} \\
\frac{1}{(2)} \\
\frac{1}{(2)} \\
\frac{1}{(2)} \\
\frac{1}{(2)} \\
\frac{1}{(2)} \\
\frac{1}{(2)} \\
\frac{1}{(2)} \\
\frac{1}{(2)} \\
\frac{1}{(2)} \\
\frac{1}{(2)} \\
\frac{1}{(2)} \\
\frac{1}{(2)} \\
\frac{1}{(2)} \\
\frac{1}{(2)} \\
\frac{1}{(2)} \\
\frac{1}{(2)} \\
\frac{1}{(2)} \\
\frac{1}{(2)} \\
\frac{1}{(2)} \\
\frac{1}{(2)} \\
\frac{1}{(2)} \\
\frac{1}{(2)} \\
\frac{1}{(2)} \\
\frac{1}{(2)} \\
\frac{1}{(2)} \\
\frac{1}{(2)} \\
\frac{1}{(2)} \\
\frac{1}{(2)} \\
\frac{1}{(2)} \\
\frac{1}{(2)} \\
\frac{1}{(2)} \\
\frac{1}{(2)} \\
\frac{1}{(2)} \\
\frac{1}{(2)} \\
\frac{1}{(2)} \\
\frac{1}{(2)} \\
\frac{1}{(2)} \\
\frac{1}{(2)} \\
\frac{1}{(2)} \\
\frac{1}{(2)} \\
\frac{1}{(2)} \\
\frac{1}{(2)} \\
\frac{1}{(2)} \\
\frac
$$

 $n = 3$   $n = 4$   $n = 5$   $n = 6$   $n = 7$  $n=1$  $n = 2$ 

 $(2)$ 

شکل ۲ نمایش طرحوار ترتیب نرازهای از ژی (لایدهای الکترونی) در نوعی از پنانسیل مرکزی که در شکل ۲ نشان دادیم. برای هر مقدار n، انرژی با l افزایش می پابد. واگش هر تراز در پرانتز مشخص شده است. ترازهایی که در داخل یک آکولاد آمدهاند. بسیار نزدیک به یکدیگرند، و تغییر مکان نسبی آنها از اشمی به اتم دیگر تغییر میکند. در طرف راست شکل، علائم شیمیایی اتمهایی نوشته شده است که برای آنها لایهٔ الکترونیی که بر روی همان خط ظاهر می شود عبارت است از آخرین لایهٔ اشغال شده در پیکریندی حالت پایه.

برای تعیین پیکربندی الکترونی یک اتم مقروض در حالت پایهٔ آن، لایههای مختلف را، متوالیاً به ترتیبی که در شکل ۲ نشان دادهایم. "پر" میکنیم (البته با شروع از تراز ۱۶) تا Z الکترون تمام شود. این همان کاری است که در مرور سریع جدول مندلیف انجام خواهیم داد. در حالت پاية اتم هيدروژن، تنها الكترون اين اتم، تراز 18 را اشغال ميكند. پيكر بندي الكتروني عنصر بعدى (هليم، ٢ = 2) عبارت است از

$$
\text{He}: \Lambda s^{\mathsf{T}} \tag{11}
$$

كه بدين معنى است كه دو الكترون. دو حالت متعامد لاية 18 إز اشغال ميكنند (توابع موج فضايي يكسان، حالتهاي اسپين متعامد). سپس به ليتيم (٣ = 2) مي رسيم كه پيكربندي الكتروني آن بەصورت زیر است

$$
Li: 1s^{\dagger}, 1s \tag{17}
$$

لاية ١٤ فقط مي¢واند دو الكترون قبول كند. لذا الكترون سوم بايد به ترازى كه مستقيماً در يالاى آن قرار دارد. یعنی، مطابق شکل ۲. به لایهٔ ۲۶، برود. این لایه میهتواند الکترون دوم را قبول کند و عنصر بریلیوم (2 = 2) را با پیکربندی الکترونی زیر تشکیل دهد

> $Be: \lambda s^{\dagger}, \lambda s^{\dagger}$  $(Y<sup>F</sup>)$

برای ۴ < Z. لایة ۲p (په شکل ۲ مراجعه شود) اولین لایهای است که باید بهتدریج پر شود. و به همین ترتیب. با افزایش تعداد Z الکترونها، لایههای الکترونی بالاتر و بالاتری اشغال می شوند (در طرف راست شکل ۱۳ و در طرف مقابل هر یک از پایینترین لایهها، علامت اتمهایی را که برای أنها این لایه، خارجیترین لایه است، نشان دادهایم). به این ترتیب، پیکریندیهای حالت پایهٔ تعام اتمها را بەدست مىآورىم. اين عمل، طبقەبندى مندليف را توضيح مىدھد. اما بايد متذكر شد که ترازهایی که خیلی تزدیک به یکدیگرند (آنهایی که در آکولاد شکل ۲ گروهبندی شدهاند) ممکن است بهطور بسیار نامنظمی پر شوند. بهعنوان مثال، اگرچه شکل ۲ برای لایهٔ ۴۶ انرژی کمنزی از لاية Td سي دهد. كروميم (٢۴ = Z) داراي ينج الكترون Td است. در حالي6ه لاية ۴s آن پر نشده است. بیِنظمیهای مشابهی در مس (۲۹ = Z)، و نیوییم (۴۱ = Z) و غیره وجود دارد.

#### بادداشت:

١. پیکر بندیهای الکترونیی که بررسی کردیم، حالت پایه انسهای مختلف را در تقریب میدان-مرکزی مشخص میکنند. پایینترین حالتهای برانگیختهٔ هامیلتونی  $H_s$  وقتی بهدست میآیند که یکی از اتمهای چندالکترونی. پیکر بندیهای الکترونی ۲۶۳

الكترونها به تراز منفردي كه بالاتر از آخرين لاية اشغالشده در حالت پايه است برود. به عنوان مثال، در مکمل ۲ از فصل ۱۴ خواهیم دیدگه، اولین پیکریندی برانگخته، اتم هلیم عبارت است از

$$
\Lambda s, \Lambda s \tag{10}
$$

۲. به یک پیکریندی الکترونی مختوم به یک لایهٔ کامل، یک دترمینان اسلاتر غیر صفر وابسته آستِ، زيرا، دِر اين صورت به تعداد الكترونها، حالت متعامد منفرد وجود دارد. بنابراين، حالت ياية گازهای کمیاب (۱۰۰ $n s^{\mathfrak{r}}, n p^{\mathfrak{e}}$ ) نظیر خاکیهای قلیایی (۱۰۰٬ ۱۰۰) ناواگن!ند. از طرف دیگر، وقتي تعداد الكترونهاي خارجي از درجة واگني آخرين لايه كمتر باشد، حالت ياية اتم واگن است. برای عناصر قلیایی (ns) . ۰۰) درجهٔ واگنی برابر ۲ است برای کربن (۲p٬ , ۲s٬ , ۲p٬ )، این درجه برابر با ۱۵  $C_{s}^{\chi}$  است. زيرا دو حالت منفرد را مي $\tilde{\phi}$ وانيم بهطور دلخواه از بين شش حالت متعامد که لایهٔ ۲p را تشکیل می دهند، انتخاب کنیم.

۳. می توان نشان داد که، برای یک لایهٔ کامل، تکانهٔ زاویهای کل، و همچنین تکانهٔ زاویهای مداري كل و اسپين كل (به ترتيب، مجموع تكانة زاويهاي مداري و اسپين الكترونهاي اشغالكنندة اين لایه) صفر است. در نتیجه. تکانهٔ زاویهای یک اتم\ فقط ناشی از الکترونهای لایههای خارجی آن است. بنابراین. تکانهٔ زاویهای کل اتم هلیم در حالت پایهٔ آن صفر است، و برای یک فلز قلبایی این تکانه مساوی ۱/۲ (تک الکترون خارجی با تکانهٔ زاویهای مداری صفر و اسپین ۱/۲) است. ■

### مراجع براي مطالعة بيشتر

Pauling and Wilson (1.9), chap. IX; Levine (12.3), chap. 11,  $\S\S1$ , 2 and 3; Kuhn (11.1), chap. IV, §§A and B; Schiff (1, 18), §47; Slater (1.6), chap. 6: Landau and Lifshitz (1.19), §§68, 69 and 70.

همچنین مرجع زیر را ببینید

references of chap. XI (Hartree and Hartree-Fock methods).

The shell model in nuclear physics : Valentin (16.1), chap. VI; Preston (16.4), chap. 7; Deshalit and Feshbach (16.6), chap. IV and V.

همچنین مرجع زیر را ببینید articles by Mayer (16.20), Peierls (16.21) and Baranger (16.22).

۱. تکانه زاویهای مورد بخت در اینجا مربوط به ایرالکترونی اتیم است. هسته نیز دارای نکانهٔ زاویهای است که باید به این اضافه شود.

ترازهای انرژی اتم هلیم: پیکر بندیها، جملات، چندتاییها

٠١. تقریب میدان مرکزی، پیکربندیها الف) هاملتوني الكتروستاتيكي ب) پیکربندی حالت پایه و پیکربندیهای اولین برآنگبختگ جما واگني پيکرينديها ٢. اثر دافعة الكتروستاتيكي بين الكتروني: انرژي تبادل، جملات طيفي الف) انتخاب پایهای از  $\mathscr{C}(n,l;n',l')$  که با تقارنهای  $W$  سازگار شده است  $\mathbf S$  . تكانهٔ مدارى كل  $\mathbf L$  و اسپین كل ۲. قیدهای ناشی از اصل موضوع متقارن سازی ب) حملات طبقی. تعادگذاری طبف تمایی ج) بحث ۹. انرو بهای جملات طبقی ناشی از سکر شدی ۱۶۰٬۲۶ ۴. انتگرال تبادل ٣. منشأ قيزيكي اختلاف انرژي بين دو جملة طيفي ۴. بررسی تقش اصل موضوع متقارن سازی ۵. هامیلئونی مؤثر وابسته به اسپین ۳. ترازهای ساختار ریز؛ جندتاییها

در مکمل پیش اتمهای چند الکترونی را در تقریب میدان مرکزی، که در آن الکترونها مستقل!ند مطالعه کردیہ. از بحث مذکور توانستیم مفهوم بیکریندی را معرفی کنیم. حال تصحیحاتی را که بايد، با منظور كردن دقيقتر دافعة الكتروستاتيكي بين الكتروني، به اين تقريب اصَّافه كنيم، محاسبه خواهیم کرد. برای سادگی، مطالعهٔ خود را به سادهترین اتم چند الکترونی یعنی اتم هلیم، محدود مے کئیم. نشان خواهیم داد که تحت اثر دافعة الکتروستائیکی بین الکتروئی، پیکر بندیهای این اتم (بخش ١ از مکمل ٢ فصل ١٤) به جملات طيفيي شکافته مي شوند (بخش ٢ از مکمل ٢ قصل ۱۴)که. وقتی جملات کوچکتر در هامیلتوئی اتمی (برهمکشهای مغناطیسی) را به حساب می،آوریم، به چندتاییهای ساختار ریز (بخش ۳ از مکمل ۲ فصل ۱۴) متجر می شوند. مفاهیمی راً که از این بررسی بهدست میآوریم. می توانیم به انسهای پیچیدهتر تعمیم دهیم. ترازهای انرژی اتم هلیم: پیگر بندیها، جملات، چندتاییها ۲۶۵

۱. تقریب میدان مرکزی. پیکربندیها الف) هاميلتوني الكتروستاتيكي مانند مکمل پیش، ابتدا قفط نیروهای الکتروستاتیکی را به حساب میآوریم، و هامیلتونی اتم هلیم را [فرمول (۱۴ ـ ۱۰ ۱) فصل ۱۴] بهصورت ریر میتویسیم

$$
H = H_{\circ} + W \tag{1}
$$

كە

$$
H_{\circ} = \frac{\mathbf{P}_{1}^{\mathsf{r}}}{\mathsf{r}m_{e}} + \frac{\mathbf{P}_{1}^{\mathsf{r}}}{\mathsf{r}m_{e}} + V_{c}(R_{1}) + V_{c}(R_{1}) \tag{1}
$$

افي

$$
W = -\frac{\Upsilon e^{\Upsilon}}{R_{\Upsilon}} - \frac{\Upsilon e^{\Upsilon}}{R_{\Upsilon}} + \frac{e^{\Upsilon}}{|\mathbf{R}_{\Upsilon} - \mathbf{R}_{\Upsilon}|} - V_c(R_{\Upsilon}) - V_c(R_{\Upsilon})
$$
 (7)

پتانسیل مرکزی  $V_c({\bm r})$  را طوری انتخاب میکنیم که  $W$  تصحیح کوچکی از ه $H$  باشد. وقتي از W صرف نظر كنيم. مي توان الكترونها را مستقل در نظر گرفت (اگرچه نيروی دافعة الکتروستاتيکي آنها بهطور جزئي توسط پتانسيل ،V به حساب أورده ميشود). در اين صورت. ترازهای انرژی  $H$  پیکر بندیهای الکتروستاتیکی راکه در این بخش مطالعه میکنیم، تعریف میکنند. سپس در بخش ۲ یا استقلاه از نظریهٔ اختلال مانا، اثر W را بررسی خواهیم کرد.

ب) پیکربندی حالت پایه و پیکربندیهای اولین پرانگیختگی بر طبق بحث مكمل ١ از قصل ١۴ (بِخَشِ ٣)، پيكربنديهاى اتم هليم با اعداد كوانتومى ٥، l و دو الکترون (واقع در پتانسیل مرکزی  $V_{\rm c}$ ) مشخص میشوند. انرژی متناظر  $E_c$  را می $\ddot{\eta}$ بەصورت زىر بنويسىم

$$
E_c = E_{n,l} + E_{n^l,l^l} \tag{(*)}
$$

بنابراین (شکل ۱). پیکربندی حالت پایه.که بهصورت ۱۶<sup>۲</sup> نوشته می شود. وقتی بهدست می آید که دو الکترون در لآپهٔ ۱۶ باشند: پیکربندی اولین برانگیختگی ۲۶ و ۸۶، وقتی بهدست می[بدکه

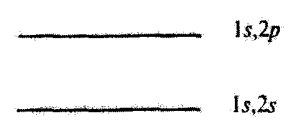

 $1s^2$ 

شکل ۱ بیکر بندی حالت بایه و بیکر بندی اولین بوانگیختگی اتم هلیم (مقیاس انرژی رعایت نشده است).

يک الکترون در لايۀ ۱۶ و الکترون ديگر در لايۀ ۲۶ پاشد. همچنين، بيکر بندي دومين برانگيختگي، عبارت است از ٢٥، ٢٥.

ییکربندیهای برانگیختهٔ اتم هلیم به شکل  $dT$  ۱۶ هستند. در واقع، پیکربندیهای "دوبار برانگیختهٔ" از نوع  $n$  و  $n'l'$  (با ۱ $n' > n, n' > n$  نیز وجود دارند. اما، برای هلیم، انروی آنها بیشتر از انروی یونش  $E_I$ ی اتم است (حد انرژی پیکریندی /s, n'l') وقتی که ∞ → ^m). بنابراین، اغلب حالتهای متناظر بسیار ناپایدارند: این حالتها به سرعت به یک یون و یک الکترون تجزیه شوند و به "حالتهای خودیونند." معروفاند. اما ترازهایی وجود دارند که به بیکربندیهای دو بار برانگیخته تعلق دارند ولی خودیوننده نیستند. بلکه با گسیل فوتونفایی وام پاشند. بعضی از خطوط طیفی متناظر به تجزیه مشاهده شدواند.

### جما واگني پيکرېنديها

جون ، آ مرکزی و مستقل از اسپین است، انرژی یک پیگر بندی به اعداد کوانتومی مغناطیسی  $m$  و  $\left\{ \varepsilon = \pm, \varepsilon' = \pm \right\}$ یا به اعداد کوانتومی اسپین ع $\left\{ -l' \leq m' \leq l', -l \leq m \leq l' \right\}$  m' وابسته به دو الكترون. بستگي ندارد. بنابراين، اعْلَب پيكربنديها واگن!ند؛ اكنون مي خواهيم اين واگنی را محاسبه کنیم.

 $(n,l,m,\varepsilon)$  جک جالت متعلق به یک پیکربندی را با مشخص کردن چهار عدد کوانتومی و (٤, m', l', n') هر الكترون تعريف ميكنيم. چون الكترونها ذرات يكساني هستند بايد اصل موضوع متقارن سازی را به حساب آوریم. کت فیزیکی وابسته به این حالت را می توان. بر طبق 

$$
\left| n, l, m, \varepsilon; n', l', m', \varepsilon' \right\rangle = \frac{1}{\sqrt{\gamma}} (\left\langle \cdot - P_{\gamma} \right\rangle) \left| 1, n, l, m, \varepsilon; \zeta, \gamma' \cdot n', \zeta' \right\rangle \text{ (8)}
$$

اصل پاؤلس، حالتهایی از سیستم راکه برای آنها دو الکترون بتوانند در یک حالت کوانتومی منفرد

ترازهای انرژی اتم هلیم: پیکر بندیها، جملات، چندتاییها ۲۶۷

فصل ١٢، مجموعة كتهاى فيزيكي (٥)كه براي آنها n' d،n، لا ثابت و خود حالتها غير صفرند (يعني، توسط اصل یاؤلی طرد نمی،شوند) تشکیل یک پایه راست.هنجار در زیرفضای  $\mathscr{E}(n,l;n',l')$  از ی وابسته به پیکربندی  $n'$   $n'$  می دهند. $\mathscr{E}_A$ برای محاسبهٔ واگنی پیکربندی nl "/"n، دو مورد متمایز را در نظر میگیریم: د دو الکترون در یک لایه نیستند (موارد  $n=n$  و  $l=l'$  را نداریم). جالتهای منفرد دو الکترون هِرگز نمی توانند منطبق شوند، و  $m^{\prime}$ ،  $m$ ،  $s$  و ا $s$  میی توانند مستقلاً هر مقداری را بیذیرند. در نتیجه، واگنبی پیکربندی برابر است با

$$
\mathfrak{f}(\mathfrak{Y}l + \mathfrak{t}) \times \mathfrak{Y}(\mathfrak{Y}l' + \mathfrak{t}) = \mathfrak{f}(\mathfrak{Y}l + \mathfrak{t})(\mathfrak{Y}l' + \mathfrak{t}) \tag{5}
$$

در این مورد، حالتهایی که برای آنها ' $m=m$  و 'e = e باشد باید طرد شوند. چون تعداد حالتهای کوانتومی منفرد منماین برابر با (۱ + ۲(۲) است، درجهٔ واگنی پیکربندی  $nl$  برابر است با تعداد روجهایی که سی،توان اراین حالتهای منفرد تشکیل داد (۱۴–۳–۳–ب از قصل ۱۴). یعنی

$$
C_{\mathbf{Y}(\mathbf{Y}(\mathbf{X}+\lambda))}^{\mathbf{y}} = (\mathbf{Y}(l+1)) (\mathbf{Y}(l+1)) \tag{V}
$$

بنابراین. پیکربندی ۱۶٬ که از این مقولهِ است. واگن نیست. بهتر است که دِترمینان اسلاتر متناظر با پیکربندی را بسط دهیم. اگر، در (۵)، قرار دهیم

$$
\varepsilon'=-,\varepsilon=+,l=l'=m=m'=0\,,n=n'=1
$$

با بُوشش قسمت فِضِايي بهصورتِ يِکِ ضريبِ مِشترِکٍ، خواهِيم ڊاشت

$$
|Ns^{\gamma}\rangle = |Y: Y, \epsilon, \epsilon; Y: Y, \epsilon, \epsilon \rangle \otimes \frac{1}{\sqrt{Y}}(|Y: +; Y: -\rangle - |Y: -; Y: +\rangle) \quad (A)
$$

در قسمت اسپین (A) عبارت مربوط به حالت تکتابی (s = ۰, $M_S = S$  را می شناسیم. 40 در آن S و Ms اعداد کوانتومی وابسته به اسپین کِل S = S, + S, هستند (فصل ۹۰ بخش ١٠-٢-٢). بنابراين. اگرچه هاميلتوني هH به اسپينها بستگي ندارد، ولي قيدهاي ناشي از اصل موضوع متقارن سازی، ایجاب میکنند که اسپین کل حالت پایه دارای مقدار  $S=S$  باشد.

٢. اثر دافعهٔ الکتروستاتیکی بین الکترونی: انرژی تبادل، جملات طیفی اكنون اثر W را با استفاده از نظرية اختلال مانا مطالعه خواهيم كرد. براي اين منظور، بايد تحديد را در داخل زیرفضای  $\mathscr{E}(n,l;n',l')$ که وابسته به پیکربندی  $n'l'$  است قطری کنیم.  $W$  $W$  ویژهمقدارهای ماتریس متناظر، تصحیحات انرژی پیکرندی  $E_c$  را تا مربتهٔ اول نسبت به می،دهند! ویژهحالتهای وابسته به آنها، ویژهحالتهای مرتبهٔ صفرند.

برای محاسبهٔ ماتریس معرف  $W$  در داخل  $(n, l; n', l')$ ه می توانیم هر پایهای بهویژه پایهای ازکتهای (۵). را انتخاب کنیم. در واقع. بهتر است که پایهای را بهکار بریم که بهخوبی با تقارنهای W سازگار باشد. خواهیم دید که می توان پایهای انتخاب کرد که در آن، تحدید W از پیش قطری باشد.

$$
\mathbf{L} = \mathbf{L}_1 + \mathbf{L}_1 \tag{4}
$$

باشد، داریم

$$
[W, \mathbf{L}] = \left[\frac{e^{\mathbf{r}}}{R_{\mathbf{H}}}, \mathbf{L}\right] = \bullet \tag{1.8}
$$

ینابراین، L یک ثابت حرکت است.<sup>(</sup> بهعلاوه، چون W در فضای حالت اسپین عمل نمی کند، این موضوع براي اسپين کل S نيز درست است

$$
[W, \mathbf{S}] = \circ \tag{11}
$$

حال، مجموعة چهار عملگر "ما، "B ، م $L_z$  ، S را در نظر بگیرید. این عملگرها با یکدیگر و با  $\mathscr{E}(n, l; n', l')$ جابهجاپذیرند. نشان خواهیم دادکه این عملگرها یک مکسم-ج در زیرفضای ( ٦. نتيجة فوق از اين واقعيت ناشي ميشود كه تحت دوراني كه هر دو الكترون را شامل مي شود. فاصلة بين أنها، Rvr، ناورداست. اما. اگر قفط یکی از در الکترون را دوران دهیم، این فاصله تغییر مریکند. به همین دلیل W نه با <mark>Lr و نه با Lr جابهجایذیر نیست.</mark>

ترازهای انرژی اتم هلیم: پیکر بندیها، جملات، چندتاییها ۲۶۹

از  $\mathscr{E}_{A}$  تشکیل میدهند. با این گار میتوائیم در بخش ب مستقیماً ویژهمقدارهای تحدید  $W$  را در این ریرفضا پیداکنیم.

برای این منظور، به فضای گه، حاصلضرب تانسوری فضاهای حالت (١) هر (٢) گهی منسوب به دو الکترونی که بهطور اختیاری شمارهگذاری کردهایم، برمیگردیم. زیرفضای (۱٫۲٪) /  $\mathscr{E}(n,l;n',l')$  از گه وابسته به پیکر بندی  $n'l'$ ،  $n''l'$  است را می توانیم با پادمتقارن سازی کتهای مختلف زیرفضای  $\mathscr{E}_{A}$  $|\Lambda:n,l,m,\varepsilon\rangle\otimes|\Upsilon:n',l',m',\varepsilon'\rangle$  او  $\mathscr{E}_n$  بهدست آوریم.' اگر پایهٔ  $\ell^n,m',\varepsilon'\rangle$ را در این ریرفضا انتخاب کنیم. پایهٔ کتهای فیزیگی (۵) با پادمتقارن سازی بهدست می اید.

اما، از نتایج فصل ۱۰ می(انیم که همچنین می توانیم در (۲) به $\mathscr{E}_{n',l'}(\mathfrak{l})\otimes\mathscr{E}_{n',l'}$  بایهٔ دیگری مرکب از ویژهبردارهای مشترک  $L_z$ ،  $L_z$ ، تا $S_z$ ، زا انتخاب کنیم که کاملاً توسط مشخصات ویژهمقدارهای نظیر. تعریف میشود. این پایه را بهصورت زیر خواهیم نوشت

$$
\{|\Upsilon:n,l;\Upsilon:n',l';L,M_L\rangle\otimes|S,M_S\rangle\}\tag{17}
$$

Ļ

$$
\begin{cases}\nL = l + l', l + l' - 1, \dots, |l - l'| \\
S = 1, \end{cases}
$$
\n(11)

جون "، $L_z$  ،  $S_z$  ، همگی عملگرهای متقارن هستند (یعنی، با  $P_{\rm H}$  جابهجایذیرند)، بردارهای بعد از پادمتقارنسازی، ویژهپردارهای تملی تا $L_z$ ، S، با همان ویژهمقدارها باقی میهانند $(\mathbf{Y})$ (البته، بعضی از آنها ممکن است دارای یک تصویر صفر بر روی ۵٫۸ باشند، که در این مورد حالتهای فیزیکی متناظر توسط اصل پاؤلی طرد میشوند. بخش ۱۴ـ۳ــ۲ــبــ۳م ویر را ببینید). بنابراین کتهای ناصفری که با پادمتقارنسازی (۱۲) بهدست میآیند متعامدند. زیرا با ویژمعقدارهای متقاوت حداقل یکی از چهار مشاهدهپذیر مورد نظر، متناظر هستند. چون این کتها، ( / , d)/\* از تولید میکنند. یک پایهٔ راست،هنجار این زیرفضا را تشکیل می،دهند. که آن را بهصورت زیر می،نویسیم

$$
\{|n,l;n',l';L,M_L;S,M_S\rangle\} \tag{16}
$$

ا . همچنین می توانستیم از زیرفضای (۲) ، ، ، ، ، ، ، ، ، ، ، شروع کنیم [مکمل ۱ از بخش ۲۰-۲-۳-ج از فصل ۱۴ صفحة ٢٢٨].

$$
\hat{\mathbf{F}}
$$

$$
|n, l; n', l'; L, M_L; S, M_S\rangle
$$
  
= c(1 - P<sub>tr</sub>) { $|\}$  :  $n, l; I : n', l'; L, M_L\rangle \otimes |S, M_S\rangle$ } (10)

که در آن c یک ضریب ثابت بهنچارش است. بنابراین، L ، یک  $S$ ، یک مکینمی در  $\mathscr{E}(n,l;n',l')$  داخل ( $\mathscr{E}(n,l;n',l')$  تشکیل می اکنون عملکر جایگشت "p43 را در فضای حالت اسپین معرفی میکنیم

> $P_{\mathcal{W}}^{(S)}|1; \varepsilon; \mathcal{V} \setminus \varepsilon' \rangle = |1; \varepsilon'; \mathcal{V} \setminus \varepsilon \rangle$  $(32)$

دِرِ بِخِش ١٠-٢-٣ از فِصِل ١٠ [يادداشت ٢] نِشان داديم که

$$
P_{\Upsilon_1}^{(S)}|S,M_S\rangle = (-1)^{S+1}|S,M_S\rangle \tag{14}
$$

معلاوه اگر  $P_{11}^{(*)}$  یک عملگر جایگشت در فضای حالت متفیرهای مداری باشد. داریم

$$
P_{Y_2} = P_{Y_1}^{(*)} \otimes P_{Y_2}^{(S)} \tag{3A}
$$

يا استفاده از (۱۷) و (۱۸). بالاخره میتوانیم (10) را بهصورت رو ونویسیم

$$
[n, l; n', l'; L, M_L; S, M_S\rangle
$$
  
=  $c\{[\n\cdot (-\n\cdot)^{S+1} P_{\nu}^{(\cdot)}][\n\cdot n, l; \n\cdot n', l'; L, M_L\rangle\}\otimes |S, M_S\rangle$  (11)

۴. فیپیهای ناشی از اصل موضوع منظرن سازی ڊيڊيوم کيو زميد (A, t, n', l')(Yl' + \)(Yl' + \)) همميشيه برابر يا (Xl' + \)) پيښي، برابر يا زميد کتهای (۲) به چی توانند دارای (۲) به شمسی از کتهای (۲) به چی هم (۲) به چی توانند دارای (۲) به این دارای (۲) به ک تصوير صِفَر دِر ('d, f' f') وَ يَاشِئِدَ مِطَالِعِةِ نِتَايِجِ يَامِةِ (٩٢) از اين قِيدِ، كَه تَوسِط اصِل مِتقارن سازی اعمال می شود، جالب توجه است.

ابتدا فرض مي كنيم كه دو الكترون يك يوسته را اشغال نكنند. در اين صورت به راجتي مي بينيم که قسمت مداری (۱۹) برابر با مجموع با تفاضل دوکت متعامد است. و در نتیجه هرگز صفر ترازهای افزوی اتم هلتم: بیگر بندیها، حیلات، جندناسها ۳۷۱

 $L$  ننى شوة. ` يَعون هَمْيَنْ مَطلب براي  $|S,M_S\rangle$ | نير صنادق است، مي بينيم كه تمام مقادير ممكن  $L$  و S | فرمول (۱۳)] مجاولد. به عنوان مثال، برای پیکر بندی ۴s. ۲s می توانیم داشته باشیم ۰ = S:  $\bm{g} \cdot \bm{g} = \bm{g} \cdot \bm{g} = \bm{g} \cdot \bm{g} = \bm{g} \cdot \bm{g}$ ؛ برای پیکرنندی  $\bm{g}$  و فرا ذاریم ق $\bm{g} = \bm{g} \cdot \bm{g} = \bm{g} \cdot \bm{g}$  و ا ، و يَهْ هُمَيْنِ تَرَتَيْبَ.  $L=1$ 

خال اگر فرض کتیم که دو الکترون یک پوسته را اشغال گفته، داریم  $n=n^{\prime}$  و  $t^{\prime}=h$ ، و بتخضي ازكتهاي (١٩) مي،وانند صفر باشتد. خال:  $\langle f, h', t', t', h', t'\rangle$  : ١/ إ إ بهصورت زیر می *ویسیم* 

$$
|Y=h, t; Y \in n^k, t^k; L, M_L\rangle
$$
\n
$$
= \sum_{m} \sum_{m'} \langle l, l^k \in m, m' | L, M_L | Y \in n, l, m; Y \in n', l', m' \rangle \quad (Y \circ)
$$
\n
$$
\langle l, l; m, m' | L, M_L \rangle = (-1)^k \langle l, l; m'; m | L, M_L \rangle \qquad (Y \circ)
$$
\n
$$
\langle l, l; m, m' | L, M_L \rangle = (-1)^k \langle l, l; m'; m | L, M_L \rangle \qquad (Y \circ)
$$
\n
$$
P_{\{v\}}^{k+1} | Y \in n, l; Y \in n, l; L, M_L \rangle = (-1)^k | Y \in n, l; Y \in n, l; L, M_L\rangle \quad (Y \circ)
$$
\n
$$
= (-1)^k | Y \in n, l; Y \in n, l; L, M_L\rangle \quad (Y \circ)
$$
\n
$$
= \int_{\{k, l\}} |Y \in n, l; Y \in n, l; L, M_L\rangle \qquad (Y \circ)
$$

$$
u \cdot l; u \cdot l; L, M_L; S, M_S\rangle = \begin{cases} \n\cdot & \text{if } L \neq S, M_L \text{ and } L \neq S, M_S \\
\mid \cdot \mid u \cdot l; h \cdot l; \cdot h \cdot l; L, M_L \text{ and } S, M_S \text{ and } L \neq S, M_S\n\end{cases} \tag{17}
$$

بناتيوايين. E فرك تعنى،توانند اختيارى باشند. Ë + S بايد رويج باشد. بخضوض، براي بينگر بندى ا باید داشته یاشیم  $L=1$ ، لذا ا $S=8$  ظرد می شود. این همان نتیجهای است که قبلاً پیدا $t$ كرديم.

سرانجام، توجه کنید که اصل موضوع متقارن سازی، یک همبستگی تزدیک بین تقارن فسعت مدارمي و قسمت اسپيتي كت فيزيگي (١٩) توليد ميكند. چون كت كل بايد پادشقارن باشد. و ۱. در این صورت، ثابت بهنجارش ¢ برابر است با 1√/7.

۴. در این صورت ثابت بهنجارش برابر ۲/۴ است.

٢٧٢ مكما. ٢

 $\epsilon$ قسمتِ اسپینی، بسته به مقدار  $S$ ، متقارن  $(S=1)$  یا پادمتقارن ( $s= S$ ) است، قسمت مداری باید وقتبی ۱ $S=1$  است یادمتقارن و وقتبی م $S=3$  است. متقارن باشد اهمیت این لکته را بعداً خواهيم ديد.

ب) جملات طیفی. نمادگذاری طیف نمایی با چهار مشاهدهپذیر "ملہ تا $S_z$  ، $S$ که یک م $\Sigma$ م کرمہ تر داخل  $W$  ، $\ell, l; n', l'$  تشکیل  $W$ می دهند، جابهجایدبر است. در نتیجه تحدید  $W$  در داخل  $\mathscr{E}(n, l; n^r, l^r)$  در بایهٔ

$$
\{|n,l,n',l'\},L,M_L;S,M_S\rangle\}
$$

قطری، و دارای ویژهمقدارهای زیر است

 $\delta(L, S) = \langle n, l; n', l'; L, M_L; S, M_S | W | n, l; n', l'; L, M_L; S, M_S \rangle$  $(\Upsilon f)$ 

این آنرزی نه به  $M_L$  بستگی دارد و نه به  $M_S$ . زیرا روابط (۱۰)و (۱۲) حاکمی از آژاندکه  $W$  نه فقط با بر $L_z$  بلکه با بن $L_\pm$  و یک نیز جابهحایذیر است. بنابراین کله، هم در فضای حالت مداری و هم در فضای حالت اسپینی یک عملگر نردهای است. (مکمل ۲ از فصل ۶ و بخشهای ۶\_۵\_ب و عريح يبر).

يس، در داخل هر پيگر بندى 'mt, n'1، ترازهاى اترژى (E، (n, l; n', l') + 6 را به دست میآوریم که با مقادیر  $L$  و کاشان پرچسب می خورند. هر یک از این ترازها (۱ + ۲۶)(۱ + ۲۲) بِار واگن است. چنین ترازهایی را جملات طیفی می،نامیم و به طریق زیر مشخص می،گنیم: با هر یک از مقادیر & در نمادگذاری طیف تمایی (فصل ۷، یخش ۷ـ۳ـ۳ـ۳ـب) یک حرف از حروف الفبا همراه است؛ حرف متناظر بزرگ را میهنویسیم و در طرف چپ و بالای آن، عددی برابر با ۴.5 + کا اضافه میکنیم. به عنوان مثال، پیکر بندی ۱s<sup>x</sup> به یک تک جملهٔ طیفی منتهی می شود، که آن را به صورت S' سي ويسيم (همان طوركه ديديم 5° بنا به اصل پاؤلي ممنوع است). پيكر بندي ۱۶٬ ۲۵ دو جمله تولید مرکند. یکی S (ناواگن) و دیگری S" (سه بار واگنی): ییکر بندی ۱۶٬ ۱۶٬ دو جمله نولید مرکند: P° (با واگنی ۳) و <sup>۳</sup>P° (با واگن<sub>ده</sub> ۹). برای یک بیکربندی بیچیدهتر مَانْنْدْ، مَثَلاً. "Tp"، جِملات طَيفي D 35 و "P" را بِهَدْسِتِ مي[وريم (بابِدِ  $L+S$  زوج باشد). و غيره.

بنابراين. تحت اثر دافعة الكتروستاتيكي. واڭنى هر پيكربندى بهطور جزئي برطرف مىشود. (پیکرېندی ۱۶<sup>۲ ک</sup>ه ناواگن است. فقط انتقال سی،یابد). این اثر را بهطور مفصلتر دو مثال سادة ترازهای انرژی اتم هلیم: پیکر بندیها، جملات، چندتاییها ۲۷۳

پیکربندی ۲۵ و ۱۶ مطالعه خواهیم کرد. سعی خواهیم کرد بفهمیم که چرا دو جملهٔ S٬ و TS٬ که از این پیکر بندی حاصل میشوند. و مقادیر اسپین کل آنها متفاوت است. و با اینکه هامیلتونی اصلی بهطور خالص الكتروستاتيك است، داراي انرژيهاي متفاوت هستند.

$$
|Y:n = Y, l = \cdot; Y:n' = Y, l' = \cdot; L = M_L = \cdot
$$
  

$$
|Y:n = Y, l = m = \cdot; Y:n' = Y, l' = m' = \cdot
$$
 (70)

که برداری است که آن را بهصورت سادهتر (۱۶; ۲ : ۲ ) | خواهیم نوشت. اگر (۲٫ Ms) | و {° ,Y} | معرف حالتهای متناظر با دو جملهٔ طیفی <sup>7</sup>5 و S' ناشی از پیگربندی ۱۰٬۲۶ باشند، با قرار دادن (٢۵) در (١٩) خواهیم داشت

$$
\int_{\mathbb{T}} |^{r}S, M_{S}\rangle = \frac{1}{\sqrt{\mathsf{f}}}\left[\left(1-P_{\mathsf{Y}\mathsf{Y}}^{(*)}\right)|1:1s;\mathsf{Y}:1s\rangle\right]\otimes|S=1,M_{S}\rangle \hspace{1cm} (\square\mathsf{I}\mathsf{Y})
$$

$$
\left(\upharpoonright S,\circ\right\rangle=\frac{1}{\sqrt{\gamma}}\left[\left(\upharpoonright+P_{\gamma_{1}}^{(\cdot)}\right)\left|\upharpoonright\cdot\upharpoonright s;\upharpoonright:\upharpoonright s\rangle\right]\otimes\left|S=\circ,M_{S}=\circ\right\rangle\qquad(\hookrightarrow\upharpoonright^{r}\stackrel{\circ}{\sim}\downarrow^{r}\stackrel{\circ}{\sim}
$$

چون  $\overline{W}$  بر روی متغیرهای اسپینی عمل نمیکند. ویژهمقدارهایی که توسط (۲۴) داده میشوند را می,توان بهصورت زیر نوشت

$$
\delta(^rS) = \frac{1}{\Gamma} (1 : 1s; \Gamma : 1s[ (1 - P_{\Gamma_1}^{(*)}) W (1 - P_{\Gamma_1}^{(*)}) | 1 : 1s; \Gamma : 1s) \qquad \text{(all.17)}
$$
\n
$$
\delta(^rS) = \frac{1}{\Gamma} (1 : 1s; \Gamma : 1s[ (1 + P_{\Gamma_1}^{(*)}) W (1 + P_{\Gamma_1}^{(*)}) | 1 : 1s; \Gamma : 1s) \qquad \text{(up.17)}
$$

از این واقعیت استفاده کردهایم که  $P_{\mathsf{f}\setminus}^{(\mathsf{c})}$  هرمیتی است). علاوه بر این،  $P_{\mathsf{f}\setminus}^{(\mathsf{c})}$  با  $W$  جابهجاپذیر است، و مربع  $P_{\mathsf{N}}^{(*)}$  یک عملگر همانی است. بنابراین

$$
\left(\lambda \pm P_{\tau_1}^{(*)}\right)W\left(\lambda \pm P_{\tau_1}^{(*)}\right) = \left(\lambda \pm P_{\tau_1}^{(*)}\right)^{t}W = \mathfrak{k}\left(\lambda \pm P_{\tau_1}^{(*)}\right)W \qquad (\mathbf{Y}\lambda)
$$

Y LSO TVF

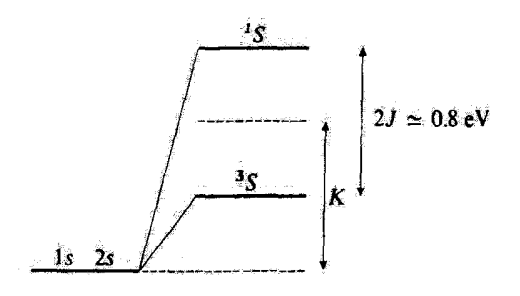

شکل ۴ مکان نسبی جملههای طیفی <sup>9</sup>5 و 5<sup>5</sup> ناشی از پیکر بندی 18.8 ا در اتم هایم. *K معر*ف یک انتقال کلی بِيكَرِيندِيَ آسَتِ. رَفعِ وَأَكْنى متناسب با انتكَرال مبادلة J آست.

سرائجام، داريم

$$
\begin{cases}\n\delta(^{*}S) = K - J & (\text{all } \hat{A}) \\
\delta(^{*}S) = K + J & (\text{on } \hat{A})\n\end{cases}
$$

$$
K = \{1 : 1s; 1 : 1s | W | 1 : 1s; 1 : 1s \}
$$
  
\n
$$
J = \{1 : 1s; 1 : 1s | P_{11}^{(1)} W | 1 : 1s; 1 : 1s \}
$$
  
\n
$$
= \{1 : 1s; 1 : 1s | W | 1 : 1s; 1 : 1s \}
$$
  
\n
$$
(11)
$$

بنابراین. X مغرف یک انتقال کلی انرژی دو جمله است و سهمی در فاضلهٔ جدایی آنها ندارد. اما أل جالبتر است زيرا يک اختلاف انروي بين جملات 5° و 5° وارد مهكند (شكل ۴). از اين رو آن را يەظور مقصلترى مطالعه خواھيم گرد.

۴. انتگرال تبادل وقتنی برای W عبارت (۲۳) را در (۳۱) قرار می2هینم. عبارتهایی بهصورت زیر ظاهر میشوند  $\{1: 1s, 1: 1s | V_c(R_1)| 1: 1s, 1: 1s\}$ 

 $= (1 + \frac{1}{2} |V_c(R_1)| + \frac{1}{2} |I + \frac{1}{2}| + \frac{1}{2} |I - \frac{1}{2}|$ 

تزازهای اثرژی اتم هلیم: بیگر بندیها، جملات، چندتاییها ۳۷۵

اكتون، حاصلضرب نردّان دو حالت متعامد (۱۶ : ۲| و (۲ : ۲| صفَّر است. يس، عبارت (۳۲) مساوی صفر است. استدلالی از این نوع نشان می دهد که جملانی که از عملگرهای نتیجه میشوند نیز صفرند. زیرا هر کدام از این عملگرها فقط  $V_c(R_{\rm Y}), -\hbox{Ye}^{\rm Y}/R_{\rm Y}, -\hbox{Ye}^{\rm Y}/R_{\rm Y}$ در فضاهای تکاالکترونی عمل میگنند، در صورتی که حالت دو الکترونی در کت و برای (۳۱) متفاوت است. بالاخزه آنچه که باقی میماند عبارت است از

$$
J = \langle \mathbf{1} : \mathbf{\hat{y}}s; \mathbf{\hat{y}} : \mathbf{\hat{y}}s \mid \frac{e^{\mathbf{\hat{y}}}}{|\mathbf{R}_{\mathbf{y}} - \mathbf{R}_{\mathbf{y}}|} \mathbf{1} : \mathbf{\hat{y}}s; \mathbf{Y} : \mathbf{\hat{y}}\rangle
$$
 (TT)

بنابراين، J شامل فقط دافعة الكتروستاتيكي يين الكترونڤاست. فرض کنید (۳ $\varphi_{n,l,m}(\mathbf{r})$  توابع موج وابسته به حالتهای  $\langle n,l,m\rangle$  باشند (حالتهای مانای یک  $(V_c$  الكترون در يتانسيل مركزى

$$
\varphi_{n,l,m}(\mathbf{r}) = \langle \mathbf{r} | n, l, m \rangle \tag{75}
$$

در نمایش {{r}}. محاسبة J از رابطة (۳۳) میردهد

$$
J = \int d^{\mathfrak{r}} r_{\mathfrak{t}} \int d^{\mathfrak{r}} r_{\mathfrak{t}} \varphi_{\mathfrak{t},*,*}^*(\mathbf{r}_{\mathfrak{t}}) \varphi_{\mathfrak{t},*,*}^*(\mathbf{r}_{\mathfrak{t}}) \frac{e^{\mathfrak{t}}}{|\mathbf{r}_{\mathfrak{t}} - \mathbf{r}_{\mathfrak{t}}|} \varphi_{\mathfrak{t},*,*}(\mathbf{r}_{\mathfrak{t}}) \varphi_{\mathfrak{t},*,*}(\mathbf{r}_{\mathfrak{t}}) \qquad (\mathbf{r}\Delta)
$$

أين انتگرال را "انتگرال تبادل" مي.نامند. در اينجا، ما آن را بهطور صريخ مخاسبه تميكنيم. اما متلکر می شویم که مثبت است.

۴. منشأ فيزيكي اختلاف انرزي بين دو جملة طيفي از عبارتهای (۲۶) و (۲۷) مشاهده میکنیم که منشأ اختلاف انرژی جملات ۲۶ و ۱۵، در اختلافهای تقارئی قسمتهای مداری این جملات نهفته است. همانطور که در انتهای بخش ۲سالف تأکید گردیم: یک جَمَلَة سەتایی (S = ۱) باید دَارای یک قسمت مداری باشد که تحت اثر تبادل دو  $P_{\tau\lambda}^{(*)}$  الکترون، پادستقارن است. از این رو در (۴۶ـالف) و (۱۴۷ـالف) یک علامت منفی قبل از ظاهر می:شود. از طرف دیگر، یک جملهٔ تک $\vec{v}$ ی ( $S=(S=0)$  باید دارای یک قسمت مداری متقارن بأشد [علامت + در (٢۶\_ب) و (٢٧\_ب)].

این مطلب، مکان نسبی جملات 5″ و 5٪ راکه در شکل ۲ نشان دادةایم، توجیه میگند. برای جَمَلَة تَكَمَّايَى، ثَابِعُ مَهِجُ مَدَارِي نَسَبَت بَهُ تَبَادَلُ ذَوَ الْكَتَرَوْنَ مَتَقَارِنَ است، كَه در اين صورت، يک اختمال غيز صفر براي اينكة دو الكترون در يک نقطه از فضا باشند وجود دارد. به همين ذليل،

دافعهٔ الکتروستاتیکی، با انرژی e<sup>۲</sup>/r۱۲، که وقتی الکترونها به هم نزدیکاند مقدار آن زیاد است. انرژی حالت تکتابی را بهطور قابل توجهی افزایش می،دهد. از طرف دیگر، برای حالت سهتایی، تابع مداری نسبت به تبادل دو الکترون پادمتقارن است. که در این صورت احتمال اینکه دو الکترون در یک نقطه از فضا باشند، صفر خواهد بود. به این ترتیب، مقدار متوسط دافعهٔ الکتروستاتیکی کوچکتر است. بنآبراین، اختلاف بین حالتهای تکتابی و سهتایی از این واقعیت ناشی می شود که همیستگیهای بین متغیرهای مداری دو الکترون، به علت اصل موضوع متقارنسازی، به مقدار اسپین کل بستگی دارد.

۴. بورسی نقش اصل موضوع متقارن سازی در این مرحله از بحث، ممکن است تصور شود که واگنی یک پیکربندی توسط اصل موضوع متقارنسازی از بین میررود. نشان خواهیم داد<sup>ه</sup> که این تصور درست نیست. این اصل موضوع، صرفاً مقدار اسبین کل جملات ناشم از یک پیکربندی مفروض را مشخص می سازد (به خاطر دافعة الكتروستاتيكي بين الكتروني).

برای درک این مطلب، فرض کنید که احتیاجی به اعمال اصل موضوع متقارن سازی نداشته باشیم. بهعنوان مثال، فرض کنید که دو الکترون را با دو ذره (البته مجازی) که جرم، بار و اسپین آنها با الکترون یکسان است ولی داراِی خاصیت ذاتی دیگری هستند که تمیز دادن آنها را از یکدیگر برای ما ممکن سازد. جانشین سازیم [بدون اینکه هامیلتونی  $H$  مسئله راکه باز هم با فرمول (۱) داده میشود تغییر دهیم]. چون  $H$  به اسپین بستگی ندارد و مجبور نیستیم که اصل موضوع متقارن سازی را اعمال کنیم. می توانیم تا مرحلهٔ آخر محاسبات کلاً از اسپینها صرف نظر. و سپس واگنهایی راکه بهدست میآوریم در ۴ ضرب کنیم. از لحاظ مداری، تراز انرژی ، H، با پیکربندی ۰۲s دو بار واگن متناظر است زیرا دو حالت متعامد (۱۶ : ۲ ;۲ x : ۱ ) و (۱۶ : ۱ ،۲ (۱ + ۱ ،۱ ) با آن متناظرند. (اینها، حالتهای فیزیکی متفاوتی هستند زیرا طبیعتهای دو ذره، متفاوتناند). برای مطالعة اثر W، بايد W را در فضاي دوبعدي ناشي از اين دوكت. قطري كنيم: ماتريس نظير را مبي نوان بهصورت زير نوشت

$$
\begin{pmatrix} K & J \\ J & K \end{pmatrix} \tag{75}
$$

که در آن  $J$  و  $K$  توسط (۳۰) و (۳۱) داده میشوند [دو عضو قطری (۳۶) برابر یکدیگرند ريرا W تحت جايگشت دو ذره ناورداست]. ماتريس (۳۶) را ميتوانيم بلافاصله قطرى كنيم.

١. همچنين يادداشت ١ (بخش ١٣-٣-٣-الف.١) از فصل ١٤ صفحة ٢٢٠ رأ ببينيد.

ترازهای انرژی اثم هلیم: پیکر بندیها، جملات، چندتاییها ۲۷۷

ویژه مقدارهایی که پیدا میکنیم عبارتاند از  $J+K+J$  و  $K+J$ ، که بهترتیب به ترکیبات خطی متقارن و پادمتقارن دوکت (۲۶ : ۱۶; ۱ : ۱ إ و (۱۶ : ۲ ; ۲ : ۱) وابستهاند. اين واقعيت که اين ویژهحالتهای مداری دارای تقارنهای خوش تعریف نسبت به مبادلهٔ دو ذره هستند هیچ ربطی به آصل پاؤلی ندارد. بلکه فقط ناشی از این حقیقت است که  $W$  با  $P_{\rm Y1}^{(*)}$  چابهجایذیر است (از این رو ویژهحالتهای مشترک  $W$  و  $P_{\rm V}^{(*)}$  می توانند پیدا شوند).

وقتی دو ذره یکسان نباشند. همان ترتیب لایهها و همان تقارن مداری قبل را بهدست میآوریم. از طرف دیگر. واگنبی ترازها بهوضوح، متفاوت است: تراز پایینتر، با انرژی  $K-J$  می تواند دارای اسپین کل  $S = \setminus S = \setminus J$  باشد. همین طور تراز بالاتر.

حال، اگر به اتم هلیم حقیقی برگردیم، نقشی را که اصل پاؤلی ایفا کرده است. به خوبی مشاهده میکنیم. این اصل، عامل شکافتگی تراز اولیهٔ ۱s, ۲s به دو تراز انرژی  $K+J$  و  $K-J$  نیست، زیرا این شکافتگی می تواند برای دو ذرهٔ متفاوت نیز ظاهر شود. همچنین، ویژگی متقارن یا پادمتقارن قسمت مداری ویژهبردارها به ناوردایی برهمکنش الکتروستاتیکی. تحت اثر جایگشت دو الکترون. مربوط است. اصل پاؤلی صرفاً حالت پایینتر را از داشتن اسپین کل ° = 8 و حالت بالاتر را از ذاشش آسیبین ( ج S یاز میدارد، زیرا، در غیر آین صورت، حالتهای متناظر در واقع بهطورکلی متقارن می شوند، که برای فرمیونها غیرقابل قبول است.

> ۵. هامیلتونی مؤثر وابسته به اسپین ا یا عملگر زیر جایگزین میکنیم  $W$

$$
\tilde{W} = \alpha + \beta \mathbf{S}_1 \cdot \mathbf{S}_1 \tag{TV}
$$

که در آن S۱ و S<sub>۲</sub> معرف اسپینهای دو الکتروناند. همچنین داریم

$$
\tilde{W} = \alpha - \frac{\mathbf{r}\beta\hbar^*}{\mathbf{r}} + \frac{\beta}{\mathbf{r}}\mathbf{S}^*\tag{TA}
$$

بهطوری که ویژهحالتهای  $\tilde{W}$ ، عبارت اند از حالتهای سهتایی، با ویژهمقدار ۴ $\alpha + \beta \hbar^{\star} /$ ، و حالت تکتایی با ویژهمقدار ۳ $\beta \hbar^{\mathfrak{r}}/$ ۳ سه بنابراین، اگر قرار دهیم

$$
\begin{cases} \alpha = K - \frac{J}{\gamma} \\ \beta = -\frac{\gamma J}{\hbar^{\gamma}} \end{cases}
$$
 (74)

با فطری گردن W، همان ویژه خالتها و ویژه تقدارهایی که در بالا پیدا کردیم را به دست می آوریم.' در أين صورت موءقان مجنين تصوركرد كه اختلال عامل يبدايش عبارتها، #1 بوده است (هاميلتونو, أَأْمَوْثُوْنَا }، كَهُ به هُمَانٌ شَكَلَ بِرهُمَكْتَشْ مَعْتَاطْيَتْتِنِي بَيْنِ ذِوْ أَسْتِيْنِ أَسْتَ: أمّا نبايد نتيجِمْ گرفت كَهُ الرزق بحفحاشدگي بين الكترونها، كه غامل بيدايش دو جمله است، مشتا مغناطيسي دارد، اگر دو گشتاور مغناطیستی برابر با گشتاور الکترون را به فاصلهای حدود ۱۸ او یکدیگر فرار دهیم. ایروی بِرْهَمْكَتِشِيَ آنِهَا خَتِلْيَ كَوْجِكْتِر از 7 خواهد بود. وَلَيْيَ، بِهِ عَلَيْتَ شِكْلٍ بِتِنبَار سادة أَلَم ايج هاميلتوني مَؤْثَرِ رَا أَعْلَابَ بَهُ جَائِ  $W$  بِهَكَارِ مَى تِرْيَمَ.

وضغيت مشابهى ذر بررسي مواد قرومغناطيسي برور مى كند. دراين موارد، اسيينهائ الگثروني تتايل ذارتد بةنوازات يكديگر قرار گيرند. جون در اين صورت حالت استين كانلا متقارن است، أقتل ياۋلى ايجاب موڭند كە خالت مدارى كاملا بادىنقارن باشد. در اين صورت، بە ھمان دلايلى كَة بَرَأَيْ اتمْ هَلِيمَ كَفْتِيمَ، أَنْرَوْيَ دَافَعَةَ الْكَتروْنِيّ كَمَيْتَة آسَتَ، هَتَكَامَ مطالعةً اين يديدةها، أغلب از هانتيلتونيهاى مؤثر نوع (٣٧) استفاده مىكتيم. با اين همه، لارم به ذكر است كه برهمكتش فيزيكي منشأ جفت شدگی، بار هم الکتروستاتیکی است و نه مغناطیسی.

تاذذاشتها:

 $\langle L=1$ ، پیگربندی ۴ $p$ ، فلا را می توان به همین طریق بررسی گرد. در این صورت داریم  $t=1$ بەطورى كە  $M_L$  = 1+، • يا 1−. ھمانند يېڭرېندى ۋ۲، ۋا، لايەھاپى كە ئۇسط دو الگىرون اشغال متى شؤند متفاوتاند، بەطورى كە دو جملهٔ P و P بەطور همزمان وجود دارند. چملهٔ اول ۹ بار، و مجتلهٔ دوم ۳ بار واگن است. مانند بالا، می توان نشان دادگه چملهٔ <sup>۳</sup> ۶ دارای انوژی گمتری تنتنبت به جملة P استف و اختلاف بين دو انروی متناسب است با یک انتگرال تبادل، که مشابه بَا انتگرال موجود در (Fô) است. برای تمام پیگریندیهای دیگر از نوع ۱/ is in'l' هم همین روش ههزتوان عمل کرد.

أَ. أَلَمَا وَا مَأْنَتَهُ يَكِنَا الْحَنْلاَلَ وَلَمْ يَمْ كَلاَهَا بَيْنِ الْمِنْكَةَ الِيْنَ وَفِش هَمَدُوس يأشنده بِأيد انتقالهاي اتروَّى وَابْتِتْتُمْ بِهِ أَلَمَّا إِيْفَتْوَانَ مَثَالَ، انْتَكَّرَالَ تَبَادَلْ مُوْجَوْدَ دَرْ (٢٥)] بسيار تحمتر از اختلافهاى الرؤى بين بینگربندیها باشد. ولی این طور نستت. به عنوان مثال، ریزا پیکربندیهای ۴۵، ۲۵ و ۴۵، ۴۵، در حالیهگه المتلاف الرؤق (AB('S = \*S) در يتكربندي 18°، 18 عدود 6V أر « آست، كمترين فاصلة بين ترارها بَرَابَر '٣٥٤٧ رَ = AE[(١، ٢ $p$ ) = 4 (١١) بَيَّابَر الله عَمَّلَ است تَصَوِّرَ كَتِيمَ كَهُ دَر  $\pm$ نظر گرفتن  $W$  په عوان يگ اختلال  $H_s$ ، معتبر نيست.

أشا، رؤشتى كَهَ أرأة فأذقأيَّمْ صَحْبَتِهِ أستت. ابن أمَّر ناشئي از ابن حَقيقت أست كه، بزاي تمام بِيكُر بتديهاى

اً . مَسَلْمًا بَايَدِ قَفْظَ وَيَزْةبَرْدَارْهَافِ �� رَاكِه به لِمُرَّة تعلق دَارَتَد تنتظورگنبِم.

ترازهای انرژی اتم <u>هلیم</u>، پیکریندیها، چیلات، چندتاپیها ۲۷۹

از نوع // s، n داريم // = L. ينايراين، W كه يرطبق (١٠)، با بال جايه جايذير آست داراي عناصر مائريسي صفر بين جالتهاي پيکريندي 85. 18 و 19. 18 است کو يا مقادير متفاوت L متناظر است. W پيکريندي  $n$  بالزو به البرتري بالإيران ( مَع ١٤, $n^{i_l}$  بالإيران ( مِع ١٤, $n^{i_l}$  بالإس البرتري ) ( مَقط مقادير  $n^\prime l^\prime$  $l'$  منفاوتانند) یا او نوع  $n\,$ ا،  $n\,$  با  $n\,$  و  $n'$  مخالف ۱ (تکانههای راویهای ) و  $l'$  میتوانند جمع شوند و  $l$ را بيعندا. جفت سيكند

### ۴. ټرازهاي <u>ساختار ريز؛ چندتاييه</u>ا

تاکنون فقط برهمکنشهایی راکه صرفاً منشأ الکتروستاتیکی دارند در هامیلتونی منظورکرد. و از تمام آثاري كه مِنْشأ نسبيتي و مغناطيسي دارند صرف نظركردوايم. در واقع، چنين آثاري وجود دارند. و ما آنها را قبلاً. در مورد اتم هيدروژن مطالعه كرديم (فصل ١٢. بخش ١٤-٢-١). در اتم هيدروژن. اين آثارِ از تغييرِ جرم الكِترونِ با سرعتِ از جفتِ شِدِگِي اسمِنِ مِدارِ B · H ، و از جملهِ داروينِ ناشِي مي شوند. در هليم. به علت <u>حضور همزم</u>ان دو الکترون. مسئله پيچيدهتر مي شود. به عنوان مثال، يک جَمِلةِ حِفِت شِدِگِي مِفْتَاطِسِي اسپين-اسپين در هاميلتوني وجود دارد (مكمل ٢ از فصل ١١) که هم در فضای حالت اسپین و هم در فضای حالت مداری دو الکترون عمل میکند.` با وجود اين اين واقعيت كه اختلافهاي انروي واسته به اين جفتشدگيها. كه منشأ نسبيتي و مغناطيسي داریدا آر اختلافهای موجود بین دو جملهٔ طیفی خیلی ضعیفتر است. باعث می شود که مسئله بدطور قابل توجهي سادِه شود. اين امر ما را قادر مي سازد که هاميلتوني متناظر را (هاميلتوني ساختار ريز) پيمانند يک اختلال در نظر بگيريم.

مطالعة مفصل تزازهاى ساختار ريز هليم درخارج از جوزة ابن مكمل است. ما در اينجا بحث خود را به توصیف تقارنهای مسئله و نشان دادن اینکه چگونه ترازهای مختلف انرژی را از هم تميز دهيم، محدود خواهيم كرد؛ براي اين كار، از اين واقعيتُ استفاده مي كثيم كه هاميلتوني ساختار ریز  $H_{SF}$  تحت دوبان همزمان تمام متغیرهای مداری و اسپینی ناورداست این بدان معناست (مِكْمِلِ ٢ از فِصِلِ ثَمَّ بِخِشِ عِمْـ٤)كَهِ، اگرِ J مِعرِفِ بَكَانَةِ زِاوِيَهايَ كِلَّ الكِترونِها باشدِ.

$$
\mathbf{J} = \mathbf{L} + \mathbf{S} \tag{f} \bullet
$$

داريم

$$
[H_{SF},J] = ? \tag{11}
$$

۰۹ بعضوان مثال: براي عبارت صريع حملات مختلف ساختار ريز هامبلوني (Breit Hamiltonian) به مخش عهدا در Sobel'man براجع كنيد.

از طرف دیگر، اگر دوران فقط بر متغیرهای مداری یا فقط بر روی اسپینها اعمال شود. هامپلیتونبی ساختار ربر تغییر میکند

$$
[H_{SF}, \mathbf{L}] = -[H_{SF}, \mathbf{S}] \neq \bullet \tag{FT}
$$

این خواص را می توان بهسهولت، بهعنوان مثال، برای عملگرهای ، $\mathbf{S}_i$ ، این خواص را میلتونی برهمکنش مغناطیسی دوقطبی دوقطبی (مکمل ۲ از فصل ۱۱) مشاهده کرد. فضاي حالت وابسته به يک جمله، توسط حالتهاي  $\langle n, l; n', l'; L, M_L; S, M_S \rangle$ ، رابطة ا ۱۹). تولید می شود که در آن  $L$  و  $\vec{S}$  تایت $\vec{\tau}$ اند، و

$$
\begin{cases}\n-L \leqslant M_L \leqslant +L \\
-S \leqslant M_S \leqslant +S\n\end{cases} \tag{f7}
$$

در این زیرفضاء می $\tilde{\mathbf{y}}$ ان نشان داد که  $\mathbf{J}^*$  و  $J_z$  نشکیل یک مکتبهت میدهند، که بر طبق رابطهٔ (۴۱)، با  $H_{SF}$  جابهجاپذیر است. از اینررو، ویژهبردارهای  $(J, M_J)$ ای مشترک بین  $\mathbf{I}^*$  [با ويژهمقدار  $h^\star$ (۱  $J$  ) و  $J_z$  (با ويژهمقدار  $M_J\hbar$ ) الزاماً ويژهبردارهای  $H_{SF}$  (با ويژهمقدارى که به J. بستگی دارد ولی مستقل از M است) خواهند بود. (این خاصیت اخیر، از این واقعیت ناشی میشودکه  $H_{SF}$  با  $J_+$  و  $J_-$  جابهجاپذیراست). برطبق نظریهٔ عمومی جمعبندی تکانههای زاویهای، مقادیر ممکن  $J$  عبارتاند از

> $J = L + S, L + S - \lambda, L + S - \lambda, \ldots, |L - S|$  $(\mathsf{fr})$

بِنَابِراينِ. اِثْر Hse بِرطرف كردن واگنبي بِهطور جزئبي اِست. بنابِر رابطة (۴۴). بولي هر جمله. به همان تعدادی که برای J مقدار مختلف وجود دارد. تراز متمایز ظاهر می شود. هر یک از این ترازها، (١ + 7) بار واگن است و یک "چندتایی" نامیده می شود. نمادگذاری متداول طیف نمایی برای نمایش یک چندتایی، به این صورت است که یک شاخص پایین (برابر با مقدار J) در سمت راست نمادی که معرف جملهای است که چندتایی آز آن حاصل می شود، بنویسیم. به عنوان مثال، حالت پایهٔ اتم هلیم، یک چندتایی منفرد، 5٪ می2هذ. همچنین، هر یک از جملات S و S گی پیکربندی ۲۶٫۲۶، به یک یا چندتایی منفرد منتهی میشود؛ به ترتیب، ۲۶٫ و ۳ $S$ , از طرف دیگر، جملهٔ P $P$ که از Is, Yp خاصل می شود. سه چندتایی  $P_i$ ۲ ٬۲ $P_i$  و ۲ $P$  می دهد (شکل ۳). و به همین ترتیب لازم به ذکر است که اندازهگیری و محاسبهٔ نظری ساختار ریز توار <sup>77</sup>ای پیکربندی

ترازهای انرژی اتم هلیم: پیکر بندیها، جملات، چندتاییها ۳۸۱

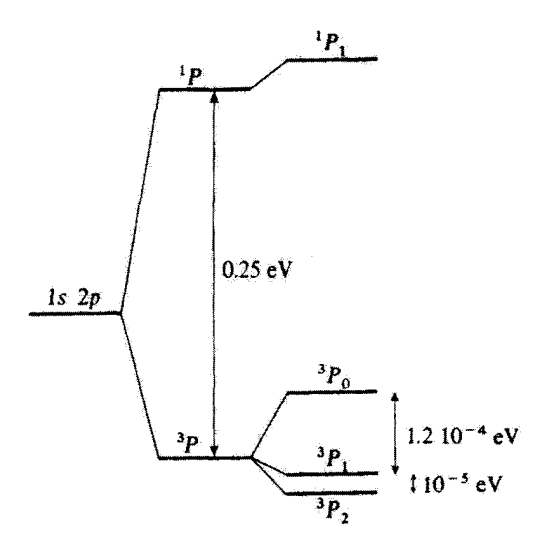

شکل ۳ مکان نسبی جملات طیفی و چندتاییهای حاصل از پیکربندیهای ۱s, ۴p ای اتم هلیم (برای واضحتر کردن شکل، شگافتگی بین سه چندتایی  ${}^{\intercal}P_{1}$ ،  ${}^{\intercal}P_{2}$ ، بزرگتر نشان دادهایم).

، ۱۶, ۲ $p$  حائز اهمیت فراوانی است، زیرا می $\mathfrak{g}$ اند به اطلاعات بسیار دقیقی از "ثابت ساختار ریز"، ، منجر شود.  $\alpha=e^\tau/\hbar c$ 

> بادداشتها: ٠١. برای بسیاری از اتمها. هامیلتونی ساختار ریز اساساً با رابطهٔ زیر داده می شود

$$
H_{SF} \simeq \sum_{i=1}^{N} \xi(R_i) \mathbf{L}_i \cdot \mathbf{S}_i
$$
 (10)

که در آن ،E، تا و ،S معرف، مکانها، تکانههای زاویهای و اسپینهای هر یک از N الکثرون هستند. در این صورت، می توان با استفاده از قضیهٔ ویگنر اکارت (مکمل ۴ از فصل ۱۰ را ببینید) نشان داد که انرژی چندتایی  $L$  متناسب است با  $S(S+1)-S(S+1)-J(J+1)$ . این نتیجه راگاهی "قاعدهٔ بازههای لانده" مے نامند.

برای هلیم، ترازهای ۳ $P_1$  و ۳ $P_1$ ی حاصل از پیکربندی ۲ $p$ ، ۱۶، بسیار نزدیکتر از آن هستند که این قاعده پیش بینی میکند. این امر از اهمیت جفتشدگی مغناطیسی دوقطبی دوقطبی اسپینهای دو الکثرون ناشی می شود.

۲. در این مکمل، از اثرهای "فوق ریز" مربوط به اسپین هستهای (فصل ۱۲، بخش ۱۲\_۲\_۲) صرف نظر کردهایم. در واقع، این اثرها فقط برای ایزوتوپ He" وجود دارند، که هستهٔ آن دارای اسپین است (هستهٔ ایزوتوپ He " دارای اسپین صفر است). هر چندتایی از تکانهٔ زاویهای ( الكترونبي  $J$ ، در مورد He'، به دو نزار فوق بریز با تكانهٔ زاویهای كل ۱/۲  $J\pm J\pm J$  شكافته  $J=J=0$  میشود که  $(F+1)$ بار واگن است (مگر اینکه، البته  $J=J$ 

## مراجع براى مطالعة بيشتر

Kuhn (11.1), chap. III-B; Slater (11.8), chap. 18; Bethe and Salpeter  $(11.10).$ 

Multiplet theory and the Pauli principle: Landau and Lifshitz (1.19), §§64 and 65; Slater (1.6), chap. 7 and (11.8), chap. 13; Kuhn (11.1), chap.  $V, § A; Sobel'man (11.12), chap. 2, §5.3.$ 

مکمل ۳

# خواص فیزیکی یک گاز الکترون. کار برد در جامدات

در مکملهای ۱ و ۲ از فصل ۱۴، با در نظرگرفتن اصل موضوع متقارنسازی، ترازهای انرژی تعداد معدودی الکترون مستقل را که در یک پتانسیل مرکزی قرار داشتند. مطالعه کردیم (مدل لایهای اتمهای چندالکترونی). حال، سیستمهایی را در نظر میگیریم که از تعداد بسیار زیادتری الکترون تشکیل شدهاند، و نشان خواهیم داد که چگونه اصل طرد یاؤلی به همان میزان اثر نمایانی بر رفتار آئها دارد.

برای ساده کردن بحث. از برهمکنشهای بین الکترونها صرف نظر خواهیم کرد. بهعلاوه. ابتدا (بخش ١ (ر مكمل ٣ از فصل ١٤) فرض خواهيم كرد كه اين الكِترونها تحت تأثير هيچ يتانسيل خارجیی بهجز پتانسیلی که آنها را به یک حجم مفروض محدود میسازد و فقط در نواحی خیلی نزدیک به مرز مؤثر است قرار ندارند (یک گاز الکترون آزاد محبوس در یک "جعبه"). مفهوم مهم انزری فرم<sub>، EF</sub>، راکه فقط به تعداد الکترونها در واحد حجم بستگی دارد، معرفی خواهیم کرد. همچنین نشان خواهیم دادکه خواص فیزیکی گاز الکترون (گرمای ویژه خودگیری مغناطیسی، ...) اساساً توسط الكترونهايي كه انرزي آنها تزديك به  $E_F$  است تعيين ميشود.

مدل الكترون أزاد. خواص اصلى بعضى از فلزها را بهطور نسبتاً خوبى توصيف مىكند. ولی الکترونهای یک جامد. در واقع تحت تأثیر یک پتانسیل تناوبی که بهوسیلهٔ یونهای بلور ایجاد سیشود، قرار دارند. می دانیم که در این صورت ترازهای انرژی هر الکترون به نوارهای انرژی مجان که توسط نوارهای ممنوع از یکدیگر جدا شدهاند، دستهپدی میشوند (مکملهای ۶ از فصل ۱۱ را ببینید). دربخش ۲ از مکمل ۳ فصل ۱۴ بهطورکیفی نشان خواهیم دادکه رسانندگی الکتزیکی یک جامد اساساً ثوسط مکان نراز فرمی سیستم الکترونی نسبت به نوارهای انرژی مجاز تعیین میشود. بسته به اینکه این مکان درکجا باشد، جسم جامد عایق یا یک رساناست.

۰۱ الکترونهای آزاد محبوس در یک "جعبه"  $E_F$  الف) حالت ياية يک گاز الکترون؛ انرژي فرمي

یک سیستم متشکل از N الکترون را،که برهمکنشهای متقابل آنها صرف ظر خواهیم کرد، و علاوه بر این. تحت تأثیر هیچ پتانسیل خارجی قرار ندارند. در نظر بگیرید. اما، این الکترونها در جعبهای که، برای سهولت. آن را بهصورت یک مکعب با ابعاد L در نظر خواهیم گرفت، محبوس|ند.

اگر الکترونها نتوانند از دیوارههای جعبه عبورکنند به خاطر این است که دیوارهها عملاً سدهای يتانسيل نامتناهي تشكيل مى،دهند. چون الرژي يتانسيل الكترونها در داخل جعبة صفر است. مسئله به یک مسئلهٔ چاه مربعی نامتناهی سهچدی تقلیل می یابد (مکملهای G از فصل ۴ و H ار فصل ۱، جلد اول.کتاب فارسی را ببینید). حالتهای مانای یک ذره در جنین چاهی بهخوبی با توابع موج ریر توصیف می شوند

$$
\varphi_{n_x,n_y,n_z}(\mathbf{r}) = \left(\frac{\mathbf{r}}{L}\right)^{\mathbf{r}/\mathbf{r}} \sin\left(n_x \frac{\pi x}{L}\right) \sin\left(n_y \frac{\pi y}{L}\right) \sin\left(n_z \frac{\pi z}{L}\right) \tag{1}
$$

$$
n_x, n_y, n_z = 1, 1, 1, \ldots \tag{4-1}
$$

رابطة (١-الف) بهازای  $z\leqslant x,y,z\leqslant n$  معتبر است. زیرا تابع موج در خارج از این ناحیه صفر $\mathcal J$ است]. انرژی وابسته به  $\varphi_{n_x,n_y,n_z}$  برابر است با

$$
E_{n_x,n_y,n_z} = \frac{\pi^{\dagger} h^{\dagger}}{\mathfrak{f} m_e L^{\dagger}} (n_x^{\dagger} + n_y^{\dagger} + n_z^{\dagger})
$$
 (1)

إليته، اسپين الكترون را بايد به حساب آوريم: هر يک از توابع موج (١) قسمت فضايي دو حالت مانای متمایز را توصیف میکند که جهت اسپین آنها متفاوت است؛ این دو حالت به یک انرژی مربوط میشوند. زیرا هامپلتونی مسئله مستقل از اسپین است.

مجموعهٔ این حالتهای مانا یک پایهٔ گسسته تشکیل می،دهد.که به کمک آن می توانیم هر حالتی از یک الکترون محبوس در این جعبه (یعنی، الکترونی که تابع موج آن در دیوارهها صفر میشود) را بساریم. توجه کنید که، با افزایش ابعاد جعبه. می:توانیم فاصلهٔ بین انرژیهای منفرد متوالی را تا هر اندازه که بخواهیم کوچک کنیم، زیرا این فاصله بهطور معکوس با  $L^\intercal$  متناسب است. پنابراین، اگر E بەقدركافى بزرگ باشد. عملاً نمىتوانيم طيف گسستة (٢) را از يک طيف پيوسته که شامل تمام مقادیر مثبت انرژی است تمیز دهیم.

حالت پایهٔ یک سیستم متشکل از N الکترون مستقل را می توان با پادمتقارن کردن حاصلضرب تانسوری N حالت منفرد وابسته به پایینترین انرژیهایی که با اصل پاؤلی سازگارند. بهدست آورد.
خواص فيزيكي يک گاز الکترون. کاربرد در جامدات ٢٨٥

ینابراین. اگر N کوچک باشد. به سادگی میتوان اولین توازهای منفرد (۲) را پر کرد و حالت یایهٔ سیستم. و همچشین درجهٔ واگنی وکتهای پادمتقارن مربوط به آن را پیداکرد. اما، وقتی N خیلی بزرگتر از ۱ باشد (در یک جامد ماکروسکوپیکی،  $N$  از مرتبهٔ ۹۳ هـ۹ آست)، این روش را نمی توان در عمل بهکار برد و باید استدلال کلیتری را مورد استفاده قرار داد.

ابتدا، تعذاد  $n(E)$ ی حالتهای مانای منفردی راکه انرژی آنها از مقدار معین  $E$  پایبنتر است تعیین خواهیم کرد. برای این منظور، رابطهٔ (۲) برای انرژیهای ممکن را بهصورت زیر خواهیم نوشت

$$
E_{n_x,n_y,n_z} = \frac{\hbar^{\mathfrak{r}}}{\mathfrak{r}m_e} \mathbf{k}_{n_x,n_y,n_z}^{\mathfrak{r}} \tag{7}
$$

$$
E_{n_x, n_y, n_z} = \frac{\hbar^{\dagger}}{\Upsilon m_e} \mathbf{k}_{n_x, n_y, n_z}^{\dagger}
$$
\n
$$
(\mathbf{k}_{n_x, n_y, n_z})_x = n_x \frac{\pi}{L}
$$
\n
$$
(\mathbf{k}_{n_x, n_y, n_z})_y = n_y \frac{\pi}{L}
$$
\n
$$
(\mathbf{k}_{n_x, n_y, n_z})_z = n_z \frac{\pi}{L}
$$
\n
$$
(\mathbf{K}_{n_x, n_y, n_z})_z = n_z \frac{\pi}{L}
$$
\n
$$
( \mathbf{K}_{n_x, n_y, n_z})_z = n_z \frac{\pi}{L}
$$
\n
$$
( \mathbf{K}_{n_x, n_y, n_z})_z = n_z \frac{\pi}{L}
$$
\n
$$
( \mathbf{K}_{n_x, n_y, n_z})_z = n_z \frac{\pi}{L}
$$
\n
$$
( \mathbf{K}_{n_x, n_y, n_z})_z = n_z \frac{\pi}{L}
$$
\n
$$
( \mathbf{K}_{n_x, n_y, n_z})_z = n_z \frac{\pi}{L}
$$
\n
$$
( \mathbf{K}_{n_x, n_y, n_z})_z = n_z \frac{\pi}{L}
$$
\n
$$
( \mathbf{K}_{n_x, n_y, n_z})_z = n_z \frac{\pi}{L}
$$

 $\mathbf{k}_{n_x,n_y,n_z}(\mathbf{r})$  با هر تابع  $\varphi_{n_x,n_y,n_z}(\mathbf{r})$  بگ بردار  $\mathbf{k}_{n_x,n_y,n_z}$  متناظر است. برعکس، با هر یک از این بردارها. یک و تنها یک تابع په $\varphi_{n_x,n_y,m_z}$  متناظر میشود. در این صورت تعداد حالتهای را می توان با ضرب گردن ۲ در تعداد بردارهای  $\mathbf{k}_{n_x,n_y,n_z}$  که مدول آنها کوچکتر از  $n(E)$ است، بهدست آورد (ضریب ۲. از وجود اسپین الکترون ناشی میشود). توگهای  $\sqrt{\mathsf{f}m_{e}E/\hbar^{r}}$  $\setminus$ بد مکعبهای بنیادی به اضلاع ه $fL$  تقسیم میگنند (شکل  $\mathbf{k}_{n_x,n_y,n_z}$  بردارهای  $\mathbf{k}_{n_x,n_y,n_z}$ که در آن برای سهولت. به جای یک فضای سه یعدی. یک فضای دوبعدی را نشان دادهایم پبینید). هر یک از این نوکها در هشت مکعب مجاور، مشترک است، و هر مکعب دارای هشت رأس است. در نتیجه، اگر مکعبهای بنیادی بهقدرِکافی کوچک باشند (یعنی، اگر L به حدکافی بزرگ باشد).  $\mathbf{k}_{n_x,n_y,n_z}$  می $\mathbf{r}_y$ ن میرودار  $\mathbf{k}$  از فضای  $\mathbf{k}$  بک بردار  $\mathbf{k}_{n_x,n_y,n_z}$  وجود دارد.

 $\downarrow$  مقدار انرژی  $E$ ی انتخابی، در فضای k، کرهای به مرکز مبدأ و شعاع  $\sqrt{\mathsf{f}m_eE/\hbar^{\mathsf{v}}}$  را مشخص میکند. ولی فقط یک هشتم حجم این کره را باید منظورکنیم. ریرا مؤلفههای k مثبتاند الا\_ب) و (۴) را ببینید]. اگر این حجم را بر عنصر حجم  $\pi/L$ ی وابسته به هر حالت مانا $( \pi/L )^r$ 

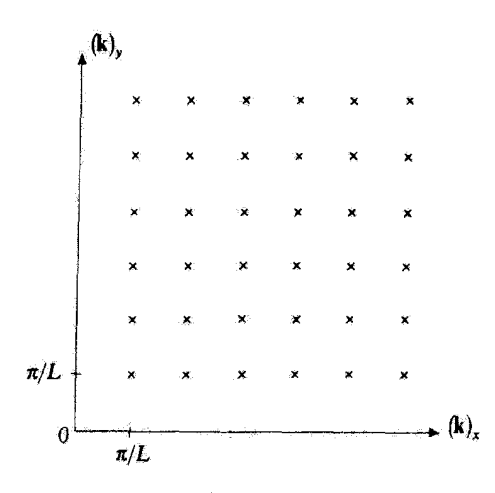

شکل ۱ نوکهای بردارهای  $\mathbf{k}_{n_x,n_y}$  که توابع موج مانا را در یک چاه مربعی نامتناهی دویعدی مشخص میکنند.

تقسيم کنیم، و اگر ضریب 7ی مربوط به اسپین را به حساب آوریم، خواهیم داشت  
\n
$$
n(E) = \Upsilon \frac{\Upsilon}{\Lambda} \frac{\Upsilon}{\Gamma} \pi \left( \frac{\Upsilon m_e}{\hbar^{\tau}} E \right)^{\Upsilon/\tau} = \frac{L^{\tau}}{\tau \pi^{\tau}} \left( \frac{\Upsilon m_e}{\hbar^{\tau}} E \right)^{\Upsilon/\tau}
$$
\n(0)

با استفاده از این نتیچه می توانیم بلافاصله آنرژی منفرد بیشینهٔ یک الکترون را در حالت یایهٔ سیستم، یعنی، انزوی فرمی  $E_F$  گاز الکترون را مجاسیه کنیم. این انروی  $E_F$  در رابطهٔ زیر صدق مىكند

$$
n(E_F) = N \tag{5}
$$

که میزدهد

$$
E_F = \frac{\hbar^{\mathsf{r}}}{\mathsf{r}m_e} \left(\mathsf{r}\pi^{\mathsf{r}} \frac{N}{L^{\mathsf{r}}}\right)^{\mathsf{r}/\mathsf{r}}.\tag{9}
$$

توجه کنید که، همانگونه که انتظار میرود، انرژی قرمی فقط به تعداد الکترونها در واحد حجم، ، پستگی دارد. در صفر مطلق، تمام حالتهای منفردی که انرژی آنها کمتر از  $E_F$  است $N/L^\tau$  خواص فیزیکی یک گاز الکترون کاربرد در جامدات ۲۸۷

اشغال، و تمام آنهایی که انزریشان بزرگتر از  $E_F$  است خالی خواهند بود. در بخش آسب خواهیم دید که در دماهای غیر صفر چه اتفاقی می افتد.

بنا به  $\rho(E)$  d $E$  میتوانیم از (۵)، چگالی حالتها،  $\rho(E)$ ، را نتیجهگیری کنیم.  $\sigma(E)$  بنا به تعريف، عبارت است از تعداد حالتهايي كه انرژيهاي آنها بين  $E$  و  $E+{\rm d} E$  قرار دارند. همان طور که بعداً خواهیم دید. این چگالی حالت. اهمیت فیزیکی قابل ملاحظهای دارد. چگالی انرژی را میتوان به سادگی از مشتق گرفتن  $n(E)$  نسبت به  $E$ ، بهدست آوردِ

$$
\rho(E) = \frac{\mathrm{d}n(E)}{\mathrm{d}E} = \frac{L^{\dagger}}{\dagger \pi^{\dagger}} \left(\frac{\dagger m_{e}}{\hbar^{\dagger}}\right)^{\dagger/\dagger} E^{\dagger/\dagger} \tag{A}
$$

بتابراین. ( $\rho(E)$  با $\sqrt{E}$  متناسب است. در صفر مطلق. تعداد الکِترونهای با یک انرژی مفروض بين  $E$  و  $E + \mathrm{d} E$  (البته، كمتر از  $E_F$ ) برابر است با  $E$ ) و  $\rho(E)$ . با بهكار بردن مقدار (۷) برای انرژی فرمی  $E_F$ . ( $\rho(E)$  را می $\ddot{\nu}$ ان بهصورث زیر نوشت

$$
\rho(E) = \frac{\mathbf{r}}{\mathbf{r}} N \frac{E^{3/\mathbf{r}}}{E_F^{5/\mathbf{r}}} \tag{4}
$$

يادداشت:

از رابطهٔ (۵) سی توان دید که ابعاد جعبه فقط از طریق عنصر حجم  $(\pi/L)^r$ ). که در فضای k، به هر حالت مانا وابسته است، دخالت دارند. اگر به جای یک جعبهٔ مکعبی به اضلاع L یک متوازی[لسطوح به آضلاع انتخاب گرده بودیم، یک عنصر حجم  $\pi^{\mathsf{r}}/L_{\chi}L_{\mathsf{r}}L_{\mathsf{r}}$  بهدست میآوردیم: بنابراین فقط حجم  $L_{\mathsf{r}}$  ، $L_{\mathsf{Y}}$ براین جعبه، در چگالی حالتها وادار میشود. میتوان نشان دادکه شکل دقیق جعبه هر چه باشد. $L_{\rm Y}L_{\rm Y}$ به شرط اینکه بهقدرکافی بزرگ باشد. این نتیجه معتبر است.

 $E_F$  اهمیت الکترونهای با انرژیهای نزدیک به

با استفاده از نتایج بهدست آمده در بخش قبل. میتوان به خواص فیزیکی یک گاز الکترون آزاد پی برد. در اینجا دو مثال ساده ارائه خواهیم کرد. یکی گرمای ویژه و دیگری خودگیری مغناطیسی سیستم. با این همه، مطالعهٔ خود را به بحثهای نیمه کمّی که به سادگی اهمیت اساسی اصل طرد پاڑلی را نشان می،دهند. محدود خواهیم ساخت.

ا گرمای ویژه  $E_F$  بار صفر مطلق، گاز الکترون در حالت پایهاش قرار دارد: نمام ترازهای منفرد با انرژی کمتر از اشغال میشوند و تمام ترازهای دیگر خالی می مانند. با در نظر داشتن صورت (۸) از جگالی حالتهای

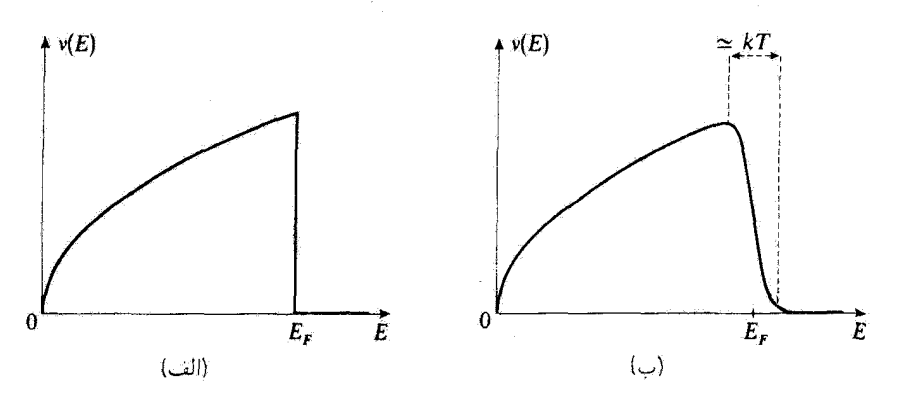

 $\mathbb{E} \in E \oplus E$  شكل ٢ تقسرات  $\nu(E)$  نسبت به ط [ $\nu(E)$  عبارت است از تعداد الكترونهاي با انرژي بين  $E$  و ه در صفر مطلق، تمام ترازهایی که انرژیشان کمتر از انرژی فرمی EF است اشغال شدهاند (شکل الف). در دمای قدری بالاتر T، گذار بین ترازهای خالی و اشغال شده، در یک بازهٔ افرژی حدود چند kT (شکل ب) اتفاق سی|فتد.

به می توانیم وضعیت را بهطور طرحوار همانند شکل (۲ـالف) نشان دهیم: تعداد  $\mu(E)\,\,\mathrm{d} E$  )  $E > E_F$  الكترونهاى با آنرژى بين  $E$  و  $E + \mathrm{d}E$ ، براى  $E < E_F$  برابر با  $\rho(E)$  و براى  $\rho(E)$ برابر با صِفْر لست. حالُ: وقتبي دماي  $T$  پايين باشد ولي دقيقاً صِفْر نباشد. جه اتفاقي ميlفتد؟ [گر الکترونها از مکانیک کلاسیک تبعیت میکردند، هر یک از آنها، هنگام رفتن از صفر مطلق به دمای  $T$ ، انرژیبی از مرتبهٔ  $kT$ ، کسب میکرد (که در آن  $k$  ثابت پولتژمن است). در این صورت، انرژی کل گار الکترون بر واحد حجم تقریباً برابر سی بود با

$$
U_{el}(T) \simeq \frac{N}{L^{\tau}} kT \tag{1-}
$$

که منتهی به یک گرمای ویژه در حجم ثابت،  $\partial T$ ل،  $\partial U_{cl}/\partial T$ ، مستقل از دما می $\mathring{ }$ ند.

در واقع، پدیدههای فیزیکی کلاً متفاوتاند. زیرا اصل پاؤلی اغلب الکترونها را از گرفتن انرژی باز سي،دارد. براي الكتروني كه انرژي اوليهٔ  $E$ ي آن خيلي كمتر از  $E_F$  است (بهطور دقيقتر، اگر لتهایی که الکترون می $\epsilon$ اند، پس از افزایش انرژی به مقدار  $kT$ ، به آنها  $\delta E_F - E \gg kT$ برود. قبلاً اشغال شدهاند و ار این رو برای آن ممنوع هستند. فقط الکترونهایی که انرژی اولیهٔ  $E$ ی آنها به ج $E_F$  نزدیک است ( $E_F-E\simeq E_F-E$ ) می $\ddot{\psi}$ انند، همان طوری که در شکل ۲سب نشان داده شده است. 'گرما بگیرند''. تعداد این الکترونها. [بر طبق (۹)] نقر بباً برابر است با

$$
\Delta N \simeq \rho(E_F)kT = \frac{\mathbf{r}}{\mathbf{r}}N\frac{kT}{E_F} \tag{11}
$$

خواص فيزيكي يك گاز الكترون. كاربرد در جامدات 1۸۹

چون انرژی هر یک، حدود kT افزایش می یابد، انرژی کل در واحد حجم را می توان به جای رابطهٔ كلاسيكي (١٠)، بەصورت زير نوشت

$$
U(T) \simeq \frac{N}{L^{\dagger}} \frac{kT}{E_F} kT \tag{17}
$$

در نتیجه،گرمای ویژه در حجم ثابت با دمای مطلق  $T$  متناسب است

$$
c_V = \frac{\partial U}{\partial T} \simeq \frac{Nk}{L^{\mathsf{r}}} \frac{kT}{E_F} \tag{1\text{Y}}
$$

برای یک فلز،که مدل الکترون آزاد را میهتوان به آن اعمال کرد.  $E_F$  نوعاً از مرتبهٔ چند  $\rm eV$  است. چون  $kT$  در دماهای معمولی در حدود ۳eV ° ر $\epsilon$  است، ملاحظه میگنیم که در این مورد، ضریب که توسط اصل پاؤلی وارد میشود. از مرتبهٔ ۱/۱۰۰ است.  $kT/E_F$ 

أبادداشتها:

ا. برای اینکه گرمای ویژهٔ گاز الکترون را بهطور کسی محاسبه کنیم. باید احتمال  $f(E,T)$ ی اشغال  $\lambda$ بودن یک حالت منفرد با انرژی  $E$  را وقتی سیستم در دمای  $T$  در تعادل ترمودینامیکی است، بدانیم. در این صورت تعداد  $E$ )  $\sigma$ ی الکترونهایی که انرژیهایشان بین  $E$  و  $E+{\rm d}$  است برابر است با

$$
\nu(E)\mathrm{d}E = f(E,T)\rho(E)\mathrm{d}E\tag{17}
$$

در مکانیک آماری نشان داده میشودکه برای فرمیونها. تابع ( $f(E,T)$  را می $\ddot{\theta}$ ان بهصورت زیر نوشت

$$
f(E,T) = \frac{1}{e^{(E-\mu)/kT} + 1}
$$
 (16)

که در آن # پتائسیل شیمیایی است،که تراز فرمی سیستم نیز نامیده مبیشود. این تابع. نوزیع فرمی-دیراک است. تراز فرمبي. با اين شرط كه تعداد كل الكترونها بايد برابر N باشد. بهدست ميJيد

$$
\int_{\bullet}^{+\infty} \frac{\rho(E) \, \mathrm{d}E}{\mathrm{e}^{(E-\mu)/kT} + 1} = N \tag{15}
$$

به دما بستگی دارد، ولی میتوان نشان داد که برای  $T$ های گوچک خیلی کندتر تغییر میکند. شکل تابع  $\mu$ در شکل ۳ نشان داده شده است. در صفر مطلق،  $f(E,\circ)$  بهازای  $E < \mu$  برابر ۱ و بهازای  $f(E,T)$ برابر • است (تابع "پلهای"). در دماهای غیر صفر. ( $f(E,T)$  به شکل یک "پِلهٔ" لبه گرد است  $E > \mu$ (مادامی که  $kT \ll \mu$  باشد. فاصلهٔ انرژیبی که این تابع بر روی آن تغییر میکند از مرتبهٔ چند  $kT$  است).

### ۲۹۰ میکسار

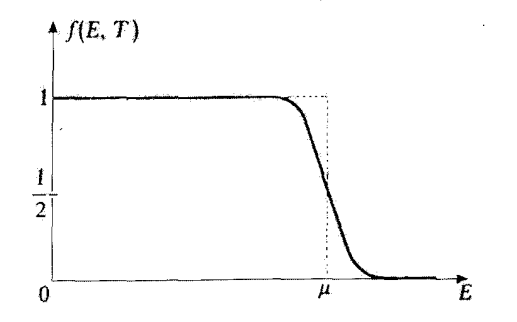

شکل ۳ شکل توزیع فرمی-دیراک در صفر مطلق (خطاچین) و در دماهای پایین (خطاپر). برای یک گاز الکترون در صفر مطلق، نراز فرمی u بر انرژی فرمی Er منطبق است. منحنیهای شکل ۲ را می توان از ضرب کردن چگالبی خالتها،  $\rho(E)$ ، در  $f(E,T)$  بەدست آورد.

برای یک گاز الکترون آزاد، واضح است که، نزار فرمبی u، در صفر مطلق بر انرژی فرمبی EF، که در بخش ۱\_الف محاسبه کردیم، منطبق است. در این صورت، بنابر رابطهٔ (۱۴) و شکلی که (E, T) و مازای م گیرد (شکل ۳). بار مانند  $E_F$ ، بالاترین انرژی منفرد را مشخص می کند.  $T=r$ 

از طرف دمگر، برای یک سیستم با طیف گسستهای از توازهای انرژی (... , $E_1,\ldots,E_i,\ldots$ )، تزاز فرمی #که از فرمول (۱۶) بهدست می[بد، در صفر مطلق بر بالاترین انرژی منفرد  $E_m$  در حالت پایه، .... منطبق نیست. در این مورد. چگالبی حالتها. منتشکل از یک رشته "توابع دلتا" به مرکزهای Er ،Er، ، $E$ . ، یہ است؛ در نتیجه، در صفر مطلق،  $\mu$  میتواند هر مقداری بین  $E_m$  و ۱ $E_{m+1}$  را اختیارکند، زیرا،  $E_i$ بر طبق رابطهٔ (١۴). تمام این امکانات به یک مقدار (E) $\nu$  منجر میشوند.  $\mu$  در صفر مطلق را بهعنوان حد  $\mu(T)$ ، وقتي  $T$  به سُمت صفر ميل کند، تعريف ميکنيم. چون در دماهاي غير صفر، تراز  $E_m$ کمي خالبی میشود. و د $E_{m+1}$  شروع به بر شدن میکند. حد  $\mu(T)$ . مقداری بین  $E_m$  و د $E_{m+1}$  دارد (اگر دو حالت  $E_m$  و د $E_m$  دارای یک درجهٔ واگنبی باشند. مقدار آن در وسط این دو مقدار خواهد بود).

همچنین، برای سیستمی که شامل یک رشته نوارهای مجاز انرژی است که توسط نوارهای مسوع از هم جدًا مي شوند (الكترونهاي يک جامد؛ مکمل ۶ از فصل \ ١ را ببينيد)، وقتي بالاترين انرژي منفرد در صفر مطلق. بر حد بالایبی یک نوار مجاز منطبق باشد. تراز فرمبی µ در یک نوار ممنوع قرار دارد. از طرف دیگر، وقتی  $E_F$  در وسط یک نوار مجاز باشد. تراز فرمی  $\mu$  مساوی  $E_F$  است.

۲. نتایج قبل. رفتارگرمای ویژهٔ فلزات در دماهای بسیار پایین را توصیف میکنند. در دماهای معمولی. گرمای ویژه اساساً ناشم از ارتعاشات شبکهٔ بونی است (مکمل ۱۱ از فصل ۵ را ببینید). زیراگرمای ویژهٔ گاز الْکترون عملاً قابل چشمپوشی است. اما،گرمای ویژهٔ شبکه برای  $T$ های کوچک بهصورت  $T^\ast$  به سمت صفر میل میکند. از اینرو، گرمای ویژهٔ گاز الکترون در دماهای پایین (حدود ۱<sup>۰</sup>۴) غالب و یک کاهش خطی نسبت به  $T$  برای فلزات مشاهده مرشود.

خواص فيزيكي يك گاز الكترون. كار برد در جامدات ٢٩١

۲. بذیرفتاری مغناطسیے حال فرض کنید که یک گاز الکترون آزاد را در یک میدان مغناطیسی یکنواخت B که بهموازات است، قرار دادهایم. در این صورت، انروی یک حالت مانای منفرد به حالت اسپین متناظر  $Oz$ بستگی دارد، زیرا هامیلتونی شامل یک جملهٔ اسپین پارامغناطیسی است (فصل ۹، بخش ۹ــ۱ــ۳ را بسند)

$$
W = -Y \frac{\mu_B}{\hbar} B S_z \tag{1V}
$$

که در آن  $\mu_B$ ، مگنتون بور

$$
\mu_B = \frac{q\hbar}{\mathfrak{f}m_e} \tag{1A}
$$

و S عملكر اسيين الكترون است. براي سهولت، رابطة (١٧) را بهعنوان تنها جملة اضافهشده به هامیلتونبی در نظر خواهیم گرفت (رفتار توابع موج فضایی به تفصیل در مکمل ۵ از فصل ۶ بررسی شده است). تحت این شرایط، حالتهای مانا، همان حالتهای مانای در غیاب میدان مغناطیسی باقی میمانند. و بسته به حالت اسپین، انرژی متناظر به اندازهٔ  $\mu_B B$  افزایش یا کاهش می یابد. بنابراین، جگالیهای حالتهای  $\rho_+(E)$  و  $\rho_-(E)$  که به ترتیب با حالتهای اسپین  $\ket{+}$  و  $\ket{-}$  متناظرند را میتوان بهطور بسیار سادهای از چگالبی (p(E)، که در بخش ۱سالف محاسبه کردیم، بهدست آورد

$$
\rho_{\pm}(E) = \frac{1}{\gamma} \rho(E \pm \mu_B B) \tag{11}
$$

بنابراین، در صفر مطلق، به وضعیتی که در شکل ۴ نشان دادهایم، می رسیم. جون أنرژى مغناطيسى  $\mu_B|B$ | بسيار كوچكتر از  $E_F$  است، اختلاف بين تعداد الكثرونهايي که اسپینهایشان یادموازی میدان مغناطیسی است و آنهایی که اسپینهایشان موازی B است؛ عملاً، در صفر مطلق، برابر است یا

$$
N_{-} - N_{+} \simeq \frac{1}{\gamma} \rho(E_{F}) \sqrt{\mu_{B} |B}
$$
 (1°)

بنابراین،گشتاور مغناطیسی M بر واحد حجم را می توان بهصورت زیر نوشت

$$
M = |\mu_B| \frac{1}{L^{\tau}} (N_- - N_+)
$$
  
=  $\mu_B^{\tau} B \frac{1}{L^{\tau}} \rho(E_F)$  (Y)

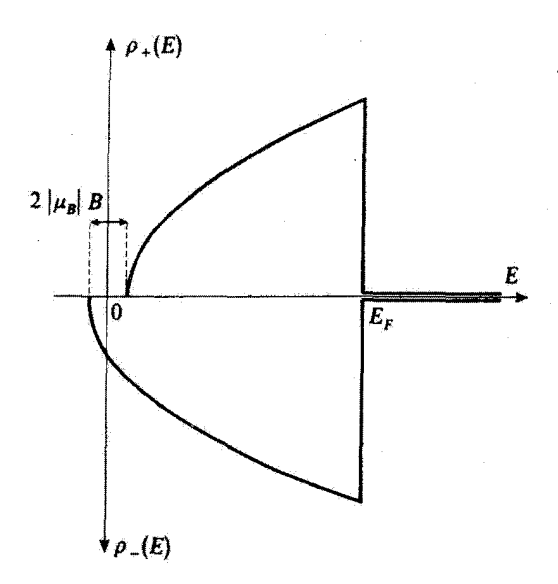

شکل ۴ جگالیهای حالتهای ( $\rho_{+}(E)$  و ( $\rho_{-}(E)$  که به ترتیب با حالتهای اسپین (+| و (–| (µ $\mu_{B}$  منفی است) متناظرند. در صفر مطلق، فقط حالتهایی که انرژیهایشان کمتر از EF است اشغال هستند.

این گشتاور مغناطیسی با میدان اعمالشده متناسب است، بهطوری که پذیرفتاری مغناطیسی در واخذ حجم برابر است با

$$
\chi = \frac{M}{B} = \mu_B^{\dagger} \frac{1}{L^{\dagger}} \rho(E_F)
$$
 (11)

 $\rho(E)$  با با استفاده از رابطهٔ (۹) برای

$$
\chi = \frac{\mathbf{r}}{\mathbf{r}} \frac{N}{L^{\mathbf{r}}} \frac{\mu_B^{\mathbf{r}}}{E_F} \tag{17}
$$

يادداشتها:

۱. فرض کردهایم که سیستم در صفر مطلق باشد. اما نتیجهٔ (۲۳) در دماهای پایین معتبر میماند، زیرا تغییرات تعداد حالتهای اشغال شده (شکل ۲ــب) عملاً برای هر دو جهت اسپین یکی است. بنابراین، یک پذیرفتاری مغناطیسی مستقل از دما بهدست میآوریم. این، در واقع همانی چیزی است که برای فلزات مشاهده می شود.

۲. همانند بخش گذشته. میبینیم که رفتار سیستم در حضور یک میدان مغناطیسی. اساساً توسط الکترونهایی که انرژیشان نزدیک به  $E_F$  است. تعیین میشود. این مطلب، تجلی دیگری از خواص فیزیکی یک گاز الکترون. کاربرد در جامدات ۴۹۳

اصل پأؤلي است. وقتي ميدان مغناطيسي اعمال مي شود، الكترونهايي كه در حالت اسيين (+| قرار دارند متمایل!ند که به حالت {−|، که از نظر انرژی مطلوبتر است، بروند. اما اغلب آنها توسط اصلِ طرد از انجام این کار باز میٍمانند. زیرا تمامی حالتهای ⟨−|یِ مجاور قبلاً اشغال شدهاند. ■

ج) شرایط مرزی تناوبی

### ١. مقدمه

ساختار توابع  $\varphi_{n_x,n_y,n_z}$  که با فرمول (۱ـالف) داده میشوند، با ساختار توابع موج تخت تنفک که معمولاً حالتهاى ماناى الكترونهاى آزاد را توصيف مىكنند كاملاً متفاوت آست. اين اختلاف صرفاً از شرایط مرزی تحمیل شده توسط دیوارههای جعبه ناشی می شود، زیرا. در داخل جعبه، امواج تخت در همان معادلفای صدق میکنند که  $\varphi_{n_x,n_y,n_z}$  صدق میکند

$$
-\frac{\hbar^{\mathfrak{r}}}{\mathfrak{r}m_{e}}\Delta\varphi(\mathbf{r})=E\ \varphi(\mathbf{r})\tag{17}
$$

كار كردن با امواج تخت از توابع (١\_الف) راحت; است؛ به همين دليل ترجيحاً از امواج تخت استفاده سیکنیم. برای این منظور، بر جوابهای معادلهٔ (۲۴)، شرایط مرزی ساختگی جدیدی تحمیل میکنیم که امواج تخت را مستثنی نکنند. البته، چون این شرایط با آنهایی که در واقع توسط دیوارههای جعبه ایجاد میشوند متفاوتاند، این امر مسئلهٔ فیزیکی را تغییر خواهد داد. ولی در این بخش نشان خواهیم داد که می توانیم از این روش مهمترین خواص فیزیکی سیستم اولیه را بهدست آوریم. بدین منظور، لازم است که شرایط مرزی جدید به یک مجموعهٔ گسسته از مقادیر ممکن k منجر شود، بهطوری که

۱. سیستم امواج تبخت متناظر با این مقادیر k، پایهای تشکیل دهندکه بتوان هر تابعی راکه خورة أن در داخل جعبه است بر أن پايه بسط داد.

. چگالی حالتهای وابسته به این مجموعه مقادیر  $k$ ،  $\rho'(E)$ ، با چگالی حالتهای،  $\rho(E)$ ، که در بخش ۱ــالف از روی حالتهای مانای واقعی محاسبه شد، یکسان باشد.

البته، منظور از متقاوت بودن شرایط مرزی جدید با شرایط حقیقی، این است که امواج تخت نمی،توانند بەطور صحیح آنچه راکه در نزدیکی دیوارەها رخ می،دهد (آثار سطحی) توصیف کنند. اماً، واضع است که این امواج میتوانند. به خاطر شرط (۲). به توصیف بسیار سادهای از آثار حجمی، که بنا بر آنچه در بخش ۱ــب دیدیم فقط به چگالی حالتها،  $\rho(E)$ ، بستگی دارند، برسند. بهعلاوه. به خاطر شرط (۱)، حرکت هر بسته موج را دور از دیوارهها می توان بهطور صحیحی توسط برهم نهش امواج تخت توصيف كرد، زيرا، بين دو برخورد با ديوارهها، بسته موج آزادانه انتشار مى يابد.

### $M, L24, M9$

٢. شرايط بورن-فُن كارمن دیگر قید نسیکنیم که توابع موج منفرد در دیوارههای جعبه صفر شوند، بلکه، شرط میهگنیم که تناوبی باشند و دورهٔ تناوب آنها  $L$  باشد

$$
\varphi(x+L, y, z) = \varphi(x, y, z) \tag{10}
$$

با روابط مشابهی برای y و z. توابع موج با شکل e<sup>ik.r</sup>، وقتی در این شرایط صدق میکنند که مؤلفههای بردار k در روابط زیر صدق کنند

$$
\begin{cases}\nk_x = n'_x \frac{\tau_\pi}{L} \\
k_y = n'_y \frac{\tau_\pi}{L} \\
k_z = n'_z \frac{\tau_\pi}{L}\n\end{cases} (17)
$$

که در آن، اکنون  $n'_u$  ، $n'_u$  و  $n'_z$  اعداد صحیح مثبت یا منفی یا صفرند. از این $\omega$  یک سیستم توابع موج جدید معرفی میکنیم

$$
\varphi'_{n'_x,n'_y,n'_z}(\mathbf{r}) = \frac{1}{L^{\mathbf{r}}/\mathbf{r}} e^{i\frac{\mathbf{r}\cdot\mathbf{r}}{L}(n'_x x + n'_y y + n'_z z)}
$$
(19)

که در داخل حجم جعبه بهنجار شدهاند. بر طبق رابطهٔ (۲۴). الرژی متناظر را می توان بهصورت زير نوشت

$$
E_{n'_x,n'_y,n'_z} = \frac{\hbar^{\gamma}}{\gamma m_e} \frac{\mathbf{r}_{\pi}^{\gamma}}{L^{\gamma}} (n_x^{'\gamma} + n_y^{'\gamma} + n_z^{'\gamma}) \tag{1.1}
$$

هر تابعی که در داخل جعبه تعریف شده باشد را میهتوان به یک تابع تناوبی از c  $y$ ، z با تناوب L بسط داد. چون این تابع تناوبی را می;توان همواره برحسب یک رشتهٔ فوریه بسط داد (پیوست الف. بخش ۱ـب را ببینید). سیستم  $\{\varphi'_{n'_c,n'_c}({\bf r})\}$  یک پایه برای توابع موج تشکیل می دهد که حوزهٔ آن داخل جعبه است. به هر بردار  $\mathrm{k}_{n'_x,n'_y,n'_z}$ . که مؤلفههای آن با رابطهٔ (۲۶) داده شود. یک مقدار کاملا معین از انرژی  $E_{n'_x,n'_y,n'_z}$  که با رابطة (۲۸) داده میشود. متناظر است. اما. توجه کنید که اکنون، بردارهای  $\mathbf{k}_{n_x',n_y',n_z'}$  میتوانند مؤلفههای مثبت، منفی یا صفر خواص فيزيكي يک گاز الكترون. كاربرد در جامدات ٢٩٥

داشته باشند، و اینکه نوکهای آنها فضا را به مکعبهای بنیادییه، که ابعادشان دو برابر ابعاد بهدست أمده در يخش ١\_الف است، تقسيم ميكنند.

برای اینکه نشان دهیم شرایط مرزی (۲۵) (تا آنجا که آثار حجمی مورد نظرند). به همان نتایج فیزیکی بخش ۱ـالف منجر میشوند.کافی است تعداد  $n^{\prime}(E)$ ی حالتهای مانای با آنرژی کمتر از  $E$  را محاسبه کنیم. و مقدار (۵) را بهدست آوریم [انروی فرمی  $E_F$  و چگالی حالتهای را می توان مستقیماً از  $n(E)$  بهدست آورد].  $n'(E)$  را با در نظر گرفتن مشخصههای  $\rho(E)$ جدید بردارهای  $\mathbf{k}_{n_x',n_y',n_z'}$ ، به همان روش بخش ۱ـالف حساب میکنیم. چون، در این حال، مؤلفههای k میتوانند علامتهای دلخواه داشته باشند. حجم کرهٔ با شعاع  $\sqrt{\mathsf{Y}m_eE/\hbar^{\mathsf{Y}}}$  را دیگر نباید بر A تقسیم گرد. اما، این تغییر با این واقعیت که عنصر حجم \*(٢ $\pi/L$ )ی وابسته به هر یک ازِ حالتهای (۲۷)، هشت مرتبه بزرگتر از عنصر حجم متناطر با شرایط مرزی بخش ۱ـالف است، جبران میشود. در نتیجه،  $n^{\prime}(E)$  با عبارت (۵) برای  $n(E)$  یکسان است.

از این رو، شرایط مرزی تناوبی (۲۵) به ما این امکان را می دهدکه شرایط (۱) و (۲)ی بخش گذشته را برقرار سازیم. این شرایط، معمولاً شرایط بورن. قَن کارمن نامیده می شوند ("شرایط .B.V.K"). يادداشت:

$$
\left\{ \left( \frac{1}{\mathbf{1} \pi \hbar} \right)^{\mathbf{T}/\mathbf{T}} \mathbf{e}^{i \mathbf{p} \cdot \mathbf{r}/\hbar} \right\} \tag{14}
$$

قبلاً چندین بار خاطرنشان کردیم که حالتهایی که برای آنها شکل (۲۹) در تمام فضا معتبر است. حالتهای فيزيكي نيستند. وليي. مي¢وان آنها را بهعنوان واسطههاى رياضيي براي مطالعة حالتهاى فيزيكي، كه همان بستههای موج هستند. بهکار برد.

گاهی ترجیح می،دهیم. به جای پایهٔ پیوستهٔ (۲۹) از پایهٔ گسستهٔ (۲۷) استفاده کنیم. برای این منظّور. الکترون را محبوس در یک جعبهٔ مجازی در نظر میگیریم که ابعاد L آن از هر بَعد موجود در مسئله خیلی بزرگتر باشد، و شرایط B.V.K را اعمال میکنیم. هر بسته موجی که، همواره بهازای مقدار به حد کافی بزرگ E. در داخل جعبه باشد. را میټوان هم بر روی پایهٔ پیوستهٔ (۲۹). و هم بر روی پایهٔ گسستهٔ (۴۷) بسط داد. از این رو، حالتهای (۲۷) را می توان همانند حالتهای (۲۹)، بهعنوان واسطههای محاسبه در نظر گرفت: ولبي. اين حالتها از اين امتياز برخوردارند كه در داخل جعبه بهنچار شدهاند. البته، بايد در آخر محاسبات توجه داشته باشیم که کمیتهای فیزیکی مختلفی که بهدست میآوریم (احتمالات گذار، سطوح مقطع، …). با شرط به حدکافی بزرگ بودن *L، به L بستگی نداشته باشند.* 

مسلم است که برای یک الکترون واقعاً آزاد. E. مادامی که به حدکافی بزرگ باشد تا حالتهای (۲۷)

### ٣,١ مكما

تشکیل پایهای بدهندکه بستههای موج موجود در مسئله را بنوان بر روی آن بسط داد. هیچ معثای قیزیکی ندارد و میتواند دلخواه باشد [شرط (۱) از بخش ۱ــجــ۱]. از طرف دیگر، در مسئلهای که در اینجا مطالعه میکنیم،  $L^\mathrm{v}$  حجمی است که  $N$  الگترون در واقع محدود به آن هستند و، در نتیجه، دارای یک مقدار معین است.

> ۲. الکترونها در جامدات الف) نوارهای مجاز

مدل گازالکترون آزادِ محبوس در یک جعبه را می توان بهطور نسبتاً خوبی به الکترونهای رسانش یک فلز اعمال کرد. این الکترونها را می توانیم این طور در نظر بگیریم که آزادانه در داخل فلز حرکت میکنند. و جاذبهٔ الکتروستاتیکی شبکهٔ بلوری مانع می شود که وقتی به سطح فلز نزدیک می شوند از آن خارج شوند. اما، این مدل توضیح نمی،دهد که چرا بعضی از جامدات رساناهای الکتریکی خوبی هستند. در حالیکه بقیه عایقاند. این یک واقعیت تجربی مهم است. خواص الکتریکی بلورها، ناشی از الکترونهای اتمهای تشکیلدهندهٔ آنهاست. با وجود این، رسانندگی ذاتی می تواند بین یک عایق خوب و یک فلز خالص، با ضریب ۱۰<sup>۳۰</sup> تغییرکند. خواهیم دیدکه چگونه این مطلب را می توان با استفاده از اصل پاؤلی و نوارهای انرژی حاصل از طبیعت تناوبی بتانسیل ایجادشده توسط یونها، بهطورکیقی توضیح داد. (مکملهای O از فصل ۳ و ۶ از فصل ۱۱ را ببیتید).

در مکمل ۶ از فصل ۱۱ نشان دادیم که اگر، در تقریب اول، الکترونهای یک جامد را مستقل آز هم در نظر بگیریم، انرژیهای منفرد سمکن آنها به نوازهای مجازی که توسط بوارهای ممنوع از هم جدا شدهاند. دستهبندي مي شوند. با فرض اينكه هر الكترون تحت تأثير يک زنجير خطي از يونهاي مثبتی باشدکه به فواصل منظمی از هم قرار دارند. در تقریب پیوندی قوی، رشتههایی از نوارها را پیدا کردیم. که هر یک شامل ۸/۳ تراز بود. (۸/۰ تعداد یونها و ضریب ۲ به خاطر اسپین است). البته، در یک بلور واقعی، که در آن یونهای مثبت گرههای یک شبکهٔ سهبعدی را اشغال میکنند.

وضعیت پیچیدهتر است. فهم نظری خواص یک جامد مستلزم مطالعهٔ دقیق نوارهای انرژی است، مطالعهای که مبتنی بر مشخصههای فضایی شبکهٔ بلوری است. ما در اینجا این مسائل خاص نیز یک حالت جامد را به تفصیل بررسی نسیکنیم، بلکه به یک بحث کیفی از این پدیدهها اکتفا خواهيم كرد.

ب) مکان تراز فرمی و رسانندگی الکتریکی

با دانستن ساختار نوار و تعداد حالتهای موجود در هر نوار، حالت پایهٔ سیستم الکترونی یک جامد را با "پر"کردن متوالی حالتهای منفرد توارهای مجاز مختلف، و یا شروع از پایینترین انرژیها، بهدست خواص فیزیکی یک گاز الکترون کارنود در جامدات ۲۹۷

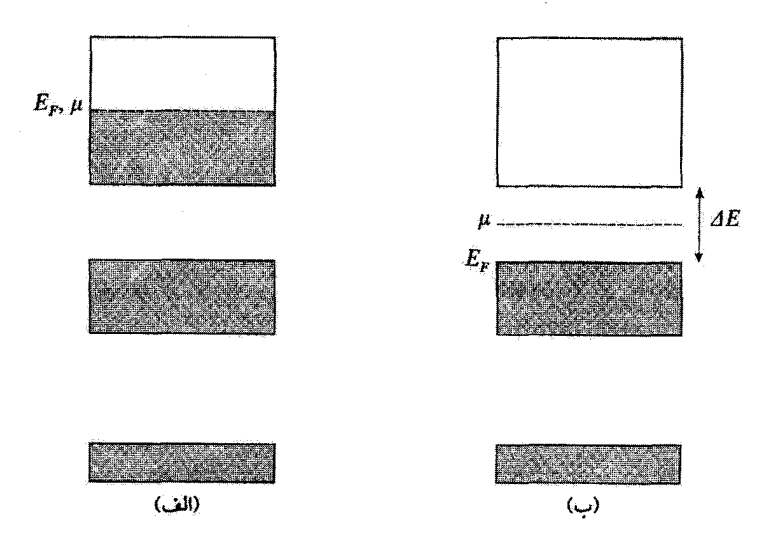

شکل ۵ نمایش طرحوار ترازهای منفرد اشغالشده توسط الکترونها در صفر مطلق (به رنگ خاکستری). Er بالاترین انرژی منفرد است.

در یک رسانا (شکل آلف)، E<sub>F</sub> (که در این صورت بر تراز فرمی µ منطبق است) در داخل یک نوار مجاز، که "نوار رسانش" نامیده مرشود، قرار دارد. در این صورت الکترونهایی که انرژیهایشان نزدیک Er است میهتوانند به سادگی شتابدار شوند. زیرا حالتهای انرژی اندکی بالاتر. برای آنها قابل دسترس است.

در یک عایق (شکل ب)، Er در مرز بالایی یک نوار مجازکه "نوار ظرفیت" نامیده می شود قرار دارد (در این صورت تزار فرمی # در نوار ممنوع مجاور واقع است). آلکترونها فقط می نوانند با عبور از نوار ممنوع برانگیخته شوند. این امر، مستلزم انرژیبی است که حداقل مساوی با بهنای  $\Delta E$ ی این نوار باشد.

مي]وريم. سيستم الكتروني فقط در صفر مطلق واقعاً در حالت بايه قرار دارد. ولي، همانٍطور که در بخش ۱ ـب\_۱ گفته شد، مشخصههای این حالت پایه، درک نیمهگتی رفتار سیستم را در دماهای غیر صفر (اغلب، تا دماهای معمولی) ممکن می سازد. نظیر خواص گرمایی و مغناطیسی (بخش ١۔ب را ببینید)، خواص الکتریکی سیستم عمدتاً توسط الکترونھایی تعیین می،شود که انرزیهای تکتک آنها خیلی نزدیک به بالاترین مقدار  $E_F$  است. اگر جامد را در یک میدان الكتريكي قرار دهيم، الكتروني كه اترزي اولية آن خيلي بايينتر از EF است نمي تواند با شتابدارشدن انوژی بگیرد. زیرا از این طریق به حالتهایی سی،رسد که قبلاً اشغال شدهاند. از این رو ضروری است که مکان  $E_F$  را نسبت به نوارهای انرژی مجاز، بدانیم:

ابتدا، فرض میکنیم (شکل هـالف)که  $E_F$  در وسط یک نوار مجاز واقع باشد. در این صورت تراز فرمتی # بستاوی با E<sub>F</sub> است [یادداشت \ از بخش \سب1]. الکترونهایی که انرژیهایشان

 $P.A3a.79A$ 

نزدیک به EF است، در این مورد. می توانند به سادگی شتاب بگیرند. زیرا حالتهای با انرژی کمل بالاتر، خالبی و قابل دسترس هستند. در نتیجه، یک جامد که برای آن تراز فرمی در وسط یک نوار مجاز واقع باشد. رساناست. در این صورت الکترونهای با بالاترین انرژی، تقریباً مانند الکترونهای آزاد رفتار مے کنند.

از طرف دیگر، جامدی را در نظر بگیرید که برای آن حالت یابه از نوارهای مجاز کاملاً اشغال شده، تشکیل شده باشد (شکل ۵ــب). در این صورت  $E_F$  با حد بالایی یک نوار مجاز برابر است. و تواز فرمنی µ در داخل نوار ممنوع مجاور قرار میگیرد [یادداشت ۱ از بخش ۱\_ب\_۱]. در این مورد. هیچ الکترونی نمی تواند شتابدار شود. زیرا حالتهای انرژیی که بلافاصله در بالای حالتهای آنها قرآر دارند، ممنوعاند. از این رو، جامدی که برای آن نزاز فرمی در داخل یک نوار ممنوع قرآر داشته باشد. یک عایق است. هر چه فاصلهٔ  $\Delta E$ ی بین آخرین نوار اشغال شده و اولین نوار مجاز خالي بيشتر باشد، عايق بهتر است. بعداً به اين نكته برخواهيم گشت.

نوارهای مجاز عمیق، که کاملاً توسط الکِترونها اشغال شدهاند و، در نتیجه، از نظر الکتریکی و گرمایی ختنی هستند، نوارهای ظرفیت نامیده می شوند. این نوارها عموماً باریک\ند. در یک "پیوند قوی" (مکمل ۶ از فصل ۱۱، بخش ۲ را ببینید)، این نوارها از ترازهای اتمی یا پایینترین اثرژی، که فقط به میزان اندکی تحت تأثیر وجود سایر اتمهای بلور قرار مے گیرند، حاصل مے شوند. از طرف دیگر، نوارهای بالاتن بهن ترند؛ یک نوارکه بهطور جزئی اشغال شده است، نوار رسانش نامیده می شود.

برای اینکه یک جامد عایق خوبی باشد، باید نه تنها آخرین نوار اشغال شده در حالت پایه کاملاً پر باشد. بلکه باید از نوار مجاز بالاتر مجاور خود نیز، توسط یک نوار ممنوع به حدکافی یهن جِدًا شَدِّه باشد. هِمانطورکه گفتیم (بخش ۱ـبـیــ۱)، در دماهای غیر صفر، بعضی از حالتهای با انرژی پایینتر از E<sub>P صم</sub>توانند خالی باشند. در حالی که بعضی از حالتهای با انرژی بالاتر ترند (شکّل ۲ــب). برای اینکه جامد در دمای  $T$  عایق یاقی بماند، باید بهتای  $\Delta E$ ی نوار ممنوع که از این برانگیختگی الکترونها جلوگیری مرکند. خیلی بزرگتر از kT باشد. اگر  $\Delta E$  کوچکتر از يا از مرتبهٔ آن باشد. تعدادی از الکترونها. آخرین نوار ظرفیت را ترک میکنند تا حالتهای نوار  $kT$ مجاز بلافاصله بالاتر را (که در صفر مطلق کاملاً خالم, بود) اشغال کنند. در این صورت، بلور، هر چند به تعداد محدود، دارای الکترونهای رسانش خواهد بود: این بلور یک نیمرساناست (چنین نیمرسانایی را نیمرسانای ذاتی می،نامیم؛ به یادداشت انتهای صفحهٔ ۲۹۹ مراجعه کنید). بهعنوان مثال، المعاس، که بوای آن  $\Delta E$  نزدیک به ۵eV است، در دماهای معمولی، عایق باقی می ماند، در حالبیکه، سیلیسیم و زرمانیم، اگر چه کاملاً شبیه الماس اند؛ ولی رنیمرسانا هستند: یهنای  $\Delta E$ ی نوارهای ممنوع آنها کمتر از ۱eV است. این ملاحظات، در عین حالی6ه خیلی کیفی هستند، ما را قادر مىسازند تا دريابيم كه چرا رسانش الكتريكي يک نيمرسانا سريعاً با دما افزايش مى يابد؛

خواص فيزيكي يک گاز الکترون. کاربرد در جامدات 194

با استدلالهای کتمیتر، در واقع، یک بستگی بهصورت e<sup>-AE/۲kT</sup> پیدا میکنیم.

خواص نیمرساناها. همچنین بدیدهٔ ظاهراً باطلنمایی را آشکار می سازند. به این ترتیب که به نظر میرسد، علاوه بر الکترونهایی که از نوار ممنوع  $\Delta E$  در دمای  $T$  عبور کردهاند، به همان تعداد ذراتی با بار مخالف، در بلور وجود داشتهاند. این ذرات نیز در جریان الکتریکی مشارکت دارند. ولي مشاركت آنها، مثلاً در اثر هال'، با علامت مخالف آن چيزي است كه يراي الكترونها انتظار میرود. این مطلب را، که نمود جالبی از اصل یاؤلی است، می توان به نحو رضایتبخشی توسط نظریهٔ نوار توضیح داد. برای فهم کیفی این مطلب، باید پادآور شویم که نوار ظرفیت آخر، هنگامی که در حوالی صفر مطلق گاملاً پر است، هیچ جریانی را هدایت نمیکند (اصل پاؤلی از شتابذار شدن الکترونها ممانعت سيمکند). وقتي، بعضي از الکترونها، بر اثر برانگيختگي گرمايي، به نوار رسانش سي روند، حالتهايي راكه در نوار ظرفيت اشغال كرده بودند، خالبي ميكنند. اين حالتهاي خالبي، در يک نوار تقريباً تِر, را "حفره" ميگويند. حفرهها مانند ذِراتي که بار أنها مخالف بار الکترون است. رفتار میکنند. اگر یک میدان الکتریکی به سیستم اعمال کنیم. الکترونهایی که در نوار ظرفیت باقی ماندهاند، بدون آنکه این نوار را ترک کنند. میتوانند به حرکت در آیند و حالتهای خالبی را اشغال كنند. به اين طريق، اين الكترونها "حفرهها را پر ميكنند، ولي حفرههاي جديدي نيز در پشت سر خود باقي ميگذارند". از اين رو، حفروها در جهت مخالف حركت الكترونها حركت ميكنند، يعني، گویی دارای بار مثبت[ند. این استدلال کلی را می توان دقیقتر انجام داد، و در واقع می توان نشان داد که حفرهها از هر حیث معادل حاملهای بار مثبت(ند.

بادداشت:

تا به حال فقط از بلورهایی صحبت کردهایم که از نظر شیمیایی خالص و از نظر هندسی کامل(ند. اما، در عمل، تمام جامدات نقصها و ناخالصیهایی دارند که اغلب نقش مهمی ایفا میکنند، بخصوص، در نیمرساناها. بەعنوان مثال. یک بلور چهارظرفیتی سیلیسیم یا ژرمانیم را در نظر بگیرید.که در آن. بعضبی اتمها توسط ناخالصبي اتمهاى ينج ظرفيتي نظير فسفر، ارسنيک يا آنتيموان جايگزين شدهاند (اين امر اغلب بدون هیج تغییر مهمی در ساختار بلور انجام میشود). یک اتم با چنین ناخالصی، نسبت به اتمهای سیلیسیم یا ژرمانیم مجاور خود یک الکترون در مدار خارجی خود بیشتر دارد؛ این اتم، الکتروندهنده نامیده میشود. انرژی پیوندی  $\Delta E_d$ ی الکترون اضافی در بلور بهطور قابل ملاحظهای از انرژی پیوندی آن، در اثم آزاد بیشتر است (از مرتبهٔ چند صد eV است)؛ این امر اساساً به ثابت بزرگ دیالکتریک بلور مربوط می شود. که نیروی کولنی را کاهش می،دهد (مکمل ۱ از فصل ۷، بخش ۱ ـالف-۴). نتیجه اینکه الکترونهای اضافی که ۱. اثر هال را به باد آورید: در یک تمونهٔ حامل جریان که در یک میدان مقناطیسی عمود بر این جریان قرارگرفته است، بارهای متحرک تحت تأثیر نیروی لورنتس قرار میگیرند. در حالت یا برجا، این نیرو باعث ظاهر شدن یک میدان الکثریکی عرضی میشود (عمود بر جریان و میدان مفناطیسی).

 $P.LS_2 P^{\sigma}$ 

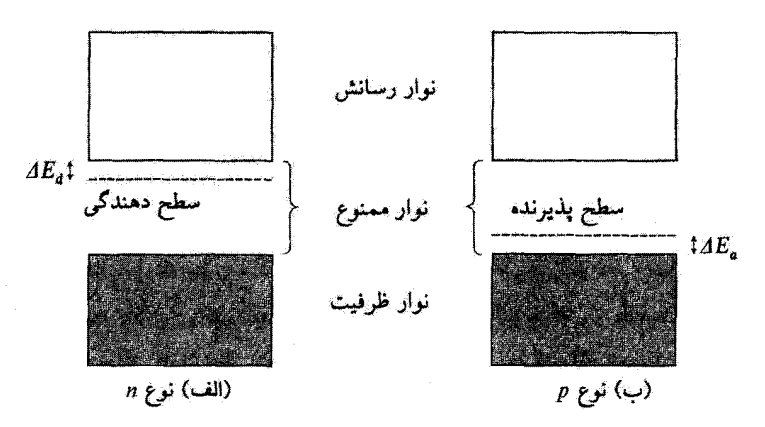

شکل ۶ نیمرساناهای ذاتی: اتمهای دهنده (شکل الف) الکترونهایی را وارد میکندکه به راحتی در نوار رسانش حرکت میکنند. زیرا فاصلهٔ حالتهای پایه از آن فقط بازهٔ انرژی  $\Delta E_d$  است که بسیار کوچکتر نوار ممنوع است. اتمهای يذيرنده (شكِل ب) بەراحتى الكترونهاي نوار ظرفيت راگير مى\ندازند. زيرا براى انجام اين كار الكترونها ققط به انرژي بوانگیختگی ،AE نیاز دارند که بسیار کوچکتر از مقدار لازم برای رسیدن به نوار رسانش است. این فرایند در نوار ظَرفیت حفرههایی را تولید میکند که می توانند جریان را هدایت گنند.

توسط انسهای دهنده وارد شدهاند، آسانتر از الکترونهای "عادی" که نوار ظرفیت را اشغال کردهاند. به نوار رسانش میروند (شکل عمـالف). به این ترتیب، بلور در دمایی خیلی پایینتر از سیلیسیم یا ژرمانیم خالص تبدیل به رسانا مر شود. این رسانش ناشی از ناخالصیها را عارضی مرگوییم. بهطور مشابه، یک ناخالصی سه ظرفیتی (نظیر بور، آلومینیم یا گالیم) در سیلیسیم. ژرمانیم، مانند یک الکترون گیرنده رفتار میگند. این ناخالصي مي تواند به آساني يک الکترون نوار ظرفيت راگير بيندازد (شکل عمـب)، و يک حفره باقي بگذارد كه مي¢واند جريان را هدايت كند. در يك نيمرساناي (ذاتي) خالص، تعداد الكترونهاي رسانش همواره برابر با تعداد حفرهها در بوار ظرفیت است. از طرف دیگر، یک نیمرسانای عارضی، بسته به فراوانی تسبی اتمهای دهنده وگیرنده، ممکن استِ دارای تعداد بیشتری الکترون باشد (که در این صورت گفته میشود نیمرسانا از نوع n است. زیرا اکثر حاملهای بار منفی(ند). یا تعداد حفرههای آن بیشتر باشد (که نیمرسانا نوع p آست. و حاملهای بار اکثراً مثبتانند). این خواص، اساس کاربردهای تکنولوژیکی بسیاری را تشکیل می دهند (ترانزیستورها، یکسوگنندهها، سلولهای فوتوالکتریک و غیره). به این دلیل است که اغلب، ناخالصیها را عملاً به یک نیمرسانا می,افزایند تا مشخصههای آن را تغییر دهند. این عمل را آلایش میگویند.

### مراجع براي مطالعة بيشتر

بخش ٨ ازكتابشناسي، مخصوصاً: (8.2) Kittel و (8.4) Reif برای قسمت فیزیک حالت جامد. رک Feynman III (1.2) قصل ۱۴ بخش ۱۳ ازکتابشناسی.

# مکمل ۴

تمرينات

د. هامیلتونی یک ذره را با ه $h$  نمایش دهید. فرض کنید عملگر ه $h$  فقط بر روی متغیرهای مداری  $\lambda$ عمل کند. و دارای سه نراز همفاصله با انرژیهای ۰. م $\hbar\omega$ . ۲ $\hbar\omega$ ۲ است (ص یک ثابت حقیقی مثبت است) که در فضای حالت مداری & ناواگن(ند (در فضای حالت کل، واگنی هرگدام از این ترازها برابر ۱ + ۲۶ است، که در آن ۶ اسپین ذره است). از لحاظ متغیرهای مداری، ما فقط با زیرفضای & که توسط سه ویژهحالت مربوطهٔ  $h$  بهوجود میآید. سروکار داریم. الف) سیستمی از سه الکترون مستقل را در نظر بگیرید که بتوان هامیلتونی آن را بهصورت زير نوشت

$$
H = h_*(\mathcal{N}) + h_*(\mathcal{N}) + h_*(\mathcal{N})
$$

ترارهای انرژی  $H$  و درجات واگنی آنها را پیدا کنید. ب) همین سؤال را برای سیستمی از سه بوزون یکسان یا اسپینهای م، پاسخ دهید.

۲. سیستمی از دو بوزون یکسان با اسپینهای ۱ = ۶٪ در یک پتانسیل مرکزی (V(r واقع است را در نظر سیگیریم. جملات طبقی (مکمل ۲ از فصل ۱۴، بخش ۲ــب) مربوط به پیکربندیهای اند؟ ۱ $s^r$ , ۱ $s^r$ واند؟

۳. فضای حالت یک الکترون را در نظر بگیرید که توسط دو بردار (p<sub>py</sub>) و (p<sub>py</sub>) که معرف دو  $\, \Delta \,$ اوربیتال اتمی،  $\, p_{x} \,$ و  $\, p_{y}$ ی متعلق به توابع موج  $\, \varphi_{p x} ({\bf r}) \,$ و بر $\, p_{x} \,$ ه هستند تولید می شود (مکمل از فصل لا، بخش ٢ــب)

$$
\varphi_{px}(\mathbf{r}) = xf(r) = \sin \theta \cos \varphi \, rf(r)
$$

$$
\varphi_{py}(\mathbf{r}) = yf(r) = \sin \theta \sin \varphi \, rf(r)
$$

الف) حالت  $\ket{\varphi_{px}}$  راکه معرف اوربیتال  $p_{\alpha}$  است و  $p_{\alpha}$  در صفحهٔ  $xOy$  و در جهتی که با محور Ox زاویهٔ a می.سازد. برحسب (پو $|\varphi_{px}\rangle$  و  $|\varphi_{py}\rangle$  بنویسید. ب) دو الکترون را در نظر بگیرید که اسپینهای آنها هر دو در حالت  $\langle + |$ ، ویژهحالت  $S_z$  با ويژەمقدار ۲/t+، هستند.

۳۰۲ مکيل ۴

بردار حالت بهنجارشدهٔ  $\ket{\psi}$  را بنویسید که معرف سیستم دو الکترون است، که یکی از آنها در حالت  $\langle \varphi_{p_x} \rangle$  و دیگری در حالت  $\langle \varphi_{p_y} \rangle$  است.

ج) همین سؤال را برای موردی که یکی از الکترونها در حالت  $\ket{\varphi_{p_\alpha}}$  و دیگری در حالت است پاسخ دهید؛  $\alpha$  و  $\beta$  دو زاویه اختیاری هستند. نشان دهید که بردار حالت  $|\psi\rangle$ ی $|\varphi_{p_\beta}\rangle$ به دست آمده، همان بردار قبل است.

د) سیستم، در حالت  $\ket{\psi}$ ی سؤال  $b$  است. مطلوب است محاسبهٔ چگالی احتمال  $(r',\theta',\varphi')$ برای اینکه یک الکترون در  $(r,\theta,\varphi)$  و الکترون دیگر در  $\mathscr{P}(r,\theta,\varphi;r',\theta',\varphi')$ باشد. نشان دهید که چگالی الکترونی  $\rho(r,\theta,\varphi)$  [چگالی احتمال یافتن یکی از الکترونها در  $\omega\varphi-\varphi'=\varphi$ ، نسبت به دوران حول محور  $Oz$  متقارن است. چگالی احتمالِ داشتن  $\varphi=\varphi'-\varphi$ که در آن 60 معلوم است. را تعیین کنید. دربارهٔ تغییرات این چگالی احتمال نسبت به 60 بحث كننذ

۴. برخورد بين دو ذرة يكسان نمادگذاریی که بهکار می،ریم. همان تمادگذاری بخش ۱۴ـ۲ـالفــــ۱ از فصل ۱۴ است. الف) دو ذرهٔ (۱) و (۲) را با جرم  $m$  در نظر سیگیریم و فعلاً فرض سیکنیم که دو ذره بدون اسپین و از یکدیگر قابل تمیزند. این دو ذره از طریق پتانسیل  $V(r)$  که فقط به فاصلهٔ  $r$  بین آنها  $\ket{{\bf v}:p{\bf e}_z; {\bf Y}:-p{\bf e}_z}$  بستگی دارد، برهمکنش میکنند. در لحظهٔ اولیه ۴٫ سیستم در حالت است. فرض کنید (  $U(t,t_\circ)$  عملگر تحول سیستم باشد. دامنهٔ احتمال یافتن سیستم در حالت در زمان  $t_1$  عبارت است از ( ) :  $p\mathbf{n};$  ۲ -  $-p\mathbf{n}$ 

 $F(\mathbf{n}) = \langle \mathbf{1} : p\mathbf{n}; \mathbf{Y} : -p\mathbf{n} | U(t_{\mathcal{V}}, t_{\circ}) | \mathbf{1} : p\mathbf{e}_z; \mathbf{Y} : -p\mathbf{e}_z \rangle$ 

نوض کنید  $\theta$  و  $\varphi$  زوایای قطبی بردار یکهٔ n در دستگاه محورهای راست.هنجار Oxyz باشند. نشان دهید که  $F(\mathbf{n})$  به  $\varphi$  بستگی ندارد، احتمال اینکه یکی از ذرات (نمی دائیم کدامیک) دارای  $(\pi - \theta)$  تکانهٔ  $p$ p و دیگری دارای تکانهٔ  $-p$ n– باشد را برحسب  $F({\bf n})$  محاسبه کنید. اگر  $\theta$  را به تغییر دهیم، احتمال چه تغییری میکند؟

ب) مسئلهٔ فوق را بار دیگر در نظر بگیرید [با همان پتانسیل برهمکنش مستقل از اسپین ). ولی این بار، با دو ذرهٔ یکسان،که یکی از آنها ابتدا در حالت  $\ket{p\mathbf{e}_z,m_s}$  و دیگری در $V(r)$  $m_s' \hbar$  حالت  $m_s \hbar$  و  $m_s \hbar$  است اعداد كوانتومى  $m_s$  و  $m_s$  نشان دهندهٔ ويژهمقدارهاى  $(m_s \hbar$  و  $\bm{.}t$ از مؤلفهٔ اسپین در امتذاد  $Oz$  هستند). فرض کنید  $m_s \neq m_s'$  باشد. احتمال اینکه، در زمان  $t$ ، یک ذره دارای تکانهٔ  $p$ p و اسپین  $m_s$  و دیگری دارای تکانهٔ  $-p$  و اسپین  $m_s$  باشد را برخسب تمرينات ٣٠٣

بیان کنید. اگر اسپینها را اندازهگیری نکنیم. احتمال یافتن یک ذره با تکانهٔ  $p$ n و ذرهٔ دیگر با  $F(\mathbf{n})$ تکانهٔ  $-p$ – چقدر است؟ اگر  $\theta$  را به  $(\pi-\theta)$  تغییر دهیم، در این احتمالها چه تغییری رخ میدهد؟ بروسی کنید. در حالت خاص، جهت ۳ از بای مورد  $m_s=m_s=m$  بروسی کنید. در حالت خاص، جهت ۶/۲  $\theta=\theta$  را، با دِو اِمکان متمایز، بسته به اینکه ذرات بوزون یا فرمیون باشند، بررسی کنید. نشان دِهید که, بار هم، احتمال پراکندگی در جهتهای  $\theta$  و  $(\pi - \theta)$  یکی است.

۵. برخورد بين دو ذرة يكسان قطبي نشده دو ذرهٔ یکسان با اسپین 8 را، که با یکدیگر برخورد میکنند، در نظر بگیرید. فرض کنید که حالتهای اولیهٔ اسپین آنها مشخص نیست. هر یک از دو ذره با احتمال مساوی در (۱ + ۲۶) حالت اسپین متعامد ممکن قرار دارند. نشان دهید که، با نمادگذاری تمرین قبل؛ احتمال مشاهدة پراکندگی در جهت n برابر است با

$$
|F(\mathbf{n})|^{\mathsf{T}}+|F(-\mathbf{n})|^{\mathsf{T}}+\frac{\varepsilon}{\mathsf{T}\mathsf{s}+\mathsf{1}}[F^*(\mathbf{n})F(-\mathbf{n})+\mathrm{c.c.})
$$

(ع براي بوزونها مساوي ٦+ و براي فرميونها مساوي ٦= است).

۶. مقادیر ممکن تکانهٔ زاویهای نسبی دو ذرهٔ یکسان سیستمی متشکل از دو ذرهٔ یکسان را در نظر بگیرید که توسط پتانسیلی که فقط به فاصلهٔ نسبی آنها بستگی دارد، برهمکنش میکنند، بهطوری که هامیلتونی سیستم را می توان بهصورت زیر نوشت

$$
H = \frac{\mathbf{P}_{\mathbf{y}}^{\mathsf{T}}}{\mathsf{y}_{m}} + \frac{\mathbf{P}_{\mathbf{y}}^{\mathsf{T}}}{\mathsf{y}_{m}} + V(|\mathbf{R}_{\mathbf{y}} - \mathbf{R}_{\mathbf{y}}|)
$$

$$
\mathbf{R}_G = \frac{1}{\gamma} (\mathbf{R}_1 + \mathbf{R}_\gamma) \qquad \mathbf{P}_G = \mathbf{P}_1 + \mathbf{P}_\gamma
$$

$$
\mathbf{R} = \mathbf{R}_3 - \mathbf{R}_\gamma \qquad \mathbf{P} = \frac{1}{\gamma} (\mathbf{P}_1 - \mathbf{P}_\gamma)
$$

در این صورت 
$$
H
$$
 بهصورت زیر در میآید

 $H=H_G+H_r$ 

$$
H_G = \frac{\mathbf{P}_G^t}{\mathbf{f}_m}
$$

$$
H_r = \frac{\mathbf{P}^t}{m} + V(R)
$$

آلف) ابتدا، فرض میکنیم دو ذرهِ. بورونهای یکسان با اسپین صفر باشند (بهعنوان مثال،  $\pi$  مزونهای  $\pi$ ).

اً. پایهٔ  $\{|{\bf r}_G, {\bf r}\rangle\}$  متعلق به فضای حالت گای سیستم، که از ویژهبردارهای مشترک ستماهدهپذیرهای  $\mathbf{R}_G$  و  $\mathbf{R}$  تشکیل یافته است، را بهگار می $\mathbf{x}_1$  تشکیل دانش دهید که، اگر  $P_{\mathbf{f}1}$  عملگر جایگشت دو ذره باشد، داریم

$$
P_{\text{f1}} |\textbf{r}_G, \textbf{r} \rangle = |\textbf{r}_G, -\textbf{r} \rangle
$$

د حال به پایهٔ  $\{|\mathbf{p}_G;E_n,l,m\rangle\}$  از ویژهبردارهای مشترک $H_r$ ،  $\mathbf{P}_G$   $L_z$  می $\{|\mathbf{p}_G;E_n,l,m\rangle\}$  . متكانهٔ زادیهای نسبی دو ذره است). نشان دهید که این بردارهای پایهٔ جدید توسط  $\mathbf{L} = \mathbf{R} \times \mathbf{P}$ ) عبارتهایی بهصورت زیر داده میشوند

$$
|\mathbf{p}_G; E_n, l, m\rangle = \frac{1}{(\tau \pi \hbar)^{\tau/\tau}} \int d^{\tau} r_G e^{i \mathbf{p}_G \cdot \mathbf{r}_G/\hbar} \times \int d^{\tau} r R_{n,l}(r) Y_l^m(\theta, \varphi) |\mathbf{r}_G, \mathbf{r}\rangle
$$

نشآن دهید که

$$
P_{\uparrow\downarrow}|\mathbf{p}_G;E_n,l,m\rangle=(-\uparrow)^l|\mathbf{p}_G;E_n,l,m\rangle
$$

۴. چه مقادیری از I براساس اصل موضوع متقارن سازی، مجازند؟ ب) دو ذرة تحت مطالعه اكنون فرميونهاي يكسان با اسپين ١/٢ هستند (الكترون يا پروتون). ، در فضای حالت سیستم، ابتدا پایهٔ  $\{ |{\rm r}_{G}, {\rm r}; S,M\rangle \}$ از ویژهحالتهای مشترک  ${\bf R}_{G}$ ،  ${\bf R}_{G}$  $\langle S,M\rangle$  و  $S_z$  برا بهکار می $\mathbf{s}_1$  در آن  $\mathbf{s}_2=\mathbf{s}_3+\mathbf{s}_4$  اسپین کل سیستم است (کتهای  $S_z$ فضای حالت اسپین در بخش ۲ از فصل ۱۰ تعیین شدهاند). نشان دهید که

$$
P_{\text{TV}}(\mathbf{r}_G, \mathbf{r}; S, M) = (-1)^{S+1} |\mathbf{r}_G, -\mathbf{r}; S, M\rangle
$$

که

تمرينات ٢٥٥

. حال به پایه  $\{|\mathbf{p}_G;E_n,l,m;S,M\rangle\}$  از ویژهحالتهای مشترک  $S_z$ ، ' $H_r$   $\mathbf{L}^*$  ،  $S$ میرویم. همانند سؤال (الف1۲) نشان دهید که  $\mathbf{P}_G$ 

$$
P_{\mathsf{TV}}[\mathbf{p}_G; E_n, l, m; S, M) = (-1)^{S+\mathcal{V}} (-1)^l [\mathbf{p}_G; E_n, l, m; S, M)
$$

 $S$  . مقادیری از  $l$  را که براساس اصل موضوع متقارن $\omega$ ازی مجازند. برای هر یک از مقادیر  $S$ (سەتايى و تكىتايى) بەدست آورىد.

ج) (مشكلتر) متذکر میشویم که سطح مقطع پراکندگی کل در دستگاه مرکز جرم دو ذرهٔ متمایز که توسط پتانسیل برهمکنش میکنند. را میتوان بهصورت زیر نوشت  $V(r)$ 

$$
\sigma = \frac{\mathfrak{f}\pi}{k^{\mathfrak{r}}} \sum_{l=1}^{\infty} (\mathbf{Y} l + 1) \sin^{\mathfrak{r}} \delta_l
$$

که در آن  $\delta_t$  انتقالهای فاز وابسته به پتانسیل  $V(r)$  هستند [فصل A، فرمول (٨ـ٥٨)]. ۱. اگر وسیلهٔ اندازهگیری نسبت به هر دو ذره حساسیت یکسان داشته باشد (دو ذره دارای یک جرم هستند) این سطح مقطع چه تغییری میکند؟ ۲. نشان دهید که در موردی که در سؤال الف ملاحظه کردیم،  $\sigma$  بهصورت زیر در می[ید

$$
\sigma = \frac{\sqrt{2\pi}}{k^{\mathsf{Y}}} \sum_{l \in \mathcal{I}_{\mathsf{S}}} (\mathsf{Y}l + 1) \sin^{\mathsf{Y}} \delta_l
$$

۳. ثابت کنید که برای دو فرمیون قطبی نشدهٔ یکسان با اسپین ۱/۲ (مورد سؤال ب)، داریم

$$
\sigma = \frac{\mathfrak{f}_{\pi}}{k^{\mathfrak{r}}} \left\{ \sum_{l \in \mathcal{I}_{\pi}} (\mathfrak{r}_{l} + 1) \sin^{\mathfrak{r}} \delta_{l} + \mathfrak{r} \sum_{l \in \mathcal{I}} (\mathfrak{r}_{l} + 1) \sin^{\mathfrak{r}} \delta_{l} \right\}
$$

۷. چگالیهای احتمال مکان برای یک سیستم از دو ذرهٔ یکسان فرض کنید  $|\varphi\rangle$  و  $|\chi\rangle$  دو پایهٔ متعامد بهنجارشدهٔ متعلق به فضای حالت مداری  $\mathscr{E}_{\mathbf{r}}$  یک الکترون، و  $\ket{-}$  و  $\ket{-}$  دو ویژهبردار مؤلفهٔ  $S_z$  اسپین آن در فضای حالت اسپین  $\delta_s$  باشند. الف) سیستمی از دو الکترون را در نظر بگیرید که یکی در حالت  $[\varphi,+]$  و دیگری در حالت باشد. فرض کنید،  $\rho_{\rm rf}( {\bf r}, {\bf r}' ) d^{\rm r} r\, d^{\rm r} r'$  احتمال یافتن یکی از آنها در حجم  $d^{\rm r} r$  متمرکز  $| \chi, - \rangle$ 

### ۳۰۶ مکتاب

دِر نقطهٔ r و دیگری در حجم  $d^{\mathsf{r}} r'$  متمرکز در r باشد (تابع چگالمی دودرهای). همچنین، فرض کنید  $\rho_{\lambda}({\bf r})d^{\intercal}r$  احتمال یافتن یکی از الکترونها در حجم  $d^{\intercal}r$  متمرکز در نقطهٔ r باشد (تابع چگالی یک ذرمای). نشان دهید که

$$
\rho_{\mathbf{u}}(\mathbf{r}, \mathbf{r}') = |\varphi(\mathbf{r})|^\mathsf{T} |\chi(\mathbf{r}')|^\mathsf{T} + |\varphi(\mathbf{r}')|^\mathsf{T} |\chi(\mathbf{r})|^\mathsf{T}
$$

$$
\varphi_{\mathbf{t}}(\mathbf{r}) = |\varphi(\mathbf{r})|^\mathsf{T} + |\chi(\mathbf{r})|^\mathsf{T}
$$

نشان دهیدکه، حتی اگر (p) و (k) در چم متعامد نباشند، این روابط معتبرند. انتگرالهای (p,(r) و (p,(r,r) را روی تمام فضا محاسبه کنید. آیا این انتگرالها برابر یک هستند؟ این تنایج را با نتایجی مقایسه کنید که برای یک سیستم از دو ذرهٔ قابل تشخیص از یکدیگر (هر دو اسپین ۱/۲)، که یکی در حالت  $|\varphi,+\rangle$ | و دیگری در حالت  $|\chi,-\rangle$ | است، بهدست می $J$ پد. فرض کنید وسیلهای که مکانهای ذرات را اندازه میگیرد قادر به تمیز بین دو ذره نیست.  $|\chi,+\rangle$  حال فرض می کنیم که یک الکترون در حالت  $|\varphi,+\rangle$  و الکترون دیگر در حالت  $|\chi,+\rangle$ باشد. نشان دهید که در این صورت داریم

$$
\rho_{\rm tr}(\mathbf{r}, \mathbf{r}') = |\varphi(\mathbf{r})\chi(\mathbf{r}') - \varphi(\mathbf{r}')\chi(\mathbf{r})|^{\nu}
$$

$$
\rho_{\rm r}(\mathbf{r}) = |\varphi(\mathbf{r})|^{\nu} + |\chi(\mathbf{r})|^{\nu}
$$

مطلوب است محاسبهٔ انتگرالهای  $\rho_{\rm i}({\bf r})$  و  $\rho_{\rm ii}({\bf r},{\bf r}')$  در تمام فضا. اگر (p) و (x) در چه متعامد نباشند.  $\rho_{\rm n}$  و  $\rho_{\rm n}$  چه تغییری میکنند؟ ج) همین سؤالات را برای دو بوزون پکسان. در یک حالت اسپین پکسان یا در دو حالت اسپین متعامد، پاسخ دهید.

۰۸ مقصود از این تمرین نشان دادن نکتهٔ ریر است: وقتی بردار حالت یک سیستم از  $N$  بوزون (یا $\cdot$ فرمیون) یکسان بهطور مناسبی متقارن (یا پادمتقارن) شده باشد. لازم نیست. برای محاسبهٔ احتمال هر نتیجه اندازهگیری، متقارن سازی (یا پادمتقارن سازی) دیگری بر روی کتهای وابسته به آن اندازهگیری انجام دهیم. به عبارت دقیقتر، به شرط اینکه بردار حالت. متعلق به ی۴۵ (یا GA) باشد. پیش بینیهای فیزیکی را میتوانیم طوری محاسبه کنیم که گویی با سیستمی از ذرات قابل تمیز از یکدیگر سروکار داریم؛ این ذرات با وسایل اندازهگیری ناکاملی مطالعه میشوند که آنها را از یکدیگر تمیز نمی دهند. فرض كنيد  $|\psi\rangle$  بردار حالت سيستم  $N$  بوزون يكسان باشد (تمام بحث زير براى فرميونها نيز

صادق است) دار پم

$$
S|\psi\rangle = |\psi\rangle \tag{1}
$$

$$
t_{\rm{+}}
$$

 $|N|$  الف) فرض کنید  $|\chi\rangle$  کت فیزیکی بهنجارشدهٔ وابسته به یک اندازهگیری باشد که در آن بوزون در حالتهای منفرد راست، نجار متفاوت  $(u_\alpha), (u_\beta), \ldots, (u_\nu)$  باشند. نشان دهند که

$$
\chi\rangle = \sqrt{N!}S[\mathbf{1} : u_{\alpha}; \mathbf{1} : u_{\beta}; \dots; N : u_{\nu}\rangle \tag{1}
$$

$$
|\langle \mathbf{1} : u_{\alpha}; \mathbf{1} : u_{\beta}; \ldots; N : u_{\nu} | \psi \rangle|^{r} = |\langle i : u_{\alpha}; j : u_{\beta}; \ldots; l : u_{\nu} | \psi \rangle|^{r}
$$

$$
|\langle \chi | \psi \rangle|^{\dagger} = N! |\langle \chi : u_{\alpha_1} \chi : u_{\beta_1} \dots \chi \chi : u_{\nu} | \psi \rangle|^{\dagger} = \sum_{\{i,j,\ldots,l\}} |\langle i : u_{\alpha_1} j : u_{\beta_1} \dots \chi l : u_{\nu} | \psi \rangle|^{\dagger}
$$

که در آن، جمعهندی، بر روی تمام جایگشتهای اغذاذ آ، ۲، … ، V انجام میشود. د) اکنون فرض کنید که ذرات. از یکدیگر قابل تمیزند. و حالت آنها توسط کت  $\ket{\psi}$  توصیف میشود. احتمال اینکه یکی از آنها در حالت  $\langle u_\alpha \rangle$ . دیگری در حالت  $\langle u_\beta \rangle$ ا، ۱۰۰، آخری در حالت باشد. جقدر است؟ $\ket{u_\nu}$ 

از مقایسه با نتایج (ج). نتیجه بگیرید که، برای ذرات یکسان، کافی است اصل موضوع متقارن سازی را بر بردار حالت  $\ket{\psi}$ ی سیستم اعمال کنیم.

ه) اگر چند تا از حالتهای منفرد تشکیلدهندهٔ حالت  $\left\vert \chi\right\rangle$  پکسان می بودند. بحث قبل چگونه تغییر مرکرد؟ (برای سهولت. فقط موردی را در نظر بگیرید که در آن ۳ = N است).

حال. مورد عامی را در نظر میگیریم.که در آن نتیجهٔ اندازهگیری مورد نظر لزوماً با مشخص کردن حالتهای منفرد تعریف نسیشود. ریرا ممکن است دیگر اندازهگیری کامل نباشد.

### ۳۰۸ مکمل ۴

بر طبق اصول موضوع فصل ١٢، براي مجاسبة احتمال مربوط بايد به طريق زير عمل كثيم: ے قبل از هر چیز، ذرات را قابل تمیز از یکدیگر تلقی، و آنها را شمارهگذاری میکنیم؛ در این صورت فضای حالت آنها گا است. سپس فرض میکنیم که ۴٫٫٫٫ زیرفضای گ*ا*ی وابسته به نتیجهٔ اندازهگیری مورد نظر باشد، و اندازهگیری با وسایلی انجام شود که ذرات را از یکدیگر تمیز ندهد.

با  $|\psi_m\rangle$  که معرف یک کت اختیاری از چ $\mathscr{E}_m$  است، مجموعهٔ کنهای  $|\psi_m\rangle$  را می سازیم  $|\psi_m\rangle$ که یک فضای برداری چگا تشکیل می،دهند (چ $\mathscr{E}_m^S$  تصویر  $\mathscr{E}_m$  روی چ $\mathscr{E}_m$  است): اگر بعد چگا بیشتر ار یک باشد. اندازهگیری کامل نیست.

ے در این صورت، احتمال مورد نظر برابر است با مربع نُرِم تصویر متعامد کت  $\ket{\psi}$  بر  $\mathscr{E}_m^S$  که حالت N ذرة بكسان را توصيف مهكند.

الف) اگر ج $P_{\alpha}$ یک عملگر جایگشت اختیاری از N ذره باشد، نشان دهیدکه با ساختن چ $\mathscr{E}_m$  داریم

 $P_{\alpha}|\psi_{m}\rangle\in\mathscr{E}_{m}$ 

نشان دهید که چی تحت عمل S کلاً ناورداست و چی محل تقاطع چی و چی است. ب) يک پايهٔ راستهنجار در چ*گا مي*سازيم

$$
\{|\varphi_m^{\mathcal{V}}\rangle,|\varphi_m^{\mathcal{V}}\rangle,\ldots,|\varphi_m^{\mathcal{E}}\rangle,|\varphi_m^{\mathcal{E}+\mathcal{V}}\rangle,\ldots|\varphi_m^{\mathcal{P}}\rangle\}
$$

که  $k$  بردار اول آن پایهای از هگه تشکیل میدهند. نشان دهید که کتهای  $\langle S|\varphi_{m}^{n}\rangle$ ، که در آن است، باید ترکیبهای خطی k برداراول این پایه باشند. با انجام حاصلضرب نردهای  $k+1\leqslant n\leqslant p$  $\langle n\geqslant k+1\rangle$  ) آنها با براهای  $\langle \varphi_m^{\kappa}|, \langle \varphi_m^{\kappa}|, \ldots, \langle \varphi_m^{\kappa}| \rangle$  (با  $k+1$ الزاماً صفرتد.

ج) از نتایج قبلی نشان دهید که طبیعت تقارنی  $\ket{\psi}$  ایجاب می کند که

$$
\sum_{n=1}^p | \langle \varphi_m^n | \psi \rangle |^{\mathfrak{r}} = \sum_{n=1}^k | \langle \varphi_m^n | \psi \rangle |^{\mathfrak{r}}
$$

يعنى

 $\langle \psi | P^S_m | \psi \rangle = \langle \psi | P_m | \psi \rangle$ 

که در آن  $P_m^S$  و  $P_m$  به ترتیب معرف تصویرکنندهها بر چ $\mathscr{E}_m$  و ساتند.

نتیجه: احتمالات نتایج اندارهگیری را می $\check{\epsilon}$ وان از تصویر کت  $|\psi\rangle$  (متعلق به چ $\mathscr{E}_S$ ) بر یک ویژه زیرفضای چیم که کتهای آن همگی به چی تعلق ندارند، ولی، در آن تمام ذرات نقشهای پکسان دارند، محاسبه کرد.

الف) سیستمی از N ذرهٔ A تم .. .. ، i .. . ، تم ابا اسپین یکسان s در نظر میگیریم. در  $|i:\mathbf{r}_s,m\rangle$  آغاز، فرض میکنیم که ذرات یکسان نیستند. در فضای حالت  $\mathscr{E}(i)$ ی ذرهٔ (¿)، کت  $\langle S_z|m\bar{h}\rangle$  سایندهٔ حالتی است که در آن ذرهٔ (i) در نقطهٔ ۳۵، در حالت اسپین  $|m\rangle$  ( $m\bar{h}$ )، حانگز بده است.

عملگر زیر را در نظر میگیریم

$$
F_m(\mathbf{r}_\bullet) = \sum_{i=1}^N \left\{ |i : \mathbf{r}_\bullet, m\rangle \langle i : \mathbf{r}_\bullet, m| \otimes \prod_{j \neq i} I(j) \right\}
$$

که در آن  $I(j)$  عملگر همانی در فضای  $\mathscr{E}(j)$  است.  $\langle \psi | F_m({\bf r}_\circ)| \psi \rangle$ فرض میکنیم  $\langle \psi | F_m({\bf r}_\circ)| \psi \rangle$  (دوای باشد. نشان دهید که ع مبین احتمال یافتن هر یک از ذرات در عنصر حجم بینهایت کوچک  $d\tau$ ، متمرکز در  $x$ ، است، كه مؤلفة اسيين آن برابر mħ است. ب) عملگر زیر را در نظر میگیریم

$$
G_{mm'}(\mathbf{r}_\circ, \mathbf{r}_\circ') = \sum_{i=1}^N \sum_{j \neq i} \left\{ \left|i\! \mathbf{r}_\circ, m; j\! \mathbf{r}_\circ', m'\rangle \langle i\! \mathbf{r}_\circ, m; j\! \mathbf{r}_\circ', m'|\otimes \prod_{k \neq i,j} I(k)\right\}
$$

معنی فیزیکی کمیت  $d\tau\, d\tau'$ ا $\langle \psi | G_{mm'}({\bf r}_\circ,{\bf r}_\circ') | \psi \rangle$ ، که در آن  $d\tau$  و  $d\tau'$  حجمهای سنهايت کوچکی مستند، چیست؟

مقادیر متوسط  $\langle \psi|F_m({\bf r}_\circ)|\psi\rangle$  و  $\langle \psi|G_{mm'}({\bf r}_\circ,{\bf r}_\circ')|\psi\rangle$ ، را به ترتیب، بهصورت و ر $\rho_m^\mathrm{II}(\mathbf{r}_\bullet,\mathbf{r}_\circ')$  می تویسیم و آنها را توابع چگالی یک و دوذروای سیستم  $N$  ذروای  $\rho_m^\mathrm{II}(\mathbf{r}_\bullet)$ مے تامیم.

عبارتهای پیش، وقتی ذرات یکسان هستند. به شرط اینکه (½) بردار حالت سیستم باشد که بهطور مناسب متقارن یا یادمتقارن شده است. معتبرند (تعرین پیش را ببینید).

### $F.A.50$

া در نظر بگیرید. بردار حالت بهنجارشدة سيستم عبارت است از

$$
|\psi\rangle = \sqrt{N!} \; T|\Upsilon: u_{\Upsilon}; \Upsilon: u_{\Upsilon}; \ldots; N: u_{N}\rangle
$$

که در آن، T برای بوزونها متقارنساز و برای فرمیونها پادمتقارنساز است. در این قسمت، می خواهیم مقادیر متوسط عملگرهای متقارن تک(راهی از نوع

$$
F = \sum_{i=1}^{N} \left\{ f(i) \otimes \prod_{j \neq i} I(j) \right\}
$$

یا عملگرهای متقارن دوذرهای از نوع

$$
G = \sum_{i=1}^{N} \sum_{j \neq i} \left\{ g(i,j) \otimes \sum_{k \neq i,j} I(k) \right\}
$$

را در حالت  $|\psi\rangle$  محاسبه كنيم. الف) نشان دهيد كه

$$
\langle \psi|F|\psi\rangle = \langle Y:u_1; Y:u_1; \ldots; N:u_N|\left[\sum_{\alpha} \varepsilon_{\alpha} P_{\alpha}\right]
$$

$$
F|Y:u_1; Y:u_1; \ldots; N:u_N\rangle
$$

که در آن برای بوزونها ۱+ $\varepsilon_\alpha = \varepsilon_\alpha$  و برای فرمیونها، بسته به اینکه جایگشت  $P_\alpha$  زوج یا فرد باشد.  $\mathcal{E}_{\alpha} = -1$  یا  $\varepsilon_{\alpha} = +1$ نشان دهید که همین رابطه برای عملگر G نیز معتبر است. ب) روابط زیر را بهدست آورید

تمرينات ٣١١

$$
\langle \psi | F | \psi \rangle = \sum_{i=1}^{N} \langle i : u_i | f(i) | i : u_i \rangle
$$
  

$$
\langle \psi | G | \psi \rangle = \sum_{i=1}^{N} \sum_{j \neq i} \{ \langle i : u_i; j : u_j | g(i,j) | i : u_i; j : u_j \rangle
$$
  

$$
+ \varepsilon \langle i : u_j; j : u_i | g(i,j) | i : u_i; j : u_j \rangle \}
$$

که در آن، برای بوزنها ۱+ = e و برای فرمیونها ۱+ = e است.

حال میخواهیم نتایج قسمت  $\Pi$  را بر عملگرهای  $F_m(\mathbf{r}_\circ)$  و  $G_{mm'}(\mathbf{r}_\circ,\mathbf{r}_\circ')$  که در قسمت I معرفی کردیم، اعمال کنیم. سیستم فیزیکی تحت مطالعه، یک گاز از N الکترون آزاد و محبوس در جعبهای مکعبی به ضلع L، در صفر مطلق است (مکمل ۳ از فصل ۱۴، بخش ۱). با اعمال شرایط مرزی تناوبی، حالتهای منفردی به شکل  $\ket{\pm}$ ا بهدست میآوریم، که در آن تابع موج وابسته به  $\ket{\varphi_{\mathbf{k}}}$ ، یک موج تخت به صورت ۱/ $L^{\mathbf{r}/\mathbf{r}}\,\mathrm{e}^{i\mathbf{k}\cdot\mathbf{r}}$  است، و مؤلفههای K در روابط (۲۶) از مکمل ۳ از فصل ۱۴ صدق میکنند.  $E_F = \hbar^{\rm r} k_F^{\rm r}/\Gamma m$  را انرژی فرمی سیستم و  $\lambda_F = \lambda_F = \pi/k_F$  را طول موج فرمبی می $\lambda_F = \tau$ 

الف) نشان دهید که دو تابع چگالی یک ذرمای  $\rho_+^1({\bf r}_\circ)$  و  $\rho_+^1({\bf r}_\circ)$  هر دو برابرند با

$$
\rho^{\mathrm{I}}_+(\mathbf{r}_\circ) = \rho^{\mathrm{I}}_-(\mathbf{r}_\circ) = \sum_{\mathbf{k}} |\varphi_{\mathbf{k}}(\mathbf{r}_\circ)|^{\mathfrak{f}}
$$

که در آن جمعهندی بر روی k بر روی تمام مقادیر k که دارای قدرمطلق کمبتر از  $k_F$  هستند. و در شرایط مرزی تناوبی صدق میکنند، انجام میشود. با استفاده از بخش ۱ از مکمل ۳ فصل ۱۴. نشان دهید که

$$
\rho^{\rm I}_{+}({\bf r}_{\circ})=\rho^{\rm I}_{-}({\bf r}_{\circ})=k^{\rm r}_{F}/\hat{\tau}\pi^{\rm r}=N/\mathbf{Y}L^{\rm r}
$$

آیا این نتیجه می توانست به سادگی پیشبینی شود؟ ب) نشان دهیدکه دو تابع چگالی دوذرهای  $\rho^{\rm H}_{+-}({\bf r}_\circ\,,{\bf r}_\circ')$  و  $\rho^{\rm H}_{+-}({\bf r}_\circ\,,{\bf r}_\circ')$ ، هر دو برابرند با

$$
\sum_{\mathbf{k}}\sum_{\mathbf{k}'}|\varphi_{\mathbf{k}}(\mathbf{r}_{\circ})\varphi_{\mathbf{k}'}(\mathbf{r}'_{\circ})|^{\mathsf{T}}=N^{\mathsf{T}}/\mathsf{T}L^{\mathsf{F}}
$$

که در آن جمعبندیهای بر روی k و k' مانند بالا تعریف میشوند. یک تعبیر فیزیکی بیان کنید.

٣١٢ مكيل ۴

بالاخره. دو تابع چگالبی دوذرهای  $\rho^{\rm H}_{++}({\bf r}_\circ,{\bf r}_\circ')$  و  $\rho^{\rm H}_{++}({\bf r}_\circ,{\bf r}_\circ')$  را در نظر بگیرید. ثابت کنید هر دو برابرند با

$$
\sum_{\mathbf{k}}\sum_{\mathbf{k}'\neq \mathbf{k}}\{|\varphi_{\mathbf{k}}(\mathbf{r}_\circ)\varphi_{\mathbf{k}'}(\mathbf{r}_\circ')|^{\gamma}-\varphi_{\mathbf{k}}^*(\mathbf{r}_\circ')\varphi_{\mathbf{k}'}(\mathbf{r}_\circ)\varphi_{\mathbf{k}'}(\mathbf{r}_\circ)\varphi_{\mathbf{k}'}(\mathbf{r}_\circ')\}
$$

نشان دهیدکه محدودیت k′ ≠ k را میټوان حذف کرد. و اینکه دو تابع چگالی دوذرءای برابرند با

$$
\frac{N^{\mathsf{r}}}{\mathsf{f} L^{\mathsf{r}}} - \left| \sum_{\mathbf{k}} \varphi_{\mathbf{k}}^{\mathsf{t}}(\mathbf{r}_{\circ}) \varphi_{\mathbf{k}}(\mathbf{r}_{\circ}') \right|^{r} = \frac{N^{\mathsf{r}}}{\mathsf{f} L^{\mathsf{r}}} [\mathbf{1} - C^{\mathsf{r}}(k_F d)]
$$

که در آن  $|{\bf r}_{\circ}-{\bf r}_{\circ}^{\prime}|$ ، و تابع  $C(x)$  توسط رابطهٔ زیر تعریف میشود

 $\label{eq:2.1} \mathbf{A} = \left\{ \begin{array}{ll} \mathbf{A} & \mathbf{A} & \mathbf{A} \\ \mathbf{A} & \mathbf{A} & \mathbf{A} \\ \mathbf{A} & \mathbf{A} & \mathbf{A} \end{array} \right.$ 

$$
C(x) = \frac{r}{x^r} [\sin x - x \cos x]
$$

{ کُم کے توان با یک انتگرال بر روی k جانشین کرد }.<br>{ میتوان با یک انتگرال بر روی k جانشین کرد }.  ${\bf r}_\circ'$  توابع چگالی دوذرهای ( $\rho^{\rm II}_{++}({\bf r}_\circ,{\bf r}_\circ')$  و  $\rho^{\rm II}_{++}({\bf r}_\circ,{\bf r}_\circ')$  تسبت به فاصلهٔ  $d$ ی بین  $\sigma$  و چگونه تغییر میکنند؟ نشان دهید که عملاً نمی توان دو الکترون با یک اسپین را به فاصلهای خیلی کمتر از  $\lambda_F$  از یکدیگر، پیدا کرد.

## پيوست الف

سرى فوريه و تبديلات فوريه

در اين پيوسټ، چند تعريف، فرمول و خاصيت راکه در مکانيک کوانتومي مفيدند. مرور خواهيم کرد. در اینجا نه قصد ورود به جزئیات محاسبات را داریم و نه اثبات دقیق قضایای ریاضی را ذکر مىكنيم.

۱. سری فوریه الف. توابع تناوبي  $L$  یک تابع  $f(x)$  از یک متفیر را نتاوبی میگوییم در صورتیکه یک عدد حقیقی غیر صفر مانند وجود داشته باشدكه بهازاء تمام تتها:

$$
f(x+L) = f(x) \tag{1}
$$

را دورهٔ تناوب تابع  $f(x)$  می $L$ اگر ( $f(x)$  تابعی تناوبی با دورهٔ تناوب  $L$  باشد. تمام اعداد  $nL$ ، که  $n$  عددی صحیح مثبت یا منفی است، نیز دورهٔ تناوبهای  $f(x)$  خواهند بود. دورهٔ تناوب اصلی  $L$  چنین تابعی، بنابر تعریف کوچکترین دورهٔ تناوب مثبت آن است (اصطلاح "دورهٔ تناوب" در فیزیک اغلب به همان دورۂ تناوب اصلی تابع اطلاق میشود).

$$
f(b) = f(a) \tag{Y}
$$

میدانیم که توابع مٹلٹاتی تناوبیاند. بخصوص:  
\n
$$
\cos 7\pi \frac{x}{L} \qquad \text{sin } 7\pi \frac{x}{L}
$$
\n(7)

از جمله مثالهای مخصوصاً مهم توابع تناوبی. نوابع نمایی نناوبیاند. شرط لازم وکافی برای اینکه تابع نمایی \*e دارای دورهٔ تناوب L باشد. بنابر تعریف (۱). این است که:

> $e^{\alpha L} = \sqrt{2}$  $(\mathfrak{k})$

> > يعشى:

$$
\alpha L = \mathbf{Y} i n \pi \tag{0}
$$

سری فوریه و تبدیلات فوریه ۳۱۵

که علاوه بر این. به توابع مثلثاتی (۳)که دورهٔ تئاوبهای یکسانی دارند. نیز مربوطاند:

$$
e^{\pm \operatorname{Var} x/L} = \cos \operatorname{Var} \frac{x}{L} \pm i \sin \operatorname{Var} \frac{x}{L} \tag{V}
$$

 $L/n$  تاہع نمایی  $e^{\sin \pi x/L}$  نیز دورۂ تناوبی برابر با  $L$  دارد، اما دورۂ تناوب آصلی آن است.

ب. بسط یک تابع تناوبی به سری فوریه فرض کنید  $f(x)$  نایعی تناوبی، با دورهٔ تناوب اصلی  $L$  باشد. اگر این تابع در شرایط ریاضی معینی صدق کند (همانطوری که همواره در فیزیک این چنین است)، آن(ا می توان برحسب سریآی از توابع نمایی موهومی یا توابع مثلثاتی بسط داد.

$$
f(x) = \sum_{n = -\infty}^{+\infty} c_n e^{ik_n x}
$$
 (A)

كە:

$$
k_n = n \frac{\tau \pi}{L} \tag{4}
$$

ضمرایب ، اسری فوریهٔ (۸) از فرمول زیر به دست می ایند:

$$
c_n = \frac{1}{L} \int_{x_0}^{x_0 + L} dx \, e^{-ik_n x} f(x) \qquad (1)
$$

که در آن ۵ یک عدد حقیقی دلخواه است.

 $x$ برای اثباتِ فرمول (۱۰)، (۸) را در  $e^{-ik_{p}x}$  ضرب میکنیم و از آن بین  $x_{\circ}$  و  $L$  +  $x_{\circ}$  انتگرال ِ میگیریم:

$$
\int_{x_{\bullet}}^{x_{\bullet}+L} dx \, e^{-ik_p x} f(x) = \sum_{n=-\infty}^{+\infty} c_n \int_{x_{\bullet}}^{x_{\bullet}+L} dx \, e^{i(k_n-k_p)x} \tag{1}
$$

 $(\wedge \circ)$  انتگرال طرف راست بهاراء  $p \neq n$  برابر صفر و بهاراء  $p = n$  برابر  $L$  است. از این رو همان فرمول ا بەدست مى]يد. بەلسانى مىتوان نشان دادكە مقدار بەدست آمدە براى يىن مستقل از عدد ٪ انتخابى است. .

مجموعة مقادير  $|c_n|$  را، طيف فوريه" $f(x)$  مي $j$ مند. توجه كنيد كه  $f(x)$  حقيقى است اگر . فقط اگر:

$$
c_{-n} = c_n^* \tag{11}
$$

۲. سریهای سینوسی و کسینوسی اگِر. در سری (۸) جملات مربوط به  $n$ های مساوی و مختلفالعلامت را دستهبندی کنیم. رابطهٔ:

$$
f(x) = c_{\circ} + \sum_{n=1}^{\infty} (c_n e^{ik_n x} + c_{-n} e^{-ik_n x})
$$
 (17)

را پهدست مي آوريم. يعني، با توجه به (٧):

$$
f(x) = a_o + \sum_{n=1}^{\infty} (a_n \cos k_n x + b_n \sin k_n x) \tag{15}
$$

که؛

$$
a_{\circ} = c_{\circ}
$$
  
\n
$$
a_{n} = c_{n} + c_{-n}
$$
  
\n
$$
b_{n} = i(c_{n} - c_{-n})
$$
  
\n
$$
n > \circ
$$
 (10)

سری فوریه و تبدیلات قوریه ۳۱۷

بنابراین فرمولهایی راکه ضرایب .a، و b، و میدهند میتوان از فرمول (۱۰) بهدست آورد:

$$
a_{\circ} = \frac{1}{L} \int_{x_{\circ}}^{x_{\circ}+L} dx f(x)
$$
  
\n
$$
a_{n} = \frac{1}{L} \int_{x_{\circ}}^{x_{\circ}+L} dx f(x) \cos k_{n}x
$$
  
\n
$$
b_{n} = \frac{1}{L} \int_{x_{\circ}}^{x_{\circ}+L} dx f(x) \sin k_{n}x
$$
 (19)

اگر (f(x پاریتهٔ معینی داشته باشد. بسط (۱۴) مخصوصاً راحت است. زیرا:

$$
b_n = \begin{cases} \text{if } x \text{ and } f(x) \leq 0 \\ a_n = \begin{cases} \text{if } x \text{ and } f(x) \leq 0 \\ \text{if } x \text{ and } f(x) \leq 0 \end{cases} \end{cases}
$$

بهءلاوه. اگر  $f(x)$  حقیقی باشد. ضرایب  $a_n$  و  $b_n$  حقیقی)ند.

ج. رابطة بِسل-پارسوال  
با توجه به سری فوریه (۸) بەراحتی میتوان نشان دادکه:  

$$
\frac{1}{L} \int_{x_{\alpha}}^{x_{\alpha}+L} dx |f(x)|^r = \sum_{n=-\infty}^{\infty} |c_n|^r
$$
 (1λ)

این مطلب را میتوان با استفاده از معادلا (۸) نشان داد:  
\n
$$
\frac{1}{L} \int_{x_a}^{x_a+L} dx |f(x)|^k = \sum_{n,p} c_p^* c_n \frac{1}{L} \int_{x_a}^{x_a+L} dx e^{i(k_n-k_p)x}
$$
\n(14)  
\n
$$
L\delta_{np}
$$
\n
$$
L\delta_{np}
$$
\n
$$
L\delta_{np}
$$
\n
$$
L\delta_{np}
$$
\n
$$
L\delta_{np}
$$
\n
$$
L\delta_{np}
$$
\n
$$
L\delta_{np}
$$
\n
$$
L\delta_{np}
$$
\n
$$
L\delta_{np}
$$
\n
$$
L\delta_{np}
$$

$$
\frac{1}{L}\int_{x_{\rho}}^{x_{\rho}+L} dx |f(x)|^{\gamma} = |a_{\rho}|^{\gamma} + \frac{1}{\gamma} \sum_{n=1}^{\infty} [|a_n|^{\gamma} + |b_n|^{\gamma}] \qquad (\gamma \circ)
$$

٣١٨ ييوست الف

اگر دو تابع  $f(x)$  و  $g(x)$ ، با دورهٔ تناوبهای یکسان  $L$  داشته باشیم، که ضرایب فوریهٔ آنها بهترتيب  $c_n$  و  $d_n$  باشد، رابطهٔ (١٨) را مىتوانيم بهصورت زير تعميم دهيم:

$$
\frac{\lambda}{L} \int_{x_0}^{x_0+L} dx \, g^*(x) f(x) = \sum_{n=-\infty}^{+\infty} d_n^* c_n \tag{1.1}
$$

7. 7.1. 
$$
\frac{1}{L} \int_{x_0}^{x_0+L} dx g^*(x) f(x) = \sum_{n=-\infty}^{+\infty} d_n^* c_n
$$
 (71)  
7. 7.4. 
$$
\int_{\mathbb{R}^2} \int_{\mathbb{R}^2} dx \int_{\mathbb{R}^2} dx \int_{\mathbb{R}^2} dx \int_{\mathbb{R}^2} dx
$$
 (91)  
7. 1. 
$$
\int_{\mathbb{R}^2} \int_{\mathbb{R}^2} dx \int_{\mathbb{R}^2} dx \
$$

$$
f_L(x) = \sum_{n = -\infty}^{+\infty} c_n e^{ik_n x}
$$
 (11)

که، 
$$
k_n
$$
 با فرمول (1) تعریف میشود، و:

$$
c_n = \frac{1}{L} \int_{x_\sigma}^{x_\sigma+L} dx \ e^{-ik_nx} f_L(x) = \frac{1}{L} \int_{-L/t}^{+L/t} dx \ e^{-ik_nx} f(x) \qquad (17)
$$

وقتی  $L$  به بینهایت میگراید.  $f_L(x)$  به  $f(x)$  تبدیل میشود. از این $\iota$ رو در عبارات فوق،  $L$  را به بینهایت میل می دهیم.  $\label{eq:2.1} \frac{1}{\sqrt{2}}\int_{\mathbb{R}^3}\frac{1}{\sqrt{2}}\left(\frac{1}{\sqrt{2}}\right)^2\left(\frac{1}{\sqrt{2}}\right)^2\left(\frac{1}{\sqrt{2}}\right)^2\left(\frac{1}{\sqrt{2}}\right)^2\left(\frac{1}{\sqrt{2}}\right)^2\left(\frac{1}{\sqrt{2}}\right)^2.$ بهاین ترتیب. بنابر تعریف (۹) برای  $k_n$ . داریم:

$$
k_{n+1} - k_n = \frac{\Upsilon \pi}{L} \tag{YF}
$$

 $c_n$  حال در رابطهٔ (۲۳) بهجای  $L$ / عبارت آن $\ell$  برحسب  $(k_{n+1}-k_n)$  قرار می $c$ هیم و مقدار را که به این ترتیب بهدست میآید در سری (۲۲) قرار میدهیم:

$$
f_L(x) = \sum_{n = -\infty}^{+\infty} \frac{k_{n+1} - k_n}{\tau \pi} e^{ik_n x} \int_{-L/\tau}^{+L/\tau} d\xi \ e^{-ik_n \xi} f(\xi) \tag{10}
$$

سرې فوريه و تبديلات فوريه ٣١٩

وقتبی ∞ →  $k_n$  , مصفر میگزاید [فرمول (۲۴) را ببینید]، بهطوری که جمعبندی روی به یک انتگرال معین تبدیل میشود.  $f_L(x)$  به  $f(x)$  میل میکند. انتگرال موجود در (۲۵)، به  $n$ تابعی از تغییر پیوستهٔ k تبدیل میشود. اگر قرار دهیم:

$$
\tilde{f}(k) = \frac{1}{\sqrt{\Upsilon \pi}} \int_{-\infty}^{+\infty} dx \ e^{-ikx} f(x) \tag{19}
$$

رابطة (٢۵). در حد  $\varpi \to L$ . را میتوانیم بهاین صورت بنویسیم:

$$
f(x) = \frac{1}{\sqrt{\Upsilon \pi}} \int_{-\infty}^{+\infty} dk \ e^{ikx} \tilde{f}(k)
$$
 (YY)

و ( $\tilde{f}(k)$  با تبدیلات فوریهٔ یکدیگر می $f(x)$ 

۲. تېديلات فوريه در مکانيک کوانتومي در واقع. در مکانیک کوانتومی، قرارداد نسبتاً متفاوتی را بهکار می $y$ ریم. اگر  $\psi(x)$  یک تابع $\epsilon$ وج (یک بعدی) باشد، تبدیل فوریهٔ  $\overline{\psi}(p)$  آن به این صورت تعریف می شود:

$$
\overline{\psi}(p) = \frac{1}{\sqrt{\tau \pi \hbar}} \int_{-\infty}^{+\infty} dx \ e^{-ipx/\hbar} \psi(x)
$$
 (YA)

و فرمول عكس آن بهصورت زير است:

$$
\psi(x) = \frac{1}{\sqrt{\sinh} \int_{-\infty}^{+\infty} dp \, e^{ipx/\hbar} \, \overline{\psi}(p)} \tag{14}
$$

برای اینکه از (۲۶) و (۲۷) به (۲۸) و (۲۹) برسیم، قرار می دهیم:

$$
p = \hbar k \tag{1}
$$

اگر  $x$  طول باشد.  $p$  دارای ابعاد تکانه است). و: $\ket{x}$ 

$$
\overline{\psi}(p) = \frac{1}{\sqrt{\hbar}}\tilde{\psi}(k) = \frac{1}{\sqrt{\hbar}}\tilde{\psi}\left(\frac{p}{\hbar}\right) \tag{Y1}
$$

در این پیوست، همان ظورکه در مکانیک کوانتومی متداول است، بهجای تعریف مرسوم (۲۶). تعریف (۲۸) تبدیل فوریه را بهکار خواهیم برد. علاوه بر این، برای اینکه به تعریف اخیر برگردیم کافی است که در تمامی روابط بعدی.  $\hbar$  را با ۱ و p را با  $k$  جایگزین کنیم.

> ب. خواص ساده روابط (۲۸) و (۲۹) را در نمادگذاری فشرده بهصورت زیر بیان میکنیم:

$$
\overline{\psi}(p) = \mathscr{F}[\psi(x)]
$$
\n
$$
\psi(p) = \overline{\mathscr{F}}[\overline{\psi}(p)]
$$
\n
$$
(4.17)
$$
\n
$$
(4.17)
$$

خواص زير را مي توان بهسهولت ثابت كرد:

(1) 
$$
\overline{\psi}(p) = \mathscr{F}[\psi(x)] \Longrightarrow \overline{\psi}(p - p_{\circ}) = \mathscr{F}[e^{ip_{\circ}x/\hbar}\psi(x)]
$$
  
 $e^{-ipx_{\circ}/\hbar}\overline{\psi}(p) = \mathscr{F}[\psi(x - x_{\circ})]$  (TT)

این مطلب، مستقیماً از تعریف (۲۸) نتیجه می,شود.

(II) 
$$
\overline{\psi}(p) = \mathscr{F}[\psi(x)] \Longrightarrow \mathscr{F}[\psi(cx)] = \frac{1}{|c|} \overline{\psi} \left(\frac{p}{c}\right) \qquad (\text{TT})
$$

برای پی بردن به این خاصیت، کافی است متغیر انتگرالگیری را بهصورت زیر تغییر دهیم:

$$
u = cx \tag{10}
$$

يخصوص

$$
\mathscr{F}[\psi(-x)] = \overline{\psi}(-p) \tag{75}
$$

بنابواين. اگر تابع ( $\psi(x)$  پاريتهٔ معيني داشته باشد. تبديل فورية آن نيز همان پاريته را خواهد داشت.

(III) 
$$
\psi(x) \qquad \qquad \psi(x) \qquad \qquad \text{using } \psi(p)|^* = \overline{\psi}(-p) \qquad \qquad \text{(III)}
$$

 $\psi(x)$  موهومی محض $\overline{\psi}(p)^* = -\overline{\psi}(-p)^*$  $(-1)$
سری فوریه و تبدیلات فوریه ۳۲۱

این عبارتها در صورت جابهجایی  $\psi$  و  $\overline{\psi}$  نیز معتبرند. اگر  $f^{(n)}$  معرف مشتق مرتبة  $n$ ام تابع  $f$  باشد، مشتقگیریهای متوالی در داخل جمعیندی، (IV) بنابر (۲۸) و (۱۲۹). نتیجه میردهد:

$$
\mathscr{F}[\psi^{(n)}(x)] = \left(\frac{ip}{\hbar}\right)^n \overline{\psi}(p) \tag{1.7A}
$$

$$
\overline{\psi}^{(n)}(p) = \mathscr{F}\left[\left(-\frac{ix}{\hbar}\right)^n \psi(x)\right] \qquad (\mathcal{L} - \mathcal{L}\Lambda)
$$

پیچش دو تابغ  $\psi_\Lambda(x)$  و  $\psi_\Lambda(x)$ . بنابر تعریف. تابعی است مانند  $\psi(x)$  که برابر است با:

$$
\psi(x) = \int_{-\infty}^{+\infty} dy \, \psi_1(y) \psi_1(x-y) \tag{74}
$$

تبدیل فوریهٔ  $\psi(x)$  با حاصلضرب معمولی تبدیلات  $\psi_{\lambda}(x)$  و  $\psi_{\mathsf{r}}(x)$  متناسب است:

$$
\overline{\psi}(p) = \sqrt{\mathrm{Tr}\hbar} \,\overline{\psi}_{\mathrm{y}}(p)\overline{\psi}_{\mathrm{y}}(p) \tag{5.1}
$$

این مطلب را میتوان بهشح زیر نشان داد.  
تبدیل فوریهٔ عبارت (۳۹) را در نظر میگیریم:  

$$
\overline{\psi}(p) = \frac{1}{\sqrt{7\pi\hbar}} \int_{-\infty}^{+\infty} dx \ e^{-ipx/\hbar} \int_{-\infty}^{+\infty} dy \ \psi_1(y) \psi_1(x-y)
$$
 (۴1)

$$
\{x,y\} \Longrightarrow \{u=x-y,y\} \tag{f7}
$$

$$
\overline{\psi}(p) = \frac{1}{\sqrt{\Upsilon \pi \hbar}} \int_{-\infty}^{+\infty} dy \ e^{-ipy/\hbar} \psi_1(y) \int_{-\infty}^{+\infty} du \ e^{ipy/\hbar} \psi_1(y) \tag{FT}
$$

كه رابطة (۴۰) را اثبات مي كند.

رقتی  $\psi(x)$  تابعی قلهای با پهنای  $\Delta x$  باشد، پهنای  $\Delta p$ ی  $\overline{\psi}(p)$  در رابطهٔ زیر صدق  $V$ I) مىكند:

$$
\Delta x \cdot \Delta p \gtrsim \hbar \tag{55}
$$

٣٢٢ پيوست الف

(تحليلِ اين نامساوي را دربخش ٢ فصل ١ و مكمل Cm را ببينيد).

ج. فرمول پارسوال-پلاتثیرِل  
هنجار یک تابع و تبدیل فورَیهٌ آن یکسان است:  

$$
\int_{-\infty}^{+\infty} dx |\psi(x)|^r = \int_{-\infty}^{+\infty} dp |\overline{\psi}(p)|^r
$$
 (fó)

$$
\int_{-\infty}^{+\infty} dx |\psi(x)|^r = \int_{-\infty}^{+\infty} dx \psi^*(x) \frac{1}{\sqrt{7\pi\hbar}} \int_{-\infty}^{+\infty} dp \, e^{ipx/\hbar} \, \overline{\psi}(p)
$$

$$
\int_{-\infty}^{+\infty} dx |\psi(x)|^r = \int_{-\infty}^{+\infty} dx \, \psi^*(x) \frac{1}{\sqrt{7\pi\hbar}} \int_{-\infty}^{+\infty} dp \, e^{ipx/\hbar} \, \overline{\psi}(p)
$$

$$
= \int_{-\infty}^{+\infty} dp \, \overline{\psi}(p) \frac{1}{\sqrt{7\pi\hbar}} \int_{-\infty}^{+\infty} dx \, e^{ipx/\hbar} \psi^*(x)
$$

$$
= \int_{-\infty}^{+\infty} dp \, \overline{\psi}^*(p) \overline{\psi}(p)
$$
(75)

مانند بخش ١. فرمول پارسوال-پلانشرل را مىتوان بەصورت رىر تعميم داد:

$$
\int_{-\infty}^{+\infty} dx \, \varphi^*(x) \psi(x) = \int_{-\infty}^{+\infty} dp \, \overline{\varphi}^*(p) \overline{\psi}(p) \tag{fV}
$$

#### د. مثالها

مطالعهٔ خود را به سه مثال از تبدیلات فوریه، که برای آنها محاسبات سرراست است. محدود خواهیم ساخت.

(١) تابع مربعی

$$
\overline{\psi}(x) = \frac{1}{a} \quad \text{d}\nu, \quad -\frac{a}{\gamma} < x < \frac{a}{\gamma} \\
 \Leftrightarrow \overline{\psi}(p) = \frac{1}{\sqrt{\gamma \pi \hbar}} \frac{\sin\left(\frac{pa}{\gamma \hbar}\right)}{\frac{pa}{\gamma \hbar}} \quad (\text{A}) \\
 = \frac{1}{\sqrt{\gamma \pi \hbar}} \frac{\sin\left(\frac{pa}{\gamma \hbar}\right)}{\frac{pa}{\gamma \hbar}} \quad (\text{A})
$$

(۲) تابع نمایی نزولی

$$
\psi(x) = e^{-|x|/a} \Longleftrightarrow \overline{\psi}(p) = \sqrt{\frac{\tau}{\pi \hbar}} \frac{\sqrt{a}}{(p^{\tau}/\hbar^{\tau}) + (\sqrt{a^{\tau}})}
$$
 (74)

سری فوریه و تبدیلات فوریه ۳۲۳

(۳) تابع گاؤسی

$$
\psi(x) = e^{-x^{\tau}/a^{\tau}} \Longleftrightarrow \overline{\psi}(p) = \frac{a}{\sqrt{\tau}\hbar}e^{-p^{\tau}a^{\tau}/\tau\hbar^{\tau}}
$$
 (0)

$$
\overline{\psi}(\mathbf{p}) = \frac{1}{(\mathbf{Y}\pi\hbar)^{r/r}} \int d^r r \; e^{-i\mathbf{p}\cdot\mathbf{r}/\hbar} \psi(\mathbf{r}) \qquad (\text{L}\Delta\mathbf{t})
$$

$$
\overline{\psi}(\mathbf{r}) = \frac{1}{(\overline{\mathbf{r}}\pi\hbar)^{r/r}} \int d^r p \, e^{i\mathbf{p}\cdot\mathbf{r}/\hbar} \overline{\psi}(\mathbf{p}) \qquad (\mathbf{\omega} \Delta \mathbf{t})
$$

خواص مذکور در بالا (بخشهای ۲<sub>۰۰</sub>۵ و ۲۰۰۵ در جلد اول فارسی) را می توان بهآسانی به سه بعد تعميم داد.

اگر 
$$
\psi
$$
 فقط به مدرل بردار شعاع n یعنی به ۳، بستگی داشته باشده  $\overline{\psi}$  فقط به مدرل ۶ وی  
تکانهٔ و بستگی خواهد داشت و میتوان آنرا از رایطهٔ زیر محاسبه کرد:

$$
\overline{\psi}(p) = \frac{1}{\sqrt{\gamma \pi \hbar}} \frac{\gamma}{p} \int_{0}^{\infty} r \, dr \, \sin \frac{pr}{\hbar} \psi(r) \tag{27}
$$

ابتدا، با استفاده از(۵۱ الف). مقدار  $\overline{\psi}$  را برای یک بردار /p که تحت دوران دلخواه  $\Re$  از p بهدست میآید. پیدا میکنیم

$$
\mathbf{p}' = \mathscr{R}\mathbf{p} \tag{0} \mathbf{A}^{\mathbf{r}} \tag{0} \mathbf{b}^{\mathbf{r}} \tag{0} \mathbf{b}^{\mathbf{r}} \tag{0
$$

$$
\overline{\psi}(\mathbf{p}') = \frac{1}{(\Upsilon \pi \hbar)^{\Upsilon/\Upsilon}} \int d^{\Upsilon} r \ e^{-i \mathbf{p}' \cdot \mathbf{r}/\hbar} \ \psi(r) \tag{0}^{\Upsilon}
$$

در این انتگرال، متغیر r را با r تعویض میکنیم و قرار میدهیم:

$$
\mathbf{r}' = \mathscr{R}\mathbf{r} \tag{0.1}
$$

چون عنصر حجم، تحت دوران پایسته است:

$$
d^{\mathsf{T}}r' = d^{\mathsf{T}}r \tag{35}
$$

به علاوه. تابع  $\psi$  بدون تغییر می ماند. زیرا مدول  $r^t$  با  $r$  برابر می ماند؛ بالاخره:

$$
\mathbf{p}^{\ell} \cdot \mathbf{r}^{\ell} = \mathbf{p} \cdot \mathbf{r} \tag{0V}
$$

زیرا حاصلضرب اسکالر بر اثر دوران ناورداست. بهاین ترتیب بهدست می آوریم:  $\overline{\psi}(\mathbf{p}') = \overline{\psi}(\mathbf{p})$  $(\Delta \Lambda)$ 

یعنی، 
$$
\overline{\psi}
$$
 فقط به تدول و بستگی دارد و مستقل از جهت آن است.  
\nپس میتوانیم و ا در امتداد 20 انتخابه و (7/۷) اسخاسبه کنیم:  
\n
$$
\overline{\psi}(p) = \frac{1}{(\mathsf{T}\pi\hbar)^{\mathsf{T}/\mathsf{T}}} \int d^{\mathsf{T}} r e^{-ipz/\hbar} \psi(r)
$$
\n
$$
= \frac{1}{(\mathsf{T}\pi\hbar)^{\mathsf{T}/\mathsf{T}}} \int_{\circ}^{\infty} r^{\mathsf{T}} dr \, \psi(r) \int_{\circ}^{\mathsf{T}\pi} d\varphi \int_{\circ}^{\pi} d\theta \, \sin \theta \, e^{-ipr \cos \theta/\hbar}
$$
\n
$$
= \frac{1}{(\mathsf{T}\pi\hbar)^{\mathsf{T}/\mathsf{T}}} \int_{\circ}^{\infty} r^{\mathsf{T}} dr \, \psi(r) \, \mathsf{T}\pi \frac{\mathsf{T}\hbar}{pr} \sin \frac{pr}{\hbar}
$$
\n
$$
= \frac{1}{\sqrt{\mathsf{T}\pi\hbar}} \int_{\circ}^{\infty} r \, \mathrm{d}r \, \psi(r) \sin \frac{pr}{\hbar}
$$
\n(04)

كه (٢٥) را اثبات مي كند.

# مراجع براى مطالعة بيشتر

See, for example, Arfken  $(10.4)$ , chaps.14 and 15, or Butkov  $(10.8)$ , chaps. 4 and 7; Bass  $(10.1)$ , vol. I, chaps. XVIII through XX; section 10 of the bibliography, especially the subsection "Fourier transforms; distributions".

پيوست ب

تابع"  $\delta$ ی دیراک $^{"}$ 

تابع 6. در واقع. یک توریع است. معذلک. مانند اغلب فیزیکدانها، آن را مانند یک تابع معمولی در نظر خواهیم گرفت. این روش، هر چند از نظر ریاضی دقیق نیست. ولی برای کاربردهای کوانتوم مکانیکی کافی است.

۳۲۶ پیوست ب

١. مقدمه: خواص اصلي  $\delta$  الف. آشنایی با "تابع" تابع ( $\delta^{(\varepsilon)}(x)$  راکه بهصورت زیر داده می شود در نظر بگیرید (شکل ۱):

$$
\delta^{(\varepsilon)}(x) = \frac{1}{\varepsilon} \qquad \text{and} \qquad -\frac{\varepsilon}{\gamma} < x < \frac{\varepsilon}{\gamma} \\
= \qquad \text{and} \qquad |x| > \frac{\varepsilon}{\gamma} \qquad \qquad (1)
$$

كه بم عددي مثبت است. انتگرال زير را برآورد ميكنيم:

$$
\int_{-\infty}^{+\infty} dx \; \delta^{(\varepsilon)}(x) f(x) \tag{1}
$$

که در آن  $f(x)$  تأیع دلخواهی است که بهازاء  $x=x=$ خوش تعریف است. اگر  $\varepsilon$  بهحد کافی  $f(x)$ کوچک باشد. تغییر  $f(x)$  روی فاصلهٔ مؤثر انتگرالگیری  $\epsilon/$ ۲,  $\varepsilon/$  ) ناچیز است و  $f(x)$  عملاً برابر ( *۲* ( می ماند. از این رو:

$$
\int_{-\infty}^{+\infty} dx \, \delta^{(\epsilon)}(x) f(x) \simeq f(\cdot) \int_{-\infty}^{+\infty} dx \, \delta^{(\epsilon)}(x) = f(\cdot) \tag{7}
$$

هر چه ۶ کوچکتر باشد، این تقریب بهتر است. از این رو حد ° = ٤ را بررسی و "تابع" 8 را توسط رابطة زير تعريف مىكنيم:

$$
\int_{-\infty}^{+\infty} dx \, \delta(x) \, f(x) = f(\cdot) \tag{f}
$$

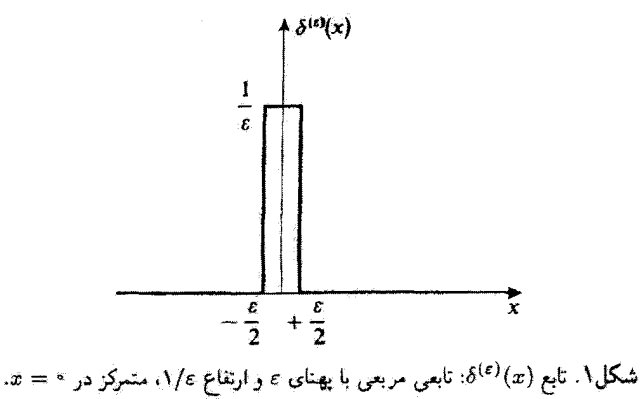

 $TYV$  تابع"  $\delta$ ی دیراک  $v$ 

 $\blacksquare$ 

که برای هر تابع  $f(x)$ که در مبدأ تعریف شده یاشد معتبر است. بهطور عامتر،  $\delta(x-x_\circ\,$  را بهاین صورت تعریف میکنیم:

$$
\int_{-\infty}^{+\infty} dx \, \delta(x - x_*) f(x) = f(x_*)
$$
 (0)

يادداشت:

٠١. در واقع، نمادگذاری انتگرالی در (٥) از نظر ریاضی موجه نیست. 6 دقیقاً بهصورت یک توزیع تیریف شده است نه بهصورت یک تابع. از نظر فیزیکی، این تمایز، اساسی نیست چون به محض اینکه e در مقایسه با تمام فواصل دخیل در یک مسألهٔ فیزیکی مفروض، قابل اغماض شود، غیرممکن است که بتوان بین  $\delta(x)$  و  $\delta(x)$  فرض گذاشت\*: هر تابع  $f(x)$  که در نظر بگیریم. در فاصلهٔ طولی ج تغییر عمدهای نمیگند. در صورت بروز اشکال ریاضی، کافی است فرضِ کنیم که  $\delta(x)$  در واقع همان  $\delta^{(\varepsilon)}(x)$  (یا تابعیِ مشابه ولی منظمتر، مثلاً: یکی از توابع داده شده در (٧)، (٨). (٩)، (١٠)، (١١) است، كه در آن ٤ فوقالعاده كوچک است ولي دقيقاً صفر نيست. ۲. برای حدود انتگرالگیری دلخواه a و b, داریم:

$$
\int_{a}^{b} dx \; \delta(x) \; f(x) = f(\cdot) \qquad \check{\zeta} \qquad \circ \in [a, b]
$$
\n
$$
= \circ \qquad \qquad \check{\zeta} \qquad \circ \notin [a, b] \qquad \qquad (\check{\zeta})
$$

ب. توابعی که به 6 میل میکنند بهآسانی می توان نشان دادکه، علاوه بر  $\delta^{(\epsilon)}(x)$  که توسط (۱) تعریف کردیم، توابع زیر نیز. وقتی پارامتر ε از طرف مثبت بهسمت صفر میل کند، به  $\delta(x)$  میل میکنند، یعنی در (۵) صدق میکنند:

$$
(i) \qquad \frac{1}{\gamma \varepsilon} e^{-|x|/\varepsilon} \qquad \qquad (V)
$$

(ii) 
$$
\frac{1}{\pi} \frac{\varepsilon}{x^{\gamma} + \varepsilon^{\gamma}}
$$
 (A)

(iii) 
$$
\frac{1}{\epsilon \sqrt{\pi}} e^{-x^{\tau}/\epsilon^{\tau}}
$$
 (1)

\* دقت اندازهگیریهای فیزیکی امروزی، در هیچ موردی، اجازه نسی،دهد تا پدیدهها را در مقیاسی کوچکتر ازکسری ازیک فرسی (m°<sup>-۱</sup>° ا = ا فرمبی) بررسی کنیم.

۳۲۸ پیوست ب

(iv) 
$$
\frac{1}{\pi} \frac{\sin\left(\frac{x}{\varepsilon}\right)}{x}
$$
 (1°)  
(v) 
$$
\frac{\varepsilon}{\pi} \frac{\sin^{\gamma}\left(\frac{x}{\varepsilon}\right)}{x^{\gamma}}
$$
 (10)

همچنین اتحادی را ذکر میکنیم که اغلب در مکانیک کوانتومی (بخصوص در نظریهٔ برخورد) مفيله أست:

$$
\lim_{\varepsilon \to +\infty} \frac{1}{x \pm i\varepsilon} = \mathscr{P}\frac{1}{x} \mp i\pi \delta(x) \tag{17}
$$

که در آن صح معرف قسمت اصلی گوشی است که با رابطهٔ زیر تعریف می شود\* [ $f(x)$  تابعی  $\mathbb{R} = x \in \mathbb{R}$  منظم است)

$$
\mathscr{P}\int_{-A}^{+B} \frac{\mathrm{d}x}{x} f(x) = \lim_{n \to +\infty} \left[ \int_{-A}^{-n} + \int_{+\eta}^{+B} \right] \frac{\mathrm{d}x}{x} f(x); \quad A, B > \text{ (17)}
$$

برای اثبات (۱۲)، قسمتهای حقیقی و موهومی (۵
$$
t \pm i\varepsilon
$$
) / ( ی جدا میکنیم:

$$
\frac{1}{x \pm i\varepsilon} = \frac{x \mp i\varepsilon}{x^{\mathsf{T}} + \varepsilon^{\mathsf{T}}} \tag{15}
$$

جون قسمت موهومی با تابع (۸) متناسب است، داریم:

$$
\lim_{\varepsilon \to -\infty} \mp i \frac{\varepsilon}{x^{\mathsf{r}} + \varepsilon^{\mathsf{r}}} = \mp i\pi \; \delta(x) \tag{10}
$$

\* اغلب از یکی از روابط زیر استفاده میکنیم:

$$
\mathscr{P}\int_{-A}^{+B} \frac{\mathrm{d}x}{x} f(x) = \int_{-B}^{+B} \mathrm{d}x \frac{f_-(x)}{x} + \int_{-A}^{-B} \mathrm{d}x \frac{f(x)}{x}
$$

$$
= \int_{-A}^{+B} \mathrm{d}x \frac{f(x) - f(\cdot)}{x} + f(\cdot)\log\frac{B}{A}
$$

که در آن ۲/((x) = {f(x) = {(-x)}. قسَمت فرد (x) لسبت. این فرمولها به ما اجازه می،دهند تا واگرایی در مبدأ را بهطور صريع حذف كنيم.

1711 مارای قسمت حقیقی، آنرا در یک تابع (x) که در میداً منظم است ضرب میکنیم و روی x انتگرال  
\n
$$
\lim_{\epsilon \to +} \int_{-\infty}^{+\infty} \frac{x \, dx}{x^{\gamma} + \epsilon^{\gamma}} f(x) = \lim_{\epsilon \to + + +} \lim_{\gamma \to +} \left[ \int_{-\infty}^{-\eta} + \int_{-\eta}^{+\eta} + \int_{+\eta}^{+\infty} \right] \frac{x \, dx}{x^{\gamma} + \epsilon^{\gamma}} f(x)
$$
\n(18)  
\n
$$
\lim_{\eta \to +} \int_{-\eta}^{+\eta} \frac{x \, dx}{x^{\gamma} + \epsilon^{\gamma}} f(x) = f(\cdot) \lim_{\eta \to + +} \frac{1}{\gamma} [\text{Log}(x^{\gamma} + \epsilon^{\gamma})]_{-\eta}^{+\eta} = 0
$$
\n
$$
\lim_{\eta \to + +} \int_{-\eta}^{+\eta} \frac{x \, dx}{x^{\gamma} + \epsilon^{\gamma}} f(x) = f(\cdot) \lim_{\eta \to + +} \frac{1}{\gamma} [\text{Log}(x^{\gamma} + \epsilon^{\gamma})]_{-\eta}^{+\eta} = 0
$$

$$
\lim_{\eta \to +} \int_{-\eta}^{+\eta} \frac{x \, dx}{x^{\gamma} + \varepsilon^{\gamma}} f(x) = f(\cdot) \lim_{\eta \to +} \frac{1}{\gamma} [\text{Log}(x^{\gamma} + \varepsilon^{\gamma})]_{-\eta}^{+\eta} = \cdot \tag{17}
$$

حال اگر ترتیب محاسبهٔ حدها را در (۱۶) عوض کنیم، حد • → e هیچ اشکالی در دو انتگرال دیگر بەوجود نىس آورد. بنابراين:

 $\delta$  ج. خواص خواصبي راكه اكنون بيان خواهيم كرد مي توان يا استفاده از (۵) نشان داد. هر دو طرف معادلات زیر را در یک تابع  $f(x)$  ضرب میکنیم و انتگرال میگیریم، ملاحظه میکنیم که نتایج بهدست آمده، در واقع، مساویاند.

$$
(i) \qquad \delta(-x) = \delta(x) \qquad (11)
$$

(1) 
$$
\delta(-x) = \delta(x)
$$
 (14)  
\n(ii) 
$$
\delta(cx) = \frac{1}{|c|} \delta(x)
$$
 (15)  
\n
$$
\delta(g(x)) = \sum \frac{1}{|c|} \delta(x - x_j)
$$
 (16)

و بەطوركليتر:

$$
\delta[g(x)] = \sum_{j} \frac{1}{|g'(x_j)|} \delta(x - x_j)
$$
 (11)

٣٣٥ بيوست ب

که  $g(x)$ ، مشتق  $g(x)$  است و  $x_j$ ها صفرهای سادهٔ تابع  $g(x)$  هستند:

$$
g(x_j) = \circ
$$
  
 
$$
g'(x_j) \neq \circ
$$
 (YY)

جمع ندی، روی تمام صفرهای سادهٔ  $g(x)$  انجام میگیرد. اگر  $g(x)$  دارای چندین صفر باشد [که، برای آنها  $g'(x_j)$  نیز صفر است). عبارت  $\delta[g(x)]$  بی معناست.

(iii) 
$$
x\delta(x-x_{\circ}) = x_{\circ}\delta(x-x_{\circ})
$$
 (17)  
g  

$$
x\delta(x) = \frac{1}{2\pi} \delta(x)
$$
 (28)

$$
x\delta(x) = \cdot \tag{11}
$$

عکس آن نیز درست است و می.توان نشان داد که معادلهٔ:

$$
x u(x) = \cdot \tag{10}
$$

دارای جواب عمومی ریر است:

$$
u(x) = c\delta(x) \tag{19}
$$

$$
u(x) = c\delta(x)
$$
\n
$$
u(x) = c\delta(x)
$$
\n
$$
\delta(x, \delta(x - x_0)) = g(x_0) \delta(x - x_0)
$$
\n
$$
g(x)\delta(x - x_0) = g(x_0) \delta(x - x_0)
$$
\n
$$
\int^{+\infty} dx \delta(x - y) \delta(x - z) = \delta(y - z)
$$
\n
$$
(Y\lambda)
$$

$$
g(x)\delta(x-x_{\circ})=g(x_{\circ})\delta(x-x_{\circ})
$$
 (1V)

(iv) 
$$
\int_{-\infty}^{+\infty} dx \, \delta(x-y) \delta(x-z) = \delta(y-z) \qquad (\text{YA})
$$

معادلهٔ (۴۸) را می توان با بررسی توابع (c)(6) مانند ثابع نشان داده شده در شکل ۸. درک کرد. انتگرال:

$$
F^{(\epsilon)}(y,z) = \int_{-\infty}^{+\infty} dx \; \delta^{(\epsilon)}(x-y) \delta^{(\epsilon)}(x-z) \tag{11}
$$

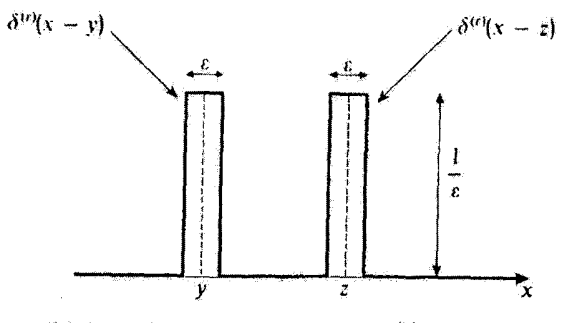

 $x=x$  شکل۲. توابع ( $\delta^{(\varepsilon)}(x-y)$  و  $\delta^{(\varepsilon)}(x-z)$ : دو تابع مربعي با بهنای  $\varepsilon$  و ارتفاع  $\lambda/\varepsilon$  که بهترتیب در  $x$ z = 2 متمرکزند.

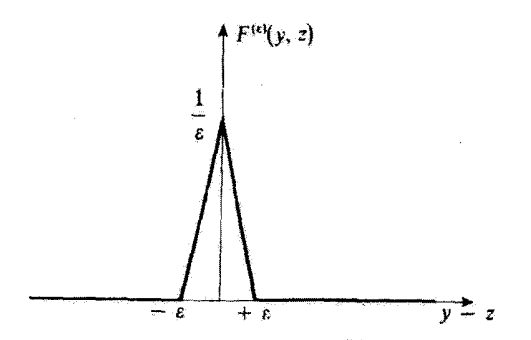

شکل۳. تغییرات حاصلضرب اسکالر  $F^{(e)}(y,z)$  دو تابع مربعی نمایشیافته در شکل ۲. نسبت به  $z \sim y - y$ . این حاصلضرب وقتي دو تابع همپوشي نكنند (٤ ≤ |2 − 2))، صفر و وقتي بر هم منطبق باشند ماكزيمم آست. وقتي به  $\delta(y-z)$  به  $F^{(\varepsilon)}(y,z)$  میل می $\Sigma$ ند.

مادامیکه e /s = ½)، یعنی، مادامیکه دو تابع مربعی همپوشی نکنند (شکل ۲)، صفر است. ماکزیمم  $y-z$  مقدار انتگرال، که بهازاء  $z$   $z$  بهدست میآید، برابر است با ۱/۶. تغییرات  $F^{(\varepsilon)}(y,z)$  نسبت به  $F^{(\varepsilon)}(y,z)$  بین این مقدار ماکزیمم و صفر، خطی است (شکل ۳). بلافاصله می بینیم که وقتی مصبح در  $z$ به  $\delta(y-z)$  میل میکند.

> يادداشت: مجموع توابع 6یی که به فواصل منظم از یکدیگر قرار دارند:

$$
\sum_{q=-\infty}^{+\infty} \delta(x-qL) \tag{7\,\text{o}}
$$

میتوان به عنوان یک "تابع" تناوبی با دورهٔ تناوب  $L$  در نظرگرفت. با بهکار بردن فرمولهای (۸) و (۹) و (۱۰) پیوست I. می توانیم این مجموع را بهصورت زیر بنویسیم:

п

$$
\sum_{q=-\infty}^{+\infty} \delta(x-qL) = \frac{1}{L} \sum_{n=-\infty}^{+\infty} e^{\lim nx/L} \tag{71}
$$

۲. "تابع" 8 و تبدیل فوریه  $\delta$  الف. تبديل فورية تعریف (۲۸) پیوست I و معادلهٔ (۵) ما را قادر میسازند تا مستقیماً تبدیل فوریهٔ ( $\overline{\delta}_{x}{}_{a}(p)$ ی زا محاسبه گنیم:  $\delta(x-x_a)$ 

$$
\overline{\delta}_{x_{\mathbf{o}}}(p) = \frac{1}{\sqrt{\gamma \pi \hbar}} \int_{-\infty}^{+\infty} dx \ e^{-ipx/\hbar} \delta(x - x_{\mathbf{o}}) = \frac{1}{\sqrt{\gamma \pi \hbar}} e^{-ipx_{\mathbf{o}}/\hbar} \qquad (\mathbf{Y}^{\mathbf{y}})
$$

بخصوص، تبدیل فوریهٔ  $\delta(x)$  یک مقدار ثابت است:

$$
\overline{\delta}_{x_{\alpha}}(p) = \frac{1}{\sqrt{\mathbf{Y}\pi\hbar}}
$$
\n<sup>(TT)</sup>

سيس تبديل قورية عكس [فرمول (٢٩) بيوست I] ميءهد.

$$
\delta(x - x_{\circ}) = \frac{1}{\tau \pi \hbar} \int_{-\infty}^{+\infty} dp \ e^{ip(x - x_{\circ})/\hbar} = \frac{1}{\tau \pi} \int_{-\infty}^{+\infty} dk \ e^{ik(x - x_{\circ})}
$$
 (TF)

این نشجه را می توان با بهکار بردن تابع (b) کاته توسط (۱) تعریف کردیم، یا هر یک از توابع داده شَدَه دَر بخش Lb جَلد اول فارسی نیز. بهدست أورد. مثلاً، رابطة (۴۸) پیوست I ما را قادر می.سازد تا يتويسيم:

$$
\delta^{(\epsilon)}(x) = \frac{1}{\Upsilon \pi \hbar} \int_{-\infty}^{+\infty} \mathrm{d}p \, e^{ipx/\hbar} \frac{\sin\left(\frac{p\epsilon}{\Upsilon \hbar}\right)}{\frac{p\epsilon}{\Upsilon \hbar}} \tag{72}
$$

اگر ε را بەسمت صفر میل دهیم. یقیناً به رابطهٔ (۱۳۴) می رسیم.

ب. کار پردها عبارت (۳۴) برای تابع & اغلب اوقات بسیار مناسب است. مثلاً نشان خواهیم دادگه این عبارت <sup>«</sup>تابع" 6ی دیراک ۳۳۳

حِكْونه يافتن تبديل فورية عكس و رابطة يارسوال-يلانشرل [فرمولهاى (٢٩) و (٣٥) بيوست I] را سادہ مے کند. با شروع از:

$$
\overline{\psi}(p) = \frac{1}{\sqrt{\text{Tr}\hbar}} \int_{-\infty}^{+\infty} \mathrm{d}x \ e^{-ipx/\hbar} \psi(x) \tag{77}
$$

انتگرال زیر را محاسبه میکنیم:  $\frac{1}{\sqrt{2\pi\hbar}}\int_{-\infty}^{+\infty} dp \ e^{ipx/\hbar} \ \overline{\psi}(p) = \frac{1}{\sqrt{2\pi\hbar}}\int_{-\infty}^{+\infty} d\xi \ \psi(\xi) \int_{-\infty}^{+\infty} dp \ e^{ip(x-\xi)/\hbar}$ در انتگرال دوم،  $\delta(x-\xi)$  را تشخیص میدهیم، بنابراین:  $\int \frac{1}{\sqrt{\pi \hbar}} \int_{-\infty}^{+\infty} dp \, e^{ipx/\hbar} \, \overline{\psi}(p) = \int_{-\infty}^{+\infty} d\xi \, \psi(\xi) \delta(x - \xi) = \psi(x) \quad (\text{YA})$ 

$$
|\overline{\psi}(p)|^{\dagger} = \frac{1}{\Upsilon \pi \hbar} \int_{-\infty}^{+\infty} dx \, e^{ipx/\hbar} \psi^*(x) \int_{-\infty}^{+\infty} dx' e^{-ipx'/\hbar} \psi(x') \qquad (\Upsilon \mathfrak{q})
$$

اگر از این عبارت روی p انتگرال بگیریم، خواهیم داشت:

$$
\int_{-\infty}^{+\infty} dp |\overline{\psi}(p)|^r = \frac{1}{\text{Tr}\hbar} \int_{-\infty}^{+\infty} dx \, \psi^*(x) \int_{-\infty}^{+\infty} dx' \psi(x') \int_{-\infty}^{+\infty} dp \, e^{ip(x-x')/\hbar}
$$
\n(\*)

یعنی، بنابر (۳۴):

$$
\int_{-\infty}^{+\infty} dp |\overline{\psi}(p)|^{\dagger} = \int_{-\infty}^{+\infty} dx \ \psi^*(x) \int_{-\infty}^{+\infty} dx' \psi(x') \delta(x - x') = \int_{-\infty}^{+\infty} dx \ |\psi(x)|^{\dagger} \tag{4}
$$

که چیزی جز فرمول پارسوال-پلانشرل نیست. می توان به طریق مشابهی. تبدیل فوریهٔ یک حاصلضرب پیچشی [فرمولهای (۳۹) و (۴۰) ييوست I] را به دست آورد.

 $\delta$  ". انتگرال و مشتقهای "تابع" الف. 6، بهعنوان مشتق "تابع پلهاي واحد" انتگرال زیر را برآورد میکنیم:

$$
\theta^{(\varepsilon)}(x) = \int_{-\infty}^{x} \delta^{(\varepsilon)}(x') \mathrm{d}x' \tag{f1}
$$

 $x \leq -\varepsilon/$ ۲ در (۱) تعریف شده است. بهآسانی می $\breve{\psi}$ ان دیدکه  $\theta^{(\varepsilon)}(x)$ . بهازاء ۲ $\delta^{(\varepsilon)}(x)$  $\lambda \in \mathcal{E}/\mathfrak{k}$  بوابر صفر بهازاء ۱/ $\varepsilon/\mathfrak{k} \leq x \leq \varepsilon/7$  بوابر ۱/ $\varepsilon(x+\varepsilon/7)$  است. تغییرات ( $\theta^{(\varepsilon)}(x)$  را نسبت به  $x$  در شکل ۴ نشان دادهایم. وقتمی محمد عا $\theta^{(\varepsilon)}(x)$  به $\theta^{(\varepsilon)}(x)$ تابع پلهای" هویساید  $\theta(x)$  میل مرکند،که بنابر تعریف برابر است با

$$
\theta(x) = 1 \quad \beta \qquad x > \cdot
$$
  

$$
\theta(x) = \cdot \quad \beta \qquad x < \cdot
$$
 (FT)

 $\delta(x)$  مشتق  $\theta^{(\varepsilon)}(x)$  است. با در نظرگرفتن حد  $\epsilon \to \varepsilon$  ملاحظه می کنیم که  $\delta^{(\varepsilon)}(x)$  $\theta(x)$  مشتق  $\theta(x)$ 

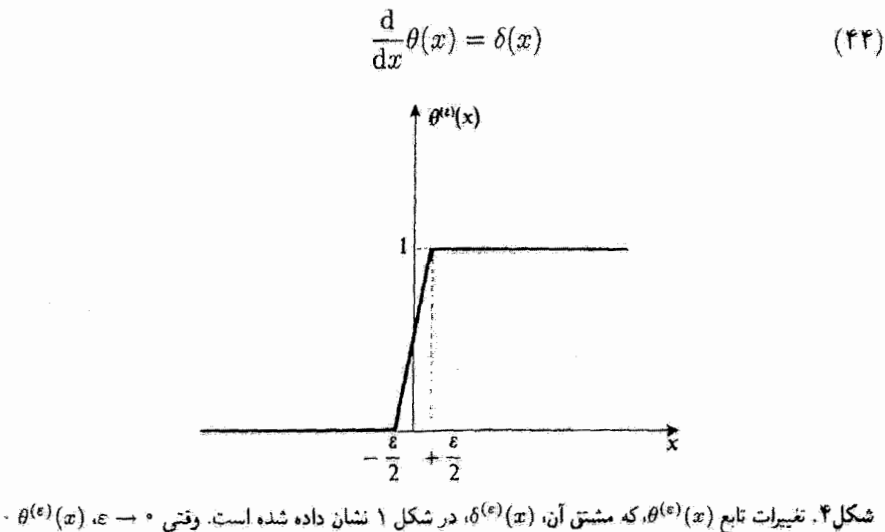

بەسىمىت تابع پلغاي ھويىساپد ( $\theta(x)$  ميل مىڭند.

"تابع" 8ی دیراک ٣٣٥

خال، یک تابع (x) را در نظر بگیرید که در 
$$
x = x
$$
 دارای ناپیوستگی  $\sigma$ ه باشد:

$$
\lim_{x \to \infty} g(x) - \lim_{x \to \infty} g(x) = \sigma. \tag{6}
$$

جنین تابعی را می توان بهصورت  $g_1(x)\theta(-x) + g_2(x) = g(x)$  نوشت، که در آن و ( ه بابع پیوستهای هستند که در رابطهٔ  $\sigma_{\mathfrak{a}} = \sigma_{\mathfrak{b}}(t) - g_{\mathfrak{f}}(x)$  صدق میکنند. (  $g_{\mathfrak{b}}(x)$ اگر با استفاده از (۴۴)، از این عبارت مشتق بگیریم. بنابر خواص (۱۹) و (۲۷) از 6. بهدست مبيآوريم:

$$
g'(x) = g'_{1}(x)\theta(x) + g'_{1}(x)\theta(-x) + g_{1}(x)\delta(x) - g_{1}(x)\delta(-x)
$$
  
=  $g'_{1}(x)\theta(x) + g'_{1}(x)\theta(-x) + \sigma_{2}\delta(x)$  (f)

$$
\int_{-\infty}^{+\infty} dx \, \delta'(x) f(x) = -\int_{-\infty}^{+\infty} dx \, \delta(x) f'(x) = -f'(\circ) \qquad (\text{FA})
$$
\n
$$
\text{if } \text{A} \text{ is a positive and } x = x \text{ and } \text{if } x = x \text{ and } \text{if } x = x \text{ and } \text{if } x = \text{If } x \text{ is a positive.}
$$

\*\* (&) /6 را میهتوان به عنوان حد مشتق یکی از توابع دادهشده در بخش b+، در جلد اول فارسی بهازاء • ++ چ در نظرگرفت.

ازاین تعریف، بلافاصله داریم:

$$
\delta'(-x) = -\delta'(x) \tag{f4}
$$

 $\label{eq:2.1} \frac{1}{\sqrt{2\pi}}\int_{\mathbb{R}^3}\frac{d\mu}{\sqrt{2\pi}}\left(\frac{d\mu}{\mu}\right)^2\frac{d\mu}{\sqrt{2\pi}}\int_{\mathbb{R}^3}\frac{d\mu}{\sqrt{2\pi}}\frac{d\mu}{\sqrt{2\pi}}\frac{d\mu}{\sqrt{2\pi}}\frac{d\mu}{\sqrt{2\pi}}\frac{d\mu}{\sqrt{2\pi}}\frac{d\mu}{\sqrt{2\pi}}\frac{d\mu}{\sqrt{2\pi}}\frac{d\mu}{\sqrt{2\pi}}\frac{d\mu}{\sqrt{2\pi}}\frac{d\mu}{\$ 

 $\label{eq:2.1} \frac{1}{\sqrt{2}}\left(\frac{1}{\sqrt{2}}\right)^{2} \left(\frac{1}{\sqrt{2}}\right)^{2} \left(\frac{1}{\sqrt{2}}\right)^{2} \left(\frac{1}{\sqrt{2}}\right)^{2} \left(\frac{1}{\sqrt{2}}\right)^{2} \left(\frac{1}{\sqrt{2}}\right)^{2} \left(\frac{1}{\sqrt{2}}\right)^{2} \left(\frac{1}{\sqrt{2}}\right)^{2} \left(\frac{1}{\sqrt{2}}\right)^{2} \left(\frac{1}{\sqrt{2}}\right)^{2} \left(\frac{1}{\sqrt{2}}\right)^{2} \left(\$ 

و -

$$
x\delta'(x) = -\delta(x) \tag{0.1}
$$

برعكس، مي توان نشان دادكه جواب عمومى معادلة:

$$
xu(x) = \delta(x) \tag{0.1}
$$

را می.توان بهصورت زیر نوشت:

$$
u(x) = -\delta'(x) + c\delta(x) \tag{0.1}
$$

$$
\delta'(x) = \frac{1}{\Upsilon \pi \hbar} \int_{-\infty}^{+\infty} dp \left(\frac{ip}{\hbar}\right) e^{ipx/\hbar} = \frac{i}{\Upsilon \pi} \int_{-\infty}^{+\infty} k \, dk \, e^{ikx} \qquad (\Delta \Gamma)
$$
  
gence  $\int_{-\infty}^{+\infty} dx \, \delta^{(n)}(x) \, d\mu$  for  $\int_{-\infty}^{+\infty} dx \, \delta^{(n)}(x) f(x) = (-1)^n f^{(n)}(\circ)$ 

روابط (۴۹) و (۵۰) را میهتوانیم به شکلهای زیر تعمیم دهیم:

$$
\delta^{(n)}(-x) = (-1)^n \delta^{(n)}(x) \tag{0.1}
$$

و

$$
x\delta^{(n)}(x) = -n\delta^{(n-1)}(x) \tag{0.9}
$$

"تابع" 6ی دیراک ٣٣٧

۴."تابع" 8 در فضیای سەبعدی "تابع" 6 در فضای سهبعدی، که آن( بهصورت  $\delta({\bf r})$  میهنویسیم توسط عبارتی مشابه با (۴) تعریف سی شود:

$$
\int d^{\mathbf{r}} r \,\delta(\mathbf{r}) f(\mathbf{r}) = f(\mathbf{e}) \tag{2V}
$$

و بەطور عمومىتر:

و بەظور عموميتر:  
\n
$$
\int d^{r} r \delta(\mathbf{r} - \mathbf{r}_{\circ}) f(\mathbf{r}) = f(\mathbf{r}_{\circ})
$$
\n(0A)

$$
\delta({\bf r}-{\bf r}_\circ)
$$
ارا میتوان به حاصلضرب سه تابع یکبعدی تجریه کرد:

$$
\delta(\mathbf{r} - \mathbf{r}_{\circ}) = \delta(x - x_{\circ})\delta(y - y_{\circ})\delta(z - z_{\circ})
$$
 (01)

یا، اگر از مختصات قطبی استفاده کنیم:

$$
\delta(\mathbf{r} - \mathbf{r}_{\circ}) = \frac{1}{r^{\dagger} \sin \theta} \delta(r - r_{\circ}) \delta(\theta - \theta_{\circ}) \delta(\varphi - \varphi_{\circ})
$$
  
= 
$$
\frac{1}{r^{\dagger}} \delta(r - r_{\circ}) \delta(\cos \theta - \cos \theta_{\circ}) \delta(\varphi - \varphi_{\circ})
$$
 (90)

از این $_0$ و خواصی که در بالا برای  $\delta(x)$  بیان گردیم. بهاٌسانی برای  $\delta(\mathbf{r})$  نیز قابل تعمیم|ند. علاوه بر این. رابطهٔ مهم زیر را ذکر میکنیم.

$$
\Delta\left(\frac{1}{r}\right) = -\mathbf{f}\pi\delta(\mathbf{r})\tag{51}
$$

که در آن که، عملگر لایلاسی است.

اگر بهخاطر آوریم که در الکثروستانیک. بار الکتریکی نقطهای q واقع در میدأ را میتوان توسط یک چگالی حجمی  $\rho(\mathbf{r})$  بهصورت

$$
\rho(\mathbf{r}) = q\delta(\mathbf{r})\tag{87}
$$

توصیف کرد. معادلة (٤١) را می توان بهآسانی فهمید میدانیم که پتانسیل الکتروستاتیکی ایجاد شده توسط این بار عبارت است از:

$$
U(\mathbf{r}) = \frac{q}{\mathbf{r}\pi\varepsilon_o} \frac{\gamma}{r} \tag{8T}
$$

بنابراين، معادلة (۶۱) همان معادلة يوانس، براي اين مورد خاص، است:

$$
\Delta U(\mathbf{r}) = -\frac{1}{\varepsilon_o} \rho(\mathbf{r})
$$
 (97)

برای آثبات دقیق (۶۱)، لازم است که از نظریهٔ توزیع ریاضی استفاده کنیم. در اینجا مطالعهٔ خود را به یک "اثبات" مقدماتی محدود خواهیم ساخت.

قبل از هر چیز توجه کنید که لاپلاسی ۱/۳ همه جا بهجز، شاید در مبدأ، که نقطهای تکینه است، صفر است:

$$
\left(\frac{\mathrm{d}^r}{\mathrm{d}r^r} + \frac{r}{r}\frac{\mathrm{d}}{\mathrm{d}r}\right)\frac{1}{r} = \text{e} \qquad \qquad \text{y} \qquad r \neq \text{e} \qquad \qquad (80)
$$

 $\Lambda/r$  فَرض كَنيد  $g_\varepsilon(\mathbf{r})$  تابعي باشد كه وقتى r در خارج كرة ع $S_\varepsilon$ ، بهمرگز Q و شعاع  $\phi$  است، برابر و وقتی r در داخل این کره است، دارای مقادیری (از مرتبهٔ ۱/۶) است به گونهای که (g $_{e}$ ) بهقدر کافی منظم است (پیوسته، مشتقیدیر و غیره). قرض کنید (f(r تابع دلخواهی از r باشد که آن نیز در تمامی نقاط فضا منظم است. حال، حد انتكَرال:

$$
I(\varepsilon) = \int d^{\mathbf{r}} \mathbf{r} \ f(\mathbf{r}) \Delta g_{\varepsilon}(\mathbf{r}) \tag{99}
$$

ار به ازاء معهد عه پیدا میکنیم. بنابر (۶۵). این انتگرال می تواند فقط سهمهایی از داخل کرهٔ چ $\bar{S}_\epsilon$  دریافت ادأراديا وه

$$
I(\varepsilon) = \int_{r \leq \varepsilon} d^{\mathbf{r}} r f(\mathbf{r}) \Delta g_{\varepsilon}(\mathbf{r}) \tag{51}
$$

ا آن قدر کوچک انتخاب میکنیم که تغییرات  $f({\bf r})$  در داخل  $S_i$  تاچیز باشد. در این صوریت  $\varepsilon$ 

$$
I(\varepsilon) \simeq f(\bullet) \int_{r \leq \varepsilon} d^{\tau} r \Delta g_{\varepsilon}(\mathbf{r}) \tag{8A}
$$

با تبدیل انتگرالی که به این ترتیب بهدست می[ید. به انتگرالی روی سط*ح چ⁄ی گرة چ*گ. بهدست می[وریم:

$$
I(\varepsilon) \simeq f(\cdot) \int_{\mathscr{S}_{\varepsilon}} \nabla g_{\varepsilon}(\mathbf{r}) \cdot d\mathbf{n} \tag{84}
$$

خال، چوڻ  $g_\varepsilon(\mathbf{r})$ ، روي سطح  $\mathscr{S}_\varepsilon$  پيوسته است، داريم:

$$
[\nabla g_{\varepsilon}(\mathbf{r})]_{r=\varepsilon} = \left[ -\frac{1}{r^{T}} \right]_{r=\varepsilon} \mathbf{e}_{r} = -\frac{1}{\varepsilon^{T}} \mathbf{e}_{r}
$$
 (Y<sup>6</sup>)

$$
I(\varepsilon) \simeq f(\circ) \times \mathfrak{f} \pi \varepsilon^{\dagger} \times \left[ -\frac{1}{\varepsilon^{\dagger}} \right]
$$
  

$$
\simeq -\mathfrak{f} \pi f(\circ)
$$
 (91)

"تابع" 6ی دیراک ۳۳۹

بعنى:

$$
\lim_{\varepsilon \to \varepsilon} \int d^{\mathbf{r}} r \Delta g_{\varepsilon}(\mathbf{r}) f(\mathbf{r}) = -\mathbf{f} \pi f(\mathbf{\circ}) \tag{97}
$$

مطابق تعريف (٥٧)، اين رابطه، همان (٤١) است.

معادلهٔ (۶۱) را می توان، به عنوان مثال، برای به دست آوردن عبارتی که در نظریهٔ پرخورد مفید است، مورد استفاده قرار داد (فصل ۸ را بنشد):

$$
(\Delta + k^{\dagger}) \frac{e^{\pm ikr}}{r} = -\mathbf{f}\pi \; \delta(\mathbf{r}) \tag{YT}
$$

$$
\Delta \left[ \frac{e^{\pm ikr}}{r} \right] = \frac{1}{r} \Delta (e^{\pm ikr}) + e^{\pm ikr} \Delta \left( \frac{1}{r} \right) + \mathbf{r} \nabla \left( \frac{1}{r} \right) \cdot \nabla (e^{\pm ikr}) \tag{Vf}
$$

$$
\nabla(e^{\pm ikr}) = \pm ik \, e^{\pm ikr \, \mathbf{r}/r}
$$
\n
$$
\Delta(e^{\pm ikr}) = -k^{\mathbf{r}} e^{\pm ikr} \pm \frac{\mathbf{r}/ik}{r} e^{\pm ikr} \tag{90}
$$

$$
(\Delta + k^{\dagger}) \frac{e^{\pm ikr}}{r} = \left[ -\frac{k^{\dagger}}{r} \pm \frac{\dagger i k}{r^{\dagger}} - \mathfrak{r} \pi \delta(\mathbf{r}) - \frac{\mathfrak{r}}{r^{\dagger}} \times (\pm i k) + \frac{k^{\dagger}}{\mathfrak{r}} \right] e^{\pm ikr}
$$
  
=  $-\mathfrak{r} \pi e^{\pm ikr} \delta(\mathbf{r})$   
=  $-\mathfrak{r} \pi \delta(\mathbf{r})$  (V5)

بهعلاوه. معادلة (٤١) را مىتوان تعميم داد: لاپلاسى تابع  $Y_t^m(\theta,\varphi)/r^{t+1}$  شامل مشتقهاى سرتبهٔ  $\delta({\bf r})$  است. مثلاً  $\theta/r^{\mathfrak{r}}$  را در نظر بگیرید. می دانیم که پتانسیل الکتروستاتیکی ناشی از یک دوقطبی الکتریکی که گشتاور Dی آن در امتداد Oz است. در یک نقطه دور عبارت است از: D/۴ $\pi\varepsilon_{\circ}$  cos $\theta/r^{\star}$  اگر  $q$  قدرمطلق هر یک از دو بار دوقطبی و  $a$  فاصلهٔ بین آنها باشد. مدول  $D$ ی گشتاور دوقطبی برابر حاصلضرب  $qa$  خواهد بود و چگالی بار مربوط را میتوان بەصىرىت زىر ئوشىت:

$$
\rho(\mathbf{r}) = q\delta\left(\mathbf{r} - \frac{q}{r}\mathbf{e}_z\right) - q\delta\left(\mathbf{r} + \frac{a}{r}\mathbf{e}_z\right) \tag{VV}
$$

(که در آن ی<sup>0</sup> معرف بردار یکهٔ محور Oz است). اگر a را بهسمت صفر میل دهیم. و در عین حال  $D=q$  را متناهی نگه داریم، این چگالی بار، میشود:

$$
\rho(\mathbf{r}) \underset{a \to \infty}{\longrightarrow} D \frac{\partial}{\partial z} \delta(\mathbf{r}) \tag{V A}
$$

از اینرو، در حدی که منظم معادلهٔ پواسن (۶۴)، میدهد:

$$
\Delta \left( \frac{\cos \theta}{r^{\dagger}} \right) = -\mathbf{f} \pi \frac{\partial}{\partial z} \delta(\mathbf{r}) \tag{Y4}
$$

البته. این فرمول را می توانیم. بههمان طریقی که (۴۱) را توجیه کردیم. توجیه. یا توسط نظریهٔ توزیع. ثابت کنیم. استدلال مشابهی را میتوانیم برای تابع  $\gamma^{t+1}$ / ( $Y^m(\theta,\varphi)$ ، که پتانسیل حاصل از یک كَشتاور چندقطبي الكتريكي  $\mathscr{Q}^m_l$  رَاقع در مبدأ را بهدست مىدهد، (مكمل  $\mathord{\text{\rm E}}_{{\mathbf{x}}}$ )، بِلْكار ببريم.

> مراجع براى مطالعة بيشتر مرحعهای زیر را ببینید.

Dirac  $(1.13)$  §15, and, for example, Butkov  $(10.8)$ , chap. 6, or Bass  $(10.1)$ , vol.I, §§21.7 and 21.8; section 10 of the bibliography, especially the subsection "Fouriertransforms; distributions".

پيوست ج

لاگرانژی و هامیلتونی در مکانیک کلاسیک

در اینجا تھریف و خواص اصلی لاگرانژی و ہامیلتونی را در مکانیک کلاسیک یادآور میشویم. منظور از این پیوست مسلماً تدریس مکانیک تحلیلی نیست. بلکه مقصود نشآن دادن پایههای کلاسیکی است که از روی آن بتوان قواعد کوانتش (فصل III) برا در مورد یک سیستم فیزیکی بهکار برد. بخصوص، توجه خود را به سیستمهای ذرات نقطهای معطوف خواهیم داشت.

$$
\mathbf{F} = m\gamma \tag{1}
$$

نابت  $m$  یک خاصیت ذاتی ذره است و جرم لختی نامیده میشود.

بهسهولت می توان نشان داد که اگر یک چارچوب گالیلهای وجود داشته باشد، تمام چارچوبهایی که نسبت به آن حرکت انتقالی یکنواخت دارند، نیز چارچوبهای گالیله/ی(ند. این مطلب به اصل نسبیت گالیلهای منجر میشود: چارچوب مطلق وجود ندارد؛ هیچ آرمایشی وجود ندارد که بتواند به یک چارچوب لخت، نقشی ممتاز نسبت به سایر چارچوبها بذهد.

ب. سیستمهای ذرات نقطهای اگر با سیستمی متشکل از n ذرهٔ نقطهای سروکار داشته باشیم، قانون اساسی دینامیک را در مورد لاگرانژی و هامیلتونی در مکانیک کلاسیک ۳۴۳

هر یک از آنها بهکار می بریم:\*

$$
m_i \ddot{\mathbf{r}}_i = \mathbf{F}_i \quad ; \quad i = \lambda, \mathbf{r}, \mathbf{r}, \dots n \tag{1}
$$

نیروهای وارد بر این ذرات را می توان بهدو دسته طبقهبندی کرد: نیروهای داخلی که برهمکنش ذرات سیستم را نشان میدهند. و نیروهای خارجی که از خارج سیستم نشأت میگیرند. بهعنوان یک اصل موضوع قبول میکنیم که اصل کنش و واکنش در مورد نیروهای داخلی صادق است: نیروی وارد از ذرهٔ (i) به ذرهٔ (j) با نیروی وارد از (j) به (i) مساوی و در جهت خلاف آن است. این اصل در مورد نیروهای گرانشی (قانون نیوتون) و نیروهای الکتروستاتیکی صادق است ولی برای نیروهای مغناطیسی (که مبدأ نسبیتی دارند) برقرار نیست.

اگر تمام نیروها مشتق از یک پتانسیل باشند. معادلات حرکت. (۲). را میتوان بهصورت زیر نوشت:

$$
m_i \ddot{\mathbf{r}}_i = -\nabla_i V \tag{7}
$$

که  $\nabla$  گرادیان تسبت به مختصات  $r_i$ ، و انزوی پتانسیل  $V$  به شکل زیر است:

$$
V = \sum_{i=1}^{n} V_i(\mathbf{r}_i) + \sum_{i < j} V_{ij}(\mathbf{r}_i - \mathbf{r}_j) \tag{1}
$$

(جِمَلَةُ اولِ دَرَ اين عبارت مربوط به نيروهاي خارجي و جملة دَوم، مربوط به نيروهاي داخلي است). بنابراین، حرکت سیستم در مختصات دکارتی با ۳n معادلهٔ دیفرانسیل زیر توصیف مي شود:

$$
m_i \ddot{x}_i = -\frac{\partial V}{\partial x_i}
$$
  
\n
$$
m_i \ddot{y}_i = -\frac{\partial V}{\partial y_i}
$$
  
\n
$$
m_i \ddot{z}_i = -\frac{\partial V}{\partial z_i}
$$
  
\n(0)

\* معمولاً در مکانیک، برای مشتقگیری نسبت بهزمان، از نمادهای سادهشده استفاده مرکنند؛ بنابر تعریف:  $\ddot{u}=\frac{\mathrm{d}u}{\mathrm{d}t},\ddot{u}=\frac{\mathrm{d}^{T}u}{\mathrm{d}t^{T}},\ldots$ 

۳۴۴ پیوست ج

ج. قضایای بنیادی ابتدا تعاریف چندی را یادآوری میکنیم. مرکز جرم یا گرانیگاه یک سیستم، عبارت است از نقطهٔ که مختصات آن از این قرارند:  $G$ 

$$
\mathbf{r}_G = \frac{\sum_{i=1}^n m_i \mathbf{r}_i}{\sum_{i=1}^n m_i} \tag{5}
$$

انروی جنبشی کل این سیستم برابر است باد

$$
T = \sum_{i=1}^{n} \frac{1}{\tau} m_i \dot{\mathbf{r}}_i^{\mathsf{Y}} \tag{V}
$$

$$
\mathscr{L} = \sum_{i=1}^{n} \mathbf{r}_i \times m_i \dot{\mathbf{r}}_i \tag{A}
$$

$$
\left[\sum_{i=1}^{n} m_i\right] \ddot{\mathbf{r}}_G = \sum_{i=1}^{n} \mathbf{F}_i
$$
 (1)

۲. مشتق نسبت بهزمان تکانهٔ زاویهای در یک نقطهٔ ئابت برابر است با گشتاور نیروها نسبت به این نقطه:

$$
\dot{\mathcal{L}} = \sum_{i=1}^{n} \mathbf{r}_i \times \mathbf{F}_i \tag{1} \tag{2}
$$

۳. تغییر انرژی جنبشی بین دو لحظه t، و t برابر است باکار انجام شده توسط مجموع نیروها در خلال حركت بين اين دو لحظه:

$$
T(t_{\mathbf{Y}}) - T(t_{\mathbf{Y}}) = \int_{t_{\mathbf{Y}}}^{t_{\mathbf{Y}}} \sum_{i=1}^{n} \mathbf{F}_{i} \cdot \dot{\mathbf{r}}_{i} dt \qquad (11)
$$

لاگرانژی و هامیلتونی در مکانیک کلاسیک ۳۴۵

اگر نیروهای داخلی، اصل کنش و واکنش را برقرار سازند، و اگر این نیروها در امتداد خطوط مستقیم و اصل بین ذرات برهمکنشی باشند. سهمشان در برآیند [معادلهٔ (۹)] و درگشتاور نسبت به مبدأ [معادلة (١٥]] صفر است. بهعلاوه اگر سیستم مورد مطالعه مئزوی باشد (یعنبی هیچ نیروی خارجی بر آن وارد نباید)، تکانهٔ زاویهای کل گِ ثابت است و مرکز جرم دارای یک حرکت مستقيم|لخط يكنو|خت خواهد بود. اين بدان معناست كه تكانة مكانيكي كل:

$$
\sum_{i=1}^{n} m_i \dot{\mathbf{r}}_i \tag{11}
$$

نيز بک ثابت حرکت است.

۲. لاگرانژی و معادلات لاگرانژ سیستمی متشکل از n ذره را در نظر بگیرید که در آن نیروها مشتق از یک انرژی پتانسیل [فرمول (۴)] باشند، که آن $_{\rm d}$  به  $V({\bf r}_i)$  تمایش می ${\bf c}$ هیم. لاگرانژی، یا تابع لاگرانژ این سیستم تابعی از ۶ $n$  متغیر  $\;$ 

$$
\{x_i, y_i, z_i, x_i, \dot{y}_i, \dot{z}_i, i = 1, 1, \ldots, n\}
$$

است که توسط رابطهٔ زیر داده می شود:

$$
\mathscr{Z}(\mathbf{r}_i, \dot{\mathbf{r}}_i) = T - V
$$
  
= 
$$
\frac{1}{\gamma} \sum_{i=1}^n m_i \dot{\mathbf{r}}_i^{\mathsf{T}} - V(\mathbf{r}_i)
$$
 (17)

بر درنگ مرتوان نشان دادگه معادلات حرکت (۵). با معادلات لاگرانز یکسان|ند.

$$
\frac{\mathrm{d}}{\mathrm{d}t} \frac{\partial \mathscr{Z}}{\partial \dot{x}_i} - \frac{\partial \mathscr{Z}}{\partial x_i} = \cdot
$$
\n
$$
\frac{\mathrm{d}}{\mathrm{d}t} \frac{\partial \mathscr{Z}}{\partial \dot{y}_i} - \frac{\partial \mathscr{Z}}{\partial y_i} = \cdot
$$
\n
$$
\frac{\mathrm{d}}{\mathrm{d}t} \frac{\partial \mathscr{Z}}{\partial \dot{z}_i} - \frac{\partial \mathscr{Z}}{\partial z_i} = \cdot
$$
\n(1<sup>\*</sup>)

۳۴۶ پیوست ج

یک ویژگی بسیار مهم معادلات لاگرانز این است که این معادلات، مستقل از نوع مختصات بهکار رفته، (دکارتی یا غیر آن)، همواره دارای یک شکل(ند. علاوه بر این، این معادلات را می توان در مورد سیستمهایی که کلی تر از سیستمهای ذرات هستند، بهکار برد. بسیاری از سیستمهای فیزیکی (از جمله، به عنوان مثال، یک یا چند جسم جامد) را می توان در یک لحظهٔ معین t توسط مجموعهای از  $N$  بارامتر مستقل  $q_i (i=1,1,\ldots,N)$ . بدنام مختصات نعمیمیافته توصیف کرد. با دانستن مکان هر نقطه از سیستم را در فضا می توان محاسبه کرد. از اینرو با معین کردن  $N$  تابع نسبت  $q_i$ به زمان  $q_i(t)$ ، حرکت این سیستم مشخص می شود. مشتقهای زمانی  $\dot{q}_i(t)$ ، سرعتهای تعمیمیافته  $\dot{q}_i(t_\circ)$  ) ،  $q_i(t_\circ)$  ، فليده مي شوند. بنابراين، حالت سيستم در يک لحظهٔ معين  $t_\circ$  توسط مجموعهٔ تعریف میشود. اگر نیروهای وارد بر سیستم از یک انرژی پتانسیل  $V(q_1, q_1, \ldots, q_N)$  مشتق شوند. لاگرانژی  $q'_N, q'_1, q'_2, \ldots, q_N$  ،  $q'_N, q'_1, \ldots, q'_N, q'_N, \ldots$  بار برابر است با تفاضل اثرژی جنبشی  $q_i$  کل  $T$  و انرژی پتانسیل  $V$ . می $\check{\mathbf{u}}$ ان نشان داد که معادلات حرکت، برای هر مختصات انتخابی همواره بهصورت زیر نوشته می شود:

$$
\frac{\mathrm{d}}{\mathrm{d}t}\frac{\partial \mathscr{Z}}{\partial \dot{q}_i} - \frac{\partial \mathscr{Z}}{\partial q_i} = \bullet \tag{10}
$$

كه d/dt معرف مشتق كامل سببت به زمان است

$$
\frac{\mathrm{d}}{\mathrm{d}t} = \frac{\partial}{\partial t} + \sum_{i=1}^{n} \dot{q}_i \frac{\partial}{\partial q_i} + \sum_{i=1}^{N} \ddot{q}_i \frac{\partial}{\partial \dot{q}_i} \tag{18}
$$

معذلک برای اینکه بتوانیم یک لاگرانژی تعریف کنیم و معادلات لاگرانز را بهکار ببریم. واقعاً لازم نیست که نیروها مشتق از یک پتانسیل باشند (مثالی از این حالت را در بخش b – ۴ خواهیم دید). در حالت کلی. لاگرانزی تابعی از مختصات  $q_i$  و سرعتهای  $\dot{q}_i$  است و می $\ddot{q}$ ند صریحاً بەزمان نیز بستگی داشتە باشد.\* پس داریم:

$$
\mathscr{Z}(q_i, \dot{q}_i; t) \tag{1V}
$$

لاگرانژی یکتا نیست: دو تابع (g، q،; t)صح و (g، qi; t)صحر است. با استفاده از (۱۵). به یک معادله  $\mathscr{L}(q_i,q_i;t)$ سنتهی شوند. این وضع، بخصوص. وقتی پیش میآید که تفاضل گذ و <sup>نہ</sup>ک مشتق کامل نسبت بهزمان یک تابع باشد:  $F(q_i;t)$ 

$$
\mathscr{Z}' - \mathscr{Z} = \frac{\mathrm{d}}{\mathrm{d}t} F(q_i; t) \equiv \frac{\partial F}{\partial t} + \sum_i \dot{q}_i \frac{\partial F}{\partial q_i}
$$

لاگرانژی و هامیلتونی در مکانیک کلاسیک ۳۴۷

معادلات لاگرانژ بەدلایل متعدد در مکانیک کلاسیک اهمیت دارند. از یک سو، مطابق آنچه که گذشت، این معادلات، مستقل از مختصاتی که بهکار می بریم، دارای یک شکل هستند. علاوه بر این، هنگامیکه سیستم پیچیده است، این معادلات مناسبتر از معادلات نیوتون|ند و بالاخره. چون این معادلات شالودهٔ صورتبندی هامیلتونی را تشکیل می،دهند. (زک بخش ۳ در زیر). و از یک اِصل وردشی (بخش ۵) بهدست میآیند. از لحاظ نظری اهمیت دارند. از دیدگاه مکانیک کوانتومی، دو نکته اول در درجهٔ دوم اهمیت قرار دارند. زیرا مکانیک کوانتومی، سیستمهای ذرات را تقریباً بهطور انحصاری مطالعه میکند. و قواعد تنش در مختصات دکارتی بیان میشوند (رک فصيل III بخش B — 8 در جلد اول فارسي). ولي، نكتة آخر نكتهاي اصلي است، زيرا صورتبندي هامیلتونی، نقطهٔ عزیمت برای کوانتش سیستمهای فیزیکی را تشکیل میدهد.

۳. هامیلتونی و معادلات بندادی برای یک سیستم فیزیکی که با N مختصهٔ تعمیمیافته توصیف میشود. معادلات لاگرانژ. (۱۵). از N معادلهٔ دیفرانسیل مرتبه دوم جفتیده را با N تابع مجهول  $q_i(t)$  تشکیل میدهند. خواهیم دید که می توان این سیستم را با سیستمی از ۴ $N$  معادلهٔ دیفرانسیل مرتبه اول با ۲ $N$  تابع مجهول. جایگزین کرد.

> الف. تكانههاى هميوغ مختصات تَكَانَةَ همبوغ و $p_i$ ى مختصة تعميميافتة و $q_i$ . با فرمول زير تعريف مىشود:

$$
p_i = \frac{\partial \mathscr{Z}}{\partial \dot{q}_i} \tag{1A}
$$

را تکانهٔ نعمیمیافته هم مرگویند. در مورد سیستم ذراتی که برای آن نیروها مشتق از یک انرژی  $p_i$  $\mathbf{r}_i$ پتانسیل هستند. تکانههای همیوغ متغیرهای مکانی  $\mathbf{r}_i(x_i,y_i,z_i)$  [رابطهٔ (۱۳)، همان تکانههای مکانیکے اند:

$$
\mathbf{p}_i = m_i \dot{\mathbf{r}}_i \tag{14}
$$

تيست  $N$  از این پس، بهجای تعریف حالت سیستم در یک لحظهٔ معین  $t$  با  $N$  مختصهٔ  $g_i(t)$  و  $\mathbf{y} \in \mathbf{y}$ سرعت  $\dot{q}_i(t)$  آن $\dot{q}_i(t)$  تغییر

$$
\{q_i(t), p_i(t); i = 1, 1, \cdots, N\}
$$
 (1)

مشخص خواهیم کرد. این برمیگردد به اینکه فرض کنیم از ۲ $N$  پارلمتر  $q_i(t)$  و  $p_i(t)$  میتوان را به طور منحصر بهفرد تعيين كرد.  $\dot{q}_i(t)$ 

$$
\mathscr{H} = \sum_{i=1}^{N} p_i \dot{q}_i - \mathscr{Z} \tag{11}
$$

برطبق قرارداد (۲۰)، ،قما را حذف میکنیم و هامیلتونی را بهصورت تابعی از مختصات و تکانههای همميوغ أنها در نظر مركيريم. گذ نيز مانند صح مرتواند صريحاً بهزمان بستگي داشته باشد:

$$
\mathscr{H}(q_i,p_i;t) \tag{Y7}
$$

دىفرانسىل كامل تابع گز:

$$
\mathrm{d}\mathscr{H} = \sum_{i} \frac{\partial \mathscr{H}}{\partial q_i} \mathrm{d}q_i + \sum_{i} \frac{\partial \mathscr{H}}{\partial p_i} \mathrm{d}p_i + \frac{\partial \mathscr{H}}{\partial t} \mathrm{d}t \tag{17}
$$

با استفاده از تعاریف (۲۱) و (۱۸) برابر است با:

$$
d\mathscr{H} = \sum_{i} [p_i d\dot{q}_i + \dot{q}_i dp_i] - \sum_{i} \frac{\partial \mathscr{L}}{\partial q_i} dq_i - \sum_{i} \frac{\partial \mathscr{L}}{\partial \dot{q}_i} d\dot{q}_i - \frac{\partial \mathscr{L}}{\partial t} dt
$$

$$
= \sum_{i} \dot{q}_i dp_i - \sum_{i} \frac{\partial \mathscr{L}}{\partial q_i} dp_i - \frac{\partial \mathscr{L}}{\partial t} dt
$$
(17)

با مساوی قراردادن (۲۳) و (۲۴)، ملاحظه میکنیم که از تبدیل متغیرهای  $\{q_i, \dot{q}_i\}$  به متغیرهای

### لاگرانژی و هامیلتونی در مکانیک کلاسیک ۳۴۹

داريم:  $\{q_i, p_i\}$ 

$$
\frac{\partial \mathscr{H}}{\partial q_i} = -\frac{\partial \mathscr{L}}{\partial q_i}
$$
 (10)

$$
\frac{\partial \mathscr{H}}{\partial p_i} = \dot{q}_i \tag{10}
$$

$$
\frac{\partial \mathscr{H}}{\partial t} = -\frac{\partial \mathscr{Z}}{\partial t} \tag{5-10}
$$

از طرف دیگر، با آستفاده از (۱۸) و (۲۵ـالف)، می;توان معادلات لاگوانز (۱۵) را بهصورت زیر ئوشت؛

$$
\frac{\mathrm{d}}{\mathrm{d}t}p_i = -\frac{\partial \mathscr{H}}{\partial q_i} \tag{18}
$$

با دستهبندی (۲۵\_ب) و (۲۶). معادلات حرکت را بهصورت زیر بهدست میآوریم:

$$
\begin{aligned}\n\frac{\mathrm{d}q_i}{\mathrm{d}t} &= \frac{\partial \mathscr{H}}{\partial p_i} \\
\frac{\mathrm{d}p_i}{\mathrm{d}t} &= \frac{\partial \mathscr{H}}{\partial q_i}\n\end{aligned} \tag{YV}
$$

که معادلات بندادی هامیلتون-ژاکوبی نامیده می شوند. همان طورکه گفتیم، (۲۷) دستگاهی با ۲ $N$ معادلة ديفرانسيل مرتبه اول و ٢N تابع مجهول  $q_i(t)$  و  $p_i(t)$  است. برای یک سیستم  $n$  ذرمای با آنروی پتانسیل ( $V(\mathbf{r}_i)$ ، بنابر (۱۳) داریم:

$$
\mathcal{H} = \sum_{i=1}^{n} \mathbf{p}_i \cdot \dot{\mathbf{r}}_i - \mathcal{Z}
$$
  
= 
$$
\sum_{i=1}^{n} \mathbf{p}_i \cdot \dot{\mathbf{r}}_i - \frac{1}{\mathbf{r}} \sum_{i=1}^{n} m_i \dot{\mathbf{r}}_i^{\mathbf{f}} + V(\mathbf{r}_i)
$$
 (1A)

برای بیان هامیلتونی برحسب متغیرهای p<sub>i و pi</sub> از (I<sup>T</sup>) استفاده میگنیم. تتیجه می شود:

$$
\mathscr{H}(\mathbf{r}_i, \mathbf{p}_i) = \sum_{i=1}^n \frac{\mathbf{p}_i^{\mathrm{r}}}{\mathbf{f}m_i} + V(\mathbf{r}_i)
$$
 (11)

توحه کنید که بهاین ترتیب، هامیلئونی برابر است با انرژی کل سیستم. معادلات بندادی:

$$
\frac{d\mathbf{r}_i}{dt} = \frac{\mathbf{p}_i}{m_i} \n\frac{d\mathbf{p}_i}{dt} = -\nabla_i V
$$
\n
$$
(T^*)
$$

با معادلات نيوتون (٣) همارزند.

۴. مثالهایی از کاربرد صورتبندی هامیلتونی الف. ذره در یک پتانسیل مرکزی سیستمی منتشکل از یک تک(ره بهجرم  $m$  را در نظر بگیرید که انرژی پتانسیل  $V(r)$  آن فقط به فاصله از مبدأ مختصات بستگی دارد. در مختصات قطبی  $(r,\theta,\varphi)$ ، مؤلفههای سرعت ذره روی محورهای موضعی (شکل ۱) عبارت\ند از:

$$
v_r = \dot{r}
$$
  
\n
$$
v_{\theta} = r\dot{\theta}
$$
 (T1)

 $v_{\bm{\omega}}=r\sin\theta\dot{\bm{\omega}}.$ 

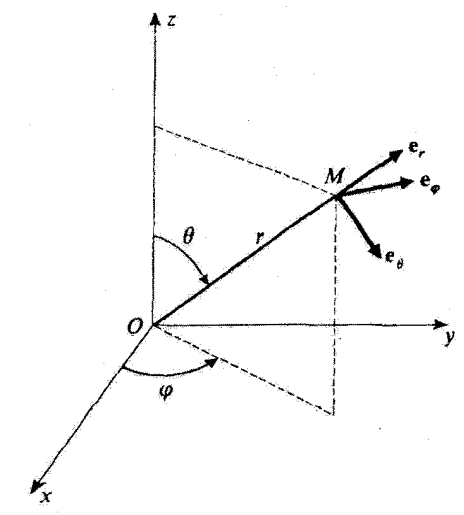

شکل ۱. بردارهاي يک ج، بند روباي محورهاي موضعي وابسته به نقطهٔ M، که M با مختصات کروي (۳٫۰٫۹٫۷)ي آن مشخص می شود. لاگرانژی و هامیلتونی در مکانیک کلاسیک ۳۵۱

بهطوری که لاگرانژی (۱۳)، را می توان بهصورت ریز نوشت:

$$
\mathscr{Z}(r,\theta,\varphi;\dot{r},\dot{\theta},\dot{\varphi})=\frac{1}{\mathsf{Y}}m\left[\dot{r}^{\mathsf{T}}+r^{\mathsf{T}}\dot{\theta}^{\mathsf{T}}+r^{\mathsf{T}}\sin^{\mathsf{T}}\theta\dot{\varphi}^{\mathsf{T}}\right]-V(r)\qquad\text{(T5)}
$$

 $\phi$ به $\phi$ تونیت، تکانههای همیوغ سه متغیر  $\theta$  ،  $\phi$  را می $\tilde{\phi}$ ان بهصورت زیر محاسبه گرد:

$$
p_r = \frac{\partial \mathscr{Z}}{\partial \dot{r}} = m\dot{r}
$$
 (1-TT)

$$
p_{\theta} = \frac{\partial \mathscr{Z}}{\partial \dot{\theta}} = mr^{\dagger} \dot{\theta} \tag{4.17}
$$

$$
p_{\varphi} = \frac{\partial \mathscr{Z}}{\partial \dot{\varphi}} = mr^r \sin^r \theta \, \varphi \tag{c-rr}
$$

برای بهدست آوردن هامیلتونی ذره، کافی است  $V(r)$  را به اثرزی جنبشی که برحسب  $\theta$ ،  $\varphi$  و بيان مي شود. اضافه كنيم. خواهيم داشت:  $p_{\varphi}$  بيان مي شود. اضافه كنيم.

$$
\mathscr{H}(r,\theta,\varphi;p_r,p_\theta,p_\varphi)=\frac{p_r^\dagger}{\mathsf{f} m}+\frac{1}{\mathsf{f} m r^\dagger}\left(p_\theta^\dagger+\frac{p_\varphi^\dagger}{\sin^\dagger\theta}\right)+V(r)\quad\text{(TF)}
$$

دستگاه معادلات بندادی [فرمولهای (۲۷)] را در اینجا می توان بهصورت زیر نوشت:

$$
\frac{\mathrm{d}r}{\mathrm{d}t} = \frac{\partial \mathscr{H}}{\partial p_r} = \frac{p_r}{m}
$$
 (10)

$$
\frac{\mathrm{d}\theta}{\mathrm{d}t} = \frac{\partial \mathscr{H}}{\partial p_{\theta}} = \frac{p_{\theta}}{mr^{\dagger}}
$$
 (4.70)

$$
\frac{d\varphi}{dt} = \frac{\partial \mathscr{H}}{\partial p_{\varphi}} = \frac{p_{\varphi}}{mr' \sin' \theta} \tag{c-10}
$$

$$
\frac{dp_r}{dt} = -\frac{\partial \mathscr{H}}{\partial r} = \frac{1}{mr^r} \left( p_\theta^r + \frac{p\varphi^r}{\sin^r \theta} \right) - \frac{\partial V}{\partial r}
$$
 (5.70)

$$
\frac{dp_{\theta}}{dt} = -\frac{\partial \mathcal{H}}{\partial \theta} = \frac{p_{\varphi}^{\mathsf{T}} \cos \theta}{mr^{\mathsf{T}} \sin^{\mathsf{T}} \theta} \tag{4.70}
$$

$$
\frac{\mathrm{d}p_{\varphi}}{\mathrm{d}t} = -\frac{\partial \mathscr{H}}{\partial \varphi} = \cdot \tag{5.70}
$$

### ۳۵۲ پیوست ج

سه معادلة اول اين معادلات، بهسادگي (٣٣) را مي،دهند؛ سه معادله آخر هم همان معادلات واقعي حركت إند. حال تکانه زاویهای ذره را نسبت به مبدأ در نظر میگیریم:

$$
\mathbf{\mathcal{L}} = \mathbf{r} \times m\mathbf{v} \tag{72}
$$

$$
\mathcal{L}_{r} = \circ
$$
  
\n
$$
\mathcal{L}_{\theta} = -mrv_{\varphi} = -mr^{r} \sin \theta \dot{\varphi} = -\frac{p_{\varphi}}{\sin \theta}
$$
  
\n
$$
\mathcal{L}_{\varphi} = mrv_{\theta} = mr^{r} \dot{\theta} = p_{\theta}
$$
\n(TV)

بەطورى كە:

$$
\mathbf{\mathscr{L}}^{\mathsf{r}} = p_{\theta}^{\mathsf{r}} + \frac{p_{\varphi}^{\mathsf{r}}}{\sin^{\mathsf{r}} \theta} \tag{T\lambda}
$$

بنابر قضیهٔ تکانهٔ زاویهای [فرمول (۱۰)]. می،دانیم که هخه نسبت بهزمان برداری ثابت است. زیرا تیروکه مشتق از پتانسیل (V(r است، مرکزی است. یعنی در هر لحظه با بردار ۴r\* همراستاست. با مقايسة (٣۴) و (٣٨). مشاهده سيكنيم كه هاميلتوني گل فقط از طريق "محد به متغيرهاي زلویهای و تکانههای همیوغ آنها بستگی دارد:

$$
\mathscr{H}(r,\theta,\varphi;p_r,p_\theta,p_\varphi)=\frac{p_r^{\mathfrak{r}}}{\mathfrak{f}m}+\frac{1}{\mathfrak{f}mr^{\mathfrak{r}}}\mathscr{L}^{\mathfrak{r}}(\theta,p_\theta,p_\varphi)+V(r)\qquad\text{(T4)}
$$

حال فرض میکنیم که تکانهٔ زاویهای اولیهٔ ذره به گ باشد. چون تکانهٔ زاویهای ثابت میهماند. هامیلتونی (۳۹) و معادلهٔ حرکت (۳۵ـد) مانند معادلات مربوط به ذرمای به جرم m، در یک مسألهٔ تکجدی، که در پتانسیل مؤثر

$$
V_{j_{r}}(r) = V(r) + \frac{\mathcal{L}^{r}}{\mathsf{Y}m r^{\mathsf{Y}}} \tag{8}
$$

## قرارگرفته است. خواهند بود. \* این نتیجه را می;توان از (۳۵ـه) و (۳۵ـو). با محاسبهٔ مشتق زمانی مؤلفههای گذابر روی محورهای ثابت چر. ، موست آورد $Ox$  ،  $Oy$

لاگرانژی و هامیلتونی در مکانیک کلاسیک ۳۵۳

ب. ذرة باردار واقع در يک ميدان الکترومغناطيسي حال. ذرهای به جرم  $m$  و بار  $q$  را در نظر یگیرید که در یک میدان الکترومغناطیسی. که با بردار میدان الکتریکی  $\mathbf{E}(\mathbf{r},t)$  و بردار میدان مغناطیسی  $\mathbf{B}(\mathbf{r},t)$  مشخص میشود، قرار گرفته است.

$$
\nabla \cdot \mathbf{E} = \frac{\rho}{\varepsilon_s}
$$
 (111)

$$
\nabla \times \mathbf{E} = -\frac{\partial \mathbf{B}}{\partial t} \tag{4.1}
$$

$$
\nabla \cdot \mathbf{B} = \mathbf{e} \tag{6.11}
$$

$$
\nabla \times \mathbf{B} = \mu_{\circ} \mathbf{j} + \varepsilon_{\circ} \mu_{\circ} \frac{\partial \mathbf{E}}{\partial t}
$$
 (s-f1)

که  $\rho({\bf r},t)$  و  ${\bf j}({\bf r},t)$  جگالی بار حجمی و چگالی جریان!ندکه میدان الکترومغناطیسی را ایجاد میکنند. میدانهای  ${\bf E}$  و  ${\bf B}$  را می $\ddot{\rm e}$ ان با یک پتانسیل اسکالر  $U({\bf r},t)$  و یک پتانسیل $\kappa$ داری  ${\bf A}({\bf r},t)$  توصیف کرد، زیرا معادلهٔ (۴۱ـج) حاکی از آن است که یک میدان برداری  ${\bf A}({\bf r},t)$ وجود دارد که:

$$
\mathbf{B} = \nabla \times \mathbf{A}(\mathbf{r}, t) \tag{51}
$$

لَذَا (۴۱ـب) را مي توان بهصورت زير نوشت:

$$
\nabla \times \left[ \mathbf{E} + \frac{\partial \mathbf{A}}{\partial t} \right] = \mathbf{0}
$$
 (FT)

در نتیجه، تابع اسکالری مانند  $U({\bf r},t)$  وجود دارد، بهطوری که:

$$
\mathbf{E} + \frac{\partial \mathbf{A}}{\partial t} = -\nabla U(\mathbf{r}, t) \tag{57}
$$

پتانسیلهای  $\mathbf{A}(\mathbf{r},t)$  و  $U(\mathbf{r},t)$ ، مجموعهای را تشکیل میدهند که آن $\mathrm{d}$  پیمانه توصیف میدان الكترومغناطيسي، مي ناميم. ميدانهاي الكتريكي و مغناطيسي را مي توان از پيمانة  $\{{\bf A}, U\}$ ، توسط

۳۵۴ پیوست ج

روابط زير محاسبه كرد:

$$
\mathbf{B}(\mathbf{r},t) = \nabla \times \mathbf{A}(\mathbf{r},t) \tag{1.10}
$$

$$
\mathbf{E}(\mathbf{r},t) = -\boldsymbol{\nabla}U(\mathbf{r},t) - \frac{\partial}{\partial t}\mathbf{A}(\mathbf{r},t) \tag{1.6}
$$

یک میدان الکترومغناطیسی مفروض، یعنی، یک زوج میدان  $\mathbf{E}(\mathbf{r},t)$  و  $\mathbf{B}(\mathbf{r},t)$ . را می $\mathbf{\bar{u}}$ با پیمانههای بیشمار توصیف کرد. که، بهاین دلیل، آنها را معادل میگوییم. اگر یکی از این پیمانهها. ل E و E را می(دهد، بشناسیم، تمام پیمانههای معادل،  $\{{\bf A}', U'\}$ ، را  $\{ {\bf A}, U \}$ میتوانیم از فرمولهای تبدیل پیمانه بیابیم:

$$
\mathbf{A}'(\mathbf{r},t) = \mathbf{A}(\mathbf{r},t) + \nabla \chi(\mathbf{r},t)
$$
 (11.19)

$$
U'(\mathbf{r},t) = U(\mathbf{r},t) - \frac{\partial}{\partial t}\chi(\mathbf{r},t)
$$
 (1.59)

که 
$$
\chi(\mathbf{r},t)
$$
یگ تابع اسکالر دلخواه است.  
۰۰ تبل از هر چیز میتوان بەآسانی از (۴۶) نشان داد که:

$$
\begin{cases} \nabla \times \mathbf{A}'(\mathbf{r},t) = \nabla \times \mathbf{A}(\mathbf{r},t) \\ \nabla U'(\mathbf{r},t) - \frac{\partial}{\partial t} \mathbf{A}'(\mathbf{r},t) = -\nabla U(\mathbf{r},t) - \frac{\partial}{\partial t} \mathbf{A}(\mathbf{r},t) \end{cases}
$$
 (fV)

ينابراين، هر پيمانهٔ، {'A', U}، كه در (۴۶) صدق كند همان ميدانهای الكتريكي و مغناطيسي|ي ال مي1هد که  $\{ {\bf A}, U \}$  می $\{ {\bf A},$ 

 $\chi(\mathbf{r},t)$  برعكس، نشان خواهيم دادكه اگر دو پيمانهٔ  $\{\mathbf{A},U\}$  و  $\{\mathbf{A}',U'\}$  معادل باشند، بايد يک تابع وجود داشته باشد که روابط (۴۶) را بین آنها برقرار سازد. چون بنابه فرض:

$$
\mathbf{B}(\mathbf{r},t) = \nabla \times \mathbf{A}(\mathbf{r},t) = \nabla \times \mathbf{A}'(\mathbf{r},t)
$$
 (fA)

داريم:

$$
\nabla \times (\mathbf{A}' - \mathbf{A}) = \mathbf{A} \tag{f4}
$$

ابین رابطه حاکی از آن است که  $\mathbf{A}^t-\mathbf{A}$ ، گرادیان یک تابع اسکالر است:  $\mathbf{A}' - \mathbf{A} = \mathbf{\nabla} \chi(\mathbf{r},t)$  $(\Delta^*)$  لاگرانژی و هامیلتونی در مکانیک کلاسیک ۳۵۵

. فعلاً: فقط با تقريب تابعي دلخواه از d (t) ، تعيين شده است. بهعلاوه اين واقعيت كه دو پيمانه: $\chi(\mathbf{r},t)$ معادلند. بدین معنی است که:

$$
\mathbf{E}(\mathbf{r},t) = -\nabla U(\mathbf{r},t) - \frac{\partial}{\partial t}\mathbf{A}(\mathbf{r},t) = -\nabla U'(\mathbf{r},t) - \frac{\partial}{\partial t}\mathbf{A}'(\mathbf{r},t) \tag{01}
$$

يعنى:

$$
\nabla(U'-U) + \frac{\partial}{\partial t}(\mathbf{A}' - \mathbf{A}) = \mathbf{0}
$$
 (01)

بنابر (٥٠)، بايد داشته باشيم

$$
\nabla (U'-U) = -\nabla \frac{\partial}{\partial t} \chi(\mathbf{r},t)
$$
 (0T)

را می توانیم طوری انتخاب کنیم که آنها را برابر سازد:  $f(t)$ 

$$
U'-U=-\frac{\partial}{\partial t}\chi(\mathbf{r},t)
$$
 (07)

این امر، تعیین تابع x(r, t) را (با تقریب یک ثابت جمعیذیر)کامل میکند. از این رو دو پیمانهٔ معادل، باید در روابطی به شکل (۲۶) صدق کنند.

$$
\mathbf{F} = q[\mathbf{E} + \mathbf{v} \times \mathbf{B}] \tag{00}
$$

قرارداد (که در آن v سرعت ذره در زمان t است). بنابراین. قانون نیوتون معادلات حرکت را بەصورت زیر بەدست مىدەھد:

$$
m\ddot{\mathbf{r}} = q[\mathbf{E}(\mathbf{r},t) + \dot{\mathbf{r}} \times \mathbf{B}(\mathbf{r},t)] \tag{28}
$$

$$
m\ddot{x} = q[E_x + \dot{y}B_z - \dot{z}B_y]
$$
  
=  $q\left[-\frac{\partial U}{\partial x} - \frac{\partial A_x}{\partial t} + \dot{y}\left(\frac{\partial A_y}{\partial x} - \frac{\partial A_x}{\partial y}\right) - \dot{z}\left(\frac{\partial A_x}{\partial z} - \frac{\partial A_z}{\partial x}\right)\right]$  (dV)

بهآسانی می توان نشان داد که این معادلات را می توان، با بهگار بردن (۱۵). از لاگرانژی زیر بەدست آورد:

$$
\mathscr{Z}(\mathbf{r}, \dot{\mathbf{r}}, t) = \frac{1}{\mathsf{r}} m \dot{\mathbf{r}}^{\mathsf{T}} + q \dot{\mathbf{r}} \cdot \mathbf{A}(\mathbf{r}, t) - qU(\mathbf{r}, t)
$$
 (0A)

بنابراین، با وجود اینکه نیروی لورنتس از یک انرژی بتانسیل مشتق نشده است، می توانیم یک لاگرانژی برای این مسأله بیابیم.

حال نشان می،دهیم که معادلات لاگرانژ (۱۵)، با استفاده از لاگرانژی (۵۸)، همان معادلات حرکت (٥۶) إِلَّ بِهَدَسَتِ مَى دِهِنْدَ. بَرَايَ أَيْنَ مَنْظُونَ ابْتَدَا مَحَاسِبَةَ رَيْرٍ رَأَ أَنْجَام مَى ذَهيم:

$$
\frac{\partial \mathcal{Z}}{\partial \dot{x}} = m\dot{x} + qA_x(\mathbf{r}, t) \n\frac{\partial \mathcal{Z}}{\partial x} = q\dot{\mathbf{r}} \cdot \frac{\partial}{\partial x} \mathbf{A}(\mathbf{r}, t) - q\frac{\partial}{\partial x} U(\mathbf{r}, t)
$$
\n(04)

ینابراین، معادلهٔ لاگزانز برای مختصهٔ  $x$  را میتوان بهصورت زیر نوشت:

$$
\frac{\mathrm{d}}{\mathrm{d}t}[m\dot{x} + qA_x(\mathbf{r},t)] - q\dot{\mathbf{r}} \cdot \frac{\partial}{\partial x}\mathbf{A}(\mathbf{r},t) + q\frac{\partial}{\partial x}U(\mathbf{r},t) = \cdot
$$
\n(9°)

با نوشتن این معادله بهطور صریح، و بهرهگیری از (۱۶). مجدداً به عبارت (۵۷) می $_{\rm o}$ سیم:

$$
m\ddot{x} + q \left[ \frac{\partial A_x}{\partial t} + \dot{x} \frac{\partial A_x}{\partial x} + \dot{y} \frac{\partial A_x}{\partial y} + \dot{z} \frac{\partial A_x}{\partial z} \right] - q \left[ \dot{x} \frac{\partial A_x}{\partial x} + \dot{y} \frac{\partial A_y}{\partial x} + \dot{z} \frac{\partial A_z}{\partial x} \right] + q \frac{\partial U}{\partial x} = \text{(9)}
$$

يعنى:

$$
m\ddot{x} = q \left[ -\frac{\partial U}{\partial x} - \frac{\partial A_x}{\partial t} + \dot{y} \left( \frac{\partial A_y}{\partial x} - \frac{\partial A_x}{\partial y} \right) - \dot{z} \left( \frac{\partial A_x}{\partial z} - \frac{\partial A_z}{\partial x} \right) \right] \quad (81)
$$

٣. تكانه. هاميلتوني كلاسيك لاگرانژی (۵۸) ما را قادر میسازد تا تکانههای همیوغ مختصات دکارتی a (z ،g ،x ) دره را محاسبه كمنيم. مثلاً:

$$
p_x = \frac{\partial \mathscr{Z}}{\partial \dot{x}} = m\dot{x} + qA_x(\mathbf{r}, t)
$$
 (97)
### لاگرانژی و هامیلتونی در مکانیک کلاسیک ۳۵۷

تکانهٔ ذره که بنابر تعریف، برداری با مؤلفههای  $(p_x, \, p_y, \, q_z)$  است. دیگر مانند (۱۹). با تکانهٔ مکانیکی mr برابر نیست:

$$
\mathbf{p} = m\dot{\mathbf{r}} + q\mathbf{A}(\mathbf{r}, t) \tag{8}^{\circ}
$$

$$
\mathcal{H}(\mathbf{r}, \mathbf{p}; t) = \mathbf{p} \cdot \dot{\mathbf{r}} - \mathcal{Z}
$$
  
=  $\mathbf{p} \cdot \frac{\partial}{\partial n} (\mathbf{p} - q\mathbf{A}) - \frac{\partial}{\partial n} (\mathbf{p} - q\mathbf{A})^{\dagger} - \frac{q}{m} (\mathbf{p} - q\mathbf{A}) \cdot \mathbf{A} + qU$  (90)

يعنى:

$$
\mathcal{H}(\mathbf{r}, \mathbf{p}; t) = \frac{1}{\Upsilon m} [\mathbf{p} - q\mathbf{A}(\mathbf{r}, t)]^{\Upsilon} + qU(\mathbf{r}, t)
$$
 (99)

## يادداشت: بنابراین. صورتبندی هامیلتونی. میدانهای E و B را مستقیماً مورد استفاده قرار نمیدهد بلکه ار پتانسیلهای  ${\bf A}$  و  $U$  استفاده میکند. نتیجه این است که، توصیف ذره به پیمانهٔ انتخابی بستگی دارد. معذالک، چون نیروی لورنتس برجسب میدانهای E و E بیان می شود. معقول است که انتظار داشته باشیم که پیش بینیهای مربوط به رفتار فیزیکی ذره. برای دو پیمانهٔ همارز. یکی باشند. اصطلاحاًگفته میشودکه پیآمدهای فیزیکی صورتبندی هامیلتونی. ناوردای پیمانهایاند. مفهوم ناوردایی پیمانهای را در مکمل H<sub>III</sub> در جلد اول فارسی به تفصیل. تحلیل كردەلىم.

# ۵. اصل کمترین کنش

مكانيك كلاسيك، مىتواند مبتنى بريك اصل وردشى؛ اصل كمترين كتش، بأشد. موضوع كنش، علاوه بر اهميت نظري آن، بەعنوان بنياد فرمولبندي لاگرانژي مكانيك كوانتومي (مكمل JII در جلد اول فارسی را ببینید) بەگار گرفته میشود. به این جهت، اگنون اصل کمترین کنش را بهاختصار مورد بحث قرار داده و نشان میدهیم که چگونه این اصل ما را به معادلات لاگرانز هدایت مے کنڈ۔

۳۵۸ پیوست ج

الف. نمایش هندسی حرکت یک سیستم ِ ابتدا، ذرهای را در نظر بگیرید که مقید به حرکت در امتداد محور  $\alpha$  است. حرکت این ذره را میتوان با ردیابی منحنی تعریف شده توسط قانون حرکت که  $x(t)$  را بهدست میدهد، در صفحهٔ  $(x,t)$ ، نمایش داد. بهطورکلیتر، سیستمی فیزیکی را مطالعه میکنیم که با X مختصهٔ تعمیمیافتهٔ  $q_i$  توصیف میشود (برای یک سیستم n ذرهای در فضای سهبعدی. ۲n = ۲n). بهتر است که  $q_i$ ها را بهعنوان مختصات نقطهای  $R_N$  مانند  $Q$  در فضای اقلیدسی  $N$  بعدی،  $R_N$ ، تعبیرکنیم. در این صورت، بین مواضع سیستم و نقاط تناظری یک به یک وجود دارد. با هر حرکت سیستم، یک حرکت از نقطهٔ Q در  $R_N$  وابسته است، که با تابع برداری  $N$  بعدی  $Q(t)$  که مؤلفههای آن  $q_i(t)$  هستند، مشخص میشود. مانند مورد سادة یک ذرهٔ منفرد که در یک بعد حرکت میکند، حرکت نقطهٔ Q، یعنی، حرکت سیستم، را می توان توسط نمودار (C(t)، که منحنیای در فضاــزمان (۱ + N) بعدی است (محور زمان به N بعد  $R_N$  افزوده میشود). نمایش داد. این منحتبی، حرکت مورد مطالعه را مشخص میکند.

ب. بیان اصل کمترین کنش را میتوان به دلخواه مشخص کرد؛ بهاین ترتیب، نقطهٔ Q و سیستم حرکتی دلخواه مییابد. اما رفتار  $q_i(t)$ حقیقی آنها توسط شرایط اولیه و معادلات حرکت تعریف میشود. فرض کنید می دانیم که، در خلال حرکت واقعی، (همان $d$ وری که به $d$ ور طرحوار در شکل ۲ نشان دادهایم)،  $Q$  در زمان ۴٫ در ۷٫ و در زمان بعدی در ، $Q_{\mathsf{Y}}$  است (شکل ۴ را ببینید):

$$
Q(t_1) = Q_1
$$
  
 
$$
Q(t_1) = Q_1
$$
 (9V)

بینهایت حرکت ممکن پیشینی وجود دارند که در شرایط (۶۷) صدق میکنند. این حرکتها، توسط تمام منحنیها،\* یا مسیرهایی در فضاــزمان که نقاط (Q۱, t۱) و (Q۲, t۲) را بههم متصل میکنند (شکل ۲) نشان داده می شوند.

مسیر  $T$  را در جالگاه در نظر بگیرید، و فرضِ کنید که این مسیر توسط تابع برداری  $Q(t)$  که در (۶۷) صدق میکند، مشخص میشود، اگر:

$$
\mathscr{Z}(q_1, q_1, \ldots, q_N; \dot{q}_1, \dot{q}_1, \ldots, \dot{q}_N; t) \equiv \mathscr{Z}(Q, \dot{Q}; t)
$$
 (8A)

لاگرانژی سیستم باشد. کنش  $S_T$  که با مسیر  $\varGamma$  متناظر است؛ بنابر تعریف عبارت است از:

$$
S_{\Gamma} = \int_{t_1}^{t_1} dt \mathscr{Z}[Q_{\Gamma}(t), \dot{Q}_{\Gamma}(t); t] \tag{84}
$$

\* البته. بهاستثناء منحنیهایی که "بهعقب برسیگردند" یعنی. آنهایی که بهازاء یک زمان معین t. دو نقطهٔ متمایز Q را مى دھند.

#### لاگرانژی و هامیلتونی در مکانیک کلاسیک ۳۵۹

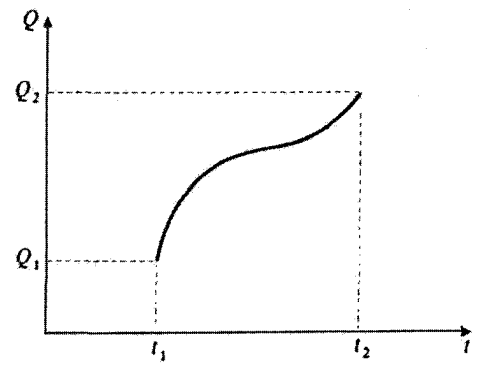

<mark>شکلی۲.</mark> مسیر وابسته به یک حرکت مفروض از سیستم فیزیکی در جلگاه. محور ¢ها معرف زمان و "محور <sub>ل</sub>اها" معرف الله عليه مع است (كه مجموعه مختصات تعميم الله عليه عليه است (كه مجموعه مختلف الله عنه مجموعه مخ

تابعی که باید از آن انتگرال گرفت فقط به t بستگی دارد؛ این تابع از جایگزین کردن ،g و k توسط مختصات $\vec{q}_i$ وابسته به زمان  $Q_{\varGamma}(t)$  و  $\dot{Q}_{\varGamma}(t)$ ، در لاگرانژی (۶۸) بهدست می[ید].

در این صورت، اصل کمترین کنش را میتوان بهطریق زیر بیان کرد: از تمام مسیرهایی که در فضا۔زمان، و (Qr, tr)) متصل میکنند. مسیری که عملاً طی میشود (یعنی، مسیری که حرکت واقعی (( سیستم را مشخص میکند) مسیری است که برای آن کنش، کمترین مقدار را دارد. بهعبارت دیگر، وقتی از مسیری که عملاً طی می شود به مسیری که بینهایت به آن نزدیک است برویم، کنش، تا مرتبهٔ اول، تغییری نسیکند. به پایستگی این اصل با سایر اصول وردشی، نظیر اصل فرما در اپتیک، توجه کنید.

ج. معادلات لاگرائژ بهعنوان نتیجهای از اصل کمترین کنش در خاتمه. نشان می،دهیم که چگونه می،توانیم معادلات لاگرانژ را از اصل کمترین کنش بهدست آوریم. فرض كنيد كه حركت واقعى سيستم مورد نظر، با N تابع (qi(t، يعني توسط مسير واصل نقاط و (Qr,  $t$ r) و (Qr,  $t$ r) در فضازمان  $\varGamma$  مشخص شده باشد. حال یک مسیر دیگر  $T$  را در نظر یگیرید که  $(Q_{1},t_{1})$ بینهایت به آن نزدیک است (شکل ۳). و مختصات تعمیمیافته آن عبارت\ند از:  $(Y \cdot )$  $q'_{i}(t) = q_{i}(t) + \delta q_{i}(t)$ 

که  $\delta q_i(t)$  بینهایت کوچک!ند و در شرایط (۶۷) صدق مرکنند، یعنی:

$$
\delta q_i(t_1) = \delta q_i(t_1) = \cdot \tag{Y1}
$$

سرعتهای تعمیمیافتهٔ  $\dot{q}'_i(t)$ ی متناظر با  $\varGamma'$  را می $\ddot{\epsilon}$ ن با مشتقگیری از روابط (۷۰) بهدست آورد:  $\dot{q}_i'(t) = \dot{q}_i(t) + \frac{\mathrm{d}}{\mathrm{d}t} \delta q_i(t)$  $(YY)$ 

۳۶۰ پیوست ج

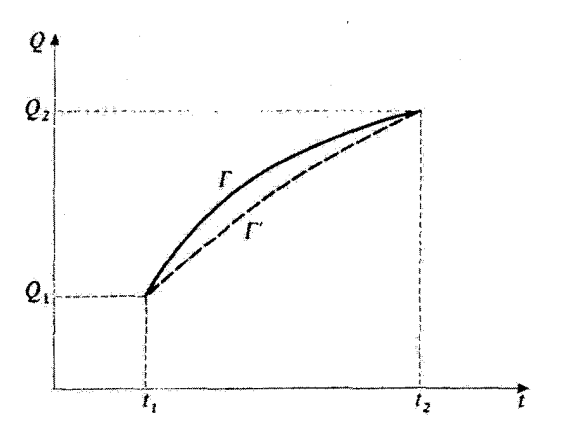

شکا ۳. دو مسم حلگاه که از نقاط (Q1, t1) و (Q1, t1) میگذرند: منحنی خطور مسیر وابسته به حرکت واقعی سیستم، و منحنی خطاجین یک مسیر دیگر بینهایت نزدیک به آن است.

 $i$ بنابراین، نیوهای  $\delta \hat{q}_i(t)$  عبارت اند از:

$$
\delta \dot{q}_i(t) = \frac{\mathrm{d}}{\mathrm{d}t} \delta q_i(t) \tag{YT}
$$

حال، بنابر (٧٣)، وردش کنش را هنگام رفتن از مسیر T به مسیر  $I'$  محاسبه میکنیم:

$$
\delta S = \int_{t_1}^{t_1} dt \, \delta \mathscr{Z}
$$
  
=  $\int_{t_1}^{t_1} dt \left[ \sum_i \frac{\partial \mathscr{Z}}{\partial q_i} \delta q_i + \sum_i \frac{\partial \mathscr{Z}}{\partial \dot{q}_i} \delta \dot{q}_i \right]$   
=  $\int_{t_1}^{t_1} dt \left[ \sum_i \frac{\partial \mathscr{Z}}{\partial q_i} \delta q_i + \sum_i \frac{\partial \mathscr{Z}}{\partial \dot{q}_i} \frac{d}{dt} \delta q_i \right]$  (YF)

اگر از جمله دوم به روش جزء به جزء انتگرال بگیریم، بهدست میهآوریم:

$$
\delta S = \left[ \sum_{i} \frac{\partial \mathcal{Z}}{\partial \dot{q}_i} \delta q_i \right]_{t_1}^{t_1} + \int_{t_1}^{t_1} dt \sum_{i} \delta q_i \left[ \frac{\partial \mathcal{Z}}{\partial q_i} - \frac{d}{dt} \frac{\partial \mathcal{Z}}{\partial \dot{q}_i} \right]
$$

$$
= \int_{t_1}^{t_1} dt \sum_{i} \delta q_i \left[ \frac{\partial \mathcal{Z}}{\partial q_i} - \frac{d}{dt} \frac{\partial \mathcal{Z}}{\partial \dot{q}_i} \right]
$$
(VQ)

زيرا، بهخاطر شرايط (٧١)، جملة انتگرال گرفتهشده صفر است. اگر T مسیری در فضا زمان باشد که عملاً در خلال حرکت واقعی سیستم طی میشود. بنابر اصل كمترين كش، نموكنش، 65. صفر است. بدين منظور، شرط لازم وكافي اين است كه:  $A \cdot A \nsubseteq \emptyset$ 

$$
\frac{\partial}{\partial t} \frac{\partial z}{\partial q_i} - \frac{\partial z}{\partial q_i} = \bullet \qquad ; \qquad i = \lambda, \tau, \dots, N \tag{YF}
$$

لاگرانژی و هامیلتوئی در مکانیک کلاسیک ۳۶۱

بديهي است كه اين شرط كافي است. اين شرط لازم نيز هست. زيراً، اگر فاصلةً زماني وجود مي داشت كه  $\delta_{ij}$ در خلال آن عبارت (۷۶) بهازاء یک مقدار مفروض $k$  از شاخص  $i$ ، غیر صفر می بود،  $\delta q_i(t)$  را می توانستیم طوری انتخاب کنیم که نعود 6S مربوطه را مخالف صفر بسارد. (مثلاً کافی بود که، آنها را طوری انتخاب مهیکردیم که حاصلضرب  $\partial q_k - \partial f/dt - \partial \mathscr{L}/\partial q_k - \delta q_k$  همواره مثبت یا صفر باشد). در نتیجه، اصل کمترین کنش، با معادلات لاگرانز همارز است.

> مراجع براى مطالعه بيشتر رجوع کنید به بخش ۶ کتابشناسی، بخصوص:

in particular Marion (6.4), Goldstein (6.6), Landau and Lifshitz (6.7). برای یک ارائهٔ ساده از کاربرد اصول وردشی در فیزیک به مأخذ زیر مراجعه کنید: Feynman II $(7.2)$ , chap. 19.

برای صورتبندی لاگرائژی که به یک میدان کلاسیک اعمال شده است به مآخذ زیر مراجعه کنید: Bogoliubov and Chirkov (2.15), chap.I.

۱. مکانیک کوانتومی: مراجع عمومی<br>کتابهای مقدماتی<br>فیزیک کوانتومی E. H. WICHMANN, Berkeley Physics Course, Vol. 4: Quantum Physics, McGraw-Hill,  $(1.1)$ New York (1971). R. P. FEYNMAN, R. B. LEIGHTON and M. SANDS. The Feynman Lectures on Physics,  $(1.2)$ Vol. III: Quantum Mechanics, Addison-Wesley, Reading, Mass. (1965). R. EISBERG and R. RESNICK, Quantum Physics of Atoms, Molecules, Solids, Nuclei and  $(1.3)$ Particules, Wiley, New York (1974). M. ALONSO and E. J. FINN, Fundamental University Physics, Vol. III: Quantum and  $(1.4)$ Statistical Physics, Addison-Wesley, Reading, Mass. (1968). U. FANO and L. FANO. Basic Physics of Atoms and Molecules, Wiley. New York (1959).  $(1.5)$ J. C. SLATER, Quantum Theory of Matter, McGraw-Hill, New York (1968).  $(1.6)$ مکانیک کوانتومی s. BOROWITZ, Fundamentals of Quantum Mechanics, Benjamin, New York (1967).  $(1.7)$ S. I. TOMONAGA, Quantum Mechanics, Vol. 1: Old Quantum Theory, North Holland,  $(1.8)$ Amsterdam (1962). L. PAULING and E. B. WILSON JR., Introduction to Quantum Mechanics. McGraw-Hill,  $(1.9)$ New York (1935). Y. AYANT et E. BELORIZKY, Cours de Mécanique Quantique, Dunod, Paris (1969).  $(1.10)$ P. T. MATTHEWS, Introduction to Quantum Mechanics. McGraw-Hill, New York (1963).  $(1.11)$ J. AVERY, The Quantum Theory of Atoms. Molecules and Photons, McGraw-Hill.  $(1.12)$ London (1972). كتابهاي ييشرفتهتر

- P. A. M. DIRAC, The Principles of Quantum Mechanics. Oxford University Press (1958).  $(1.13)$
- R. H. DICKE and J. P. WITTKE, Introduction to Quantum Mechanics. Addison-Wesley,  $(1.14)$ Reading, Mass. (1966).
- D. I. BLOKHINTSEV, Quantum Mechanics, D. Reidel. Dordrecht (1964).  $(1.15)$
- E. MERZBACHER, Quantum Mechanics, Wiley, New York (1970).  $(1.16)$

- (1.17) A. MESSIAH, Mécanique Quantique, Vols 1 and 2, Dunod, Paris (1964). English translation: *Ouantum Mechanics*, North Holland, Amsterdam (1961).
- $(1.18)$ L. I. SCHIFF, Quantum Mechanics, McGraw-Hill, New York (1968).
- L. D. LANDAU and E. M. LIFSHITZ, *Quantum Mechanics*, *Nonrelativistic Theory*, Pergamon  $(1.19)$ Press, Oxford (1965).
- A. S. DAVYDOV, Quantum Mechanics, Translated, edited and with additions by  $(1.20)$ D. Ter HAAR, Pergamon Press, Oxford (1965).
- $(1.21)$ H. A. BETHE and R. W. JACKIW, Intermediate Quantum Mechanics, Benjamin, New York  $(1968)$ .
- H. A. KRAMERS, Quantum Mechanics, North Holland, Amsterdam (1958).  $(1.22)$

مسائل در مکانیک کوانتومے

- Selected Problems in Quantum Mechanics, Collected and edited by D. Ter HAAR.  $(1.23)$ Infosearch, London (1964).
- $(1.24)$ S. FLÜGGE, Practical Quantum Mechanics, I and II, Springer-Verlag, Berlin (1971).

مقالات

- E. SCHRÖDINGER, "What is Matter?", Scientific American, 189, 52 (Sept. 1953).  $(1.25)$
- $(1.26)$ G. GAMOW, "The Principle of Uncertainty", Scientific American, 198, 51 (Jan. 1958).
- $(1.27)$ G. GAMOW, "The Exclusion Principle,", Scientific American, 201, 74 (July 1959).
- $(1.28)$ M. BORN and W. BIEM, "Dualism in Quantum Theory", Physics Today, 21, p. 51 (Aug. 1968).
- $(1.29)$ W. E. LAMB JR., "An Operational Interpretation of Nonrelativistic Quantum Mechanics", Physics Today, 22, 23 (April 1969).
- $(1.30)$ M. O. SCULLY and M. SARGENT III, "The Concept of the Photon", Physics Today, 25, 38 (March 1972);
- $(1.31)$ A. EINSTEIN, "Zur Quantentheorie der Strahlung", Physik. Z., 18, 121 (1917):
- $(1.32)$ A. GOLDBERG, H.M. SCHEY and J.L. SCHWARTZ, "Computer-Generated Motion Pictures of One-Dimensional Quantum-Mechanical Transmission and Reflection Phenomena". Am. J. Phys., 35, 177 (1967).
- R. P. FEYNMAN, F. L. VERNON JR. and R. W. HELLWARTH, "Geometrical Representation  $(1.33)$ of the Schrödinger Equation for Solving Maser Problems", J. Appl. Phys., 28, 49 (1957).
- A. A. VUYLSTEKE, "Maser States in Ammonia-Inversion", Am. J. Phys., 27, 554 (1959).  $(1.34)$

۲. مکانیک کوانتومی: مراجع تخصصمیتر<br>برخوردها

- $(2.1)$ T. Y. WU and T. OHMURA, Quantum Theory of Scattering, Prentice Hall, Englewood Cliffs (1962).
- $(2.2)$ R. G. NEWTON, Scattering Theory of Waves and Particles, McGraw-Hill, New York  $(1966)$ .
- $(2,3)$ P. ROMAN, Advanced Quantum Theory, Addison-Wesley, Reading, Mass. (1965).
- M. L. GOLDBERGER and K. M. WATSON, Collision Theory, Wiley, New York (1964).  $(2.4)$
- $(2.5)$ N. F. MOTT and H. S. W. MASSEY, The Theory of Atomic Collisions, Oxford University Press (1965).

مکانیک کوانتومی نسبیتی

- $(2.6)$ J. D. BJORKEN and S. D. DRELL, Relativistic Ouantum Mechanics, McGraw-Hill, New York  $(1964)$ .
- $(2.7)$ J. J. SAKURAI, Advanced Quantum Mechanics, Addison-Wesley, Reading, Mass. (1967).
- $(2.8)$ V. B. BERESTETSKII, E. M. LIFSHITZ and L. P. PITAEVSKII, Relativistic Quantum Theory, Pergamon Press, Oxford (1971).

نظرية ميدانها. الكتروديناميك كوانتومي

- $(2.9)$ F. MANDL, Introduction to Quantum Field Theory, Wiley Interscience, New York (1959).
- $(2.10)$ J. D. BJORKEN and S. D. DRELL, Relativistic Quantum Fields, McGraw-Hill, New York  $(1965)$ .
- $(2.11)$ E. A. POWER, Introductory Quantum Electrodynamics, Longmans, London (1964).
- $(2.12)$ R. P. FEYNMAN, Quantum Electrodynamics, Benjamin, New York (1961).
- $(2.13)$ W. HEITLER, The Quantum Theory of Radiation, Clarendon Press, Oxford (1954).
- $(2.14)$ A. I. AKHIEZER and V. B. BERESTETSKII, Quantum Electrodynamics, Wiley Interscience, New York (1965).
- (2.15) N. N. BOGOLIUBOV and D. V. SHIRKOV, Introduction to the Theory of Quantized Fields. Interscience Publishers, New York (1959); Introduction à la Théorie des Champs, Dunod. Paris (1960).
- (2.16) s. s. SCHWEBER, An Introduction to Relativistic Quantum Field Theory, Harper and Row. New York (1961).
- (2.17) M. M. STERNHEIM, "Resource Letter TQE-1: Tests of Quantum Electrodynamics". Am. J. Phys., 40, 1363 (1972).

دورانها و نظريۀ گروه

- $(2.18)$ P. H. E. MEIJER and E. BAUER, Group Theory, North Holland, Amsterdam (1962).
- $(2.19)$ M. E. ROSE, Elementary Theory of Angular Momentum, Wiley, New York (1957).
- $(2.20)$ M. E. ROSE, Multipole Fields, Wiley, New York (1955).
- $(2.21)$ A. R. EDMONDS, Angular Momentum in Quantum Mechanics, Princeton University Press  $(1957).$
- $(2.22)$ M. TINKHAM, Group Theory and Quantum Mechanics, McGraw-Hill, New York (1964).
- $(2.23)$ E. P. WIGNER, Group Theory and its Application to the Quantum Mechanics of Atomic Spectra, Academic Press, New York (1959).
- $(2.24)$ D. PARK, "Resource Letter SP-I on Symmetry in Physics", Am. J. Phys., 36, 577 (1968).

متفرقه

- (2.25) R. P. FEYNMAN and A. R. HIBBS, Quantum Mechanics and Path Integrals, McGraw-Hill, New York (1965).
- (2.26) J. M. ZIMAN, Elements of Advanced Quantum Theory, Cambridge University Press (1969).
- (2.27) F. A. KAEMPFFER, Concepts in Quantum Mechanics, Academic Press, New York (1965).

مقالات

- P. MORRISON, "The Overthrow of Parity", Scientific American, 196, 45 (April 1957).  $(2.28)$
- G. FEINBERG and M. GOLDHABER, "The Conservation Laws of Physics", Scientific  $(2.29)$ American, 209, 36 (Oct. 1963).

- (2.30) E. P. WIGNER, "Violations of Symmetry in Physics", Scientific American, 213, 28 (Dec. 1965).
- U. FANO, "Description of States in Quantum Mechanics by Density Matrix and Operator  $(2.31)$ Techniques", Rev. Mod. Phys., 29, 74 (1957).
- D. Ter HAAR, "Theory and Applications of the Density Matrix", Rept. Progr. Phys.,  $(2.32)$ 24, 304 (1961).
- V. F. WEISSKOPF and E. WIGNER, "Berechnung der Natürlichen Linienbreite auf Grund  $(2.33)$ der Diracschen Lichttheorie", Z. Physik, 63, 54 (1930).
- A. DALGARNO and J. T. LEWIS, "The Exact Calculation of Long-Range Forces between  $(2.34)$ Atoms by Perturbation Theory", Proc. Roy. Soc., A 233, 70 (1955).
- A. DALGARNO and A. L. STEWART, "On the Perturbation Theory of Small Disturbances",  $(2.35)$ Proc. Roy. Soc., A 238, 269 (1957).
- C. SCHWARTZ, "Calculations in Schrödinger Perturbation Theory", Annals of Physics  $(2.36)$ (New York), 6, 156 (1959).
- J. O. HIRSCHFELDER, W. BYERS BROWN and S. T. EPSTEIN, "Recent Developments in  $(2.37)$ Perturbation Theory", in Advances in Quantum Chemistry, P. O. LOWDIN ed., Vol. I, Academic Press, New York (1964).
- R. P. FEYNMAN, "Space Time Approach to Nonrelativistic Quantum Mechanics".  $(2.38)$ Rev. Mod. Phys., 20, 367 (1948).
- $(2.39)$ L. VAN HOVE, "Correlations in Space and Time and Born Approximation Scattering in Systems of Interacting Particles", Phys. Rev., 95, 249 (1954).

۳. مکانیک کوانتومی: آزمایشهای بنیادی

ائرات تداخل با نور ضعف

- G. I. TAYLOR, "Interference Fringes with Feeble Light", Proc. Camb. Phil. Soc., 15, 114  $(3.1)$  $(1909).$
- G. T. REYNOLDS, K. SPARTALIAN and D. B. SCARL, "Interference Effects Produced by  $(3.2)$ Single Photons", Nuovo Cimento, 61 B, 355 (1969).

 $h$  بررسی تجربی قانون اینشتین برای اثر فوتوالکترونیک؛ اندازهگری

- A. L. HUGHES, "On the Emission Velocities of Photoelectrons", Phil. Trans. Roy. Soc.,  $(3.3)$ 212, 205 (1912).
- R. A. MILLIKAN, "A Direct Photoelectric Determination of Planck's h", Phys. Rev. 7,  $(3.4)$ 355 (1916).

أزمايش فرانكسهرنز

J. FRANCK und G. HERTZ, "Über Zusammenstöße Zwischen Elecktronen und den  $(3.5)$ Molekülen des Quecksilberdampfes und die Ionisierungsspannung desselben", Verhandlungen der Deutschen Physikalischen Gesellschaft, 16, 457 (1914). "Über Kinetik von Elektronen und Ionen in Gasen", Physikalische Zeitschrift, 17, 409 (1916).

تناسب بین گشتاور مغناطیسی و تکانهٔ زاویدای

A. EINSTEIN und J. W. DE HAAS, "Experimenteller Nachweis der Ampereschen Mole- $(3.6)$ kularströme", Verhandlungen der Deutschen Physikalischen Gesellschaft, 17, 152 (1915).

E. BECK, "Zum Experimentellen Nachweis der Ampereschen Molekularströme".  $(3.7)$ Annalen der Physik (Leipzig), 60, 109 (1919).

آزمایش اشترن\_گرلاخ

w. GERLACH und O. STERN, "Der Experimentelle Nachweis der Richtungsquantelung  $(3.8)$ im Magnetfeld", Zeitschrift für Physik, 9, 349 (1922).

انر كامىتون

- A. H. COMPTON, "A Quantum Theory of the Scattering of X-Rays by Light Elements".  $(3.9)$ Phys. Rev., 21, 483 (1923). "Wavelength Measurements of Scattered X-Rays", Phys. Rev., 21, 715 (1923). ىواش الكتوون
- (3.10) C. DAVISSON and L. H. GERMER, "Diffraction of Electrons by a Crystal of Nickel", Phys. Rev., 30, 705 (1927).

تغسر مكان لمب

- (3.11) W. E. LAMB JR. and R. C. RETHERFORD, "Fine Structure of the Hydrogen Atom",  $I - Phys. Rev.$ , 79, 549 (1950).  $II - Phys. Rev., 81, 222 (1951).$
- S. B. CRAMPTON, D. KLEPPNER and N. F. RAMSEY, "Hyperfine Separation of Ground State  $(3.12)$ Atomic Hydrogen", Phys. Rev. Letters, 11, 338 (1963).

آرمایشهای متعدد بنیادی در مقاله ریر توضیح داده شدهاند:

(3.13) O. R. FRISCH, "Molecular Beams", Scientific American, 212, 58 (May 1965).

۴. مکانیک کوانتومی: سرگذشت

ساختار ظريف حالت ماية هيدروثن

- L. DE BROGLIE, "Recherches sur la Théorie des Quanta", Annales de Physique, 3, 22,  $(4.1)$ Paris (1925).
- N. BOHR, "The Solvay Meetings and the Development of Quantum Mechanics".  $(4.2)$ Essays 1958-1962 on Atomic Physics and Human Knowledge, Vintage, New York  $(1966).$
- $(4.3)$ w. HEISENBERG, Physics and Beyond: Encounters and Conversations, Harper and Row, New York (1971).

La Partie et le Tout, Albin Michel, Paris (1972).

- Niels Bohr, His life and work as seen by his friends and colleagues, S. ROZENTAL, ed.,  $(4.4)$ North Holland, Amsterdam (1967).
- A. EINSTEIN, M. and H. BORN, Correspondance 1916-1955, Editions du Seuil, Paris (1972).  $(4.5)$ See also La Recherche, 3, 137 (Feb. 1972).
- Theoretical Physics in the Twentieth Century, M. FIERZ and V. F. WEISSKOPF eds., Wiley  $(4.6)$ Interscience, New York (1960).
- Sources of Quantum Mechanics, B. L. VAN DER WAERDEN ed., North Holland,  $(4.7)$ Amsterdam (1967); Dover, New York (1968).
- M. JAMMER, The Conceptual Development of Quantum Mechanics, McGraw-Hill,  $(4.8)$ New York (1966). This book traces the historical development of quantum mechanics. Its very numerous footnotes provide a multitude of references. See also (5.12).

مقالات

- $(4.9)$ K. K. DARROW, "The Quantum Theory", Scientific American, 186, 47 (March 1952).
- M. J. KLEIN, "Thermodynamics and Quanta in Planck's work", Physics Today, 19, 23  $(4.10)$ (Nov. 1966).
- $(4.11)$ H. A. MEDICUS, "Fifty years of Matter Waves", *Physics Today*, 27, 38 (Feb. 1974).

- $(5.1)$ D. BOHM, *Quantum Theory*, Constable, London (1954).
- $(5.2)$ J. M. JAUCH, Foundations of Quantum Mechanics, Addison-Wesley, Reading, Mass.  $(1968)$ .
- $(5.3)$ B. D'ESPAGNAT, Conceptual Foundations of Quantum Mechanics, Benjamin, New York  $(1971)$
- $(5.4)$ Proceedings of the International School of Physics "Enrico Fermi" (Varenna), Course IL; Foundations of Quantum Mechanics, B. D'ESPAGNAT ed., Academic Press, New York (1971).
- $(5.5)$ B. s. DEWITT, "Quantum Mechanics and Reality", *Physics Today*, 23, 30, (Sept. 1970).
- $(5.6)$ "Quantum Mechanics debate", Physics Today, 24, 36 (April 1971). همچنین مراجع (۲۸.۱) را ببینید. See also (1.28).

توضيحات متفرقه

- $(5.7)$ N. BOHR, "Discussion with Einstein on Epistemological Problems in Atomic Physics", in A. Einstein: Philosopher-Scientist, P. A. SCHILPP ed., Harper and Row, New York  $(1959)$ .
- $(5.8)$ M. BORN, Natural Philosophy of Cause and Chance, Oxford University Press, London (1951); Clarendon Press, Oxford (1949).

 $(5.9)$ L. DE BROGLIE, Une Tentative d'Interprétation Causale et Non Linéaire de la Mécanique Ondulatoire: la Théorie de la Double Solution, Gauthier-Villars, Paris (1956); Etude Critique des Bases de l'Interprétation Actuelle de la Mécanique Ondulatoire. Gauthier-Villars, Paris (1963).

 $(5.10)$ The Many-Worlds Interpretation of Quantum Mechanics, B. S. DEWITT and N. GRAHAM eds., Princeton University Press (1973).

A very complete set of references, classified and annotated, can be found in:

B. S. DEWITT and R. N. GRAHAM, "Resource Letter IQM-1 on the Interpretation of  $(5.11)$ Quantum Mechanics", Am. J. Phys. 39, 724 (1971).

 $(5.12)$ M. JAMMER, The Philosophy of Quantum Mechanics, Wiley-Interscience, New York (1974). A general presentation of the different interpretations of the Quantum Mechanics formalism. Gives numerous references.

نظرية إندازهگيري

- $(5.13)$ K. GOTTFRIED, Quantum Mechanics, Vol. I, Benjamin, New York (1966).
- $(5.14)$ D. I. BLOKHINTSEV, Principes Essentiels de la Mécanique Quantique, Dunod, Paris (1968).
- A. SHIMONY, "Role of the Observer in Quantum Theory", Am. J. Phys., 31, 755 (1963).  $(5.15)$

متغیرهای مخفی و "پارادوکسها":

- (5.16) A. EINSTEIN, B. PODOLSKY and N. ROSEN, "Can Quantum-Mechanical Description of Physical Reality Be Considered Complete?", Phys. Rev. 47, 777 (1935). N. BOHR, "Can Quantum Mechanical Description of Physical Reality Be Considered Complete?", Phys. Rev. 48, 696 (1935).
- Paradigms and Paradoxes, the Philosophical Challenge of the Ouantum Domain,  $(5.17)$ R. G. COLODNY ed., University of Pittsburg Press (1972).
- 1. S. BELL, "On the Problem of Hidden Variables in Quantum Mechanics". Rev. Mod.  $(5.18)$ Phys. 38, 447 (1966).

همچنین مراجع (۸.۴). (۱۱.۵) و فصل ۷ مرجع (۱۲.۵) را ببینید.

۶. مکانیک کلاسبک تراز مقدماتی

- M. ALONSO and E. J. FINN, Fundamental University Physics, Vol. 1: Mechanics. Addison- $(6.1)$ Wesley, Reading, Mass. (1967).
- $(6.2)$ C. KITTEL, W. D. KNIGHT and M. A. RUDERMAN, Berkeley Physics Course, Vol. 1: Mechanics, McGraw-Hill, New York (1962).
- R. P. FEYNMAN, R. B. LEIGHTON and M. SANDS, The Feynman Lectures on Physics. Vol. 1:  $(6.3)$ Mechanics, Radiation, and Heat, Addison-Wesley, Reading, Mass. (1966).
- $(6.4)$ J. B. MARION, Classical Dynamics of Particles and Systems, Academic Press, New York  $(1965)$ .

سطح ببشرفتهق

- $(6.5)$ A. SOMMERFELD, Lectures on Theoretical Physics, Vol. 1: Mechanics, Academic Press, New York (1964).
- $(6.6)$ H. GOLDSTEIN, Classical Mechanics, Addison-Wesley, Reading, Mass. (1959).
- $(6.7)$ L. D. LANDAU and E. M. LIFSHITZ, Mechanics, Pergamon Press, Oxford (1960).

۷. الکترومغناطیس و اپتیک<br>سطح مقدماتی

- E. M. PURCELL, Berkeley Physics Course, Vol. 2: Electricity and Magnetism, McGraw-Hill,  $(7.1)$ New York (1965). F. S. CRAWFORD JR., Berkeley Physics Course, Vol. 3: Waves, McGraw-Hill, New York  $(1968)$
- R. P. FEYNMAN, R. B. LEIGHTON and M. SANDS, The Feynman Lectures on Physics, Vol.  $H$ :  $(7.2)$ Electromagnetism and Matter, Addison-Wesley, Reading, Mass. (1966).
- M. ALONSO and E. J. FINN, Fundamental University Physics, Vol. II: Fields and Waves,  $(7.3)$ Addison-Wesley, Reading, Mass. (1967).
- E. HECHT and A. ZAJAC, Optics, Addison-Wesley, Reading, Mass. (1974).  $(7.4)$

سطح ييشرفتهتر

- J. D. JACKSON, Classical Electrodynamics, 2<sup>d</sup> ed. Wiley, New York (1975).  $(7.5)$
- $(7.6)$ W. K. H. PANOFSKY and M. PHILLIPS, Classical Electricity and Magnetism, Addison-Wesley, Reading, Mass. (1964).
- $(7.7)$ 1. A. STRATTON, *Electromagnetic Theory*, McGraw-Hill, New York (1941).
- $(7.8)$ M. BORN and E. WOLF, Principles of Optics, Pergamon Press, London (1964).
- $(7.9)$ A. SOMMERFELD. Lectures on Theoretical Physics, Vol. IV: Optics, Academic Press, New York (1964).
- G. BRUHAT, Optique, 5<sup>e</sup> Edition revised and completed by A. KASTLER, Masson, Paris  $(7.10)$  $(1954)$
- (7.11) L. LANDAU and E. LIFSHITZ, The Classical Theory of Fields, Addison-Wesley, Reading, Mass. (1951); Pergamon Press, London (1951).
- (7.12) L. D. LANDAU and E. M. LIFSHITZ, Electrodynamics of Condinuous Media, Pergamon Press, Oxford (1960).
- L. BRILLOUIN, Wave Propagation and Group Velocity, Academic Press, New York  $(7.13)$  $(1960)$ .

۸. ترمودینامیک. مکانیک آماری سطح مقدماتى

- $(8.1)$ F. REIF, Berkeley Physics Course, Vol. 5: Statistical Physics, McGraw-Hill, New York  $(1967)$ .
- $(8.2)$ C. KITTEL, Thermal Physics, Wiley, New York (1969).
- $(8.3)$ G. BRUHAT. Thermodynamique, 5° Edition revised by A. KASTLER. Masson, Paris (1962).

همچنین قسمت ۲ مرجع (۴.۱) و مرجع (۳.۶) را ببینید.

سطح پيشرفتهتر

- $(8.4)$ E. REIF, Fundamentals of Statistical and Thermal Physics, McGraw-Hill, New York  $(1965)$ .
- $(8.5)$ R. CASTAING. Thermodynamique Statistique, Masson. Paris (1970).
- $(8.6)$ P. M. MORSE, *Thermal Physics*, Benjamin, New York (1964).
- $(8.7)$ R. KUBO, Statistical Mechanics, North Holland, Amsterdam and Wiley, New York  $(1965)$ .
- $(8.8)$ L. D. LANDAU and E. M. LIFSHITZ, Course of Theoretical Physics, Vol. 5: Statistical *Physics*, Pergamon Press, London (1963).
- $(8.9)$ H. B. CALLEN. Thermodynamics, Wiley, New York (1961).
- $(8.10)$ A. B. PIPPARD, The Elements of Classical Thermodynamics, Cambridge University Press (1957).
- $(8.11)$ R. C. TOLMAN, The Principles of Statistical Mechanics, Oxford University Press (1950),

۹. تسبیت<br>سطح مقدماتی

 $(9.1)$ J. H. SMITH, Introduction to Special Relativity, Benjamin, New York (1965).

مراجع (٢.۶) و (٣.۶) را يبينيد.

سطح ييشرفتهتر

- $(9.2)$ J. L. SYNGE, Relativity: The Special Theory, North Holland, Amsterdam (1965).
- $(9.3)$ R. D. SARD, Relativistic Mechanics, Benjamin, New York (1970).
- J. AHARONI, The Special Theory of Relativity, Oxford University Press, London (1959).  $(9.4)$
- C. MOLLER, The Theory of Relativity. Oxford University Press, London (1972).  $(9.5)$
- $(9.6)$ P. G. BERGMANN, Introduction to the Theory of Relativity, Prentice Hall, Englewood Cliffs (1960).
- $(9.7)$ C. W. MISNER, K. S. THORNE and J. A. WHEELER, Gravitation, Freeman, San Francisco  $(1973)$

همچنین مراجع مربوط به الکترومغناطیس را ببینید. بهویژه مراجع (۵.۷) و (۱۱.۷). مراجع زیر نیز بال دشراند.

- A. EINSTEIN. Quatre Conférences sur la Théorie de la Relativité. Gauthier-Villars. Paris  $(9.8)$  $(1971)$
- $(9.9)$ A. EINSTEIN, La Théorie de la Relativité Restreinte et Générale. La Relativité et le Problème de l'Espace, Gauthier-Villars, Paris (1971).
- $(9.10)$ A. EINSTEIN, The Meaning of Relativity, Methuen, London (1950).
- $(9.11)$ A. EINSTEIN, Relativity, the Special and General Theory, a Popular Exposition, Methuen, London (1920): H. Holt, New York (1967).

A much more complete list of references can be found in:

 $(9.12)$ G. HOLTON, Resource Letter SRT-1 on Special Relativity Theory, Am. J. Phys. 30, 462 (1962).

۱۰. روشهای ریاضی ۔<br>کتابھای عمومی مقدماتی

- $(10.1)$ J. BASS, Cours de Mathématiques, Vols. I, II and III, Masson, Paris (1961).
- $(10.2)$ A. ANGOT, Compléments de Mathématiques, Revue d'Optique, Paris (1961).
- $(10.3)$ T. A. BAK and J. LICHTENBERG, Mathematics for Scientists, Benjamin, New York (1966).
- $(10.4)$ G. ARFKEN, Mathematical Methods for Physicists, Academic Press, New York (1966).
- $(10.5)$ J.D. JACKSON, Mathematics for Quantum Mechanics, Benjamin, New York (1962).

کتابهای عمومے, پیشرفته ر

- (10.6) J. MATHEWS and R. L. WALKER, Mathematical Methods of Physics, Benjamin, New York  $(1970)$ .
- L. SCHWARTZ, Mathematics for the Physical Sciences, Hermann, Paris (1968). Méthodes  $(10.7)$ mathématiques pour les sciences physiques. Hermann, Paris (1965).
- $(10.8)$ E. BUTKOV, Mathematical Physics, Addison-Wesley, Reading, Mass. (1968).
- H. CARTAN, Elementary Theory of Analytic Functions of One or Several Complex  $(10.9)$ Variables, Addison-Wesley, Reading, Mass, (1966). Théorie élémentaire des fonctions analytiques d'une ou plusieurs variables complexes, Hermann, Paris (1961).
- (10.10) J. VON NEUMANN, Mathematical Foundations of Quantum Mechanics, Princeton University Press (1955).
- (10.11) R. COURANT and D. HILBERT, Methods of Mathematical Physics, Vols. I and II. Wiley, Interscience, New York (1966).

- (10.12) E. T. WHITTAKER and G. N. WATSON, A Course of Modern Analysis, Cambridge University Press (1965).
- (10.13) P. M. MORSE and H. FESHBACH, Methods of Theoretical Physics, McGraw-Hill, New York  $(1953)$ ,

جير خطي. فضاهاي هيليرت

- (10.14) A. C. AITKEN, Determinants and Matrices, Oliver and Boyd, Edinburgh (1956).
- (10.15) R. K. EISENSCHITZ, Matrix Algebra for Physicists, Plenum Press, New York (1966).
- (10.16) M. C. PEASE III, Methods of Matrix Algebra, Academic Press, New York (1965).
- (10.17) J. L. SOULE. Linear Operators in Hilbert Space. Gordon and Breach, New York (1967).
- (10.18) w. scHMEIDLER, Linear Operators in Hilbert Space, Academic Press, New York (1965).
- (10.19) N. I. AKHIEZER and I. M. GLAZMAN, Theory of Linear Operators in Hilbert Space, Ungar, New York (1961).

تبديلات فوريه به توزيعها

- (10.20) R. STUART. Introduction to Fourier Analysis. Chapman and Hall, London (1969).
- (10.21) M. J. LIGHTHILL, Introduction to Fourier Analysis and Generalized Functions, Cambridge University Press (1964).
- (10.22) L. SCHWARTZ, Théorie des Distributions, Hermann, Paris (1967).
- (10.23) t. M. GEL'FAND and G. E. SHILOV, Generalized Functions, Academic Press, New York  $(1964)$ .
- (10.24) F. OBERHETTINGER, Tabellen zur Fourier Transformation, Springer-Verlag, Berlin (1957).

احتمالات و آمار

- (10.25) J. BASS, Elements of Probability Theory, Academic Press, New York (1966). Éléments de Calcul des Probabilités, Masson, Paris (1974).
- (10.26) P. G. HOEL, S. C. PORT and C. J. STONE, Introduction to Probability Theory, Houghton-Mifflin, Boston (1971).
- (10.27) H. G. TUCKER, An Introduction to Probability and Mathematical Statistics, Academic Press, New York (1965).
- (10.28) J. LAMPERTI, Probability, Benjamin, New York (1966).
- (10.29) w. FELLER, An Introduction to Probability Theory and its Applications, Wiley, New York  $(1968)$ .
- (10.30) L. BREIMAN. Probability, Addison-Wesley, Reading, Mass. (1968).

نظريۂگروہ کاربردی در فیزیک:

- (10.31) H. BACRY, Lectures on Group Theory, Gordon and Breach, New York (1967).
- (10.32) M. HAMERMESH, Group Theory and its Application to Physical Problems, Addison-Wesley, Reading, Mass. (1962).

همچنین مراجع (۱۸.۲)، (۲۲.۲) یا (۱۶.۱۳) راکه مقدمهٔ کوتاهی در مورد گروههای پیوسته در فیزیک دارد ببینید.<br>**ریاضی تر** 

- (10.33) G. PAPY. Groups, Macmillan, New York (1964).
- (10:34) A. G. KUROSH, The Theory of Groups, Chelsea, New York (1960).
- (10.35) L. S. PONTRYAGIN, Topological Groups, Gordon and Breach, New York (1966).

توابع مخصوص وجداول

- (10.36) A. GRAY and G. B. MATHEWS, A Treatise on Bessel Functions and their Applications to Physics, Dover, New York (1966).
- (10.37) E. D. RAINVILLE, Special Functions, Macmillan, New York (1965).
- (10.38) W. MAGNUS, F. OBERHETTINGER and R. P. SONI, Formulas and Theorems for the Special Functions of Mathematical Physics, Springer-Verlag, Berlin (1966).
- (10.39) BATEMAN MANUSCRIPT PROJECT, Higher Transcendental Functions, Vols. I, II and III, A. ERDELYI ed., McGraw-Hill, New York (1953).
- (10.40) M. ABRAMOWITZ and I. A. STEGUN, Handbook of Mathematical Functions, Dover, New York  $(1965)$
- (10.41) L. J. COMRIE, Chambers's Shorter Six-Figure Mathematical Tables, Chambers, London  $(1966)$ .
- (10.42) E. JAHNKE and F. EMDE, Tables of Functions, Dover, New York (1945).
- (10.43) V. S. AIZENSHTADT, V. I. KRYLOV and A. S. METEL'SKII, Tables of Laguerre Polynomials and Functions, Pergamon Press, Oxford (1966).
- (10.44) H. B. DWIGHT, Tables of Integrals and Other Mathematical Data, Macmillan, New York  $(1965)$ .
- (10.45) D. BIERENS DE HAAN, Nouvelles Tables d'Intégrales Définies, Hafner, New York (1957).
- (10.46) F. OBERHETTINGER and L. BADII, Tables of Laplace Transforms, Springer-Verlag, Berlin  $(1973)$ .
- (10.47) BATEMAN MANUSCRIPT PROJECT, Tables of Integral Transforms, Vols. I and H, A. ERDELYI ed., McGraw-Hill, New York (1954).
- (10.48) M. ROTENBERG, R. BIVINS, N. METROPOLIS and J. K. WOOTEN JR., The 3-j and 6-j symbols, M.I.T. Technology Press (1959); Crosby Lockwood and Sons, London,

۱۱. فیزیک اتمی<br>سطع مقدماتی

- (11.1) H. G. KUHN, Atomic Spectra, Longman, London (1969).
- $(11.2)$ B. CAGNAC and J. C. PEBAY-PEYROULA, Physique Atomique, Vols. 1 and 2, Dunod, Paris  $(1971)$ .

English translation: *Modern Atomic Physics*, Vol. 1: *Fundamental Principles*, and 2: Quantum Theory and its Application, Macmillan, London (1975).

- A. G. MITCHELL and M. W. ZEMANSKY, Resonance Radiation and Excited Atoms,  $(11.3)$ Cambridge University Press, London (1961).
- M. BORN, Atomic Physics, Blackie and Son, London (1951).  $(11.4)$
- H. E. WHITE, Introduction to Atomic Spectra, McGraw-Hill. New York (1934).  $(11.5)$
- V. N. KONDRATIEV, La Structure des Atomes et des Molécules. Masson, Paris (1964).  $(11.6)$

مراجع (۳.۱) و (۱۲.۱) را نیز ببینید.

- سطح پيشرفتهتر
- (11.7) G. w. SERIES, The Spectrum of Atomic Hydrogen, Oxford University Press, London  $(1957)$ .
- (11.8) J. C. SLATER, Quantum Theory of Atomic Structure, Vols. I and II, McGraw-Hill, New York (1960).

 $TVT$  adults

- (11.9) A. E. RUARK and H. C. UREY. Atoms. Molecules and Quanta, Vols. I and II, Dover. New York (1964).
- (11.10) Handbuch der Physik, Vols. XXXV and XXXVI. Atoms, s. FLÜGGE ed., Springer-Verlag Berlin (1956 and 1957).
- (11.11) N. F. RAMSEY, Molecular Beams, Oxford University Press, London (1956).
- (11.12) i. t. SOBEL'MAN, Introduction to the Theory of Atomic Spectra, Pergamon Press, Oxford  $(1972)$ .
- (11.13) E. U. CONDON and G. H. SHORTLEY. The Theory of Atomic Spectra. Cambridge University Press (1953).

مقالهها

مراجع متعدد و مقالهها وکتابها، طبقهبندی شده و موردِ بحث قرارگرفته، در زیر یافت می شوند.

 $(11.14)$  J. C. ZORN." Resource Letter MB-1 on Experiments with Molecular Beams. Am. J. Phys. 32, 721 (1964).

See also: (3.13).

- (11.15) v. F. WEISSKOPF, "How Light Interacts with Matter", Scientific American, 219, 60 (Sept. 1968).
- (11.16) H. R. CRANE. "The g Factor of the Electron". Scientific American. 218, 72 (Jan. 1968).
- (11.17) M. S. ROBERTS, "Hydrogen in Galaxies", Scientific American, 208, 94 (June 1963).
- (11.18) S. A. WERNER, R. COLELLA, A. W. OVERHAUSER and C. F. EAGEN, "Observation of the Phase Shift of a Neutron due to Precession in a Magnetic Field", Phys. Rev. Letters, 35, 1053 (1975).

اتمهای نامأنوس

- (11.19) H. C. CORBEN and S. DE BENEDETTI, "The Ultimate Atom", Scientific American, 191. 88 (Dec. 1954).
- $(11.20)$   $\sqrt{v}$ , w. HUGHES, "The Muonium Atom". Scientific American. 214, 93. (April 1966). "Muonium". Physics Today. 20, 29 (Dec. 1967).
- (11.21) S. DE BENEDETTI, "Mesonic Atoms". Scientific American, 195, 93, (Oct. 1956).
- (11.22) C. E. WIEGAND. "Exotic Atoms". Scientific American, 227, 102. (Nov. 1972).
- (11.23) v. w. HUGHES. "Quantum Electrodynamics: experiment", in Atomic Physics. B. Bederson, V. W. Cohen and F. M. Pichanick eds., Plenum Press, New York (1969).
- (11.24) R. DE VOE. P. M. MC INTYRE, A. MAGNON, D. Y. STOWELL, R. A. SWANSON and V. L. TELEGDI, "Measurement of the muonium Hfs Splitting and of the muon moment by double resonance, and new value of x", Phys. Rev. Letters, 25, 1779 (1970).
- (11.25) K. E. CANTER. A. P. MILLS JR. and S. BERKO, "Observations of Positronium Lyman-Radiation". Phys. Rev. Letters. 34, 177 (1975). "Fine-Structure Measurement in the First Excited State of Positronium" Phys. Rev. Letters. 34, 1541 (1975).

۱۲. فیزیک مولکولی<br>سطح مقدماتی

 $(12.1)$  M. KARPLUS and R. N. PORTER, Atoms and Molecules. Benjamin, New York (1970).  $(12.2)$ L. PACLING. The Nature of the Chemical Bond. Cornell University Press (1948).

همچنین فصل ۱۲ مرجع (۳.۱) و مرجعهای (۵.۱) و (۶.۱۱) را ببینید.

سطح پيشرفتهتر

- (12.3) I. N. LEVINE, Quantum Chemistry, Allyn and Bacon, Boston (1970).
- (12.4) G. HERZBERG, Molecular Spectra and Molecular Structure, Vol. I: Spectra of Diatomic Molecules, and Vol. II: Infrared and Raman Spectra of Polyatomic Molecules, D. Van Nostrand Company, Princeton (1963 and 1964).
- H. EYRING, J. WALTER and G. E. KIMBALL. Quantum Chemistry, Wiley. New York  $(12.5)$  $(1963)$ .
- (12.6) C. A. COULSON, Valence, Oxford at the Clarendon Press (1952).
- J. C. SLATER, Quantum Theory of Molecules and Solids, Vol. 1: Electronic Structure  $(12.7)$ of Molecules, McGraw-Hill, New York (1963).
- Handbuch der Physik, Vol. XXXVII, 1 and 2, Molecules, s. FLÜGGE, ed., Springer  $(12.8)$ Verlag, Berlin (1961).
- D. LANGBEIN, Theory of Van der Waals Attraction, Springer Tracts in Modern Physics,  $(12.9)$ Vol. 72, Springer Verlag, Berlin (1974).
- (12.10) C. H. TOWNES and A. L. SCHAWLOW, Microwave Spectroscopy, McGraw-Hill, New York  $(1955)$ ,
- (12.11) P. ENCRENAZ, Les Molécules interstellaires. Delachaux et Niestlé, Neuchâtel (1974).

همچنین مراجع (۹.۱۱). (۱۱.۱۱)، و (۱۴.۱۱) را پبینید.

مقالات

- (12.12) B. V. DERJAGUIN, "The Force Between Molecules", Scientific American, 203, 47 (July 1960).
- (12.13) A. C. WAHL, "Chemistry by Computer", Scientific American, 222, 54 (April 1970).
- (12.14) B. E. TURNER, "Interstellar Molecules", Scientific American, 228, 51 (March 1973).
- (12.15) P. M. SOLOMON, "Interstellar Molecules.", *Physics Today*, 26, 32 (March 1973). See also (16.25).

۱۳. فیزیک حالت جامد<br>سطح مقدماتی

- (13.1) c. KITTEL, *Elementary Solid State Physics*. Wiley, New York (1962).
- (13.2) C. KITTEL, Introduction to Solid State Physics, 3<sup>e</sup> ed., Wiley, New York (1966).
- $(13.3)$ J. M. ZIMAN, Principles of the Theory of Solids, Cambridge University Press, London  $(1972)$
- F. SEITZ, Modern Theory of Solids, McGraw-Hill, New York (1940).  $(13.4)$

سطح پيشرفتهتر كتابهاي عمومى

- C. KITTEL, Quantum Theory of Solids, Wiley, New York (1963).  $(13.5)$
- R. E. PEIERLS, Quantum Theory of Solids, Oxford University Press, London (1964).  $(13.6)$
- N. F. MOTT and H. JONES, The Theory of the Properties of Metals and Alloys. Clarendon  $(13.7)$ Press, Oxford (1936); Dover, New York (1958).

كتابهاي بيشرفتهتر

M. BORN and K. HUANG, Dynamical Theory of Crystal Lattices, Oxford University Press,  $(13.8)$ London (1954).

- (13.9) J. M. ZIMAN, Electrons and Phonons, Oxford University Press, London (1960).
- (13.10) H. JONES, The Theory of Brillouin Zones and Electronic States in Crystals, North Holland, Amsterdam (1962).
- (13.11) J. CALLAWAY, *Energy Band Theory*, Academic Press, New York (1964).
- (13.12) R. A. SMITH, Wave Mechanics of Crystalline Solids, Chapman and Hall, London (1967).
- (13.13) D. PINES and P. NOZIERES, The Theory of Quantum Liquids, Benjamin, New York (1966).
- (13.14) D. A. WRIGHT, Semiconductors, Associated Book Publishers, London (1966).
- (13.15) R. A. SMITH, Semiconductors, Cambridge University Press, London (1964).

#### مقالات

- (13.16) R. E. SPROULL, "The Conduction of Heat in Solids", Scientific American, 207, 92 (Dec. 1962).
- (13.17) A. R. MACKINTOSH. "The Fermi Surface of Metals". Scientific American. 209, 110 (July 1963).
- (13.18) D. N. LANGENBERG. D. J. SCALAPINO and B. N. TAYLOR, "The Josephson Effects". Scientific American 214, 30 (May 1966).
- (13.19) G. L. POLLACK, "Solid Noble Gases", Scientific American , 215, 64 (Oct. 1966).
- (13.20) B. BERTMAN and R. A. GUYER, "Solid Helium", Scientific American, 217, 85 (Aug. 1967).
- (13.21) N. MOTT, "The Solid State", Scientific American, 217, 80 (Sept. 1967).
- (13.22) M. Ya. AZBEL', M. I. KAGANOV and I. M. LIFSHITZ, "Conduction Electrons in Metals". Scientific American, 228, 88 (Jan. 1973).
- (13,23) w. A. HARRISON, "Electrons in Metals", Physics Today, 22, 23 (Oct. 1969).

#### ۱۴. تشدید هستهای

- (14.1) A. ABRAGAM, The Principles of Nuclear Magnetism, Clarendon Press, Oxford (1961).
- (14.2) C. P. SLICHTER, Principles of Magnetic Resonance, Harper and Row, New York (1963).
- $(14.3)$ G. E. PAKE, Paramagnetic Resonance, Benjamin. New York (1962).

همچنین به فصلهای ۵. ۶. و ۷ کتاب زیر رجوع کنید.

مقالات

- (14.4) G. E. PAKE, "Fundamentals of Nuclear Magnetic Resonance Absorption, I and II. Am. J. Phys., 18, 438 and 473 (1950).
- E. M. PURCELL, "Nuclear Magnetism", Am. J. Phys., 22, 1 (1954).  $(14.5)$
- $(14.6)$ G. E. PAKE, "Magnetic Resonance", Scientific American, 199, 58 (Aug. 1958).
- (14.7) K. WÜTHRICH and R. C. SHULMAN, "Magnetic Resonance in Biology", Physics Today, 23, 43 (April 1970).
- (14.8) F. BLOCH, "Nuclear Induction", Phys. Rev. 70, 460 (1946). Numerous other references, in particular to original articles, can be found in:
- $(14.9)$ R. E. NORBERG, "Resource Letter NMR-EPR-1 on Nuclear Magnetic Resonance and Electron Paramagnetic Resonance", Am. J. Phys., 33, 71 (1965).

۱۵. آیتیک گوانتومی: میزرها و لیزرها دمش ایتیکی: میزرها و لیزرها

- R. A. BERNHEIM, Optical Pumping: An Introduction, Benjamin, New York (1965).  $(15.1)$ This book contains many references. In addition, several important original papers are reprinted.
- Quantum Optics and Electronics, Les Houches Lectures 1964, C. DE WITT, A. BLANDIN  $(15.2)$ and C. COHEN-TANNOUDJI eds., Gordon and Breach, New York (1965).
- (15.3) Quantum Optics, Proceedings of the Scottish Universities Summer School 1969, S. M. KAY and A. MAITLAND eds., Academic Press, London (1970). These two summer-school books contain several useful texts related to optical pumping and quantum electronics.
- (15.4) W. E. LAMB JR., Quantum Mechanical Amplifiers, in Lectures in Theoretical Physics, Vol. II, w. BRITTIN and D. DOWNS eds., Interscience Publishers, New York (1960).
- (15.5) M. SARGENT III, M. O. SCULLY and W. E. LAMB JR., Laser Physics, Addison-Wesley, New York (1974).
- (15.6) A. E. SIEGMAN, An Introduction to Lasers and Masers, McGraw-Hill, New York (1971).
- (15.7) L. ALLEN, Essentials of Lasers, Pergamon Press, Oxford (1969). This small book contains several reprints of original papers on lasers.
- (15.8) L. ALLEN and J. H. EBERLY, Optical Resonance and Two-Level Atoms, Wiley Interscience, New York (1975).
- (15.9) A. YARIV, Quantum Electronics, Wiley, New York (1967).
- (15.10) H. M. NUSSENZVEIG, Introduction to Quantum Optics, Gordon and Breach, London (1973).

مقالات

دو "مقالة منبعي"، مراجع متعدد مفيد را مورد بحث قرار مى دهد و دستهبندي مىكند:

- (15.11) H. W. MOOS, "Resource Letter MOP-1 on Masers (Microwave through Optical) and on Optical Pumping", Am. J. Phys., 32, 589 (1964).
- (15.12) P. CARRUTHERS, "Resource Letter QSL-1 on Quantum and Statistical Aspects of Light", Am. J. Phys., 31, 321 (1963).

Reprints of many important papers on Lasers have been collected in:

- (15.13) Laser Theory, F. S. BARNES ed., J.E.E.E. Press, New York (1972).
- (15.14) H. LYONS, "Atomic Clocks", Scientific American, 196, 71 (Feb. 1957).
- (15.15) J. P. GORDON, "The Maser", Scientific American, 199, 42 (Dec. 1958).
- (15.16) A. L. BLOOM, "Optical Pumping", Scientific American, 203, 72 (Oct. 1960).
- (15.17) A. L. SCHAWLOW, "Optical Masers", Scientific American, 204, 52 (June 1961). "Advances in Optical Masers", Scientific American, 209, 34 (July 1963). "Laser Light", Scientific American, 219, 120 (Sept. 1968).
- (15.18) M. S. FELD and V. S. LETOKHOV, "Laser Spectroscopy", Scientific American, 229, 69 (Dec. 1973).

ایتیک غیرخطے,

- (15.19) G. C. BALDWIN, An Introduction to Non-Linear Optics, Plenum Press, New York (1969).
- (15.20) F. ZERNIKE and J. E. MIDWINTER, Applied Non-Linear Optics, Wiley Interscience, New York (1973).

(15.21) N. BLOEMBERGEN, Non-Linear Optics, Benjamin, New York (1965). همچنین متن سخنرانیهای این نویسنده در مراجع (٢.٦۵) و (٣,١٥) را ببینید.

مقالات

(15.22) J. A. GIORDMAINE, "The Interaction of Light with Light", Scientific American, 210, 38 (Apr. 1964).

"Non-Linear Optics", Physics Today, 22, 39 (Jan. 1969).

۱۶. فیزیک هستهای و فیزیک ذره مقدمهای بر فیزیک هستهای

- L. VALENTIN, Physique Subatomique: Novaux et Particules, Hermann, Paris (1975).  $(16.1)$
- D. HALLIDAY, Introductory Nuclear Physics, Wiley, New York (1960).  $(16.2)$
- R. D. EVANS, The Atomic Nucleus, McGraw-Hill, New York (1955).  $(16.3)$
- $(16.4)$ M. A. PRESTON, *Physics of the Nucleus*, Addison-Wesley, Reading, Mass. (1962).
- E. SEGRE, Nuclei and Particles, Benjamin, New York (1965).  $(16.5)$

كتابهاي فيزيك هستهاى بيشرفتهتر

- (16.6) A, DESHALIT and H. FESHBACH. Theoretical Nuclear Physics, Vol. 1: Nuclear Structure, Wiley, New York (1974).
- J. M. BLATT and V. F. WEISSKOPF, Theoretical Nuclear Physics, Wiley, New York (1963).  $(16.7)$
- E. FEENBERG, Shell Theory of the Nucleus, Princeton University Press (1955).  $(16.8)$
- $(16.9)$ A. BOHR and B. R. MOTTELSON, Nuclear Structure, Benjamin, New York (1969).

فیزیک ذرۂ مقدماتے

- (16.10) D. H. FRISCH and A. M. THORNDIKE, Elementary Particles, Van Nostrand, Princeton  $(1964)$
- (16.11) C. E. SWARTZ, The Fundamental Particles, Addison-Wesley, Reading, Mass. (1965).
- (16.12) R. P. FEYNMAN, Theory of Fundamental Processes, Benjamin, New York (1962).
- (16.13) R. OMNES, Introduction à l'Etude des Particules Elémentaires, Ediscience, Paris (1970).
- (16.14) K. NISHIJIMA, *Fundamental Particles*, Benjamin, New York (1964).

کتابهای فیزیک ذرهای پیشرفتهتر

- (16.15) B. DIU, Qu'est-ce qu'une Particule Elémentaire? Masson, Paris (1965).
- (16.16) J. J. SAKURAI, Invariance Principles and Elementary Particles, Princeton University Press (1964).
- (16.17) G. KÄLLEN, Elementary Particle Physics, Addison-Wesley, Reading, Mass. (1964).
- (16.18) A. D. MARTIN and T. D. SPEARMAN. Elementary Particle Theory, North Holland, Amsterdam (1970).
- $(16.19)$  A. O. WEISSENBERG, *Muons*, North Holland, Amsterdam  $(1967)$ .

مقالات

- (16.20) M. G. MAYER, "The Structure of the Nucleus". Scientific American, 184, 22 (March 1951).
- (16.21) R. E. PEIERLS, "The Atomic Nucleus", Scientific American, 200, 75 (Jan. 1959).
- (16.22) E. U. BARANGER, "The present status of the nuclear shell model", *Physics Today*. **26.** 34 (June 1973).
- (16.23) S. DE BENEDETTI, "Mesonic Atoms", Scientific American, 195, 93 (Oct. 1956).
- (16.24) s. DE BENEDETTI, "The Mössbauer Effect", Scientific American, 202, 72 (April 1960).
- (16.25) R. H. HERBER, "Mössbauer Spectroscopy", Scientific American, 225, 86 (Oct. 1971).
- (16.26) s. PENMAN, "The Muon", Scientific American, 205, 46 (July 1961).
- (16.27) R. E. MARSHAK. "The Nuclear Force". Scientific American, 202, 98 (March 1960).
- (16.28) M. GELL-MANN and E. P. ROSENBAUM, "Elementary Particles", Scientific American, 197, 72 (July 1957).
- (16.29) G. F. CHEW, M. GELL-MANN and A. H. ROSENFELD, "Strongly Interacting Particles", Scientific American, 210, 74 (Feb. 1964).
- (16.30) V. F. WEISSKOPF, "The Three Spectroscopies", Scientific American, 218, 15 (May 1968).
- (16.31) U. AMALDI, "Proton Interactions at High Energies", Scientific American, 229, 36 (Nov. 1973).
- (16.32) s. WEINBERG, "Unified Theories of Elementary-Particle Interaction", Scientific American, 231, 50 (July 1974).
- (16.33) s. D. DRELL, "Electron-Positron Annihilation and the New Particles", Scientific American, 232, 50 (June 1975).
- (16.34) R. WILSON, "Form Factors of Elementary Particles", *Physics Today*, 22, 47 (Jan. 1969).
- (16.35) E. s. ABERS and B. W. LEE, "Gauge Theories", Physics Reports, 9C, 1, Amsterdam (1973).

نمايه

~ در هسته ٥۴ ~ دويلر ١٩٨ ~ رامان ۱۶۶ ىہ زيمان دراتم ھيدروڑن بدون اسپين \_∘۵. ۸١ ~ زيمان در پوزيتوونيم ٧٨ ~ زيمان ساحتار فوق ريز اتم هيدروزن ٣٥ ~ فوتوالكتريك ١٧٣، ١٩٣ موسياؤر ١٩٨  $\sim$ ۲۹۹ مال ۲۹۹  $\sim$ ~ هانل ۱۶۶ احتمال گذار ۰۵۵، ۱۱۳، ۱۱۸، ۱۴۲، ۱۹۶ اختلاطی (از یک حالت به دیگری) ۸۰. ۹۶ اختلال تابع زمان ٩٩ اسپین مجازی ۱۴۹ اشباع ۱۶۱ اصل  $\sim$  طرد ٢٦٦، ٢٣٨، ٢٣٩، ٢٨٢، ٢٨٨، 199

آمار ~ بوز\_اينشتين ٢۴١ ~ فرمی دیراک ۲۴۱ ~کوانتومی ۲۴۱ اتمهای چندالکترونی ۲۵۵، ۲۶۴ اتبهای دهنده ۲۹۹ اتم هيدروژن اثر ساختار ریز زیمان در ~ ^۵، ۸۱ اثر زیمان ساختار فوق ریز ~ ٣٥ انتقال لِمب در ~ ٢٨ انرژیهای نسبیتی ~ ٢٧ ~ در میدان مغناطیسی ۳۵، ۵۳، ۸۹ ۳۳ در میزر هیدروژنی  $\sim$ ساختار ریز ~ ۱۹ ساختار قوق ریز ~ ۲۸ اثر مہ اشتارک ۹۲ ~ در اتم هیدروژن ۹۲ ~ اوتلز\_تاونز \_ ۱۹۰

 $\Delta f$  حجمی ۵۴

۳۸۰ نیانه

پاسخ غیرخطی ۱۴۶ يتانسيل  $Y\Delta A$  خودسازگار  $\sim$ ~ دوقطبي مغناطيسي ٥۴ ~ شيميايي ٢٨٩ يروتون اسپین و تکانهٔ زاویهای ~ ۵۵، ۵۶ جفتشدگی فوق پر نہ ۵۵ بذرفتاري ~ الكتريكي ١٣٩،٢٣٩  $\sqrt{8}$  and  $\sim$ عرخطي ١۶١  $\sim$  $Y$ مغناطیسے (۲۹ یوزیترون ۷۱ پوزیترونیوم ۷۱ ييكربندي (الكتروني) ٢۶۴، ٢۶۴ ييمانهای ١٢٩، ٣٥٧ ییوستاری از حالتهای نهایی ۲۹۲.۲۲۴ یهنای (طبیعی) ۱۸۶ تابع چگالی یک و دوذرهای ۳۰۹ تابع ذلتای (دیراک) ۱۹۳ تانسوريذيرقتاري ١٩٠ تبديل مشاهد ويذيرها توسط جابكشت ٢٢٥،٢١٧ تداخلها ٢٣٢ تراز فرمی ۱۲۸۹، ۲۹۶، ۲۹۶ ترازهای انرژی هلیم ۲۶۴ ترانهشتها ٢٢٠ تشدید برای برانگیختگی سینوسی A°4، ۵۶، ۱۵۶ 184.187 تصحيحات نسبيتى ١١، ٢٧٩  $\lambda^*$  جرم  $\sim$ 

~~ ياؤلى ٢٢٩، ٢٣٨، ٢٨٤، ٢٨٤، **AATLPAT** <sup>ر</sup>~ موضوعهای متقارن سازی. ۲۲۵، ۲۴۹ الكتروديناميك (كوانتومي) ٢٨ الكترون  $\sim$  رسانش ۱۹۸ ~ گەندە ~ ۳° ~ مقید بهطور کشسان ۱۳۷ انتقال ليب ٢٨، ١٨٥ انتقالها و قوانین گزینش دوقطبی مغناطیسی ۱۳۵، **IFA ITY** انتگرال تبادل ۲۷۴ أنتگرال شعاعی ۶۵ انرژی ∽ پسزنی ۱۹۸  $\sim$  kees,  $\sim$  11. The result ~ نوارهای الکترونها در جامدات ٢٩۶،٢٨٣ اوربیتال اتمی ۳۱۰ ایزوتویهای He و He هلیم ۲۲۶، ۴۲۱، ۲۸۱ برانگیختگی غیرتشدیدی ۱۳۷ برخورد بین ذرات یکسان ۲۰۷، ۲۴۷، ۲۵۴، ۳۰۲ برهمكشن(های) ىہ دوقطبى دوقطبى بين دو گشتاور مغناطیسی ۱۸. ۶۰  $\sim$  مغناطیسی ۱۶، ۱۶، ۲۷۹ ~ یک اتم با یک موج الکترومغناطیسی ۱۲۳ بوزون ٢٢٥ بادمتقارنگر ۲۲، ۲۲۱ يارامغناطيس ٩٩٨ ياريتة جايگشت ۲۲۰ پاسخ خطی ۱۳۷، ۱۴۶، ۱۵۵

حركت تقديمي بىر توماس كې<br>بىر توماس ئ  $f \rightarrow \chi_{(eq)}$ حفره ۲۹۹ خاموشي (شبه پايدار) ۹۶ خود يونشي ١٧٣. ٢۶۶ دترميتان إسلاتي ٢٣١. دمش ۱۴۷، ۱۵۵، ۱۶۵ ذرات یکسان ٢٠۴ رابطة عدم قطعيت زمان انرزى ١١١١، ١٨٧ MA UL. رسائندگی (الکتریکی) جامد ۲۹۶ ساختار رىز ~ هاميلتونى ١١، ٢٥، ٢٧٩ ۳۷۹ هلیم  $\sim$  $\Delta$  هيڌروڙن 19 سیستم سه ترازی ۱۹۰ سیستمهای دو ترازی ۱۴۶، ۱۴۹ شرایط بورن-فن کارمن ۲۹۴ شرایط مرزی تناوبی ۲۹۳ ضريب نہ اینشتین ۱۴۵  $\sim$  شکل ۱۹۲ ~ يراكندگي ۱۹۲  $\sim$  Kies (T, OA طبقهبندی (تناوبه) عناصر ۲۶۲ طبقەيندى مندليف ٢٩٢ طول موج کامیٹون ۱۵

تعادل ترموديناميكي گاز الكترون ٢٨٩ تقريب  $\Lambda$ ورن ۱۲۰ $\sim$ ~ حواب مشخصه ١١٣، ١٦٧ ~ دوقطبی الکتریک ١٢٧، ١٢٩ ~ (ميذان يا بتانسيل) مركزي ٢٥٥، ٢٤٣ تکانة زاویهای ببین دو ذِرة یکسان ۳۰۳ تکانهٔ زاویهای یک فوتون ۱۶۳ تکتابے, ۲۷۵ توزیع فرسی۔دیراک ۲۸۹ توليد هماهنگ ١٥٩، ١۶٢ جَدَب جندِ فَوِتُونَ ١۶٢، ١۶۶ جڏب تک گوانتوم، پک فوتون ۱۰۹، ۱۴۲، ۱۵۸ حفت شدگی اسپ مدار ۲۳، ۲۳ جملات طيفى ٢٤٣، ٢٧٢، ٢٠١ حمله ~ یاد تشدیدی ۱۱۰  $Yf9.1f7.1d$  $\mathbf{r} \cdot \mathbf{n}$  and  $\mathbf{r} \cdot \mathbf{n}$  $\Delta$  داروین ۱۵ حگالش (بوز) ۲۴۲ جگالی حالتها ۱۲۴، ۱۷۴، ۲۹۲، ۲۹۲ ∽ی تھایے۔ ۱۱۴، ۱۷۴ چهارقطبی قواعدگزینش وگذارهای ~ ۱۳۶ هامیلتونی ~ (الکتریکی) ١٣٣ حالت ~ يادمنقارن ١٢١۶، ٢٢١

~ شبه بابدار ۹۶۰

~ کت متقارن ١٢١۶، ٢٢١

۳۸۲ نیانه

عايق ٢٩٧ عدد اشغال ٢٣٢ عمر AP 197 ap. عملگرهای حامگشت ۲۱۳، ۲۱۹ عناصر (طبقهبندی تناوبی) ۲۶۲ قرمول رایبی ۱۷۰ ۱۷۰ فرميون ٢٢٥ فرومغناطيسي ٢٧٨ فوتونها ١۶٢ قاعدة طلايي فرمي ١١٧ قدرت نوسانگر ۱۴۱ قضيه ~ اسپینی آماری ۲۲۶ ∽ تصویر ۳۹ ~ ویگنر اکارت ۳۹ قطبش مؤلفههای زیمان ۸۷ قطبش پذیری اتم هیدروژن ۹۳ قواعد گزينش گذار دوقطبي (الكتريكي). ١٣١ کت ۲۲۷ گار الکترون آزاد ۲۸۳ گرمای ویژه جامد ۲۹۰ گرمای ویژه یک گاز الکترون ۲۸۷ گذارهای ممنوع ۱۳۱ گذارهای یک یا چندکوانتوسی ۱۰۹۹، ۱۸۹۰ ۱۸۹ گسيل القاشده ٢٥٩، ١٥٨، ١٥٨ گسيل خودبهخودي ۵۶، ۱۴۵، ۱۷۳، ۱۸۵ گشتاورهای چهارقطبی ۲۱۵ لاية الكتروني ٢۶۰ ليزرها ١٤٢، ١٤٢

متقارنگر ۲۲، ۲۲۱ مدار برنفوذتر ٢٥٩ مدل برداری ٢١، ۴٢ مشاهدهيذير متقارن ٢١٨، ٢٣٥ مشاهده بذرها برای ذرات یکسان ۲۱۷، ۲۳۴ مغادله  $10.111 \div x \sim$  $TV_i \setminus V_i$  دیراک  $\sim$  $\sqrt{11}$  مادر ۱۴۸ مگنتون (بور) هستهای ۱۷ میزر ۶۳، ۱۶۲، ۱۶۲ میون ۷۸ میونیوم ۷۱ نايايدارى ١٧٣ نمادگذاری طیف نمایی ۲۵، ۲۷۳ نوار(های) ~ انرژی، ظرفیت، رسانش ۲۹۷ ~ انرژی مجاز و ممنوع ۲۸۳  $M$ رسانش ۱۹۷ سہ ظرفیت ۲۹۷  $YAY$  بجاز  $\sim$ نوسان بین دو حالت ۱۵۵ نيمرساناها ٢٩٩ واياشىي ١٧٢ واجفتیدگی (ساختار ریز یا فوق ریز) ۸۶۰٬۵۰ واگنی تعویض ۲۰۹، ۲۶۶ واهلش ١٣٧، ١٩۶ هامیلتونی دوقطبی (مغناطیسی) ۱۳۳

هامیلتونی فوق ریز ۵۳،۱۶